### **MATEMATICAS GENERALES**

HAROLD WILSON HIDALGO RENGIFO WILLIAN ALDEMAR INSUASTY BURBANO MILTON OVEIMAR LOPEZ GUACAN EYBAR ENRIQUE MAINGUEZ SANCHEZ SANDRA PATRICIA MONTEZUMA ARCOS ALVARO RENÉ NARVÁEZ SÁNCHEZ MIGUEL ERNESTO PORTILLA CARLOSAMA JAIME FERNANDO SÁNCHEZ JOJOA HERMES ORLANDO VILLOTA ARGOTY

UNIVERISIDAD DE NARIÑO FACULTAD DE CIENCIAS NATURALES Y MATEMÁTICAS PROGRAMA DE LICENCIATURA EN INFORMATICA SAN JUAN DE PASTO 2002

# **MATEMATICAS GENERALES**

HAROLD WILSON HIDALGO RENGIFO WILLIAN ALDEMAR INSUASTY BURBANO MILTON OVEIMAR LOPEZ GUACAN EYBAR ENRIQUE MAINGUEZ SANCHEZ SANDRA PATRICIA MONTEZUMA ARCOS ALVARO RENÉ NARVÁEZ SÁNCHEZ MIGUEL ERNESTO PORTILLA CARLOSAMA JAIME FERNANDO SÁNCHEZ JOJOA HERMES ORLANDO VILLOTA ARGOTY

Trabajo presentado como requisito parcial para optar al título de Licenciados en Informática

UNIVERISIDAD DE NARIÑO FACULTAD DE CIENCIAS NATURALES Y MATEMÁTICAS PROGRAMA DE LICENCIATURA EN INFORMATICA SAN JUAN DE PASTO 2002

# **NOTA DE ACEPTACION**

El trabajo titulado "Matemáticas Generales", presentado por Harold Wilson Hidalgo Rengifo, Willian Aldemar Insuasty Burbano, Milton Oveimar Lopez Guacan, Eybar Enrique Mainguez Sanchez, Sandra Patricia Montezuma Arcos, Alvaro René Narváez Sánchez, Miguel Ernesto Portilla Carlosama, Jaime Fernando Sánchez Jojoa, Hermes Orlando Villota Argoty, en cumplimiento para optar al título de "Licenciados en Informática" fue aprobado:

JURADO

\_\_\_\_\_\_\_\_\_\_\_\_\_\_\_\_\_\_\_\_\_\_\_\_\_\_\_\_\_\_

JURADO

\_\_\_\_\_\_\_\_\_\_\_\_\_\_\_\_\_\_\_\_\_\_\_\_\_\_\_\_\_\_

San Juan de Pasto, \_\_\_\_\_\_\_\_\_\_\_\_\_\_\_\_\_\_ 2002

# **AGRADECIMIENTOS**

Deseamos expresar nuestros agradecimientos a:

Nuestras familias que fueron aquellas que nos dieron todo su apoyo durante toda esta etapa.

Especialista Alvaro Alfredo Bravo, por su valiosa colaboración en dirigir este trabajo, con entusiasmo y voluntad.

Bachellor of Arts Fresno State University California, U.S.A. Servio Tulio Erazo Cerón, por su valiosa colaboración y por la especial atención brindada a nuestro trabajo.

Especialista Jesus Insuasty Portilla, por el apoyo e interés mostrado, quien afrontó con nosotros las dificultades en el transcurso de este trabajo.

Y a todas aquellas personas que directa o indirectamente hicieron posible la realización del presente trabajo.

# **DEDICATORIA**

A Dios, por ser el gestor de todas las oportunidades de nuestras vidas.

A nuestros padres y hermanos, por brindarnos su apoyo en todos los momentos difíciles que afrontamos en nuestra carrera como profesionales y a todas las personas que nos acompañaron en este proceso.

# **CONTENIDO**

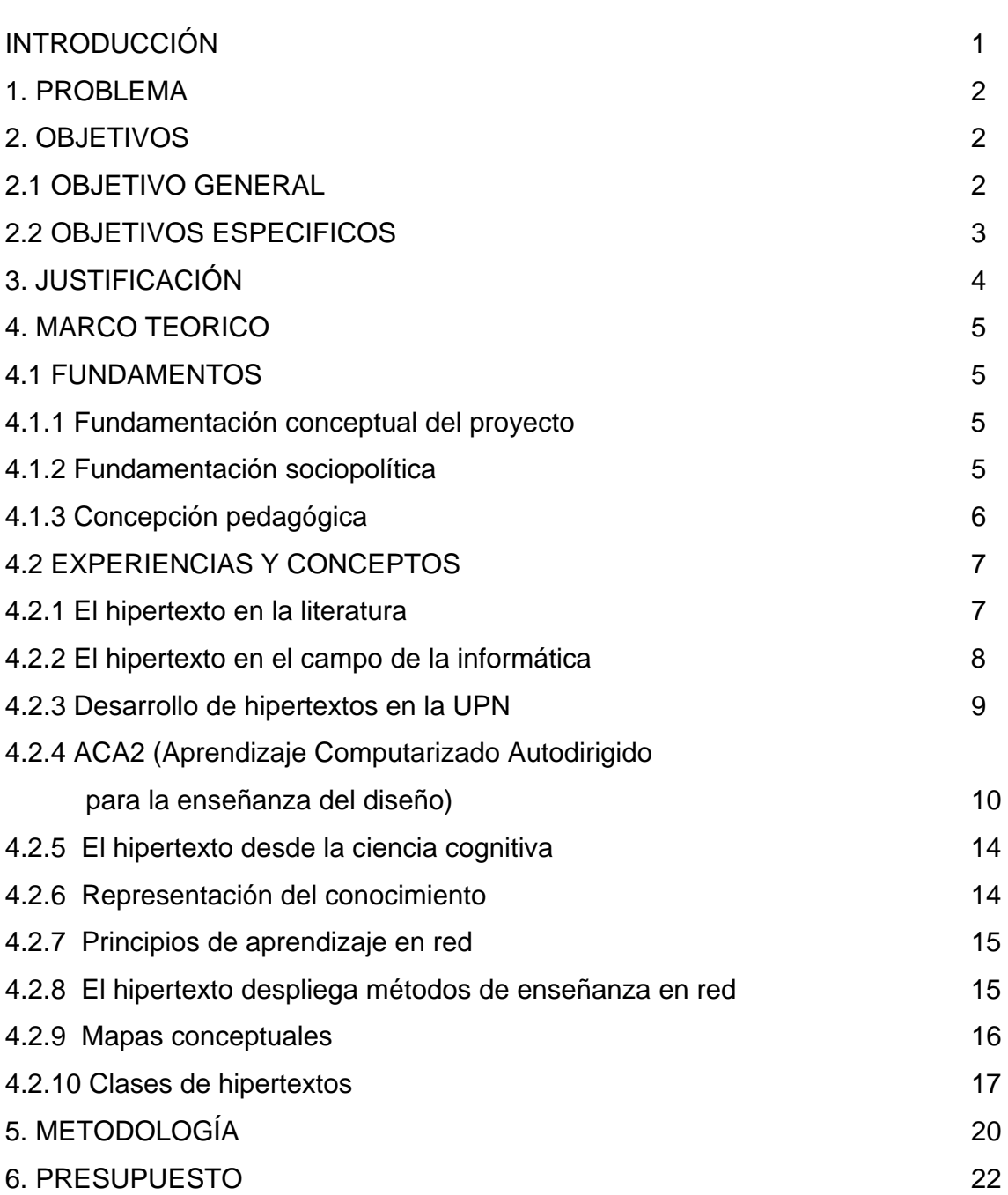

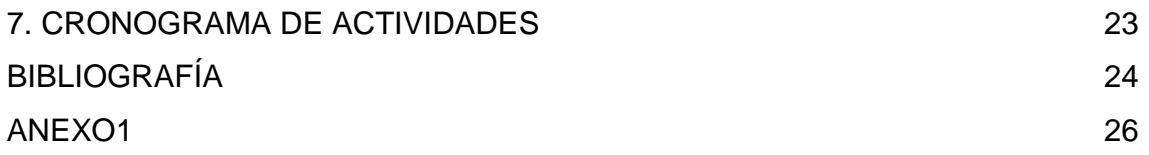

#### **RESUMEN**

El proyecto de ¨Matemáticas Generales¨ dirigido y liderado por el Departamento de Matemáticas y desarrollado por el programa de Licenciatura en Informática de La Universidad de Nariño, gira alrededor de la introducción de la tecnología del hipertexto que permita la educación a distancia interactiva para la comunidad en general.

Para la realización de este proyecto se tuvo en cuenta las siguientes etapas:

- *Revisión de los planes de estudio*: Aquí se buscó crear un contenido general que abarque la totalidad de la temática del área de matemáticas generales para todos los programas de pre-grado de la universidad.
- *Recolección de la información*: Para esta se asignaron temas a cada integrante del grupo; para que investigue todo lo relacionado con la materia de matemáticas generales.
- Construcción del texto inédito: Se realizo con base en la información recolectada por cada integrante.
- Revisión del texto: Una vez creado el texto inédito se entregó al respectivo asesor para su revisión.
- Diseño del proyecto: Se hizo un diseño del documento para su conversión en formato PDF, luego se creo la página principal que permite la vinculación con el documento PDF. Además se incluye la elaboración de un graficador de funciones, una base de datos para el manejo de estudiantes, profesores, banco de preguntas, cuestionarios y evaluaciones del contenido del documento, el cual está vinculado al documento PDF.
- Montaje de la página en el servidor de la Universidad

#### **ABSTRACT**

The project "General Mathematics" directed by Mathematics and Statistic departament of the University of Nariño, and developed by the program "Licenciatura en Informática" of the University of Nariño, rotates around the hipertext introduction like a way of education in an interactive distance which is open to the communit in general.

The most important stages in the development of this project are the following ones:

- **□** Review of the study plans. Creation of a general content of the general mathematics are for all the programs of pre-degree of the university.
- **■** Recollection of the information. Research on the thematic content.
- **■** Construccion of the unpublished text. Creation of the consultation material.
- **■** Design of the project. It includes the creation of the design of the document in a text editor for its conversion to a PDF format, as well as the elaboration of the pages that allows the interaction with the document among the system administrators, educational, and educational community. The system allows the handing of administrators, university programs, educational, students, tests, and qualifications. It is also included a chat area, a graficador and a calculator.
- **■** Assembly of this page in the internet server of the University.

## **INTRODUCCIÓN**

Este proyecto, diseñado y liderado en el Departamento de Matemáticas y Estadística de la Universidad de Nariño y elaborado por los estudiantes del programa de Licenciatura en Informática, gira alrededor de la introducción de la tecnología del hipertexto. Muestra la dinámica del mismo en su dimensión institucional, teórica, metodológica, técnica y pedagógica.

El proyecto prevé un desarrollo informático a largo plazo e incluye los siguientes aspectos: Investigación y desarrollo de software, telemática y redes, formación y capacitación a nivel de pregrado y postgrado, informática de gestión educativa y divulgación.

Se inició con la creación de un módulo de matemáticas generales a través del hipertexto que puede ser utilizado como curso básico para el primer semestre de carreras que tengan como base las matemáticas o para nivelación de estudiantes preuniversitarios.

Pretende ser el pionero en el desarrollo de una forma de educación a distancia interactiva, que será importante en el futuro académico de la Universidad de Nariño.

# **1. PROBLEMA**

Debido al gran avance tecnológico dentro de las comunicaciones, el manejo de la información y su repercusión dentro de la educación: ¿Es posible proporcionar, a toda la comunidad educativa una herramienta de apoyo para el estudio de la materia de Matemáticas Generales?

# **2. OBJETIVOS**

# **2.1 OBJETIVO GENERAL**

Proporcionar a la Universidad de Nariño una herramienta que permita la educación a distancia a través de Internet.

# **2.2 OBJETIVOS ESPECÍFICOS**

- ¾ Servir de apoyo a los métodos tradicionales de aprendizaje en la materia de matemáticas generales, a través de la creación de una herramienta de instrucción asistida por computador.
- ¾ Aportar a la comunidad en general un material de consulta y de apoyo al conocimiento.

# **3. JUSTIFICACIÓN**

Internet es quizás el fenómeno más importante de finales del siglo XX, esto se puede afirmar así debido al impacto tan grande que está produciendo en la sociedad en cuanto al intercambio de información.

Los licenciados en informática están capacitados para organizar cualquier tipo de información dando un tratamiento objetivo y claro, en busca de lo educativo e informativo para ser proyectado a la necesidad de informar y educar a los demás mediante alternativas novedosas y tecnológicas, que permitan cumplir ese fin.

Una de estas alternativa es el desarrollo y la implementación de los hipertextos con los cuales se pretende a largo plazo consolidar una nueva forma de educación a distancia interactiva disponible para la comunidad.

Las nuevas tecnologías comprometen a la Universidad de Nariño a consolidar estrategias que busquen introducir las nuevas herramientas de apoyo para el aprendizaje y así obtener un beneficio en la adquisición de conocimientos.

### **4. MARCO TEORICO**

### **4.1 FUNDAMENTOS**

#### **4.1.1 Fundamentación conceptual del proyecto**

Como etapa previa a la formulación de este proyecto se hizo un estudio de las ciencias de la información y la comunicación. De ese estudio resaltamos dos ideas fundamentales:

*Primera idea:* La importancia de la información para el éxito de las diferentes formas de empresa y acción humana no es un fenómeno nuevo, se ha debido sobre todo al desarrollo de los medios para recibir, comunicar y conservar el conocimiento.

*Segunda idea:* En la actualidad la información se refiere no sólo a los datos, sino también al conocimiento, a nuevos modos de pensar.

### **4.1.2 Fundamentación sociopolítica**

Cuando diseñamos el proyecto había una corriente social y política de la cual se resaltan los siguientes aspectos:

*Conciencia de la importancia de la informática en el mundo.* UNESCO (1986) mostraba cómo el desarrollo en esta área del saber era preocupación mundial. De una muestra de 43 países, el *90%* estaba implementando políticas educativas para la introducción de la informática. En el caso colombiano, las políticas nacionales consideraban la informática como un factor fundamental para el desarrollo tecnológico del país.

*Relación entre procesos de modernización y desarrollo.* La modernización crea un ambiente para superar la condición de dependencia de los países del tercer mundo. Las políticas para el desarrollo científico y tecnológico en Colombia consideraban la conformación de una fuerte infraestructura para el procesamiento y acceso a la información como un soporte fundamental para el logro de sus objetivos (COLCIENCIAS, 1987).

### **4.1.3 Concepción pedagógica**

La revisión del desarrollo del software en educación nos permitió puntualizar los siguientes aspectos:

- A. Los resultados de la evaluación de software en educación presentan efectos positivos superiores a los métodos tradicionales de enseñanza.
- B. El uso de lenguajes declarativos estimula el desarrollo cognoscitivo.
- C. La educación se beneficia de la simulación del conocimiento experto a través de tutores inteligentes.
- D. El hipertexto abre posibilidades a los sistemas de estudio autodirigido.

E. La Interactividad y la ruptura de las barreras de la distancia en la comunicación, abre nuevas posibilidades de enseñanza y aprendizaje.

#### **4.2 EXPERIENCIAS Y CONCEPTOS**

### **4.2.1 El hipertexto en la literatura**

El hipertexto, en el campo de la literatura, es una estrategia o una metodología de escritura y de lectura. Su definición básica se refiere a «un texto concebido en fragmentos y vínculos que le permiten al lector una navegación no lineal y, por lo tanto, interactiva. El pie de página es una forma elemental de hipertexto» (Francis Pisani, 1994).

Hay quienes afirman que la experiencia del hipertexto ya se había conceptualizado antes de que éste apareciera como tal; ejemplo de ello son los planteamientos de Derrida con su idea acerca de la de construcción del texto y los de Barthes, que expresan su sueño de un texto infinito de redes relacionadas no jerárquicas (Landow, G. 1993).

Hoy en día han tomado fuerza, los libros del tipo: «construye tu propia historia». En estos hipertextos los lectores crean sus personajes y deciden el destino de éstos y de la historia misma. De otro lado, se encuentran los desarrollos actuales que integran la tecnología con la literatura en la *'hiperfiction'* o *'interactive fiction'.*  Esta es una nueva forma narrativa, posible únicamente a través de los desarrollos tecnológicos del hipertexto y la hipermedia.

### **4.2.2 El hipertexto en el campo de la informática**

El origen primero del hipertexto, en el contexto de la informática, se le concede a la propuesta de Vannevar Bus, quien propone, hacia 1945, un dispositivo imaginario que denominó *Memorex,* fundamentado en un principio explicativo acerca de cómo piensa el ser humano. Sin embargo, «el hipertexto, como dispositivo tecnológico en el computador, tiene su origen en los desarrollos de Douglas Englebart, quien desde comienzos de los años sesenta dedicó sus esfuerzos al desarrollo de un sistema basado en computador que pudiera mejorar la capacidad intelectual del ser humano» (Fidero, Janet. 1988).

Quien acuñó la palabra hipertexto fue Theodor H. Nelson para significar con ella la escritura no lineal. Nelson dirigió un proyecto que comenzó en 1960, Xanadu, con el fin de desarrollar un «Sistema Universal de Edición». (Nelson, H.T. 1988), a través del cual se pueda tener acceso a diversas formas de información como películas, videos, grabaciones de sonido o gráficas.

A continuación se enuncian algunas de las propiedades del hipertexto:

- El sistema está compuesto por nodos de información y conexiones entre ellos.
- El sistema se puede expandir de tal manera que los usuarios puedan incluir sus propias ideas.
- Presenta una estrategia de inclusión de documentos dentro de nuevos documentos en una construcción progresiva.
- Introduce estrategias de organización de archivos, que permiten el manejo masivo de información.
- El hipertexto crea múltiples vías para que los lectores con diferentes intereses puedan decidir su propia secuencia de presentación.
- Con el hipertexto, los lectores no están restringidos a seguir la estructura de la materia en cuestión o la lógica de la secuencia con que el autor concibió el tema. En consecuencia, es el texto el que debe acomodarse al lector y no el lector al texto.
- Weyer (1982) ha aportado otra visión acerca del hipertexto como un libro dinámico *(dynamic book)* que trasciende el orden lineal del texto tradicional para que cualquier parte de éste sea accesible a 'través de patrones de búsqueda individuales.

### **4.2.3 Desarrollo de hipertextos en la UPN**

En los últimos años se vienen adelantando en el CIDUP cuatro proyectos centrados en el desarrollo de hipertextos y su incidencia en diferentes instancias del ámbito educativo. Ellos son: *ACA2, SISTEMA ANALITICO DE TEXTO, GUIA DE CAMPO MUL TIMEDIAL SOBRE EL PARQUE NACIONAL NATURAL AMACA YACU e HIPERTEXTOS EN CIENCIAS SOCIALES.* 

**4.3 ACA 2 (Aprendizaje Computarizado Autodirigido para la enseñanza del diseño)** 

**a. Concepción General**: El software diseñado pretende ayudar a 31 estudiante en la comprensión del primer capítulo de la obra de Arheim: ' Arte y Percepción Visual'.

Se parte de que el diseño es un arte. En el caso del diseño, el valor estético está asociado el valor pragmático. Un objeto diseñado, en este contexto, aspira a ser una solución bella a un problema. Se juzga la mayor o menor adecuación de los diseños o soluciones, pero no su verdad.

En la formación del diseñador es importante el análisis de concepciones sobre su objeto de estudio. Este análisis, antes que pretensiones normativas, persigue mirar posibilidades alternas de análisis y exploración.

La selección del material que nos sirve de tema base para la elaboración del software obedece a los siguientes criterios:

- Consideramos que el tema de la percepción visual es básico en los procesos de diseño gráfico e industrial.
- No requiere otros temas como prerrequisitos.
- Puede incluir formas de razonamiento visual, espacial y verbal, fundamentales en la formación de un diseñador.

#### **b. Antecedentes**

*1. Revisión bibliográfica*: El estado del arte de la investigación en relación con el aprendizaje autodirigido muestra resultados controvertidos. A continuación se hace un resumen muy somero de los resultados obtenidos:

- El control del estudiante sobre variables como secuencia de instrucción, tiempo de práctica, nivel de dificultad, estrategias de aprendizaje y tiempo usado para completar objetivos es un tipo de habilidad que se puede perfeccionar mediante práctica e instrucción (Steinberg, 1977; Campbell, Riven & Terry; Berliner, Bivens & Campbell, 1963; Campbell & Bivens, 1963; Campbell, 1964; Jonassen & Tennyson, 1983).
- Algunas características de los estudiantes están positivamente correlacionadas con su capacidad de dirigir su propio aprendizaje. El nivel de habilidad, el conocimiento previo en relación con la materia de estudio y el nivel de madurez están relacionados directamente con el éxito del aprendiz en condiciones de estudio autodirigido (Mager & Clark, 1963; Mager & Clark, 1963; Wijnen & Snow, 1975; Snow, 1977; Santagrossi, 1978; Greene, 1976; Fry, 1972; Carrier, Davidson & Williams, 1985; Gav, 1986; Goetzfired & Hannafin, 1985).
- El aprendizaje autodirigido muestra efectos positivos sobre la reducción del nivel de ansiedad, actitudes favorables hacia la materia de estudio, dedicación al estudio y motivación (Mager & McCann, 1961; Mager &Clark, 1963; Campbell, 1964; Fisher, 1975; Montanelli & Steinberg, 1976; Hansen,1974).
- Los estudiantes más jóvenes tienen dificultades para valorar la calidad de su aprendizaje o el nivel de comprensión que van adquiriendo a medida que estudian (Judd, Bunderson & Benssen, 1970). Sin embargo, pueden hacer juicios apropiados sobre la cantidad de práctica que ellos requieren para completar el aprendizaje que se proponen.
- La eficiencia de la auto-instrucción y el tiempo de dedicación aumentan cuando el sistema provee expresiones de estímulo, orientaciones o monitorea las estrategias de estudio seguidas (Carrier, 1986; Tennyson & Buttrey, 1980; Tennyson, 1980; Tennyson, 1981).
- En cuanto a la secuenciación de los eventos de instrucción se ha encontrado que existen diferencias *entre* las secuencias que son significativas para los instructores y las que lo son para los estudiantes (Mager, 1961; Mager & Clark, 1963).

*2. Instrucción controlada por el aprendiz:* El propósito de muchos modelos adaptativos de instrucción ha sido acomodarse a diferencias individuales y la secuencia instruccional está dirigida a compensar estas diferencias.

Algunos investigadores y diseñadores (Merrill, 1975; Wydra,1980) han argumentado que es importante involucrar al estudiante en las decisiones de instrucción para que tenga algún nivel de control sobre su propio aprendizaje. Ellos consideran que permitiendo algún control, las diferencias individuales, las

habilidades y estilos de aprendizaje se acomodarán naturalmente. La premisa de los hipertextos es el control de la instrucción por parte del estudiante.

El control del propio aprendizaje requiere autodeterminación, autonomía y responsabilidad, y esto no se ha sustentado de manera empírica. Aunque tener el control, como en el caso del hipertexto, no produzca grandes logros, se tiene el control del propio aprendizaje. Cada estudiante elabora el significado de los estímulos usando cualquier estrategia mental que sea productiva para él. De todas formas, con el control explícito o sin él, los estudiantes ejercen alguno sobre el proceso de aprendizaje.

**c. Etapa de Diseño**: El software considera tres unidades que obedecen a una graduación de procesos de aprendizaje. En la primera unidad se propicia la percepción sensorial, en la segunda se induce una verbalización de la percepción dada y en la tercera se trabaja con procesos de análisis de textos relacionados con los dos pasos anteriores.

Los estudiosos del diseño dan importancia a la educación perceptual. Sin ésta no se puede llegar a un uso eficiente de los elementos gráficos. La expresión gráfica debe estar en armonía con el desarrollo de habilidades para usar el lenguaje verbal. Esta dimensión es importante en tanto el lenguaje verbal complementa la expresión gráfica formando una totalidad expresiva de gran valor en los procesos de comunicación en la actividad del diseño. Finalmente, el diseño da prioridad al razonamiento espacial.

Por esta razón la estructura del software utiliza tipos de análisis que combinan las dos formas de razonamiento con el propósito de analizar textos sobre diseño.

**d. Módulo de Evaluación**: El módulo de evaluación es un cuestionario administrado directamente por el sistema. Su contenido es el mismo que el de las unidades de entrenamiento. El estudiante recibe las preguntas para ser respondidas, cuando termina de responder el cuestionario, el programa se cierra automáticamente.

### **4.2.4 El hipertexto desde la ciencia cognitiva**

Norman (1976) estableció que para desarrollar un buen sistema tutorial de enseñanza se necesita representar el conocimiento y modelar tal estructura, incluyendo en dicha representación principios y estrategias de desarrollo de hipertextos. Tales sistemas, basados en modelos de redes semánticas de representación del conocimiento (el hipertexto es uno de ellos), pueden servir como modelos para sistemas electrónicos tutoriales y además contribuir a la construcción del conocimiento en los aprendices.

#### **4.2.5 Representación del conocimiento**

El modelo más aceptado para representar el conocimiento es el de redes estructuradas activas (Quillan,1968). Estas redes están compuestas por nodos (conceptos) y ordenadas según relaciones de niveles (conexiones proposicionales de acción que los conectan) Estas redes estructurales pueden ser empleadas para representar qué sabe un alumno en el momento presente, proporcionando la estructura para construir el conocimiento nuevo. El aprendizaje se da cuando se construyen nodos y se relacionan entre sí o con otros nodos ya existentes (Norman, 1976).

#### **4.2.6 Principios de aprendizaje en red**

Los principios de enseñanza en redes se derivan de los principios de aprendizaje en redes. De acuerdo con ello, el buen profesor presenta el material en forma tal que dé a los estudiantes la oportunidad de desarrollar algún marco o contexto para relacionar los materiales entre sí (una red) y luego reelaborar el material (conocimiento en profundidad) (Norman, 1976).

De acuerdo con principios de enseñanza en red, se debería comenzar con una red muy general de información sobre tópicos principales de discusión, dar una mirada general, seguida de miradas más detalladas y finalmente especificar subestructuras muy detalladas.

#### **4.2.7 El hipertexto despliega métodos de enseñanza en red**

Un buen hipertexto podría empezar por mostrar un mapa de su propio texto. El mapa representa la red de conceptos relacionados que están contenidos en el hipertexto. Una total, aplicación de los principios del aprendizaje / enseñanza en redes para planear cursos y textos en un futuro se refiere a la integración de la estructura de la materia con la red: semántica del estudiante. Tal instrucción para grupos grandes de estudiantes necesariamente debe ser computarizada.

Un principio teórico para el diseño del hipertexto es la hipótesis de aprendizaje generativo, esto es, que la nueva información tiene sentido solamente en la medida en que los estudiantes pueden encontrar conocimiento previo para explicarla. De acuerdo con este planteamiento, cada uno de nosotros generará interpretaciones diferentes de una información. El hipertexto permite a los estudiantes individualizar el proceso de adquisición del conocimiento así como interactuar con nueva información de la manera más significativa para cada quien

#### **4.2.8 Mapas conceptuales**

Los mapas conceptuales son un desarrollo *de* la teoría postpiagetiana en el ámbito de la teoría de asimilación basado en tres aspectos fundamentales:

- 1. El aprendizaje significativo lleva a una diferenciación progresiva la estructura cognoscitiva.
- 2. Es posible una reconciliación integradora entre nuevos y viejos conocimientos que corrija preconcepciones.
- 3. El conocimiento adquirido mecánicamente no se asimila en estructuras cognoscitivas.

El sentido fundamental de los mapas cognoscitivos es propiciar el aprendizaje significativo de los estudiantes y llevar a los educadores a un análisis tanto de los hechos, principios y teoría de una disciplina como a una mirada reflexiva y ética de su práctica pedagógica.

### **4.2.9 Clases de hipertextos**

Los hipertextos pueden ser desarrollados en forma electrónica, pues los computadores facilitan su utilización. Existen cuatro niveles de posibles estructuras hipertextuales a desarrollar:

**a. NIVEL 1: NODOS ENCADENADOS**: Este tipo de hipertexto funciona como un glosario de acceso aleatorio posibilitando el acceso directo a cualquier nodo en el hipertexto.

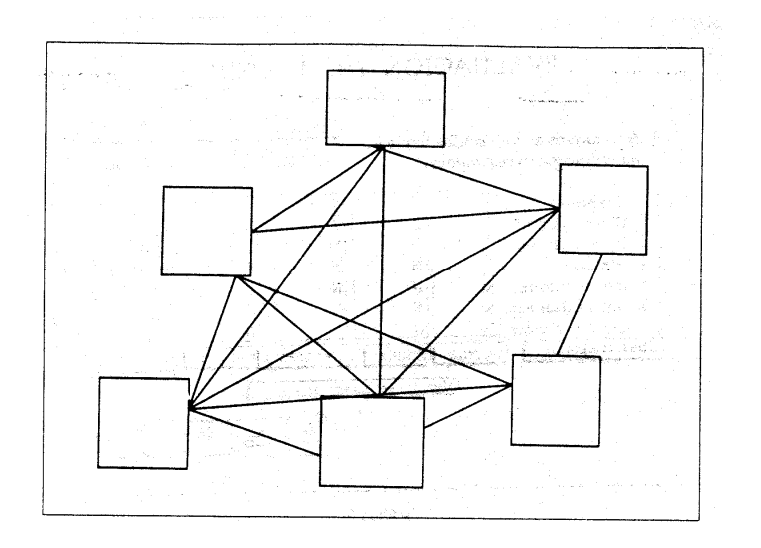

Dos formas opcionales para estructurar y hacer nodos del hipertexto, pueden ser una tabla de contenidos y un índice temático. La lista de contenido en un hipertexto debe ser un mapa que no sugiera secuencialidad y que dé igual importancia a todos los tópicos. Si esto no es posible o deseable, puede ser reemplazado por un índice de materias que muestre los tópicos en una secuencia arbitraria (por ejemplo alfabética).

Otra opción es listar los términos relacionados y las referencias cruzadas en una ventana en el fondo de la pantalla. Este índice interno puede ser menos confuso para el aprendiz. El acceso es relativamente ilimitado a cualquier nodo del hipertexto.

**b. NIVEL 2: HIPERTEXTO ESTRUCTURADO**: Un hipertexto estructurado puede consistir en conjuntos de nodos, donde cada conjunto puede ser accesible desde otro. Cada conjunto tiene una base de datos donde el hipertexto funciona como una meta-base de datos que controla el acceso. La meta-base puede estar en el menú o en el índice como en el caso del nivel 1 de hipertexto ya descrito.

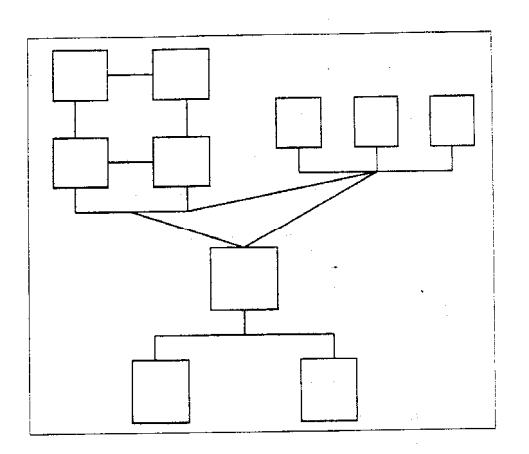

Una ventana en el fondo de cada pantalla puede presentar cada opción de conjunto de nodos. Esta estructura puede ser la más apropiada para conjuntos secuenciales de pantallas o continuación de bloques de hipertexto.

Otro método para estructurar conjuntos de nodos, es combinar conceptos relacionados, unirlos en un bloque introductorio y permitir el acceso solamente a conceptos del conjunto. El bloque introductorio puede incluir un mapa de conjuntos alternativos con una forma de llevar al usuario entre ellos.

**c. NIVEL 3: HIPERTEXTO JERARQUIZADO**: Un hipertexto jerarquizado .es un diseño más estructurado que el anterior hipertexto. La diferencia esta en los grados o rangos de la estructura. La disposición del contenido en el hipertexto jerárquico tiene conceptos más detallados (y texto que los describe) e incluidos bajo conceptos más generales.

A los usuarios se les permite moverse hacia abajo en la jerarquía para explorar relaciones ordenadoras y subordinadas. Se pueden mover hacia los lados solamente para buscar términos relativos o sinónimos. Tal restricción puede asegurar que los usuarios recorran completamente las relaciones jerárquicas. Sin embargo, el hipertexto jerárquico puede no ser muy útil para todo tipo de información o cada tipo de aprendiz.

#### **5. METODOLOGIA**

El proyecto tuvo inicio con la recolección de información acerca del plan de estudios del área de matemáticas generales de los programas de pre-grado de la universidad de Nariño Con el fín de crear un modulo de apoyo para el estudio de la materia matemáticas generales para la Universidad de Nariño y para la comunidad en general, a través de la Internet. Para lo cual se utilizo fuentes de información tales como Internet, libros y personal docente de la universidad; herramientas de diseño y presentación tales como Microsoft Word, Graficador matemático "Graphmatica", Adobe Photo- Shop, Adobe Acrobat, Java e Internet Explorer, AspUpload, Majodio Ftp, Windows NT Server, Oracle 7.0, Asp 3.0 e Internet Information Server 4.0.

Para la realización de este proyecto se tuvo en cuenta las siguientes etapas:

- *Revisión de los planes de estudio*: Aquí se buscó crear un contenido general que abarque la totalidad de la temática del área de matemáticas generales para todos los programas de pre-grado de la universidad.
- *Recolección de la información*: Para esta se asignaron temas a cada integrante del grupo; para que investigue todo lo relacionado con la materia de matemáticas generales.
- *Construcción del texto inédito*: Se realizo con base en la información recolectada por cada integrante.
- *Revisión del texto*: Una vez creado el texto inédito se entregó al respectivo asesor para su revisión.
- *Diseño del proyecto*: Se hizo un diseño del documento para su conversión en formato PDF, luego se creo la página principal que permite la vinculación con el documento PDF. Además se incluye la elaboración de un graficador de funciones, una base de datos para el manejo de estudiantes, profesores, banco de preguntas, cuestionarios y evaluaciones del contenido del documento, el cual está vinculado al documento PDF.
- *Montaje de la página en el servidor*: Consiste en cargar la página principal en la página del Departamento de Matemáticas y Estadística de la Universidad de Nariño.

# **6. PRESUPUESTO**

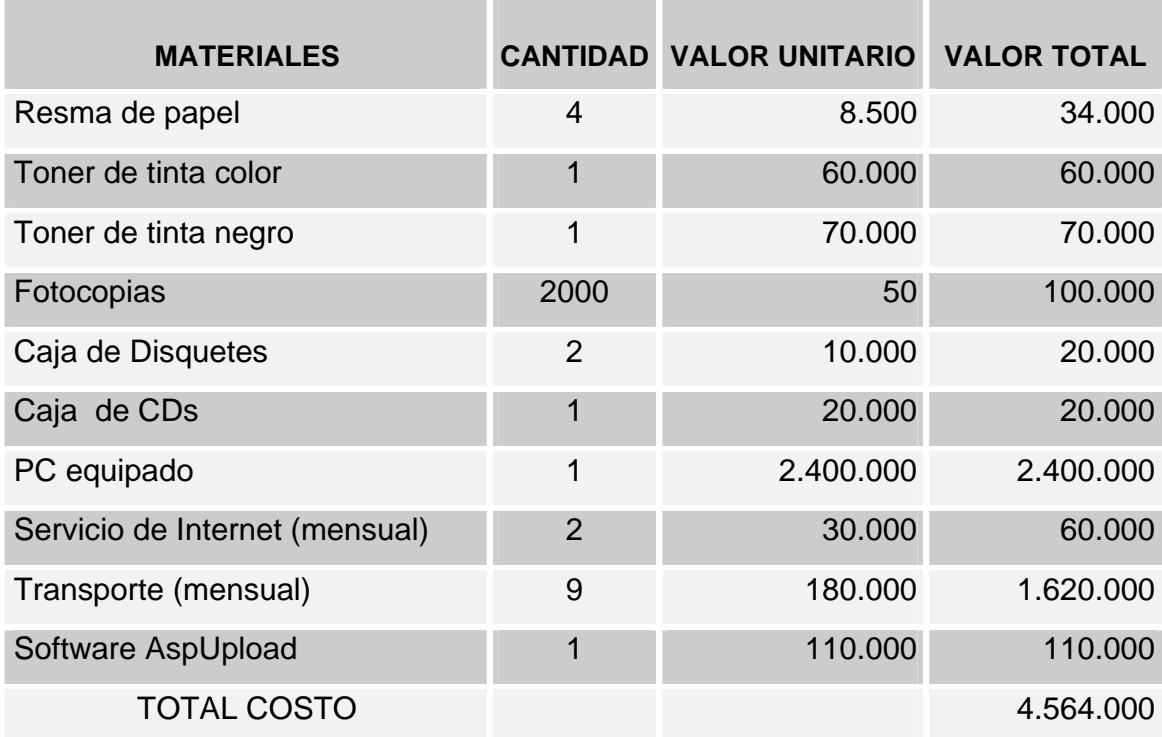

## **BIBLIOGRAFÍA**

- BARNET, R., ZIEGLER, M., BYLEEN, K. Precalculo. Editorial Mc Graw Hill. México, 2000.
- BUSH, George y OBREANU, Phillip. Introducción a la matemática superior. Ed. Trillas. México. 1972.
- COLLETTE, Jean Paul. Historia de las matemáticas I y II. Ed. Siglo XXI. México, 1985.
- DE GOMEZ, Naya. Matemática Contemporánea 3, 4. Ed. Norma. Bogotá, 1980. págs. 50-63, 148-160.
- ERAZO, Servio Tulio y ERAZO, Ignacio. Elementos de Álgebra Lineal. Universidad de Nariño. Pasto, 1986.
- ERAZO, Servio Tulio y ERAZO, Luis Alfonso. Matemáticas generales. Universidad de Nariño. San Juan de Pasto, 1979.
- FRAILE, José María. Conceptos de matemáticas modernas. Alianza Editorial S.A. Madrid, 1977.
- MALDONADO, Luis Fernando y Otros. Nuevas Tecnologías Aplicadas a la Educación Superior. Creación de Hipertextos Educativos. Instituto Colombiano para el Fomento de la Educación. Pontificia Universidad Javeriana. Santa fé de Bogota.
- RAYMOND A. Barnett, Algebra y Trigonometría. Editorial Mc Graw Hill. 1996.
- SOBEL, Max y LERNER, Norbert. Álgebra. Editorial Prentice Hall. México, 1995.
- SMITH, Karl. Introducción a la Lógica. Editorial Iberoamérica. México, 1991.
- URIBE CALAD, Julio A y BERRIO MOLINA, José Israel. Elementos de Matemáticas. Segunda Edición Corregida. Editorial Bedout.

www.scolares.net/matemáticas.asp

www.escuelalínea.com.sv/niveles/iiiciclo/polinomios.htm

www.matematicas.net

www.mecd.es/Descartes/Álgebra/Números\_Complejos.htm

ZILL, Dennis G. y DEMOND, Jacqueline M. Algebra y Trigonometría. Editorial Mc Graw Hill. 2000.

## **ANEXO 1**

# **MARCAS REGISTRADAS**

WINDOWS NT SERVER 4.0 Microsoft Corporation ORACLE 7.0 CRACLE 7.0 ASP 3.0 Microsoft Corporation ASPUPLOAD 4.0 Persist Software MAJODIO FTP Majodio INTERNET INFORMATION SERVER 4.0 Micrsoft Corporation NETSCAPE American Online INTERNET EXPLORER Micrsoft Corporation HTML **HTML** W3C(word wide web Corporation) JAVA Sun Microsystem JAVA SCRIPT Sun Microsystem
# **MATEMATICAS GENERALES**

- **I. SISTEMAS [NUMERICOS](#page-38-0)**
- **II. [OPERACIONES](#page-85-0) ALGEBRAICAS**
- **III. ECUACIONES E [INECUACIONES](#page-152-0)**
- **IV. [FUNCIONES](#page-222-0) Y GRAFICAS**
- **V. FUNCIONES POLINÓMICAS Y RACIONALES**
- **VI. FUNCIÓNES EXPONENCIAL Y LOGARÍTMICA**
- **VII. FUNCIONES CIRCULARES**
- **VIII. APLICACIONES DE LAS FUNCIONES CIRCULARES**

**BIBLIOGRAFIA GENERAL**

# **CAPITULO I SISTEMAS NUMERICOS**

<span id="page-38-0"></span>Este capítulo permite brindar un espacio para el estudio de los sistemas numéricos, temas estructurados en un tratamiento histórico y un desarrollo ascendente desde la teoría básica, necesaria para el entendimiento de los siguientes capítulos, pasando por conceptos más avanzados y su aplicación en ejercicios varios. Se desarrolla una introducción a la teoría de conjuntos, los sistemas numéricos y se llega a las estructuras algebraicas. Se considera el origen, la definición y la operatoria en los diferentes conjuntos numéricos. Debido a que algunos de estos conjuntos poseen una estructura más amplia, se desarrolla algunos puntos para un mejor entendimiento del principiante y se obvia los temas que tienen un contenido más avanzado.

# **1.1 INTRODUCCIÓN A LA TEORÍA DE CONJUNTOS**

Un conjunto es una colección de elementos que cumple una propiedad bien determinada. Si todos los elementos de un conjunto A pertenecen a un conjunto B, se escribe  $A \subseteq B$ . Para representar el conjunto de todos los elementos de un conjunto X que cumplen una propiedad p, se puede escribir  $A = \{x \in X \mid p(x)\}.$ 

Un conjunto es *vacío*: Ò, si carece de elementos, como el conjunto de los estudiantes universitarios con edad inferior a cinco años; un conjunto es *unitario* si posee un solo elemento y *universal* si está formado por todos los elementos del tema en referencia.

## **1.1.1 Operaciones con conjuntos**

Dado un conjunto X, se llama conjunto potencia de X, P(X), al conjunto formado por todos los subconjuntos de X:  $P(X) = \{A \mid A \subseteq X\}.$ 

 $P(X)$  contiene a los conjuntos ì y X. Si A i  $P(X)$  y B i  $P(X)$ , sobre  $P(X)$  se define las siguientes operaciones:

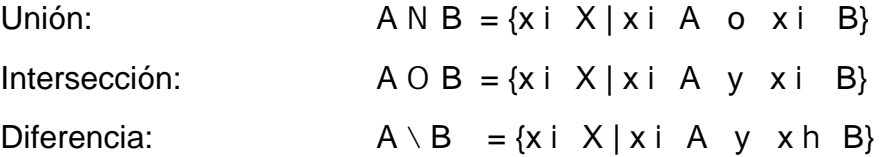

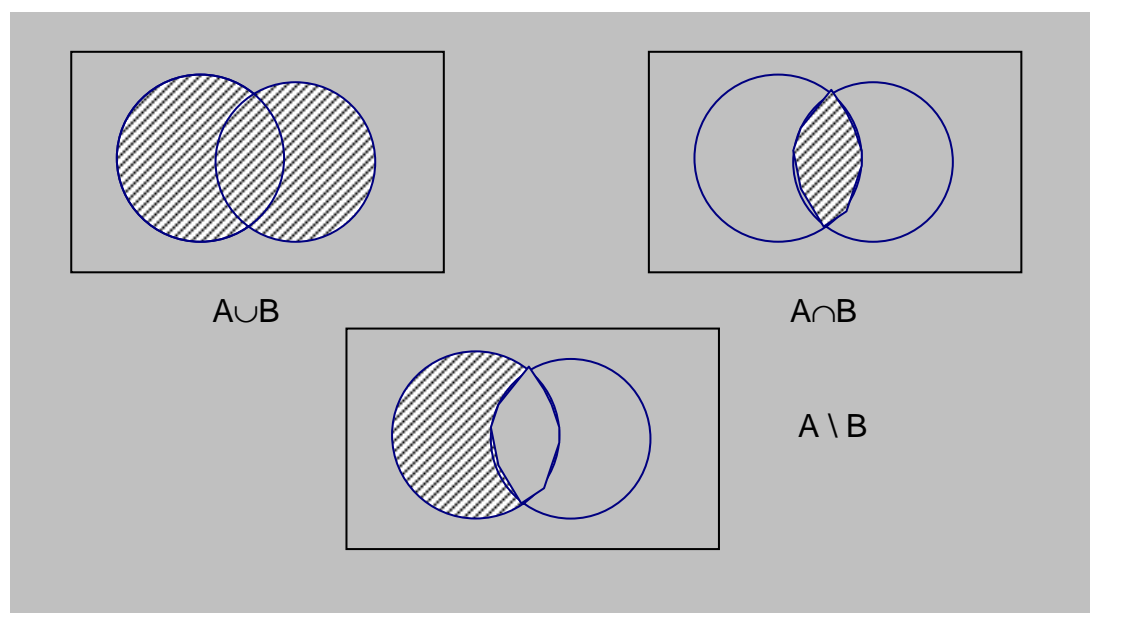

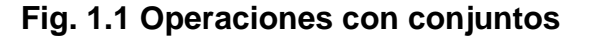

Las propiedades de las operaciones con conjuntos son las siguientes:

Idempotencia:  $A \cap A = A$   $A \cap A = A$ Asociatividad:  $(A \cap B) \cap C = A \cap (B \cap C)$   $(A \cap B) \cap C = A \cap (B \cap C)$ Conmutatividad:  $A \cup B = B \cup A$   $A \cup B = B \cup A$ Distributividad:  $AN(BOC)=(AND) O(ANC)$  $AO(BNC)=(AOB)N(AOC)$ Identidad:  $AN \ni = A$ ,  $AN X = X$   $A \ni = \ni$ ,  $A \ni X = A$ Leyes de De Morgan:  $X\ (AND) = (X \ A) \ O \ (X \ B)$ 

Dos conjuntos A y B son disjuntos si se cumple que  $AOB =\infty$ .

# **1.1.2 El plano cartesiano**

Dados dos elementos a y b de un conjunto, el par ordenado (a, b) se define por  $(a, b) = \{\{a\}, \{a, b\}\}\$ , donde a es el primer elemento. Por lo tanto,  $(a, b) \neq (b, a)$ .

Dados dos conjuntos A y B su producto cartesiano, A D B, se define por:  $AD B = \{(a, b) | ai A y bi B\}$ 

El plano cartesiano es un sistema coordenado rectangular que se forma por el cruce en su origen de dos rectas orientadas. Fig. 1.2. Uno es el eje horizontal y otro, el eje vertical. Cualquier punto del plano, queda perfectamente determinado por sus coordenadas: P(x, y); la primera se llama abscisa del punto y la otra ordenada**.** 

Por tanto, existe una correspondencia uno a uno entre los puntos del plano y los pares ordenados de número reales.

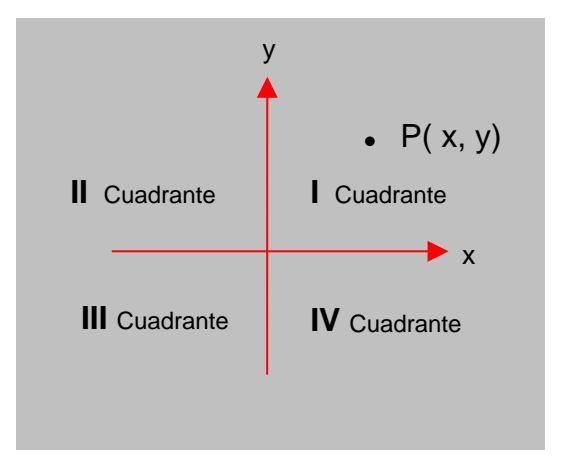

**Fig. 1.2 Plano Cartesiano**

## **1.1.3 Relación binaria**

Las relaciones son subconjuntos del producto cartesiano ADB. Si A es un conjunto no vacío, una relación binaria en A es un subconjunto de ADA. Si R es una relación en A,  $(x, y)$  i R equivale a decir que  $x R y$ .

Sea  $R \subset ADA$ . Entonces:

- 1. R es reflexiva: Sía R a, " a i A
- 2. R es simétrica: Si a R  $b \Rightarrow b R a$ , donde a, b están en A
- 3. R es antisimétrica: Sí a R b y b R a  $\Rightarrow$  a = b, a, b en A
- 4. R es transitiva: Sí a R b y b R c  $\Rightarrow$  a R c, a, b, c en A.

# **1.1.3.1 Relaciones de orden**

Una relación R  $\subseteq$  ADA, se llama un orden parcial en A, si y sólo si, R es reflexiva, antisimétrica y transitiva. Así pues, la relación de inclusión en los conjuntos y la relación "ser menor ó igual" en los números, son ejemplos de orden parcial en los respectivos conjuntos.

Una relación R  $\subseteq$  ADA es un orden total, si R es reflexiva, antisimétrica, transitiva  $y$  "a," ben A, a R b o b R a.

La palabra "parcial" se emplea porque algunos elementos de A pueden no ser comparados. Si se define una relación de orden sobre A se llama a A un conjunto ordenado, cumpliendo las siguientes propiedades:

- Existe un primer elemento.
- Dado un elemento hay otro bien determinado que es su siguiente.

Estas propiedades constituyen elPrincipio del buen ordenamiento.

**5**

**S** 

**II**

**SS**

**TT**

 $\overline{\mathbf{E}}$ 

#### **EJEMPLOS 1.1**

- 1. Sea  $A = \{1, 2, 3, 4, 5, 6\}$  y R la relación "x es divisor de y". Entonces R es una relación de orden parcial en A. Así 2 es divisor de 4 y de 6, pero no lo es de 1, de 3 y de 5.
- 2. El orden que se establece sobre el conjunto de los reales, es un orden total, puesto que dos números cualesquiera pueden ser comparados.

# **1.1.3.2 Relación de equivalencia**

Una relación R a ADA se llama de equivalencia si R es reflexiva, simétrica y transitiva.

Tener la misma edad, el mismo apellido o la misma estatura, son relaciones de equivalencia en el conjunto de seres humanos. La semejanza, congruencia y paralelismo son relaciones de equivalencia en geometría.

Si R es una relación de equivalencia en un conjunto A, una clase de equivalencia asociada al elemento a i A, se define por:

 $[a] = \{ x \in A \mid x \in A \}.$ 

Las clases de equivalencia forman una partición del conjunto inicial. Es decir:

- 1. Cada clase  $[a] \neq i$
- 2. ∪ [a] = A,  $\forall$  a
- 3. [a] ∩ [b] =  $\mathbf{i}$ ,  $\forall$  a ≠ b.

El conjunto de las clases de equivalencia se denomina conjunto cociente y se denota por A / R.

# **EJEMPLOS 1.2**

Sea el conjunto A =  $\{2, 4, 6, 8\}$  y una partición P =  $\{\{2, 4, 6\}, \{8\}\}\$ . Determinar la relación de equivalencia R.

Como las clases de equivalencia son los elementos de la partición se tiene:  $[2] = \{2, 4, 6\}$  $[8] = \{8\}.$ 

A partir de [2] y R una relación de equivalencia, se obtiene las parejas:  $(2, 2), (2, 4), (2, 6), (4, 2), (4, 4), (4, 6), (6, 2), (6, 4), (6, 6)$  ∈ R, además  $(8, 8) \in R$ . Luego:  $R = \{(2, 2), (2, 4), (2, 6), (4, 2), (4, 4), (4, 6), (6, 2), (6, 4), (6, 6), (8, 8)\}.$ 

# **1.1.4 Funciones**

La palabra "función" fue usada por primera vez por Leibniz en 1694 para establecer la relación entre una cantidad y una curva. En 1718, Johann Bernoulli consideró a una función como cualquier expresión hecha de constantes y variables. Mas tarde, Euler extendió el uso de la muy importante notación *f*(x), aunque su origen por lo general se le atribuye a Clairaut (1734).

Hasta el siglo XX fue utilizada la definición de función formulada por Dirichlet (1805-1859): si dos variables *x* e *y* están relacionadas de manera que a cada valor de *x* le corresponde exactamente un valor de y, entonces se dice que y es una función (univaluada) de *x.* A los valores permitidos de la variable x, se llama **Dominio** de la función y a los correspondientes valores, **Rango** de la función.

## **1.1.4.1 Definición de función**

Dados dos conjuntos A y B no vacíos, una función f, de A en B, denotada por f :  $A \rightarrow B$ , es una relación, tal que ningún par ordenado de f tiene la misma primera componente. Es decir, a cada elemento de A, le corresponde uno y solo un elemento de B. En símbolos:

f : A  $\rightarrow$  B es una función, si f  $\subseteq$  A X B:

- $\forall x \in A$ ,  $\exists y \in B$  tal que  $(x, y) \in f$
- Si  $(x, y) \in f$  y  $(x, z) \in f \Rightarrow y = z$ .

#### UNIVERSIDAD DE NARIÑO .

Las funciones se denotan por f, g, h, Ø, Ù, etc; el valor de  $f(x) \in B$  se llama la imagen de x bajo f.

El conjunto A es el Dominio de f y se denota por Df:

Df = { $x \in A$  |  $\exists y \in B$  \;  $(x, y) \in f$  }.

El conjunto B es llamado **Codominio** de f.

El conjunto de todas las imágenes de los elementos de A se llama recorrido o rango de f y se denota por Rf:

 $Rf = \{y \in B \mid \exists x \in A \neq (x, y) \in f\}.$ 

Por tanto, Rf a B.

## **EJEMPLOS 1.3**

Sea A =  $\{x, y, z\}$  y B =  $\{a, b, c\}$ . Deducir si las siguientes relaciones son funciones: 1. f : A  $\rightarrow$  B  $\rightarrow$  f = { (x, a), (y, c), (z, b)}. 2. g : A  $\rightarrow$  B  $\rightarrow$  g = { (x, c), (y, c), (z, c)}. 3. h : A → B  $\Rightarrow$  h = { (x, c), (y, c), (z, a)}. 4. i :  $B \to B$   $\Rightarrow$  i = { (a, a), (b, b), (c, c)}. 5. j :  $A \rightarrow B$   $\rightarrow$  j = { (x, b), (y, a)}. 6. k : A  $\rightarrow$  B  $\rightarrow$  k = { (x, c), (x, a), (y, b), (z, c)}.

Las tres primeras (f, g, h ) son funciones de A en B, donde g es llamada función constante.

i es una función de B en B **(función identidad)**. j no es una función porque falta z como primera componente. k no es función porque x está repetida en dos parejas. Fig. 1.3

**SS**

# **1.1.4.2 Clasificación de las funciones**

Para la clasificación de las funciones, se tiene en cuenta el comportamiento de los elementos del conjunto B, así:

1. Una función f:  $A \rightarrow B$  es sobreyectiva, si el recorrido de f es igual al conjunto B. En otras palabras,

 $\forall y \in B, \exists x \in A$  tal que y = f (x).

En los ejemplos 1.3 hay dos funciones sobreyectivas: f, i

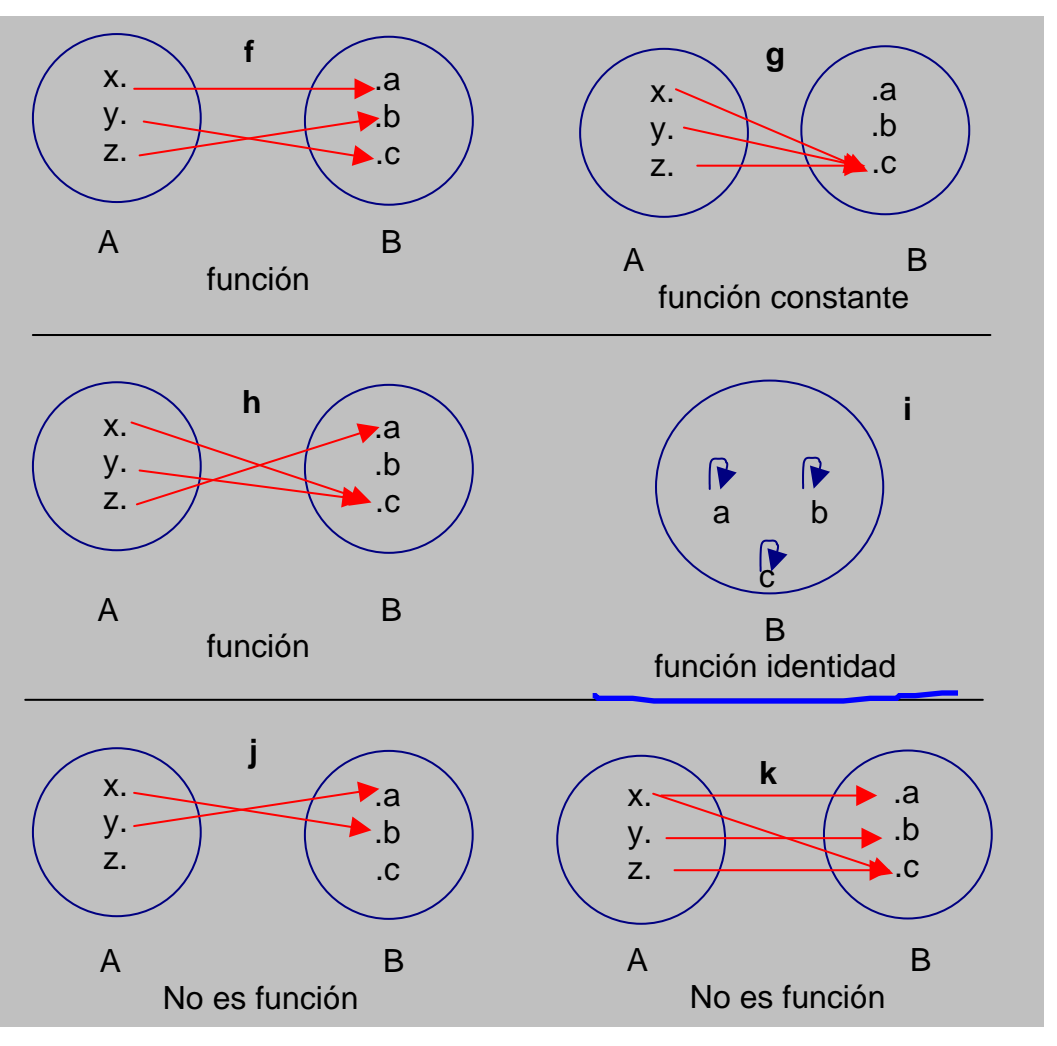

**Fig. 1.3 Relaciones y Funciones** 

2. Una función f:  $A \rightarrow B$  es **inyectiva**, o (1, -1) si al tomar dos elementos diferentes en A y aplicarles f, producen dos imágenes diferentes en B. En otros términos, f es inyectiva si  $f(x_1) = f(x_2) \implies x_1 = x_2$ . En los ejemplos 1.3 hay dos funciones inyectivas: f; i

3. Una función f: A → B es **biyectiva,** cuando es sobreyectiva e inyectiva simultáneamente. En los ejemplos 1.3 las funciones f, i son biyectivas.

## **1.1.4.3 La función inversa**

Si f: A →B es función biyectiva, existe la función inversa que se define por:  $f^{-1}: B \to A \ni f^{-1} = \{ (y, x) \mid y = f(x), \forall y \in B \}.$ Por tanto:  $y = f^1(x) \iff x = f(y) \quad \forall x \in A$ ,  $\forall y \in B$  y de aquí,  $D f<sup>-1</sup> = Rf$ ;  $Rf<sup>-1</sup> = Df$ .

# **1.1.4.4 Álgebra de funciones**

Sean f:  $A \rightarrow B$  y g:  $A \rightarrow B$  y k i B, se establecen varias operaciones que permiten obtener nuevas funciones, pero es necesario tomar la variable independiente en la intersección de los respectivos dominios:

(f G g): A  $\rightarrow$  B  $\Rightarrow$  (f G g)(x) = f(x) G g(x)  $\forall x \in$  Df  $\cap$  Dg  $(f.g): A \rightarrow B \Rightarrow (f.g)(x) = f(x).g(x) \quad \forall x \in \mathsf{D}f \cap \mathsf{D}g$ 

$$
\left(\frac{f}{g}\right): A \to B \quad \Rightarrow \left(\frac{f}{g}\right)(x) = \frac{f(x)}{g(x)}, \text{ donde } g(x) \text{ @0. } \forall x \in \text{ Df } \cap \text{Dg}
$$
\n(k.f): A \to B \quad \Rightarrow (k.f)(x) = k(f(x))

#### **1.1.4.5 Composición de funciones**

Sean las funciones f: A  $\rightarrow$  B y g: A  $\rightarrow$  C. La función compuesta de f y g, que se simboliza por g 9f, se define así:

g 9f: A 
$$
\rightarrow
$$
 C y g 9f = {(x, y) | x ∈ A, (f(x), y) ∈ g}, es decir,

 $\forall x \in A$ , g 9f (x) = g ( f (x) ). Fig. 1.4

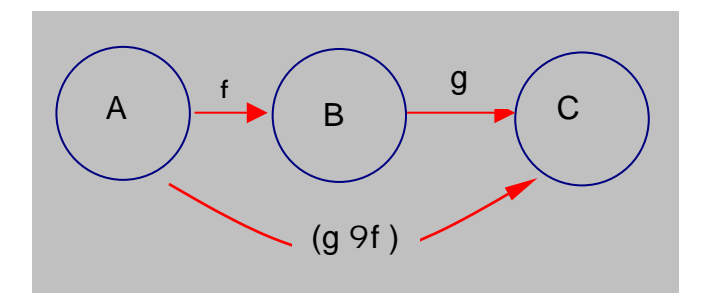

 **Fig. 1.4** g 9f:  $A \rightarrow C$ 

# **EJEMPLOS 1.4**

Sean f:  $A \rightarrow B$  y g:  $B \rightarrow C$ , definidas por los diagramas:

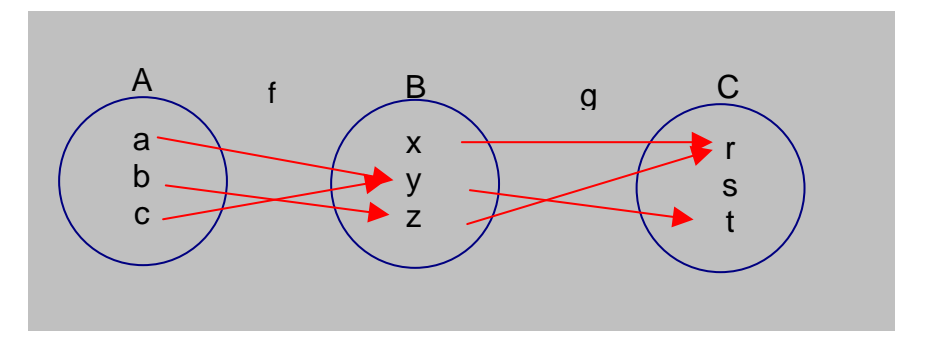

Fig. 1.5 Funciones f:  $A \rightarrow B$  y g:  $B \rightarrow C$ 

Calculando g 9f:  $A \rightarrow C$  se obtiene:  $(g 9f)(a) = g (f(a)) = g(y) = t$  $(g 9f)(b) = g(f(b)) = g(z) = r$  $(g \circ f)(c) = g(f(c)) = g(y) = t$ 

# **1.1.5 Operación interna**

Dado un conjunto  $A \neq i$  y el producto cartesiano ADA, una operación interna (C) es una función que a cada par ordenado (a, b) le hace corresponder un único elemento de A, representado por aCb. Se denota por:

 $C: AD A \longrightarrow A$  y  $(a, b) \longrightarrow a C b.$ 

**Propiedades**. Sean a, b, c elementos de un conjunto A  $y$  C: A DA  $\rightarrow$  A una operación interna, entonces:

1. C es asociativa  $\angle 6$  (aCb) C c = aC (bCc)

2. C es conmutativa  $6$  aCb = bCa

3. C es modulativa  $6$  aCe = eCa = a, e i A

4. C es invertible 6 " a i A,  $\exists$  a' i A tal que aCa' = e =a'Ca

5. Dadas dos operaciones internas C: A DA  $\rightarrow$  A y u: A DA  $\rightarrow$  A, se dice que C distribuye con respecto a u si y sólo si: a C (b u c) = (aCb) u (aCc)  $y$ 

(a u b)  $C$  c = (aCc) u (bCc) " a, " b y " c en A.

# **1.1.6 Estructuras algebraicas**

**1.** *Grupo*: estructura algebraica formada por un conjunto  $G \neq \iota$  y una operación interna ∗: G 3G →G, que es asociativa, modulativa e invertible. Se denota por (G, ∗).

Si además, ∗ es conmutativa, se tiene un **grupo abeliano** ó conmutativo. Así, pues,  $( , +, *)$  es un grupo abeliano.

**2. Anillo**: estructura algebraica formada por un conjunto  $A \neq \iota$  y dos operaciones internas:

A : A D A  $\rightarrow$  A (Adición) y •: A D A  $\rightarrow$  A (Multiplicación), tales que:

- 1.  $(A, A)$  es grupo abeliano
- 2. es asociativa y
- 3. distribuye con respecto a  $A$ , por izquierda y por derecha.

Se denota por  $(A, A, \bullet)$ .

- Si es conmutativa, el anillo se llama **conmutativo.**
- Si es modulativa, el anillo es **unitario.**

El ejemplo más natural está en  $(A, \bullet)$  que es anillo conmutativo con unidad.

- **3. Cuerpo**: estructura algebraica formada por un conjunto  $K \neq \iota$  y dos operaciones internas, A: KDK $\rightarrow$  K (Adición) y •: KDK $\rightarrow$ K (Multiplicación), tales que:
	- 1.  $(K, A)$  es grupo abeliano.
	- 2. (K\*, •) es grupo abeliano.
	- 3.  $\bullet$  distribuye con respecto a A.
	- K\* se refiere a los elementos no nulos de K.
	- Se denota por  $(K,A,\bullet)$ . El cuerpo numérico de mayor utilidad es  $(A,\bullet)$ .

# **1.2 SISTEMAS DE NUMERACIÓN**

Un sistema es un conjunto de elementos interrelacionados con un mismo propósito. El hecho de que sea numérico se refiere a que es relativo a los números, sus operaciones y propiedades.

# **1.2.1 Consideración histórica**

Las primeras formas de notación numérica se basaban en líneas. En el año 3400 A.C. en Egipto y Mesopotamia se utilizaba un símbolo específico para representar el número 10. En la notación *cuneiforme* de Babilonia el símbolo utilizado para el 1, era el mismo para el 60 y sus potencias. En la antigua Grecia coexistieron dos sistemas de numeración paralelos. El primero estaba basado en las iniciales de los números. En el segundo sistema se usaban todas las letras del alfabeto griego más otras tres tomadas del alfabeto fenicio.

# **i) Numeración Arábiga**

Este sistema fue desarrollado primero por los hindúes y luego por los árabes que introdujeron la notación posicional donde los números cambian su valor según su posición. La notación posicional solo es posible si existe un número para el cero.

**SS**

**II**

**SS**

**TT**

 $\overline{\mathbf{E}}$ 

**MM**

**AA**

**SS**

**NN**

**UU**

 $\overline{\mathbf{M}}$ 

 $\overline{\mathbf{E}}$ 

**RR**

**II**

**CC**

**OO**

**SS**

#### **ii) Numeración Romana**

Este sistema expresa los números del 1 al 1.000.000 con solo siete símbolos:  $I = 1$ ,  $V = 5$ ,  $X = 10$ ,  $L = 50$ ,  $C = 100$ ,  $D = 500$  y M = 1000. Una pequeña línea sobre el número multiplica su valor por mil. Los números romanos se usan actualmente para datos históricos y con fines decorativos.

# **1.2.2 Los números naturales**

La necesidad de contar impulsó al hombre a crear números y construyó el conjunto de los números naturales:  $= \{ 1, 2, 3, 4 \ldots \}$ , con las operaciones de adición y multiplicación, y sus propiedades. Luego, necesitó expresar con cifras el conjunto vacío, entonces apareció el 0, y formó los *números cardinales* (número de elementos en un conjunto). Cuando necesitó conocer el orden de los elementos de un conjunto surgieron los *números ordinales*.

En los papiros egipcios, como el de Rhind, escrito hacia el año 1650 A.C, aparecen las potencias y extracciones correctas de las raíces cuadradas. En las tablillas mesopotámicas, procedentes del último periodo sumerio (hacia el año 2100 A.C) existen tablas de cuadrados, de raíces cuadradas, de cubos y de raíces cúbicas de números naturales.

Los griegos clasificaron a los números según sus propiedades, como amigables, triangulares, cuadrados, perfectos, etc.

La necesidad de perpetuar el conocimiento adquirido, obligó a utilizar ciertas grafías para representar, tanto a los elementos, como a las operaciones relacionadas, símbolos que fueron evolucionando hasta nuestros días.

**SS**

**II**

**SS**

**TT**

 $\overline{E}$ 

**MM**

**AA**

**SS**

**NN**

**UU**

 $\overline{\mathbf{M}}$ 

 $\overline{\mathbf{E}}$ 

**RR**

**II**

**CC**

**OO**

**SS**

# **1.2.2.1 Construcción de los números naturales**

El estudio moderno de los números naturales se hace en base a los Axiomas de Peano, llamados así en honor al matemático italiano Giuseppe Peano, (1858 -1932):

- 1. Hay un número natural 0.
- 2. Si *a* es un número natural, existe un único número natural, escrito  $\varnothing$  (a), que es su sucesor; *a* es llamado el predecesor de  $\varnothing$  (a).
- 3. El número 0 no tiene predecesor.
- 4. Si  $\emptyset$  (a) =  $\emptyset$  (b), entonces a = b.
- 5. Sí A es un conjunto de números naturales entonces:
	- A contiene a 0, y
	- Si *a* está en A,  $\varnothing$  (a) está en A, por lo tanto  $A =$ .

**NOTA:** El conjunto de los números naturales tiene las siguientes propiedades:

- Al conjunto de los números naturales pertenecen el 0 y el 1. Históricamente el 0 no es natural. Axiomáticamente si lo es porque toma la cardinalidad del conjunto vacío.
- Si se suma a un natural el número 1, el resultado es otro número natural. Por lo tanto el conjunto de los naturales es un conjunto infinito.
- La propiedad 5 constituye el Axioma de Inducción Completa*.*

# **1.2.2.2 Principio de inducción matemática**

Si un subconjunto A de verifica que 1 i A y, si x i A, resulta que  $x + 1$  i A, entonces A = . Esto permite realizar razonamientos por inducción cuando se quiere probar que una determinada propiedad se cumple para todo natural n.

# **EJEMPLOS 1.5**

Probar que 1 +2 + 3 + ... + n =  $\frac{n}{2}$  $\frac{n^2 + n}{2}$ . Se demuestra por inducción matemática:

Para n = 1:  $1 = \frac{1+1}{2} = \frac{2}{3} = 1$ 2 2 2  $1 = \frac{1+1}{2} = \frac{2}{3} = 1$ .

Para  $n = k$  se asume la verdad del enunciado. 2  $\frac{k^2+k}{k}$ . Se

$$
d
$$
emuestra para n = k+1:

1+2+... + k + (k+ 1) = (1+2+ ... + k) + k + 1 = 
$$
\frac{k^2 + k}{2} + k + 1
$$

$$
= \frac{k^2 + k + 2k + 2}{2} = \frac{(k^2 + 2k + 1) + (k + 1)}{2}
$$

= 2  $\frac{(k+1)^2 + (k+1)}{2}$ . Luego la fórmula es válida para todo natural n.

$$
1 + 2 + 3 + \dots + n = \frac{n^2 + n}{2}, \forall n \in IN
$$

# **1.2.2.3 Operaciones en los números naturales**

 $Adición: + : IN \times IN \rightarrow IN \rightarrow (x, y) \rightarrow x + y$ , " x, " y en IN. *Multiplicación*: • :  $IN \times IN \rightarrow IN \rightarrow (x, y) \implies x.y,$  " x, " y en IN.

# **Propiedades** de las operaciones en IN

 $"x, "y en IN, se cumple:$ 

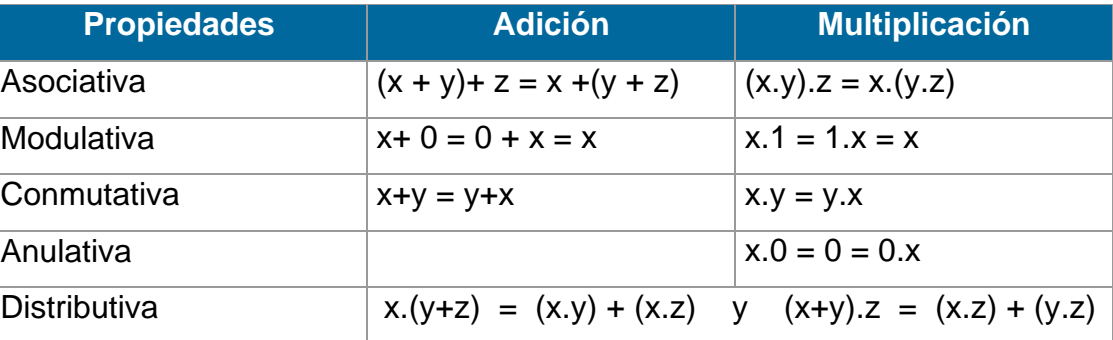

La sustracción, como operación inversa de la adición se cumple solo si y < x.

**SS**

**SS**

**II**

**SS**

**TT**

**EE**

**MM**

**AA**

**SS**

**NN**

**UU**

 $\overline{\mathbf{M}}$ 

**EE**

**RR**

**II**

**CC**

**OO**

**SS**

## **1.2.2.4 Orden en los números naturales**

Sean a y b números naturales, entonces:  $a R b 6 j d g IN$  tal que  $b = a + d$ 

La relación "ser menor ó igual que", es una relación de orden. En efecto:

- a R a ya que j 0 i IN y  $a = a + 0$
- si  $a \, R \, b \, y \, b \, S \, a$ , entonces  $b = a$ .
- $\bullet$  Si a R b y b R c entonces a R c

Como  $x R y$  ó y R x, " x, " y en IN, podemos concluir que IN es un conjunto totalmente ordenado.

#### **1.2.2.5 Propiedad Arquimedeana**

Dados dos números naturales Ø y Ù, tales que Ø < Ù, existe un natural n tal que  $n.\emptyset$   $>$   $\mathcal{U}$ . Por pequeño que sea  $\emptyset$ , si se tiene la sucesión de naturales a,2a, 3a, ..., llegará un momento en que se sobrepase a Ù, por muy grande que este sea. Esta es una propiedad que también tienen los números enteros y racionales.

# **1.2.3 Los números enteros**

La primera orientación científica al estudio de los números enteros, se atribuye a los griegos. En los años 600 A.C Pitágoras y sus discípulos realizaron un estudio sobre estos números. Fueron los primeros en clasificar los enteros de diversas formas: números pares, impares, primos, compuestos.

El empleo de los enteros comienza cuando el hombre desea expresar otras cantidades como temperaturas bajo 0, deudas, diferenciar alturas y profundidades de la tierra, etc. Para ello creó cantidades menores que 0 formando el conjunto de  $\log$  números enteros =  $\{0, G1, G2, G3, ...\}$ .

**17**

# **1.2.3.1 Construcción de los números enteros**

Si en el conjunto  $\times$ , se define la relación binaria:

 $(a, b) R (c, d) 6 a - b = c - d$ 

 $6$  a + d = b + c, vemos que:

R es una relación de equivalencia. Una clase de equivalencia viene dada por:  $[(c, d)] = {(a, b) \in \times \{ (a, b) \in \{ (a, b) \} \}$ .

El conjunto cociente está formado por las clases de equivalencia, el cual se identifica con el conjunto de los números enteros. Así, cuando a < b, el número entero será negativo. La clase [2,4] define el entero negativo –2 ya que 2 - 4 = -2. La clase cero de los números enteros se forma al considerar las clases de equivalencia de pares iguales [n, n], " n∈ . En la figura 1.6 se representa las clases de equivalencia en los enteros.

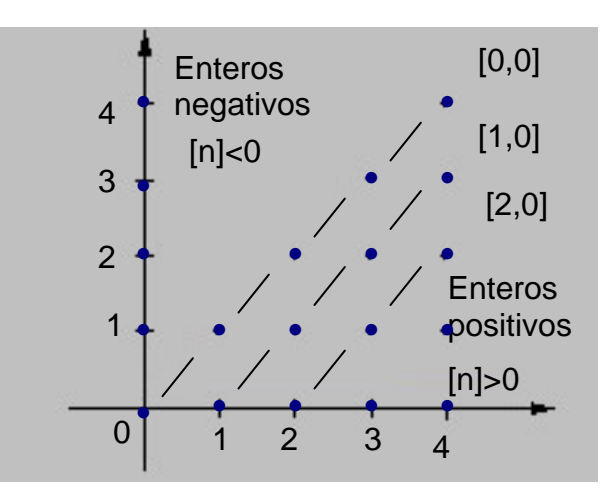

**Fig. 1.6 Clases de equivalencia de** é

# **1.2.3.2 Operaciones en los números enteros**

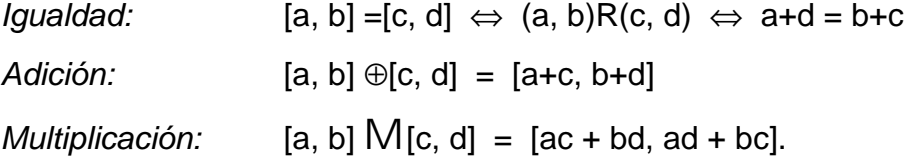

## LICENCIATURA EN INFORMATICA

**SS**

**II**

**SS**

**TT**

 $\overline{E}$ 

 $\underline{\mathbf{M}}$ 

**AA**

**SS**

**NN**

**UU**

**MM**

**EE**

**RR**

**II**

**CC**

**OO**

**SS**

Las dos operaciones, cumplen las propiedades asociativa, modulativa, conmutativa y anulativa. La multiplicación distribuye con respecto a la adición. Además, cada clase tiene su inversa aditiva.

Por tanto,  $( , \oplus)$  forma un grupo abeliano;  $( , \oplus, M)$  forma un anillo conmutativo con unidad. Además si  $a.b = 0 \Rightarrow a = 0$  ó  $b = 0$ No es grupo con la multiplicación ya que carece de inversos multiplicativos.

En adelante, tomaremos como números enteros los elementos a, b, c en vez de las clases de equivalencia y operaremos con ellos.

## **1.2.3.3 Orden en los números enteros**

Si [a, b] y [c, d] están en  $\Rightarrow$  [a, b] < [c, d]  $\Leftrightarrow$  a + d < b + c. Entonces es un conjunto ordenado.

Al considerar la relación de A, vemos que ella es una relación de orden total: se cumplen las propiedades reflexiva, antisimétrica y transitiva.

Los números enteros, al igual que los naturales cumplen con la propiedad arquimedeana, es decir, dados  $\emptyset$  y  $\bigcup$  enteros, tales que  $0 < \emptyset < \bigcup$ , siempre existe un n natural tal que  $n. \varnothing > 0$ .

# **1.2.3.4 Valor Absoluto**

La función f:  $\rightarrow$  que permite encontrar la magnitud o valor numérico de una cantidad se llama valor absoluto. Se define como la unión de dos funciones lineales particulares:

 $\begin{vmatrix} x, & \sin x & S & 0. \end{vmatrix}$  Así  $|9| = 9$ .  $f(x)$ :  $|x| = \begin{cases} x, & \text{si } x < 0. \end{cases}$  Así  $|-5| = -(-5) = 5.$ 

LICENCIATURA EN INFORMATICA

El recorrido de f es el conjunto +∪ {0}.

A continuación se presentan las propiedades básicas del valor absoluto.

 $"$  x,  $"$  y en :

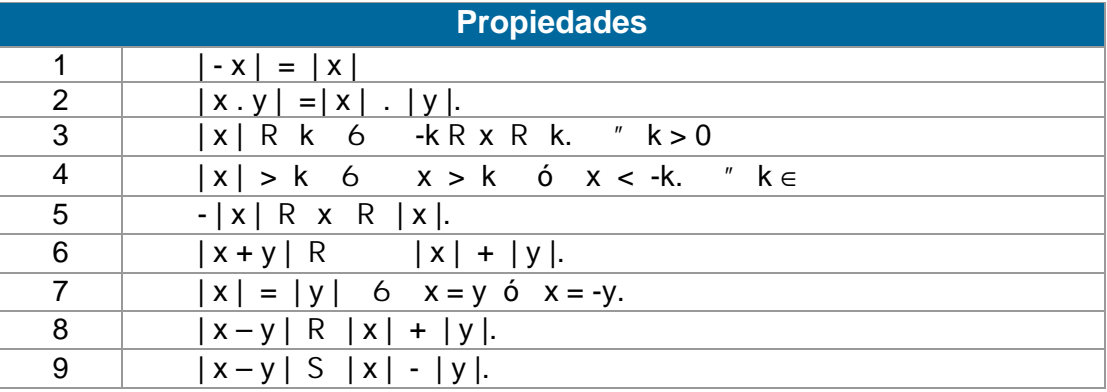

# **1.2.3.5 Divisibilidad en los números enteros**

Dados los números enteros a, b y c tales que a = b.c, se dice que *a* es múltiplo de *b*, o que *b* es un divisor de *a*. se denota por b|a. Hallar los divisores de un número, equivale a descomponerlo en sus factores primos. Un número entero *p* es primo si y solo si los únicos divisores de *p* son ±p y ±1. Así, pues, –7,–3, 2, 5, 11 son números primos.

Todo número entero n >1 se puede expresar como un producto de números primos, tal factorización es única, salvo el orden en que aparecen los factores, es decir:

 $n = p_1.p_2$ . ... . $p_n$ ,  $p_i \neq p_j$  $n = p_1^{\alpha 1} \cdot p_2^{\alpha 2} \cdot \cdot \cdot p_n^{\alpha n}, \text{ axis 1, p_i primes}$ 

El anterior teorema se conoce como teorema fundamental de la aritmética.

#### **EJEMPLO 1.6**

Descomponer en factores primos el número 180.

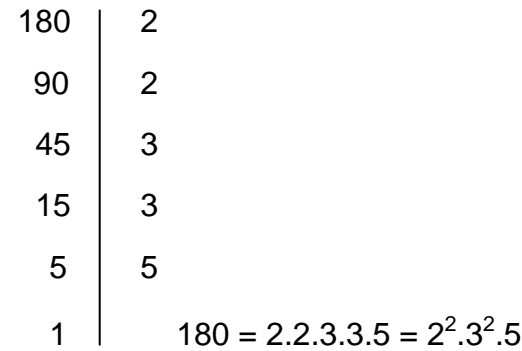

# **1.2.3.6 Máximo Común Divisor y Mínimo Común Múltiplo**

Un numero entero positivo d es el Máximo Común Divisor (M.C.D) de dos enteros a y b si:

- 1. d|a y d|b
- 2. c|a y c|b  $\Rightarrow$  c|d.

Se denota por  $d = M.C.D$  (a, b).

Si  $M.C.D(a, b) = 1$  decimos que a y b son coprimos ó primos relativos.

El MCD posee las siguientes propiedades:

- 1. MCD  $(a,b) = MCD(b,a)$  Ley conmutativa
- 2. MCD  $(a,(b,c)) = MCD$   $((a,b),c)$  Ley asociativa
- 3. MCD  $(a.c, b.c) = |c|$ . MCD  $(a, b)$  Ley distributiva
- 4. MCD  $(a,1) = MCD (1, a) = 1$

Un entero positivo m es el **Mínimo Común Múltiplo** (M.C.M) de dos enteros no nulos a y b si:

1. a|m y b|m

2. si a|c y b|c  $\Rightarrow$  m|c.

Se denota por  $m = M.C.M$  (a, b).

#### UNIVERSIDAD DE NARIÑO .

**NOTA:** El M.C.D y el M.C.M se relacionan por medio de la siguiente igualdad:  $|m.d = |a.b|$ 

# **EJEMPLOS 1.7**

1. Calcular MCD(49392, 42336)  $49392 = 2^4 \cdot 3^2 \cdot 7^3$  $42336 = 2^5 \cdot 3^3 \cdot 7^2$ , entonces  $MCD(a, b) = 2<sup>4</sup>.3<sup>2</sup>.7<sup>2</sup> = 7056$ 

2. Calcular MCM(49392, 42336)  $MCM(a, b) = 2<sup>5</sup>.3<sup>3</sup>.7<sup>3</sup> = 296352$ 

3. Verificar que m.d =  $|$  a.b  $|$ , Tenemos que MCD (49392, 42336) = 7056 = d. y MCM (49392, 42336) = 296352 = m. Reemplazando los valores en la igualdad se tiene: (296352)(7056) = | 49392 . 42336| 2091059712 = 2091059712

# **1.2.4 Los números racionales**

El sistema de los números enteros tiene un defecto notorio: la ecuación mx +b = 0, m≠ 0 puede resolverse parcialmente en , debido a que  $\sim$  no siempre es entero. Entonces, fue necesario introducir nuevos elementos:  $\frac{a}{2}$  donde a y b son enteros, y b≠0. *m b b*

La forma actual de escribir las fracciones se debe probablemente a los hindúes, aunque ellos no usaron la barra de separación. Los árabes introdujeron la barra hacia el año 1140. Esta barra la usaron los griegos y los romanos muy ocasionalmente. La palabra fracción proviene del latín frangere (romper), designando al fraccionario como número quebrado. Inicialmente se admitieron como fracciones solo las que tienen numerador menor que el denominador y

#### UNIVERSIDAD DE NARIÑO .

llamadas propias. Las fracciones impropias las aceptó Tartaglia hacia 1556. La simplificación de una fracción a sus términos más simples es relativamente reciente (hacia 1572), ya que antes de la invención de los decimales era frecuente

encontrar fracciones como 4329864  $\frac{3555312}{22222}$ .

Los escritores medievales usaron para propósitos científicos la escritura de fracciones con denominadores múltiplos de 60 (fracciones sexagesimales), las cuales aún se utilizan para medir el tiempo y los ángulos.

# **1.2.4.1 Construcción de los números racionales**

Para construir formalmente los números racionales se considera el conjunto de pares ordenados (a, b) en  $\times$  \*, donde \* =  $-$  {0}. Se define la relación R, de manera que:

 $(a, b)$  R  $(c, d) \Leftrightarrow$  a.d = b.c

y se demuestra que R es una relación de equivalencia.

Una clase de equivalencia viene dada por:

 $[(a, b)] = {(x, y) \in x * | (x, y) R (a, b)}.$ 

Cada clase de equivalencia define un número racional. El conjunto de los números racionales está formado por el conjunto cociente:

 $\times$  \*/R \

Actualmente se toma

*y*  $\frac{x}{-}$  | x,y en , y  $\neq$  0}

Dos números racionales *y*  $\frac{x}{y}$ *w*  $\frac{z}{x}$  son iguales, si y sólo si, x.w = y.z.

LICENCIATURA EN INFORMATICA

## **1.2.4.2 Operaciones en los números racionales**

Sean los números racionales *w z y*  $\frac{x}{x}, \frac{z}{x}$ . Entonces, se define: *Adición* +:  $\times \rightarrow$  **3**  $\frac{x}{y} + \frac{z}{w} = \frac{x.w + y.z}{y.w}$ *w z y x* .  $+\frac{z}{\cdot} = \frac{x \cdot w + y \cdot z}{\cdot}$ . *Multiplicación* •:  $\times \rightarrow$  **3**  $\frac{x}{y} \cdot \frac{z}{w} = \frac{x \cdot z}{y \cdot w}$ *w z y x* .  $\frac{z}{x} = \frac{x}{x}$ 

Además: *zy wx z w y x w z y x* .  $\div \frac{z}{\cdot} = \frac{x}{-} \times \frac{w}{-} = \frac{x \cdot w}{-}$ ;  $z \neq 0$ 

 $($ ,  $+$ ) y  $($   $*$ , $\bullet$ ) forman grupos abelianos y la multiplicación distribuye con respecto a la adición. Es decir ( ,+, •) tiene estructura de cuerpo.

# **1.2.4.3 Orden en los números racionales**

En se puede definir un orden total compatible con las operaciones de adición y multiplicación. Sean *y*  $\frac{x}{y}$ *w <sup>z</sup>* dos números racionales, donde *y, <sup>w</sup>* son enteros positivos:

*w z y*  $\frac{x}{2} \leq \frac{z}{x}$  si y sólo si x.w R y.z

Además, dados dos números racionales distintos,  $\emptyset < \mathcal{U}$ , siempre existe otro número racional Ú tal que  $\emptyset < \bigcup < \bigcup$ . Esta propiedad se conoce como la **Densidad del orden** en *.* 

Para ello, si *y x*  $\alpha = \frac{x}{y}$  y  $\beta = \frac{z}{w}$  $\beta = \frac{z}{\alpha}$  , con w e y positivos, basta tomar À  $y + w$ *zx* +  $=\frac{x+z}{x}$ .

Otra manera de escoger〔<sup>〕</sup> es: Ú =  $\frac{\alpha+\beta}{\gamma}, \forall n>0$ *n*  $\frac{\alpha+\beta}{\alpha}$ ,  $\forall n > 0$ .

LICENCIATURA EN INFORMATICA

Los números racionales también cumplen con la propiedad arquimedeana:

$$
0 < \frac{x}{y} < \frac{z}{w} \text{ en } \implies \exists n \in \text{ a.s. } n. \frac{x}{y} \text{ S } \frac{z}{w}
$$

## **1.2.4.4 Representación decimal de números racionales**

Todo número racional admite una representación decimal, la cual se obtiene al dividir numerador entre denominador. Esto da lugar a dos tipos de expresiones decimales, las exactas y las periódicas.

Expresión **decimal exacta**, es aquélla que tiene un número finito de términos. Expresión **decimal periódica** es aquélla que tiene un número infinito de cifras decimales, de modo que un grupo finito de ellas se repite indefinidamente. La parte que no se repite se denomina anteperíodo y la que se repite, período. Estas expresiones pueden a su vez dividirse en periódicas puras o periódicas mixtas.

Periódica pura es aquélla que no tiene anteperíodo. Periódica mixta es aquélla que sí tiene anteperíodo. A continuación se presenta varios ejemplos:

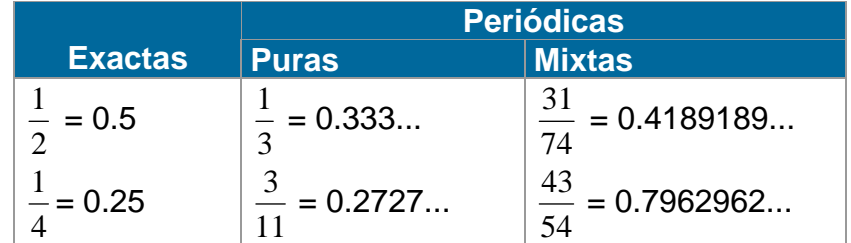

## **1.2.4.5 Conversión de decimal a racional**

Dada una expresión decimal, se puede encontrar una expresión racional para la misma. Si la expresión es exacta se coloca como numerador el número entero que resulta de suprimir el punto decimal y como denominador la unidad seguida de tantos ceros como cifras se encuentren a la derecha del punto decimal en la expresión original. Así, pues, el decimal 0.63, se representa como el racional  $\frac{63}{100}$ .

#### UNIVERSIDAD DE NARIÑO .

Si el decimal es periódico infinito, se puede proceder como sigue:

Dado x = 0.127127127..., expresarlo como cociente de dos enteros. Se multiplica x por 1000 y se resta:

 $1000.x = 127.127127127...$  $x = 0.127127127...$  $999.x = 127$ 999 127

En conclusión, todo número racional tiene una representación decimal periódica, y todo decimal periódico representa a un número racional.

# **1.2.4.6 Potenciación en los números racionales**

La potenciación es un caso particular de la multiplicación. "ai, "ni<sup>+</sup>,  $a^n$  = a.a.a....a, (n factores). El número a<sup>n</sup> es llamado la potencia n-sima de a.

$$
\text{Es decir si} \quad \mathbf{a} = \frac{x}{y} \quad \text{y} \quad \mathbf{n} \quad \Rightarrow \quad \mathbf{a}^{\mathbf{n}} = \left(\frac{x}{y}\right)^{\mathbf{n}} = \frac{x^n}{y^n} \, .
$$

Como la base puede ser negativa, el signo de la potencia depende del exponente: a) Sines par y  $a < 0$ , entonces  $a^n = +a.a.a...a;$ 

b) Si n es impar y  $a < 0$ , entonces  $a^n = -a.a.a...a$ .

**Propiedades**: " a, " b en , m y n en , siendo m > n, se cumple:

1. 
$$
a^0 = 1
$$
,  $a \neq 0$   
\n2.  $a^{-n} = \frac{1}{a^n}$   
\n3.  $a^m.a^n = a^{m+n}$   
\n4.  $\frac{a^m}{a^n} = a^{m-n}$   
\n5.  $(a^n)^m = a^{n.m}$   
\n6.  $(a.b)^n = a^n.b^n$ 

LICENCIATURA EN INFORMATICA

Si el exponente de a<sup>k</sup> es de la forma  $\frac{m}{m}$ , donde n >0, entonces: *n m*

$$
\frac{m}{a^n} = \sqrt[n]{a^m} \quad , \quad \forall \ a \in , \text{ se llama raíz n-sima de am.
$$

$$
\text{Como } \mathbf{a} = \frac{x}{y} \implies \sqrt[n]{a^m} = \sqrt[n]{\left(\frac{x}{y}\right)^m} = \frac{\sqrt[n]{x^m}}{\sqrt[n]{y^m}}
$$

Las propiedades de las potencias descritas en 1.2.4.6 son perfectamente válidas para la radicación.

# **1.2.5 Los números irracionales**

A pesar de la densidad, hay números que no se pueden expresar en la forma  $\;\;\overline{\;\;}_{y}$  , x e y en  $\;\;$ ; y≠0, como sucede con  $\sqrt{2}$  y  $\pi\sqrt{2}$  no puede ser incluido en los enteros ni en los fraccionarios. Este número es el resultado al que se llegó al aplicar el teorema de Pitágoras a un triángulo rectángulo, cuyos catetos tuvieran la misma longitud. El descubrimiento de la irracionalidad de  $\sqrt{2}$ , se debe probablemente a Hipaso de Metaponte. *x*

Los números irracionales fueron tratados en la matemática griega como parte exclusiva de la geometría, lo que estableció una separación entre estas dos ramas de la matemática. Arquímedes manejó números irracionales como raíces y también halló una buena aproximación al número  $\pi$ , como la razón entre la longitud de una circunferencia y su diámetro. Hacia fines del siglo XIX se trató el problema de la estructura de los números reales. El principal problema fue los números irracionales. En el libro *Elementos de Euclides* se trata las razones conmensurables e inconmensurables entre magnitudes. Euclides no tenía una lógica suficiente para definir los números irracionales, pero sus trabajos sirvieron de base a Weierstrass para elaborar (1859) una teoría de los números irracionales.

#### **1.2.5.1 Definición de número irracional**

Números como 0.12345678910111213... cuya representación decimal no es exacta ni periódica, no pueden corresponder a ningún número racional. Las expresiones decimales finitas o periódicas, corresponden a números racionales; el resto forma el conjunto de números irracionales.

El conjunto de los irracionales, denotado por  $\mathbb T$  tiene, como , las propiedades de orden total, densidad y propiedad arquimedeana; pero  $\mathbb{T}$  no es numerable.

Para probar que  $\sqrt{2}$  es un número irracional basta construir una serie que converja hacia  $\sqrt{2}^-$  , mediante una sucesión de números racionales:

$$
\sqrt{2} = \lim_{n \to \infty} \frac{x_n}{10^n}
$$

donde x<sub>n</sub> es el mayor número entero que verifica  $x^2$ <sub>n</sub> < 2(10<sup>2n</sup>).

 $\overline{AB}$  = 1. Por el teorema de Pitágoras  $\overline{AC}$  =  $\sqrt{1^2+1^2}$  =  $\sqrt{2}$ . Con radio  $\overline{AC}$  se determina sobre la recta real el punto C'. A este punto corresponde el número irracional  $\sqrt{2}$ . Fig. 1.7

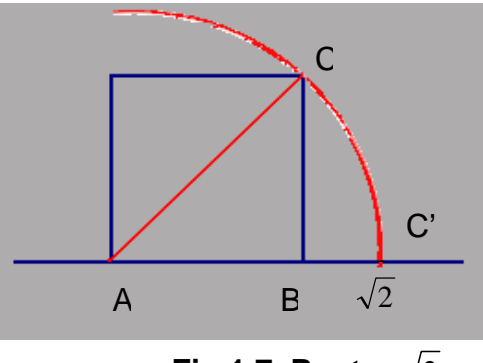

**Fig 1.7 Punto**  2

Para graficar otros números irracionales como  $\sqrt{3}$ ,  $\sqrt{4}$ ,  $\sqrt{5}$  ... se procede como en el caso anterior, se construye el triángulo rectángulo ABC con catetos  $\sqrt{2}$  y 1, se traza  $\overline{AD} = \sqrt{3}$ . Así sucesivamente. Fig 1.8

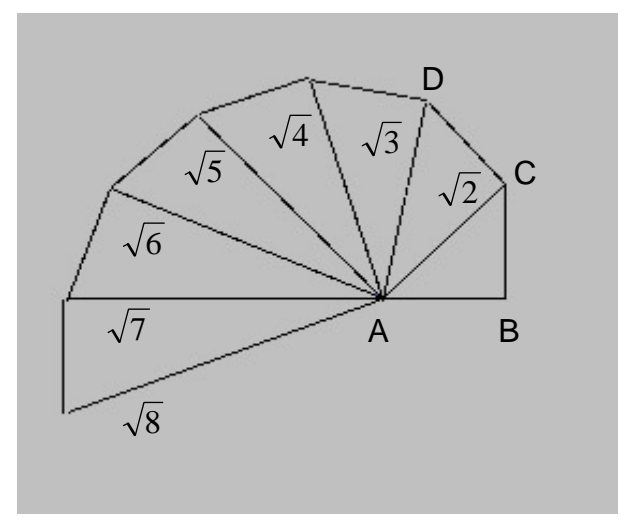

Fig 1.8 Obtención de  $\sqrt{n}$ 

El número  $\pi$  representa la relación entre el perímetro y el diámetro de una circunferencia, y como c no es un entero, entonces  $\pi$  es irracional. Fig. 1.9

$$
\overbrace{\frac{D}{D}}^{\mathbf{c}} = \pi = 3,14159...
$$

Fig. 1.9 Obtención de c

El número *e*, base de los logaritmos naturales es otro número irracional que surgió al considerar el interés compuesto. Se define *e* como el siguiente límite:

$$
e = \lim_{n \to \infty} \left( 1 + \frac{1}{n} \right)^n
$$

LICENCIATURA EN INFORMATICA

#### **1.2.6 Los números reales**

Cuando surgieron los números irracionales que no podían expresarse en forma de fracción, como  $\pi$ , en su lugar, se escribieron como expresiones decimales infinitas (3,1416..), pero sin repetición de periodo. Entonces, se construyó el conjunto de los números racionales unidos al de los irracionales y se les llamó Números Reales. Se denotan por la letra . En síntesis, un número real es un número que puede expresarse como un decimal infinito.

# **1.2.6.1 Construcción de los números reales**

Modernamente existen diferentes maneras de construir los números reales: por sucesiones de Cauchy, por cortaduras de Dedekind y por encajes de intervalos (Cantor). A continuación se presenta un bosquejo de su construcción:

#### **A. Sucesiones de Cauchy**

Una sucesión, en general, es una función cuyo dominio es el conjunto de números naturales: S: → A →

i  $\rightarrow a_i$ 

Si A = , se tiene una sucesión de números racionales.

Es usual definir una sucesión de números racionales mediante el término general  $u_n$ , como:

$$
\left\{\frac{n+1}{2n-1}\right\} \quad \mathsf{u}_n = \left\{\frac{2}{1}, \frac{3}{3}, \frac{4}{5}, \frac{5}{7}, \frac{6}{9}, \dots\right\} = \left\{2, 1, \frac{4}{5}, \frac{5}{7}, \frac{2}{3}, \dots\right\} = \left\{2, 1, \frac{4}{5}, \frac{5}{7}, \frac{2}{3}, \dots\right\}
$$
\n
$$
\mathsf{V}_n = \left\{2 + \frac{(-1)^n}{n}\right\} = \left\{2 - \frac{1}{1}, 2 + \frac{1}{2}, 2 - \frac{1}{3}, 2 + \frac{1}{4}, 2 - \frac{1}{5}, \dots\right\} = \left\{1, \frac{5}{2}, \frac{5}{3}, \frac{9}{4}, \frac{9}{5}, \frac{13}{6}, \dots\right\}
$$

A dicho término se le denomina término n-esimo de la sucesión. Cuando en una sucesión existe un número al que los términos se van aproximando a medida que se avanza en ella, se dice que la sucesión es convergente. Al número que se aproxima la sucesión se denomina limite de la sucesión.

Se dice que una sucesión u<sub>1</sub>, u<sub>2</sub>, ...,u<sub>n</sub> es una **sucesión convergente** regular o de Cauchy, si dado un número racional Ö, arbitrariamente pequeño, pero fijo, existe un número n tal que,  $\forall i, \forall j > n$ , se verifica que  $|u_i - u_j| < \delta$ .

En el conjunto de las sucesiones regulares se define la relación R de manera que:

$$
(u_n)R (v_n) 6 (u_n) - (v_n) = 0
$$

La relación R así definida es una relación de equivalencia. En efecto: R es Reflexiva:  $u_n R u_n \rightarrow u_n - u_n = 0$ R es Simétrica:  $u_n R v_n 4 v_n R u_n$ 

si  $u_n R v_n \rightarrow u_n - v_n = 0$ , de donde  $v_n - u_n = 0$ 4  $v_n R u_n$ 

R es Transitiva: si  $u_n R v_n y v_n R w_n 4 u_n v_n = 0 y v_n - w_n = 0$ 4  $(u_n - v_n)+(v_n - w_n) = u_n - w_n = 0$ , lo que indica que  $u_n R w_n$ 

Cada clase de equivalencia define a un número real. El conjunto de todas las clases de equivalencia se identifica con el conjunto de los números reales:

Los números reales se representan por los puntos de una recta continua. A una sección de la recta numérica, se le llama **intervalo finito** (o segmento de recta). Recibe el nombre de intervalo cerrado si ambos puntos extremos están incluidos, abierto si se excluyen ambos puntos extremos, y semiabierto si sólo uno de los puntos extremos está incluido.

Es decir:

si a y b son números reales con  $a < b$ , entonces:

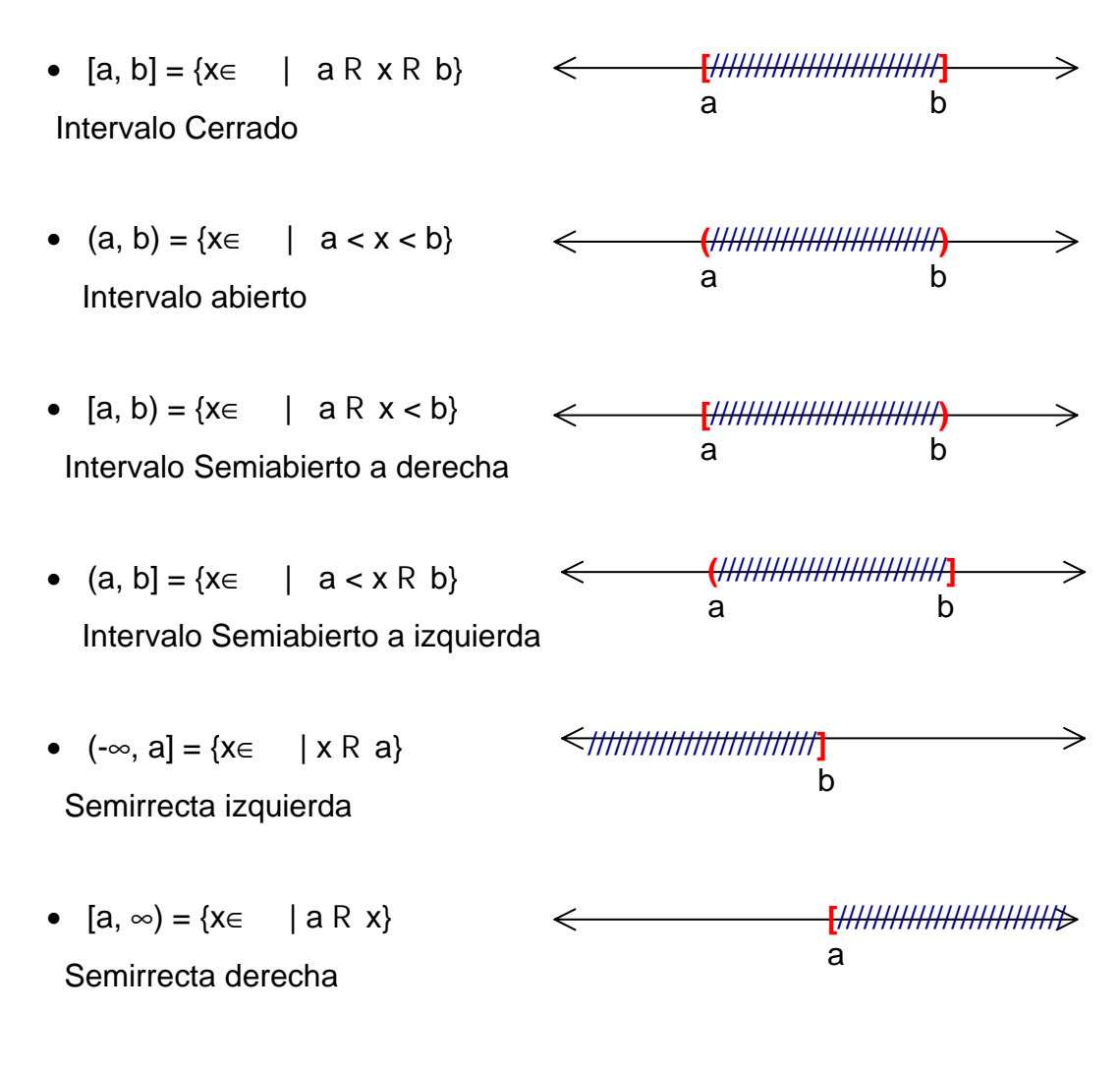

#### **Fig. 1.10 Clases de Intervalos**

# **B. Cortaduras de Dedekind**

Como los números racionales son densos en la línea recta, a cualquier punto de ella, se puede aproximar mediante valores racionales. Este proceso lo desarrolló Richard Dedekind en 1872, distribuyendo imaginariamente todos los números racionales sobre la línea recta. Para ello consideró dos clases: una izquierda: A y otra derecha: B.

**CC**

**OO**

**SS**

La clase A es el conjunto de todas las cotas inferiores de los elementos de B. La clase B es el conjunto de todas las cotas superiores de los elementos de A.

*b* uno de ellos,  $\frac{a}{a}$  está en el borde, se dice que la recta se ha cortado en el Cualquier número racional se encuentra en una y solo una de las dos clases. Si punto  $\frac{u}{m}$  . Para concretar, se establece la siguiente definición: *b a*

**DEFINICIÓN.** Dado el cuerpo de los números racionales (, +,•) y α⊆, se dice que α es una **cortadura de Dedekind,** si:

- 1.  $\alpha \neq i$
- 2. Si  $a \in \alpha$  y  $b \in$ , donde b < a,  $\Rightarrow b \in \alpha$
- 3. Si  $a \in \alpha$ ,  $\exists$  b  $\in \alpha$ , tal que a<br/> $\in$
- 4.  $\exists$  b  $\in$  , tal que a < b,  $\forall$  a  $\in \alpha$

Es decir, un número real α, es un subconjunto de números racionales, tal que por lo menos un número racional está en α y por lo menos un número racional no está en  $\alpha$ . Si x es un número racional en  $\alpha$ , todo racional menor que x, también está en α. El conjunto α no contiene al mayor número racional.

De manera que si las clases A y B contiene un elemento en común a, se dirá que la cortadura se ha realizado a través de a. Una cortadura  $(A<sub>a</sub>, B<sub>a</sub>)$ , está hecha a través de *a* cuando A<sub>a</sub> sea el conjunto de los x R a, y B<sub>a</sub> el conjunto de los x S a.

Sean a y b los elementos correspondientes a las cortaduras:  $(A<sub>a</sub>, B<sub>a</sub>)$  y  $(A<sub>b</sub>, B<sub>b</sub>)$  de F.

En tal caso a+b corresponde a la cortadura  $(A_a + A_b, B_a + B_b)$  – Designando por  $A_a + A_b$  el conjunto de las sumas  $x + y$ , con x i  $A_a$  e y i  $A_b$ , de forma similar para  $B_a + B_b -$ .

Para multiplicar elementos positivos, a y b, se forma de modo similar las respectivas cortaduras en el sistema de los racionales positivos. Entonces a.b corresponde a la cortadura  $(A_a.A_b, B_a.B_b)$ . – Donde  $A_a.A_b$  es el conjunto de los productos x .y, con x i A<sub>a</sub> e y i A<sub>b</sub>, de forma similar para  $B_a + B_b -$ .

Si se define la adición y la multiplicación de cortaduras en como antes, sin dificultad se demuestra que las cortaduras en constituyen un cuerpo ordenado y completo.

#### **C. Encajes de intervalos**

Si se quiere medir una distancia, se puede hacerlo por aproximaciones sucesivas, formando valores superiores e inferiores a la medida. Entre más fina sea la aproximación, más preciso es el valor de la distancia. Como a cada número real corresponde uno y sólo un punto de la línea recta, podemos aproximarnos a él mediante una sucesión de intervalos encajados:

 $[a_1, b_1] \supseteq [a_2, b_2] \supseteq ... \supseteq [a_n, b_n]$ , de manera que al crecer n, cada longitud decrece. Fig. 1.11

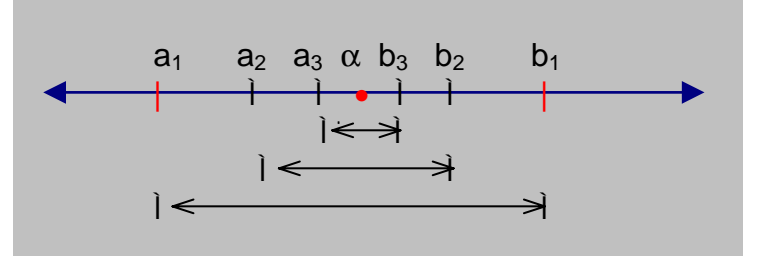

**Fig. 1.11 Encaje de intervalos** 

Así, pues,  $\sqrt{7}$  = 2.645751311..., está comprendido en el encaje de intervalos [2, 3]; [2.6, 2.7]; [2.64, 2.65]; [2.645, 2.646]..., donde los puntos de la izquierda son aproximaciones por defecto y los puntos de la derecha, por exceso. A medida que se refina cada intervalo, mejor se acerca al valor  $\sqrt{7}$ , que como vemos, se ubica en la intersección de todos los intervalos.

Los encajes de intervalos  $\alpha = [a_1, b_1]$ ;  $[a_2, b_2]$ ;  $[a_3, b_3]$ ; ...;  $[a_n, b_n]$  y

$$
\beta = [c_1, d_1]; [c_2, d_2]; [c_3, d_3]; \dots; [c_n, d_n]
$$

determinan el mismo número real, si y sólo si,  $a_iRc_i$  y b<sub>i</sub>Rd<sub>i</sub> para cualquier par de índices i, j.

Así que  $\alpha$  está relacionado con  $\beta$ , si y sólo si, a<sub>i</sub>R c<sub>i</sub> y b<sub>i</sub>R d<sub>i</sub> y tal relación es de equivalencia. Cada **clase de equivalencia de estos encajes define a un número real**. Es decir, dado un número ε >0 (tan pequeño como se quiera) se tiene que  $b_n - a_n < \varepsilon$ , para n suficientemente grande.

La suma y el producto de  $\alpha$  y  $\beta$  vienen dados por los siguientes intervalos:  $\alpha + \beta = [a_1 + c_1, b_1 + d_1]; [a_2 + c_2, b_2 + d_2]; \dots; [a_n + c_n, b_n + d_n]$  $\alpha \bullet \beta = [a_1.c_1, b_1.d_1]; [a_2.c_2, b_2.d_2]; \dots; [a_n.c_n, b_n.d_n]$ 

Bajo estas condiciones,  $( ,+,\bullet)$  forma un cuerpo, ordenado, completo.

#### **1.2.6.2 Operaciones en los números reales**

Una vez analizado la construcción de , podemos sintetizar las propiedades de las operaciones, así:

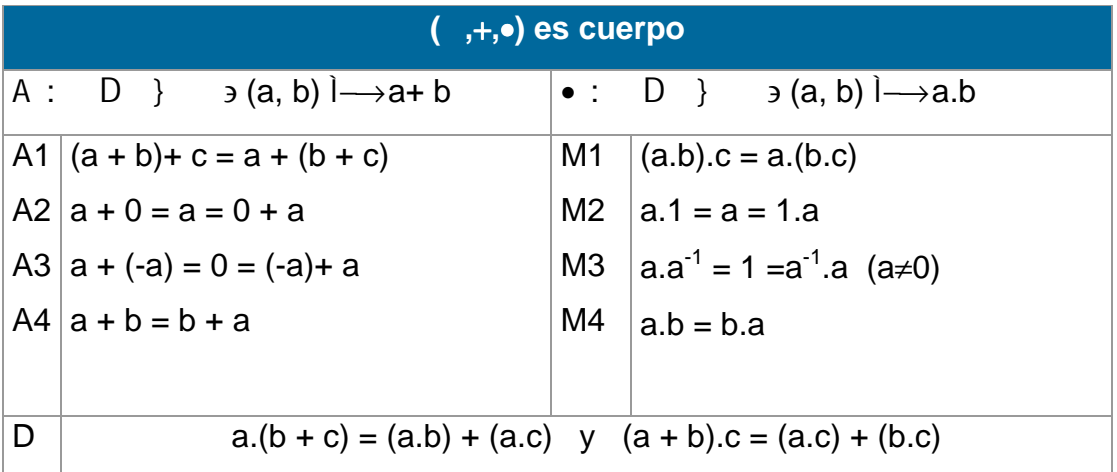
#### UNIVERSIDAD DE NARIÑO .

## **1.2.6.3 Orden en los números reales**

Sia, ben  $4$  a R b  $6$  j  $\delta$  i k a +  $\delta$  = b 1. a R a,  $\forall$  a $\in$ 2.  $a R b y b R a 4 a = b$  $3.$  a R b  $y$  b R c  $4$  a R c 4.  $\forall a, \forall b \in A$ , sí  $a \neq b$  4  $a < b$  ó b  $\lt a$ .

Los números reales cumplen con la propiedad arquimedeana:

Sí  $0 < a < b$  en , entonces j n i  $\pm$  k n.a S b

## **1.2.7 Los números complejos**

Hieronimo Cardan en su Ars Magna (1545) plantea y resuelve el problema de dividir el número 10 en dos partes, cuyo producto sea 40.

La ecuación es x(10 – x) = 40 y obtiene como raíces  $5 + \sqrt{-15}$  y  $5 - \sqrt{-15}$ , dejando planteado el problema de las raíces.

Desde entonces los números complejos fueron olvidados, hasta 1700 cuando se usaron para integrar por el método de fracciones parciales por Euler y otros matemáticos. En 1799 Gauss dio su primera demostración del teorema fundamental del álgebra, aceptando implícitamente los números complejos. Fue William R. Hamilton (1805 – 1865), físico y matemático inglés, quien inventó una representación geométrica de los números complejos y los clasificó.

Antes que Hamilton, Caspar Wessel y Argand, representaron geométricamente los números complejos, sentando las bases para la teoría de funciones de variable compleja.

## **1.2.7.1 Construcción de los números complejos**

La unidad imaginaria surge de manera natural cuando se quiere resolver la ecuación  $x^2 + 1 = 0$ . Así que el binomio  $a + bi$ , donde a, b son números reales e  $i^2$  = -1 se llama número complejo:  $a$  = parte real; b = parte imaginaria.

Con esta notación se construye = { a+bi | a,b en ;  $i^2 = -1$ }. Entonces:

- 1.  $a + bi = c + di \Leftrightarrow a = c \vee b = d$ .
- 2.  $(a + bi) + (c + di) = (a + c) + (b + d)i$
- 3.  $(a + bi)(c + di) = (ac bd) + (ad + bc)i$
- 4.  $\overline{a + bi} = a bi$ .

Sin dificultad se prueba que  $($ ,  $+$ , $\bullet$ ) forma un cuerpo El cuerpo de los complejos no es un cuerpo ordenado: Sea i g  $^+$  4 i.i =  $i^2$  = -1  $(-1)$ .(i) = -i 4 -i g  $^+$ , imposible.

## **1.2.7.2 Representación de números complejos**

Los números complejos se pueden representar de diversas formas, entre ellas tenemos:

## **A. Pareja ordenada**

Un número complejo se puede representar mediante una pareja ordenada (a, b) donde *a* representa la parte real y *b* la parte imaginaria. Así, (3,4) representaría el número complejo 3 + 4i.

Entonces:  $(a, b) = (c, d) \Leftrightarrow a = c \vee b = d$ 

$$
(a, b) - (c, d) \Leftrightarrow a = c \ y \ b = d.
$$
\n
$$
(a, b) + (c, d) = (a + c, b + d).
$$
\n
$$
(a, b) \cdot (c, d) = (ac - bd, ad + bc).
$$

### **B. Forma binómica**

Un número complejo en forma binómica viene dado por  $z = a + bi$ . Se lo representa mediante un punto en el plano, cuya distancia horizontal (eje x) es a, y la distancia al eje vertical (eje y) es b. Fig. 1.12

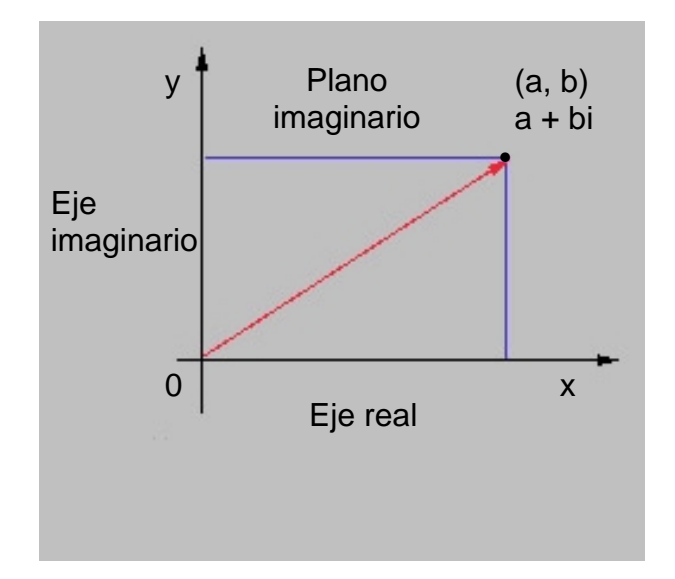

**Fig. 1.12 Punto z = a+bi** 

## **C. Forma polar (trigonométrica)**

Un número complejo  $z = a + bi$ , se puede representar en forma trigonométrica como  $z = |z|$ . ( $\cos \beta + i \operatorname{gen} \beta$ ).

Donde  $|z| = \sqrt{a^2 + b^2}$ , se llama módulo y  $\beta$  es el ángulo formado por el radio vector y el eje positivo OX. B se llama argumento del número complejo z.

En efecto:  $\cos \beta =$  $|z|$ *a* y sen  $\beta =$  $|z|$ *b* ⇒ a = |z|.cos ß, b= |z|.sen ß ⇒  $z = a + bi = |z| \cdot cos \beta + i |z| \cdot sin \beta$  $z = |z|(\cos \beta + i \sin \beta)$ .

**SS**

**II**

**SS**

**TT**

 $\overline{\mathbf{E}}$ 

**MM**

**AA**

**SS**

**NN**

**UU**

**MM**

**EE**

**RR**

**II**

**CC**

**OO**

 $\overline{S}$ 

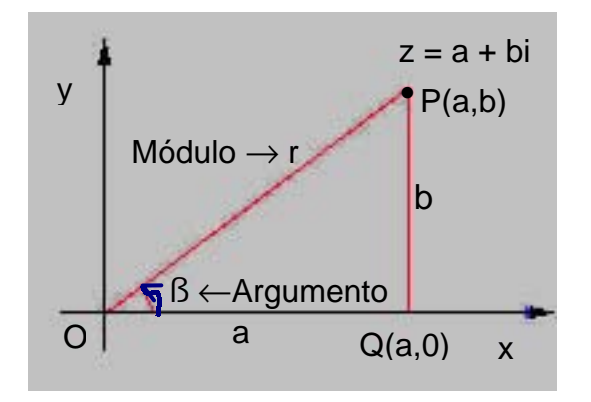

 **Fig. 1.13 Forma polar de un complejo**

Para el cálculo del módulo se considera el Î OQP  $\Rightarrow$   $\overline{OP}^2$  =  $\overline{OQ}^2 + \overline{QP}^2 \Rightarrow \overline{OP}$  = |z| = r = $\sqrt{a^2 + b^2}$ 

Como  $\beta = \beta + 2k\varsigma$ ,  $\forall k \in \mathbb{R}$ , entonces para las demostraciones se toma: 0 R B < c, que se denomina **argumento principal** de z.

Las coordenadas polares se indican por  $P(r, \beta)$ , que son equivalentes a las coordenadas rectangulares P(a, b).

A continuación se puede ver las fórmulas que permiten el cambio de forma binómica a polar y viceversa.

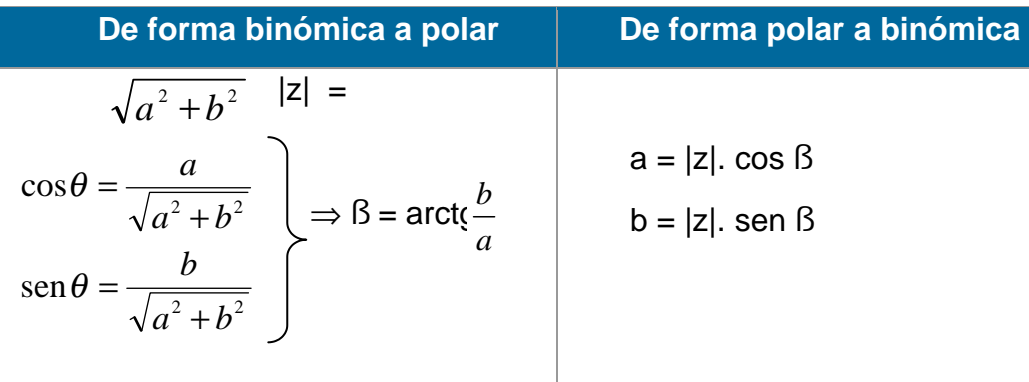

#### UNIVERSIDAD DE NARIÑO .

### **D. Forma polar general**

Como sen  $\beta$  y cos  $\beta$  son funciones periódicas con periodo  $2\varsigma$ , entonces:

 $\cos (\beta + 2k\zeta) = \cos \beta$ 

sen  $(B + 2k\varsigma) =$  sen  $\varsigma$ , donde  $k \in \mathbb{R}$ . Por tanto,

 $z = a + bi$  y r =  $|z| \Rightarrow z = r \cdot (\cos \beta + i \cdot \sin \beta) = r \cdot (\cos (\beta + 2k\zeta) + i \cdot \sin (\beta + 2k\zeta)),$ 

que se abrevia por **r.cis (B + 2kç)**, k cualquier entero,

el cuadrante para B está determinado por a y b.

Dos números complejos en forma polar son iguales si y sólo si sus módulos son iguales  $r_1 = r_2$ , y sus argumentos se diferencian en un número entero de vueltas, es decir,  $\beta_1 = \beta_2 + 2k\varsigma$ , con k i

Para la **multiplicación en forma polar** basta con multiplicar los módulos y sumar los argumentos. Es decir:  $r_1.r_2$ <sup>[</sup>(cos  $(\beta_1 + \beta_2) + i$ .sen  $(\beta_1 + \beta_2)$ ]. En efecto, si  $z_1 = r_1(\cos \beta_1 + i \sin \beta_1) = r_1 \cos \beta_1$ ,

y 
$$
z_2 = r_2(\cos \beta_2 + i \cdot \sin \beta_2) = r_2 \cdot \cos \beta_2
$$
, entonces:

 $z_1.z_2 = (r_1.cis \beta_1)(r_2.cis \beta_2)$ 

 $= r_1.r_2$  (cos  $\beta_1 + i$ .sen  $\beta_1$ ). (cos  $\beta_2 + i$ .sen  $\beta_2$ )

 $= r_1.r_2$  (cos  $\beta_1 \cdot \cos \beta_2 + i \cdot \cos \beta_1 \cdot \sin \beta_2 + i \cdot \sin \beta_1 \cdot \cos \beta_2 - \sin \beta_1 \cdot \sin \beta_2$ )

 $= r_1.r_2$  [(cos  $\beta_1 \cdot \cos \beta_2$  - sen  $\beta_1 \cdot \sin \beta_2$ )+ i(cos  $\beta_1 \cdot \sin \beta_2$  + i.sen  $\beta_1 \cdot \cos \beta_2$ )]

$$
= r_1.r_2 [(cos (B_1 + B_2) + i . sen (B_1 + B_2)]
$$

En consecuencia para **dividir**  $z_1$  y  $z_2$  en forma polar se dividen los módulos y se restan los argumentos:

$$
\frac{z_1}{z_2} = \frac{r_1}{r_2} \cdot (\cos (\beta_1 - \beta_2) + i \cdot \text{sen } (\beta_1 - \beta_2)).
$$
 siempre que  $z_2 \neq 0$ .

Finalmente, en el caso de tener todos los factores iguales se obtiene la fórmula de De Moivre: Si  $z = r(\cos \beta + i \sin \beta)$ 

$$
\Rightarrow z^2 = r(\cos \beta + i \cdot \sin \beta). \ r(\cos \beta + i \cdot \sin \beta) = r \cdot r (\cos 2\beta + i \cdot \sin 2\beta)
$$

$$
= r^2(\cos 2\beta + i \cdot \sin 2\beta)
$$

 $z^3 = z^2$ . $z = r^2$ (cos 2 $\beta$  + i.sen 2 $\beta$ ).r(cos  $\beta$  + i.sen  $\beta$ ) =  $r^3$ (cos 3 $\beta$  + i.sen 3 $\beta$ ),

para z<sup>n</sup> tenemos:

 $z^n = r^n(\cos n \;\beta + i.\sin n \;\beta)$  Fórmula de De Moivre

Esta Fórmula es también válida para exponentes enteros negativos, siempre que  $z \neq 0$ . En particular tenemos otra expresión para el inverso de un complejo no nulo,  $z^{-1} = r^{-1}(\cos \beta - i \sin \beta)$ .

## **EJEMPLOS 1.8**

1. Escribir en forma módulo-argumental el complejo 1 - *i .* 

|1 – i| = 2)1(12 <sup>2</sup> =−+ y tg Å = 1 <sup>1</sup> <sup>−</sup> = -1

Los ángulos que tienen tangente -1 son los ángulos de 135<sup>°</sup> y 315<sup>°</sup>. Como el complejo dado pertenece al cuarto cuadrante, el argumento es 315º. Así 1-i =  $(\sqrt{2})315^{\circ}$ .

2. Representar en forma binómica el complejo (2)180º

(2)180º = 2(*cos* 180º + *i·sen* 180º) = 2 ( -1 + 0*i* ) = - 2

3. Aplicar la fórmula de De Moivre para expresar sen 4x y cos 4x en función de las razones trigonométricas de *x.* 

 Se considera el complejo z. Calculando su cuarta potencia:  $z^4$  =  $\cos 4x + i \sin 4x$ Pero  $z = cos x + i$  *sen* x, con lo que  $z^4 = (cos x + i$  *sen* x $)^4$ .

 Aplicando el binomio de Newton a esta expresión:  $(cos x + i sen x)^4 = cos^4 x + 4i cos^3 x \cdot sen x + 6 cos^2 x (i sen x)^2$ + 4 *cos x ·* (*i sen x*) 3 + (*i sen x*) 4 Pero  $\hat{i} = -1$ ,  $\hat{i} = -i$  e  $\hat{i} = 1$  Así:  $(\cos x + i \operatorname{sen} x)^4 = \cos^4 x + 4i \cos^3 x \cdot \operatorname{sen} x - 6 \cos^2 x \cdot \operatorname{sen}^2 x$ - 4 *cos x · sen*<sup>3</sup> *x i + sen*<sup>4</sup> *x* 

La parte real de este número es: *x -* 6*cos*<sup>2</sup> *x · sen*<sup>2</sup> *x +sen*<sup>4</sup> *x Y* parte imaginaria es: *x · sen x* - 4*cos x · sen*3*x*

## **E. Forma Exponencial**

La forma polar puede presentarse de otra manera, utilizando la fórmula de Euler:  $e^{i.\beta} = \cos \beta + i.\sin \beta$ ,  $\beta i$ 

es decir, un número complejo z, toma la forma exponencial, la cual se utiliza para expresar productos y cocientes en forma simple, sólo hay que tener en cuenta las propiedades de la función exponencial (para multiplicar se suman exponentes y para dividir se restan).

*Multiplicación:*  $e^{i\theta}$ <sub>1</sub> $e^{i\theta}$ <sub>2</sub>  $= e^{i\theta}$ <sub>1</sub> $+ \theta$ <sub>2</sub> *División:*  $e^{\theta_1} + e^{\theta_2} = e^{\theta_1 - \theta_2}$ 

En particular, para potencias con exponentes enteros se tiene  $z^n = |z|^n \cdot e^{in\beta}$ .

Esto permite dar una nueva expresión para el inverso de un complejo no nulo en la forma  $z^{-1} = |z|^{-1}$ . (cos  $\beta$  - i sen  $\beta$ ).

## **1.2.7.3 Raíces n-ésimas de números complejos**

Ahora se considera las potencias de un número complejo con exponente racional: dado z =  $|z|$ .e<sup>i.ß</sup>, sea w =  $\sqrt[p]{z}$  =  $z^p$ 1  $=z<sup>p</sup>$ , para un número natural p  $\neq$  1. Si w =  $|w|$ .e<sup>i.ß</sup>, puesto que w =  $z^p$ 1  $\Rightarrow$  w<sup>p</sup> = z, es decir, w<sup>p</sup> = |w|<sup>p</sup>.e<sup>i.p.β</sup> = |z|e<sup>i.β</sup>. Por tanto,  $|w|^p=|z|\Rightarrow |w|=|z|^{\frac{1}{p}}=\sqrt[p]{|z|}$ , y además, p. $\beta = \beta + 2k\varsigma$ , de donde, *p*  $\theta = \frac{\theta + 2k\pi}{\pi}$ 

De todos estos valores sólo p consecutivos son distintos, el resto es una repetición sucesiva de los valores ya obtenidos.

## **EJEMPLOS 1.9**

1. Se considera las raíces cuartas de 1:  $x^4 = 1$  4  $x^4 - 1 = 0$  4  $(x^2 + 1)(x^2 - 1) = 0$  4  $(x + i)(x - i)(x + 1)(x - 1) = 0$  4  $x_1 = 1$ ;  $x_2 = -1$ ;  $x_3 = i$ ;  $x_4 = -i$ . Fig. 1.14

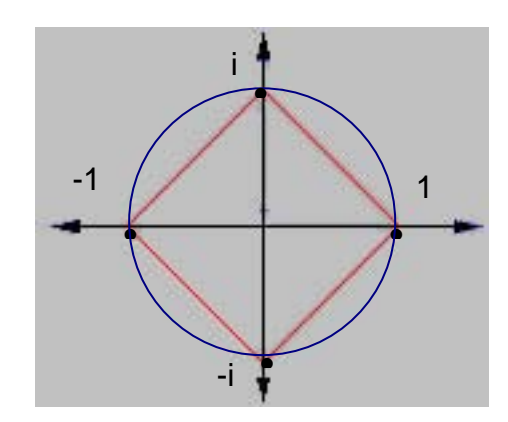

**Fig. 1.14 Raíces cuartas de 1** 

Puesto que las raíces n-simas de la unidad tienen valor absoluto 1, son puntos que se ubican en la circunferencia de radio unidad con centro en el origen; dichos puntos, dividen la circunferencia en n arcos iguales y por tanto, son los vértices de un n-ágono regular.

2. En la siguiente gráfica se observa las raíces quintas de

$$
z = \cos\left(\frac{\pi}{3}\right) + i\text{.sen}\left(\frac{\pi}{3}\right)
$$

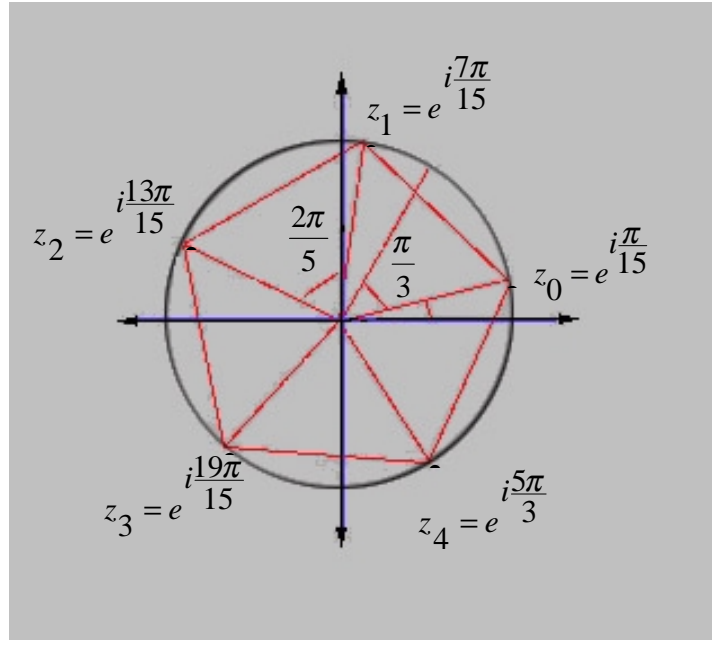

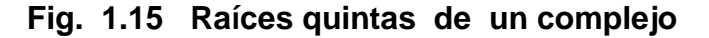

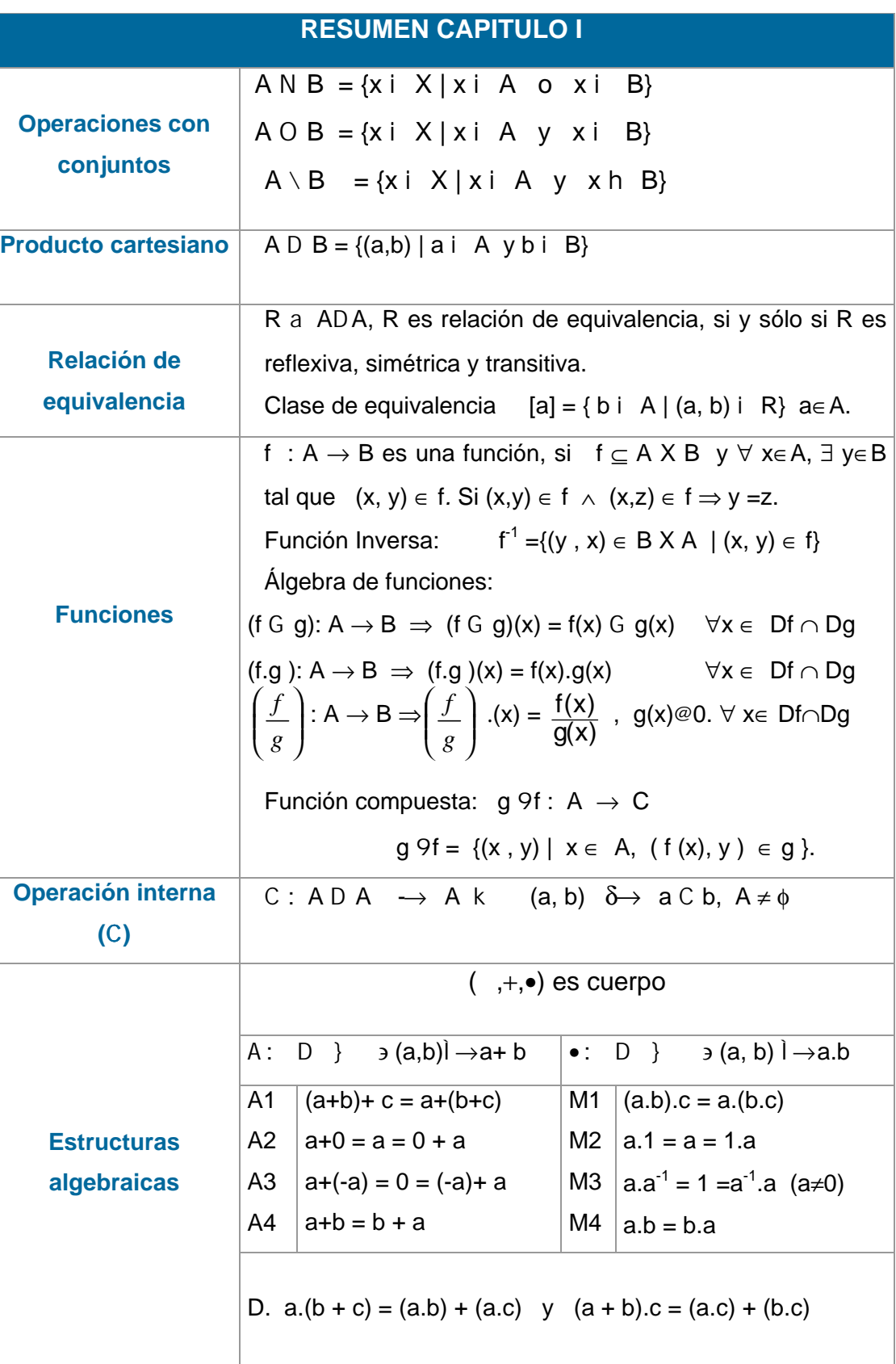

**44**

#### UNIVERSIDAD DE NARIÑO .

**Relación de orden**  $\overline{S}$ i a, b en  $\overline{A}$  a R b  $\overline{C}$  j  $\overline{O}$  i  $\overline{C}$  k a +  $\overline{O}$  = b 1 2 3 4 a A a, ∀ a∈  $a R b y b R a 4 a = b$  $a R b y b R c 4 a R c$  $\forall a, \forall b$  en , si a ≠ b 4 a < b ó b < a **Propiedad Arquimedeana**  Si  $0 < a < b$  en , entonces j n i  $\pm k$  n.a S b **Valor Absoluto**  x, si x S 0.  $\left\{\nightharpoonup x, \text{ si } x < 0.\n\right.$ **Números complejos** Forma binómica:  $z = a + bi$ . Forma polar:  $z = |z|$ . ( $\cos \beta + i \operatorname{sen} \beta$ ), donde  $|z| = \sqrt{a^2 + b^2}$ .  $a = |z|$ *·cos* ß,  $b = |z|$ *·sen* ß Forma polar general**:**   $z = r.(Cos (B + 2k\pi) + i.Sen (B + 2k\pi))$ Fórmula de De Moivre:  $z^n = r^n(\cos n \ \beta + i \sin n \ \beta)$ Forma Exponencial:  $e^{i\beta} = \cos \beta + i \cdot \sin \beta$ ,  $\beta + i \cdot \sin \beta$ Raíces n-simas en :, para 0 R k R p-1.<br> $\omega_k = \sqrt[n]{|z|}e^{\frac{i\theta + 2k\pi}{p}}$ Cambio de forma binómica a polar  $|z| = \sqrt{a^2 + b^2}$ Cambio de forma polar a binómica **Coordenadas polares**   $a = |z|$ . cos  $\beta$  $b = |z|$ . sen  $\beta$  $f(x): |x| =$  $\Rightarrow$   $\beta$  = arctg 2  $\mathbf{L}^2$ 2  $\mu^2$ sen cos  $a^2 + b$ *b*  $a^2 + b$ *a*  $=\frac{b}{\sqrt{a^2+1}}$  $=\frac{a}{\sqrt{a^2+1}}$ θ θ *a b*

**45**

**SS**

**II**

 $\overline{S}$ 

**TT**

**EE**

**MM**

**AA**

**SS**

**NN**

**UU**

**MM**

**EE**

**RR**

**II**

**CC**

**OO**

**SS**

## **TALLER No 1**

- 1. Sean A=  $\{3, 5, 7, 9\}$  y B=  $\{x \mid x \in S\}$  divisor de 14 $\}$ . Encontrar: a)  $A \cup B$  b)  $A \cap B$  c)  $A \setminus B$  d)  $B \times B$
- 2. Sea la relación R=  $\{(1,2),(1,3),(1,4)\}$ . Encontrar el dominio y rango de R<sup>-1</sup>.
- 3. Sean D=  $\{a, b\}$ . f: D $\rightarrow$  y g: D $\rightarrow$  , definidas por  $f=\{(a,1),(b,3)\}, g=\{(a,2),(b,-1)\}.$  Encontrar: a)  $(3f - 2g)(a)$  b)  $(3f - 2g)(b)$ .
- 4. Sean las clases [3,-5] ,[-1,1]. Encontrar: a) [3,-5] +[-1,1] b) [3,-5].[-1,1].
- 5. Encontrar el valor absoluto de: a) |-7| b) |5.(-4)| c) |-9+10|.
- 6. Encontrar el MCD y MCM de: a) 34 y 78 b) 455, 512 y 612
- 7. Realizar las siguientes operaciones:
- a)  $\frac{7}{3} + \frac{1}{5}$ 4 3 7  $+\frac{1}{5}$  b)  $\frac{11}{9} \cdot \frac{21}{8}$ 21  $\frac{1}{9}$ .  $\frac{11}{9} \cdot \frac{21}{8}$  c)  $\frac{31}{10} \div \frac{14}{15}$ 10 31  $\div \frac{1}{\sqrt{2}}$ .

**46**

8. Representar en forma de fracción los números decimales:

- a) 0.123123123... b) 12,484848.. c) 0,26542654...
- 9. Realizar las siguientes operaciones:

a) 
$$
\sqrt[3]{8.(-27).125}
$$
 b)  $\sqrt{\left(1-\frac{5}{9}\right)\left(1-\frac{3}{4}\right)}$   
c)  $\frac{(\sqrt{5})^5}{(\sqrt{5})^3}$  d)  $7^6.\frac{1}{7^7}$ 

12. A que número se aproxima la sucesión *n*  $\frac{1}{n}$  $\bigg)$  $\overline{a}$  $\overline{\phantom{a}}$ l  $\left(1+\frac{1}{\cdots}\right)^{n}$ .

13. Expresar en la forma a + bi:

a) 
$$
4 - 3\sqrt{-1}
$$
 b)  $\frac{1}{2 + 3i}$  c) i<sup>5</sup>

- 14. Realizar las siguientes operaciones:
- a)  $(3 2i) + (6 4i)$  b)  $(2 0i) (2 + i)$ c) i.(3 – 2i) d)  $\frac{7}{1+i}$ *i* + − 1  $7 - 2$

15. Cambiar a forma polar los complejos:

- a)  $z = 1 + i$  b)  $z = -4i$
- 1.6 Escribir en forma rectangular:

a) 
$$
z = 3 \text{cis } \frac{\pi}{2}
$$
 b)  $z = 5 \text{cis } \frac{\pi}{5}$ 

17. Multiplicación y división en forma polar. Resolver:

Si 
$$
z_1 = 7 \text{cis } 45^\circ
$$
  $z_2 = 2 \text{cis } 20^\circ$ . **Encontrar**

a) 
$$
z_1.z_2
$$
 b)  $\frac{z_1}{z_2}$ 

# **BIBLIOGRAFÍA**

BUSH, George y OBREANU, Phillip. Introducción a la matemática superior. Ed. Trillas. México. 1972.

COLLETTE, Jean Paul. Historia de las matemáticas I y II. Ed. Siglo XXI.

DE GOMEZ, Naya. Matemática Contemporánea 3, 4. Ed. Norma. Bogotá, 1980. págs. 50-63, 148-160. México, 1985.

ERAZO, Servio Tulio y ERAZO, Luis Alfonso. Matemáticas generales. UDENAR, 1979.

FRAILE, José María. Conceptos de matemáticas modernas. Alianza Editorial S.A. Madrid, 1977.

www.escolares.net/matemáticas.asp

www.matematicas.net

www.mecd.es/Descartes/Álgebra/Números\_Complejos.htm

# **CAPITULO II OPERACIONES ALGEBRAICAS**

Esta unidad sienta las bases del estudio de la expresión algebraica. Exige como prerrequisitos tener bien claro los sistemas numéricos, La expresión algebraica es de vital importancia si se quiere trabajar con polinomios.

El contenido temático de esta unidad consiste en la operatoria algebraica: adición, sustracción y multiplicación de expresiones; para la división se considera el algoritmo de la división. Además se trata los productos notables, los casos de factorización de polinomios y las fracciones algebraicas cuyos denominadores y numeradores son ó polinomios o cocientes de polinomios.

## **2.1 EXPRESION ALGEBRAICA**

Se llama así, a toda combinación de constantes, variables y signos de operación como: adición, sustracción, multiplicación, potenciación y extracción de raíces. EJEMPLOS:  $ax$ ,  $3y^2 + 1$ ,  $ax - by$ ,  $2x^2 + x - 1$ ,  $\sqrt{x+3}$ ,  $(x-2)^3$ .

Por lo general se utiliza las primeras letras del alfabeto a, b, c, d..., para representar cantidades constantes y las últimas letras x, y, z para las cantidades variables. A cada combinación de constantes y variables se la denomina término. La expresión algebraica más importante es el polinomio.

Además, una expresión algebraica utiliza las constantes en los números reales y por tanto para la operatoria algebraica es necesario tener en cuenta el orden definido en . (Ver capitulo I, sección. 1.2.6.3).

#### **2.1.1 Términos semejantes**

Son los términos que constan de las mismas letras con iguales exponentes y tan sólo se diferencian en los coeficientes.

**EJEMPLOS 2.1** 

 $2xy + 4x^3y^2 - 5xy + 6x^3y^2 + xy$ Aquí encontramos 2 clases de términos semejantes los de xy  $y$  los de  $x^3y^2$ :  $xy (2 - 5 + 1)$   $y x<sup>3</sup>y<sup>2</sup> (4 + 6)$ . Entonces la expresión se puede reducir a: - 2xy + 10  $x^3y^2$ 

## **2.1.2 Monomio**

Es una expresión algebraica que no posee operación alguna, que contiene un solo término: ax, 2y, x<sup>2</sup>y.

Se puede formar monomios en cualquier figura geométrica, por ejemplo:

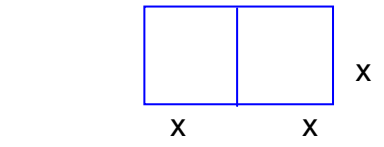

 $2x^2$  es el área de un rectángulo y es un monomio. Equivale a  $(2x)x = 2x^2$ 

**a) Grado de un monomio**: El grado de un monomio se determina sumando todos los exponentes de sus letras ó variables.

## **EJEMPLOS 2.2**

- 1.  $2x^3y^4z$  es de grado 8:  $(3 + 4 + 1)$
- 2.  $4mn^2$  es de grado 3:  $(1 + 2)$

#### UNIVERSIDAD DE NARIÑO .

#### **2.1.3 Binomio**

Es una expresión algebraica de dos términos:  $3x^3 + 5$ Se puede formar un binomio encontrando el perímetro del rectángulo, así: Se suma todos los lados:  $x + x + y + y = 2x + 2y$ 

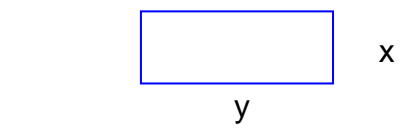

## **2.1.4 Trinomio**

Es una expresión algebraica de tres términos  $4x^2 - 3xy + 3y^2$ A manera de ejemplo, si tenemos el siguiente triangulo:

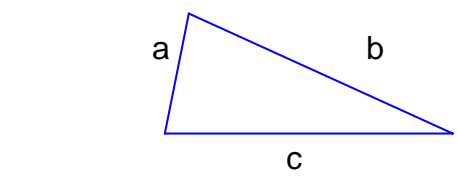

Donde  $a = x$ ,  $b = x^2$  $c = 4$ 

Si se suma todos los lados se puede formar un trinomio, así:

 $a + b + c = x + x<sup>2</sup> + 4$ 

Al ordenar la expresión resulta:  $x^2 + x + 4$ 

## **2.1.5 Polinomio**

Es toda suma formal infinita de constantes y variables, se denota por:  $p(x) = a_0 + a_1x + a_2x^2 + a_3x^3 + ... + a_nx^n + ...$  Siendo  $a_i$  constantes y  $x_i$  variables y  $a_n \neq 0$ . También se puede definir como la suma de cuatro ó más monomios. Hay polinomios en una ó más variables.

#### UNIVERSIDAD DE NARIÑO .

**a) Grado de un polinomio**: El grado de un polinomio es el mayor entero positivo, cuyo coeficiente sea distinto de cero; en nuestro caso:

 $gr(p) = n$ : donde n ∈

### **EJEMPLOS 2.3**

- 1.  $6x^4 + 2$  Una sola variable y grado 4
- 2. 3x + 6y Dos variables y grado 1
- 3.  $4x^2 2xy + 3z^2$  Tres variables y grado 2
- **b) Polinomio homogéneo**: Tiene todos sus términos del mismo grado.

#### **EJEMPLOS 2.4**

1.  $2x^3 - 2xy^2 + 4y^3$  todos tienen grado 3.

- 2.  $4m + 3n n + 2m$  todos tienen grado 1.
- **c) Igualdad de polinomios:** Sean dos polinomios *p* y *q* en la variable *x* , los polinomios son iguales si y solo sí se componen de los mismos términos, es decir, si los coeficientes correspondientes a términos de igual potencia son iguales, así:

 $(x) = a_0 + a_1 x + a_2 x^2$  $p(x) = a_0 + a_1x + a_2x^2 + a_3x^3 + ... + a_nx^n + ...$  $(x) = b_0 + b_1 x + b_2 x^2$  $q(x) = b_0 + b_1 x + b_2 x^2 + b_3 x^3 + \dots + b_n x^n + \dots$ *p y q son iguales si y sólo sí:*   $a_0 = b_0$ ;  $a_1 = b_1$ ;  $a_3 = b_3$ ;  $a_n = b_n$ ; ...

## **EJEMPLO 2.5**

Sean  $p(x) = ax^2 + 3x - 1$  y  $q(x) = 2x^2 + bx - 1$  $p = q \Leftrightarrow p(x) - q(x) = 0 \Rightarrow$  $ax^{2} + 3x -1 - (2x^{2} + bx -1) = 0$  $(a-2)x^{2} + (3-b)x - 1 + 1 = 0$  $\Leftrightarrow$  a = 2 y b = 3

- **d) Polinomios irreducibles ó primos**: Un polinomio es primo con respecto a un conjunto dado de números si:
	- ¾Tiene coeficientes en el conjunto dado.
	- ¾No se puede escribir como producto de dos polinomios con coeficientes en el conjunto dado.

Por ejemplo,  $x^2 - 2$  es primo en los números enteros, pero no es primo en los números reales: pues  $x^2 - 2 = (x - \sqrt{2})(x + \sqrt{2})$ . Un polinomio no primo está completamente factorizado con respecto a un conjunto dado de números, si está representado como un producto de polinomios primos respecto a ese conjunto de números.

## **2.2 OPERACIONES ALGEBRAICAS**

Como en la aritmética, podemos sumar, restar, multiplicar, dividir, elevar a potencia, etc., las expresiones algebraicas. Para sumar y restar expresiones algebraicas se tiene en cuenta fundamentalmente los términos semejantes, y para multiplicar y dividir se tiene en cuenta el producto y cociente de potencias de la misma base.

#### **2.2.1 Suma y resta de expresiones**

Para sumar expresiones algebraicas basta reducir los términos semejantes. De lo contrario, se deja indicado. En la sustracción hay que cambiar de signo los términos del sustraendo y luego se reduce términos semejantes.

## **EJEMPLOS 2.6**

1.  $(x^2 + 2xy - 3) + (4x^2 - xy + 8)$ Solución:

$$
x2 + 2xy - 3 +
$$
  

$$
\frac{4x^{2} - xy + 8}{5x^{2} + xy + 5}
$$

2. 
$$
(2x^3y + 4x^2y^2 - 3x) - (4x^3y + x^2y^2 - 1)
$$
  
Primero se cambia los signos del sustraendo:  
 $(4x^3y + x^2y^2 - 1) \cdot (-1) = -4x^3y - x^2y^2 + 1$ ; luego se realiza la operación:  
 $2x^3y + 4x^2y^2 - 3x +$   
 $-4x^3y - x^2y^2 + 1$   
 $-2x^3y + 3x^2y^2 - 3x + 1$ 

## **2.2.2 Producto de expresiones**

Para multiplicar expresiones algebraicas se aplica la ley distributiva de la multiplicación con respecto a la adición, teniendo en cuenta los signos, coeficientes y exponentes de cada término.

## **EJEMPLO 2.7**

$$
(3x2 - 2xy + 5y2) \bullet (2xy2 - 3y + 4y3)
$$
  
= 3x<sup>2</sup> (2xy<sup>2</sup> - 3y + 4y<sup>3</sup>) - 2xy (2xy<sup>2</sup> - 3y + 4y<sup>3</sup>) + 5y<sup>2</sup> (2xy<sup>2</sup> - 3y + 4y<sup>3</sup>)  
= 6x<sup>3</sup>y<sup>2</sup> - 9x<sup>2</sup>y + 12x<sup>2</sup>y<sup>3</sup> - 4x<sup>2</sup>y<sup>3</sup> + 6xy<sup>2</sup> - 8xy<sup>4</sup> + 10xy<sup>4</sup> - 15y<sup>3</sup> + 20y<sup>5</sup>  
= 6x<sup>3</sup>y<sup>2</sup> - 9x<sup>2</sup>y + 8x<sup>2</sup>y<sup>3</sup> + 6xy<sup>2</sup> + 2xy<sup>4</sup> - 15y<sup>3</sup> + 20y<sup>5</sup>

## **2.2.3 Productos notables**

1. 
$$
(x + y)^2 = x^2 + 2xy + y^2
$$
  
\n2.  $(x + y)^3 = x^3 + 3x^2y + 3xy^2 + y^3$   
\n3.  $(x + y)^n = x^n + nx^{n-1}y + \frac{n}{2}(n-1)x^{n-2}y^2 + \frac{n}{2}(\frac{n-1}{3})(n-2)x^{n-3}y^3 + ... + y^n$   
\n4.  $(x + y + z)^2 = x^2 + y^2 + z^2 + 2xy + 2xz + 2yz$   
\n5.  $(x - y)^2 = x^2 - 2xy + y^2$   
\n6.  $(x - y)^3 = x^3 - 3x^2y + 3xy^2 - y^3$   
\n7.  $(x + a)(x + b) = x^2 + (a + b)x + ab$   
\n8.  $(x + a)(x - b) = x^2 + (a - b)x - ab$   
\n9.  $(x + a)(x - a) = x^2 - a^2$   
\n10.  $(x - y)(x^2 + xy + y^2) = x^3 - y^3$   
\n11.  $(x - y)(x^3 + x^2y + xy^2 + y^3) = x^4 - y^4$ 

12. 
$$
(x - y)(x^{n-1} + x^{n-2}y + x^{n-3}y^2 + ... + xy^{n-2} + y^{n-1}) = x^n - y^n
$$
  
\n13.  $(x + y)(x^2 - xy + y^2) = x^3 + y^3$   
\n14.  $(x + y)(x^4 - x^3y + x^2y^2 - xy^3 + y^4) = x^5 + y^5$   
\n15.  $(x + y)(x^{n-1} - x^{n-2}y + x^{n-3}y^2 - ... - xy^{n-2} + y^{n-1}) = x^n + y^n$  donde  $n \in \{-\infty, \pm \infty\}$   
\n16.  $(x + y + z)(x^2 + y^2 + z^2 - xy - xz - yz) = x^3 + y^3 + z^3 - 3xyz$ 

## **EJEMPLOS 2.8**

Efectuar cada uno de los siguientes productos:

1. 
$$
(x + y + 2)(x + y - 2) = [(x + y) + 2)][(x + y) - 2]
$$
  
=  $(x + y)^2 - 4 = x^2 + 2xy + y^2 - 4$ 

2. 
$$
(a - 2b)^3 (a + 2b)^3 = [(a - 2b)(a + 2b)]^3 = [a^2 - 4b^2]^3
$$
  
\n
$$
= (a^2)^3 - 3(a^2)^2(4b^2) + 3a^2(4b^2)^2 - [4(b^2)]^3
$$
\n
$$
= a^6 - 12a^4b^2 + 48a^2b^4 - 64b^6
$$

3. 
$$
(x - 2)(x + 2)(x^2 + 4)(x^4 + 16) = (x^2 - 4)(x^2 + 4)(x^4 + 16)
$$
  
=  $(x^4 - 16)(x^4 + 16) = x^8 - 256$ 

## **2.2.4 Cociente de Expresiones**

Para dividir expresiones entre un monomio, se divide cada término de la expresión entre el monomio, sin olvidar las reglas de los signos y la división de potencias de la misma base o términos semejantes. Si se quiere dividir un polinomio entre una expresión de 2 ó más términos se utiliza el algoritmo de la división.

## **EJEMPLOS 2.9**

Dividir:

1. 
$$
4m^2 + 8m^4 - 2m
$$
 entre 2m  
Solución:  $\frac{4m^2 + 8m^4 - 2m}{2m} = \frac{2m (2m + 4m^3 - 1)}{2m} = 4m^3 + 2m - 1$ 

2.  $4x2y = 2x(2xy) = 2xy$  $2x$   $2x$ 

## **2.2.5 Factorización de expresiones**

Factorizar una expresión algebraica es colocarla como el producto de dos o más expresiones que al multiplicarlas reproducen la expresión inicial. De modo que, factorizar un polinomio sobre un campo numérico, es expresarlo como el producto de dos o más polinomios de menor grado, dentro del mismo campo, y que al efectuar la operación se obtenga el polinomio inicial. Entonces la factorización es el proceso contrario al de encontrar el producto de las expresiones algebraicas.

El proceso de factorización, con frecuencia se limita a expresiones con coeficientes enteros. En nuestro caso, se las tomará en los números reales. Por ejemplo:  $4x^2 - 8$  no es factorizable en los enteros, ni en los racionales, pero sí en los reales:  $4x^2 - 8 = 4(x^2 - 2) = 4(x + \sqrt{2})(x - \sqrt{2}).$ 

(Ver sección 2.1.5, polinomios irreducibles).

## **I. Formas tipo de factorización**

Los casos más importantes de factorización son:

**a) Factor común**: Todos los términos tienen un factor común:

 $ax + ay = a (x + y)$ 

A manera de ejemplo factorizar:

$$
3 (x + 2y)a2 b + 5a2 (x + 2y) = (x + 2y)(3a2b + 5a2)
$$
  
= (x + 2y)(3b + 5)a<sup>2</sup>

**b)** Trinomio cuadrado perfecto:  $a^2 \pm 2ab + b^2 = (a \pm b)^2$ 

Un ejemplo aclara este caso:

$$
4x2 - 8xy + 4y2 = (2x)2 - 2 (2x)(2y) + (2y)2
$$

$$
= (2x - 2y)2
$$

- **c)** Diferencia de cuadrados: Se considera la siguiente expresión:  $a^2 b^2$ Un calculo muy elemental sería:  $a^2-b^2 = (a-b) (a+b)$  Por ejemplo:  $4x^{2} - 9y^{2} = (2x - 3y) (2x + 3y)$ 
	- d) El trinomio:  $x^2 + qx + r = (x + a)(x + b) = x^2 + (a+b)x + ab$  Para factorizar un trinomio de esta forma los más indicado es descomponer  $\overline{r}$  en dos factores a y b, tales que a + b = q. Si dichos números no existen, el trinomio es irreducible.

Por ejemplo factorizar  $x^2 + x - 12$ Como  $(-12) = 1 \cdot (-12) = 2 \cdot (-6) = 3 \cdot (-4) = 4 \cdot (-3) = 6 \cdot (-2)$ además:  $4 + (-3) = 1$ , entonces:  $x^{2} + x - 12 = (x + 4) (x - 3)$ 

 Otro modelo, sería el siguiente: factorizar  $x^2 - 2x - 3$ Como  $(-3) = 1 \cdot (-3) = 2 \cdot (-\frac{3}{2}) = 3 \cdot (-1)$  y  $1 + (-3) = -2$ , entonces:  $x^{2} - 2x - 3 = (x - 3) (x + 1)$ 

**e)** El trinomio :  $px^2 + qx + r = (ax + b)(cx + d)$  $= (ac) x<sup>2</sup> + (ad + bc) x + bd$ 

El problema radica en encontrar cuatro números a, b, c y d tales que  $a \cdot c = p$ ; (ad + bc) = q y b  $\cdot d = r$ ; es decir, debemos descomponer "p" en dos factores: a y c: y  $\ddot{r}$  en dos factores b y d, tales que al sumar los productos (cruzados) ad y bc, resulte el coeficiente q.

Un ejemplo viene al caso:

factorizar  $6x^2 + 7x + 2$  $ac = 6 = 1 \cdot 6 = 2 \cdot 3 = 3 \cdot 2 = 6 \cdot 1$  $bd = 2 = 2 \cdot 1 = 1 \cdot 2$ 

Para que:  $ad + bc = 7$  entonces de ac se escoge  $2 \cdot 3$  y de bd  $1 \cdot 2$  $2 \cdot 3$   $2 \cdot 2 = 4$  $1^{\sim}$  2 3 • 1 = 3  $4 + 3 = 7$ , por tanto:  $6x^{2} + 7x + 2 = (2x + 1) (3x + 2)$ 

El mismo resultado se obtiene si se multiplica y divide el trinomio por el coeficiente de  $x^2$ .

$$
6x2 + 7x + 2 = \frac{(6x)^{2} + 7(6x) + 12}{6}
$$
  
\n
$$
= \frac{(6x + 4) (6x + 3)}{6}
$$
  
\n
$$
= \frac{2(3x + 2) \cdot 3(2x + 1)}{6}
$$
  
\n
$$
= (3x + 2) (2x + 1)
$$

Otro ejemplo, sería:

 $8x^2 + 2x - 15$  $ac = 8 = 1 \cdot 8 = 2 \cdot 4 = 4 \cdot 2 = 8 \cdot 1$  $bd = -15 = -15 \cdot 1 = -3 \cdot 5 = -5 \cdot 3 = -1 \cdot 15$ 

Para que:  $ad + bc = 2$  entonces de ac se escoge  $2 \cdot 4$  y de bd  $1 \cdot 2$ 2 • 4  $2 - 5 = -10$  $3 \rightarrow -5$  4.  $3 = 12$  $-10 + 12 = 2$ , por tanto:  $8x^{2} + 2x - 15 = (2x + 3) (4x - 5)$ 

El mismo resultado se obtiene si se multiplica y divide el trinomio por el coeficiente de  $x^2$ .

$$
8x2 + 2x - 15 = \frac{(8x)^{2} + 2(8x) - 15}{8}
$$

$$
= \frac{(8x + 3) (8x - 5)}{8}
$$
  
= 
$$
\frac{4(2x + 3) \cdot 2(4x - 5)}{8}
$$
  
= 
$$
(2x + 3) (4x - 5)
$$

**f)** Expresiones de la forma  $x^n \pm a^n$  (casos 12 y 15 de los productos notables).

Como ejemplo, sea:

factorizar 27 $x^3 - 8y^3$ :  $27x^3 - 8y^3 = (3x)^3 - (2y)^3$  $=$   $(3x - 2y) [(3x)^{2} + 2(3x)(2y) + (2y)^{2}]$  $=$   $(3x - 2y) (9x^2 + 12xy + 4y^2)$ 

Otro ejemplo, sería:

factorizar: 
$$
\frac{x^3}{27} + y^3
$$
  
\n
$$
\frac{x^3}{27} + y^3 = (\frac{x}{3})^3 + y^3 = (\frac{x}{3} + y) [(\frac{x}{3})^2 - 2(\frac{x}{3})y + y^2]
$$
\n
$$
= (\frac{x}{3} + y) (\frac{x}{9} - \frac{2xy}{3} + y^2).
$$

**g) Suma y resta de términos**: En general, este proceso se aplica para llevar una expresión a la forma x $n \pm a^n$ .

Un ejemplo ilustra el proceso:

factorizar  $x^4 + x^2 + 1$ 

Para completar el cuadrado hace falta  $x^2$ : se suma y resta  $x^2$ :

 $x^{2} + x^{4} + 1 = (x^{4} + 2x^{2} + 1) - x^{2} = (x^{2} + 1)^{2} - x^{2}$  ahora se factoriza como diferencia de cuadrados:

$$
= (x2 - x + 1) (x2 + x + 1).
$$

**h) Factorización por evaluación**: En este caso se debe tener presente que el polinomio tenga coeficientes enteros y se aplica la división sintética y teorema de Bezout. (Ver capitulo V, sección 5.1.2.1).

## **EJEMPLO 2.10**

Factorizar:  $x^4 + x^3 - 7x^2 - x + 6 = p(x)$ Primero se busca los divisores de 6  $D(6) = \{\pm 1, \pm 2; \pm 3; \pm 6\}$ Para reconocer los ceros, se calcula  $p(r)$  donde  $r \in D(6)$ :  $p(1) = 1 + 1 - 7 - 1 + 6 = 8 - 8 = 0$  $p(-1) = 1 - 1 - 7 + 1 + 6 = 8 - 8 = 0$  $p(2) = 16 + 8 - 28 - 2 + 6 = 30 - 30 = 0$ 

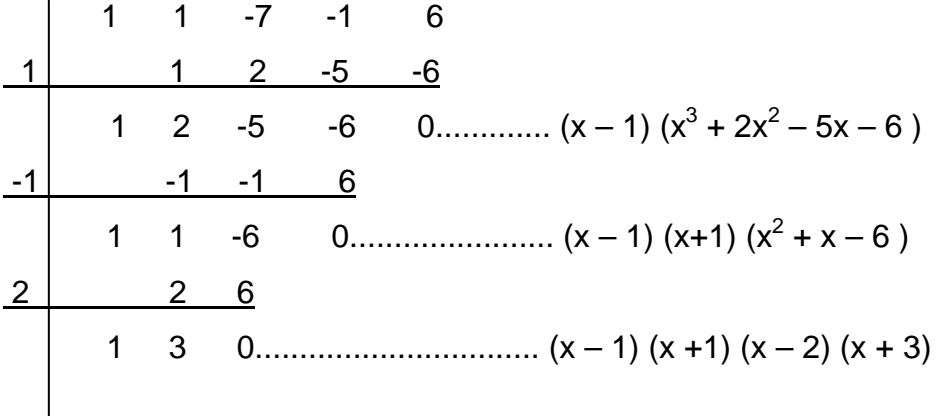

Luego  $x^4 + x^3 - 7x^2 - x + 6 = (x - 1) (x + 1) (x - 2) (x + 3)$ 

## **EJEMPLO 2.11**

Factorizar por coeficientes separados, el polinomio:

 $p(x) = x^4 - 2x^3 - 7x^2 + 8x + 12$ 

El polinomio tiene coeficientes enteros. Se halla los divisores del término independiente:

 $D(12) = \{\pm 1, \pm 2, \pm 3, \pm 4, \pm 6, \pm 12\}$ 

Para reconocer los ceros, se calcula  $p(r)$  donde  $r \in D(12)$ :  $p(1) = 1 - 2 - 7 + 8 + 12 = 12 \ne 0$ . Luego 1 no es cero de p(x)  $p(-1) = 1 + 2 - 7 - 8 + 12 = 15 - 15$ . Luego (-1) si es cero de  $p(x)$  $p(2) = 16 - 16 - 28 + 16 + 12 = 28 - 28$ . Luego 2 si es cero de  $p(x)$  $p(-2) = 16 + 16 - 28 - 16 + 12 = 28 - 28$ . Luego (-2) si es cero de p(x)  $p(3) = 81 - 54 - 63 + 24 + 12 = 117 - 117$ . Luego 3 si es cero de  $p(x)$ Como se han encontrado cuatro raíces, allí se termina el proceso.

Ahora se separa los coeficientes de p(x) en orden:

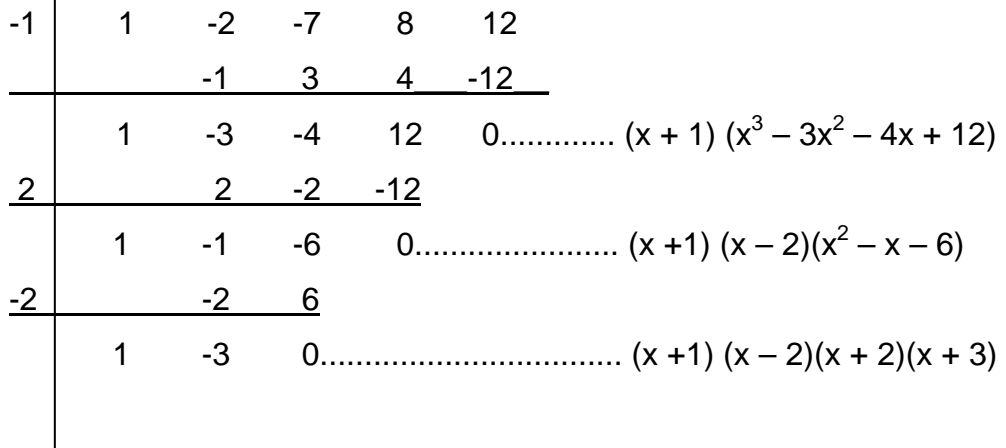

Luego  $x^4 - 2x^3 - 7x^2 + 8x + 12 = (x + 1) (x - 2)(x + 2)(x + 3)$ 

## **i) Combinación de métodos**

Los casos de factorización considerados pueden aplicarse simultáneamente.

Por ejemplo factorizar 16 (mn + pq)<sup>2</sup> – 4 (m<sup>2</sup> + n<sup>2</sup> – p<sup>2</sup> – q<sup>2</sup>)<sup>2</sup>

Primero se observa un factor común y luego una diferencia de cuadrados:

16 (mn + pq)<sup>2</sup> – 4 (m<sup>2</sup> + n2 – p2 – q2 ) 2 = 4 [4 (mn + pq)<sup>2</sup> – (m<sup>2</sup> + n2 – p2 – q2 ) 2 ]

$$
= 4 [2 (mn + pq) - (m2 + n2 - p2 - q2)] [2 (mn + pq) + (m2 + n2 - p2 - q2)]
$$
  
\n
$$
= 4 [(p2 + q2 + 2pq) - (m2 + n2 - 2mn)] [(m2 + n2 + 2mn) - (p2 + q2 - 2pq)]
$$
  
\n
$$
= 4 [(p + q)2 - (m - n)2] [(m + n)2 - (p - q)2]
$$
  
\n
$$
= 4 [(p + q - m + n) (p + q + m - n)] [(m + n - p + q) (m + n + p - q)]
$$

Otro ejemplo sería:

factorizar: 
$$
\frac{b^2}{4} + \frac{ab^3}{72} - \frac{a^3b^5}{32} - \frac{1}{9a^2}
$$

$$
\frac{b^2}{4} + \frac{ab^3}{72} - \frac{a^3b^5}{32} - \frac{1}{9a^2} = \left(\frac{b^2}{4} - \frac{1}{9a^2}\right) - \frac{a^3b^3}{8}\left(\frac{b^2}{4} - \frac{1}{9a^2}\right)
$$

$$
= \left(\frac{b^2}{4} - \frac{1}{9a^2}\right)\left(1 - \frac{a^3b^3}{8}\right)
$$

$$
= \left(\frac{b}{2} - \frac{1}{3a}\right)\left(\frac{b}{2} + \frac{1}{3a}\right)\left(1 - \frac{ab}{2}\right)\left(1 + \frac{ab}{2} + \frac{a^2b^2}{4}\right)
$$

## **2.2.6 Divisores de un polinomio**

El algoritmo de la división (Que se estudia en la sección 2.3) permite calcular el residuo de dividir un polinomio p(x) entre q(x), y si el residuo es cero, se dice que p(x) es divisible por q(x) ó bien, que q(x) divide a p(x). En símbolos:

 $q(x) | p(x) \Leftrightarrow \exists s(x)$  tal que  $p(x) = q(x) \cdot s(x)$ 

Todos los divisores de p(x) pueden ser encontrados mediante la aplicación de los métodos de factorización. (Estudiados en la sección 2.2.5).

Propiedades fundamentales:

1. Sí  $q(x)|p(x)$  y  $p(x)|r(x) \Rightarrow q(x)|r(x)$ 

La demostración es muy sencilla. Por definición tenemos:

$$
q(x)|p(x) \Leftrightarrow \exists s(x) \qquad \Rightarrow \qquad p(x) = q(x) \bullet s(x)
$$
  

$$
q(x)|r(x) \Leftrightarrow \exists t(x) \qquad \Rightarrow \qquad r(x) = p(x) \bullet t(x)
$$

62

Se sustituye el valor de p(x) en la expresión de r(x):

$$
r(x) = [q(x) \bullet s(x)] \bullet t(x) = q(x) \bullet [s(x) \bullet t(x)] \quad \text{luego} \quad q(x) | r(x)
$$

**EJEMPLO 2.12** 

Sean

\n
$$
p(x) = x^4 + 3x^3 - 2x^2 - 2x - 12,
$$
\n
$$
q(x) = x^3 - 2x + 4
$$
\ny

\n
$$
r(x) = 2x^5 + 10x^4 + 8x^3 - 12x^2 + 16x + 48
$$

Se aplica la propiedad:

$$
\begin{aligned}\n\text{Si} \quad & \left(x^3 - 2x + 4\right) \mid \left(x^4 + 3x^3 - 2x^2 - 2x - 12\right) \quad \text{y} \\
\text{Si} \quad & \left(x^4 + 3x^3 - 2x^2 - 2x - 12\right) \mid \left(2x^5 + 10x^4 + 8x^3 - 12x^2 + 16x + 48\right) \\
\text{Entonces:} \\
& \left(x^3 - 2x + 4\right) \mid \left(2x^5 + 10x^4 + 8x^3 - 12x^2 + 16x + 48\right) \\
\text{La demonstration se hace efectuando las operaciones así:} \\
& \frac{x^4 + 3x^3 - 2x^2 - 2x - 12}{x^3 - 2x + 4} = x + 3 \quad \text{y el residuo es O}\n\end{aligned}
$$

$$
\frac{2x^5 + 10x^4 + 8x^3 - 12x^2 + 16x + 48}{x^4 + 3x^3 - 2x^2 - 2x - 12} = 2x + 4
$$
 y el residuo es 0

$$
\frac{2x^5 + 10x^4 + 8x^3 - 12x^2 + 16x + 48}{x^3 - 2x + 4} = 2x^2 + 10x + 12 \text{ y el residuo es 0}
$$

2.   
\n
$$
\begin{aligned}\n\text{S} \text{S} \quad & p(x) \mid s(x) \quad \text{y} \quad p(x) \mid t(x) \implies p(x) \mid s(x) + t(x) \\
& p(x) \mid s(x) \iff \exists q(x) \quad \text{S} \quad s(x) = p(x) \bullet q(x) \\
& p(x) \mid t(x) \iff \exists r(x) \quad \text{S} \quad t(x) = p(x) \bullet r(x) \\
& \text{Sumando miembro a miembro y factorizando se tiene:} \\
& s(x) + t(x) = p(x) \bullet \big[ q(x) + r(x) \big] \quad \text{de donde} \quad p(x) \mid s(x) + t(x) \\
& \text{B} \quad p(x) \text{S} \quad p(x) + t(x) \\
& \text{C} \quad p(x) \text{S} \quad p(x) + t(x) \\
& \text{D} \quad p(x) \text{S} \quad p(x) + t(x) \\
& \text{E} \quad p(x) \text{S} \quad p(x) + t(x) \\
& \text{E} \quad p(x) \text{S} \quad p(x) + t(x) \\
& \text{E} \quad p(x) + t(x) \\
& \text{E} \quad p(x) + t(x) \\
& \text{E} \quad p(x) + t(x) \\
& \text{E} \quad p(x) + t(x) \\
& \text{E} \quad p(x) + t(x) \\
& \text{E} \quad p(x) + t(x) \\
& \text{E} \quad p(x) + t(x) \\
& \text{E} \quad p(x) + t(x) \\
& \text{E} \quad p(x) + t(x) \\
& \text{E} \quad p(x) + t(x) \\
& \text{E} \quad p(x) + t(x) \\
& \text{E} \quad p(x) + t(x) \\
& \text{E} \quad p(x) + t(x) \\
& \text{E} \quad p(x) + t(x) \\
& \text{E} \quad p(x) + t(x) \\
& \text{E} \quad p(x) + t(x) \\
& \text{E} \quad p(x) + t(x) \\
& \text{E} \quad p(x) + t(x) \\
& \text{E} \quad p(x) + t(x) \\
& \text{E} \quad p(x) + t(x) \\
& \text{E} \quad p(x) + t(x) \\
& \text{E} \quad p(x) + t(x) \\
& \text{E} \quad p(x) + t(x) \\
& \text{E} \quad p(x) + t(x)
$$

## **EJEMPLO 2.13**

**Sean** 
$$
p(x) = 2x^4 - x^3 + 6
$$
,  $s(x) = 2x^8 - x^7 - 4x^5 + 8x^4 - 12x$    
 $t(x) = 2x^5 + 9x^4 - 5x^3 + 6x + 30$ 

Se aplica la propiedad:

\nSi 
$$
(2x^4 - x^3 + 6) \mid (2x^8 - x^7 - 4x^5 + 8x^4 - 12x)
$$
   
\nSi  $(2x^4 - x^3 + 6) \mid (2x^5 + 9x^4 - 5x^3 + 6x + 30)$ \n

\n\nEntonces:

\n
$$
(2x^4 - x^3 + 6) \mid [(2x^8 - x^7 - 4x^5 + 8x^4 - 12x) + (2x^5 + 9x^4 - 5x^3 + 6x + 30)]
$$
\n\nIuego,  $(2x^4 - x^3 + 6) \mid (2x^8 - x^7 - 2x^5 + 17x^4 - 5x^3 - 6x + 30)$ \n

La demostración se hace efectuando las operaciones así:

$$
\frac{2x^8 - x^7 - 4x^5 + 8x^4 - 12x}{2x^4 - x^3 + 6} = x^4 - 2x \quad \text{y el residuo es 0}
$$
\n
$$
\frac{2x^5 + 9x^4 - 5x^3 + 6x + 30}{2x^4 - x^3 + 6} = x + 5 \quad \text{y el residuo es 0}
$$
\n
$$
\frac{2x^8 - x^7 - 2x^5 + 17x^4 - 5x^3 - 6x + 30}{2x^4 - x^3 + 6} = x^4 - x + 5 \quad \text{y el residuo es 0}
$$

$$
3_{\cdot}
$$

3. Si 
$$
p(x)|q(x) \implies p(x)|q(x) \cdot t(x), \forall t(x)
$$

 $p(x)|q(x) \Leftrightarrow \exists k(x) \quad \exists \quad qt(x) = p(x) \bullet k(x)$ 

Se multiplica los miembros de la igualdad por t(x):  $q(x) \bullet t(x) = [p(x) \bullet k(x)] \bullet t(x)$  =  $p(x) \bullet [k(x) \bullet t(x)]$ y de aquí resulta que  $p(x)|q(x) \cdot t(x)| \forall t(x)$ Las propiedades anteriores pueden generalizarse, así: Sí  $p(x)|q_1(x)$  *y*  $p(x)|q_2(x)$  *y*...*y*  $p(x)|q_n(x)$ ⇒  $p(x)|q_1(x) \cdot t_1(x);$   $p(x)|q_2(x) \cdot t_2(x);$  ...  $p(x)|q_n(x) \cdot t_n(x)$ 

y de aquí: 
$$
p(x) \Big| \sum_{i=1}^{n} q_i(x) \cdot t_i(x), \quad \forall t_i(x)
$$

## **EJEMPLO 2.14**

Sean  $p(x) = x^2 + x + 5$ ,  $q(x) = 4x^3 + 2x^2 + 18x - 10$  y  $t(x) = x^3 + 5x - 1$ 

Se aplica la propiedad:

$$
\begin{aligned}\n\text{Si} \left( x^2 + x + 5 \right) & \left( 4x^3 + 2x^2 + 18x - 10 \right) \\
\text{Entonces:} \\
\left( x^2 + x + 5 \right) & \left[ \left( 4x^3 + 2x^2 + 18x - 10 \right) \bullet \left( x^3 + 5x - 1 \right) \right] \text{ luego,} \\
\left( x^2 + x + 5 \right) & \left( 4x^6 + 2x^5 + 38x^4 - 4x^3 + 88x^2 - 68x + 10 \right)\n\end{aligned}
$$

La demostración se hace efectuando las operaciones así:

$$
\frac{4x^3 + 2x^2 + 18x - 10}{x^2 + x + 5} = x^4 - 2x \quad \text{y el residuo es 0}
$$

$$
\frac{4x^6 + 2x^5 + 38x^4 - 4x^3 + 88x^2 - 68x + 10}{x^2 + x + 5} = 4x^4 - 2x^3 + 20x^2 - 14x + 2
$$

*y el residuo es 0* 

4. Todo polinomio p(x) es divisible por  $q(x) = c$ ,  $\forall c$  constante  $\neq 0$ . Sea  $p(x) = a_0 + a_1x + a_2x^2 + ... + a_nx^n$  y  $q(x) = c \neq 0$  $[c^{-1}p(x)] = c\left[\frac{a_0}{c} + \frac{a_1}{c}x + ... + \frac{a_n}{c}x^n\right]$  $= c \cdot [c^{-1}p(x)] = c \frac{a_0}{x} + \frac{a_1}{x} + ... + \frac{a_n}{x^n}$ *c*  $x + ... + \frac{a}{x}$ *c a*  $p(x) = c \cdot [c^{-1}p(x)] = c \left[ \frac{a_0}{c} + \frac{a_1}{c}x + ... \right]$ 5. Sí  $p(x)|q(x)$  ⇔  $\exists t(x)$  **3**  $q(x) = p(x) \cdot t(x)$  reemplazo:  $q(x) = c \cdot p(x) \cdot [c^{-1} \cdot t(x)] \Rightarrow c \cdot p(x)|q(x)$ 

#### **2.2.7 Mínimo común múltiplo de polinomios**

El mínimo común múltiplo de polinomios se encuentra mediante la factorización completa de cada polinomio y la formación de un producto de los diferentes factores, tomando cada factor con el exponente más alto.

## **EJEMPLO 2.15**

Calcular el M.C.M.  $(x^4 - x^2, x^2 + 2x + 1]$ 

Solución:

$$
\text{Sea } p(x) = x^4 - x^2 = x^2(x^2 - 1) = x^2(x - 1)(x + 1) \text{ y}
$$
\n
$$
q(x) = x^2 + 2x + 1 = (x + 1)^2
$$

Los diferentes factores obtenidos son:  $x^2$ , (x – 1) y (x + 1). Se toma cada factor con el exponente más alto; de esta forma:

M.C.M. 
$$
[p(x), q(x)] = x^2(x - 1)(x + 1)^2
$$

## **EJEMPLO 2.16**

Calcular el M.C.M.  $(x^2 - y^2, x^3 + y^3, x^2 - 2xy + y^2)$ Primero se factoriza cada polinomio:  $x^{2} - y^{2} = (x + y)(x - y)$  $x^{3} + y^{3} = (x + y)(x^{2} - xy + y^{2})$  $x^2 - 2xy + y^2 = (x + y)(x + y)$  y luego se aplica la definición: M.C.M.  $\left(x^2 - y^2, x^3 + y^3, x^2 - 2xy + y^2\right) = (x - y)(x + y)^2(x^2 - xy + y^2)$ Al determinar el M.C.M., si se presentan factores que son inversos aditivos entre

sí, no utilizamos los dos. Por ejemplo, si –  $(a - b)$  figura en una factorización y (b – a) figura en la otra, no utilizamos ambas pues  $(b - a) = - (a - b).$ 

#### UNIVERSIDAD DE NARIÑO .

#### **2.2.8 Máximo común divisor de polinomios**

Un polinomio mónico, es decir con coeficiente director 1, d(x), es llamado el máximo común divisor de dos polinomios no nulos p(x) y q(x), sí y solo sí:

- 1.  $d(x)$  es divisor común de  $p(x)$  y q(x)
- 2. Todo divisor de  $p(x)$  y  $q(x)$  es un divisor de  $d(x)$

Como en los números enteros , el máximo común divisor de dos polinomios es único y si M.C.D. (p(x), q(x)) =1, se dice que los dos polinomios son primos entre sí.

Para encontrar el máximo común divisor de dos o más polinomios, se descompone cada uno en sus factores primos y se construye un producto con los factores comunes elevados a la menor potencia.

## **EJEMPLO 2.17**

Calcular el M.C.D.  $(x^2 - 4x + 4, 2x^2 - x - 6, 3x^2 - 12)$ 

Solución:

Sea  $p(x)=x^2-4x+4=(x-2)^2$  $q(x)= 2x^2 - x - 6 = (x - 2)(2x + 3)$  $g(x)= 3x^2 -12 = (x - 2)(x + 2)$ 

El único factor común a los tres polinomios es  $(x - 2)$  y su menor potencia es 1. Entonces, M.C.D.  $[p(x), q(x), g(x)] = (x - 2)$ 

Otra forma de calcular el máximo común divisor de dos polinomios no nulos es a través de las divisiones sucesivas:

 $p(x) = q(x) \cdot t(x) + r(x)$  grado de r < grado de q  $q(x) = r(x) \cdot t_1(x) + r_1(x)$  grado de  $r_1$  < grado de r  $r(x) = r_1(x) \cdot t_2(x) + r_2(x)$  grado de  $r_2$  < grado de  $r_1$  $r_{n-1}(x) = r_n(x) \cdot t_{n+1}(x) + 0$ 

 ........................................ ..........................................  $r_{n-2}(x) = r_{n-1}(x) \cdot t_n(x) + r_n(x)$  grado de  $r_n <$  grado de  $r_{n-1}$ 

#### UNIVERSIDAD DE NARIÑO .

El último residuo no nulo  $r_n(x)$  es el M.C.D. ( $p(x)$ ,  $q(x)$ ).

El desarrollo anterior indica que:

M.C.D. (p, q) = M.C.D. (q, r) = M.C.D. (r, r<sub>1</sub>) = .... = M.C.D. (r<sub>n-1</sub>, r<sub>n</sub>) = r<sub>n</sub>

## **EJEMPLO 2.18**

Calcular el M.C.D.  $(x^4 + 3x^3 + 5x^2 + 4x + 1, x^4 + 2x^3 + 3x^2 + 2x)$ .

Solución:

Sea  $p(x) = x^4 + 3x^3 + 5x^2 + 4x + 1$  *y*  $q(x) = x^4 + 2x^3 + 3x^2 + 2x$ 

$$
\begin{array}{c|c|c}\nx^4 + 3x^3 + 5x^2 + 4x + 1 & x^4 + 2x^3 + 3x^2 + 2x \\
\hline\n-x^4 - 2x^3 - 3x^2 - 2x & 1 \\
\hline\nx^3 + 2x^2 + 2x + 1 & 1\n\end{array}
$$

$$
\begin{array}{c|c|c}\nx^4 + 2x^3 + 3x^2 + 2x & x^3 + 2x^2 + 2x + 1 \\
\hline\n-x^4 - 2x^3 - 2x^2 - x & x^2 + x \\
\hline\nx^2 + x & x^2 + x\n\end{array}
$$

$$
\begin{array}{c|c}\nx^3 + 2x^2 + 2x + 1 & x^2 + x \\
\hline\n-x^3 - x^2 & x + 1 \\
\hline\nx^2 + 2x + 1 & x + 1 \\
\hline\n-x^2 - x & x + 1\n\end{array}
$$

 $x^2 + x \mid x+1$  $-x^2-x$  | **x** 0

El último residuo no nulo es  $(x + 1)$  4 M.C.D.  $[p(x), q(x)] = (x + 1)$ 

## **2.3 ALGORITMO DE LA DIVISION**

Como en la aritmética, aplicamos el algoritmo de Euclides, a = bq + r donde  $0 \le r < b$ . En este caso, se tiene en cuenta el grado de los polinomios. Es decir:

Sean  $a(x)$  y  $b(x)$  polinomios con  $b(x) \neq 0$ . Entonces existen polinomios  $q(x)$  y  $r(x)$ que cumplen con:

 $a(x) = b(x) \cdot q(x) + r(x)$  donde  $r(x) = 0(x)$  ó bien  $gr(r) < gr(b)$ 

Cuando  $r(x) = 0 \Rightarrow a(x) = b(x) \cdot q(x)$  *y*  $b(x)$  es un factor de  $a(x)$ . Se dice que  $a(x)$ es divisible por *b(x)*.

Dividir  $8x^4 - 2x^3 + x - 4$  entre  $2x + 1$ 

Utilizando el algoritmo de la división se procede como sigue:

¾Se ordena dividendo y divisor según potencias descendentes de una variable y se divide el primer término del dividendo por el primer término del divisor. Se obtiene el primer término del cociente 4 $x^3$ .

$$
8x^4 - 2x^3 + x - 4 \left[ \frac{2x + 1}{4x^3} \right]
$$

 $\triangleright$  Se multiplica el primer término del cociente (4x<sup>3</sup>), por cada uno de los términos del divisor y el producto, se coloca debajo de los correspondientes términos del dividendo, pero con signo contrario.

$$
8x4-2x3+x-4
$$
  
 - 8x<sup>4</sup>-4x<sup>3</sup>   
 
$$
4x3
$$

¾Se suma los términos del producto anterior con los correspondientes del dividendo y baja el término siguiente del dividendo.

$$
8x4-2x3+x-4
$$
  
\n
$$
-8x4-4x3
$$
  
\n
$$
-6x3+x
$$
  
\n
$$
-6x3+x
$$

¾El residuo obtenido se divide entre el primer término del divisor y se repite el proceso. El segundo término del cociente es:  $-3x^2$ .

$$
8x4-2x3+x-4
$$
  
\n
$$
-8x4-4x3
$$
  
\n0 - 6x<sup>3</sup> + x  
\n
$$
6x3 + 3x2
$$
  
\nx + 3x<sup>2</sup>

¾Así sucesivamente se halla cada término del cociente

$$
8x4 - 2x3 + x - 4
$$
  
\n
$$
-8x4 - 4x3
$$
  
\n
$$
0 - 6x3 + x
$$
  
\n
$$
6x3 + 3x2
$$
  
\n
$$
x + 3x2 - 4
$$
  
\n
$$
- \frac{3}{2}x - 3x2
$$
  
\n
$$
- \frac{1}{2}x
$$
  
\n
$$
- 4
$$

¾Se halla el último término del cociente, al dividir el último residuo por el divisor.

Se considera terminada la operación cuando el residuo es 0 ó el grado de este es menor que el grado del divisor. Luego:

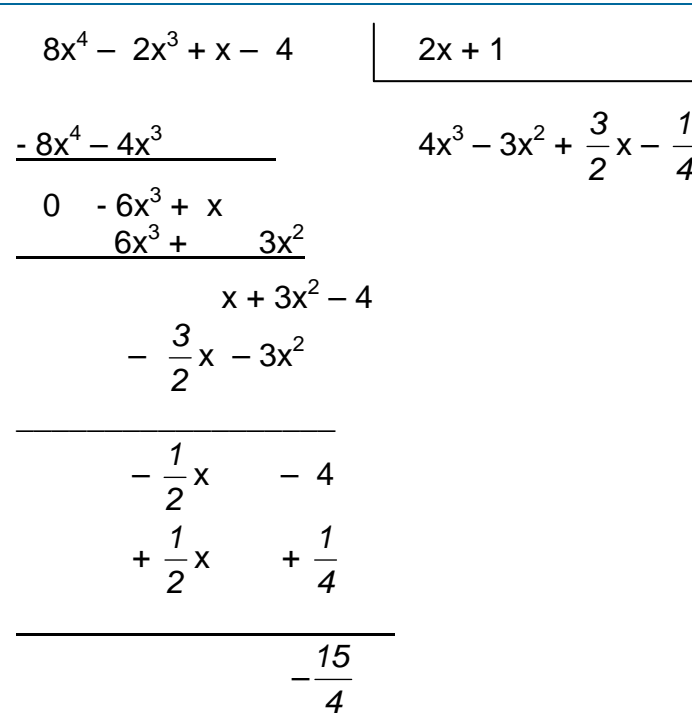

Para verificar que la división está bien realizada, basta observar que:  $a(x) = b(x) \cdot q(x) + r(x)$  donde  $qr(r) < qr(b)$ Es decir:  $8x^4 - 2x^3 + x - 4 = \sqrt{4x^3 - 3x^2 + 4}$ *2*  $\frac{3}{2}x \frac{1}{4}$ ) • (2x + 1) + ( $-\frac{15}{4}$ )

## **TEOREMA 2.1 Teorema del residuo**

Si  $p(x)$  es un polinomio de grado  $n > 1$ , entonces el residuo de dividir  $p(x)$  entre  $(x - c)$ , es p(c) donde c es una constante cualquiera.

## **DEMOSTRACIÓN:**

Sea p(x) = a0 + a1x + a2x2 +. . .+ anxn donde an ≠ 0 y x ∈ ⇒ ∀*c* ∈ , p(c) = a0 + a1c + a2c2 +. . .+ ancn Así que: p(x) – p(c) = a1 (x – c) + a2 (x<sup>2</sup> – c<sup>2</sup> ) + . . . + an (x<sup>n</sup> – c<sup>n</sup> ).

Abora

\n
$$
x^{2} - c^{2} = (x - c)(x + c)
$$
\n
$$
x^{3} - c^{3} = (x - c)(x^{2} + xc + c^{2})
$$
\n
$$
...
$$
\n
$$
x^{n} - c^{n} = (x - c)(x^{n-1} + x^{n-2}c + \dots c^{n-1})
$$
se saca factor común  $(x - c)$  y se tiene:

$$
p(x) - p(c) = (x - c)
$$
.  $q(x)$ , donde  $gr(q) = n - 1$  Por tanto,  
 $p(x) - p(c) = (x - c)$ .  $q(x) + p(c)$ 

 $(x - c) \iff p(c) = 0$ Basta ver que si  $p(x) = (x - c) \cdot q(x) \implies p(c) = (c - c) \cdot q(c)$  y por tanto: Nota: De aquí se puede concluir que un polinomio p(x) tiene como factor a  $p(c) = 0.$ 

$$
x^{n} + a^{n} = (x + a) \bullet (x^{n-1} + x^{n-2}(-a) + x^{n-3}(-a)^{2} + ... + (-a)^{n-1})
$$

#### **TEOREMA 2.2 Teorema fundamental del álgebra**

Todo polinomio p(x) de grado n  $\geq 1$ , p(x) = a<sub>0</sub> + a<sub>1</sub>x + a<sub>2</sub>x<sup>2</sup> +. . .+ a<sub>n</sub>x<sup>n</sup> donde  $a_n \neq 0$ ; en cualquier campo numérico, tiene por lo menos una raíz (o cero). (real o compleja). Para encontrar los FACTORES DE UN POLINOMIO, se utiliza este teorema.

**Teorema**: Todo polinomio p(x) =  $a_0 + a_1x + a_2x^2 + ... + a_nx^n$  donde  $a_n$  ≠ 0, de grado  $n \geq 1$ , tiene exactamente n ceros (o raíces), y siempre puede expresarse como el producto de n polinomios de grado uno. Es decir: si  $c_i$ , i = 1, 2, 3... n son los ceros de p(x).

Entonces  $p(x) = a_n (x - c_1) (x - c_2) ... (x - c_n)$ .

#### **DEMOSTRACIÓN:**

 $p(x)$  tiene por lo menos un cero c<sub>1</sub> por el teorema fundamental  $\Rightarrow$  $p(x) = (x - c_1)$ .  $q_1(x)$  donde  $gr(q_1) = n - 1$ .  $q_1(x)$  tiene por lo menos un cero c<sub>2</sub>, teorema fundamental  $\Rightarrow$  $q_1(x) = (x - c_2)$ .  $q_2(x)$  donde  $gr(q_2) = n - 2$ .

Así sucesivamente hasta encontrar  $q_n(x)$  tal que  $gr(q_n) = n - n = 0$ .

72

 $p(x) = a_n (x - c_1) (x - c_2)(x - c_3) \dots (x - c_n), a_n \neq 0$ Es decir,  $q_n$  es una constante. Reemplazando en la expresión  $p(x)$  tenemos:

Ahora se prueba la unicidad: tomamos un cero arbitrario c y construimos  $p(c) = 0.$ 

$$
p(c) = a_n (c - c_1) (c - c_2)(c - c_3) \dots (c - c_n)
$$
. pero  $p(c) = 0$  y  $a_n \neq 0 \Rightarrow$ 

 c debe confundirse con alguno de los ceros ya encontrados. Luego  $p(c) = a_n (x - c_1) (x - c_2)(x - c_3) \dots (x - c_n) a_n \neq 0.$ 

#### **2.4 FRACCIONES ALGEBRAICAS**

Una fracción algebraica ó expresión racional es el cociente de dos polinomios, con tal que el denominador no se anule.

Las operaciones más importantes en el manejo de expresiones racionales son:

#### **2.4.1 Simplificación de fracciones algebraicas**

Principio básico:  $\frac{ac}{bc}$  = *b*  $\frac{a}{b}$  para c ≠ 0 :

Si se divide el numerador y el denominador de una fracción por la misma cantidad distinta de cero, el resultado es otra fracción igual a la dada.

A manera de ejemplo tenemos: simplificar  $\frac{x^2 - 5x + 6}{x^2 - 4x + 3}$ 2 2  $-4x+$  $-5x+$  $x^2 - 4x$  $x^2 - 5x$ 

1 2  $(x-3)(x-1)$  $(x-3)(x-2)$  $4x + 3$  $5x + 6$ 2 2  $\frac{-5x+6}{-4x+3} = \frac{(x-3)(x-2)}{(x-3)(x-1)} = \frac{x-5}{-1}$ *x x*  $(x-3)(x)$  $(x-3)(x)$  $x^2 - 4x$  $\frac{x^2-5x+6}{x^2-5x+6} = \frac{(x-3)(x-2)}{(x-3)(x-2)} = \frac{x-2}{x-2}$  se descompone en factores el numerador y el

denominador con el fin de encontrar factores comunes. Posteriormente se los elimina.

#### **2.4.2 Suma y resta de fracciones**

Para sumar y restar fracciones algebraicas se tiene en cuenta dos casos:

## **a. Con igual denominador**

Para cualesquiera expresiones racionales *c*  $y - b$ *c*  $\frac{a}{-y}$  para las que c es distinto de

cero: *c*  $\frac{a}{-}$  + *c*  $\frac{b}{-}$ *c*  $\frac{a+c}{a}$  y  $\frac{a}{c}$  -  $\frac{b}{c}$  = *c*  $\frac{a-b}{a}$ 

#### **EJEMPLOS 2.19**

1. 
$$
\frac{x^4 - 2x^2 - 15}{3x^5 - 4x + 1} + \frac{6x^2 - x + 3}{3x^5 - 4x + 1} = \frac{x^4 - 2x^2 - 15 + 6x^2 - x + 3}{3x^5 - 4x + 1}
$$

 $=\frac{x^4+4x^2-x-12}{3x^5-4x+1}$ 5  $^{4}$   $^{12}$  $-4x +$  $+4x^2-x$  $x^5 - 4x$  $\frac{x^4 + 4x^2 - x - 12}{x^5 - x^2}$  Sumando los numeradores

2. 
$$
\frac{4x^3 - x^2 + 8x + 5}{x + 3} - \frac{x - 2}{x + 3} = \frac{4x^3 - x^2 + 8x + 5 - (x - 2)}{x + 3}
$$

$$
= \frac{4x^3 - x^2 + 8x + 5 - x + 2}{x + 3}
$$

$$
= \frac{4x^3 - x^2 + 7x + 7}{x + 3}
$$
Restando los numeradores

3. 
$$
\frac{a^5 - 3a}{2a^3 - a^2 + 3} + \frac{8a^3 + 15a}{-2a^3 + a^2 - 3}
$$

Cuando un denominador es el inverso aditivo de otro, primero se multiplica una de las expresiones por  $\frac{-1}{-1}$ −  $\frac{-1}{\sqrt{-1}}$ . Esto nos proporcionará un denominador común. Así:

$$
\frac{a^5 - 3a}{2a^3 - a^2 + 3} + \frac{8a^3 + 15a}{-2a^3 + a^2 - 3} = \frac{a^5 - 3a}{2a^3 - a^2 + 3} + \frac{8a^3 + 15a}{-2a^3 + a^2 - 3} = \frac{-1}{-1}
$$
  
\nMultiplicando por  $\frac{-1}{-1}$   
\n
$$
= \frac{a^5 - 3a}{2a^3 - a^2 + 3} + \frac{-8a^3 - 15a}{2a^3 - a^2 + 3}
$$
\n
$$
= \frac{a^5 - 3a - 8a^3 - 15a}{2a^3 - a^2 + 3}
$$
\n
$$
= \frac{a^5 - 3a - 8a^3 - 15a}{2a^3 - a^2 + 3}
$$
\nSumando los numeradores

# **b. Con distinto denominador**

Cuando se suma o se resta expresiones racionales con denominadores distintos que no son inversos aditivos uno del otro, primero se debe encontrar el Mínimo denominador común ó M.D.C. El M.D.C es el mínimo común múltiplo (M.C.M.) de los denominadores. (Estudiado en la sección 2.2.7). Si no es posible encontrar el M.D.C se suma

normalmente, así: 
$$
\frac{a}{b} + \frac{c}{d} = \frac{ad + bc}{bd}
$$
.

## **EJEMPLOS 2.20**

1. Sumar 3  $12a-1$  $2a-1$   $a^2$  $\frac{1}{+3} + \frac{a}{12a}$ − *a a a a*

Como no es posible encontrar el M.D.C, tenemos que:

$$
\frac{2a-1}{a+3} + \frac{a^2}{12a-1} = \frac{(2a-1) \cdot (12a-1) + a^2 \cdot (a+3)}{(a+3) \cdot (12a-1)}
$$

$$
= \frac{(24a^2 - 2a - 12a + 1) + a^3 + 3a^2}{12a^2 - a + 36a - 3}
$$

$$
= \frac{24a^2 - 14a + 1 + a^3 + 3a^2}{12a^2 + 35a - 3}
$$

$$
= \frac{a^3 + 27a^2 - 14a + 1}{12a^2 + 35a - 3}
$$

2. Reducir 
$$
\frac{2y+1}{y^2-7y+6} - \frac{y+3}{y^2-5y-6}
$$

Se descompone en factores los denominadores:

$$
\frac{2y+1}{y^2-7y+6} - \frac{y+3}{y^2-5y-6} = \frac{2y+1}{(y-6)(y-1)} - \frac{y+3}{(y-6)(y+1)}
$$
  
\n
$$
= \frac{2y+1}{(y-6)(y-1)} \cdot \frac{y+1}{y+1} - \frac{y+3}{(y-6)(y+1)} \cdot \frac{y-1}{y-1}
$$
  
\nSe halla el M.D.C.  
\n
$$
= \frac{(2y+1)(y+1) - (y+3)(y-1)}{(y-6)(y-1)(y+1)}
$$
  
\n
$$
= \frac{2y^2 + 3y + 1 - (y^2 + 2y - 3)}{(y-6)(y-1)(y+1)}
$$
  
\n
$$
= \frac{2y^2 + 3y + 1 - y^2 - 2y + 3}{(y-6)(y-1)(y+1)}
$$
  
\n
$$
= \frac{y^2 + y + 4}{(y-6)(y-1)(y+1)}
$$

#### **2.4.3 Producto y cociente de fracciones algebraicas**

Al igual que en la operatoria de números racionales se aplica las mismas reglas para la multiplicación y la división (Ver capitulo I, sección 1.2.4.2):

$$
\frac{a}{b} \bullet \frac{c}{d} = \frac{ac}{bd} \quad \text{y} \quad \frac{a}{b} \div \frac{c}{d} = \frac{ad}{bc}
$$

Cuando a, b, c y d son polinomios se aconseja descomponerlos en factores, cuando sea posible; así el resultado se puede obtener de manera más fácil.

Algunos ejemplos para ilustrar este caso serían:

1. Multiplicar 
$$
\frac{a^2 - b^2}{4a} \cdot \frac{2b}{a+b}
$$

Aplicando la regla se tiene:

$$
\frac{a^2 - b^2}{4b} \cdot \frac{2b}{a+b} = \frac{(a-b)(a+b)}{4b} \cdot \frac{2b}{a+b} = \frac{(a-b)(a+b)(2b)}{4b(a+b)} = \frac{a-b}{2}
$$

2. Dividir 
$$
\frac{x^2 + 3x + 2}{x^2 - x - 2} \div \frac{x^2 - 1}{x - 1}
$$

Aplicando la regla se tiene:

$$
\frac{x^2 + 3x + 2}{x^2 - x - 2} \div \frac{x^2 + 1}{x - 1} = \frac{(x + 1)(x + 2)}{(x - 2)(x + 1)} \cdot \frac{x - 1}{x^2 - 1}
$$

$$
= \frac{(x + 1)(x + 2)(x - 1)}{(x - 2)(x + 1)(x^2 - 1)}
$$

$$
= \frac{x + 2}{(x - 2)(x + 1)}
$$

#### **2.4.4 Fracciones compuestas**

Son expresiones que contienen adición, sustracción, multiplicación, división de tal manera que pueden combinarse de varios modos. Hay fracciones compuestas que tienen en sus numeradores y denominadores sumas de fracciones; para este caso se simplifica el numerador y el denominador de manera independiente y luego se efectuará la división. Si existen dentro del numerador o denominador varias fracciones compuestas, se comienza por resolver fracciones simples desde la parte inferior hasta la parte superior.

#### **EJEMPLOS 2.21**

1. Simplificar 
$$
\frac{\frac{1}{x+1} + \frac{1}{x-2}}{\frac{1}{x-1} + \frac{2}{x+1}}
$$
  
Solución: 
$$
\frac{(x-2) + (x+1)}{(x+1) + (2x-2)}
$$
 Se resuleve las sumas tanto en el numerador  

$$
\frac{(x+1) + (2x-2)}{(x-1) \cdot (x+1)}
$$
 como en el denominador  

$$
\frac{(x-2) + (x+1)}{(x+1) \cdot (x-2)} = \frac{2x-1}{(x+1)(x-2)} = \frac{(2x-1)(x-1)(x+1)}{(3x-1)(x+1)(x-2)}
$$

 $(x-1)(x+1)$ 

LICENCIATURA EN INFORMATICA

 $(x-1) \bullet (x+1)$ 

$$
=\frac{(2x-1)(x-1)}{(3x-1)(x-2)}
$$

*x*  $x + x$ 

+

2 1

2

*x*

2

2. Simplificar  $x - \frac{x}{x}$ *x*  $-\frac{x+}{x+}$  $\frac{+1}{2}$ 

$$
\begin{array}{c} x + \frac{x}{2} \\ x \end{array}
$$

Soluc

1.2.2.1

\n1.2.2.2

\n
$$
\frac{x+1}{x-\frac{x+2}{x+\frac{x}{2}}} = \frac{x+1}{x-\frac{x+1}{2x+\frac{x}{2}}}
$$

*x*

2 1

$$
= \frac{x+1}{x-\frac{2(x+2)}{3}} = \frac{x+1}{\frac{3x-2x-4x+1}{3\frac{3}{3}}\frac{3}{3x-x+2}} = \frac{x+1}{\frac{1}{2}x+2}
$$

$$
= \frac{3(x+1)}{x-4}
$$

 $-\frac{x+}{2}$  $=\frac{x+}{x}$ *x*

*x*

## **2.5 EXPRESIONES CON EXPONENTES Y RADICALES**

Al igual que en los números racionales y reales se puede aplicar las leyes de los exponentes a las expresiones algebraicas. (Ver capitulo I, sección 1.2.4.6)

#### **EJEMPLOS 2.22**

1. 
$$
(p(x))^{m} \bullet (p(x))^{n} = (p(x))^{m+n}
$$
:  $(2x+1)^{5} \bullet (2x+1)^{3} = (2x+1)^{8}$ 

2. 
$$
\left[ (p(x))^m \right]^n = (p(x))^{mn} : \quad \left[ (x^2 + 1)^3 \right]^2 = (x^2 + 1)^6
$$

3.  $\left| \frac{P(x)}{q(x)} \right|$ ,  $q(x) \neq 0 = \frac{(P(x))}{(q(x))^m}$ :  $\left| \frac{3x+1}{x^2-x+4} \right| = \frac{(3x+1)}{(x^2-x+4)^3}$  $3(2x+1)^3$  $x^2 - x + 4$  )  $(x^2 - x + 4)$  $(3x+1)$ 4  $\left(\frac{3x+1}{2}\right)$  $\frac{(x)}{(x)}\int_0^{\pi}$ ,  $q(x) \neq 0 = \frac{(p(x))}{(q(x))}$  $\left(\frac{3x+1}{x^2-x+4}\right)^3 = \frac{(3x+1)}{(x^2-x+1)}$ l ſ  $- x +$  $\int_{0}^{\infty}$ ,  $q(x) \neq 0 = \frac{(p(x))^m}{(q(x))^m}$ :  $\left(\frac{3x+1}{x^2-x}\right)$  $\overline{1}$  $\overline{a}$ I l ſ  $x^2 - x$ *x*  $x^2 - x$ *x xq*  $q(x) \neq 0 = \frac{(p(x))}{(x-p)^2}$  $q(x)$ *xp m m*  $\left(\frac{m}{2}\right)^m$ 

4. 
$$
[p(x) \bullet q(x)]^n = (p(x))^n \bullet (q(x))^n : \quad [(x-1)^2 (2x^2 y)]^2 = (x-1)^4 (4x^4 y^2)
$$

5. 
$$
(p(x))^{\frac{1}{n}} = \sqrt[n]{p(x)}
$$
:  $(x^4 - 2x + 3)^{\frac{1}{3}} = \sqrt[3]{x^4 - 2x + 3}$ 

6. 
$$
(p(x))^{\frac{m}{n}} = \sqrt[n]{(p(x))^m}
$$
:  $(2x^2 + x + 1)^{\frac{2}{3}} = \sqrt[3]{(2x^2 + x + 1)^2}$   
\n7.  $\sqrt[m]{p(x) \cdot q(x)} = \sqrt[m]{p(x)} \cdot \sqrt[q]{q(x)}$ :  $\sqrt{(4x + 1) \cdot (x - y)} = \sqrt{4x + 1} \cdot \sqrt{(x - y)}$   
\n8.  $\sqrt[m]{\frac{p(x)}{q(x)}}$ ,  $q(x) \neq 0 = \frac{\sqrt[m]{p(x)}}{\sqrt[m]{q(x)}} : 4\sqrt[4]{\frac{4x + 5}{x^5 - 2x}} = \frac{4}{4\sqrt[4]{x^5 - 2x}}$   
\n9.  $\sqrt[m]{\frac{m}{p(x)}} = \sqrt[m]{p(x)} : 4\sqrt[4]{(3x + 7)^3} = 8\sqrt[3]{(3x + 7)^3} = (3x + 7)^{\frac{3}{8}}$ 

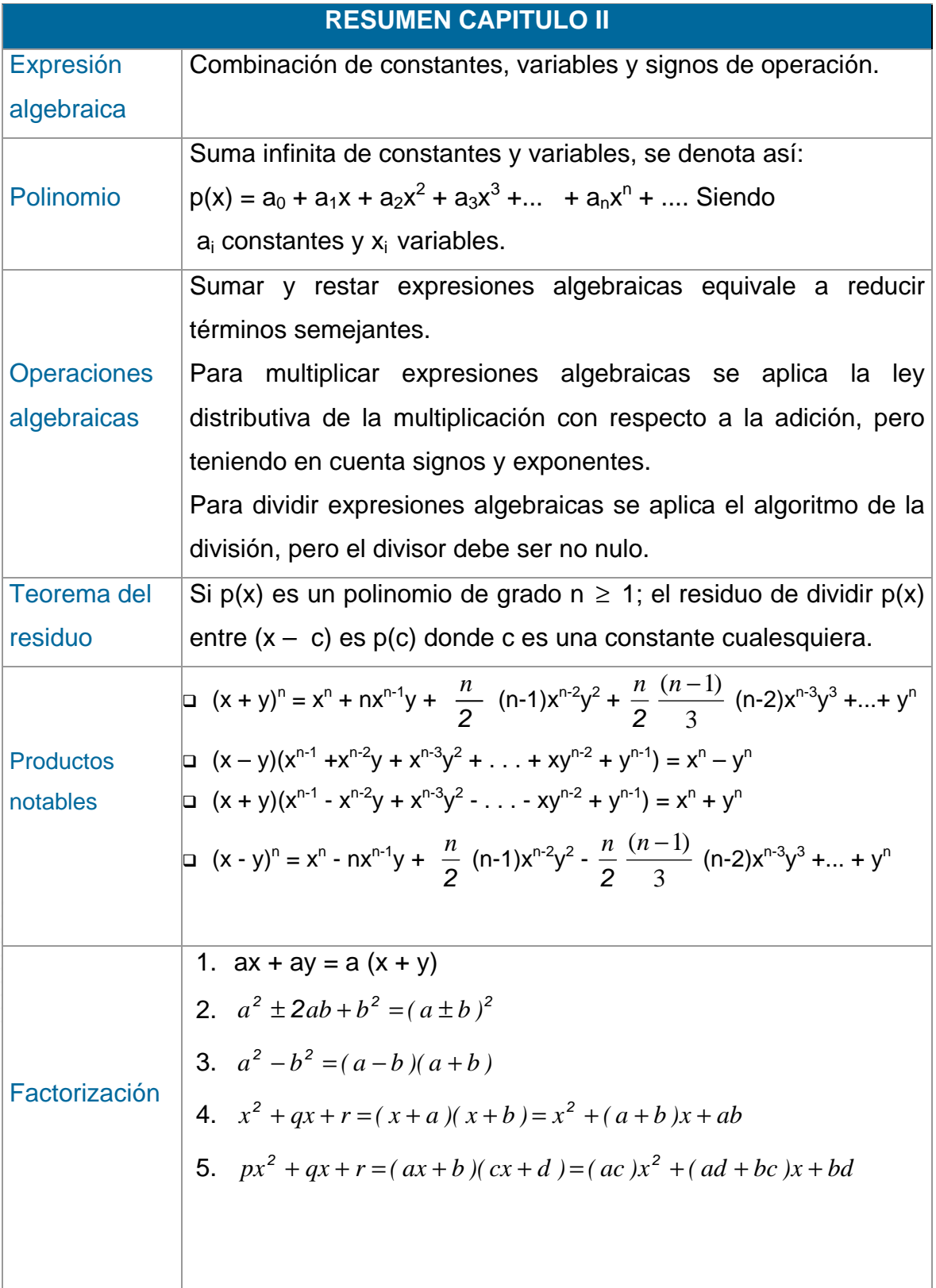

Fracción

Algebraica

Expresión racional es el cociente de dos polinomios, con tal que el denominador no se anule. Regla 1.  $-\frac{a}{b}$  = *b*  $\frac{-a}{a}$  = *b*  $\frac{a}{-b}$ Regla 2.  $\frac{ac}{bc}$  = *b a* ∀*c* ≠ 0 Regla 3.  $\frac{a}{b} \cdot \frac{c}{d} =$ *bd ac* Regla 4.  $\frac{a}{b}$  ÷ *d*  $\frac{c}{\cdot}$  = *bc ad* Regla 5. *c*  $\frac{a}{-}$  + *c*  $\frac{b}{-}$ *c*  $\frac{a+c}{a}$  y  $\frac{a}{c}$  -  $\frac{b}{c}$  = *c*  $\frac{a-b}{a}$ 

#### **TALLER No. 2**

- 1. Dados Los polinomios  $p(x) = x^3 5x^2 + 4 + 8x$ ;  $q(x) = 4x^2 - 5$  $r(x) = 2x^2 + 5x^4 - 6$ , calcular: a)  $p (q - r)$  b)  $p \cdot r + 2q$  c)  $(2p - 5r) + q$  d)  $5p + r$
- 2. Efectuar las siguientes operaciones:
	- a)  $(\frac{1}{3} + 2x^2 + 3x) \bullet (5x 3)$ b)  $(x^{3n} + 2x^n + y^n) \bullet (x^{5n} - 3x^n)$ c)  $(x^{2n} + 2x^n y^n + y^{2n}) \bullet (3x^{2n} + 5x^{-n} - \frac{4}{5}xy^n) \bullet (x^n + 4)$
- 3. Mediante el algoritmo de la división, determinar el cociente y el residuo de dividir:

a) 
$$
2x^4 - x^3 - 18x^2 + 7
$$
 entre (x + 3) y (x - 3)  
\nb)  $7x^4 - 20x^2 + 8x - 3$  entre (x+2)  
\nc)  $14x^5 - 27yx^4 + 21y^2x^3 - 3y^3x^2 - 4y^4x$  entre  $(2x^2 - 2yx + 2y^2)$ 

4. Factorizar las siguientes expressiones:  
\na) 
$$
24y^2x - 40x^2
$$
 b)  $a^2 - 2ab + a^2 - 9$  c)  $8a^2 + 40a + 5$   
\nd)  $(x + 6)^3$  e)  $\frac{4x^2 - 25x6y4}{2x + 5xy}$  f)  $\frac{(x - z)^2 + y}{x + (y - z)^3}$ 

5. Hallar el M.C.M. de los siguientes polinomios: a)  $\{2x, x^2-1, x+1\}$  b)  $\{x^2-4, 2-x, x+2\}$ 

6. Efectuar las operaciones indicadas y simplificar hasta donde sea posible:

a) 
$$
\left(\frac{3}{x-2} - \frac{5}{x^3+8}\right) \cdot \left(\frac{4x^2-6}{x^2-2x+1}\right)
$$
  
b)  $\frac{\frac{x}{x-y} - \frac{y}{x+y}}{\frac{x}{x+y} - y}$   
c)  $\left(\frac{x^2-9}{x^2-4x}\right) - \left(\frac{x+5}{x^2+2x-15}\right) \cdot \left(\frac{x-3}{x^2-25}\right)$   
d)  $\frac{x^2+3}{3x-5+\frac{4x^9-8x+1}{3x^2+5}}$ 

e) 
$$
\frac{(a+b)^2 - 36}{(a-b)+6} \cdot \frac{a^2 + ab - 6a}{(a-6)^2 + b^2}
$$
 f)

d) 
$$
\frac{x+3}{3x-5+\frac{4x^9-8x}{3x^2+5}}
$$
  
(c) 
$$
\left(\frac{x-2x+1}{x+3}\right)^2
$$

2

 $\overline{2}$ 

 

 $\overline{a}$ 

 $\overline{1}$ 

g) 
$$
\frac{\sqrt{\frac{(2y+5)^2}{y^4}}}{(y^2+6y)^2+\frac{y+2}{4}}
$$
h) 
$$
\frac{x+y+3}{\sqrt[3]{8x^6y^3}-\frac{2}{xy}}
$$

# **CAPITULO V**

# **FUNCIONES POLINOMICAS Y RACIONALES**

Las funciones lineal y cuadrática, antes consideradas, se conocen también como funciones polinómicas de primero y segundo grado, respectivamente.

Las raíces de una función f son las soluciones de la ecuación  $f(x)=0$ , si existe alguna. Se sabe cómo encontrar las raíces reales é imaginarias de la función lineal y la cuadrática:

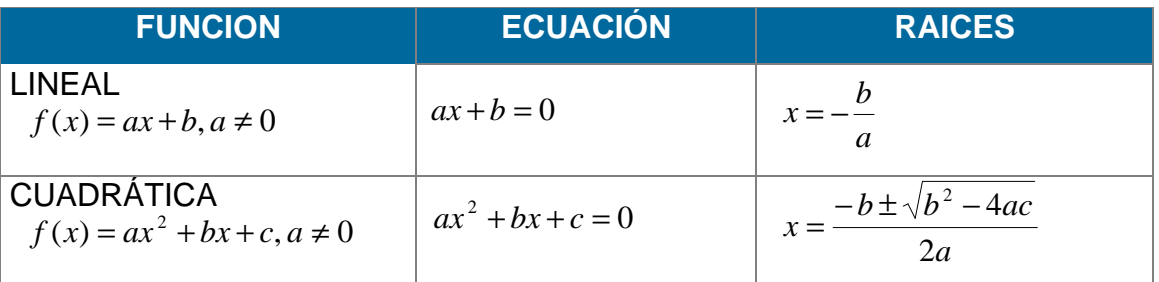

La generalización de los dos casos anteriores conduce a la definición de la Función Polinómica como una suma formal infinita. Sin embargo, se adopta la siguiente:

# **5.1 DEFINICION**

La aplicación p: ➙ tal que

 $p(x) = a_n x^n + a_{n-1} x^{n-1} + \dots + a_1 x + a_0$ , donde los  $a_i$  i y  $a_n \neq 0$ , se llama **Función Polinómica** de grado n en la variable x.

Los elementos a<sub>i</sub>x<sup>i</sup> se llaman **términos** de p(x) y cada a<sub>i</sub> es el coeficiente del término respectivo.

Si  $p(x) = a_0$ , se tiene la función polinómica constante.

Los coeficientes de la función polinómica pueden estar en cualquiera de los sistemas numéricos: , ó .

## **5.1.1 Álgebra de polinomios**

El álgebra de funciones polinómicas, sigue las normas de los procesos aritméticos (algoritmos). (Ver capitulo II, sección 2.2).

Para recordar, sea:

$$
\text{Si } \mathsf{p}(\mathsf{x}) = \sum_{i=0}^{m} a_i x^i; a_m \neq 0 \ \text{y } \mathsf{q}(\mathsf{x}) = \sum_{i=0}^{n} b_i x^i; b_n \neq 0 \implies
$$

a) 
$$
p(x) = q(x) \Leftrightarrow a_i = b_i \forall i \in Z^+ \cup \{0\}
$$

b) 
$$
p(x) + q(x) = \sum_{i=0}^{m} a_i x^{i} + \sum_{i=0}^{n} b_i x^{i} = \sum_{i=0}^{k} c_i x^{i}
$$
; donde  $c_i \neq 0$ ,  $c_i = a_i + b_i y$ 

$$
k = m\acute{a}x{m, n}
$$

c) 
$$
p(x) \cdot q(x) = \sum_{i=0}^{m} a_i x^i \sum_{j=0}^{n} b_j x^i = \sum_{i=0}^{m} \sum_{j=0}^{n} a_i b_j x^{i+j}
$$
  
=  $a_0b_0 + (a_0b_1 + a_1b_0)x + (a_0b_2 + a_1b_1 + a_2b_0)x^2 + \dots + a_mb_nx^{m+n}$ 

Un ejemplo ilustra esta situación:

a) Sea 
$$
p(x) = 5x^3 + bx^2 + 3x - 2
$$
  $y q(x) = ax^3 + 7x^2 + 3x + c \Rightarrow$   
\n $p(x) = q(x) \Leftrightarrow a = 5; b = 7; c = -2$   
\nb) Sea  $p(x) = 2x^3 - 5x^2 + xy + 3$   $q(x) = 2x^2 - 3x + 1 \Rightarrow$   
\n1.  $p(x) + q(x) = (2x^3 - 5x^2 + x + 3) + (2x^2 - 3x + 1)$   
\n $= 2x^3 - 3x^2 - 2x + 4$   
\n2.  $p(x) - q(x) = (2x^3 - 5x^2 + x + 3) - (2x^2 - 3x + 1)$   
\n $= 2x^3 - 7x^2 + 4x + 2$   
\n3.  $p(x) \cdot q(x) = (2x^3 - 5x^2 + x + 3) \cdot (2x^2 - 3x + 1)$   
\n $= 2x^3 \cdot (2x^2 - 3x + 1) - 5x^2 \cdot (2x^2 - 3x + 1) + x \cdot (2x^2 - 3x + 1) + 3 \cdot (2x^2 - 3x + 1)$   
\n $= 4x^5 - 16x^4 + 19x^3 - 2x^2 - 8x + 3$ 

Cabe anotar que el conjunto de todos los polinomios en una indeterminada *x* forma una estructura de anillo, la cual, se denota por  $(A[x], +, \cdot)$ .

#### **5.1.2 Raíces de un polinomio**

Se dice que el número r es una **raíz de la función p**, o un cero del **polinomio**   $p(x)$ , si  $p(x) = 0$ . Es decir:

 $p(r) = 0$ 

Una raíz de un polinomio es cualquier número que haga que el polinomio sea 0. Si los coeficientes de un polinomio  $p(x)$  son números reales, una raíz real, es simplemente una intersección de la gráfica de  $y = p(x)$  con el eje x.

A manera de ilustración se determina los ceros del polinomio:

$$
p(x) = x4 + x3 - 13x2 - x + 12
$$
  
= (x<sup>4</sup> + x<sup>3</sup>) - 12(x<sup>2</sup> - 1) - x<sup>2</sup> - x  
= x<sup>3</sup>(x + 1) - 12(x + 1)(x - 1) - x(x + 1)  
= (x + 1)[x<sup>3</sup> - 12(x - 1) - x]  
= (x + 1)[x(x<sup>2</sup> - 1) - 12(x - 1)]  
= (x + 1)(x - 1)[x(x + 1) - 12]  
= (x + 1)(x - 1)(x + 4)(x - 3)

Luego los ceros de  $p(x)$  son 1, -1, 3 y -4.

## **5.1.2.1 Ceros racionales de un polinomio**

#### **Teorema de BEZOUT:**

Sea  $p(x) = a_0 + a_1x + a_2x^2 + ... + a_nx^n$  donde  $a_n \neq 0$  y los coeficientes son enteros. Si *t s* expresado en forma irreducible, es un cero de p(x) entonces s es un factor de  $a_0$  y t es factor de  $a_n$ .

#### **Demostración:**

Como *t s*<br>− es un cero de polinomio ⇒

$$
p(\frac{s}{t}) = a_0 + a_1(\frac{s}{t}) + a_2(\frac{s}{t})^2 + \dots + a_n(\frac{s}{t})^n = 0 \implies
$$
  
\n
$$
a_0t^n + a_1st^{n-1} + a_2s^2t^{n-2} + \dots + a_ns^n = 0 \implies \text{Ecuación (1)}
$$
  
\n
$$
a_0t^n + a_1st^{n-1} + a_2s^2t^{n-2} + \dots + a_{n-1}s^{n-1}t = -a_ns^n \implies
$$
  
\n
$$
t(a_0t^{n-1} + a_1st^{n-2} + a_2s^2t^{n-3} + \dots + a_{n-1}s^{n-1}) = -a_ns^n
$$

Como los coeficientes son enteros y s, t son enteros, el valor de t debe dividir al valor de -  $a_n s^n$ .

Pero t no divide a s<sup>n</sup> porque *t*  $\frac{s}{\tau}$  es irreducible, entonces t divide a a<sub>n</sub>. Es decir, t es un factor de  $a_n$ .

Ahora de la ecuación (1) despejamos  $- a_0 t^n$ :

$$
s (a_1t^{n-1} + a_2st^{n-2} + ... + a_ns^{n-1}) = - a_0t^n \quad \Rightarrow
$$

s divide al término  $-a_0t^n$  y por tanto es factor de  $a_0$ .

#### **EJEMPLO 5.1**

Hallar los ceros racionales de  $p(x) = 2x^2 - \frac{1}{2}x -$ *4 1*

Solución:

⇒  $4p(x) = P(x) = 8x^2 - 2x - 1$  (con coeficientes enteros) ya se puede aplicar el teorema de Bezout al polinomio P(x):

a) Los factores de  $a_0$  son +1 y - 1.

b) Los factores de  $a_n$  son:  $\{\pm 1, \pm 2, \pm 4y \pm 8\}$ 

c) Los ceros racionales de P(x) son de la forma *t <sup>s</sup>* donde:

$$
s = \pm 1 \, y \quad t \quad \in \quad \{\pm 1, \pm 2, \pm 4, \pm 8 \quad \} \qquad \text{por tanto},
$$

Se divide cada factor de  $a_0$  entre los factores de  $a_n$ ;

$$
\pm 1, \pm \frac{1}{2}, \pm \frac{1}{4}, \pm \frac{1}{8}
$$

de todas las posibles raíces encontradas se reemplaza cada raíz en el polinomio inicial o de lo contrario se hace la división sintética con cada una de las raíces. Si el residuo de la división es = 0, entonces se dice que es un cero racional de ese polinomio.

En nuestro caso las únicas raíces que dan como residuo 0 son:

$$
p(\frac{1}{2}) = 0
$$
 y  $p(-\frac{1}{4}) = 0$ . Es decir,

$$
4p(x) = P(x) = 8(x - \frac{1}{2})(x + \frac{1}{4}) y
$$
de aquí:

$$
p(x) = 2(x - \frac{1}{2})(x + \frac{1}{4}).
$$

Si un cero c (o raíz) se repite k veces, diremos que c es un cero de multiplicidad k.

#### **5.1.2.2 Ceros reales de un polinomio**

Cuando los coeficientes de un polinomio son enteros, se puede encontrar sus ceros racionales; sin embargo, si p(x) tiene coeficientes reales y no se puede expresar como el producto de factores lineales o cuadráticos, se utiliza la continuidad del polinomio para aproximar sus raíces.

Si  $p(x)$  es negativo en  $x = a$  y positivo en  $x = b$ , la gráfica de  $y = p(x)$  corta el eje x en algún punto entre a y b. Es decir,  $j \ c \ i \quad , a < c < b$  tal que  $p(c) = 0$ .

Se continúa con el proceso:

Se divide el intervalo [a, b] en dos partes iguales  $\left[a,\frac{a+b}{2}\right]$  y  $\left[\frac{a+b}{2},b\right]$  $|a+$  $\left[a,\frac{a+b}{2}\right]$  $\left[a, \frac{a+b}{2}\right]$  y  $\left[\frac{a+b}{2}, b\right]$ .

\nSi 
$$
p\left(\frac{a+b}{2}\right) = 0
$$
  $\Rightarrow$   $\left(\frac{a+b}{2}\right)$  es un cero del polinomio.\n

\n\nSi  $p\left(\frac{a+b}{2}\right) > 0$   $y$   $p(a) < 0$ , se toma la mitad del intervalo  $\left[a, \frac{a+b}{2}\right]$   $y$  se repite el proceso.\n

Si 
$$
p\left(\frac{a+b}{2}\right) < 0
$$
  $y$   $p(b) > 0$ , se toma la mitad del intervalo  $\left[\frac{a+b}{2}, b\right]$  y se repite

el proceso.

De ahi, se forma una sucesión de intervalos encajados, cuya longitud tiende a cero. Es decir, la sucesión tiene un límite, c, tal que  $p(c) = 0$ .

(Ver Capítulo I, sección 1.2.6.1)

## **EJEMPLO 5.2**

Determinar los valores de las raíces reales del polinomio:  $p(x) = x^3 - 3x + 1$ 

#### Solución:

Primero se realiza una tabla de signos:

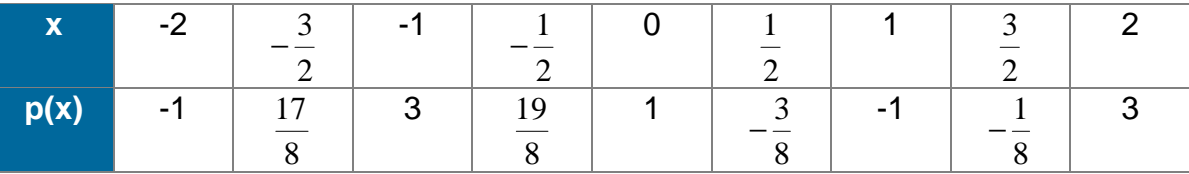

En la tabla anterior se observa que los valores de p(x) cambian de signo en los intervalos  $\left[-2, -\frac{3}{2}\right]$  $\overline{\phantom{a}}$  $\left(-2,-\frac{3}{2}\right)$  $\left(-2, -\frac{3}{2}\right), \left(0, \frac{1}{2}\right)$  $\overline{1}$  $\left(0, \frac{1}{2}\right)$ l ſ 2  $\left(0, \frac{1}{2}\right)$  y  $\left(\frac{3}{2}, 2\right)$  $\overline{\phantom{a}}$  $\left(\frac{3}{2},2\right)$  $\left(\frac{3}{2}, 2\right)$ . Esto significa que en cada intervalo existe un

valor c, tal que  $p(c) = 0$ .

$$
-2 < c_1 < -\frac{3}{2} \qquad \qquad 0 < c_2 < \frac{1}{2} \qquad \qquad \frac{3}{2} < c_3 < 2
$$

#### **5.1.3 División de polinomios**

La división de polinomios se realiza mediante un proceso similar al que se aplica en aritmética. Dicha división puede ser exacta ó dejar algún residuo.

Cuando se divide un número entero positivo p entre otro entero s, se obtiene como resultado un entero q y un residuo r que cumplen con:

$$
p = sq + r; 0 \le r P s
$$

Un procedimiento similar se utiliza para la división de polinomios, llamado **algoritmo de división para polinomios.** (Ver capítulo II, sección 2.3)

La división de polinomios se puede realizar de manera más eficiente mediante un método llamado **división sintética.** 

## **5.1.3.1 División sintética**

Poder dividir un polinomio  $p(x)$  entre un polinomio lineal  $x - r$ , de manera rápida y exacta, puede ser de gran ayuda para encontrar los ceros de las funciones polinómicas de grado mayor. Este proceso se puede realizar a través de un método que se conoce como División Sintética.

## **EJEMPLO 5.3**

Dividir  $2x^4 + 3x^3 - x - 5$  entre  $x + 2$ .

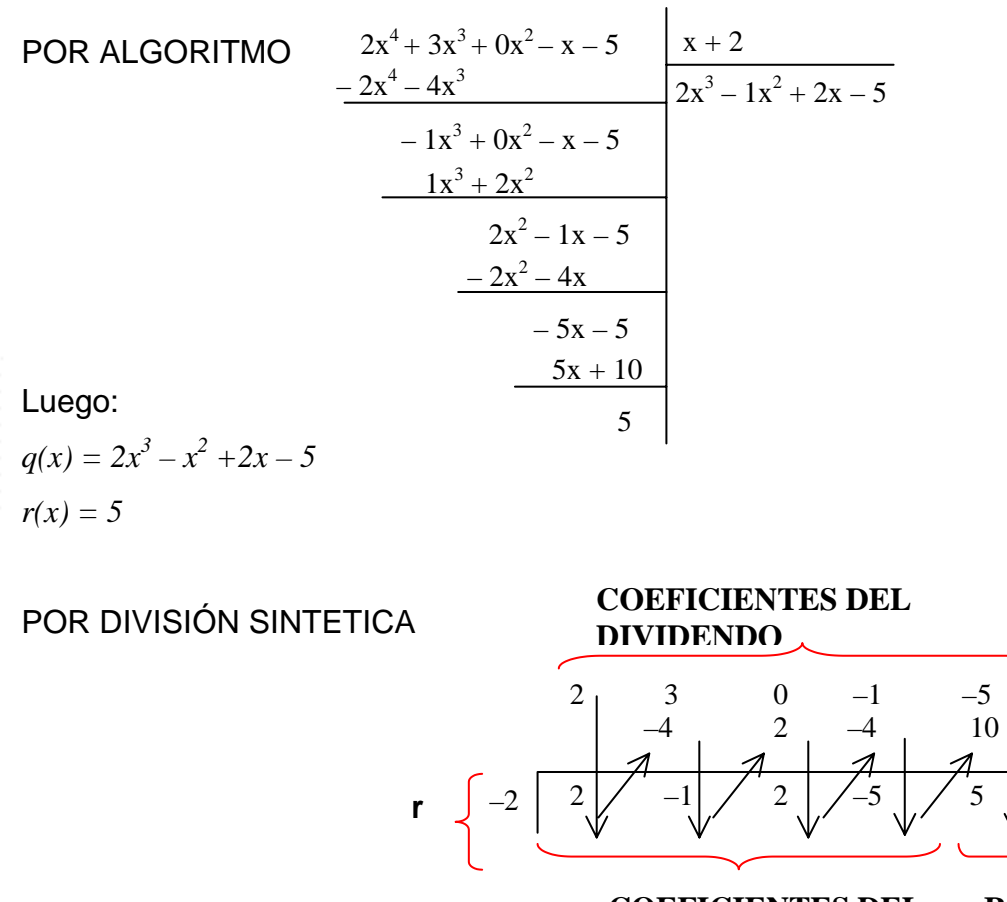

**COEFICIENTES DEL COCIENTE RESIDUO** 

El segundo y tercer renglón de números se generan así:

El primer coeficiente, 2, del dividendo se baja y se multiplica por –2 del divisor, y el producto, –4, se coloca debajo del segundo coeficiente del dividendo, 3, y se suma. La diferencia, –1, se multiplica de nuevo por el –2 del divisor, y el producto se coloca debajo del tercer coeficiente del dividendo y se suma. Así sucesivamente hasta obtener el residuo.

#### **Síntesis de la división sintética**

Para dividir el polinomio  $p(x)$  entre  $x - r$ :

- 1. Se dispone los coeficientes de  $p(x)$  en orden descendente de potencias de x. Se coloca 0 en vez de cada potencia faltante.
- 2. Una vez escrito el divisor en la forma x r, se toma r para generar el segundo y tercer renglones de números así:

Se baja el primer coeficiente del dividendo y se multiplica por r; después se suma el producto al segundo coeficiente del dividendo. Así sucesivamente hasta que un producto se sume al término constante de p(x).

3. El último número a la derecha en el tercer renglón de números es el Residuo. Los otros números del tercer renglón son los coeficientes del cociente, que tiene grado 1 menos que p(x).

## **5.1.4 Factorización única**

Si r es una raíz del polinomio  $p(x)$ , entonces  $x - r$  es un factor de  $p(x)$  y recíprocamente.

La relación entre raíces, factores e intersecciones con el eje x es fundamental para el estudio de los polinomios. El teorema de factorización permite establecer la equivalencia de los siguientes postulados para cualquier polinomio  $p(x)$ :

- 1. r es un cero de la ecuación  $p(x) = 0$ .
- 2. r es una raíz de p(x).
- 3.  $x r$  es un factor de  $p(x)$ .

Si los coeficientes de p(x) son números reales y r también, se puede agregar un cuarto postulado:

4. r es una intersección de la gráfica de p(x) con el eje x.

## **5.1.5 Graficación de funciones polinómicas**

Es útil saber cuándo la gráfica de una función está arriba o abajo del eje x, y se puede elaborar, para resumir, una tabla de signos. Para ilustrar sea la función  $f(x) = x^2 - 7x + 10$ . Como  $(x - 2)(x - 5) = 0$  si y solo si  $x = 2$  o  $x = 5$ , se debe considerar los demás valores posibles de x. Se observa que los números 2 y 5 determinan tres intervalos.

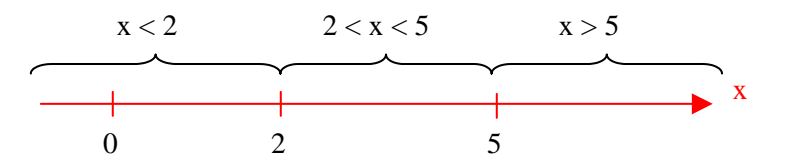

Para establecer los signos de f(x) se toma un valor de prueba, dentro de cada intervalo, así:

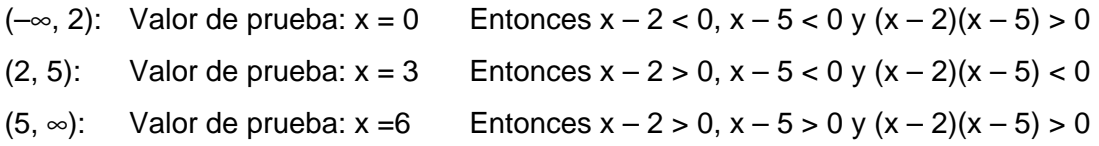

Estos valores se pueden resumir en la siguiente **tabla de signos**:

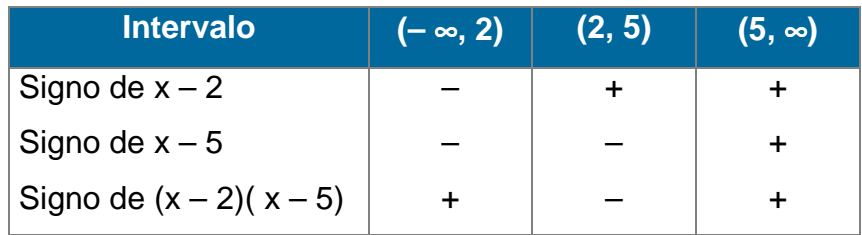

# **EJEMPLO 5.4**

Trazar la gráfica de f(x) =  $x^3 + 4x^2 - x - 4$ .

Solución: Primero se factoriza f(x):

$$
f(x) = x3 + 4x2 - x - 4
$$
  
= (x + 4)x<sup>2</sup> - (x + 4)  
= (x + 4)(x<sup>2</sup> - 1)  
= (x + 4)(x + 1)(x - 1)

 $f(x) = 0 \Leftrightarrow$  por lo menos uno de los factores es cero, entonces, las raíces son: -4,  $-1$ , 1, que son las abscisas al origen de y = f(x). Como no hay otras abscisas al origen, la curva debe quedar arriba o abajo del eje x en cada uno de los intervalos determinados por –4, –1, 1.

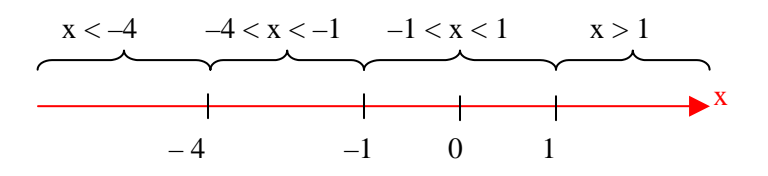

Cuando f(x) > 0, la curva está arriba del eje x, y debajo de él cuando f(x) < 0. La siguiente tabla de signos contiene esta información y se usa para hacer un bosquejo de la gráfica:

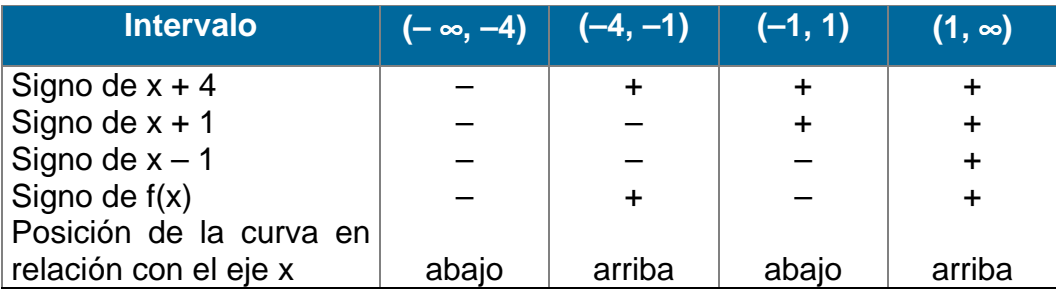

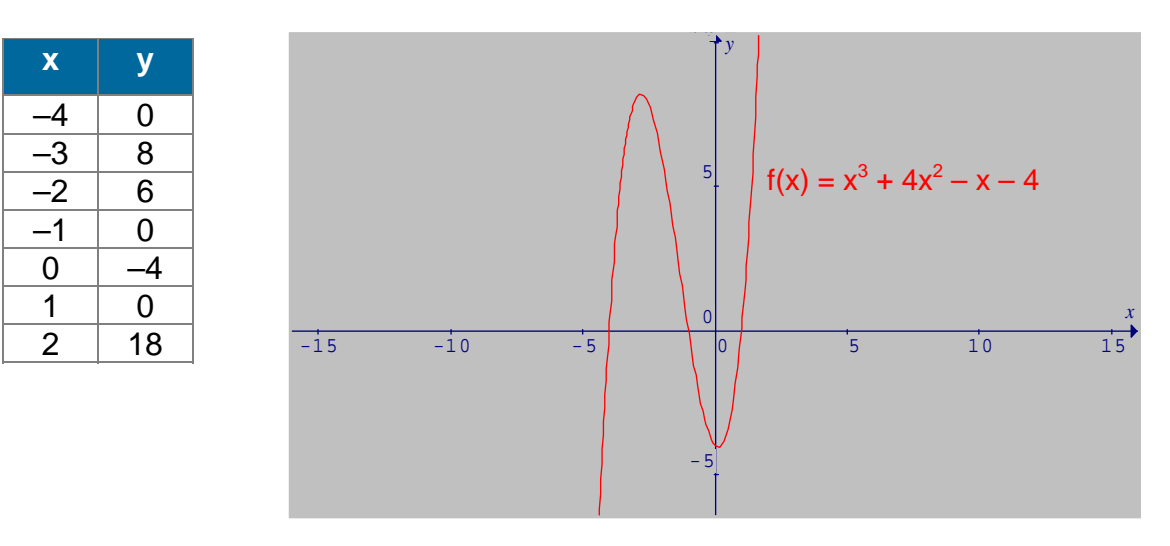

**Fig. 5.1 Función polinómica** 

La forma de la gráfica de una función polinómica depende del grado del polinomio.

Las gráficas de polinomios de grado impar comienzan en el eje y negativo y terminan en el eje y positivo, cruzando el eje x al menos una vez.

Las gráficas de polinomios de grado par comienzan en el eje y positivo y terminan en el eje y positivo, pero no todas cruzan el eje x.

Estos casos suceden cuando el coeficiente del término de grado más alto es positivo, si el término es negativo, la gráfica es similar, pero reflejada en el eje x.

## **5.1.5.1 Pasos para graficar funciones polinómicas**

- 1. De ser posible, se factoriza el polinomio, y se halla las abscisas al origen.
- 2. Se construye una tabla de signos de f(x), y se prueba con algunos valores en cada intervalo.
- 3. Con esta información se traza la gráfica de f(x) incluyendo la ordenada al origen.

## **5.1.5.2 Comportamiento de un Polinomio**

$$
\text{ Sea } p(x) = a_n x^n + a_{n-1} x^{n-1} + \dots + a_1 x + a_0, \ a_n \neq 0, \ 4
$$

#### **1.**  $a_n > 0$  y n es par.

La gráfica de p(x) aumenta sin límite a medida que x disminuye a la izquierda y aumenta a la derecha.

 $p(x) \rightarrow \infty$  cuando  $x \rightarrow -\infty$ 

 $p(x) \rightarrow \infty$  cuando  $x \rightarrow \infty$ 

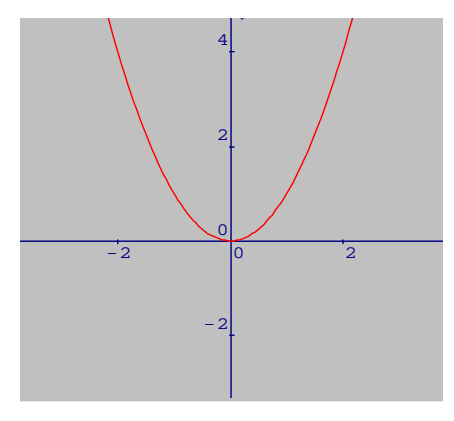

**Fig. 5.2**  $f(x) = x^2$ 

# 2.  $a_n > 0$  y n es impar.

La gráfica de p(x) disminuye sin límite a medida que x disminuye a la izquierda pero aumenta sin límite cuando x aumenta a la derecha.

 $p(x) \rightarrow -\infty$  cuando  $x \rightarrow -\infty$ 

 $p(x) \rightarrow \infty$  cuando  $x \rightarrow \infty$ 

# **3. an < 0 y n es par.**

La gráfica de p(x) disminuye sin límite a medida que x disminuye a la izquierda y aumenta a la derecha.

 $p(x) \rightarrow -\infty$  cuando  $x \rightarrow -\infty$ 

 $p(x) \rightarrow -\infty$  cuando  $x \rightarrow \infty$ 

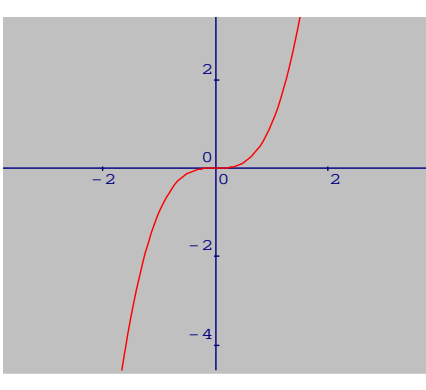

**Fig. 5.3**  $f(x) = x^3$ 

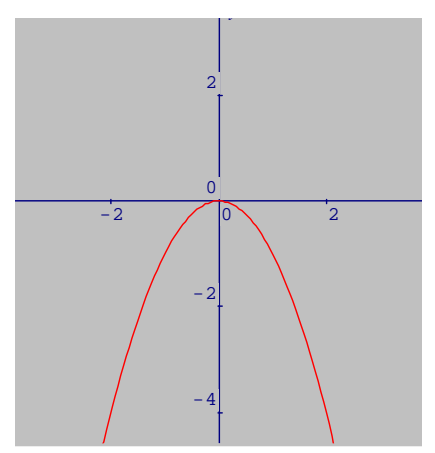

Fig. 5.4 
$$
f(x) = -x^2
$$

# **4. an < 0 y n es impar.**

La gráfica de p(x) aumenta sin límite a medida que x disminuye a la izquierda y disminuye sin límite cuando x aumenta a la derecha.

 $p(x) \rightarrow \infty$  cuando  $x \rightarrow -\infty$ 

 $p(x) \rightarrow -\infty$  cuando  $x \rightarrow \infty$ 

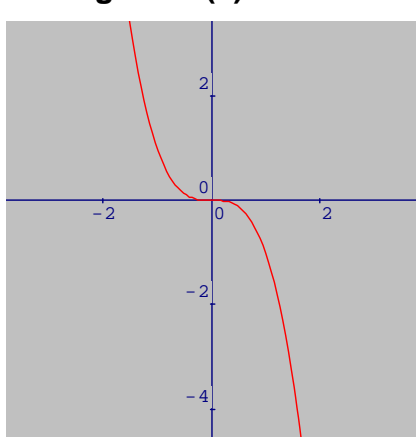

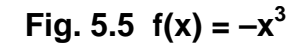

**Un punto de retorno** sobre una gráfica continua, es aquel que separa la parte creciente de la parte decreciente.

#### **5.1.5.3 Propiedades de graficas de funciones polinómicas**

Sea p una función polinómica de grado n con coeficientes reales. Entonces:

- 1. p es continua en todos los números reales.
- 2. La gráfica de p es una curva suave (No tiene puntas).
- 3. La gráfica de p tiene a lo sumo n intersecciones en el eje x.
- 4. p tiene a lo sumo  $n 1$  puntos de retorno.

## **5.2 FUNCIONES RACIONALES**

Así como los números racionales se definen en términos de cocientes de enteros, las funciones racionales se definen como cocientes de polinomios. Las siguientes ecuaciones definen las funciones racionales:

$$
f(x) = \frac{x-1}{x^2 - 9}, x \neq 3
$$
  
 
$$
g(x) = \frac{1}{x^2}; x \neq 0
$$
  
 
$$
h(x) = \frac{x^3 + 3x - 1}{x + 1}; x \neq -1
$$
  
 
$$
p(x) = 2x^2 - 8; \quad q(x) = 5; \quad r(x) = 0
$$

#### **5.2.1 Definición**

Una función f es llamada una **función racional** si:

$$
f(x) = \frac{n(x)}{d(x)}; d(x) \neq 0
$$

donde n(x) y d(x) son polinomios. El dominio de f es el conjunto de todos los tales que  $d(x) \neq 0$ .

Si  $x = a$  y  $d(a) = 0$ , f no está definida en  $x = a$  y puede no haber ningún punto en la gráfica de f con abscisa x = a. No se permite la división entre 0.

#### **5.2.2 Asíntotas vertical y horizontal**

Una función racional f puede ser discontinua en  $x = a$ , entonces es útil saber qué sucede con la gráfica de f cuando x está cerca de a. Por ejemplo, sea la función racional f definida por: *x*  $f(x) = \frac{1}{x}$ 

Es evidente que la función f es discontinua en  $x = 0$ . Pero, ¿qué pasa con f(x) cuando x se aproxima a 0 por la izquierda ó la derecha?. Un procedimiento numérico nos dará la idea.

## Comportamiento de  $1/x$  cuando  $x \rightarrow 0^+$

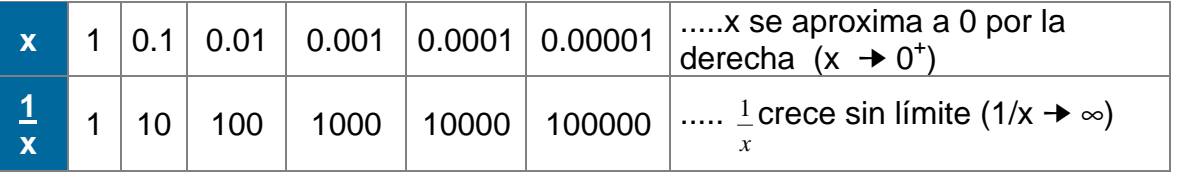

Si x se aproxima a 0 por la derecha, x y 1/x son positivos y los valores de 1/x crecen sin límite. Es decir:

$$
\frac{1}{x} \rightarrow^{\infty} \quad \text{cuando} \quad x \rightarrow 0^+
$$

**Comportamiento de**  *x*  $\frac{1}{2}$  cuando x  $\rightarrow$  0<sup>-</sup>

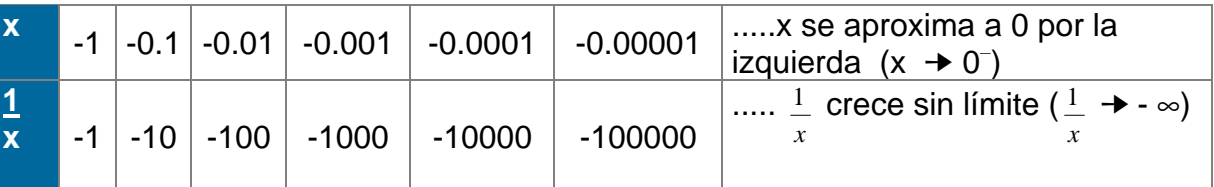

Si x se aproxima a 0 desde la izquierda, entonces x y *x*  $\frac{1}{x}$  son negativos y los valores de 1/x disminuyen sin límite. Esto se denota así:

$$
\frac{1}{x} \rightarrow^{\infty} \quad \text{cuando} \quad x \rightarrow 0
$$

Ahora observemos el comportamiento de  $f(x) =$ *x*  $\frac{1}{2}$  conforme |x| se hace muy

grande; es decir, conforme  $x \rightarrow \infty$  y conforme  $x \rightarrow -\infty$ , basta trazar una curva casi horizontal y agregar flechas en los extremos.

#### **Comportamiento de** *x*  $\frac{1}{2}$  cuando x →  $\sim$

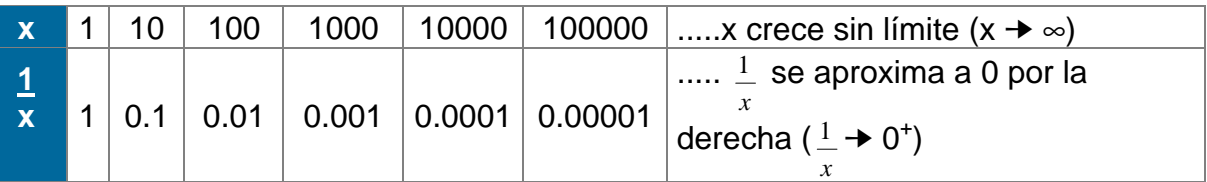

#### **Comportamiento de**  *x*  $\frac{1}{2}$  cuando x → - ∞

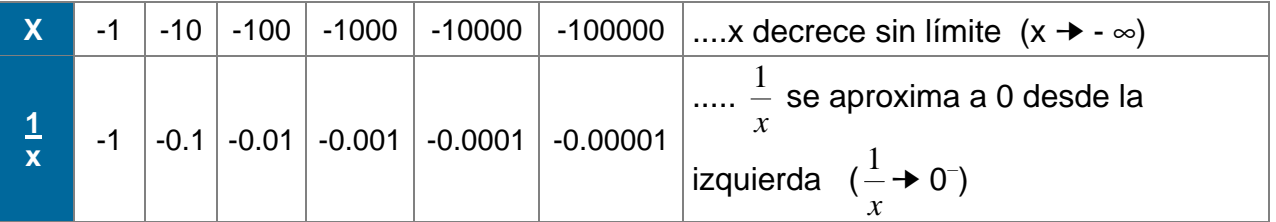

El eje y es una asíntota vertical para *x*  $1 \over -$ , mientras que el eje x es una asíntota horizontal.

#### **5.2.2.1 Definición de asíntota**

La recta x = a es una **asíntota vertical** para la gráfica de y = f(x), si f(x) aumenta o disminuye sin límite cuando x se aproxima al valor a por la derecha o por la izquierda. Simbólicamente:

f(x)  $\rightarrow \infty$  ó f(x)  $\rightarrow -\infty$  cuando  $x \rightarrow a^{+}$  ó  $x \rightarrow a^{-}$ 

La recta y = b es una **asíntota horizontal** para la gráfica de y = f(x), si f(x) se aproxima a b cuando x aumenta o disminuye sin límite. Simbólicamente:

f(x)  $\rightarrow$  b cuando  $x \rightarrow \infty$  ó  $x \rightarrow -\infty$ 

A manera de ejemplo, sea  $f(x) = \frac{1}{x}$ ;  $x \neq 0$ *xf*

En la siguiente gráfica, la recta  $x = 0$  (eje x) es una asíntota horizontal para f(x), y la recta  $y = 0$  (eje y) es una asíntota vertical.

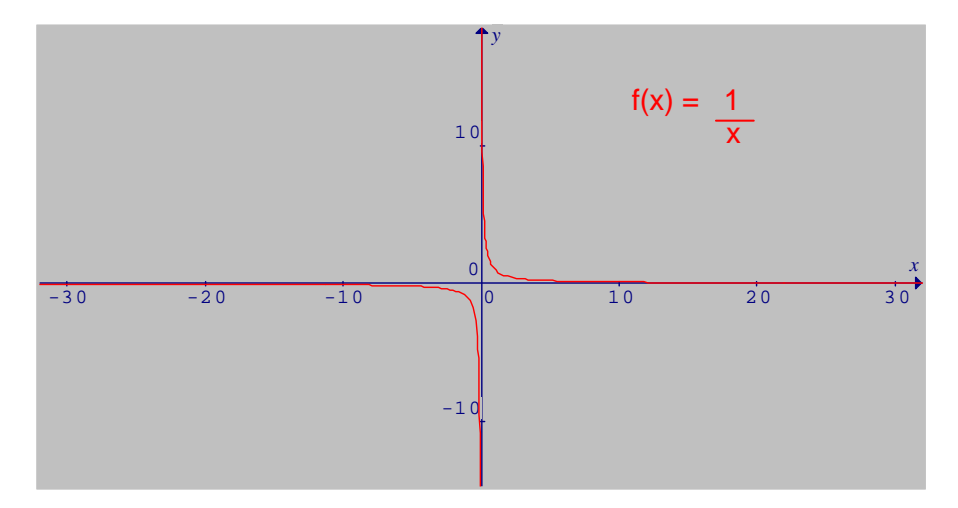

**Fig. 5.6 Asíntotas horizontales y verticales** 

#### **5.2.2.2 Asíntotas verticales y funciones racionales**

Sea f una función racional definida por:

$$
f(x) = \frac{n(x)}{d(x)}; d(x) \neq 0
$$

donde n(x) y d(x) son polinomios. Si a es un número real, tal que d(a) = 0 y  $n(a) \neq 0$ , entonces la recta x = a es una asíntota vertical de la gráfica de y = f(x).

#### **EJEMPLO 5.5**

Encontrar las Asíntotas Verticales de:

Solución:

$$
f(x) = \frac{2}{x+2}
$$

 $x + 2 = 0 \Leftrightarrow x = -2$ . Luego,

la recta  $x = -2$  es una Asíntota Vertical de  $f(x)$ .

**FF**

**UU**

**NN**

**CC**

**II**

**OO**

**NN**

**EE**

 $\overline{S}$ 

**PP**

**OO**

**LL**

**II**

 $\overline{\mathbf{N}}$ 

**OO**

 $\overline{\mathbf{M}}$ 

**II**

**CC**

**AA**

**SS**

**YY**

**RR**

**AA**

**CC**

**II**

**OO**

**NN**

**AA**

**LL EE**

**SS**

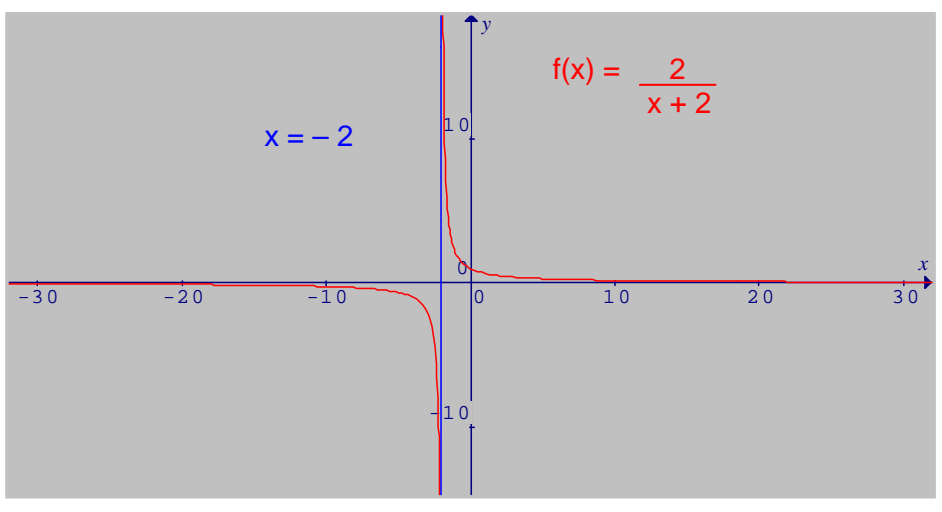

**Fig. 5.7 Asíntotas verticales** 

## **5.2.2.3 Asíntotas horizontales y funciones racionales**

Sea f una función racional definida por el cociente de los dos polinomios así:

$$
f(x) = \frac{a_m x^m + \dots + a_1 x + a_0}{b_n x^n + \dots + b_1 x + b_0}
$$

- 1. Para  $m < n$ , la recta  $y = 0$  (el eje x) es una asíntota horizontal.
- 2. Para m = n, la recta *n m b a*  $y = \frac{a_m}{y}$  es una asíntota horizontal.
- 3. Para m > n, la gráfica aumentará o disminuirá sin límite, dependiendo de m, n,  $a_m$  y  $b_n$ , y no hay asíntotas horizontales.

## **EJEMPLO 5.6**

Hallar las asíntotas horizontales para:

$$
f(x) = \frac{n(x)}{d(x)} = \frac{2x^2 - 2x + 3}{x^2 - 9}
$$

Solución:

Como d(x) =  $x^2 - 9 = (x - 3)(x + 3)$ , la gráfica de f(x) tiene asíntotas verticales en  $x = 3$  y  $x = -3$ . Además n(x) y d(x) tienen en mismo grado, entonces:

$$
y = \frac{a_2}{b_2} = \frac{2}{1} = 2
$$

es una asíntota horizontal.

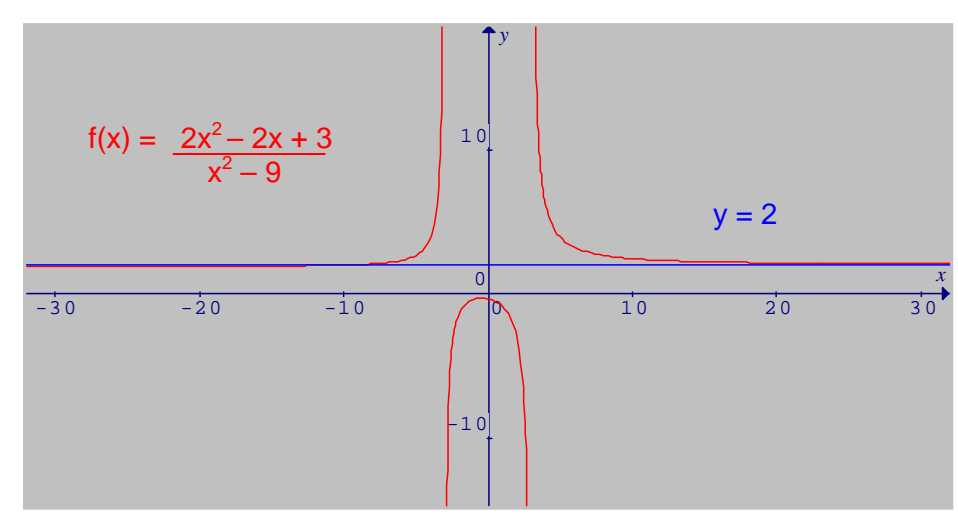

**Fig. 5.8 Asíntotas horizontales** 

## **5.2.2.4 Asíntotas oblicuas y funciones racionales**

Si  $f(x) = \frac{n(x)}{d(x)}$ , donde n(x) y d(x) son polinomios y el grado de n(x) es 1 más que

el grado de d(x), entonces f(x) se puede expresar así:

$$
f(x) = mx + b + \frac{r(x)}{d(x)}; d(x) \neq 0(x)
$$

donde el grado de r(x) es menor que el grado de d(x). La recta:

 $y = mx + b$ 

es una asíntota oblicua para la gráfica de f. Esto es:

$$
[f(x) - (mx + b)] \rightarrow 0 \quad \text{cuando} \quad x \rightarrow -\infty \quad 6 \quad x \rightarrow \infty
$$

## **EJEMPLO 5.7**

Encontrar las Asíntotas Oblicuas

$$
f(x) = \frac{x^2 - x - 6}{x - 4}
$$
;  $\forall x \neq 4$  de:

Solución:

Aplicando la división de polinomios se obtiene:

$$
f(x) = x + 3 + \frac{6}{x - 4}
$$

donde la recta  $y = x + 3$ , es una Asíntota Oblicua de f(x).

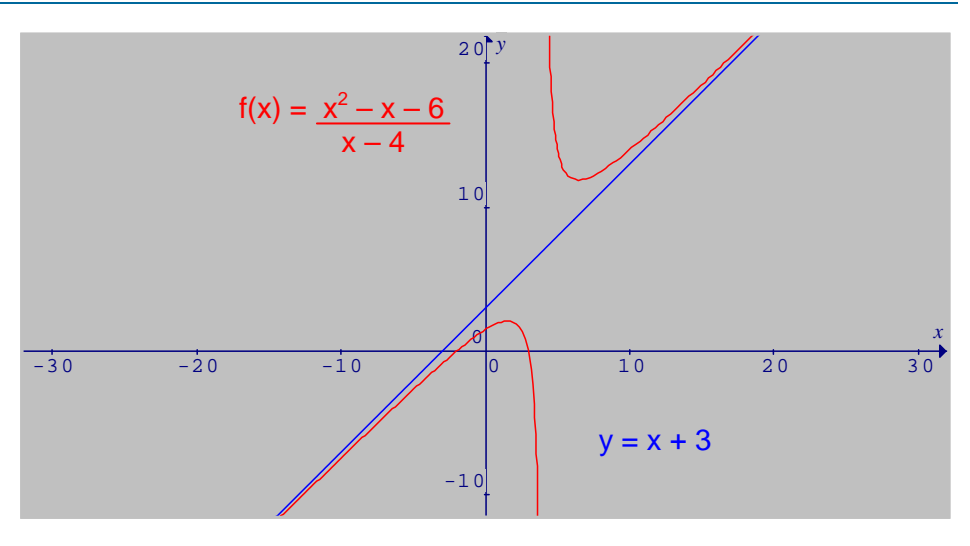

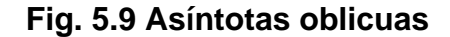

## **5.2.3 Graficación de funciones racionales**

Las funciones racionales de la forma  $f(x) = \frac{n(x)}{d(x)}$ , donde d(x)  $\neq$  0(x), se grafican según los siguientes lineamientos:

- 1. **Intersecciones**. Se resuelve la ecuación n(x) = 0 en . Las soluciones dan las intersecciones de la gráfica de f con el eje x. Si f(0) existe, la intersección con el eje y.
- 2. **Asíntotas verticales**. Las soluciones reales de la ecuación d(x) = 0, sirven para determinar el dominio de f, los puntos de discontinuidad y las asíntotas verticales. Se traza cualquier asíntota vertical como línea discontinua.
- 3. **Cuadro de signos**. Se forma un cuadro de signos para f, con el fin de determinar el comportamiento de la gráfica cerca de cada asíntota vertical.
- 4. **Asíntotas horizontales**. Se determina si existe una asíntota horizontal y de serlo, se traza como línea discontinua.
- 5. **Completar el trazo**. Se completa el trazo de la gráfica dibujando puntos adicionales y uniéndolos con una curva continúa y suave sobre cada intervalo en el dominio de f. No se debe utilizar los puntos de discontinuidad.

#### **EJEMPLO 5.8**

Gradient: 
$$
f(x) = \frac{x^2 - 4x + 3}{2x - 4}
$$

 $\triangleright$  Se factoriza  $f(x)$ :

$$
f(x) = \frac{x^2 - 4x + 3}{2x - 4} = \frac{(x - 3)(x - 1)}{2(x - 2)}, x \neq 2
$$

¾Las intersecciones son:

Con el eje x:  $x = 3$ ;  $x = 1$ 

Con el eje y:  $x = 2$ 

- > Dominio de f(x):  $(-\infty, 2)U(2, \infty)$
- $\triangleright$  Puntos de discontinuidad:  $x = 2$
- $\triangleright$  Asíntota Vertical:  $x = 2$
- ¾Cuadro de signos:

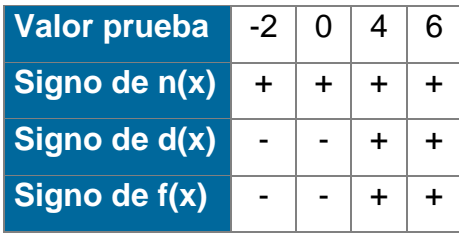

- $\triangleright$  Como el grado de n(x) es mayor que el de d(x), no existen Asíntotas Horizontales.
- $\triangleright$  Se divide n(x) entre d(x), para obtener la Asíntota Oblicua.

$$
f(x) = \frac{x^2 - 4x + 3}{2x - 4} = (\frac{1}{2}x - 1) - \frac{1}{2x - 4}
$$

donde:  $y = \frac{1}{2}x - 1$ <sup>es una</sup> Asíntota Oblicua de f(x).

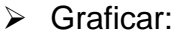

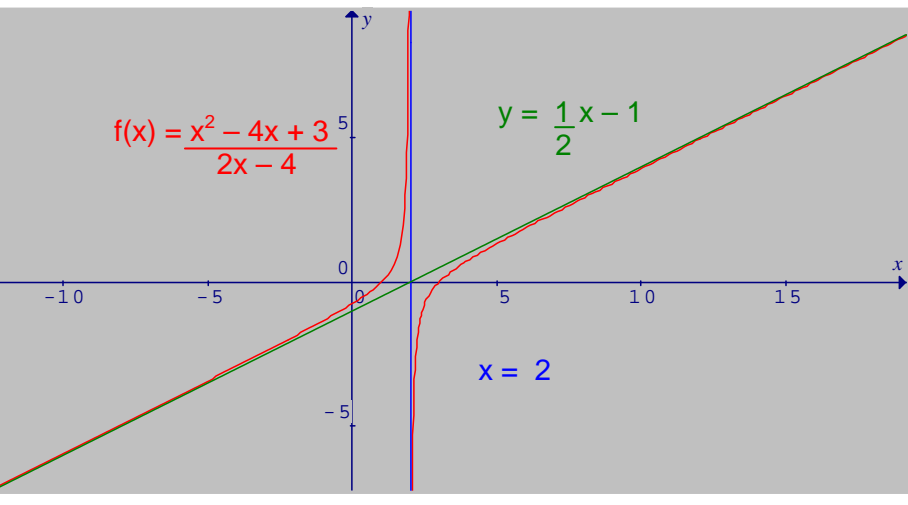

**Fig. 5.10 Función racional** 

# **5.2.4 Guía para graficar funciones racionales**

- 1. Se factorizan numerador y denominador, si es posible
- 2. Se determina las coordenadas al origen, si las hay.
- 3. Se determina las asíntotas verticales.
- 4. Se determina las asíntotas horizontales.
- 5. Se forma una tabla de signos de f en los intervalos donde el numerador o denominador son iguales a 0. Se usa un valor específico de prueba en cada intervalo.
- 6. Se traza las asíntotas y se localiza las coordenadas al origen. Con la tabla de signos y algunos puntos determinados se completa la gráfica.

# **5.3 FRACCIONES PARCIALES**

p(x) Con frecuencia se ofrece colocar una expresión racional  $\frac{P(x)}{d(x)}$ como suma de dos o más expresiones racionales cuyo denominador tenga grado menor que d(x). Se llaman **fracciones parciales.** El proceso exige la factorización de polinomios.

p(x) Sea  $\frac{P(x)}{d(x)}$ , donde p(x) y d(x) son polinomios con coeficientes reales y grado de p(x) menor que grado de d(x). Si el grado de p(x) es mayor o igual al de d(x), solo se tiene que dividir  $p(x)$  entre  $d(x)$ :

$$
\frac{p(x)}{d(x)} = q(x) + \frac{r(x)}{d(x)}
$$

donde el grado de r(x) es menor que el de d(x). Por ejemplo:

$$
\frac{x^4 - 3x^3 + 2x^2 - 5x + 1}{x^2 - 2x + 1} = (x^2 - x - 1) + \frac{-6x^2 + 2}{x^2 - 2x + 1}
$$

Una fracción se llama **propia** cuando el grado del numerador es menor que el grado del denominador, como en:

$$
\frac{3x+5}{x^2+3x+2}
$$
 **6** 
$$
\frac{5x^2-3}{x^4+2x}
$$

Si el grado del numerador es mayor ó igual que el grado del denominador, la fracción es **impropia**, como en:

$$
\frac{3x^3+2x-1}{x^2+5}
$$

El siguiente teorema indica una forma sistemática para descomponer una fracción propia en la suma de dos o más fracciones parciales.

Cabe recordar que todo polinomio con coeficientes reales, admite una factorización completa con sólo factores lineales y/o cuadráticos con coeficientes reales, los cuales son primos relativos en los números reales.

#### **Teorema:**

Una fracción propia puede escribirse como la suma de fracciones parciales, según las siguientes normas:

1. FACTORES LINEALES SIN REPETICION

Si el denominador de una fracción contiene un factor lineal de la forma ax + b, la Fracción Parcial asociada tiene la forma: A ax +b

donde A es constante **no** nula, como sucede con:

$$
\frac{x+1}{(x-2)(x+3)} = \frac{A}{x-2} + \frac{B}{x+3}
$$

#### 2. FACTORES LINEALES REPETIDOS

Si el denominador de una fracción contiene un factor lineal ax + b, repetido k veces, hay k fracciones parciales asociadas, así:

$$
\frac{A_1}{ax + b} + \frac{A_2}{(ax + b)^2} + \dots + \frac{A_k}{(ax + b)^k}
$$

donde las  $A_i$  son constantes y  $A_k \neq 0$ , como ocurre con:

$$
\frac{2x+3}{(x+1)^2} = \frac{A_1}{(x+1)} + \frac{A_2}{(x+1)^2}
$$

#### 3. FACTORES CUADRATICOS SIN REPETICION

Ax + B  $ax^2 + bx + c$ Si el denominador de una función contiene un factor cuadrático de la forma  $ax^{2}$  + bx + c, la fracción parcial asociada tiene la  $\frac{Ax + B}{ax^{2} + bx + c}$  forma:

donde A y B son constantes **no** nulas a la vez, como sucede con:

$$
\frac{3x^2+5}{(x+1)(x^2+x-1)} = \frac{A}{x+1} + \frac{Bx+C}{x^2+x-1}
$$

#### 4. FACTORES CUADRATICOS REPETIDOS

Si el denominador de una fracción contiene un factor cuadrático de la forma  $ax^{2}$  + bx + c, repetido k veces, hay k fracciones parciales asociadas, así:

$$
\frac{A_1x + B_1}{ax^2 + bx + c} + \frac{A_2x + B_2}{(ax^2 + bx + c)^2} + \dots + \frac{A_kx + B_k}{(ax^2 + bx + c)^k}
$$

donde los  $A_i$  y  $B_i$  son constantes y  $A_k$ ,  $B_k$  no se anulan a la vez. Por ejemplo:

$$
\frac{x^2+3x+5}{(x^2-1)^2(x^2+3x+1)} = \frac{Ax+B}{x^2+1} + \frac{Cx+D}{(x^2+1)^2} + \frac{Ex+F}{x^2+3x+1}
$$

El trabajo con fracciones parciales es muy importante ya que este tema es muy útil para el Cálculo Integral.

## **EJEMPLO 5.9**

Representar en fracciones parciales la fracción racional:  $\frac{x+3x+1}{(x^2+1)(x^2+2-1)}$  $3x + 4$ 2  $1\sqrt{2}$ 2  $+(1)(x^2+2 -x^2+3x+$  $x^2 + 1(x)$  $x^2 + 3x$ 

Solución:

La fracción se puede representar de la forma:  $\frac{Ax+B}{x^2+1} + \frac{Cx+D}{x^2-2x-1}$ + +  $x^2 - 2x$  $Cx + D$ *x*  $\frac{Ax+B}{2} + \frac{Cx+D}{2}$ 

$$
\frac{-x^2 + 3x + 4}{(x^2 + 1)(x^2 + 2 - 1)} = \frac{(Ax + B)(x^2 - 2x - 1) + (Cx + D)(x^2 + 1)}{(x^2 + 1)(x^2 - 2x - 1)}
$$

$$
= \frac{Ax^3 + Bx^2 - 2Ax^2 - 2Bx - Ax - B + Cx^2 + Dx^2 + Cx + D}{x^4 - 2x^3 - x^2 + x^2 - 2x - 1}
$$

$$
= \frac{(A + C)x^3 + (B - 2A + C)x^2 + (-2B - A + C)x + (-B + D)}{x^4 - 2x^3 - 2x - 1}
$$

Se igualan los términos correspondientes a cada valor de *x*:

(1) 
$$
A + C = 0
$$
  
\n(2)  $B - 2A + D = -1$   
\n(3)  $-2B + A + C = 3$   
\n(4)  $-B + D = 4$   
\nDe (1) se despeja C  
\n(5)  $C = -A$   
\nDe (1) se despeja A  
\n(6)  $A = -C$   
\nDe (4) se despeja D  
\n(7)  $D = 4 + B$
#### UNIVERSIDAD DE NARIÑO

Se reemplaza **(7)** y **(6)** en **(2)** 

**(8)**  $2B + 2C = -5$ 

De **(8)** se despeja B

$$
(9) \ \ B = \frac{-5 - 2C}{2}
$$

Se reemplaza **(6)** en **(3)**

 $(10) -2B +2C = 3$ 

Se reemplaza **(9)** en **(10)** 

$$
C=-\frac{1}{2}
$$

Se reemplaza el valor de C en **(9)** 

 $B = -2$ 

Se reemplaza el valor de C en **(6)** 

$$
A = \frac{1}{2}
$$

Se reemplaza el valor de B en **(7)** 

 $D = 2$ 

De donde:

$$
\frac{-x^2 + 3x + 4}{(x^2 + 1)(x^2 + 2 - 1)} = \frac{Ax + B}{x^2 + 1} + \frac{Cx + D}{x^2 - 2x - 1}
$$

$$
= \frac{\frac{1}{2}x - 2}{x^2 + 1} - \frac{\frac{1}{2}x + 2}{x^2 - 2x - 1}
$$

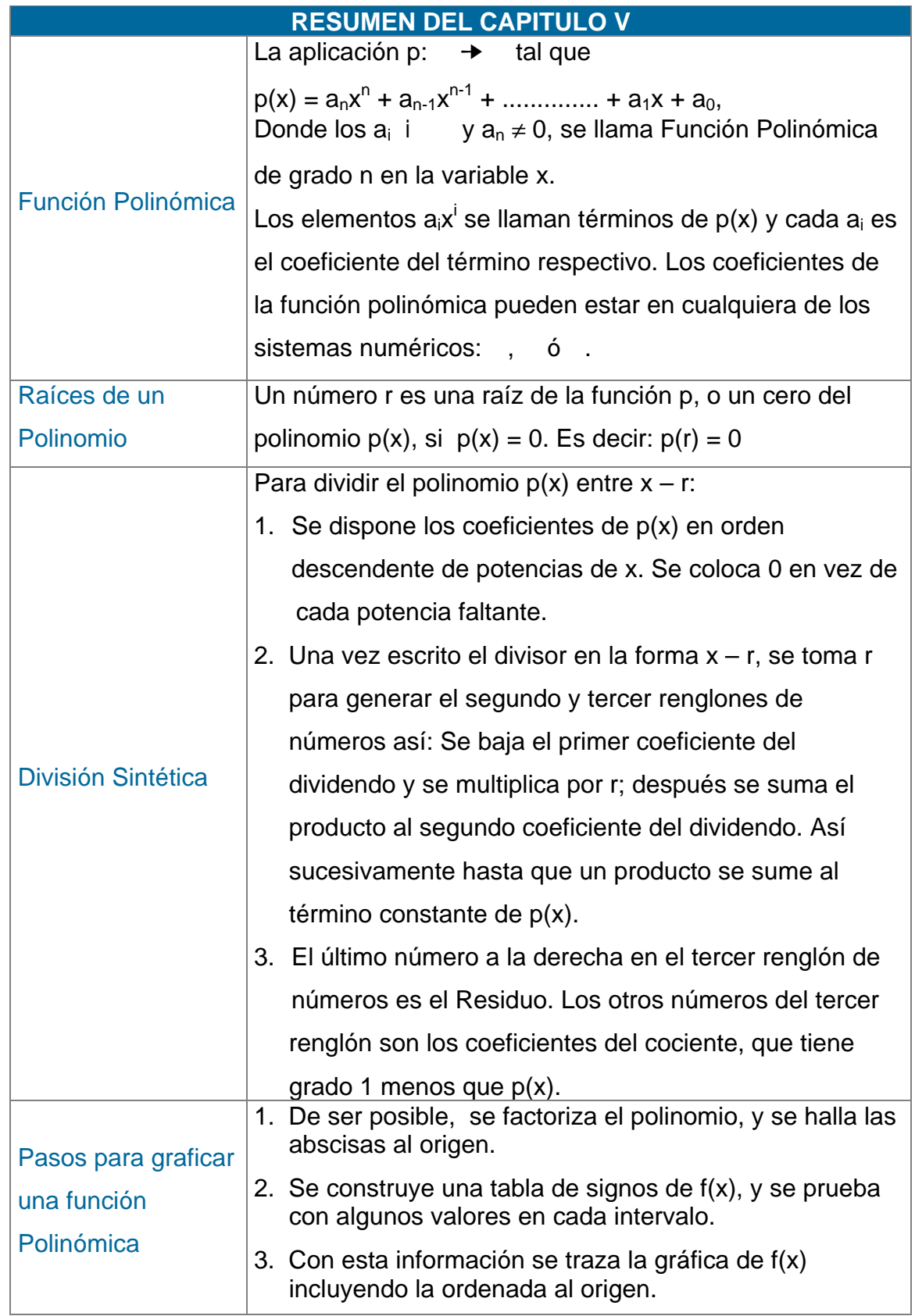

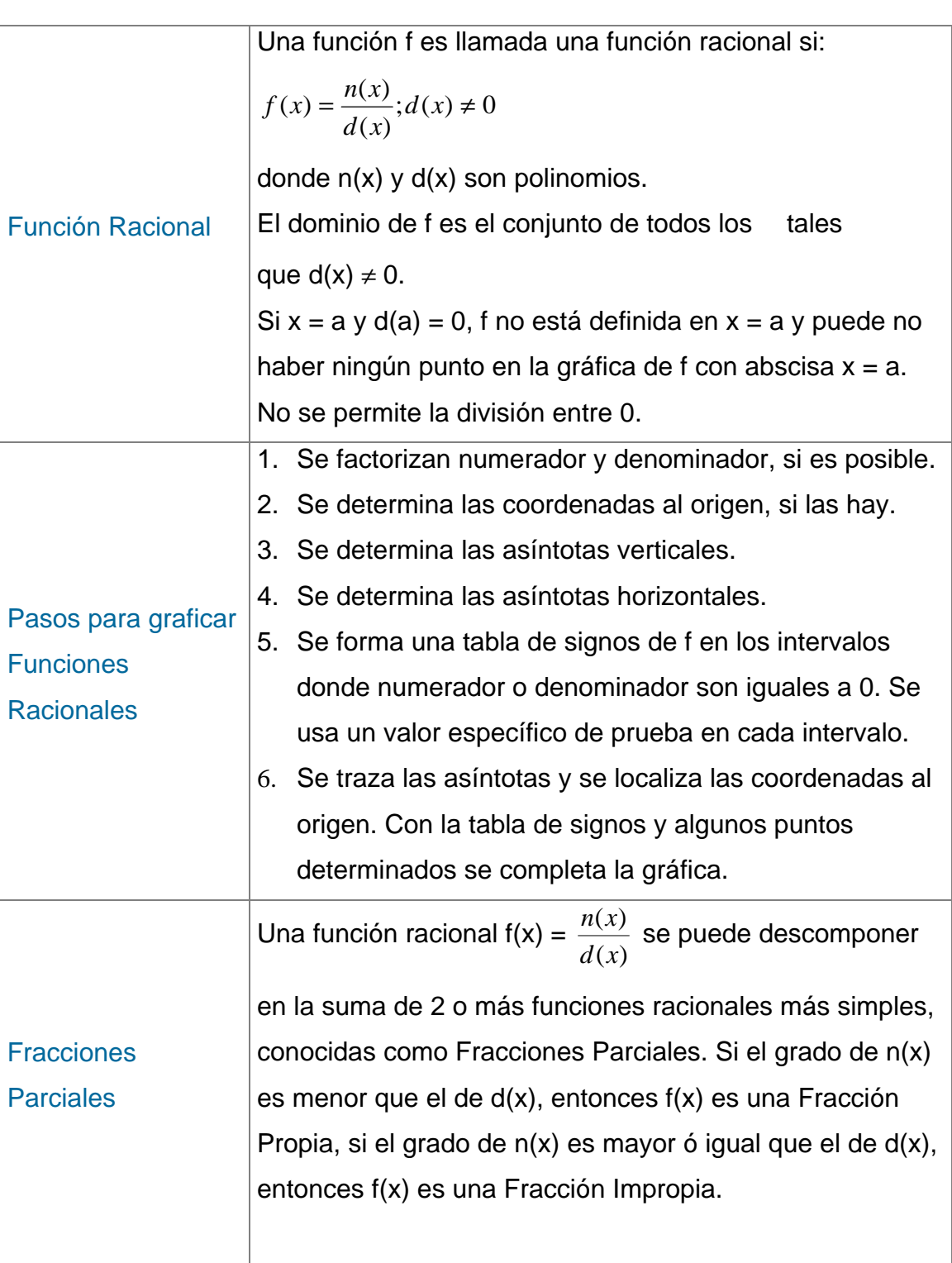

# UNIVERSIDAD DE NARIÑO . 224

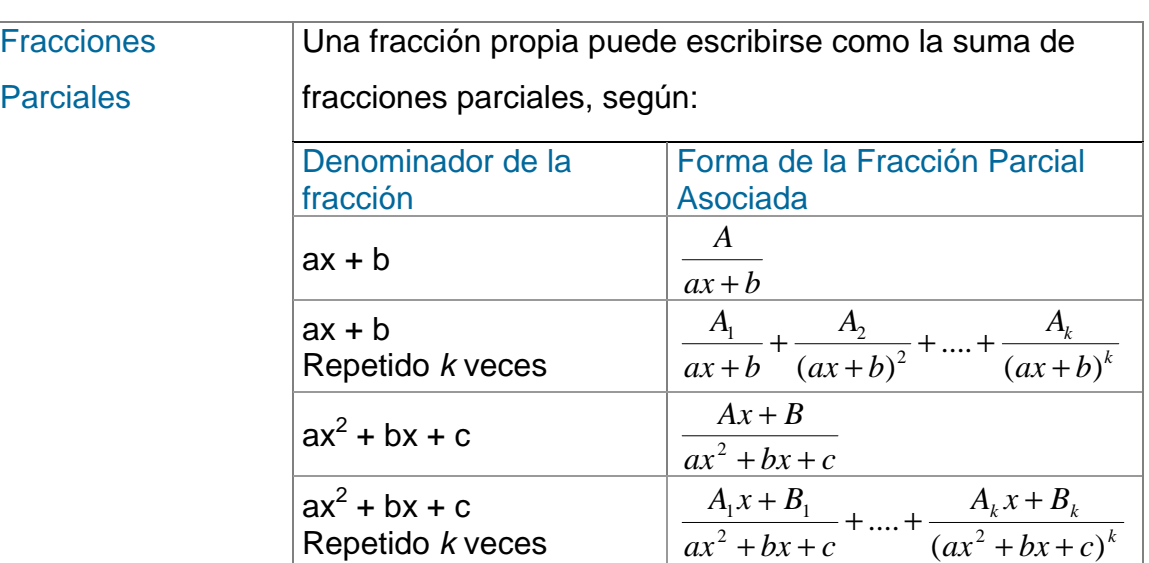

## **TALLER Nº 5**

- 1. Utilizando la División Sintética, dividir los siguientes polinomios:
	- a)  $4x^3 5x + 4$  entre  $x + 3$
	- b)  $2x^4 + x^2 8$  entre  $x 4$
- 2. Determinar los ceros racionales de:

a) 
$$
p(x) = x^4 + 3x^2 - x^2 + x - 6
$$

b) 
$$
p(x) = 3x^4 - 8x^3 - 28x^2 + 64x - 15
$$

- 3. Determinar aproximadamente los ceros reales de:
	- a)  $p(x) = x^3 + 2x^2 2x$
	- b)  $p(x) = 3x^2 + x 3$
- 4. Graficar las siguientes funciones polinómicas:
	- a)  $f(x) = x^3 + 5x^2 x 1$ b)  $f(x) = 2x^2 - 4x - 2$
- 5. Determinar las Asíntotas Verticales para las siguientes funciones racionales:
	- a)  $f(x) = \frac{5}{x-3}$ b)  $f(x) = \frac{x-4}{x^3-1}$
- 6. Determinar las Asíntotas Horizontales para las siguientes funciones racionales:

a) 
$$
f(x) = \frac{x^2 - 3}{2x^2 - x + 1}
$$
  

$$
3x^2 + 2x
$$

b) 
$$
f(x) = \frac{3x^2 + 2x}{2x^2}
$$

#### UNIVERSIDAD DE NARIÑO . 226

7. Determinar las Asíntotas Oblicuas para las siguientes funciones racionales:

a) 
$$
f(x) = \frac{3x^2 - x + 1}{x + 2}
$$
  
b)  $f(x) = \frac{x^2 + 2x + 3}{x - 4}$ 

8. Graficar las siguientes funciones racionales:

a) 
$$
f(x) = \frac{x^2 + 8x - 1}{x + 2}
$$

b) 
$$
f(x) = \frac{x^2 - x + 5}{2x - 1}
$$

9. Represente en fracciones parciales las siguientes fracciones:

a) 
$$
\frac{5x^2 - 2}{(x-1)(x^2 + 2x + 1)}
$$

$$
b) \frac{x+4}{\left(x^2-1\right)^2}
$$

BARNET, R., ZIEGLER, M. y BYLEEN, K. Precalculo. Editorial Mc Graw Hill. México, 2000.

ERAZO, Servio Tulio y ERAZO, Ignacio. Elementos de Álgebra Lineal. Universidad de Nariño. Pasto, 1986.

ERAZO, Servio Tulio y ERAZO, Luis Alfonso. Matemáticas generales.

Universidad de Nariño. San Juan de Pasto, 1979.

RAYMOND A. Barnett, Algebra y Trigonometría. Editorial Mc Graw Hill. 1996.

ZILL, Dennis G. y DEMOND, Jacqueline M. Algebra y Trigonometría. Editorial Mc Graw Hill. 2000.

# **BIBLIOGRAFÍA**

ERAZO, Servio Tulio y ERAZO, Ignacio. Elementos de Álgebra Lineal. Universidad de Nariño. Pasto, 1986.

ERAZO, Servio Tulio y ERAZO, Luis Alfonso. Matemáticas generales. Universidad de Nariño. San Juan de Pasto, 1979.

SOBEL, Max y LERNER, Norbert. Álgebra. Editorial Prentice Hall. México, 1995.

SMITH, Karl. Introducción a la Lógica. Editorial Iberoamérica. México, 1991.

WWW. Escuelalínea.com.sv/niveles/iiiciclo/polinomios.htm

# **CAPITULO III ECUACIONES E INECUACIONES**

Muchos problemas de la vida cotidiana requieren identificar los valores de ciertas cantidades cuando se conoce otras. Si se plantea una igualdad, se tiene una ecuación. De lo contrario estamos frente a una inecuación; por tanto, hay ecuaciones algebraicas, trigonométricas, exponenciales, etc. En este capítulo se considera las ecuaciones e inecuaciones algebraicas de grado uno y superior, todo dentro de los [números reales](#page-27-0).

LA ECUACION: Una ecuación plantea que dos expresiones algebraicas son iguales. Se refiere a las expresiones algebraicas como el lado izquierdo y el lado derecho de la ecuación. El objetivo es encontrar valores de la incógnita para los que la ecuación es verdadera. Estos valores se llaman las soluciones o raíces de la ecuación. Así, pues, 5 es una solución de la ecuación 2x-1= 9 porque 2(5)-1= 9

Entre ecuaciones e inecuaciones se pueden clasificar como **Lineales y No lineales.** Las lineales son de la forma **ax + b = 0**, donde **a, b** son constantes y **x** la incógnita, que será un número real; las no lineales son de la forma:

 $a_0 + a_1x + a_2x^2 + a_3x^3 + \ldots + a_nx^n = 0$ , donde  $a_n$  son constantes y x<sup>n</sup> la incógnita.

## **3.1 ECUACIONES LINEALES**

#### **Sobre los dominios de las variables:**

A menos que se establezca lo contrario, se supone que el dominio de una variable es el conjunto de aquellos números reales para el cual las expresiones algebraicas que implican la variable son números reales.

[\(Ver capítulo II. Operaciones algebraicas\)](#page-4-0) 

Por ejemplo, el [dominio](#page-4-0) de la [variable](#page-16-0) *x* en la expresión 3*x* - 2 es el [conjunto](#page-3-0) de todos los números reales : 3*x* - 2 representa un número real para todos los reemplazos de *x* por números reales.

El dominio de *x* en la ecuación  $\frac{1}{X}$  = *3* 2<br>x-3 es el conjunto de los números reales excepto 0 y 3. Estos valores se excluyen, ya que el miembro izquierdo no está definido para *x* = 0 y el miembro derecho no está definido para *x* = 3. Los miembros de la izquierda y derecha representan números reales para todos los otros reemplazos de *x* por números reales.

**El conjunto solución** de una ecuación se define como el conjunto de los elementos en el dominio de las variables que hacen que la ecuación sea verdadera. Cada [elemento d](#page-4-0)el conjunto solución se denomina solución, o raíz de la ecuación.

Una ecuación se llama **identidad** si la ecuación es verdadera para todos los elementos del dominio de la variable. Se llama **ecuación condicional** si es verdadera sólo para algunos valores del dominio. Así,

$$
2x - 4 = 2(x - 2) \qquad y \qquad \frac{5}{x^2 - 3x} = \frac{5}{x(x - 3)} \qquad x \, \text{ or } \, 0, \, x \, \text{ or } \, 3
$$

son identidades, ya que ambas ecuaciones son verdaderas para todos los elementos de los respectivos dominios de sus variables. Por otro lado, las ecuaciones:

UNIVERSIDAD DE NARIÑO **. 87 anos e de la contra de la contra de la contra de la contra de la contra de la contra** 

$$
3x - 2 = 5 \qquad y \qquad \frac{2}{x - 1} = \frac{1}{x} \qquad x \oslash 0, \ x \oslash 1
$$

son ecuaciones condicionales, vasta ver que ninguna de las ecuaciones es verdadera para el valor 2.

Además, hay ecuaciones **Complejas**, que tienen [expresiones racionales](#page-30-0) en su numerador, denominador o en los dos, las cuales, es necesario representar como una expresión racional simple.

#### **a) Resolver una ecuación con más de una variable.**

Con frecuencia se encuentran ecuaciones que implican más de una variable. Por ejemplo, si *k* y *p* son la longitud y ancho de un rectángulo, respectivamente, su [área s](#page-1-0)e determinará por A = *kp* .

$$
A = kp
$$

**Fig. 3.1 Área rectángulo** 

De aquí se puede despejar *k* ó *p:* 

Para resolver por *p*, simplemente se considera que A y *k* son constantes y *p* es la variable.

$$
p = \frac{A}{k}
$$

#### **b) Estrategia para resolver problemas con literales.**

La mayoría de los problemas prácticos pueden ser resueltos por métodos algebraicos, pero no hay un método que funcione para todos. Aquí le presentamos una estrategia que le ayudará a enfocar la solución.

- 1. Lea el problema cuidadosamente (varias veces, si es necesario) hasta que entienda el problema; es decir, hasta saber qué se quiere encontrar y con qué datos se cuenta.
- 2. Represente una de las cantidades desconocidas con una variable, por ejemplo *x*, e intente representar todas las otras cantidades desconocidas en función de ella. Este es un paso importante y se debe realizar con cuidado.
- 3. Dibuje figuras o diagramas, identificando la incógnita y las partes conocidas.
- 4. Encuentre las fórmulas que relacionan las cantidades conocidas con las incógnitas.
- 5. Forme una ecuación que relacione las incógnitas y datos conocidos con el planteamiento del problema.
- 6. Resuelva la ecuación y escriba las respuestas de todas las preguntas planteadas en problema.
- 7. Compruebe e interprete todas las soluciones en términos del problema original (no sólo la ecuación encontrada en el paso 5), porque se pudo haber cometido un error al establecer la ecuación en dicho paso.

# **3.1.1 Inecuaciones lineales**

Una inecuación lineal equivale a una ecuación lineal pero cambiando el signo de igualdad por signo(s) de desigualdad. (< menor que, > mayor que, ≤ menor o igual que,  $\geq$  mayor o igual que).

Estas se resuelven de la misma forma que las ecuaciones antes vistas. Como en las ecuaciones, *dos inecuaciones son equivalentes si tienen el mismo conjunto solución.* 

# **A. PROPIEDADES DE LAS DESIGUALDADES**

1. Si  $a < b$  y  $b < c$ , entonces  $a < c$ . En efecto:  $a < b$  4  $b - a > 0$  y  $b < c$  $4 c - b > 0$  4  $(b - a) + (c - b) > 0$  4  $c - a > 0$  4  $a < c$ .

#### UNIVERSIDAD DE NARIÑO **. 89 anos 200 anos 200 anos 200 anos 200 anos 200 anos 200 anos 200 anos 200 anos 200 anos 200 anos 200 anos 200 anos 200 anos 200 anos 200 anos 200 anos 200 anos 200 anos 200 anos 200 anos 200 anos**

2. Si  $a < b$ , entonces  $a + c < b + c$ 3. Si  $a < b$ , entonces  $a - c < b - c$ 4. Si  $a < b$ , entonces  $a \cdot c < b \cdot c$ ,  $c > 0$ 5. Si  $a < b$ , entonces  $a \cdot c > b \cdot c$ ,  $c < 0$ 6. Si  $a < b$ , entonces  $a/c < b/c$ ,  $c > 0$ 7. Si  $a < b$ , entonces  $a/c > b/c$ ,  $c < 0$ . Veamos:  $a < b 4 b - a > 0$  y  $c < 0 4 (-c) > 0 4$   $\frac{(b-a)}{-c} > 0 \Rightarrow \frac{a}{c} - \frac{b}{c} > 0 \Rightarrow \frac{a}{c} > \frac{b}{c}$ c  $\frac{b}{c} > 0 \Rightarrow \frac{a}{c}$ c  $\frac{(b-a)}{-c}$  > 0  $\Rightarrow \frac{a}{c} - \frac{b}{c}$  > 0  $\Rightarrow \frac{a}{c}$  > 8. Si *a* < *b* y *c* < *d*, entonces *a* + *c* < *b* + *d* 9. Si *a·b* > 0, entonces (*a* > 0 y *b* > 0) o (*a* < 0 y *b* < 0) 10. Si  $a ≠ b$ , entonces  $a^2 + b^2 > 2ab$ 

Resolver una inecuación es encontrar su conjunto solución. Dos inecuaciones son equivalentes si tienen el mismo conjunto solución para un conjunto de reemplazo dado. Como con las ecuaciones, se realizan las operaciones sobre las inecuaciones que produzcan otras desigualdades equivalentes más simples, y se continúa el proceso hasta llegar a una inecuación cuya solución sea obvia. Para producir inecuaciones equivalentes, se utilizan las propiedades de las inecuaciones.

El conjunto solución para una inecuación es el conjunto de todos los valores de la variable que la hacen verdadera. Cada elemento del conjunto solución se conoce como solución de la inecuación.

Los siguientes ejemplos ayudan a entender mejor:

## **EJEMPLOS 3.1**

1. Resolver y comprobar el resultado de  $3x - 9 = 7x + 3$ 

Solución.

Utilizando las propiedades de igualdad tenemos,

 $3x - 9 = 7x + 3 \implies 3x - 7x = 3 + 9$ 

 $-4x = 12$  $x = -3$ 

comprobamos:  $3(-3) - 9 = 7(-3) + 3$ 

-18 = -18 lo que hace verdadero el enunciado.

2. Resolver y comprobar el resultado de  $2(2x + 3) - 10 = (3x + 7)5$ 

Solución.

 $2(2x + 3) - 10 = (3x + 7)5$  $4x + 6 - 10 = 15x + 35 \implies 4x - 15x = 35 + 4$  $-11x = 39$  $x =$ 11  $-\frac{39}{11}$ 

Comprobación:

 $2(2(-\frac{39}{11})+3) - 10 = (3(-\frac{39}{11}) + 7)5$ , lo cual da como resultado: 11 200 11  $-\frac{200}{110}$  =  $-\frac{200}{110}$ , demostrando así la solución correcta.

3. Encuentre 4 enteros pares consecutivos de manera tal que la suma de los 3 primeros exceda al cuarto en 8.

Solución.

Sea x el primer entero par, entonces

 $x + 2$   $x + 4$   $y$   $x + 6$ 

representan 4 enteros pares consecutivos, comenzando con el entero par x. (recuerde que los enteros pares aumentan de 2 en 2). La frase "la suma de los 3 primeros excede al cuarto en 8" se traduce en una ecuación:

Suma de los 3 primeros = cuarto + excedente

 $x + (x + 2) + (x + 4) = (x + 6) + 8$  $3x + 6 = x + 14$  $2x = 8$  $x = 4$ 

#### UNIVERSIDAD DE NARIÑO **. 91 anos e de la contrada de la contrada de la contrada de la contrada de la contrada de**

Luego los 4 enteros consecutivos son 4, 6, 8 y 10

Comprobación:  $4 + 6 + 8 = 18$  suma de los tres primeros - 8 excedente 10 cuarto

# **EJEMPLOS 3.2**

1. Hallar el conjunto solución de **3x + 2 < 2x + 4** y representar gráficamente.

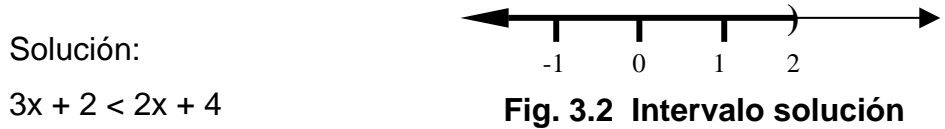

 $3x < 2x + 2$  sumando -2 a ambos miembros x < 2 sumando -2x a ambos miembros

Por tanto, el conjunto solución es  $S = \{x \mid x < 2\} = (-\infty, 2)$ 

Comprobación:

Tomando un valor menor que 2, para el caso se toma el 1,

 $3(1) + 2 < 2(1) + 4$ 

5 < 6, verificando así la respuesta; de otro modo se comprueba tomando un valor mayor que 2. Tomando el valor 3 se tiene,

 $3(3) + 2 < 2(3) + 4$ 

11 < 10, lo que hace falsa la igualdad y verdadera la solución.

2.Hallar el conjunto solución y representarlo gráficamente **5x + 12** ≤ **8x - 3**

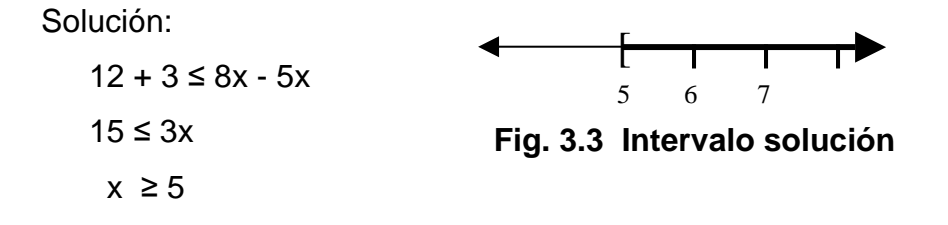

Comprobación:

Tomando un valor mayor o igual que 5, para el caso se toma el 5,

 $5(5) + 12 \leq 8(5) - 3$ 

37 ≤ 37, se verifica así la respuesta; de otro modo se comprueba tomando un valor menor que 5. Tomando el valor 4 se tiene,

 $5(4) + 12 \le 8(4) - 3$ 

22 < 29, lo que hace falsa la igualdad y verdadera la respuesta.

3. Hallar el conjunto solución de la inecuación (2x + 5)(x - 3) > 0

Solución:

 Según propiedad (9), si *a·b* > 0, entonces (*a* > 0 y *b* > 0) ó  $(a < 0 \, y \, b < 0)$ , entonces se tiene que:

$$
(2x+5)(x-3) > 0 \Leftrightarrow \begin{cases} 2x+5>0 & 0 \ 2x+5<0 \\ x-3>0 & 0 \end{cases}
$$
 (1) 0  $\begin{cases} 2x+5<0 \\ y \\ x-3<0 \end{cases}$  (1)

Por tanto,

$$
(2x+5)(x-3) > 0 \Leftrightarrow \begin{cases} x > -\frac{5}{2} \\ y > 3 \end{cases}
$$
 (II) 0 
$$
\begin{cases} x < -\frac{5}{2} \\ y < 3 \end{cases}
$$
 (IV)

Los valores de *x* que satisfacen simultáneamente las desigualdades (III) son:  $A = \{ x \mid x > 3 \} = (3, \infty).$ 

Los valores de *x* que satisfacen simultáneamente las desigualdades (IV) son: A ={ *x* X **│** *x*<  $\frac{5}{2}$ } = (-∞, - $\frac{5}{2}$ ).

Por tanto el conjunto solución de  $(2x + 5)(x - 3) > 0$  es: la unión de los dos intervalos obtenidos:

$$
S = \{ x \mid x < -\frac{5}{2} \quad \text{ó} \quad x > 3 \} = (-\infty, -\frac{5}{2}) N(3, \infty)
$$

Gráficamente tenemos:

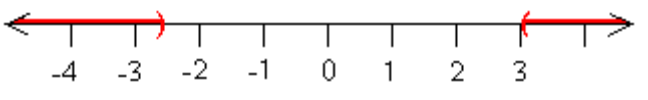

**Fig. 3.4 Intervalos solución** 

Comprobación:

Tomando un valor dentro del intervalo (-∞, - $\frac{5}{2}$ ). Para el caso se tomara a -3 ,

 $(2(-3) + 5)((-3) - 3) > 0$ ,

 $6 > 0$ , se comprueba que es verdadero; comprobando con un valor entre  $(3, \infty)$ , se tiene. Para  $x = 4$ .

 $(2(4) + 5)(4 - 3) > 0$ 

13 > 0, haciendo verdadera la respuesta.

Ahora tomando un valor entre [ $-\frac{5}{2}$ , 3], entonces para x = 3, se tiene:

 $(2(3) + 5)(3 - 3) > 0$ 

0 > 0, resulta una incoherencia. Por lo que queda comprobada su respuesta.

**Un método alternativo** para encontrar la solución de la inecuación:

 $(2x + 5)(x - 3) > 0$  es el siguiente:

- a) Se representa gráficamente cada uno de los factores de la inecuación.
- b) Observamos los valores de *x* que hacen que el producto sea positivo, o bien porque ambos factores sean positivos o ambos negativos.
- c) Se representa en una recta numérica el conjunto solución. Así,

 $2x + 5 > 0$  para todo los valores  $x > -5/2$ 

 $2x + 5 < 0$  para todos los valores  $x < -5/2$ 

 $x - 3 > 0$  para todos los valores  $x > 3$ 

 $x - 3 < 0$  para todos los valores  $x < 3$ 

UNIVERSIDAD DE NARIÑO **. 94 anos e de la contrada de la contrada de la contrada de la contrada de la contrada de** 

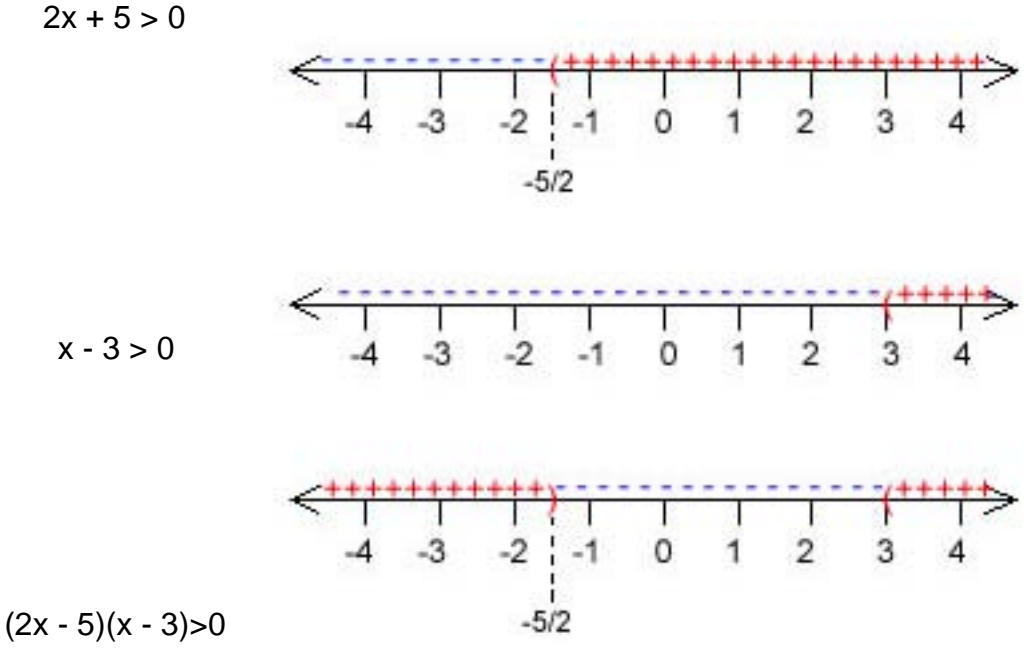

**Fig. 3.5 Intervalos solución** 

4. Resolver y graficar:  $-3 \le 4 - 7x < 18$ 

Solución de una doble desigualdad.

Como antes, excepto que se intenta despejar *x* en la parte de en medio con un coeficiente de uno:

 $-3 \leq 4 - 7x < 18 \Rightarrow$  $-3 - 4 \le -7x < 18 - 4$  $-7 \le -7x < 14$ 1 ≥ x > -2 Dividiendo cada miembro entre -7

lo que significa que el conjunto solución es: S = { $x$  i  $\vert$  -2 <  $x$  ≤ 1}= (-2, 1]

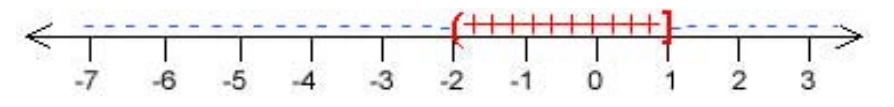

**Fig. 3.6 Intervalo solución** 

Comprobación:

Tomando un valor del intervalo (-2, 1], para el caso se toma a 0, entonces,  $-3 \le 4 - 7(0) < 18$ 

3 ≤ 4 < 18, se observa que si cumple con la desigualdad.

# **ECUACIONES CON FRACCIONES.**

En este caso, las constantes o coeficientes de las variables son números fraccionarios. (Ver capítulo II, sección 2.4)

Ejemplo:  $\frac{1}{2}x+3=\frac{7}{2}$ 2  $\frac{1}{2}x+3=\frac{7}{2}$ 

La forma más usual y rápida de resolverlas es mediante el uso M.C.D.*,* el cual multiplica a cada lado de la ecuación para eliminar las fracciones*.* 

(Ver capítulo II, sección 2.2.7).

Solución del ejemplo anterior:

Como  $MCD(2,1) = 2$ , basta reducir a común denominador:

 $x + 6 = 7$ , entonces  $x = 1$ 

Comprobación:  $\frac{1}{2}(1) + 3 = \frac{7}{2}, \quad \frac{7}{2} =$ *2 <sup>7</sup>* , hace verdadera la respuesta.

También se puede encontrar algunas ecuaciones que tienen variables en el denominador de la fracción y que se pueden transformar en ecuaciones racionales simples.

# **EJEMPLOS 3.3**

1. Resolver  $\frac{7}{2}x + \frac{2}{3} = \frac{0}{3}x$ 7 6 9 2 5  $\frac{7}{2}x + \frac{2}{3} =$ 

Solución:

Como  $MCD(5, 9, 7) = 315$ , entonces:

$$
315(\frac{7}{5}x + \frac{2}{9}) = 315(\frac{6}{7}x)
$$

entonces  $441x + 70 = 270x$  de lo cual

 $171x = -70$ 

$$
x = -\frac{70}{171}
$$

Comprobación:  $\frac{7}{5}(\frac{-70}{171}) + \frac{2}{9} = \frac{6}{7}(\frac{-70}{171})$ 7 6  $\left(\frac{-70}{171}\right) + \frac{2}{9}$  $\frac{7}{5}(\frac{-70}{171}) + \frac{2}{9} = \frac{6}{7}(\frac{-70}{171})$ , obteniendo  $-\frac{20}{57} = -\frac{20}{57}$ 57  $-\frac{20}{10}=-$ 

2. Resolver 2 1  $\frac{2x+3}{5x-1} =$ x x

Solución:

La ecuación no está definida para x =  $\frac{1}{5}$ 

Como MCD  $(5x - 1) = 2(5x - 1)$ , entonces

 $2(2x + 3) = 5x - 1 \implies 4x + 6 = 5x - 1$  $x = 7$ comprobación:  $\frac{2(7)+3}{5(7)-1} = \frac{1}{2}$  $\frac{2(7)+3}{5(7)-1} = \frac{1}{2}$  así que  $\frac{1}{2} = \frac{1}{2}$ 2  $\frac{1}{2} = \frac{1}{2}$ 

3. Resolver y comprobar  $\frac{5x}{x+3} - 3 = \frac{1}{x+3}$ 3 5  $\frac{5x}{x+3}$  - 3 =  $\frac{1}{x+3}$  $\frac{x}{2} - 3 = \frac{1}{x}$ 

Solución:

Se reduce a común denominador  $(x + 3)$ 

$$
(x+3)(\frac{5x}{x+3} - 3) = (x+3)(\frac{1}{x+3})
$$
  
\n
$$
5x - 3(x+3) = 1
$$
  
\n
$$
5x - 3x - 9 = 1
$$
  
\n
$$
2x = 10
$$
  
\n
$$
x = 5
$$
  
\ncomprobamos: 
$$
\frac{5(5)}{(5)+3} - 3 = \frac{1}{(5)+3}
$$
  
\n
$$
\frac{1}{8} = \frac{1}{8}
$$
lo que hace verdadero el enunciado.

# **3.1.2 Inecuaciones con fracciones**

Al igual que en las ecuaciones con fracciones, se debe reducir al *mínimo denominador común (M.D.C.).* A manera de ilustración se resuelve la inecuación

$$
\frac{2x-3}{4} + 6 \ge 2 + \frac{4x}{3}
$$

Solución:

Como M.D.C. $(4,3) = 12$ , entonces:

$$
12(\frac{2x-3}{4}+6) \ge 12(2+\frac{4x}{3})
$$
  
3(2x-3) + 72 \ge 24 + 4(4x)  
6x - 9 + 72 \ge 24 + 16x  
-10x \ge -39 de donde  $x \le 3.9$ 

Así que la solución final es  $S = \{ x \mid x \leq 3.9 \} = (-\infty, 3.9]$ . Y su respectiva gráfica es:

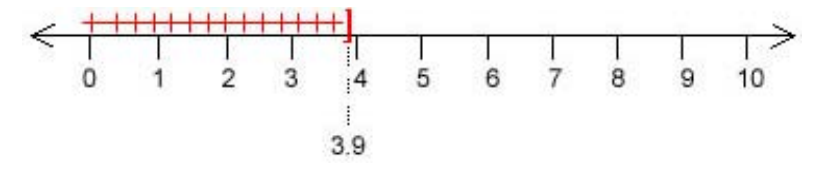

**Fig. 3.7 Intervalo solución** 

Comprobación:

4

Tomando cualquier valor del intervalo (-∞, 3.9] y remplazando se tiene, para x=3,

$$
\frac{2(3)-3}{4} + 6 \ge 2 + \frac{4(3)}{3}
$$
  

$$
\frac{27}{4} \ge 6
$$
, lo cual hace verdadera la respuesta.

Como en las ecuaciones con fracciones también se puede encontrar algunas inecuaciones que tienen variables en el denominador de la fracción y que se pueden transformar en inecuaciones racionales simples.

# **EJEMPLOS 3.4**

 $-\frac{5-3x}{2}+1 < 4-\frac{x}{2}$ 1. Resolver y graficar  $-\frac{3}{3}$  +1 < 4 -  $\frac{\pi}{2}$ 3 Solución: Como MCD (3,2) = 6, entonces  $\frac{1}{8}$  $\overline{7}$  $3<sub>i</sub>$  $\overline{4}$ 5 6 10  $3.1$ 

**Fig. 3.8 Intervalo solución** 

$$
6(-\frac{5-3x}{3}) + 6(1) < 6(4) - 6(\frac{x}{2})
$$
\n
$$
2(-5+3x) + 6 < 24 - 3x
$$
\n
$$
-10 + 6x + 6 < 24 - 3x \implies 9x < 28
$$
\n
$$
x < \frac{28}{9}
$$

Comprobación:

 Se toma un valor del intervalo (-∞, 9  $\frac{28}{2}$ ), para el caso se tomara 1,

$$
-\frac{5-3(1)}{3}+1<4-\frac{(1)}{2}
$$
  

$$
-\frac{5}{3}<\frac{9}{2}
$$
, verificando como verdadera la respuesta.

2. Hallar el conjunto solución de la inecuación  $\frac{5}{\mathsf{x}} < \frac{3}{4}$  $\lt$ x

Solución:

La expresión vale } *x* ≠ 0. Como 4  $\frac{3}{5}$  es constante, se traspone 0 35  $-\frac{3}{4}$  < , de donde  $\frac{20-3\lambda}{1}<0$  $\frac{20-3x}{1}$ x

La expresión es menor que cero si y sólo si los signos del numerador y denominador son contrarios, así:

4

x

a) Numerador positivo y denominador negativo ó bien

b) Numerador negativo y denominador positivo.

4

x

Para a)  $20 - 3x > 0$  y  $4x < 0$  Entonces:  $20 > 3x$   $x < 0$  $x <$ 3  $\frac{20}{1}$ entonces, (-∞, 3  $\frac{20}{2}$ ) ∩ (-∞, 0) = (-∞, 0) 4 A = { x Û / x < 0} Para b)  $20 - 3x < 0$  y  $4x > 0$  $20 < 3x$   $x > 0$ 

$$
x > \frac{20}{3}
$$

entonces,  $(\frac{20}{3}, \infty)$  ∩  $(0, \infty)$  =  $(\frac{20}{3}, \infty)$  4 B = { x Û / x > 3  $\frac{20}{2}$ 

así que: S = ANB = {x i 
$$
/x < 0
$$
 ó x >  $\frac{20}{3}$ }

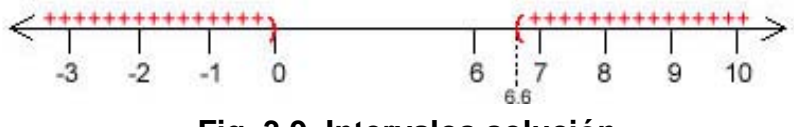

**Fig. 3.9 Intervalos solución** 

Comprobación:

Se toma un valor del intervalo (-∞, 0) y se reemplaza, para el caso -1.

 $\frac{5}{-1} < \frac{3}{4}$ 1  $\frac{5}{-1} < \frac{3}{4}$  se verifica su coherencia.

Se toma otro valor del otro intervalo y se verifica, se tomará a 7

 $\frac{5}{7} < \frac{3}{4}$ 7  $\frac{5}{5} < \frac{3}{7}$  se verifica también la respuesta.

También se tomará un valor de fuera de los dos intervalos, como lo es 1.

 $\frac{5}{1} < \frac{3}{4}$ 1  $\frac{5}{1} < \frac{3}{4}$ , lo cual no es coherente. Verificando totalmente así la respuesta

correcta.

3. Hallar el conjunto solución de la inecuación  $\frac{a}{c} \geq 0$ 5  $\frac{3}{2}$   $\geq$ + − x  $\frac{x-3}{2} \ge 0$  (I)

Solución:

Como *x* no puede tomar el valor -5, se tiene una inecuación condicional.

$$
\frac{x-3}{x+5} \ge 0 \Leftrightarrow \begin{cases} x-3 \ge 0 \\ y \\ x+5 > 0 \end{cases} \qquad (1)
$$

De (I) resulta:  $x - 3 \ge 0$  ⇔  $x \ge 3$  y  $x + 5 > 0$  ⇔  $x > -5$ Entonces el conjunto solución de (*I*) es: S<sub>1</sub> = {  $x$  i |  $x \ge 3$ } = [3,  $\infty$ )

**EE**

De (II) se tiene:  $x - 3 \le 0 \Leftrightarrow x \le 3$  y  $x + 5 < 0 \Leftrightarrow x < -5$ Entonces el conjunto solución de  $(I\!I)$  es: S<sub>2</sub> = {  $x$  i  $\vert x$  < -5} = (- $\infty$ , -5) Por tanto, el conjunto solución de  $\frac{1}{2} \geq 0$ 5  $\frac{3}{7}$   $\geq$ + − x  $\frac{x-3}{2} \ge 0$  es:  $S = S_1 N S_2 = \{ x \mid x < -5 \quad \text{o} \quad x \geq 3 \}$ 

Gráficamente, tenemos:

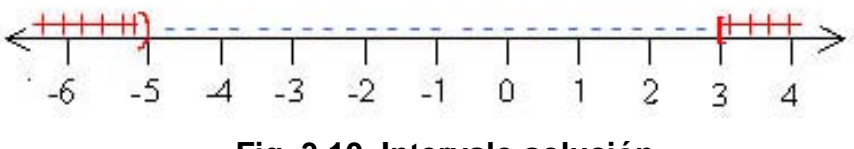

**Fig. 3.10 Intervalo solución** 

Encontrando la solución de (1) por el **método alternativo,** usando gráficas, tenemos:

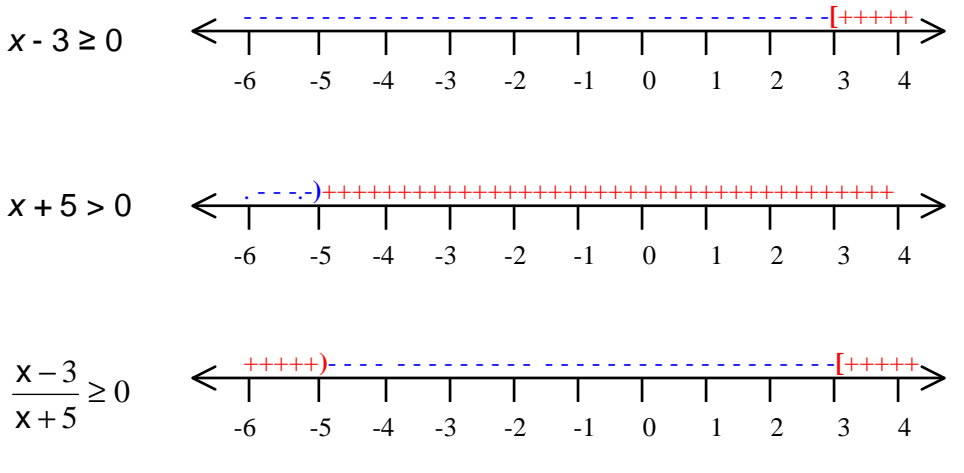

**Fig. 3.11 Intervalos solución** 

La gráfica indica los valores de *x* que hacen al numerador positivo, y los valores de *x* que los hacen negativos.

*Se debe tener en cuenta que una fracción es positiva si y sólo si numerador y denominador, son positivos, o ambos negativos: al final se tiene el conjunto solución* (-∞, -5) U [3, ∞).

# **3.2 ECUACIONES CON RADICALES**

Son ecuaciones algebraicas que contienen radicales o exponentes racionales. Se resuelven elevando los dos lados de la igualdad a la misma potencia entera.

# **EJEMPLOS 3.5**

Resolver  $\sqrt{2+3\sqrt{x+2}}$  =  $2\sqrt{5}$ Solución:  $\sqrt{2+3\sqrt{x+2}}$  = 2 $\sqrt{5}$ . Elevando al cuadrado:  $(\sqrt{2+3\sqrt{x+2}})^2 = (2\sqrt{5})^2 \implies 2+3\sqrt{x+2} = 4(5)$  $3\sqrt{x+2} = 20-2 \Rightarrow \sqrt{x+2} = \frac{18}{3} = 6$  Elevando al cuadrado:  $x + 2 = 36 \Rightarrow x = 34$ 

Comprobación:  $\sqrt{2+3\sqrt{34+2}} = 2\sqrt{5}$ 

$$
\sqrt{2+3\sqrt{36}} = 2\sqrt{5}
$$
  

$$
\sqrt{2+3(6)} = 2\sqrt{5} \implies
$$
  

$$
\sqrt{20} = 2\sqrt{5}
$$
  

$$
2\sqrt{5} = 2\sqrt{5}
$$
 Lo que hace verdadera la respuesta.

# **3.2.1 Inecuaciones con radicales**

Se sabe que si x es positivo o cero, entonces  $\sqrt{x^2} = x$ , pero, si x es negativa, se debe escribir:  $\sqrt{x^2} = -x$ . Por ejemplo  $\sqrt{(-2)^2} = -(-2) = 2$ Por tanto, para cualquier número real x,

$$
\sqrt{x^2} = \begin{cases} x & \text{si } x \ge 0 \\ -x & \text{si } x < 0 \end{cases}
$$

#### UNIVERSIDAD DE NARIÑO **... 102**

Que corresponde a la definición de el valor absoluto de x.

En síntesis, para cualquier número real x,  $\sqrt{x^2} = |x|$ 

## **3.3 ECUACIONES CON VALOR ABSOLUTO.**

Se sabe que en reales, el valor absoluto se define por:  $\mathsf{I}$ ₹  $\mathbf{I}$  $=\begin{cases} \chi\,\,si\,\,\chi\geq 0\\ -\chi\,\,si\,\,\chi<0 \end{cases}$ χχ χχ  $\chi$ | =  $\bigg\{ -\chi \, si \,$ *si*

(Ver capítulo I, sección 1.2.3.4)

Para resolver ecuaciones con valor absoluto se puede utilizar la definición algebraica de valor absoluto, antes expuesta, o la definición geométrica del mismo; la cual dice así:

Si *a* es la coordenada de un punto sobre la recta numérica real, entonces la distancia desde el origen a *a* se representa por │*a*│ y se conoce como Valor

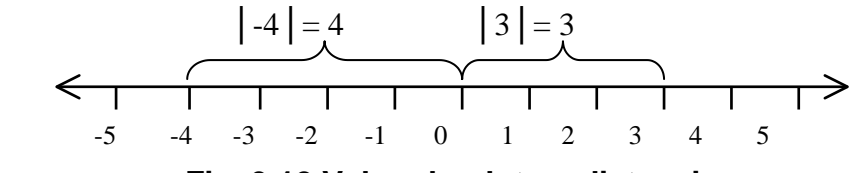

**Fig. 3.12 Valor absoluto y distancia**

Absoluto de *a*. Así que │3│= 3, puesto que el punto con coordenada 3 se encuentra a 3 unidades del origen. Y  $|-4|=4$ , porque el punto con coordenada -4 está a 4 unidades del origen.

Además, en la solución de ecuaciones con valor absoluto generalmente se utiliza las siguientes propiedades.

GEOMÉTRICAMENTE: Para todo *d > 0*  **Fig. 3.13 Valor absoluto de** *d*  -*d d* 0

1.  $|x| = d$  es equivalente a  $x = d$  o  $x = -d$ 

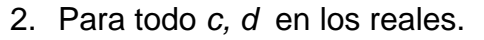

│x - *c*│= *d* Significa que la distancia entre x *y c* es *d* : │*c - d, c + d*│  $x - c = \pm d$  $x = \pm d + c$  Luego,  $x_1 = c - d$  y  $x_2 = c + d$  $d \equiv d$ *c* (*c-d*) (*c+d*) **Fig. 3.14 Valor absoluto y distancia** 

*3.* │*a*x + *c*│= *d* significa que la distancia entre x y *c* es *d* :

 *a*x + *c* = *d* o *a*x + *c* = -*d a*x + *c* = ± *d*   $ax = \pm d - c$  $x =$ *a*  $\frac{\pm d-c}{\hbar}$  entonces,  $x_1 =$ *a c-d* <sup>y</sup>  $x_2 =$ *a* − *c-d*

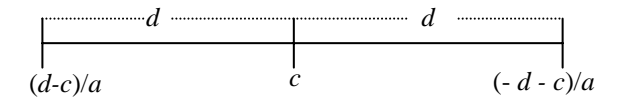

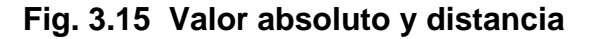

ALGEBRAICAMENTE se puede resumir en dos:

$$
\Rightarrow |x| = d \Leftrightarrow \begin{cases} d \ge 0 \\ \wedge \\ x = d \end{cases} \lor x = -d
$$

$$
\hat{\varphi} \quad |a| = |b| \Leftrightarrow a = b \lor a = -b
$$

 $\overline{x} = \begin{cases} -1 & \text{if } x < 0 \\ -1 & \text{if } x < 0 \end{cases}$  si x x x  $\mathsf{L}$ ₹  $\mathbf{I}$  $=\begin{cases} 1 & \text{si} \quad \text{x} > 0 \\ -1 & \text{si} \quad \text{x} < 0 \end{cases}$ Resultan dos casos. (1) Si  $x > 0$ ,  $|x| = x$ . Luego

$$
\frac{|x|}{x} = \frac{x}{x} = 1, \qquad (2) \text{ Si } x < 0, \ | -x | = x. \text{ Luego } \frac{| -x |}{-x} = -\frac{x}{x} = -1
$$

La relación entre álgebra y geometría es una herramienta importante cuando se trabaja con ecuaciones que implican valor absoluto. Por ejemplo el enunciado algebraico  $|x - 1| = 2$  se puede interpretar geométricamente como una declaración de que la distancia de x al punto uno es dos unidades.

#### UNIVERSIDAD DE NARIÑO **. 104** and 104 and 104 and 104 and 104 and 104 and 104 and 104 and 104 and 104 and 104 and 104 and 104 and 104 and 104 and 104 and 104 and 104 and 104 and 104 and 104 and 104 and 104 and 104 and 104

## **EJEMPLOS 3.6**

1. Hallar el conjunto solución de la ecuación  $|x|$ =5

#### Solución:

Según la propiedad (1), se tiene:  $|x| = 5 \implies x = 5$  o  $x = -5$ Luego, el conjunto solución es:  $S = \{5, -5\}$ 

2. Hallar el conjunto solución de la ecuación  $|x - 3| = 5$ 

#### Solución

Geométricamente│x - 3│es la distancia entre x y 3. Entonces  $|x - 3| = 5$ , x es un número cuya distancia desde 3 es 5. Es decir,  $x = 3$  G  $5 = -2$  ó 8, luego el conjunto solución es  $\{-2, 8\}$ 

Comprobación: para  $x = -2$ : para  $x = 8$ : │-2 - 3│= │- 5│= 5 │8 - 3│= │5│= 5

3. Hallar el conjunto solución de la ecuación  $|2a + 1| = a + 3$ 

Solución Se tiene: Si 2a + 1 ≥ 0 ⇒ a ≥ 2  $-\frac{1}{2}$  y 2a + 1= a + 3  $\Rightarrow$  a = 2 Si 2a + 1 < 0  $\Rightarrow$  a < 2  $-\frac{1}{2}$  y  $-(2a + 1) = a + 3 \Rightarrow a =$ 3  $\frac{4}{}$ 

Luego el conjunto solución esta constituido por dos puntos

$$
S = \{-\frac{4}{3}, 2\}
$$

**EE**

**CC**

**UU**

**AA**

**CC**

**II**

**OO**

**NN**

**EE**

**SS**

**EE**

**II**

**NN**

**EE**

**CC**

**UU**

**AA**

**CC**

**II**

**OO**

**NN**

**EE**

**SS**

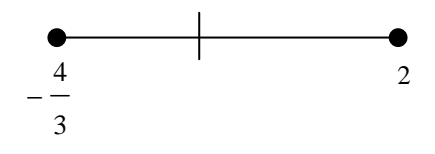

**Fig. 3.16 Solución grafica** 

# **3.3.1 Inecuaciones con valor absoluto**

**Propiedades de las desigualdades que implican │x│ con p > 0** .

- $|x| < p$  es equivalente a -p < x < p
- $|x| \leq p$  es equivalente a -p  $\leq x \leq p$
- $|x| > p$  es equivalente a  $x < p$  ó  $x > p$
- $|x| \ge p$  es equivalente a  $x \le -p$  ó  $x \ge p$

**Propiedades de las desigualdades que implican │ax + b│ con p > 0** .

- $|ax + b| < p$  es equivalente a -p <  $ax + b < p$
- $|ax + b| \leq p$  es equivalente a -p  $\leq ax + b \leq p$
- $|ax + b| > p$  es equivalente a  $ax + b < p$  o  $ax + b > p$
- $|ax + b| \ge p$  es equivalente a  $ax + b \le p$  o  $ax + b \ge p$

También se tiene que:

- $|a|^2 = a^2$
- $|x^2| = |x|^2 S$  0
- x<sup>2</sup> < a<sup>2</sup> : -a < x < a : |x| < a
- x<sup>2</sup> > a2 **:** x < -a o x > a **:** │x│> a

Además, la relación entre álgebra y geometría persiste. Y se sintetiza en la siguiente tabla:

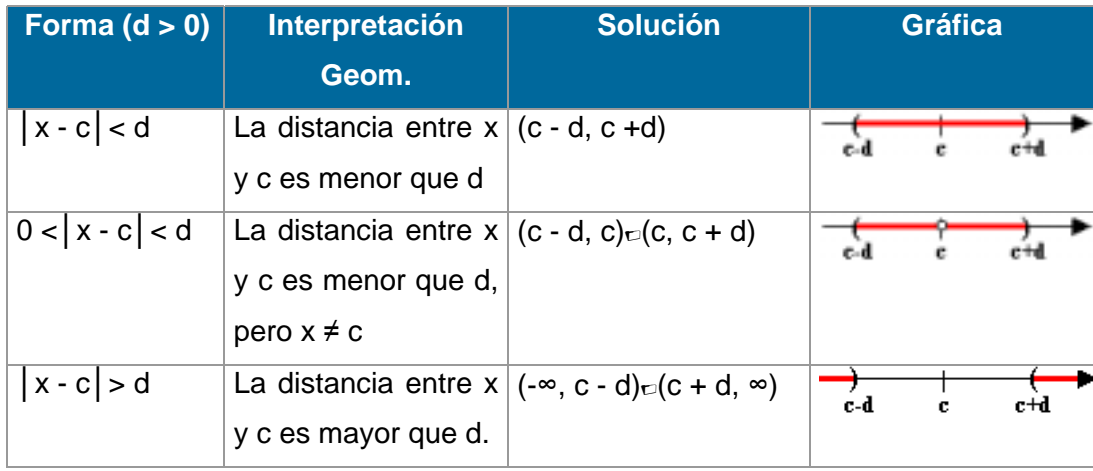

También se puede escribir la desigualdad -  $a < x < b$  como una desigualdad de valor absoluto.

El intervalo (-a, b) tiene una longitud o distancia *m* entre esos dos puntos y su punto medio *k*.

Como │x - *k*│ representa la distancia la distancia entre x y *k* , entonces:

$$
-a < x < b \iff |x - k| < \frac{m}{2}
$$

Se ilustra mejor así:

Escríbase la expresión - 1 < x < 5 como una desigualdad de valor absoluto. Entonces:

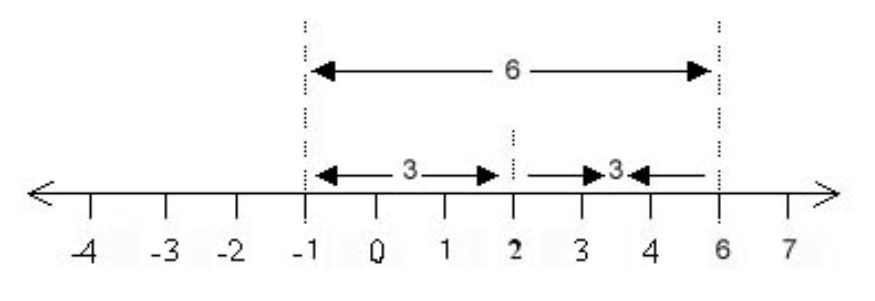

**Fig. 3.17 Ilustración gráfica** 

Así que el intervalo (- 1, 5) tiene longitud 6 y su punto medio es 2.

Esto lo podemos representar como│x - 2│, siendo la distancia entre x y 2, teniendo así la representación:

 $-1 < x < 5 \Leftrightarrow |x - 2| < 3$ 

## **a) Desigualdad triangular**

Si a y b son números reales, entonces:  $|a + b| \le |a| + |b|$ Demostración. Se considera 4 casos:

```
1. a \ge 0 y b \ge 0:
En este caso a + b \ge 0.
Entonces, |a + b| = a + b; |a| = a y |b| = b.
Luego: 
|a + b| = a + b = |a| + |b|. Se cumple la igualdad.
│a + b│=│a│+│b│cumpliéndose así la propiedad.
```
2.  $a ≥ 0$  y  $b < 0$ :

En este caso puede suceder que  $a + b \ge 0$  o  $a + b < 0$ Si  $a + b \ge 0$  $|a + b| = a + b$ ;  $|a| = a$  y  $|b| = b$ Como  $b < -b$  (pues  $b < 0$  y  $-b > 0$ )  $a + b < a + (-b)$ . Luego:  $|a + b| = a + b < a + (-b) = |a| + |b|$ Es decir: │a + b│<│a│+│b│. Cumpliéndose la propiedad. Si  $a + b < 0$  $|a + b| = -(a + b) = (-a) + (-b); |a| = a y |b| = b$ Como -a < a (pues -a < 0 y a > 0)  $(-a) + (-b) < a + (-b)$ . Luego:  $|a + b| = (-a) + (-b) < a + (-b) = |a| + |b|$ Es decir: │a + b│<│a│+│b│. Cumpliéndose la propiedad. La demostración de este caso es similar a la del caso anterior. Basta intercambiar a y b.

4.  $a < 0$  y  $b < 0$ :

En este caso  $a + b < 0$  (pues - $a > 0$  y - $b > 0$ )

Entonces  $(-a) + (-b) > 0$  y por tandto:

```
|a + b| = -(a + b) = (-a) + (-b); |a| = -a y |b| = -b
```
Luego:  $|a + b| = (-a) + (-b) = |a| + |b|$  cumpliéndose así la propiedad.

# **Algunas consecuencias de la desigualdad triangular.**

## **Ilustraciones:**

■ Si a y b son números, entonces  $|a - b| \le |a| + |b|$ Solución: │a - b│= │a + (-b)│ ≤│a│+│-b│=│a│+│b│ Luego: │a - b│≤│a│+│b│

■ Si a y b son números, entonces  $|a - b| \ge |a| - |b|$ Solución:

$$
|a| = |(a - b) + b| \le |a - b| + |b|
$$
 de donde,  
 $|a| - |b| \le |a - b|$ 

# **EJEMPLOS 3.7**

1.Resolver cada inecuación dada:

a) 
$$
|x| < 5 \implies -5 < x < 5 \implies S = \{x \in \{-5, 5\} = (-5, 5)\}
$$
  
\nb)  $|7 - 3x| \le 2 \implies -2 \le 7 - 3x \le 2 \implies -9 \le -3x \le -5 \implies 3 \ge x \ge \frac{5}{3} \implies$   
\n $S = \{x \in \{-\frac{5}{3} \le x \le 3\} = [\frac{5}{3}, 3]$   
\nc)  $|2x - 1| \ge 3 \implies |2x - 1| \le \frac{2x - 1}{1 - 2x} \le \frac{2x - 1}{1 - 2x} \le \frac{2x - 1}{1 - 2x} \implies \text{se square:}$ 

- 1.  $2x 1 \ge 3 \implies x \ge 2 \text{ si } x \ge 1/2$  o
- 2.  $1 2x \ge 3 \Rightarrow -2x \ge 2 \Rightarrow x \le -1 \text{ si } x < 1/2$ Luego S = {x ∈ / x ≤ -1 o x ≥ 2} = (-∞, -1]N[2,
- d)  $|7x 2| > 10$  ⇒

$$
|7x-2| = \begin{cases} 7x-2 & \text{si } x \ge \frac{2}{7} \\ 2-7x & \text{si } x < \frac{2}{7} \end{cases} \Rightarrow \text{ se signe:}
$$

1.  $7x - 2 > 10 \Rightarrow x >$ 7  $\frac{12}{ }$  si x ≥ 7  $\frac{2}{2}$  o

2. 
$$
2 - 7x > 10 \Rightarrow -7x > 8 \Rightarrow x < -\frac{8}{7}
$$
 si  $x < \frac{2}{7}$   
Luego  $S = \{x \in \sqrt{x} < -\frac{8}{7} \text{ ó } x > \frac{12}{7} \} = (-\infty, -\frac{8}{7}) \approx (\frac{12}{7}, \infty)$ 

2. Hallar el conjunto solución de │x - 2│< 3 Solución:

La inecuación │x - 2│< 3, indica que x es un número, cuya distancia desde 2 es menor que 3; es decir:  $-3 < x - 2 < 3 \implies -1 < x < 5$ . Por tanto el conjunto solución es  $S = \{x \in \mathcal{C} : 1 < x < 5\}.$ 

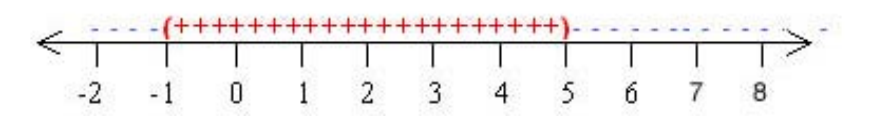

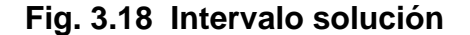

3.Hallar el conjunto solución de | 10x - 2| ≥ 9 Solución:

> **a.** 10x - 2 ≥ 9 si x ≥ 5  $\frac{1}{2}$  **b.** 10x - 2 ≤ -9 si x <  $10x ≥ 11$ ⇒ x ≥ 10  $\frac{11}{12}$  si x ≥ 5  $\frac{1}{z}$  ⇒ x ≤ 5 1  $10x \le -7$ 10  $-\frac{7}{10}$  si x < 5 1

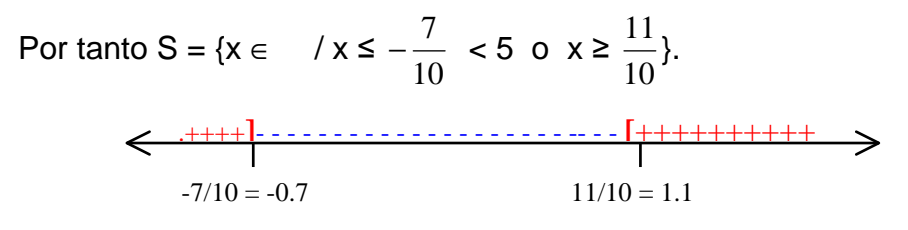

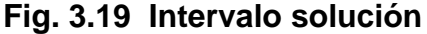

4. Hallar el conjunto solución de  $0 < |x - 3| < 5$ Solución:

x es un número cuya distancia desde 3 es menor que 5, pero  $x \otimes 3$ . Siendo así:

 $x - 3 < 5$  y  $3 - x < 5 \implies -2 < x < 8$  pero  $x \neq 3$ . Es decir,  $(-2, 3) \in (3, 8)$ En  $x = 3$ , hay un hueco.

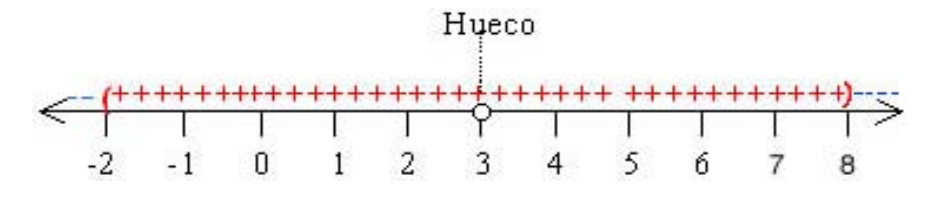

**Fig. 3.20 Intervalo solución con hueco** 

5. Hallar el conjunto solución de la inecuación │2x - 1│≤ x -2 Solución:

$$
|2x-1| \le x-2 \Leftrightarrow \begin{cases} x-2 \ge 0 & (1) \\ \wedge & (1) \\ -x+2 \le 2x-1 \le x-2 & (2) \end{cases}
$$

De (1) se sigue que  $x \ge 2 \Rightarrow x \in [2, \infty)$ .

Al resolver (2) resultan dos inecuaciones simultáneas:

$$
-x + 2 \le 2x - 1
$$
 y  $2x - 1 \le x - 2$ .

Entonces,  $-x + 2 \le 2x - 1 \iff 3x \ge 3 \iff x \ge 1$ . Luego  $x \in [1, \infty)$ Ahora  $2x - 1 \le x - 2 \Leftrightarrow x \le -1$ , y por tanto  $x \in (-\infty, -1]$ . Como no existen valores x que satisfagan a (2), el conjunto solución de la inecuación dada es ∅.

6. Hallar el conjunto solución de  $|2x - 3| < x + 1$ Solución:

$$
|2x-3| < x+1 \Leftrightarrow \begin{cases} x+1 \ge 0 & (1) \\ \wedge \\ -x-1 < 2x-3 < x+1 \end{cases} \tag{2}
$$

De (1) se sigue que  $x > -1$  ó sea  $x \in (-1, \infty)$ . De (2) resultan dos inecuaciones simultáneas:  $-x - 1 < 2x - 3$  y  $2x - 3 < x + 1$ . Entonces:  $-x - 1 < 2x - 3 \Leftrightarrow 3x > 2 \Leftrightarrow x > 1$ 3 2 Así que su conjunto solución es A = { $x \in \mathcal{X}$  > 3  $^{2}$ . Ahora:  $2x - 3 < x + 1 \Leftrightarrow x < 4, \Rightarrow B = \{x \in \{x < 4\}.$ Luego la solución de (2) es: A O B : A O B =  $\{x \in \frac{7}{3}\}$  $2<sup>2</sup> < x < 4$ } = ( 3  $(\frac{2}{3}, \infty)$  O  $(-\infty, 4) = (\frac{2}{3})$  $^{2}$ , 4) Por tanto, el conjunto solución *S* de │2x - 3│< x + 1 será:

$$
S = \{x \in \quad /x > -1 \mid y \mid \frac{2}{3} < x < 4\} = (-1, \infty) \cup \left(\frac{2}{3}, 4\right)
$$
\n
$$
S = \{x \in \quad / \frac{2}{3} < x < 4\} = \left(\frac{2}{3}, 4\right)
$$

7. **Hallar el conjunto solución de la inecuación**  $\left|\frac{1}{2}\right| \leq 1$ 1  $\frac{3}{1} \leq$ + + x x

Solución:

 $x \in$ , pero  $x \text{ } \textcircled{1}.$ 

Aplicando propiedades:  $\left|\frac{1}{2}\right| \leq 1$ 1  $\frac{3}{1} \leq$ + + x  $\left|\frac{x+3}{1}\right| \leq 1 \Leftrightarrow -1 \leq \frac{x+3}{1} \leq 1$ 1  $1 \leq \frac{x+3}{1} \leq$ +  $-1 \leq \frac{x+1}{x-1}$ x  $\frac{x+3}{x-3} \leq 1$ , de donde se tiene dos

inecuaciones simultáneas, así:

(1) 
$$
-1 \le \frac{x+3}{x+1}
$$
 \t\t 6 \t\t (2)  $\frac{x+3}{x+1} \le 1$ 

De (1) se tiene:

0 1  $1\geq 0 \Rightarrow \frac{2x+4}{1}$ 1  $\frac{3}{2}+1\geq 0$   $\Rightarrow$   $\frac{2x+4}{1}\geq$ +  $+1 \geq 0 \Rightarrow \frac{2x+1}{2}$ + +  $\frac{x+3}{x+1}$ +1≥0  $\Rightarrow$   $\frac{2x+4}{x+1}$ ≥0  $\Leftrightarrow$  2x + 4 y x + 1 tienen el mismo signo:

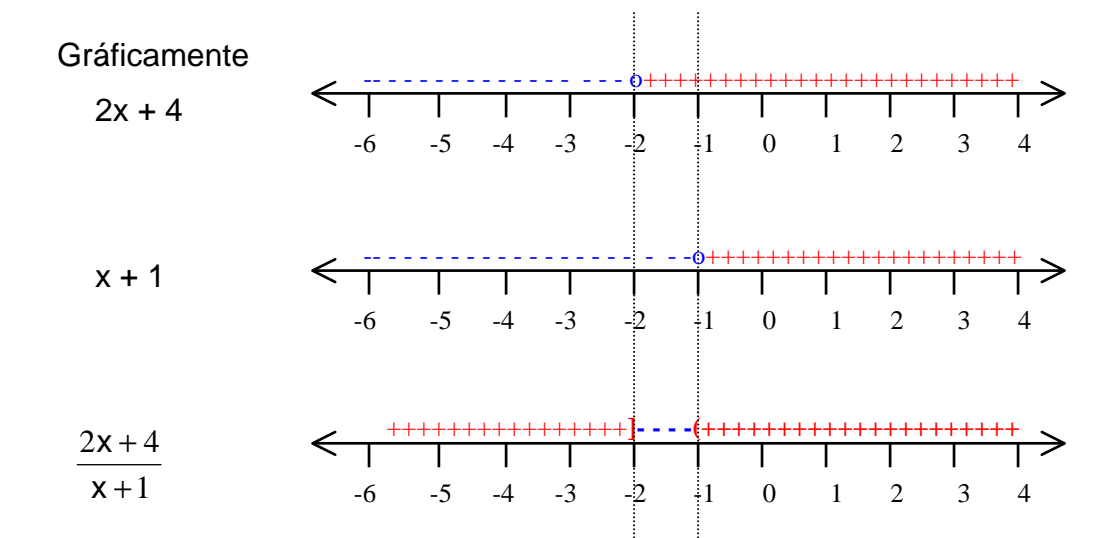

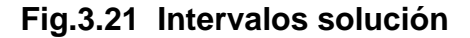

De aquí se tiene que:

$$
A = \{ x \in \{ x + 3 \ge -1 \} = \{ x \in \{ x < -2 \text{ o } x > -1 \} = (-\infty, -2] = (-1, \infty)
$$

De (2) resulta:

$$
\frac{x+3}{x+1} \le 1 \quad \Leftrightarrow \quad \frac{x+3}{x+1} - 1 \le 0 \quad \Leftrightarrow \quad \frac{2}{x+1} \le 0
$$

Como  $2 > 0$ , se sigue que:

 $x + 1 < 0 \Rightarrow x < -1 \Rightarrow B = \{x \in \bigcup_{n=1}^{\infty} 1 \leq 1\}$ 1  $\frac{3}{1} \leq$ + + x  $\frac{x+3}{3} \le 1$ } = { $x \in \mathcal{X} \le -1$ } = (-∞, -1). Luego, el conjunto solución de  $\left|\frac{X+3}{X}\right| \leq 1$ 1  $\frac{3}{1} \leq$ + + x  $\left|\frac{x+3}{1}\right| \le 1$  es  $S = AOB$ , o sea: *S* = {  $x \in$  / ( $x < -2$  o  $x > -1$ )  $y x < -1$ } = {  $x \in$  /  $x < -2$ } = (-∞, -2)

8. Resolver:

a)  $x^2$  R 9 solución | x | R 3, luego -3 R x R 3, [-3, 3] b)  $2x^2 - 6x + 3 < 0$  4  $x^2 - 3x +$ 2  $\frac{3}{2}$  < 0 4 (x<sup>2</sup> -3x +  $\frac{9}{4}$ ) +  $\frac{3}{2}$  -  $\frac{9}{4}$  < 0 4

factorizando se tiene
$$
(x - \frac{3}{2})^2 - \frac{3}{4} < 0
$$
  
\n
$$
(x - \frac{3}{2})^2 < \frac{3}{4}
$$
  
\nentonces  $|x - \frac{3}{2}| < \sqrt{\frac{3}{4}}$   
\n
$$
|x - \frac{3}{2}| < \frac{\sqrt{3}}{2}
$$
  
\n
$$
\text{luego } -\frac{\sqrt{3}}{2} < \frac{2x - 3}{2} < \frac{\sqrt{3}}{2} = \frac{4}{2} - \sqrt{3} < 2x - 3 < \sqrt{3}
$$
  
\n
$$
\frac{3 - \sqrt{3}}{2} < x < \frac{\sqrt{3} + 3}{2} \qquad : \qquad \left(\frac{3 - \sqrt{3}}{2}, \frac{\sqrt{3} + 3}{2}\right)
$$

### **3.4 ECUACIONES NO LINEALES.**

Sea  $P(x) = a_n x^n + a_{n-1} x^{n-1} + \ldots + a_1 x + a_0$  un polinomio. El principal problema de un polinomio es encontrar el conjunto solución de la ecuación polinomial *P(x)=0* . Lo que quiere decir es encontrar los valores de x que satisfacen la ecuación

$$
a_n x^n + a_{n-1} x^{n-1} + \ldots + a_1 x + a_0 = 0
$$

Existen métodos para resolver ecuaciones cuadráticas y cúbicas, pero es de mayor complejidad encontrar la solución para la ecuación polinomial para *n* >4. Para encontrar dichas soluciones se basa en la factorización del polinomio. (Ver capítulo II, seccion 2.2.5).

Inicialmente consideremos las ecuaciones de segundo grado con una sola variable.

# **3.4.1 Ecuación cuadrática**

La ecuación cuadrática con una sola variable *x* ∈ tiene la forma general

$$
ax^2 + bx + c = 0
$$

Siendo *a, b* y *c* constante y  $a \ne 0$ 

Como el grado del polinomio es dos, según el teorema fundamental del álgebra existen dos posibles soluciones, las cuales pueden ser reales o complejas.

### **a) Solución por Factorización**

Si  $ax^2 + bx + c$  se puede escribir como el producto de dos factores de primer grado, entonces la ecuación cuadrática se resuelve igualando cada factor a cero. Esto se debe a que todo cuerpo es dominio de integridad.

(Ver capítulo II, Teorema 2.2)

## **b) Solución por raíz cuadrada**

Ahora se enfocará la atención hacia las ecuaciones cuadráticas que no tienen el término de primer grado, es decir, ecuaciones de la forma especial

$$
ax^2 + c = 0 \qquad a \neq 0
$$

El método de solución de esta forma especial requiere el uso directo de la propiedad de raíz cuadrada:

Si  $A^2 = C$ , entonces  $A = \pm \sqrt{C}$ .

**Nota:** En la práctica es común representar la solución de las ecuaciones de manera informal, dejando indicada dicha solución con la última ecuación. *x = a*, donde *a* es un número constante.

### **c) Solución al completar el cuadrado**

La aplicación de los métodos de raíz cuadrada y factorización por lo general conducen a soluciones rápidas; sin embargo, existen ecuaciones como  $x^2$  + 6x - 2 = 0, que no se pude resolver directamente por estos métodos. Es necesario desarrollar un procedimiento más general como el método de completar el cuadrado. Se basa en el proceso de transformar la ecuación cuadrática estándar  $ax^2 + bx + c = 0$  en la forma  $(x + A)^2 = B$  donde A y B son constantes. La última ecuación se puede resolver con facilidad usando la propiedad de raíz cuadrada. Pero, ¿cómo se transforma la primera ecuación

en la segunda?. El breve análisis siguiente proporciona la clave para el proceso.

¿Qué número se debe agregar a *ax<sup>2</sup> + bx* de manera que el resultado sea el cuadrado de un polinomio de primer grado?. Hay una regla mecánica simple para encontrar este número, basado en el cuadrado de los binomios siguientes:

$$
(x + m)2 = x2 + 2mx + m2
$$

$$
(x - m)2 = x2 - 2mx + m2
$$

en cualquiera de los casos, se observa que el tercer término de la derecha es el cuadrado de una mitad del coeficiente de x en el segundo término de la derecha. Esta observación nos lleva directamente a la regla para completar el cuadrado.

### **Completando el cuadrado**:

Para completar el cuadrado de una cuadrática de la forma *ax<sup>2</sup>* + bx, se suma el cuadrado de la mitad del coeficiente de x, es decir, sumar  $(\frac{\mathsf{b}}{2})^2$ . así,

 Ejemplo:  $x^2 + bx$   $x^2$  $x^2$  + 5  $x^2 + bx + (\frac{b}{2})^2 = (x + \frac{b}{2})^2$  $x^2 + bx + (\frac{b}{2})^2 = (x + \frac{b}{2})^2$  $x^2 + bx + (\frac{b}{2})^2 = (x + \frac{b}{2})^2$   $x^2$ + 5 +  $(\frac{5}{2})^2$  =  $(x + \frac{5}{2})^2$ 

Es importante notar que la regla para completar el cuadrado aplica sólo a formas cuadráticas, en las cuales el coeficiente del término de segundo grado es uno. Sin embargo, como se verá, esto causa algunos problemas.

### **d) Solución por la fórmula cuadrática**

Considere ahora la ecuación cuadrática general con coeficiente no especificado:

$$
ax^2 + bx + c = 0 \quad a \neq 0
$$

Se puede resolver al completar el cuadrado exactamente como se hizo con el ejemplo anterior. Para obtener el coeficiente principal 1, se debe multiplicar ambos lados de la ecuación por a  $\frac{1}{1}$ . De esta forma,

$$
x^2 + \frac{b}{a}x + \frac{c}{a} = 0
$$

Sumando -*c/a* ambos lados de la ecuación y después completando el cuadrado en el lado izquierdo, se tiene

$$
x^{2} + \frac{b}{a}x + \frac{b^{2}}{4a^{2}} = \frac{b^{2}}{4a^{2}} - \frac{c}{a}
$$

Ahora se factoriza el lado izquierdo y se resuelve usando la propiedad de raíz cuadrada:

$$
\left(x + \frac{b}{2a}\right)^2 = \frac{b^2 - 4ac}{4a^2}
$$

$$
x + \frac{b}{2a} = \pm \sqrt{\frac{b^2 - 4ac}{4a^2}}
$$

$$
x = -\frac{b}{2a} \pm \frac{\sqrt{b^2 - 4ac}}{2a}
$$

$$
x = \frac{-b \pm \sqrt{b^2 - 4ac}}{2a}
$$

De esta forma, se arribó a la muy conocida y ampliamente usado **fórmula cuadrática:** 

Si 
$$
ax^2 + bx + c = 0
$$
 a ≠ 0, entonces  $x = \frac{-b \pm \sqrt{b^2 - 4ac}}{2a}$ 

La fórmula cuadrática se debe memorizar para usarla en la resolución de ecuaciones cuadráticas cuando otros métodos fallen o sea más difícil aplicarlos.

Se debe anotar que  $b^2$  - 4ac en la fórmula cuadrática se denomina **discriminante** y proporciona información útil acerca de las raíces correspondientes, como se muestra en la siguiente tabla.

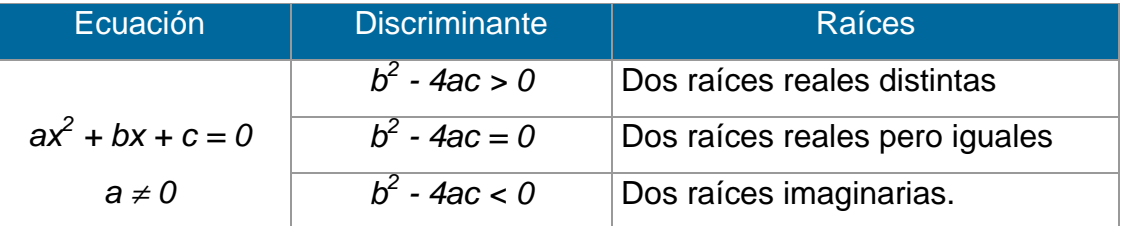

# **EJEMPLOS 3.8**

1. Resolver por factorización  $6x^2 - 19x - 2 = 5$ Solución:

Como el coeficiente de  $x^2$  es  $\emptyset$  1, se multiplica y divide la ecuación por 6:

$$
6(6x2 - 19x - 7) = 0
$$
 o sea:  

$$
\frac{1}{6}[(6x)^{2} - 19(6x) - 42] = 0
$$

Ahora se busca dos números que multiplicados den -42 y sumados den -19. Las posibles soluciones pueden ser:

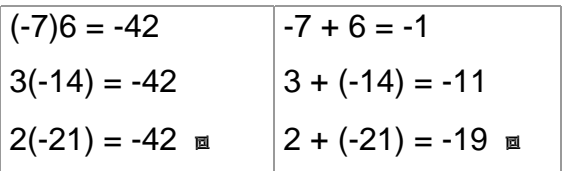

Luego:

Luego: 
$$
\frac{1}{6}[(6x)^2 - 19(6x) + 42)] = 0
$$

$$
\frac{1}{6}[(6x - 21)(6x + 2)] = 0
$$

$$
\frac{3}{6}(2x - 7)(2(3x + 1)) = 0
$$

$$
\Rightarrow (2x - 7)(3x + 1) = 0 \text{ de donde}
$$

UNIVERSIDAD DE NARIÑO **. 118** 

$$
x_1 = \frac{7}{2}
$$
  $x_2 = -\frac{1}{3}$ 

Se verifica:

Para 
$$
x_1 = \frac{7}{2}
$$

\nPara  $x_2 = -\frac{1}{3}$ 

\n6( $\frac{7}{2}$ )<sup>2</sup> - 19( $\frac{7}{2}$ ) - 2 = 5

\n6( $-\frac{1}{3}$ )<sup>2</sup> - 19( $-\frac{1}{3}$ ) - 2 = 5

\n5 = 5

\n65 = 5

2. Resolver por factorización  $x^2 - 6x + 5 = -4$ Solución:

Primero se iguala a cero:

 $x^2 - 6x + 9 = 0$ 

Como el coeficiente de  $x^2$  es uno, entonces:

 $(x - 3)(x - 3) = 0$  $(x - 3)^2 = 0$ 

> Se obtiene que la raíz es  $x = 3$ . Como la raíz se obtuvo de dos factores, a tres se le llama raíz doble.

Se verifica:  $(3)^2 - 6(3) + 5 = -4$  $-4 = -4$ 

3. Resolver por factorización  $5x^2 = 3x$ Solución:

5x<sup>2</sup> - 3x = 0  
\nx(5x - 3) = 0  
\nluego 
$$
x = 0
$$
 or  $x = \frac{3}{5}$   
\nSe verification para x = 0  
\n5(0)<sup>2</sup> = 3(0)  
\n $5(\frac{3}{5})^2 = 3(\frac{3}{5})$   
\n $0 = 0$   
\n $\frac{9}{5} = \frac{9}{5}$ 

#### UNIVERSIDAD DE NARIÑO **a la contrata de la contrata de la contrata de la contrata de la contrata de la contrata de**

4.Resolver usando la propiedad de raíz cuadrada: a)  $2x^2 - 3 = 0$ , b)  $3x^2 + 27 = 0$ , c)  $(x + \frac{1}{2})^2 =$ 4 5 Solución: a)  $2x^2 - 3 = 0$  $x^2 =$ 2  $\frac{3}{5}x = \pm$ 2  $rac{3}{2}$  ó  $\pm$  $\frac{\sqrt{6}}{2}$  conjunto solución {- $\frac{\sqrt{6}}{2}$ ,  $\frac{\sqrt{6}}{2}$  } Se verifica: Para  $x = -$ 2 6 para  $x = \frac{\sqrt{6}}{2}$  $2(-\frac{\sqrt{6}}{2})^2$  $-3 = 0$   $2(\frac{\sqrt{6}}{2})^2 - 3 = 0$  $0 = 0$  0 = 0 b)  $3x^2 + 27 = 0$  $x^2 = -9$  $x = 0$   $\pm \sqrt{-9}$  ó  $\pm 3i$  conjunto solución {-3*i*, 3*i*} Se verifica: Para  $x = -3i$  para  $x = 3i$  $3(-3i)^2 + 27 = 0$  3(3*i*)  $^{2}$  + 27 = 0

c)  $(x + \frac{1}{2})^2 =$ 4 5  $x +$ 2  $\frac{1}{2}$  =  $\pm$ 4 5  $X = -$ 2  $\frac{1}{1}$   $\pm$ 2 5  $x =$ 2  $\frac{-1\pm\sqrt{5}}{2}$  luego x<sub>1</sub> = 2  $\frac{-1+\sqrt{5}}{2}$   $x_2 =$ 2  $\frac{-1-\sqrt{5}}{2}$  Se verifica: Para x = 2  $-1+\sqrt{5}$ para x =  $\frac{-1-\sqrt{5}}{2}$ 

 $0 = 0$  0 = 0

UNIVERSIDAD DE NARIÑO . 120

$$
\left(\frac{-1+\sqrt{5}}{2} + \frac{1}{2}\right)^2 = \frac{5}{4}
$$
\n
$$
\frac{5}{4} = \frac{5}{4}
$$
\n
$$
\frac{5}{4} = \frac{5}{4}
$$
\n
$$
\frac{5}{4} = \frac{5}{4}
$$
\n
$$
\frac{5}{4} = \frac{5}{4}
$$

5.Resolver al completar el cuadrado.

a)  $x^2 + 6x - 2 = 0$  b)  $2x^2 - 4x + 3 = 0$ 

Solución:

a) 
$$
x^2 + 6x - 2 = 0
$$
  
\n $x^2 + 6x = 2$   
\n $x^2 + 6x + 9 = 2 + 9$  se completa el cuadrado del lado izquierda y se suma el mismo número en el lado derecho.  
\n $(x + 3)^2 = 11$ 

 $x = -3 + \sqrt{11}$  y  $x = -3 - \sqrt{11}$ 

b) 
$$
2x^2 - 4x + 3 = 0
$$
  
\n $x^2 - 2x = -\frac{3}{2}$  dividiendo entre dos.  
\n $x^2 - 2x + 1 = -\frac{3}{2} + 1$  complementando el cuadrado.  
\n $(x - 1)^2 = -\frac{1}{2}$  se factoriza.  
\n $x = 1 \pm i\sqrt{\frac{1}{2}}$   
\n $x = 1 \pm i\frac{\sqrt{2}}{2}$ 

6. Resolver usando la fórmula cuadrática

a) 
$$
2x + \frac{3}{2} = x^2
$$

Solución:

$$
2x + \frac{3}{2} = x^2
$$

#### UNIVERSIDAD DE NARIÑO **... 121 anos 121 anos 121 anos 121 anos 121**

 $4x + 3 = 2x^2$  multiplicando ambos miembros por 2  $2x^2 - 4x - 3 = 0$  forma estándar.  $\sim$  2a b $\pm\sqrt{b^2-4ac}$ x  $=\frac{-b\pm\sqrt{b^2-4ac}}{2a}$   $a = 2, b = -4, c = -3$  $\lambda =$  $-(-4) \pm \sqrt{(-4)^2 - 4 \cdot 2 \cdot (-3)}$  $x = \frac{y - y(1 - y^2)}{2y^2}$  $4$  4 2  $2 \pm \sqrt{10}$ 4 4 $\pm 2\sqrt{10}$ 4  $x = \frac{4 \pm \sqrt{40}}{1} = \frac{4 \pm 2\sqrt{10}}{1} = \frac{2 \pm \sqrt{10}}{1} = \frac{2 \pm \sqrt{10}}{1} = \frac{2 \pm \sqrt{10}}{1} = \frac{2 \pm \sqrt{10}}{1} = \frac{2 \pm \sqrt{10}}{1} = \frac{2 \pm \sqrt{10}}{1} = \frac{2 \pm \sqrt{10}}{1} = \frac{2 \pm \sqrt{10}}{1} = \frac{2 \pm \sqrt{10}}{1} = \frac{2 \pm \sqrt{10}}{1} = \frac{2 \pm \sqrt{10}}{1} = \frac{2 \pm \sqrt$ 

b)  $2x^2 - 3x - 4 = 0$  tiene dos raíces reales y distintas, ya que  $b^2 - 4ac = (-3)^2 - 4(2)(-4) = 41 > 0$ 

c)  $4x^2 - 4x + 1 = 0$  tiene una raíz (doble), ya que  $b^2 - 4ac = (-4)^2 - 4(4)(1) = 0$ 

d)  $2x^2 - 3x + 4 = 0$  tiene dos raíces imaginarias, ya que  $b^2 - 4ac = (-3)^2 - 4(2)(4) = -23 < 0$ 

## **3.4.2 Ecuaciones con exponentes racionales**

Para resolver la ecuación  $x^{2/3} - x^{1/3} - 6 = 0$  se escribe esta ecuación en la forma:  $(x^{1/3})^2 - x^{1/3} - 6 = 0$  (Ver capítulo I, sección 1.2.4.6)

Ahora se puede reconocer que la ecuación es cuadrática en  $x^{1/3}$ . Así, se resuelve primero para x<sup>1/3</sup> y después se resuelve para x. Se puede resolver directamente la ecuación o hacer la sustitución *u = x1/3*, resolver *u* y después resolver para x. Ambos métodos de solución se muestran enseguida.

Método I. Solución directa:

$$
(x^{1/3})^2 - x^{1/3} - 6 = 0
$$
  

$$
(x^{1/3} - 3)(x^{1/3} + 2) = 0
$$
 se factoriza el lado izquierda

**EE**

**CC**

**UU**

**AA**

**CC**

**II**

**OO**

**NN**

**EE**

**SS**

**EE**

**II**

**NN**

 $\mathbf{E}$ 

**CC**

**UU**

**AA**

**CC**

**II**

**OO**

**NN**

 $\overline{\mathbf{E}}$ 

**SS**

 $x^{1/3} = 3$  ó  $x^{1/3} = -2$  $(x^{1/3})^3 = 3^3$   $(x^{1/3})^3 = (-2)^3$  eleva al cubo ambos lados  $x = 27$   $x = -8$ Conjunto solución:  $S = \{-8, 27\}$ 

Método II. Usando sustitución:

Sea  $u = x^{1/3}$ , se resuelve para u y después resuelve para x.  $u^2 - u - 6 = 0$  $(u - 3)(u + 2) = 0$  $u = 3$   $u = -2$ se reemplaza u con  $x^{1/3}$ , para obtener  $x^{1/3} = 3$  6  $x^{1/3} = -2$  $x = 27$   $x = -8$ Conjunto solución: {-8, 27}

Verificación:

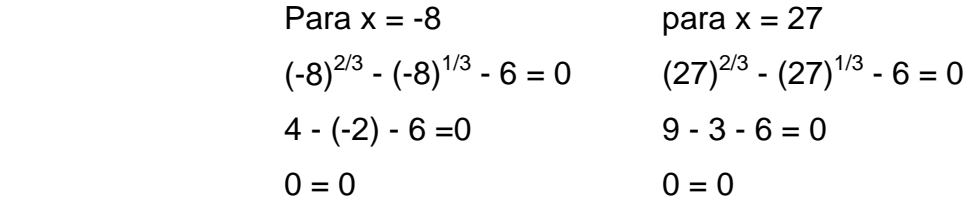

En general, si una ecuación que no es cuadrática se puede transformar a la forma  $au^2 + bu + c = 0$ , de donde *u* es una expresión de alguna otra variable, entonces la ecuación se llama forma cuadrática. Una vez que se ha reconocido como una forma cuadrática, una ecuación a menudo se puede resolver usando los métodos cuadráticos.

### **EJEMPLOS 3.9**

Solución de ecuaciones de forma cuadrática. Se resuelve tanto como sea posible usando las técnicas desarrolladas hasta este punto.

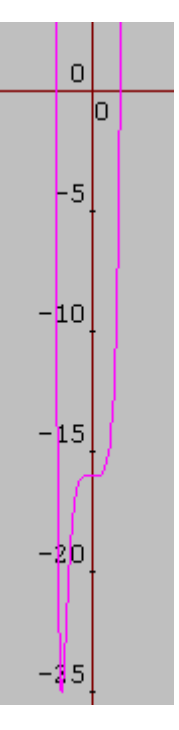

**Fig. 3.22 Grafica de la ecuación** 

(Algunas ecuaciones pueden tener más soluciones imaginarias que no se podrían encontrar sin un estudio más profundo de la teoría de ecuaciones.)

1. Resolver la ecuación  $x^{10} + 6x^5 - 16 = 0$ Solución: Para  $x^{10} + 6x^5 - 16 = 0$ , sea u =  $x^5$  y se resuelve:  $u^2 + 6u - 16 = 0$  $(u + 8)(u - 2) = 0$  $u = -8$ ,  $u = 2$  así que,  $x^5 = -8$  0  $x^5$  $x^5 = 2$  $x = \sqrt[5]{-8} = -\sqrt[5]{8}$   $x = \sqrt[5]{2}$ Se tiene aquí dos soluciones.

Se comprueba:

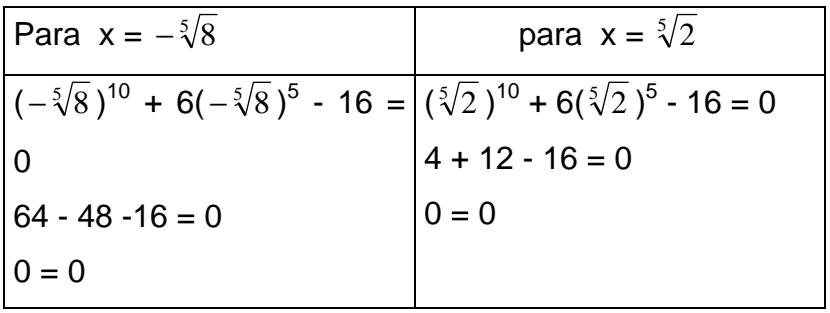

2. Resolver:  $3x^{-4} + 6x^{-2} - 1 = 0$ 

Solución:

La ecuación es cuadrática en  $x^2$ , así se puede resolver primero para  $x^2$  y después para x. Sin embargo, es preferible primero convertir la ecuación en una que implique exponentes positivos. Para ello se multiplica ambos lados por  $x^4$ ,  $x \neq 0$ :

$$
3x^{-4} + 6x^{-2} - 1 = 0
$$
  
3 +  $6x^{2} - x^{4} = 0$  multiplication  
 $(x^{2})^{2} - 6x^{2} - 3 = 0$  cuadrática en  $x^{2}$ 

El lado izquierdo no se puede factorizar usando coeficientes enteros, así que se debe resolver  $x^2$  usando la fórmula cuadrática:

$$
x^{2} = \frac{6 \pm \sqrt{36 - 4(1)(-3)}}{2} = \frac{6 \pm \sqrt{48}}{2} = \frac{6 \pm 4\sqrt{3}}{2}
$$

$$
x^{2} = 3 \pm 2\sqrt{3}
$$

$$
x = \pm \sqrt{3 + 2\sqrt{3}}
$$

Puesto que 3 - 2√3 es negativo y conduce a raíces imaginarias, se debe descartar (sólo se buscando raíces reales). Es decir,  $x = \pm \sqrt{3 + 2\sqrt{3}}$  dos raíces reales.

Comprobación:

\n
$$
\text{Para } x = \sqrt{3 + 2\sqrt{3}}
$$
\n $\text{ para } x = -\sqrt{3 + 2\sqrt{3}}$ \n

\n\n $3(\sqrt{3 + 2\sqrt{3}})^{-4} + 6(\sqrt{3 + 2\sqrt{3}})^{-2} - 1 = 0$ \n $3(-\sqrt{3 + 2\sqrt{3}})^{-4} + 6(-\sqrt{3 + 2\sqrt{3}})^{-2} - 1 = 0$ \n

\n\n $(7 - 4\sqrt{3}) + (4\sqrt{3} - 6) - 1 = 0$ \n $0 = 0$ \n

\n\n $0 = 0$ \n

\n\n $0 = 0$ \n

## **3.4.3 Ecuaciones con radicales.**

Al resolver una ecuación que implica un radical como  $x = \sqrt{x+2}$  se puede eliminar el radical elevando al cuadrado cada lado, para después proceder a resolver la ecuación cuadrática. En consecuencia,

 $x^2 = (\sqrt{x+2})^2$  $x^2$  $x^2 = x + 2$  $x^2$  $x^2 - x - 2 = 0$  $(x - 2)(x + 1) = 0$  $x = 2, x = -1$ 

Ahora comprobemos estos resultados en la ecuación original.

Para  $x=2$  Para  $x=-1$ 

LICENCIATURA EN INFORMATICA

**EE**

**SS**

**EE**

**CC**

**UU**

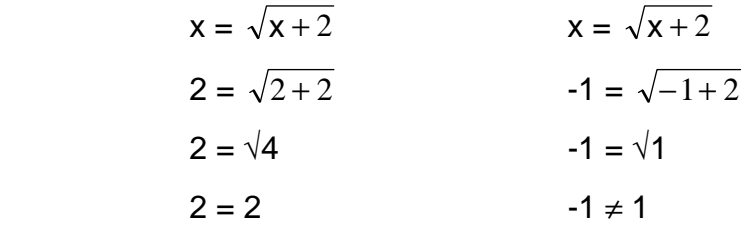

Así, 2 es una solución, pero -1 **no** lo es. Estos resultados son un caso especial del siguiente Teorema:

Si ambos lados de una ecuación están elevados al cuadrado, entonces el conjunto solución de la ecuación original es un subconjunto del conjunto solución de la nueva ecuación.

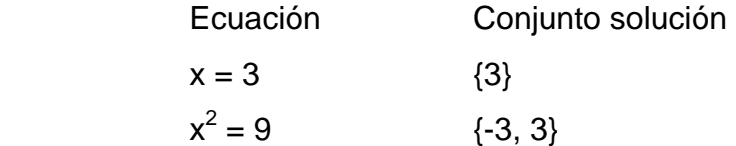

Este teorema proporciona un método para resolver algunas ecuaciones que implican radicales. Es importante recordar que cualquier ecuación nueva obtenida al extraer la raíz de ambos miembros de una ecuación elevados a la misma potencia puede tener **soluciones extrañas**; es decir, no son soluciones de la ecuación original. Por otra parte cualquier solución de la ecuación original debe estar entre las soluciones de la nueva ecuación. *Cada solución de la nueva ecuación debe ser comprobada en la ecuación original para eliminar soluciones extrañas.*

Recuérdese que √9 representa la raíz cuadrada positiva de 9 y -√9, la raíz cuadrada negativa de 9. Es correcto usar el símbolo  $\pm$  para combinar estas dos raíces cuando se esté resolviendo una ecuación:

 $x^2$  $x^2 = 9$  implica  $x = \pm \sqrt{9} = \pm 3$ pero es incorrecto usar ± cuando se evalúa la raíz cuadrada positiva de un número:

 $\sqrt{9} \neq 3$   $\sqrt{9} = 3$ 

**NN**

**EE**

**SS**

 $\overline{\mathbf{E}}$ 

**Precaución:** cuando se eleva al cuadrado una expresión como  $\sqrt{2x-3}+2$ , hay que asegurarse de aplicar correctamente la fórmula para elevar al cuadrado la suma de los términos:  $(u+v)^2 = u^2 + 2uv + v^2$ .

# **EJEMPLOS 3.10**

1. Resolver  $x + \sqrt{x-4} = 4$ Solución:

> $x + \sqrt{x-4} = 4$  se aísla el radical.  $\sqrt{x-4}$  = 4 - x elevando al cuadrado ambos lados.  $x - 4 = 16 - 8x + x^2$  $x^2 - 9x + 20 = 0$  $(x - 5)(x - 4) = 0$  $x = 5$ ,  $x = 4$

Comprobación:

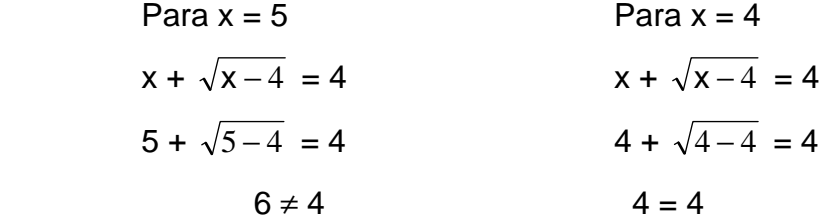

Esto muestra que 4 es una solución de la ecuación original y 5 es una solución extraña. Es decir, que 4 es la única solución.

2. Resolver  $\sqrt{2x+3} - \sqrt{x-2} = 2$ 

Solución:

Para resolver una ecuación que contenga más de un radical, se debe despejar un radical y elevar al cuadrado ambos lados. Se repite este proceso hasta eliminar todos los radicales.

$$
\sqrt{2x+3} - \sqrt{x-2} = 2 \implies
$$
  

$$
\sqrt{2x+3} = 2 + \sqrt{x-2}
$$
  

$$
2x + 3 = x - 2 + 4(\sqrt{x-2}) + 4
$$
se elevó al cuadrado ambos lados.

$$
x + 1 = 4(\sqrt{x - 2})
$$
 se aisló el radical restante.  $\Rightarrow$   
\n $x^2 + 2x + 1 = 16(x - 2)$   
\n $x^2 - 14x + 33 = 0$   
\n $(x - 3)(x - 11) = 0$   
\n $x = 3$ ,  $x = 11$ 

Comprobación:

Para x = 3

\n
$$
\sqrt{2x + 3} - \sqrt{x - 2} = 2
$$
\n
$$
\sqrt{2(3) + 3} - \sqrt{3 - 2} = 2
$$
\n
$$
2 = 2
$$
\nQ = 2

\nQ = 2

\n
$$
\sqrt{2(11) + 3} - \sqrt{11 - 2} = 2
$$
\n
$$
2 = 2
$$

Por consiguiente,  $x = 3$  y  $x = 11$  son las dos soluciones.

### **3.4.4 Ecuaciones exponenciales.**

Se llaman ecuaciones exponenciales a las ecuaciones en las que en algún miembro aparece una expresión exponencial (potencia de base constante (número) y exponente variable (x, y, etc). Por ejemplo:

a) 
$$
3^{2-x^2} = 3
$$
  
\nb)  $4^{2x+1} = (0,5)^{3x+5}$   
\nc)  $2^{x-1} + 2^x + 2^{x+1} = 7$   
\nd)  $e^x - 5e^{-x} + 4e^{-3x} = 0$ 

Como en cualquier ecuación, se trata de encontrar algún valor de x que cumpla la igualdad. En casos sencillos, eso se puede lograr por simple observación. Por ejemplo, si se plantea la ecuación:

 $2^{x} = 4$ , evidentemente el valor  $x = 2$  es una solución. Claro que no siempre será tan sencillo.

Veamos lo que esto significa gráficamente. Si representamos la función exponencial

 $y = 2^x$  y la recta  $y = 4$ ,

**EE**

**CC**

**UU**

**AA**

**CC**

**II**

**OO**

**NN**

 $\overline{\mathbf{E}}$ 

 $\overline{S}$ 

 $\mathbf{E}$ 

**II**

**NN**

**EE**

**CC**

**UU**

**AA**

**CC**

**II**

**OO**

 $\overline{\mathbf{N}}$ 

 $\overline{\mathbf{E}}$ 

**SS**

el valor de "x" del punto de corte de ambas gráficas será la solución de la ecuación.

Obsérvese en la siguiente imagen:

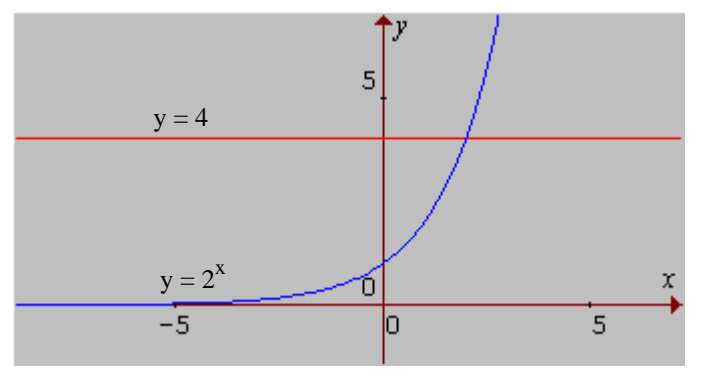

**Fig. 3.23 Solución grafica**

Pero las cuatro ecuaciones que se ponen como ejemplo al principio no tienen una solución tan evidente.

Gráficamente se pueden resolver de forma similar a como hemos visto para  $2^x$  = 4. Basta representar las dos funciones dadas por los dos miembros de la ecuación y la "x" del punto de corte será la solución.

*"También se podrían resolver gráficamente consiguiendo que en la ecuación el segundo miembro sea 0 y representando la función correspondiente al primer miembro. Los puntos de corte con el eje x serían las soluciones"* Para resolverlas numéricamente, como veremos enseguida, se pueden clasificar, en general, en dos tipos:

# **TIPO 1**

Corresponden a este tipo los dos primeros ejemplos:

$$
\bullet \quad 3^{2-x^2} = 3
$$

 $4^{2x+1} = (0,5)^{3x+5}$ 

En ambos casos, a diferencia de los otros dos, se observa que los dos miembros de la ecuación contienen un sólo término ("no hay sumas").

Comprobemos gráficamente la solución.

En la siguiente imagen se observa cómo la primera ecuación tiene dos soluciones: x=1 y x=-1y la segunda ecuación sólo tiene una solución: x =-1.

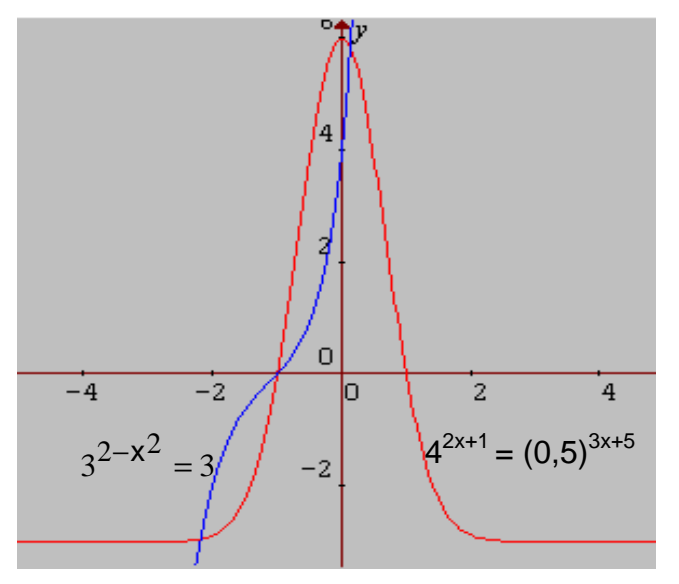

**Fig. 3.24 Grafica de las ecuaciones**

**Solución numérica**: numéricamente, estas ecuaciones se resuelven consiguiendo que ambos miembros estén expresados como potencias de la misma base e igualando posteriormente los exponentes. *Para ello hay que tener muy presentes las propiedades de las potencias.* 

$$
3^{2-x^2} = 3 = 3^1
$$
 6 2 - x<sup>2</sup> = 1 de donde x = 1 ó x = -1  
\nSi 4<sup>2x+1</sup> = (0,5)<sup>3x+5</sup> 4 2<sup>2(2x+1)</sup> =  $(\frac{1}{2})^{3x+5}$ , 2<sup>4x+2</sup> =  $\frac{1}{2^{3x+5}}$ ;  
\n2<sup>4x+2</sup> = 2<sup>-(3x+5)</sup>: 2<sup>4x+2</sup> = 2<sup>-3x-5</sup>, entonces,

igualando los exponentes se obtiene la ecuación:

4x+2 = -3x-5, cuya solución es ya sencilla:

7x = -7; y finalmente **x = -1** como ya se había comprobado.

**EE**

### UNIVERSIDAD DE NARIÑO . 130

## **TIPO 2**

Se trata de ecuaciones exponenciales en las que en algún miembro aparece una suma de expresiones exponenciales que no se puede realizar. Es el caso de las ecuaciones c) y d) anteriores.

Gráficamente se pueden resolver como antes, representando cada miembro de la ecuación como se ve en la pantalla con la ecuación:  $2^{x-1}$  +  $2^{x}$  +  $2^{x+1}$  = 7, donde

$$
2^{x}(\frac{1}{2} + 1 + 2) = 7 \Rightarrow (\frac{7}{2})2^{x} = 7 \Rightarrow 2^{x-1} = 2^{0} \Rightarrow x = 1
$$

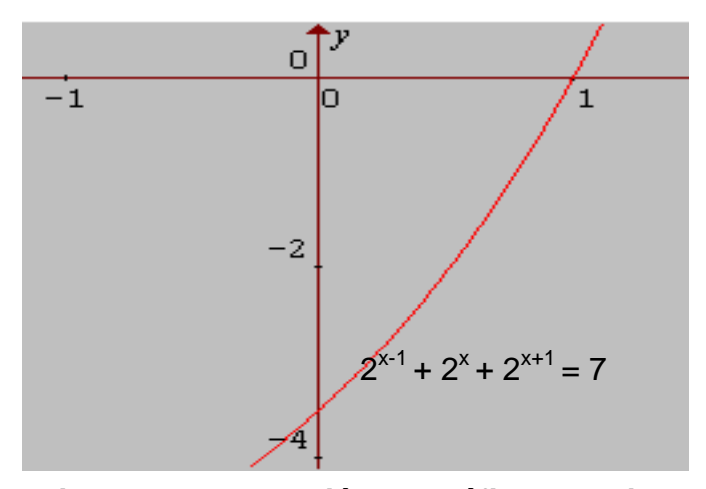

**Fig. 3.25 Intersección de gráfica con ejes** 

Desde luego, la gráfica que resulta de representar como función cada miembro de la ecuación no resulta conocida y muchas veces puede que en la ecuación haya números grandes y la gráfica no se vea con claridad. Puede ser el caso de la ecuación  $2^{x+1} + 4^{x+1} = 520$ , que no es difícil de encontrar. En este caso se puede optar por "pasar todo al primer miembro" como se ha dicho antes.

### **3.5 INECUACIONES POLINOMIALES.**

Se sabe resolver desigualdades lineales como  $3x - 7 > 5(x - 2) + 3$ 

¿Pero cómo resolver desigualdades cuadráticas (o de polinomios de mayor grado) como

$$
x^2 + 2x < 8 \qquad (1)
$$

Primero se escribe la inecuación en forma estándar; es decir, se transfieren todos los términos diferentes de 0 al lado izquierdo, dejando 0 en el lado derecho:

$$
x^2 + 2x - 8 < 0 \qquad (2)
$$

En este ejemplo, se está buscando valores de x que hagan que el vaalor del lado izquierdo sea menor que 0, es decir, que sea negativo.

El teorema siguiente proporciona la base para resolver de manera efectiva este problema. El teorema emplea en forma directa raíces reales de los polinomios en el lado izquierdo de la desigualdad (2). Las raíces reales de los polinomios son aquellos números reales que hacen que el polinomio sea igual a 0, es decir, las raíces reales de la ecuación polinomial correspondiente. Si un polinomio tiene una o más raíces reales, entonces se dibujan estas raíces en una recta numérica real dividiendo a la recta en dos o más intervalos.

### **Teorema**

### *Signos de un polinomio en una recta numérica real*

Un polinomio diferente de 0, tendrá un signo constante (ya sea siempre positivo o siempre negativo) dentro de cada intervalo determinado por sus raíces reales trazadas en una recta numérica. Si un polinomio no tiene raíces reales, entonces el polinomio puede ser positivo sobre toda la recta numérica real, o negativo sobre toda la recta numérica real.

Resolvemos  $x^2 + 2x < 8$  usando el teorema.

Se escribe en la forma estándar  $x^2 + 2x - 8 < 0$ , se resuelve la ecuación del lado izquierdo:

 $x^2 + 2x - 8 = 0$  por factorización se tiene  $(x - 2)(x + 4) = 0$ 

entonces x = -4 y x = 2 son las raíces reales del polinomio x<sup>2</sup> + 2x - 8

Ahora trazamos las raíces reales, -4 y 2, sobre una recta numérica y obsérvese tres intervalos  $(-*, -4), (-4, 2)$  y  $(2, *).$ 

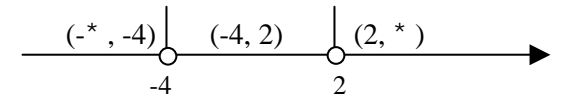

**Fig. 3.26 Solución de**  $x^2 + 2x - 8 < 0$ 

A partir del teorema se sabe que el polinomio tiene signo constante en cada uno de los tres intervalos. Si se selecciona un número de prueba en cada intervalo y se evalúa al polinomio en ese número, entonces el signo del polinomio en este número de prueba debe ser el signo para todo el intervalo. Puesto que cualquier número dentro de un intervalo se puede usar como número de prueba, generalmente elegimos números de prueba que sean fáciles de calcular. En este ejemplo elegiremos -5, 0 y 3.

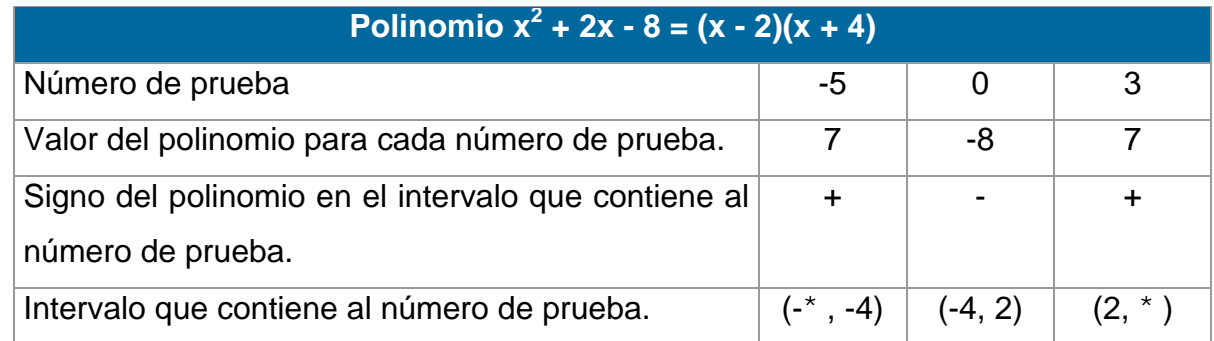

Usando la información de la tabla, construimos un cuadro de signos para el polinomio:

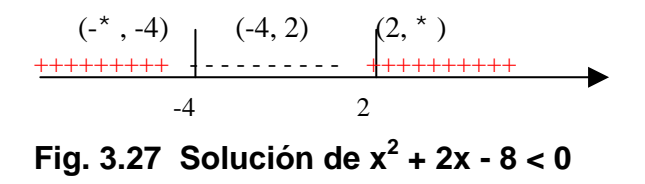

Es decir,  $x^2 + 2x - 8$  es negativo en el intervalo (-4, 2), y se puede resolver la desigualdad. La solución de la inecuación es -4 < x < 2 en notación de desigualdad y (-4, 2) en notación de intervalo.

### **Pasos a seguir para la solución de desigualdades polinomiales:**

- **Paso 1:** Escribir la desigualdad polinomial en la forma estándar (es decir, una forma donde el lado derecho está comparado con 0).
- **Paso 2:** Encontrar todas las raíces reales del polinomio ( lado izquierdo de la forma estándar).
- **Paso 3:** Graficar las raíces reales en una recta numérica, y dividir éstas en intervalos.
- **Paso 4:** Elegir una prueba numérica ( fácil de calcular) en cada intervalo, y evaluar el polinomio para cada número (es útil hacer una pequeña tabla).
- **Paso 5:** Usar los resultados del paso 4 para construir un cuadro de signos en donde se muestre el signo del polinomio en cada intervalo.
- **Paso 6:** A partir del cuadro de signos, escribir abajo la solución de la desigualdad polinomial original (trazar la gráfica si se requiere).

Con un poco de experiencia, se puede combinar varios de los pasos mencionados antes y en el proceso agrupar a dos o tres pasos claves de operación. La parte crítica del método es el paso 2, encontrar todas las raíces reales del polinomio. Para este punto se puede utilizar los métodos de solución vistos para las ecuaciones.

*(a) Se puede resolver una inecuación factorizando el polinomio y comparando con 0 cada factor, como se hizo en el ejemplo 3 de los Ejemplos 3.2 de inecuaciones. Para un polinomio de grado mayor a uno se puede seguir dicho análisis; sólo se debe factorizar.* 

# **EJEMPLOS 3.11**

1. Hallar el conjunto solución de la inecuación  $x^3 - 2x^2 - x + 2R$ 0

Solución:

Sé factoriza

 $(x - 1)(x - 2)(x + 1) R$  0

 $-2x^2 - x + 2 R$  0

Ahora se debe hallar todos los valores de x tales que el producto de los factores sea **negativo** o **cero.**

**EE**

**CC**

**UU**

**AA**

**CC**

**II**

**OO**

**NN**

**EE**

 $\overline{S}$ 

 $\overline{E}$ 

**II**

**NN**

**EE**

**CC**

Sabemos que

x - 1 A 0 para todos los valores x A 1

 $x - 1 > 0$  para todos los valores  $x > 1$ 

También

x - 2 A 0 para todos los valores x A 2

 $x - 2 > 0$  para todos los valores  $x > 2$ 

y, finalmente

 $x + 1 R$  0 para todo los valores  $x R -1$ 

 $x + 1 > 0$  para todos los valores  $x > -1$ 

El producto de los factores es negativo cuando un número impar de factores es negativo y es cero cuando alguno de los factores es cero.

Graficamos los valores de x que hacen que cada factor sea positivo o negativo

| $x - 1 > 0$                          |               |     |    |      |      |      |          |   |   |            |   |
|--------------------------------------|---------------|-----|----|------|------|------|----------|---|---|------------|---|
|                                      | -6            | -5. | -4 | -3   | --2  | $-1$ | 0        |   | 2 | з          | 4 |
| $x - 2 > 0$                          |               |     |    |      |      |      |          |   |   | -+++++++++ |   |
|                                      | -6            | -5  | -4 | $-3$ | -2   | $-1$ | 0        |   | 2 | з          |   |
|                                      | ++++++++++]-- |     |    |      |      |      |          |   |   |            |   |
| $x + 1 R$ 0                          |               |     |    |      |      |      |          |   |   |            |   |
|                                      | -6            | -5. | -4 | -3.  | -2   | $-1$ | 0        | 1 | 2 | з          | 4 |
| $x + 1 > 0$                          |               |     |    |      |      |      |          |   |   |            |   |
|                                      |               |     |    |      |      |      |          |   |   |            |   |
|                                      | -6            | -5  | -4 | -3.  | $-2$ | $-1$ | 0        | 1 | 2 | з          |   |
|                                      |               |     |    |      |      |      | 7+++++++ |   |   | 4+++++++++ |   |
| $(x - 1)(x - 2)(x + 1)$              | -6            | -5  | -4 | -3.  | --2  | $-1$ | 0        |   | 2 | з          |   |
| Por tanto: $S = (-^* , -1] N [1, 2]$ |               |     |    |      |      |      |          |   |   |            |   |

**Fig. 3.28 Solución grafica**

## **3.6 SISTEMAS DE ECUACIONES LINEALES**

En general, el estudio de los sistemas de ecuaciones, empieza con el estudio de los sistemas lineales y sus soluciones; además, es necesario considerar las

### UNIVERSIDAD DE NARIÑO **... 135 anos e de la contrada de la contrada de la contrada de la contrada de la contra**

matrices más simples (2X2) y luego entrar en el núcleo del álgebra lineal y su generalización.

Un sistema de ecuaciones lineales está formado por dos o más ecuaciones lineales, relacionadas entre sí.

Resolver un sistema de ecuaciones consiste en encontrar los valores de las variables que satisfacen a todas y cada una de las ecuaciones dadas. Por ejemplo. Resolver el sistema lineal:

$$
3x + y = 4
$$

$$
5x + 2y = 7
$$

Se despeja una incógnita en una ecuación, por ejemplo en la primera:

 $y = 4 - 3x$ . Se sustituye dicho valor en la segunda:  $5x + 2(4 - 3x) = 7 + 4x = 1$ 

Remplazando este valor en cualquiera de las ecuaciones dadas, se obtiene  $y = 1$ 

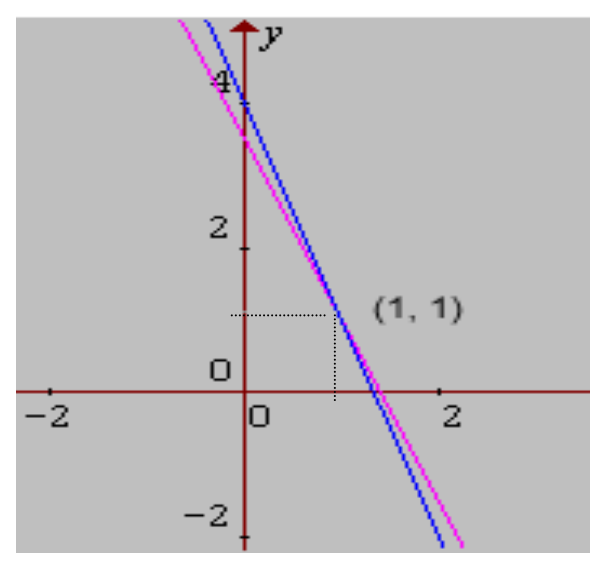

**Fig. 3.29 Intersección de las rectas** 

Para este caso, la solución del sistema es la única que existe. Geométricamente, las ecuaciones se representan por rectas en el plano, las cuales no son paralelas, por lo cual se entiende que se interceptarán en un solo punto. Y que dicho punto de interceptación es la solución encontrada.

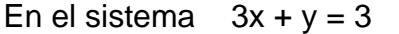

$$
x + \frac{1}{3}y = 1
$$

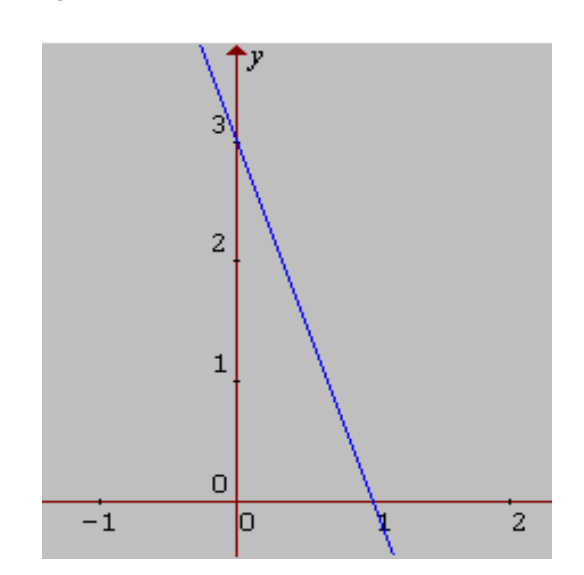

**Fig. 3.30 Rectas iguales** 

Se ve claramente que la segunda ecuación es idéntica a la primera, por lo tanto toda solución de la primera ecuación también es solución de la segunda. Geométricamente, estas ecuaciones representan una sola recta; obteniendo así un número infinito de soluciones.

Cuando se despeja *y* en función de *x*, se dice que *x* es una variable independiente y que *y* es una variable dependiente. O viceversa.

El sistema  $x + 2y = 3$  $2x + 4y = 5$ 

no tiene solución, puesto que ningún valor de *x* (ni de *y)* satisface las dos ecuaciones. Geométricamente se puede comprobar al observar que las dos rectas que representan las ecuaciones son paralelas, (no se interceptan).

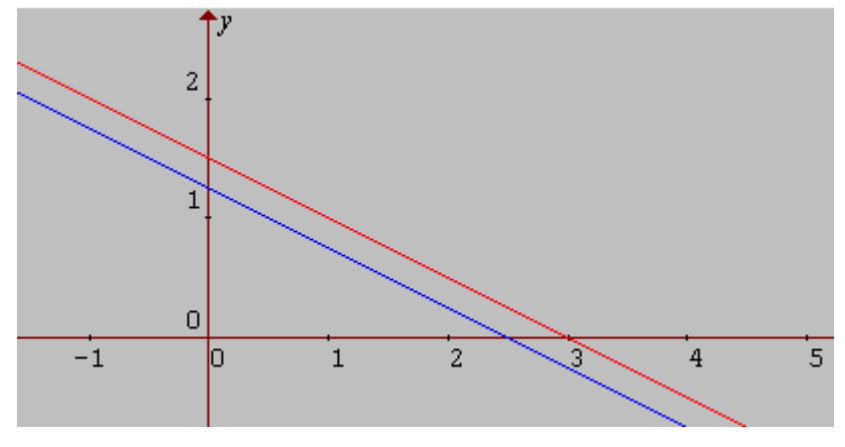

**Fig. 3.31 Rectas paralelas** 

Los sistemas planteados anteriormente muestran lo que es el siguiente principio: *El conjunto solución*  J  $\overline{\phantom{a}}$ L L L  $\begin{vmatrix} x \\ y \end{vmatrix}$  **i** 2 *de un sistema de ecuaciones lineales a dos*  variables x,y es un punto, una recta, el conjunto vacío o bien todo el plano <sup>2</sup>. Dicho principio se puede generalizar para cualquier número de variables.

*El conjunto solución*   $\overline{\phantom{a}}$  $\overline{\phantom{a}}$  $\overline{\phantom{a}}$ J  $\overline{\phantom{a}}$ L L L L L *n . . y x* X *<sup>n</sup> de un sistema de ecuaciones lineales en n* 

variables x,y...n es un punto, una recta, el conjunto vacío o bien todo el plano <sup>n</sup>.

Eso se ve de manera sencilla así:

La ecuación a*x* + b*y* + c*z* = d con a, b, c ig[uales a c](#page-9-0)ero tiene por solución a <sup>3</sup> 3  $d = 0$ , tiene infinitas soluciones, si d @ 0 es vacío. Por otra parte, si la ecuación es no nula ( algún coeficiente del primer miembro es diferente de cero), el conjunto solución es un plano. Ahora agregando una nueva ecuación no nula, se obtiene un sistema de ecuaciones 2X2. El conjunto solución de la segunda ecuación también será un plano, de suerte que el conjunto solución del sistema es la intersección de los dos planos, el cual será una recta, un plano o el conjunto vacío. Es así, que cada vez que se agregue una ecuación no nula, el conjunto solución será la intersección del conjunto de soluciones precedentes con el plano de soluciones de la nueva ecuación.

#### UNIVERSIDAD DE NARIÑO . 138

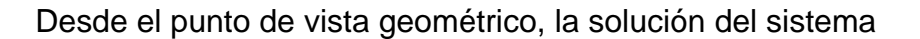

 $a_{11}x_1 + a_{12}x_2 + a_{13}x_3 = b_1$  $a_{21}x_1 + a_{22}x_2 + a_{12}x_3 = b_2$  $a_{31}x_1 + a_{32}x_2 + a_{33}x_3 = b_3$ 

puede ser:

- 1. Un solo punto común.
- 2. Una sola recta común ó dos rectas paralelas y

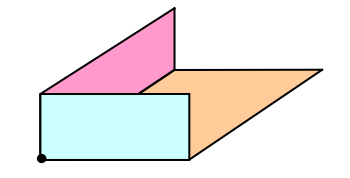

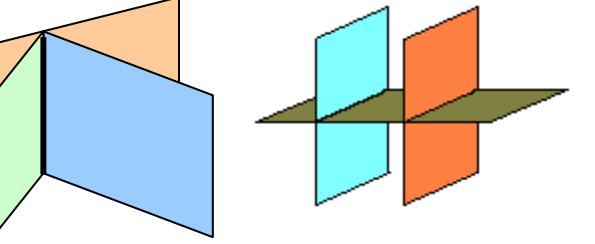

3. El conjunto vacío (planos paralelos)

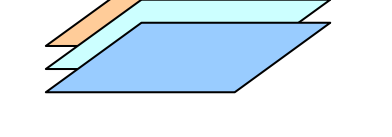

Un sistema de ecuaciones se puede expresar en forma matricial: AX = B, donde A es de orden 2X2, 2X3, 3X3, etc.

Por ejemplo,

El sistema de ecuaciones  $x + y + z = 1$ 

$$
2x - y + z = 2
$$
  
2x - y + z = 2  
x - 3y - z = 0

Se convierte en una ecuación matricial de orden 3X3.

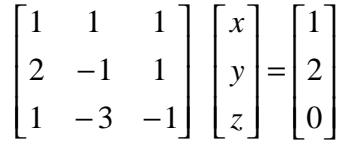

Toda matriz A, aún cuando no sea cuadrada (m x m), se operara sobre vectores fila y columna, donde *m* es el número de filas y *n* el número de columnas.

Columnas

\nFiles

\n
$$
\begin{bmatrix}\n1 & 1 & 1 \\
2 & -1 & 1 \\
1 & -3 & -1\n\end{bmatrix}\n\begin{bmatrix}\nx \\
y \\
z\n\end{bmatrix} =\n\begin{bmatrix}\n1 \\
2 \\
0\n\end{bmatrix}
$$

Un sistema de *m* ecuaciones lineales con *n* incógnitas se expresa por::

 $a_{11}x_1 + \ldots + a_{1n}x_n = d_1$  $a_{21}x_1 + \ldots + a_{2n}x_n = d_2$  *· · ·*   $a_{m1}x_1 + \ldots + a_{mn}x_n = d_m$ 

El cual, equivale a la ecuación matricial que se muestra a continuación:

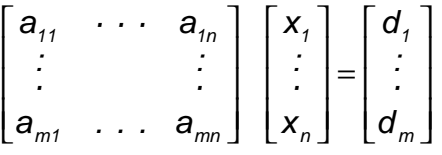

O más simplemente:

 $Ax = D$ 

Para resolver este tipo de sistema se utiliza el **MÉTODO DE GAUSS:**

Consiste en reducir la matriz de términos independientes a la forma escalonada por filas, mediante tres operaciones elementales con las filas. Así:

- 1. P<sub>ij</sub>: Permutar la fila i con la fila j.
- 2.  $M_i(\hat{a})$ ,  $\hat{a} \circledcirc 0$ : Multiplicar la fila i por  $\hat{a}$  (es un escalar).
- 3. A<sub>i</sub>(i,â), i@j, â@0: Agregar a la fila j â veces la fila i.

Para iniciar se debe considerar un pivote:

- El elemento *a11* es cero o no es cero; si es cero permuto la fila con otra que tenga  $a_{m1}$ <sup>@</sup>0.
- Mediante la aplicación de las operaciones  $M_i(\hat{a})$  o  $A_i(i,\hat{a})$  se produce ceros por debajo del elemento no nulo (a<sub>11</sub>).
- Se considera ahora la sub-matriz sin el elemento  $a_{11}$  y se repite el proceso anterior.

Finalmente se obtiene una matriz escalonada:

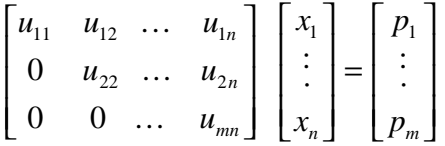

Ahora se aplica sustitución regresiva para determinar los respectivos valores de las variables que satisfagan el sistema.

Resolviendo el sistema antes propuesto se visualiza así:

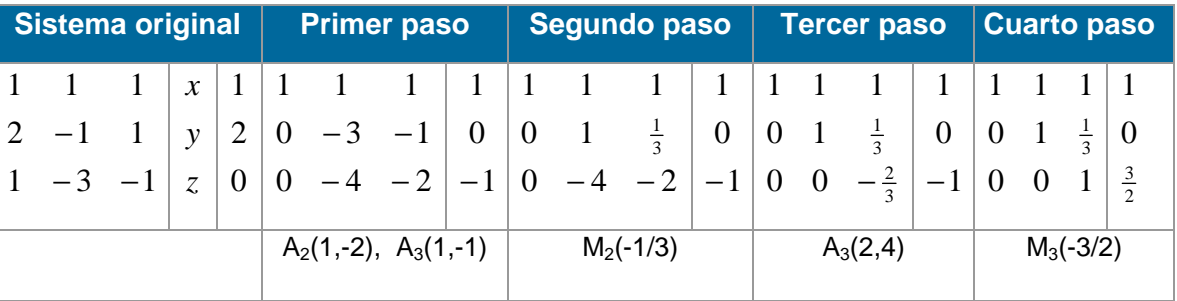

El último cuadro representa el sistema transformado, así:

$$
x + y + z = 1
$$
  

$$
y + \frac{1}{3}z = 0
$$
  

$$
z = \frac{3}{2}
$$

De aquí ya se puede resolver aplicando sustitución regresiva:

Como  $z = \frac{3}{2}$ , sustituimos este valor en la segunda ecuación y se resuelve

$$
y + \frac{1}{3}(\frac{3}{2}) = 0
$$
  
 $y = -\frac{1}{2}$ 

#### UNIVERSIDAD DE NARIÑO **... 141 anos e de la contra de la contra de la contra de la contra de la contra de la co**

ahora, se sustituye en la primera ecuación y se encuentra el valor de x

$$
x + (-\frac{1}{2}) + \frac{3}{2} = 1
$$
  

$$
x = 0
$$

Así se ha encontrado los valores de las incógnitas que satisfacen el sistema  $x = 0$ ,  $y = -\frac{1}{2}$ ,  $z = \frac{3}{2}$ .

Se comprueba en el sistema original:

$$
(0) + (-\frac{1}{2}) + (\frac{3}{2}) = 1
$$
  
2(0) - (-\frac{1}{2}) + (\frac{3}{2}) = 2  

$$
(0) - 3(-\frac{1}{2}) - (\frac{3}{2}) = 0
$$

Luego la solución encontrada es válida

### **REGLA DE CRAMER.**

Este método se basa en la resolución de sistemas n x n, mediante el cálculo del determinante de la matriz formada por dicha sistema. Para entrar en la solución de sistemas n x n antes se explicara la resolución un determinante.

Su origen se da en los sistemas 2 x 2 al despejar una de las variables en una de las ecuaciones para luego ser reemplazada en la ecuación restante y así poder encontrar el valor de una de las variables; una vez encontrada una de ellas es fácil encontrar la otra por sustitución.

Sea el sistema  $a_{11}x_1 + a_{12}x_2 = b_1$  (1)

$$
a_{21}x_1 + a_{22}x_2 = b_2 \qquad (2)
$$

despejando  $x_1$  de (1)

$$
x_1 = \frac{1}{a_{11}} (b_1 - a_{12}x_2), \quad a_{11} \otimes 0
$$

reemplazo en (2)

$$
\frac{a_{21}}{a_{11}} (b_1 - a_{12}x_2) + a_{22}x_2 = b_2
$$

#### UNIVERSIDAD DE NARIÑO **. 142**

se despeja  $x_2$ 

$$
x_2 = \frac{a_{11}b_2 - a_{21}b_1}{a_{11}a_{22} - a_{21}a_{12}} \qquad a_{11}a_{22} - a_{21}a_{12} \otimes 0
$$

Ya se tiene  $x_2$ , ahora se encuentra  $x_1$ .

$$
x_1 = \frac{b_1}{a_{11}} - \frac{a_{12}}{a_{11}} \left( \frac{a_{11}b_2 - a_{21}b_1}{a_{11}a_{22} - a_{21}a_{12}} \right)
$$

simplificando se obtiene

$$
x_1 = \frac{a_{22}b_1 - a_{12}b_2}{a_{11}a_{22} - a_{21}a_{12}}
$$

Así pues, sé a dado solución al sistema 2 x 2.

**Determinante:** Es el valor numérico correspondiente a una matriz cuadrática.

Si A =  $\begin{vmatrix} 11 & 0 & 0 \\ 0 & 0 & 0 \end{vmatrix}$ J  $\begin{vmatrix} a_{11} & a_{12} \\ c & a \end{vmatrix}$ L  $\mathsf{I}$ *2221 1211 ac aa* , entonces el determinante de A se escribe det(A) y se define por  $det(A) = a_{11}a_{22} - a_{12}a_{21}$ .

En general, sea la matriz  $A = [a_{ij}]_{n \times n}$ , entonces el determinante se define como:

$$
det(A) = \sum_{j=1}^n {(-1)}^{i+j} a_{ij} \cdot det(M_{ij})
$$

 $M_{ij}$  se obtiene de suprimir la fila i y la columna j.

Se observara mejor encontrando el valor del determinante de la matriz:

$$
A = \begin{bmatrix} 2 & 3 & 5 & 7 \\ 4 & -1 & 2 & 1 \\ 3 & 2 & 1 & -1 \\ -2 & 1 & 0 & 4 \end{bmatrix}
$$

Entonces se define por cual fila o columna se desea hacer el cálculo, para este caso se tomará la fila 4ª, entonces:

$$
\det(A) = \sum_{j=1}^{4} (-1)^{4+j} a_{4j} \cdot \det(M_{4j})
$$
  
= (-1)<sup>4+1</sup>(-2) · det  $\begin{bmatrix} 3 & 5 & 7 \\ -1 & 2 & 1 \\ 2 & 1 & -1 \end{bmatrix}$  + (-1)<sup>4+2</sup>(1) · det  $\begin{bmatrix} 2 & 5 & 7 \\ 4 & 2 & 1 \\ 3 & 1 & -1 \end{bmatrix}$  + 0 + (-1)<sup>4+4</sup>(4) · det  $\begin{bmatrix} 2 & 3 & 5 \\ 4 & -1 & 2 \\ 3 & 2 & 1 \end{bmatrix}$ 

esto es igual a:

 $2(-39) + 15 + 4(51) = 141$ 

Luego el determinante de A es:  $det(A) = 141$ .

Ya sabiendo calcular el determinante de una matriz, se procede a la definición o proceso por el cual se da solución a sistemas de ecuaciones n x n: Se tiene el sistema de ecuaciones en forma matricial así:

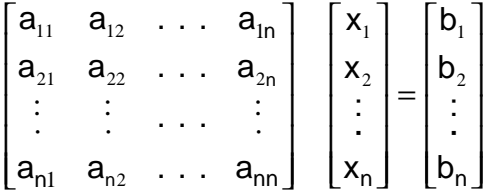

Luego, los valores para las incógnitas se los encuentra así:

$$
x_{1} = \frac{\begin{bmatrix} b_{1} & a_{12} & \cdots & a_{1n} \\ b_{2} & a_{22} & \cdots & a_{2n} \\ \vdots & \vdots & \cdots & \vdots \\ b_{n1} & a_{n2} & \cdots & a_{nn} \end{bmatrix}}{\det(A)}
$$
  
\n
$$
x_{2} = \frac{\begin{bmatrix} a_{11} & b_{1} & \cdots & a_{1n} \\ a_{21} & b_{2} & \cdots & a_{2n} \\ \vdots & \vdots & \ddots & \vdots \\ a_{n1} & b_{n} & \cdots & a_{nn} \end{bmatrix}}{\det(A)}
$$
  
\n
$$
x_{n} = \frac{\begin{bmatrix} a_{11} & a_{12} & \cdots & b_{1} \\ a_{21} & a_{22} & \cdots & b_{2} \\ \vdots & \vdots & \ddots & \vdots \\ a_{n1} & a_{n2} & \cdots & b_{n} \end{bmatrix}}{\det(A)}
$$

Siempre que det(A)  $\neq$  0.

Para ilustrar, se resuelve el siguiente sistema 4x4:

 $2x + 3y + 5z + 7u = 1$  $4x - y + 2z + u = 2$ 

$$
3x + 2y + z - u = 0
$$
  
\n
$$
-2x + y + 4u = 1
$$
  
\nDe forma matrical se tiene  
\n
$$
\begin{bmatrix}\n2 & 3 & 5 & 7 \\
4 & -1 & 2 & 1 \\
3 & 2 & 1 & -1 \\
-2 & 1 & 0 & 4\n\end{bmatrix}\n\begin{bmatrix}\n1 \\
2 \\
0 \\
1\n\end{bmatrix}
$$
, ahora se encontrará los  
\nvalores de x, y, z, u:  
\n
$$
\begin{bmatrix}\n1 & 3 & 5 & 7 \\
2 & -1 & 2 & 1 \\
0 & 2 & 1 & -1 \\
0 & 2 & 1 & -1 \\
1 & 1 & 0 & 4\n\end{bmatrix} = \frac{32}{47}, y = \frac{\begin{bmatrix}\n2 & 1 & 5 & 7 \\
4 & 2 & 2 & 1 \\
3 & 0 & 1 & -1 \\
-2 & 1 & 0 & 4\n\end{bmatrix}}{\begin{bmatrix}\n2 & 1 & 5 & 7 \\
4 & 2 & 2 & 1 \\
3 & 0 & 1 & -1 \\
-2 & 1 & 0 & 4\n\end{bmatrix}} = \frac{32}{47}, z = \frac{\begin{bmatrix}\n2 & 3 & 1 & 7 \\
4 & -1 & 2 & 1 \\
3 & 2 & 0 & -1 \\
141\n\end{bmatrix}}{\begin{bmatrix}\n4 \\
4 \\
-2 \\
11\n\end{bmatrix}} = \frac{-13}{47}, z = \frac{-2 & 1 & 1 & 4}{141} = \frac{-39}{47}
$$

Así pues, se han encontrado los valores de las variables

 $x = \frac{32}{47}$ ,  $y = -\frac{13}{47}$ ,  $z = -\frac{39}{47}$ ,  $u = \frac{31}{47}$ 

# **3.6.1 Sistemas de inecuaciones lineales**

Teniendo la inecuación *y ≥ x* y mediante la substitución directa en la inecuación se obtienen los pares ordenados que satisfacen:

(1, 2), (0, 0), (1, 1), (-1, 1), (-2, -1), (-3, 3), etc.

Ahora de dichos pares determinemos los pares que satisfacen la inecuación

 $x + y + 2 \ge 0$ , y tenemos:

(1,2), (-1, 1), (0, 0), (-3, 3).

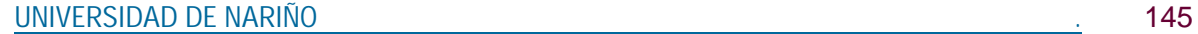

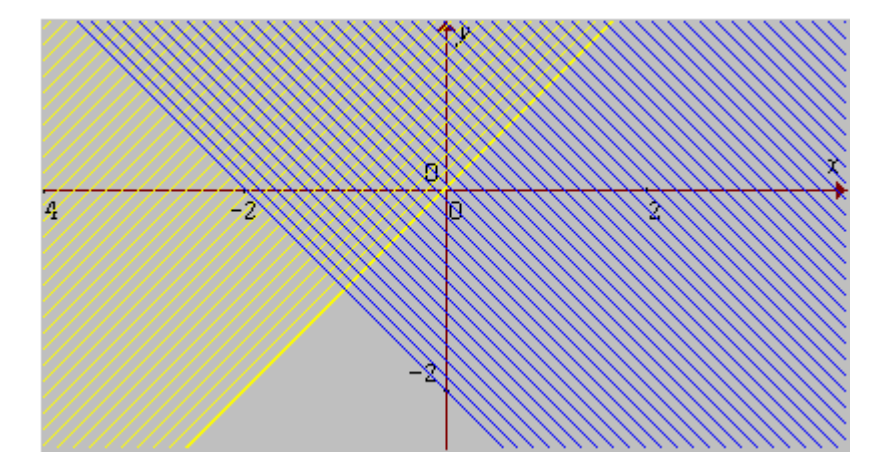

**Fig.3.32 Intersección de planos** 

Representamos gráficamente las inecuaciones. Y se dice que la solución del sistema de las dos inecuaciones esta dada por la intersección de los dos planos, la parte doblemente sombreada.

Para tener mayor claridad obsérvese gráficamente la solución del siguiente sistema:

 $x - y - 2 < 0$  (1)  $x + y > 0$  (2) y - 3 *≤* 0 (3)

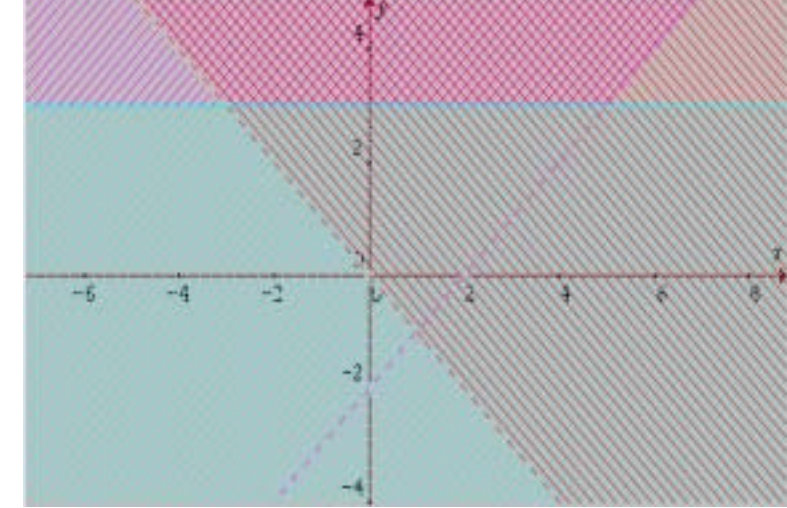

**Fig. 3.33 Intersección de 3 planos** 

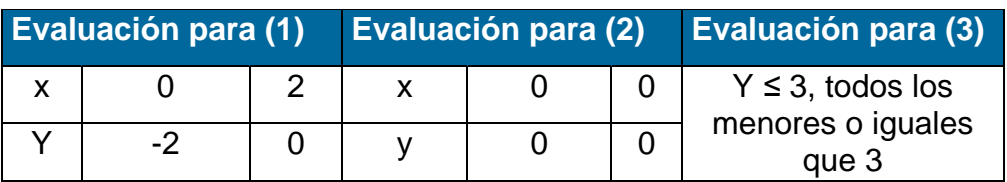

Luego, el conjunto solución es el área tres veces sombreada. Obsérvese ahora la solución gráfica del siguiente sistema de ecuaciones de segundo grado.

$$
x2 + y2 \ge 4
$$
  

$$
x2 - 2y < 1
$$

## Solución:

Se puede observar que la primera inecuación tendrá como gráfica una circunferencia y su plano exterior, y la segunda nos describe el interior de una parábola. Para graficar se realiza una tabla de valores, se da un valor a una variable y se descubre el valor para la otra, así:

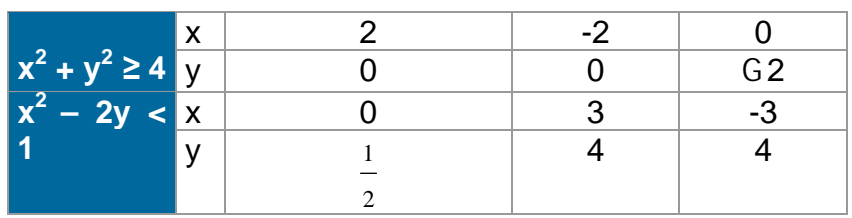

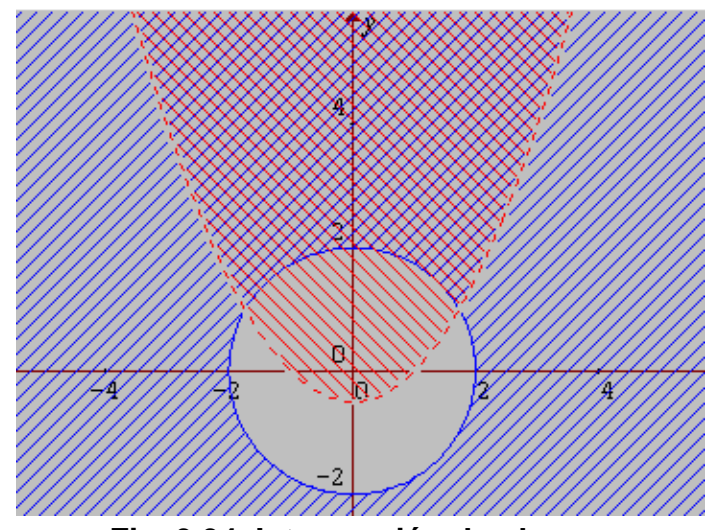

**Fig. 3.34 Intersección de planos** 

# **3.6.2 Sistemas de ecuaciones no lineales**

Los sistemas de ecuaciones de grado superior a uno (generalmente no se suelen tomar de grado mayor que 2), se resuelven por los mismos métodos comentados para el caso de primer grado.

A continuación se resolverá unos ejemplos que ayudarán a la solución de sistemas no lineales.

# **EJEMPLOS 3.12**

1. Resolver el siguiente sistema:

$$
3x^2 + 5y^2 = 32
$$

 $x + 5 = y$ 

Solución:

En primer lugar se hace un estudio geométrico observando el comportamiento de sus respectivas gráficas.

Para crear estas gráficas se debe apoyar en un graficador matemático como las calculadoras o las computadoras.

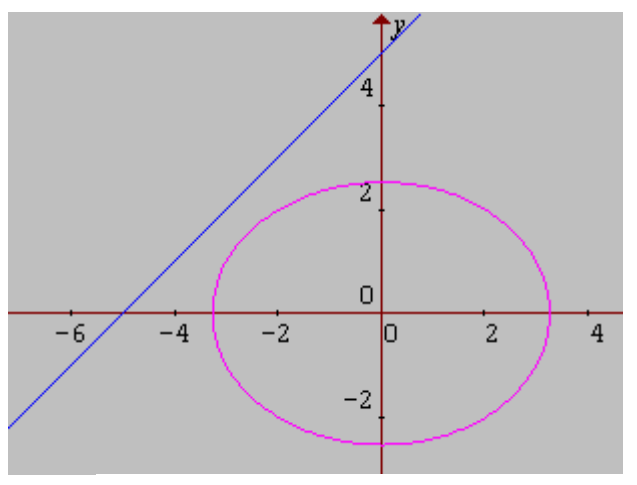

**Fig. 3.35 No tienen solución** 

Se puede ver que las gráficas no se cortan en ningún punto. Por lo tanto se dice que el sistema no tiene solución.

Resolviendo algebraicamente se puede reemplazar *y* de la segunda ecuación en la primera, obteniendo como resultado la ecuación  $8x^2 + 50x + 93 = 0$ , la cual se resuelve mediante formula cuadrática: 16  $x = \frac{-50 \pm \sqrt{-476}}{15}$ , de donde tenemos que  $\sqrt{-476}$  no es un número real, y por lo tanto, como se requiere de soluciones siempre reales, se concluye que el sistema no tiene solución.

 $3x^2 + 5y^2 = 32$  $xy = 3$ Solución:

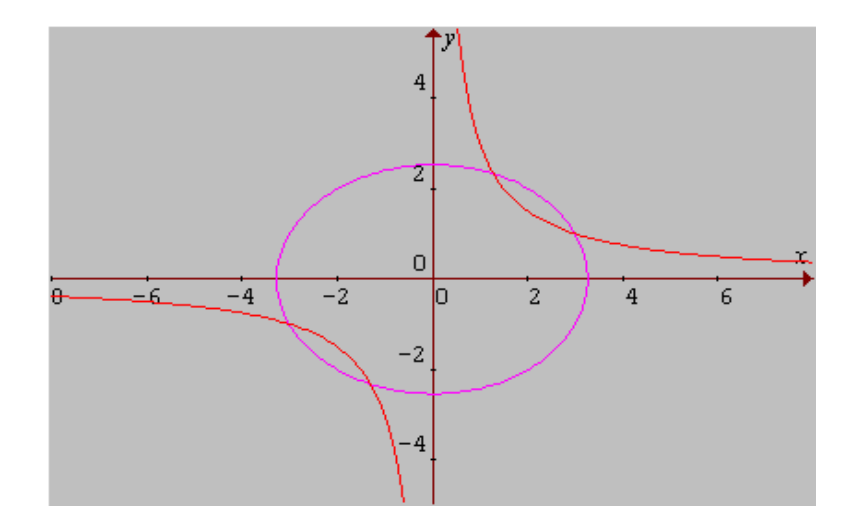

**Fig. 3.36 Grafica de intersección**

Se crean las gráficas de las ecuaciones y se observa que las dos se cortan en cuatro puntos, por lo tanto el sistema tendrá cuatro soluciones.

Resolviendo algebraicamente, se despeja *y* de la segunda y se evalúa en la primera:

$$
y = \frac{3}{x} \quad \forall x \in \mathbf{0}
$$
  
\n
$$
3x^2 + 5(\frac{3}{x})^2 = 32
$$
  
\n
$$
3x^2 + \frac{45}{x^2} = 32 \quad x \neq 0, \text{ se multiplica por } x^2 \text{ ambos miembros}
$$
  
\n
$$
3x^4 + 45 = 32x^2
$$
  
\n
$$
3x^4 - 32x^2 + 45 = 0 \quad \text{como es cuadrática en } x^2, \text{ y se puede factorizar}
$$
  
\n
$$
(3x^2 - 5)(x^2 - 9) = 0 \quad \text{cada factor también se puede factorizar}
$$
  
\n
$$
(\sqrt{3} \cdot x + \sqrt{5})(\sqrt{3} \cdot x - \sqrt{5})(x + 3)(x - 3) = 0 \quad \text{de aquí se puede encontrar los valores para x.}
$$
UNIVERSIDAD DE NARIÑO **. 149 anos 149 anos 149 anos 149 anos 149** 

$$
x = 3
$$
 6  $x = -3$  6  $x = \frac{\sqrt{15}}{3}$  6  $x = -\frac{\sqrt{15}}{3}$ 

Para encontrar los valores de *y* se sustituye los valores de x en una de las ecuaciones del sistema.

Se toma la segunda por comodidad. Se resuelve para *y,* luego se remplaza.

$$
y = \frac{3}{x}
$$
  
\n
$$
y = \frac{3}{3} = 1 \quad \text{ó} \quad y = \frac{3}{-3} = -1 \quad \text{ó} \quad y = \frac{3}{\frac{\sqrt{15}}{3}} = \frac{3\sqrt{15}}{5} \quad \text{ó}
$$
  
\n
$$
y = \frac{3}{-\frac{\sqrt{15}}{3}} = -\frac{3\sqrt{15}}{5}
$$

Luego, los puntos de corte o solución del sistema son:

$$
(3,1), (-3,-1), (\frac{\sqrt{15}}{3}, \frac{3\sqrt{15}}{5}), (-\frac{\sqrt{15}}{3}, -\frac{3\sqrt{15}}{5}).
$$

3. Resolver el sistema:

$$
x2 - y2 + 2x = 7
$$
 (1)  

$$
x2 - y2 - 2y = -5
$$
 (2)

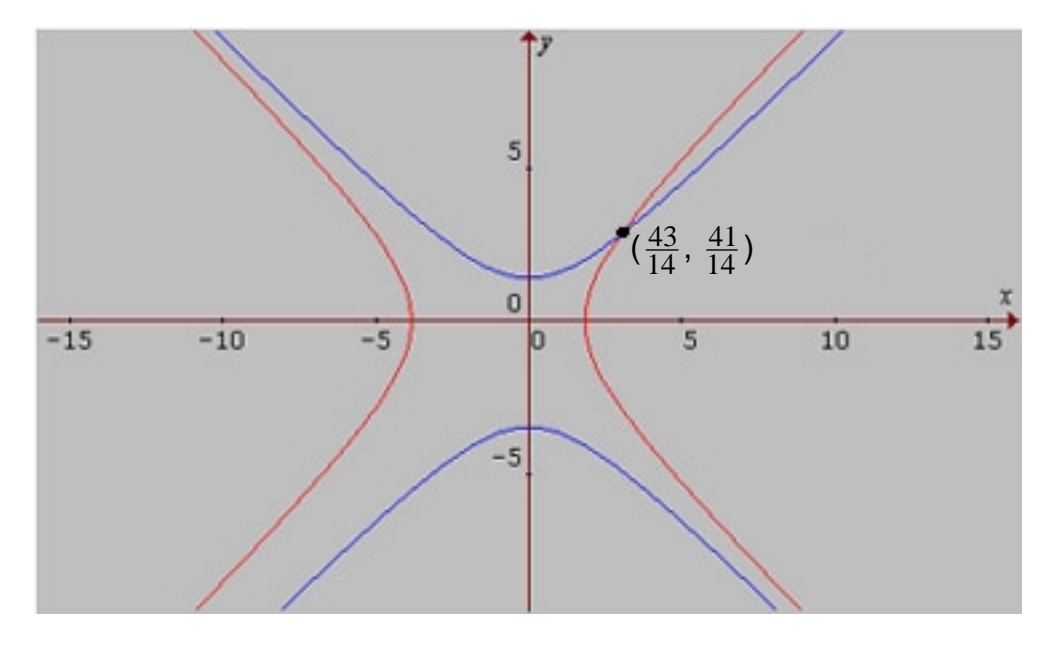

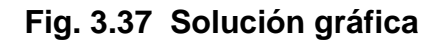

## Solución:

Generando sus respectivas gráficas se tiene las hipérbolas que se cortan en un solo punto, por lo cual el sistema tendrá una sola solución.

# Algebraicamente se resuelve:

Restando la ecuación (2) de la ecuación (1) se elimina  $x^2$  y  $y^2$ , dando como resultado la ecuación lineal  $x + y = 6$ . Como esta ecuación es una derivada del sistema, igual se puede resolver el sistema resolviendo el sistema compuesto por una ecuación del sistema original y la ecuación encontrada. Para este caso se tomará la primera ecuación (1) y la derivada  $x + y = 6$ . De cuya ecuación se despeja y y se remplaza en (1):  $x^2$  - (6 - x)<sup>2</sup> + 2x = 7 se resuelve y se obtiene como resultado  $x = \frac{43}{14}$ , con este valor se puede encontrar el valor correspondiente para *y*.

Reemplazando en  $x + y = 6$  se tiene:  $y = 6 - \frac{43}{14} = \frac{41}{14}$ 

Se ha encontrado así el punto de intersección de las gráficas o la solución del sistema:  $(\frac{43}{14}, \frac{41}{14})$ .

**EE**

**CC**

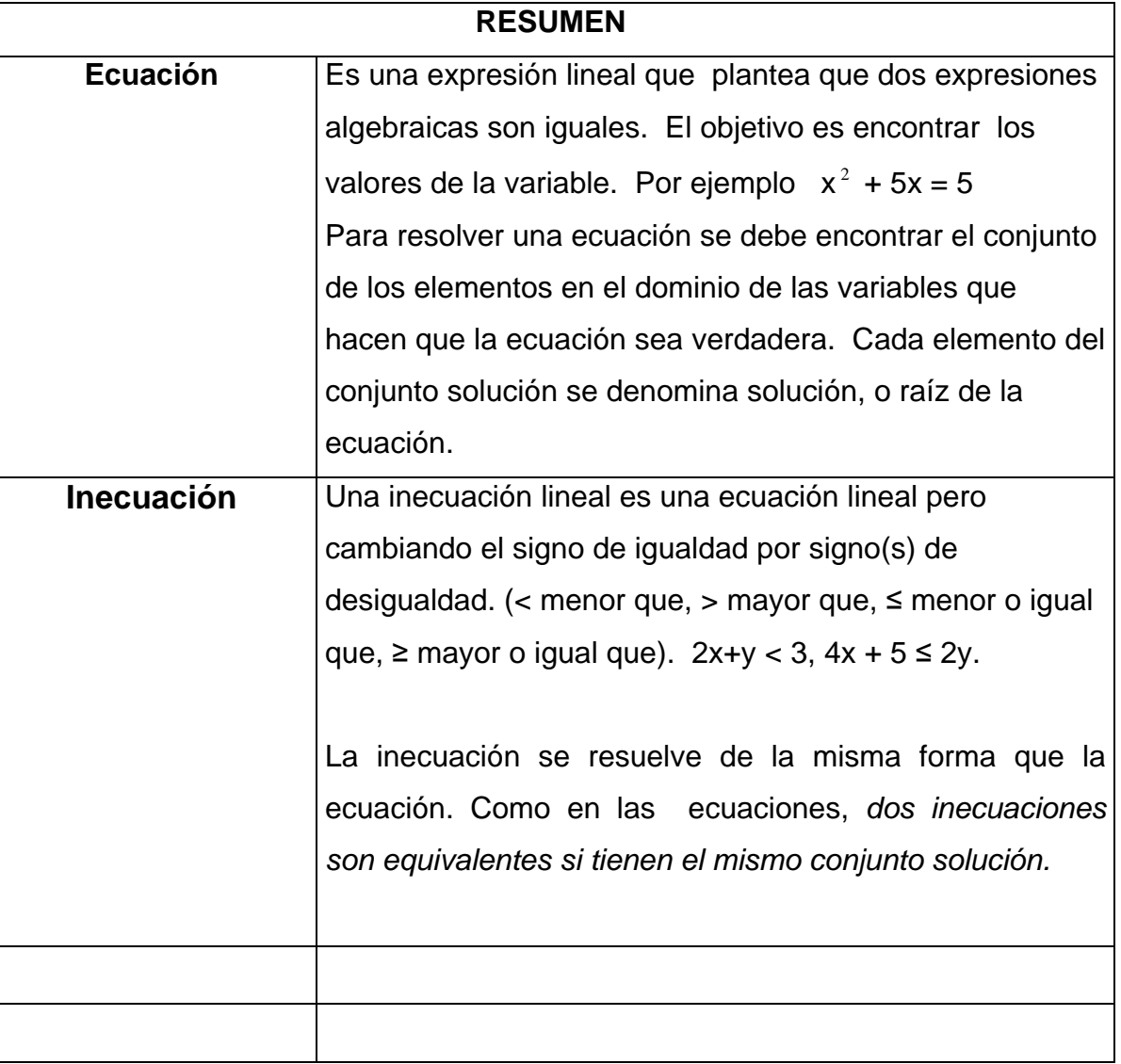

En el presente capítulo se hace referencia a las ecuaciones e inecuaciones dentro del conjunto de los números reales ( ); se hace hincapié en cómo encontrar el conjunto solución de las mismas, todo dentro del subconjunto de los fraccionarios, radicales y su tratamiento con el valor absoluto, esto tanto en ecuaciones de grado inferior como de grado superiores. También se encuentra un estudio a la solución de sistemas de ecuaciones.

## **TALLER No 3**

- 1. Resolver las ecuaciones:
	- a)  $7x (2x + 1) = 3x 8$ b)  $x^3 + 3x + 2 =$ 3 2 c)  $\frac{5}{-} + 3x^2 = 1$ *x* d)  $x^{2/3} + 5x^{5/6} = \sqrt[6]{x}$
- 2. Resolver y graficar las inecuaciones:
	- e)  $5x 4 > 3$ f)  $x/2 + x(1 - x^2) \le -1$ g)  $(3x - 1)(5 + x)(-2 - 7x) \ge x$ h)  $\frac{34}{100} \leq 2$  $\frac{9+3x}{-2x+1} \le$ *x x*

#### 3. Resolver:

a) 
$$
|8x + 4| = 7
$$
  
\nb)  $| \frac{x}{2} + \frac{3}{2} | = x - \frac{2}{5}$   
\nc)  $| x - 1 | = | 6x + 7 |$   
\nd)  $\left| \frac{|x|}{5} \right| = 2$ 

- 4. Resolver:
	- a)  $|3x| \leq 5$ b)  $|2x - 4|$ 4 1 c)  $\left|\frac{x}{2}\right| > 0$  $2x + 1$ 3 > + − *x x*
		- d)  $|4x + 2| ≥ 7$

LICENCIATURA EN INFORMATICA

- 5. Resolver los sistemas:
	- a)  $x + 7 = y$  $y - x = 0$
	- b)  $x 2z + 3y = 1$  $-5y - 3x + z = 0$  $x + 4y + 2z = 3$
	- c)  $5y x + 3u 2z = 4$  $x - 2y + 4z - 2u = 1$  $x + y - 1 = 2$
	- d)  $3y 5x + u 2z = 1$  $2x - y + 5z + u = 3$  $x + 3y - y + z = 2$  $5x - 7y + z - 3u = 0$

# **BIBLIOGRAFÍA**

BARNET, R., ZIEGLER, M., BYLEEN, K. Precalculo. Editorial Mc Graw Hill. México, 2000.

ERAZO, Servio Tulio y ERAZO, Ignacio. Elementos de Álgebra Lineal. Universidad de Nariño. Pasto, 1986.

ERAZO, Servio Tulio y ERAZO, Luis Alfonso. Matemáticas generales. Universidad de Nariño. San Juan de Pasto, 1979.

# **CAPITULO IV FUNCIONES Y GRÁFICAS**

El concepto de función es una de las ideas más importantes en matemáticas.

El estudio de las matemáticas, más allá del nivel elemental, requiere comprender a profundidad una lista básica de funciones elementales, sus propiedades y sus gráficas. Se considera algunos conceptos geométricos básicos, que incluyen las gráficas de circunferencias y de líneas rectas. Posteriormente se introduce el importante concepto de función, se analiza sus propiedades básicas, y se considera las operaciones permitidas con funciones. A medida que se avance se encontrará una variedad de tipos de funciones elementales. Un minucioso entendimiento de las definiciones, propiedades y gráficas de las funciones elementales proporcionará un conjunto de herramientas básicas de uso común en actividades relacionadas con las matemáticas.

# **4.1 HERRAMIENTAS BÁSICAS**

#### **4.1.1 Graficación por puntos**

Según la geometría analítica las formas algebraicas pueden representarse geométricamente y las formas geométricas de manera algebraica. Sea una forma algebraica, dada por la ecuación a dos variables:

$$
y = x^2 - 4 \tag{1}
$$

Una solución de la ecuación (1) es un par ordenado de números reales *(a, b)* que la satisfacen:

$$
b = a^2 - 4
$$

**YY**

**GG**

**RR**

**AA**

**FF**

**II**

**CC**

**AA**

**SS**

El conjunto de todas sus soluciones será:

$$
S = \{ (x, y) / y = x^2 - 4 \}
$$

Para encontrar una solución de la ecuación (1) simplemente se reemplaza una de las variables con un número y se resuelve para la otra variable. Por ejemplo, si  $x = 2$ , entonces y =  $2<sup>2</sup> - 4 = 0$ . y el par ordenado (2, 0) es una solución. De manera similar, si  $y = 5$  entonces  $5 = x^2 - 4$ ,  $x^2 = 9$ .  $x = \pm 3$ . y los pares ordenados. (3 , 5) y (-3 , 5) son soluciones.

Sin embargo al reemplazar una variable por un número y resolver para la otra variable se puede introducir números imaginarios. Por ejemplo, si  $y = -5$ , entonces,

 $-5 = x^2 - 4 \Rightarrow x^2 = -1$ , de donde  $x = \pm i$ , Unidad Imaginaria.

Así, (-i, -5) e (i, -5) son soluciones de  $y = x^2 - 4$ . pero, las coordenadas de un punto en un sistema coordenado rectangular deben ser números reales. Por tanto cuando se gráfica una ecuación, solo se considera los valores de las variables que producen soluciones reales de la ecuación.

La gráfica de una ecuación a dos variables es la gráfica de su conjunto solución. El conjunto solución de (1) tiene un número infinito de elementos y su gráfica se extiende sin frontera.

Para trazar la gráfica de una ecuación, se incluye suficientes puntos de su conjunto solución. A este proceso se le llama graficación punto por punto.

**EJEMPLO 4.1** 

Trazar la gráfica *de* y = *x<sup>2</sup> -* 4.

Se construye una tabla de soluciones con los pares ordenados de números reales que satisfacen la ecuación dada.

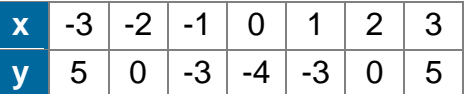

La figura obtenida se llama *parábola.* Fig.4.1*.* Observe que si se dobla una hoja de papel a lo largo del eje y, el lado derecho se acopla con el lado izquierdo. Se dice que la gráfica es *simétrica con respecto* al eje y, llamado *eje de la parábola.* 

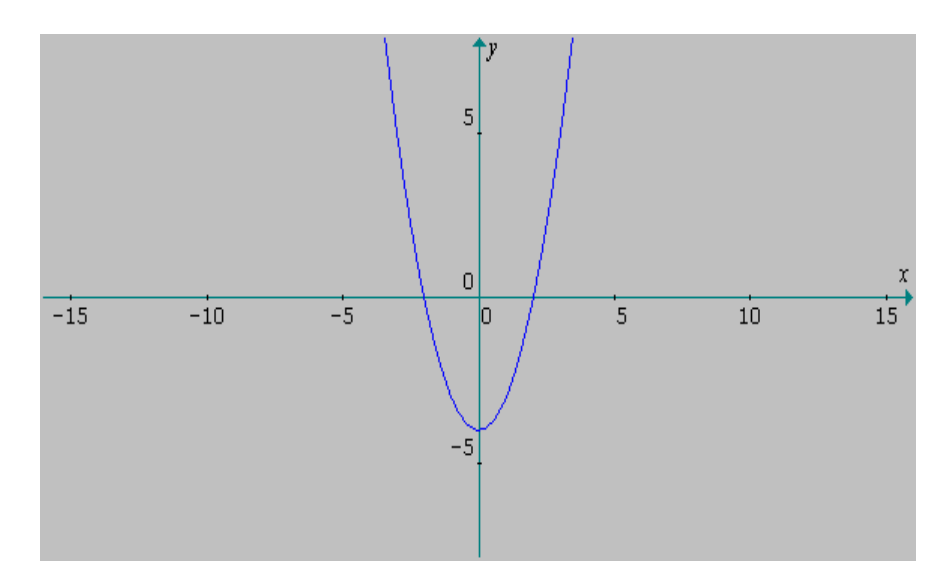

**Fig. 4.1 La Parábola** 

## **4.1.2 Simetría**

Una curva es simétrica con respecto a:

- 1. El *eje y,* si *(-a, b) y (a, b)* están en la gráfica y los dos puntos equidistan del *eje y.*
- 2. El eje *x si (a, -b)* y *(a, b)* están en la gráfica y los dos puntos equidistantes del eje x.
- 3. El origen si *(-a, -b) y (a, b)* están en la gráfica y los dos puntos equidistan del origen en una recta que pasa por él.

#### UNIVERSIDAD DE NARIÑO . 158

**YY**

**GG**

**RR**

**AA**

**FF**

**II**

**CC**

**AA**

**SS**

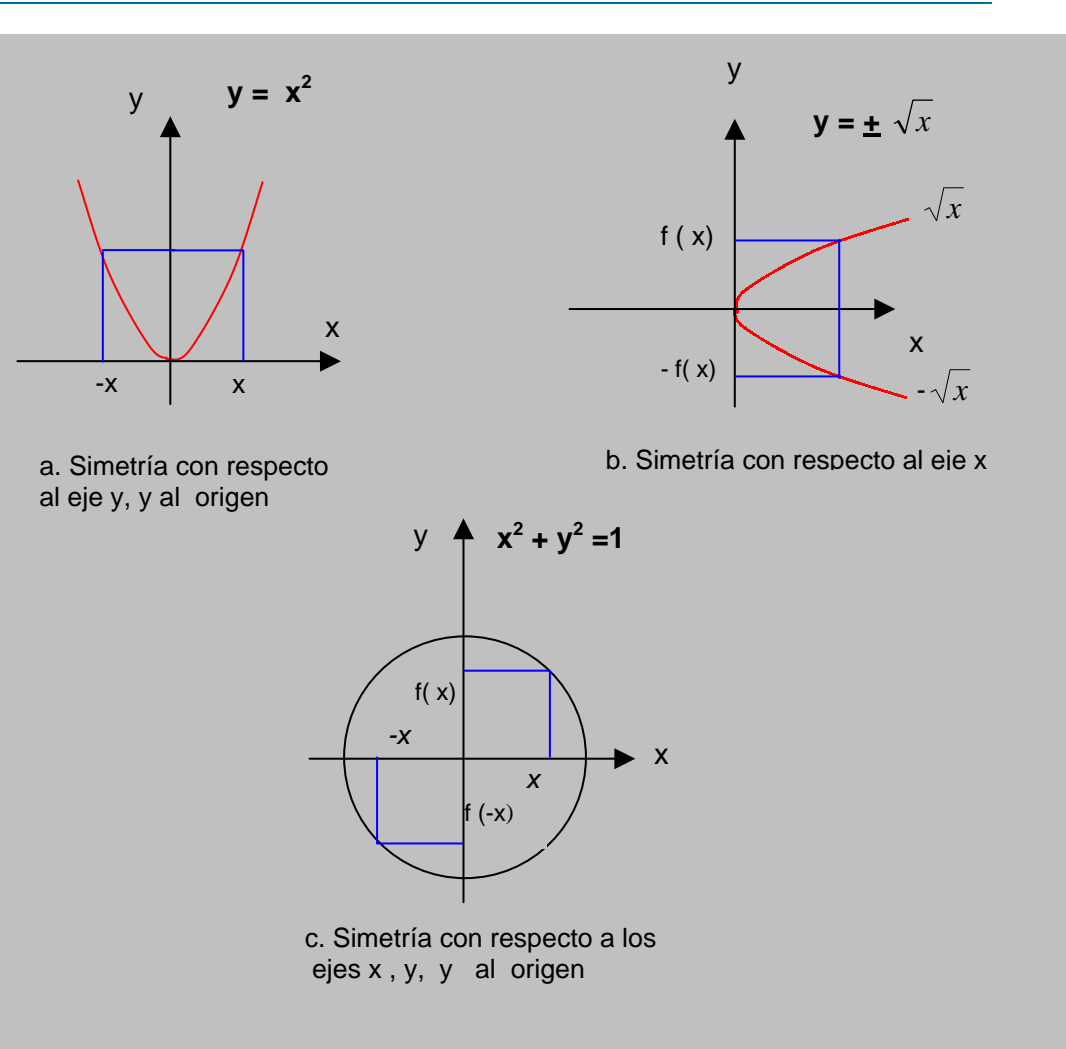

**Fig. 4. 2 Simetrías** 

Si se determina previamente las propiedades de simetría de una curva, se ahorra tiempo y energía al momento de trazarla. Así pues, se sabe que la gráfica de  $y = x^2 - 4$  es simétrica con respecto al eje y, basta trazar el lado derecho de la gráfica; y después reflejarla sobre el eje y.

Las pruebas de simetría de una curva, se sintetizan así:

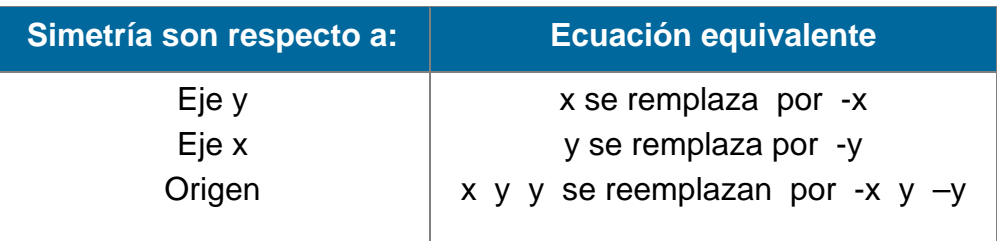

# **EJEMPLOS 4.2**

Examinar la simetría y trazar la gráfica de:

1. 
$$
y = x^3
$$
 2.  $y = |x|$ 

Solución

1. Pruebas de simetría para  $y = x^3$ .

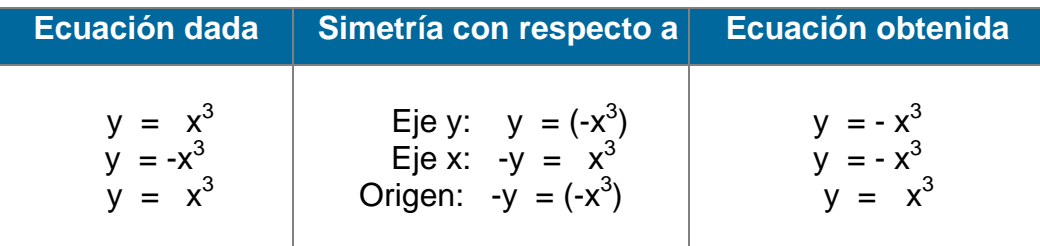

La única ecuación equivalente resulta al remplazar x por -x y, y por -y. Es decir la gráfica de  $y = x^3$  es simétrica con respecto al origen.

**Gráfica.** Los valores positivos de *x* producen valores positivos para y, y los valores negativos de x producen valores negativos para y. Por tanto, la gráfica está en el primer y en el tercer cuadrantes. Ahora se hará un trazo cuidadoso en el primer cuadrante; y se reflejará esos puntos en el origen para obtener la gráfica completa.

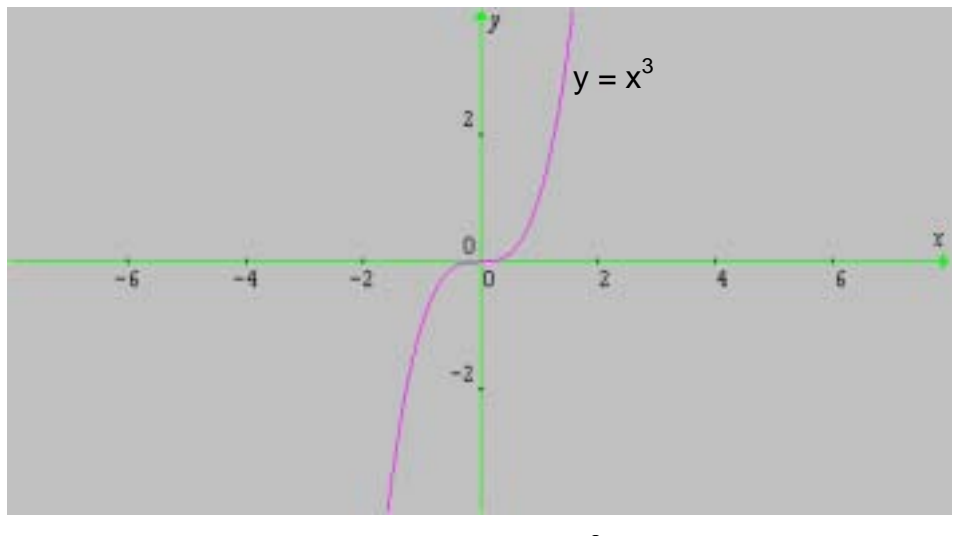

**Fig. 4.3**  $y = x^3$ 

## 2. Pruebas de simetría *para y* = |x|*.*

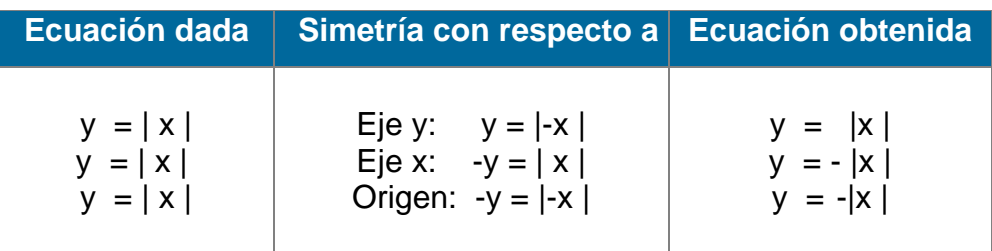

Por tanto  $y = |x|$  es simétrica con respecto al eje y.

**Gráfica.** Como *| x |* nunca es negativa, la gráfica estará en el primer y segundo cuadrantes. Se traza en el primer cuadrante; y después se refleja sobre el eje y, para obtener la gráfica completa. Fig. 4.4

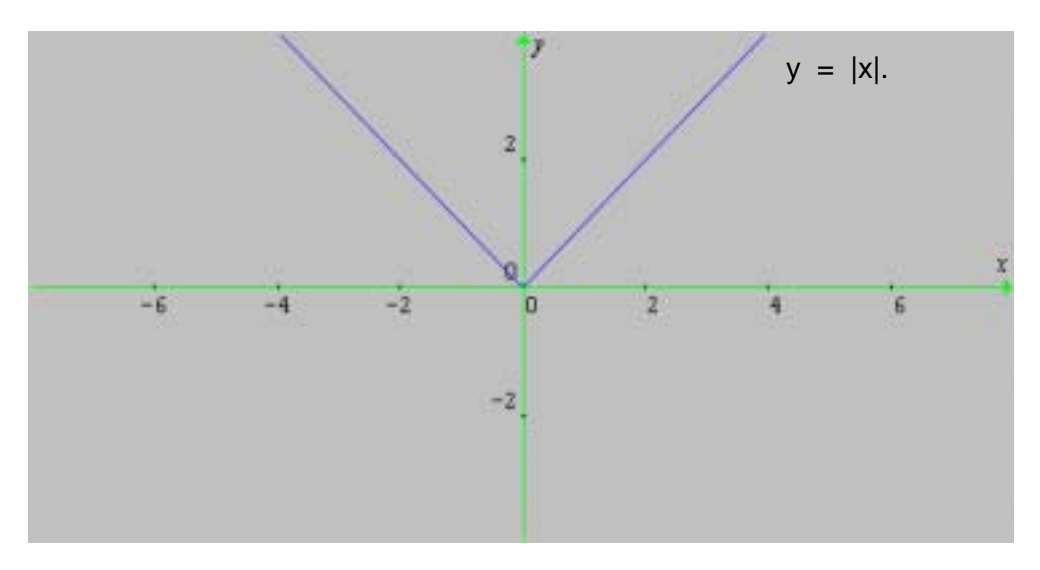

**Fig. 4.4 Valor absoluto** 

# **4.1.3 Distancia entre dos Puntos.**

La geometría analítica estudia dos problemas básicos:

- 1. Dada una ecuación, encontrar su gráfica.
- 2. Dada una curva (recta, circunferencia, parábola, elipse, etc.,)en un sistema de coordenadas determinar su ecuación.

**YY**

**GG**

**RR**

**AA**

**FF**

**II**

**CC**

**AA**

#### UNIVERSIDAD DE NARIÑO . 161

Antes de analizar los dos casos, encontramos la distancia entre dos puntos del plano: sean  $P_1(x_1, y_1)$  y  $P_2(x_2, y_2)$  dos puntos en el sistema coordenado rectangular y los proyectamos sobre los ejes: se obtiene el punto  $P_3(x_2, y_1)$ . Ahora se traza el  $\Delta$  P<sub>1</sub> P<sub>3</sub> P<sub>2</sub>. rectángulo en P<sub>3</sub>: Por el Teorema de Pitágoras:

$$
\overline{P_1P_2}^2 = \overline{P_1P_3}^2 + \overline{P_3P_2}^2 :
$$
  

$$
\overline{P_1P_2}^2 = |x_2 - x_1|^2 + |y_2 - y_1|^2
$$
  

$$
= (x_2 - x_1)^2 + (y_2 - y_1)^2 \implies
$$

d (P<sub>1</sub>,P<sub>2</sub>) = 
$$
\sqrt{(x_2-x_1)^2 + (y_2-y_1)^2}
$$

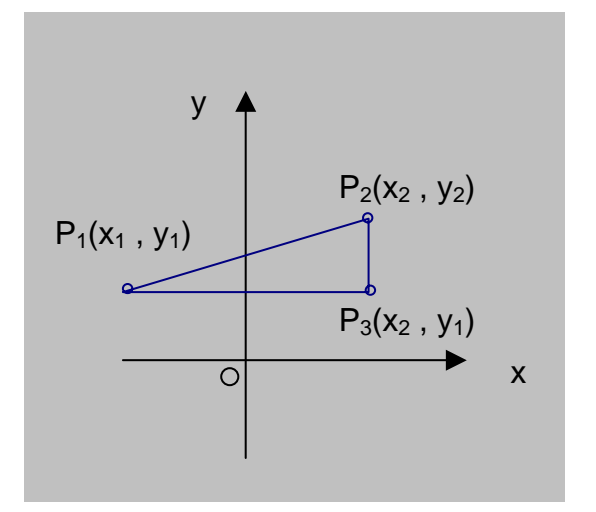

**Fig. 4.5 Distancia entre 2 puntos** 

#### **EJEMPLO 4.3**

Calcular la distancia entre los puntos (-3 , 5) y (-2 , -8).

No importa cual punto se tome como  $P_1$  o  $P_2$  debido a los cuadrados en la fórmula.

Sea  $(x_1, y_1) = (-3, 5)$  y  $(x_2, y_2) = (-2, -8)$ . Entonces

$$
d = \sqrt{[(-2) - (-3)]}^2 + [(-8) - 5]^2
$$

LICENCIATURA EN INFORMATICA

**YY**

**GG**

**RR**

**AA**

**FF**

**II**

**CC**

**AA**

$$
= \sqrt{(-2+3)^2 + [(-8) - 5]^2}
$$

$$
= \sqrt{1 + (-13)^2}
$$

$$
= \sqrt{1 + 169} = \sqrt{170}
$$

## **4.1.4 La circunferencia**

La fórmula de la distancia entre dos puntos es de gran ayuda si sólo se usa para encontrar la distancia real entre los puntos.

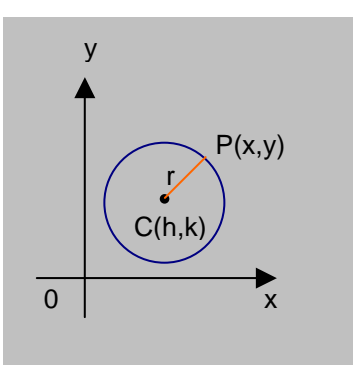

Una circunferencia es el conjunto de todos los puntos de un plano equidistantes de un punto fijo.

La distancia fija se conoce como radio, y al punto fijo se le llama centro.

**Fig. 4.6 La Circunferencia**

Para hallar la ecuación de una circunferencia de radio *r* (r > 0) *y* centro C (h, k) en un sistema coordenado rectangular, sea P (x , y) en la circunferencia entonces  $d(P, C) = r$ ; es decir,

$$
\sqrt{(x-h)^2 + (y-k)^2} = r, \quad r > 0 \text{ de donde:}
$$

$$
(x-h)^2 + (y-k)^2 = r^2. \text{ por tanto:}
$$

$$
C = \{ (x,y) \hat{A}(x-h)^2 + (y-k)^2 = r^2 \}
$$

Si (h,k) coincide con el origen, tenemos la ecuación **canónica de la** 

**circunferencia:** 

$$
C = \{ (x, y) \land x^2 + y^2 = r^2 \}
$$

LICENCIATURA EN INFORMATICA

 $C =$ 

**YY**

**GG**

**RR**

**AA**

**FF**

**II**

**CC**

**AA**

#### **EJEMPLOS 4.4**

1. Determinar la ecuación de una circunferencia con radio 4 y centro en:

a. (-3,6) b. (0,0) Trazar la gráfica correspondiente

Solución:

Fig 4.7 a.

a.  $(h,k) = (-3, 6)$  y  $r = 4$ :  $(x - h)^2 + (y - k)^2 = r^2$  $[x - (-3)]^2 + (y - 6)^2 = 4^2$  $(x + 3)^2 + (y - 6)^2 = 16$ 

b. (h, k) = (0,0) y r = 4:  
\n
$$
x^{2} + y^{2} = r^{2}
$$
\n
$$
x^{2} + y^{2} = 4^{2}
$$
\n
$$
x^{2} + y^{2} = 16
$$

Para graficar la ecuación, se ubica el centro C(-3,6) y se traza la circunferencia de radio 4.

Para graficar la ecuación, se toma el centro en el origen y se traza la circunferencia de radio 4. Fig. 4.7 b.

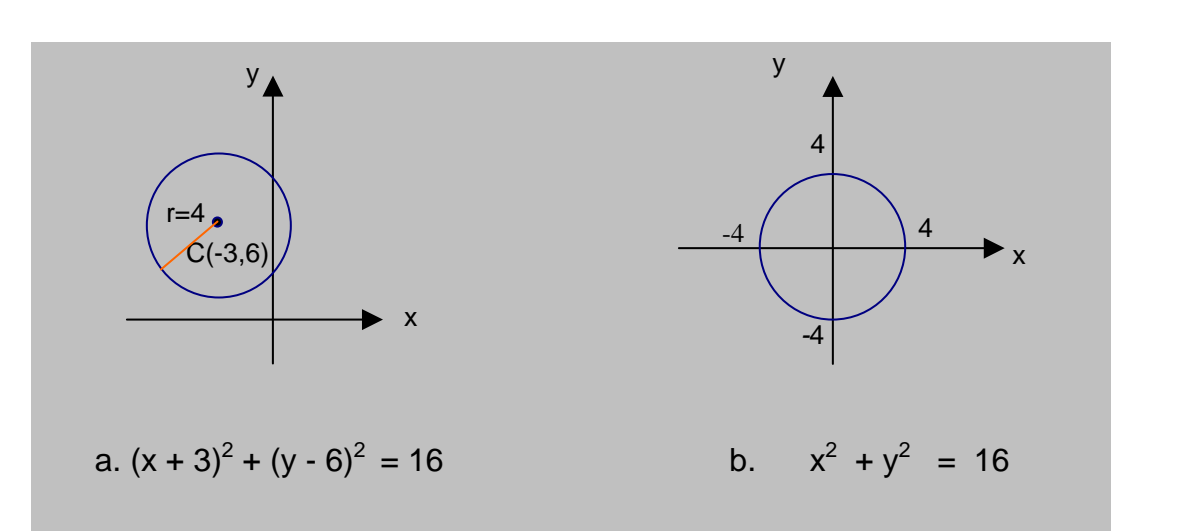

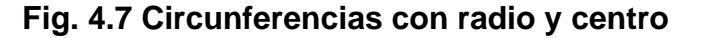

2. Encontrar el centro y el radio de una circunferencia cuya ecuación es  $+ y^2 + 6x - 4y = 23.$ Solución:

La ecuación dada, se transforma en una de la forma  $(x - h)^2 + (y - k)^2 = r^2$  al

**YY**

**GG**

**RR**

**AA**

**FF**

**II**

**CC**

**AA**

completar cuadrados: luego se determina el centro y el radio:

$$
x^{2} + y^{2} + 6x - 4y = 23 \implies (x^{2} + 6x) + (y^{2} - 4y) = 23 \implies
$$
  

$$
(x^{2} + 6x + 9) + (y^{2} - 4y + 4) = 23 + 9 + 4 \implies
$$
  

$$
(x + 3)^{2} + (y - 2)^{2} = 36 \text{ ó sea:}
$$
  

$$
[x - (-3)]^{2} + (y - 2)^{2} = 6^{2} \text{ de donde:}
$$
  

$$
C (h, k) = C (-3, 2)
$$
  

$$
r = \sqrt{36} = 6
$$

# **4.2 LA LÍNEA RECTA**

Toda ecuación de primer grado a dos variables, representa una línea recta en el plano (Ver capítulo III, sección 3.1) . Su forma general es:

$$
Ax + By + C = 0 \qquad (1)
$$

donde A y B **NO** pueden ser cero a la vez. Al despejar y de esta ecuación, se tiene:

$$
y = \left(-\frac{A}{B}\right)x + \left(-\frac{C}{B}\right) \text{ ó sea}
$$

$$
y = mx + b \quad (2)
$$

donde m y b son constantes: m es la pendiente de la recta y b el punto de corte con el eje y. Su gráfica se traza, tomando dos puntos cualesquiera.

La pendiente es la medida de la "elevación" de la recta. Si se considera dos puntos del plano  $P_1$  (x<sub>1</sub>, y<sub>1</sub>),  $P_2$  (x<sub>2</sub>, y<sub>2</sub>) la pendiente de la recta  $\overline{P_1P_2}$  se expresa por:

$$
m = \frac{y_2 - y_1}{x_2 - x_1} = \frac{e l e \vee ac i \lozenge n}{desplazamiento}
$$

$$
s^{i} \in \mathbb{R}^{n}
$$

**YY**

**FF**

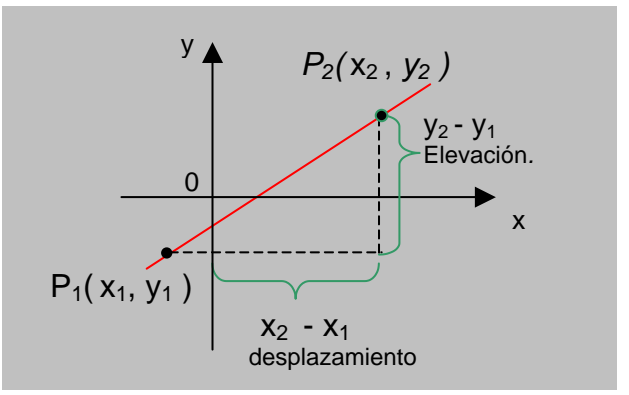

**Fig. 4.8 Pendiente de una recta**

Es claro que  $m = 0$  si y solo si  $y_1 = y_2$  ó sea que la recta  $\overline{P_1P_2}$  es horizontal. Para una recta vertical, la pendiente es indefinida.

La interpretación geométrica de la pendiente de una recta se sintetiza en la siguiente tabla:

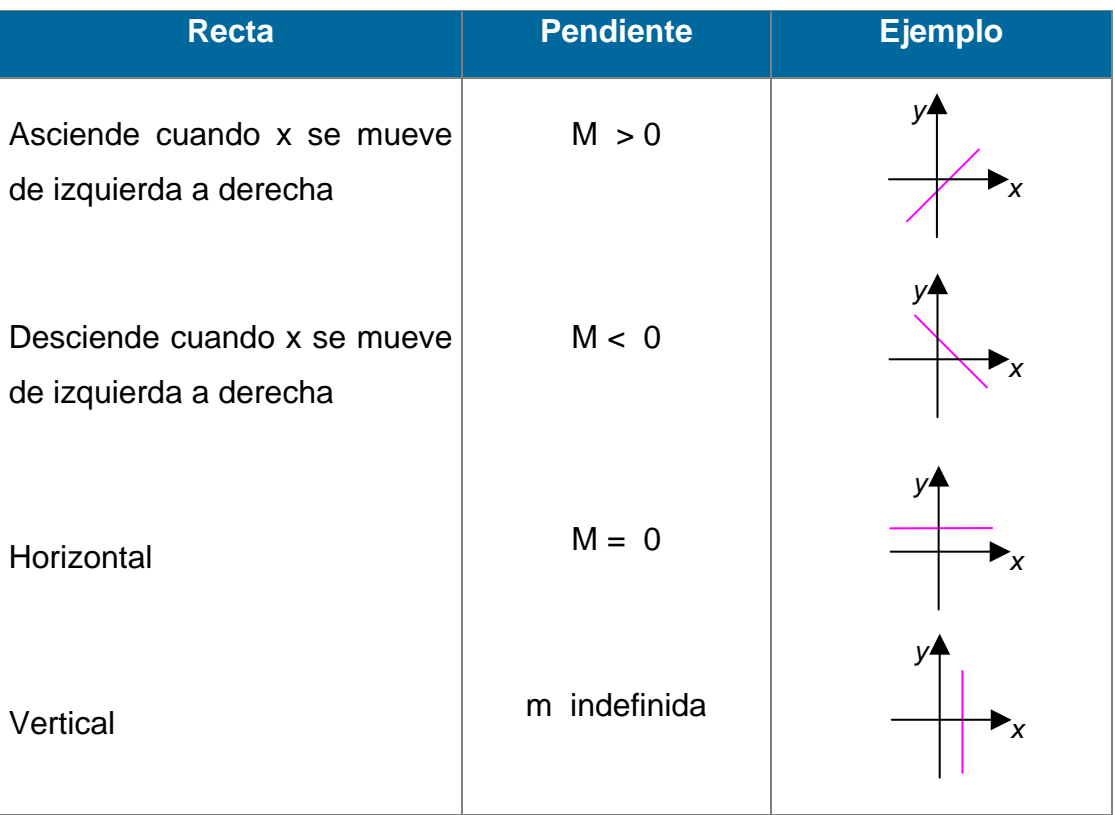

# **Interpretación Geométrica de la Pendiente**

#### **EJEMPLOS 4.5**

1. Trazar la gráfica de la ecuación *3x - 4y* = 12.

Solución:

Basta identificar dos puntos de la recta, por ejemplo (0,-3) y (4,0).

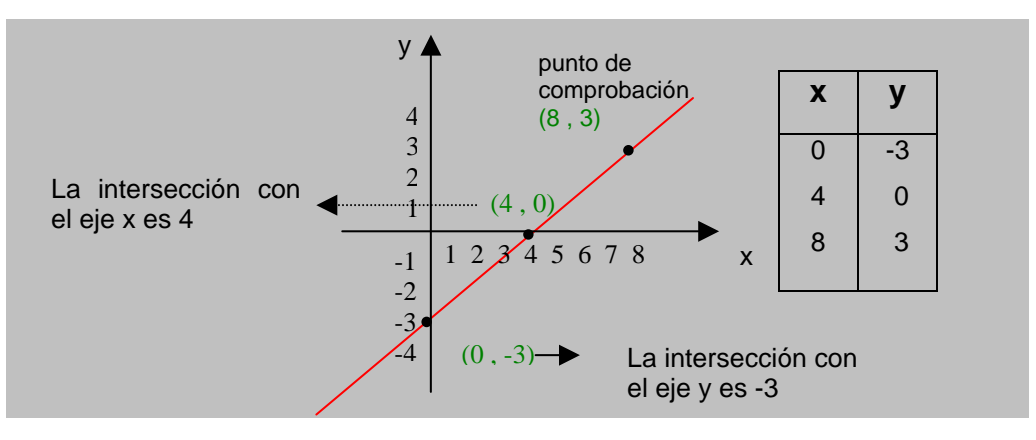

**Fig. 4.9 Gráfica de** *3x - 4y* **= 12.**

2. Determinar la pendiente de cada recta y trazar la gráfica respectiva:

a.  $(-3, -4)$ ,  $(3, 2)$  b.  $(-2, 3)$ ,  $(1, -3)$ 

Solución:

Las gráficas correspondientes se ven en la Fig. 4.10

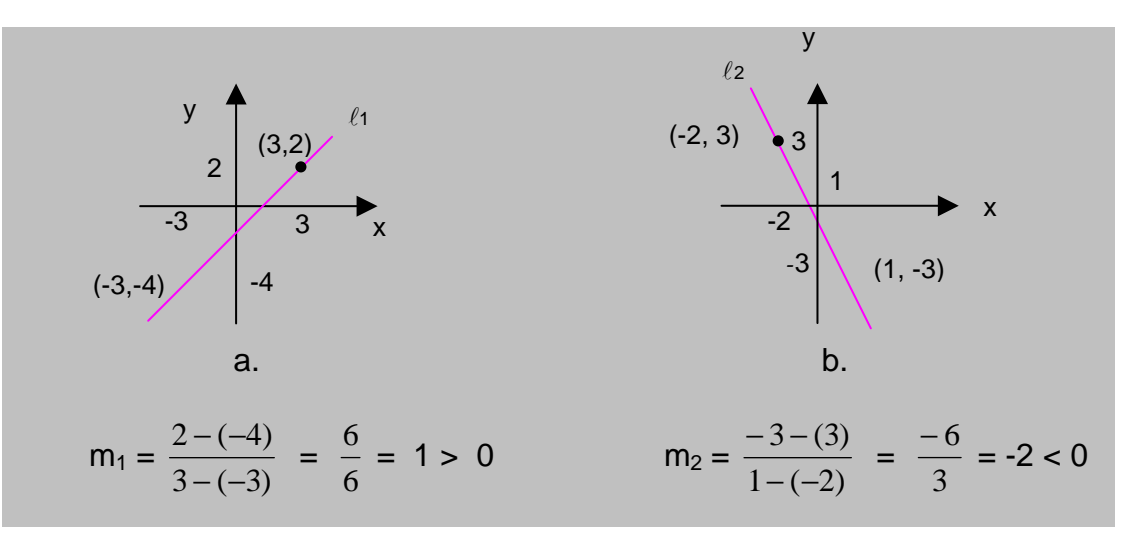

**Fig. 4.10 Calculo de la pendiente** 

**YY**

**GG**

**RR**

**AA**

**FF**

**II**

**CC**

**AA**

## **4.2.1 Ecuación de punto y pendiente**

La ecuación de una recta que pasa por el punto  $P_1$  ( $x_1$ ,  $y_1$ ) **con pendiente m** se expresa por

$$
y - y_1 = m (x - x_1) \quad (3)
$$

Basta considerar la pendiente entre  $P_1$  (x<sub>1</sub>, y<sub>1</sub>) y

P (x, y): m =  $\frac{y - y_1}{x - x_1}$ 1 *xx yy*  $\frac{-y_1}{-x_1}$   $\forall x \neq x_1 \Rightarrow y - y_1 = m (x - x_1)$ 

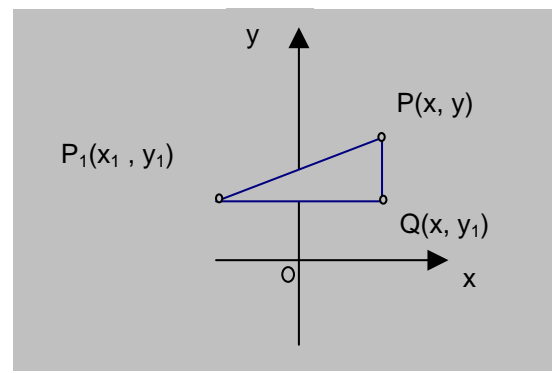

**Fig.4.11 Ecuación de punto y pendiente** 

#### **EJEMPLOS 4.6**

- 1. Hallar la ecuación de la recta con pendiente 2 y que pasa por el punto (-2 , 1).
- *2.* Hallar la ecuación de la recta que pasa por los puntos (4 ,- 1) y (-8 , 5).

Solución:

1. Como *m =* 2 y (x1 , y1 ) = (-2 , 1) según la ecuación (3), se tiene:

$$
y - y_1 = m (x - x_1)
$$
  
\n
$$
y - 1 = 2 [x -(-2)]
$$
  
\n
$$
y - 1 = 2 (x + 2)
$$
  
\n
$$
y - 1 = 2x + 4 \implies 2x - y + 5 = 0
$$

**YY**

**GG**

**RR**

**AA**

**FF**

**II**

**CC**

**AA**

2. La pendiente de esta recta viene dada por:

$$
m = \frac{y_2 - y_1}{x_2 - x_1} = \frac{5 - (-1)}{-8 - 4} = \frac{6}{-12} = -\frac{1}{2}
$$

ahora, sea  $(x_1, y_1) = (4, -1)$  y aplicamos la ecuación (3):

 $y - y_1 = m(x - x_1)$  $y - (-1) = -\frac{1}{2} (x - 4)$   $\Rightarrow$  $y + 1 = -\frac{x}{2} + 2$ , de donde  $y = -\frac{x}{2} + 1$  ó bien  $x + 2y - 2 = 0$ 

En síntesis, la ecuación de una recta, puede presentarse como sigue:

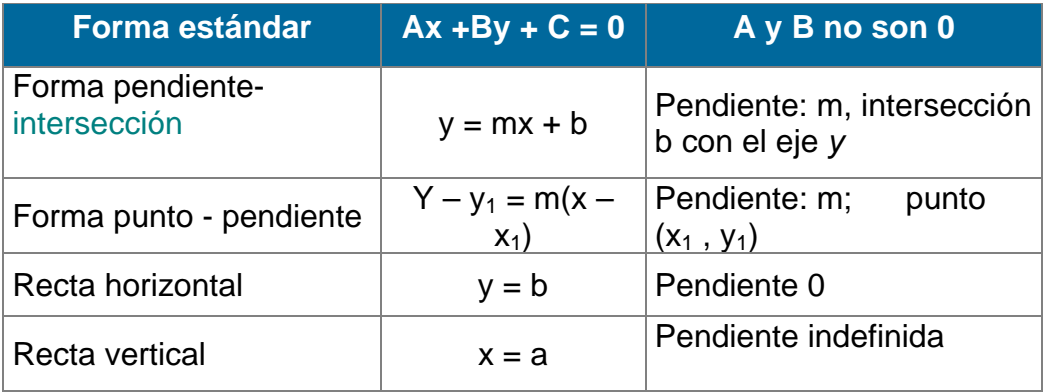

#### **Diferentes presentaciones de una recta.**

## **4.3 FUNCIONES NUMÉRICAS**

Un tipo especial de funciones son las que transforman unos conjuntos numéricos en otros, y en estos casos, las funciones se expresan mediante tablas de valores o formulas matemáticas. En general las funciones reales de variable real obedecen a las mismas leyes estudiadas en el capitulo I, sección 1.1.4.1.

$$
\begin{array}{lcl} \mathsf{Sea} & \mathsf{f}: & \rightarrow & , \\ & & x \mapsto \mathsf{f}(x) \end{array}
$$

**YY**

**GG**

**RR**

**AA**

**FF**

**II**

**CC**

**AA**

**SS**

#### **4.3.1 Notación de una función**

Para nombrar funciones y proporcionar una notación conveniente, en general se utiliza letras: f,g,h; F,G,H ó  $\emptyset$ , Ù, Ú... así, pues, si f es el nombre de la función definida por la ecuación *y* = 2x *+* 1, en vez de escribir:

y = 2x + 1 (Regla de correspondencia) ó

 $f = \{(x, y) / y = 2x + 1\}$  (Conjunto de pares ordenados)

se escribe únicamente

f (x) = 2x +1 (**Notación de función)** 

El símbolo f :  $x \mapsto f(x)$ , se lee " f transforma x en f  $(x)$ ", é indica la relación entre el valor x del dominio y el valor f (x) del rango (Fig. 4.12).

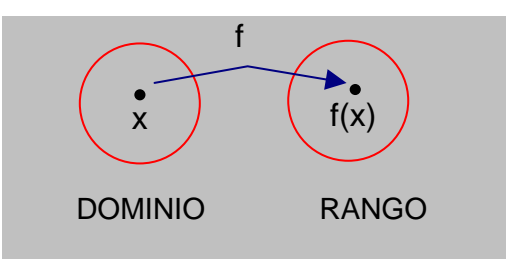

**Fig. 4.12 Notación de una función** 

La función f "transforma" los valores x del dominio en valores f (x) del rango.

La expresión:  $q(t) = t^2 - 3t + 7$ 

define a *g* como una función de la variable independiente t*.* Para encontrar g (-2), se reemplaza t por -2 , siempre que -2 esté en el dominio de *g*:

$$
g(-2) = (-2)^2 - 3(-2) + 7 = 4 + 6 + 7 = 17
$$

LICENCIATURA EN INFORMATICA

Por tanto, la función *g* asigna el valor 17 del rango al valor –2 del dominio. Es decir, el par ordenado (- 2, 17) pertenece a *g.* 

#### **NOTA.**

El símbolo *f* (x) representa al número real en el rango de la función *f*  correspondiente al valor x de dominio. Simbólicamente,  $f: x \mapsto f(x)$ , indica que el par ordenado *(x, f (x))* pertenece a la función *f.* Si *x* no está en el dominio de *f,*  entonces *f* no está **definida** en *x* y por tanto *f(x)* **no existe.** 

#### **4.3.2 Funciones definidas por ecuaciones**

Cuando el dominio y el rango son conjuntos finitos es pertinente definir, una función mediante una tabla ó lista de pares ordenados, sin embargo la mayoría de las aplicaciones de funciones tienen dominios y rangos infinitos, por tanto la regla de correspondencia no se puede mostrar en una tabla, ni es posible enumerar todos los pares ordenados que a ella pertenecen. Entonces, las funciones se presentan como una ecuación con dos ó más variables, donde se especifica la regla de correspondencia y el conjunto de pares ordenados.

Para ilustrar, sea la ecuación:  $y = x^2 + 2x \quad \forall x \in$  (4)

A cada valor x del dominio corresponde exactamente un valor y del rango:

Si x = 4, y = 
$$
(4)^2 + 2(4) = 24
$$

Si  $x = -\frac{1}{3}$ ,  $y = (-\frac{1}{3})^2 + 2(-\frac{1}{3}) = -\frac{5}{9}$ 

De esta manera la ecuación (4) representa una función con la ley de correspondencia

$$
y = x^2 + 2x
$$

ó sea un conjunto de pares ordenados

$$
f = \{ x, y \land y = x^2 + 2x, \quad \forall x \in \}
$$

LICENCIATURA EN INFORMATICA

**YY**

**GG**

**RR**

**AA**

**FF**

**II**

**CC**

**AA**

En general, cualquier variable que se usa como comportamiento para los valores del dominio, se llama **variable independiente**; cualquier variable que se usa como comportamiento para los valores de rango se llama **variable dependiente**.

Por tanto, si en una ecuación con dos variables, a cada valor de la variable independiente le corresponde exactamente un valor de la variable dependiente, la ecuación define una función.

En otras palabras, si a cualquier valor de la variable independiente corresponde más de un valor de la variable dependiente, la ecuación no define una función.

#### **EJEMPLOS 4.7**

Determinar si las siguientes ecuaciones definen funciones con variable independiente *x* y dominio en todos los números reales:

1. 
$$
y^3 - x = 1
$$
 2.  $y^2 - x^2 = 9$ 

Solución.

- 1. Al despejar y, se tiene:
- $y^3 x = 1 \Rightarrow y^3 = 1 + x$ , de donde

$$
y = \sqrt[3]{1 + x}
$$

Como 1 +  $x \in$ ,  $\forall x \in y$  cada número real tiene exactamente una raíz cúbica real, la ecuación 1 asigna exactamente un único valor real a la variable dependiente  $y = \sqrt[3]{1 + x}$ , luego la ecuación 1 define a una función.

2. Al despejar y, se tiene:

$$
y^2 - x^2 = 9
$$
  $\Rightarrow$   $y^2 = 9 + x^2$ , de donde  $y = \pm \sqrt{9 + x^2}$ 

**YY**

**GG**

**RR**

**AA**

**FF**

**II**

**CC**

**AA**

Como 9 +  $x^2$  es siempre un número real positivo, y cada número real positivo tiene dos raíces cuadradas reales, a cada valor de *x* corresponden dos valores de la variable y:  $y_1 = -\sqrt{9 + x^2}$  y

 $y_2 = + \sqrt{9 + x^2}$  luego, la ecuación 2 no define una función.

 Observe la frase "una ecuación define una función" en vez de que "una ecuación es una función". Ésta es una distinción técnica que se emplea en forma consistente en la literatura matemática.

## **4.3.3 Prueba de la vertical para una función**

De la misma definición de una función real de variable real como f:  $\rightarrow$ , se deduce que:

cada recta vertical en el sistema coordenado rectangular pasa por un solo punto de la gráfica de la ecuación que la representa. Fig. 4.13

Por tanto, si una vertical pasa por dos o más puntos de la gráfica de una ecuación, ésta, no define una función.

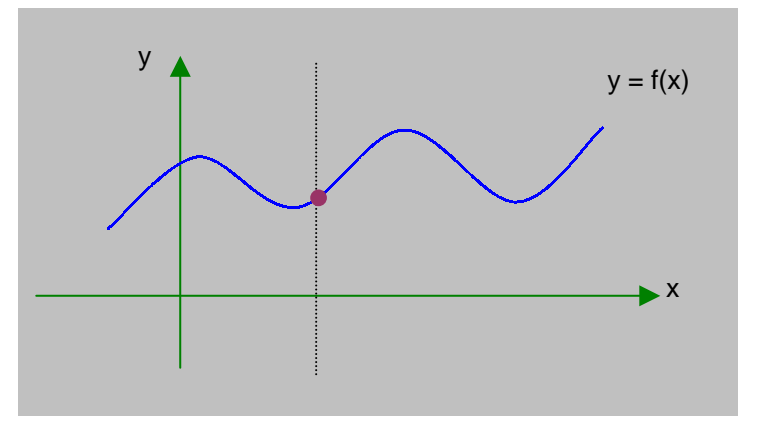

**Fig. 4.13 Prueba de la vertical** 

#### **4.3.4 Convenciones sobre dominios y rangos**

Si una función está definida por una ecuación y no se indica el dominio, se supone qué está contenido en el conjunto de todos los números reales para producir *valores reales* de la variable dependiente. El rango es el conjunto de todos los valores de la variable dependiente que corresponden a esos valores del dominio.

## **EJEMPLOS 4.8**

1. Calcular el dominio de la función definida por la ecuación *y* =  $\sqrt{x-3}$ , asumiendo que x es la variable independiente.

Solución:

Para que  $y \in$ ,  $x-3 \ge 0$  ó sea  $x \ge 3$  luego:

Dominio de y =  $\{x / x \ge 3\}$  ó  $[3, \infty)$ 

 En algunos casos se omitirá la notación de conjunto y sólo se escribirá  $\forall x \geq 3$ .

2. Dadas las expresiones:

$$
f(x) = \frac{15}{x - 3}
$$
 g(x) = 16 + 3x - x<sup>2</sup> y h(x) =  $\sqrt{25 - x^2}$ 

Calcular el dominio de cada función.

Solución:

 a) Como *f (x)* = 3  $\frac{15}{x-3}$  ⇒ f(x) ∈ ⇔ x ≠ 3 luego:  $Df = \{ x \in / x \neq 3 \}$ 

b) Como g  $(x) = 16 + 3x - x^2 \implies g(x) \in , \forall x \in$  luego:  $Dg =$ 

**EE**

 $\overline{S}$ 

3. Con las expresiones anteriores calcular:

a) 
$$
f(6)
$$
 b)  $g(-7)$  c)  $h(10)$  d)  $f(0) + g(4) - h(-3)$ 

Solución:

a) 
$$
f(6) = \frac{15}{6-3} = \frac{15}{3} = 5
$$
  
b)  $g(-7) = 16 + 3(-7) - (-7)^2 = 16 - 21 - 49 = -54$   
c)  $h(10) = \sqrt{25 - x^2} = \sqrt{25 - 100} = \sqrt{-75}$ 

Pero  $\sqrt{-75}$  no es un número real. Como el dominio de h es y debe producir valores en ⇒ *h* (10) no está definida.

d).  $f(0) + g(4) - h(-3) = \frac{15}{0-3} + [16 + 3(4) - 4^2] - \sqrt{25 - (-3)^2}$  $=$   $\frac{1}{2}$   $\frac{1}{2}$   $\frac{1}{2$ 3  $\frac{15}{-3}$  + 12 -  $\sqrt{16}$  $= -5 + 12 - 4 = 3$ 

 Además, es importante poder evaluar funciones de expresiones que impliquen una o más variables. Por ejemplo, la **diferencia de cocientes.** 

$$
\frac{f(x+h)-f(x)}{h}
$$
, donde x y x + h están en el dominio de f y h ≠ 0

**FF**

**UU**

 $\overline{\mathbf{N}}$ 

**CC**

**II**

**OO**

 $\overline{\mathbf{N}}$ 

**EE**

**SS**

**YY**

## **EJEMPLOS 4.9**

Sea  $f(x) = x^2 + 4x + 5$ , calcular y simplificar:

1. 
$$
f(x+h)
$$
 2.  $\frac{f(x+h)-f(x)}{h}$ ,  $h \neq 0$ 

Solución:

1. 
$$
f(x + h) = (x + h)^2 + 4(x + h) + 5
$$

$$
= x^2 + 2xh + h^2 + 4x + 4h + 5
$$

2. 
$$
\frac{f(x+h) - f(x)}{h} = \frac{1}{h} \left[ x^2 + 2xh + h^2 + 4x + 4h + 5 - (x^2 + 4x + 5) \right]
$$

$$
= \frac{1}{h} \left[ x^2 + 2xh + h^2 + 4x + 4h + 5 - x^2 - 4x - 5 \right]
$$

$$
= \frac{h(2x + h + 4)}{h} = 2x + h + 4
$$

## **ADVERTENCIAS**

1. Si *f* es una función, entonces *f (x* + *h)* representa al valor de *f* en el número *x + h* No se debe confundir esta notación con la notación algebraica para la multiplicación:

 $f(x + h) \neq fx + fh$ , pues,  $f(x + h)$  está en notación de función. 4 (x + *h)* = *4x* + *4h*, *4(x* + *h)* está en notación de multiplicación algebraica.

2. Otra interpretación **del símbolo** *f* **(x +** *h)* es la siguiente:

$$
f(x+h) \neq f(x) + f(h)
$$

Hay casos particulares en que *f* (x + *h)* = *f* (x) + *f* (*h*) es un enunciado verdadero, pero en general estas dos expresiones no son iguales.

## **4.3.5 Cálculo de la función inversa**

Como se estudio en el capitulo I sección 1.4.4*,* si f es función biyectiva, **existe**  la función inversa que se define por:

$$
f^{-1}
$$
:  $\rightarrow$   $\rightarrow$   $f^{-1} = \{ (y, x) / y = f(x), \forall y \in \}$ .

Por tanto:  $y = f^1(x) \iff x = f(y) \forall x \in$ ,  $\forall y \in$  de aquí,

 $D f<sup>-1</sup> = Rf$ ;  $Rf<sup>-1</sup> = Df$ .

Para el calculo de la función inversa se debe tener en cuenta cuatro pasos:

- 1. Se encuentra el Dominio de f y se verifica que sea uno a uno. Si f no es una función uno a uno, no existe  $f^{-1}$ .
- 2. Se resuelve la ecuación  $y = f(x)$  para x. El resultado es una ecuación de la forma  $x = f^{-1}(y)$ .
- 3. Se intercambia x y y en la ecuación encontrada en el segundo paso. Esto expresa a f $^{-1}$  como una función de x.
- 4. Se encuentra el dominio de f<sup> $-1$ </sup>. Teniendo en cuenta que el dominio de f $-1$ , debe ser igual que el rango de f.

## **EJEMPLO 4. 10**

Determinar la función inversa, el dominio y la gráfica de f (x) =  $\sqrt{x-1}$ 

Solución:

El Df = [ 1, ∝ ). La gráfica en la Fig. 4.14 muestra que f es uno a uno, por consiguiente  $f^{-1}$  existe.

Basta resolver la ecuación  $y = f(x)$  para x.

si 
$$
y = \sqrt{x-1}
$$
 ⇒  
\n $y^2 = x - 1$   
\n $x = y^2 + 1$  por tanto,

**YY**

**GG**

**RR**

**AA**

**FF**

**II**

**CC**

**AA**

$$
x = f^{-1}(y) = y^2 + 1
$$
, al intercambiar x y y, se tiene:  

$$
y = f^{-1}(x) = x^2 + 1
$$

Para encontrar el Dominio de  $f^{-1}$ , se debe tener en cuenta que  $D f^{-1} = R f$ , si se observa la gráfica de f, se puede decir que el  $Rf = [ 0, \infty )$ . Así que el D f<sup>-1</sup> = [0,  $\infty$ ), luego:

$$
f^{-1}(x) = x^2 + 1
$$
,  $x \ge 0$ .

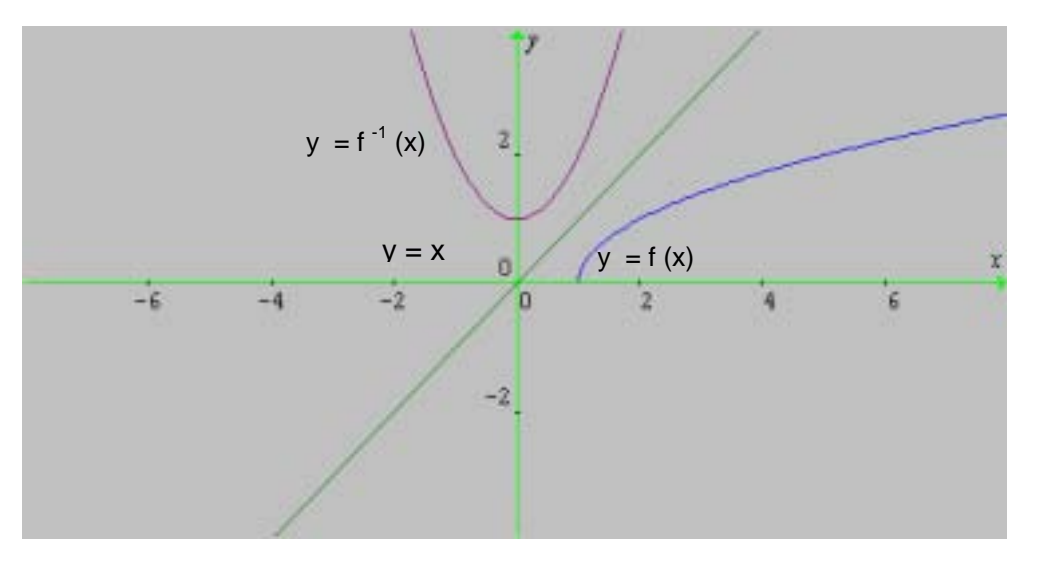

**Fig.4.14 Función Inversa**

 $f^{-1}(x) = x^2 + 1, x \ge 0$ f (x) =  $\sqrt{x-1}$ 

## **4.4 GRAFICA DE UNA FUNCIÓN**

Cada función real de variable real tiene dominio y rango en los números reales y una gráfica en el plano. Al graficar las funciones, los valores del dominio están en el eje horizontal y los valores del rango en el eje vertical. De manera que la gráfica de una función *f* equivale a la gráfica de la ecuación *y* **=** *f(x),* donde x es la variable independiente (abscisa del punto) y *f(x)* la variable dependiente (ordenada del punto).

#### UNIVERSIDAD DE NARIÑO . 178

La abscisa de un punto en el que f(x) corta al eje *x* se denomina **intersección con el eje x** o **raíz** de la función: x es una **raíz** de la ecuación *f(x)* = 0. La ordenada de un punto donde f (x) cruza el eje *y* se denomina **intersección de la función con el eje** *y*, siempre que 0 esté en el dominio de *f.* Una función puede tener más de una intersección con el eje x, pero nunca puede tener más de una intersección con el eje *y.* 

Observe el uso efectivo dé la notación de intervalo describiendo el dominio y rango de las funciones en las siguientes figuras, aquí se usa un punto sólido para indicar que el punto está en la gráfica de la función, en la Fig. 4.15 se usa un punto abierto para indicar que el punto no está en la gráfica de la función, un punto abierto o sólido al final de la gráfica indica que la gráfica termina ahí, mientras que una punta de flecha indica que la gráfica continúa sin cambios significativos en su forma.

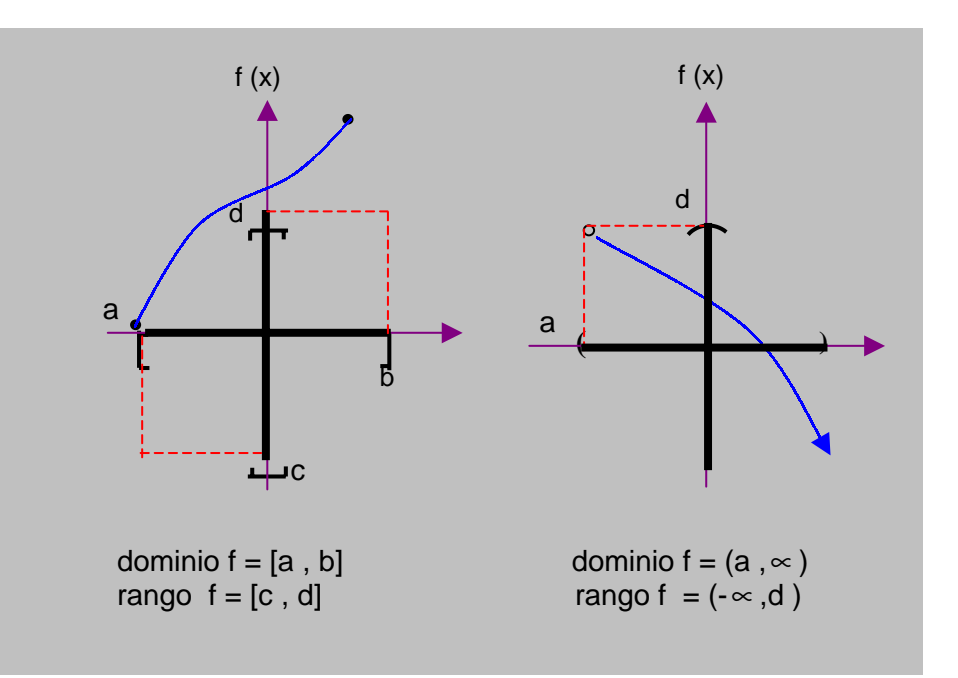

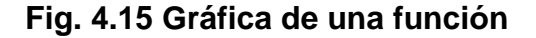

**YY**

#### LICENCIATURA EN INFORMATICA

## **4.4.1 Funciones crecientes, decrecientes y constantes**

Intuitivamente, una función es *creciente* si,  $x_1 < x_2$  4  $f(x_1) < f(x_2)$ , cuando aumenta de valor a medida que aumenta la variable independiente Fig. 4.16 a). La función es *decreciente* si,  $x_1 < x_2$  4  $f(x_1) > f(x_2)$  cuando diminuye de valor a medida que aumenta la variable independiente. Fig. 4.16 b). Si la función *no* cambia de valor, será constante. Fig.4.16 c).

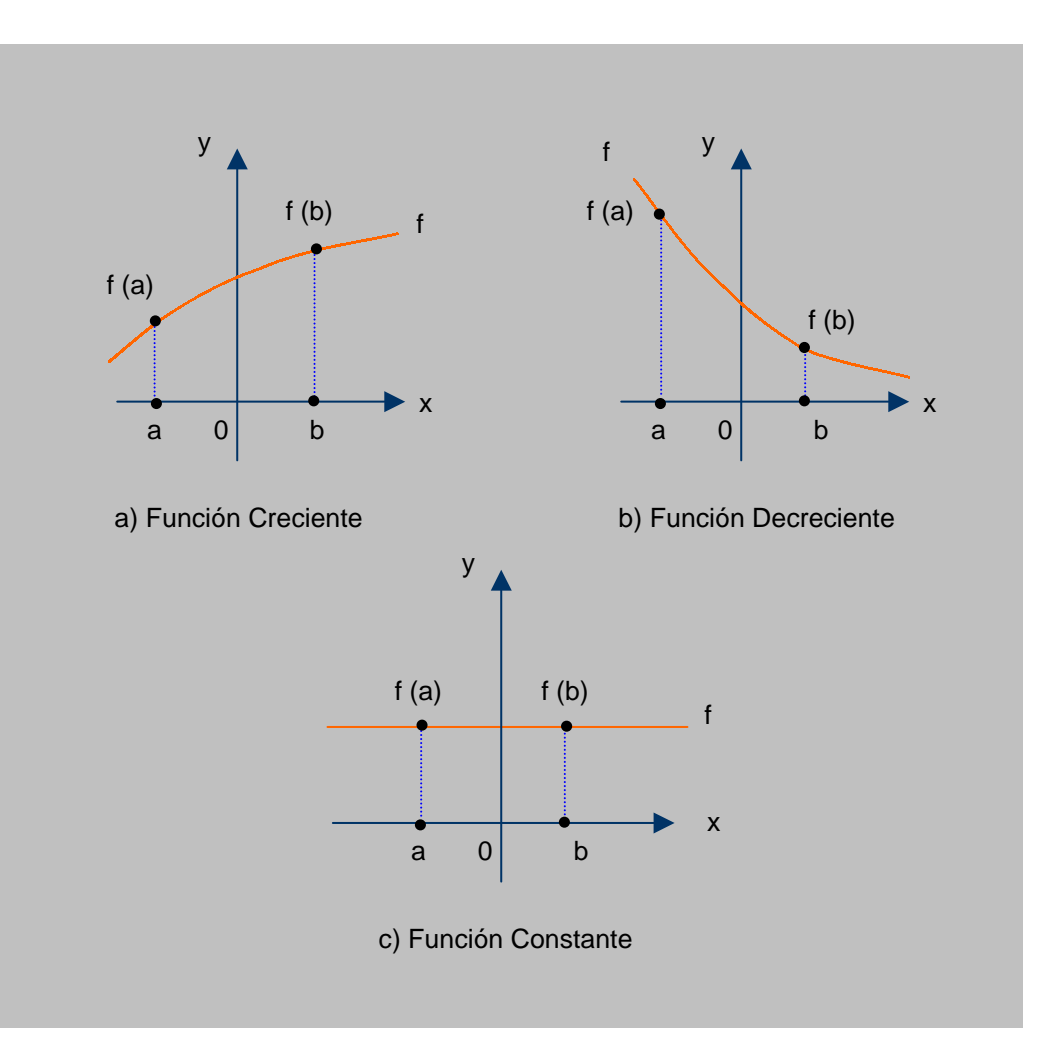

**Fig. 4.16** 

De manera formal, se tiene: sea I un intervalo en el dominio de una función *f,* entonces:

1. *f* es creciente en *l* si  $a < b \Rightarrow f(a) < f(b)$ .

2. 
$$
f
$$
 es decreciente en I si  $a < b \Rightarrow f(a) > f(b)$ .

*3. f es constante en I si*  $a < b \Rightarrow f(a) = f(b)$ .

f : → es una **función par** si:

$$
f(x) = f(-x) \quad \forall x \in
$$

f : → es una **función impar** si:

$$
f(x) = - f(-x) \quad \forall x \in
$$

## **EJEMPLOS 4.11**

\n- 1. Sea 
$$
f(x) = x^2 + 3
$$
 ⇒
\n- $f(-x) = (-x)^2 + 3$
\n- $= x^2 + 3$ , luego  $f(x)$  es función PAR.
\n- 2. La gráfica de una función par es simétrica con respecto al eje y.
\n

2. Sea 
$$
f(x) = x^3
$$
 ⇒  
- $f(-x) = -(x^3) = x^3$ , luego  $f(x)$  es función impar.  
La gráfica de una función impar es simétrica con respecto al origen.

# **4.4.2 La función cuadrática**

Para definir la *función cuadrática,* utilizamos un polinomio de 2<sup>0</sup> grado:

f :  $\rightarrow$  es

una **función cuadrática** si

$$
f(x) = ax^2 + bx + c \quad a \neq 0 \tag{1}
$$

donde a, *b* y c son números reales.

LICENCIATURA EN INFORMATICA

**GG RR AA**

**FF**

**II**

**CC**

**AA**

**SS**

Como la expresión *ax2 + bx* + c representa un número real para todo elemento el dominio de *x.* 

**El dominio de una función cuadrática es el conjunto de todos los números reales.** 

El rango de una función cuadrática y las características más importantes de esta gráfica se pueden determinar transformando la ecuación (1) completando el cuadrado a la forma

$$
f(x) = a (x - h)^{2} + k
$$
 (2)

Cada parámetro: a, h y k, produce un efecto, así:

**a > 0**, la curva se abre hacia arriba y existe un punto mínimo.

**a < 0**, la curva se abre hacia abajo y existe un punto máximo.

Si **0 < a < 1**, las ramas se achatan sobre el eje x.

Si **a >1**, las ramas se acercan al eje de la parábola.

Si **h > 0**, el desplazamiento horizontal es hacia la derecha.

Si **h < 0**, el desplazamiento horizontal es hacia la izquierda.

Si **k > 0**, el desplazamiento vertical es hacia arriba.

Si **k < 0**, el desplazamiento vertical es hacia abajo.

**SS**

#### UNIVERSIDAD DE NARIÑO **. 182 anos e de la contra de la contra de la contra de la contra de la contra de la contra**

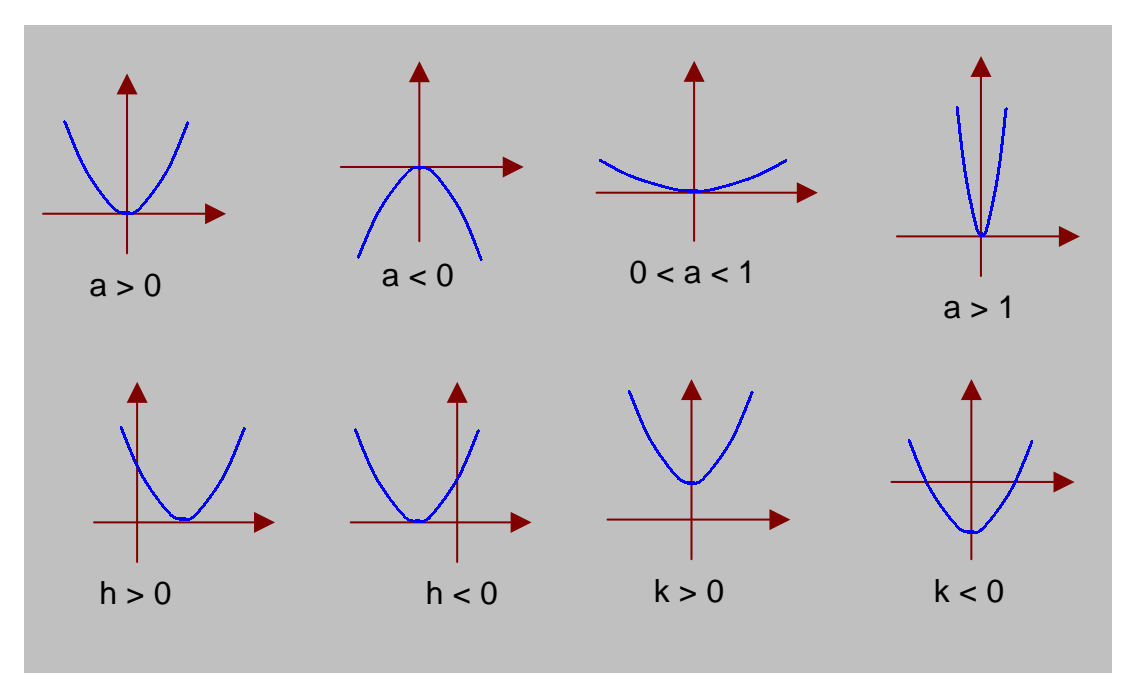

Fig. 4.17  $f(x) = a(x - h)^2 + k$ 

Como ilustración sea la función cuadrática

$$
f(x) = 2x^2 - 8x + 4
$$
 (3)

Se transforma la ecuación (3) en la forma (2) completando el cuadrado

$$
f(x) = 2x^{2} - 8x + 4
$$
  
= 2(x<sup>2</sup> - 4x) + 4  
= 2(x<sup>2</sup> - 4x + 4) - 8 + 4  
= 2(x - 2)<sup>2</sup> - 4

luego,

$$
f(x) = 2(x - 2)^2 - 4
$$
 (4)

Cuando *x* = 2, f(x) = -4 que es el valor mínimo de *f (x)* para toda *x* (¡un resultado muy importante!). Es más, si se elige dos valores cualesquiera, equidistantes de la recta vertical *x =* 2, se obtendrá los mismos valores para la función. Por ejemplo *x =* 1 y *x =* 3 están a una unidad de *x = 2, y* los valores correspondientes de la función son: f  $(1) = 2(-1)^2 - 4 = -2$ 

$$
f(3) = 2(1)^2 - 4 = -2
$$

**GG RR AA FF II CC AA SS**

#### UNIVERSIDAD DE NARIÑO DE LA BISPONIA EN ENGLAND DE LA BISPONIA EN ENGLAND DE LA BISPONIA EN ENGLAND DE LA BISP

En consecuencia, la vertical *x = 2* es un eje de simetría. Es decir, si la gráfica se traza en una hoja de papel y el papel se dobla a lo largo de la recta *x* = 2, los dos lados de la parábola se acoplarán perfectamente. Estos resultados se ilustran en la gráfica de las ecuaciones (3) ó (4) y la recta  $x = 2$  en el mismo sistema coordenado. (Fig. 4.18)

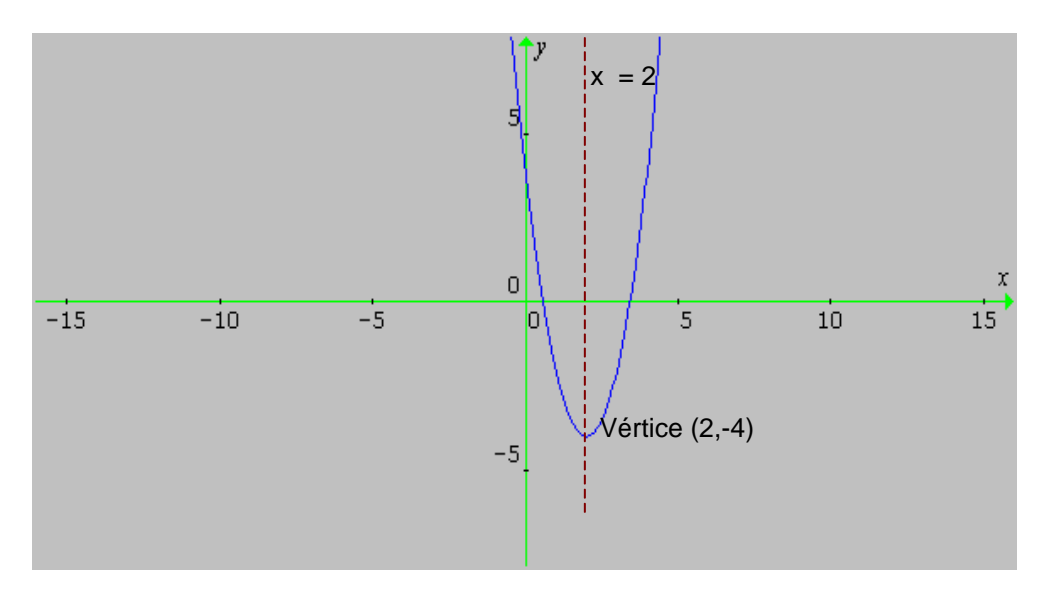

Fig.4.18  $f(x) = 2(x-2)^2 - 4$ 

Del análisis anterior, se puede observar que si *se* mueve de izquierda a derecha, *f (x)* está decreciendo en (-∝ , 2] y creciendo en [2, ∝ ). Además, *f(x)* puede tener valores mayores o iguales a -4, pero no menores de -4. por tanto,

$$
Rf = \{ y \in /y \ge -4 \} = [-4, \infty)
$$

En general, la gráfica de una función cuadrática es una parábola con eje de simetría paralelo al eje vertical. El punto más bajo o más alto de la parábola, donde exista, se llama **vértice**. El valor máximo o mínimo de la función cuadrática siempre ocurre en el vértice de la parábola. En el ejemplo dado, *x = 2* es el eje de la parábola y (2, - 4) es su vértice.

Al transformar la ecuación (3) en la ecuación (4) se puede identificar:

El vértice y el eje de la parábola; el valor mínimo de *f (x)* y el rango de la función.

La gráfica de una función cuadrática se llama **parábola.** 

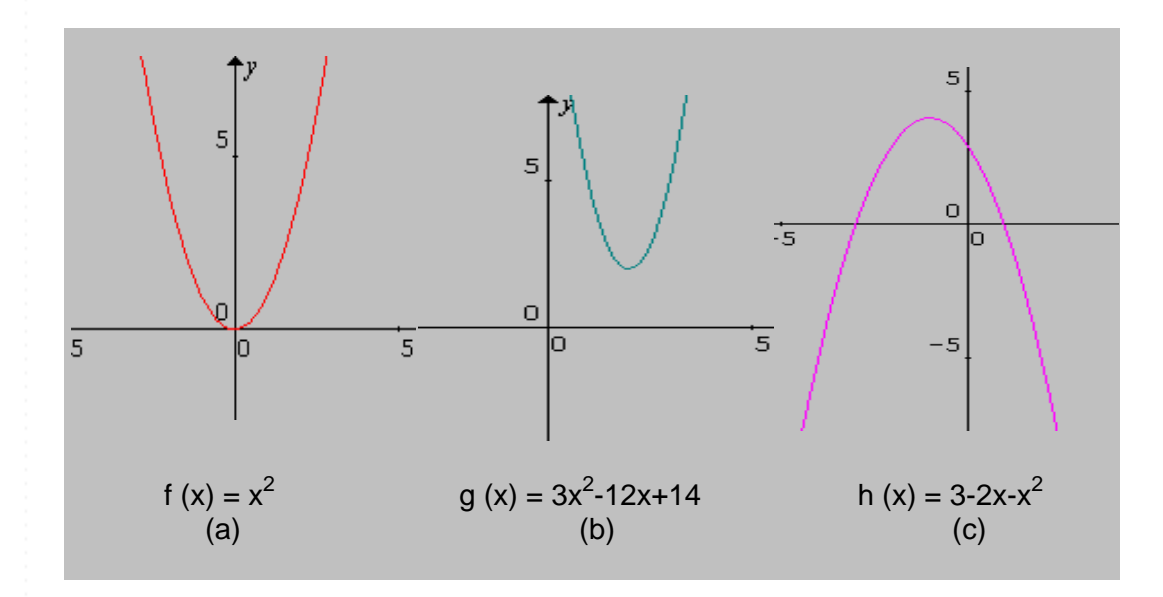

**Fig. 4.19 Funciones Cuadráticas** 

# **4.4.2.1 Propiedades de la función cuadrática.**

Dada una función cuadrática

$$
f(x) = a (x-h)^2 + k a \neq 0
$$

se tiene las siguientes propiedades:

- 1. La gráfica de *f* es una parábola.
- 2. El vértice es : (*h, k*). La curva crece por un lado del vértice y disminuye en el otro.
- 3. El eje de simetría es: *x = h, paralela al eje y.*
- 4. *f (h) = k es el mínimo si a > 0 y el máximo si a< 0.*
- 5. *Dominio: todos los números reales.*
- 6. *Rango:* (-∝ , k], *si a<0 o* [k , ∝ ) *si a>0.*
**SS**

**YY**

# **4.4.3 Funciones definidas por partes.**

Las funciones cuyas definiciones implican más de una formula se llaman **funciones definidas en partes,** como ocurre con la función real de variable real llamada *valor absoluto*. (Ver capitulo I, sección 1.2.3.4).

$$
f(x) = |x| = \begin{cases} -x & \text{Si } x < 0 \\ x & \text{Si } x \ge 0 \end{cases}
$$

# **EJEMPLOS 4.12**

Trazar la gráfica de la función

 $f(x) = x +$ *x*  $\frac{x}{1}$ 

Según la definición dada en 4.4.3 separamos f en partes.

$$
\text{Para } x < 0 \quad \Rightarrow \qquad f(x) = x + \frac{x}{|x|} = x + \frac{x}{-x} = x - 1
$$

Para  $x = 0$ , f no está definida, ya que la división por 0 no existe.

Para x > 0 f(x) = x + 
$$
\frac{x}{|x|}
$$
 = x +  $\frac{x}{x}$  = x + 1

En consecuencia, la definición de *f* por partes, queda:

$$
f(x) = \begin{cases} x - 1 & \text{Si } x < 0 \\ x + 1 & \text{Si } x > 0 \end{cases}
$$

La gráfica de f. Se exhibe en Fig. 4.20. Nótese que  $f(x) < -1$  ó  $f(x) > 1$ , es decir,

$$
Rf = \{ y \in /y < -1 \text{ ó } y > 1 \}
$$

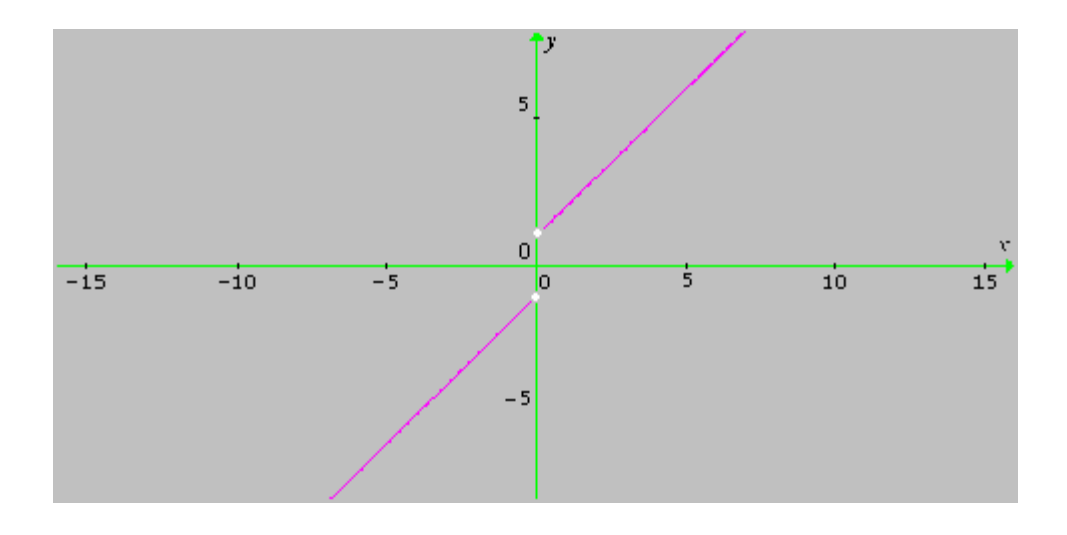

#### **Fig.4.20 Función definida en partes**

$$
f(x) = \begin{cases} x - 1 & \text{Si } x < 0 \\ x + 1 & \text{Si } x > 0 \end{cases}
$$

Los puntos (0, -1) y (0 , 1) no pertenecen a la gráfica de *f.* Debido a la separación de la gráfica en x = 0 , se dice que *f* es **discontinua** en x = 0.

# **4.5 ÁLGEBRA DE FUNCIONES**

Así como en aritmética se realizan las operaciones de adición y multiplicación, se puede hacer lo mismo con las funciones, para obtener nuevas funciones, pero es necesario tomar la variable independiente en la *intersección* de los respectivos dominios:

 $(f+ g)(x) = f(x) + g(x)$   $\forall x \in Df \cap Dg$  Función suma (*f - g*)(*x*) = *f*(*x*) - *g*(*x*)  $\forall$  *x* ∈ *Df*  $\cap$  *Dg* Función diferencia  $(fg)(x) = f(x) g(x)$   $\forall x \in Df \cap Dg$  Función producto  $\frac{J}{a}$  $\bigg)$  $\left( \frac{1}{2} \right)$  $\frac{f}{g}(x) = \frac{f(x)}{g(x)}$  $g(x)$  $\frac{f(x)}{f(x)}$  *g*(*x*)≠0 ∀*x*∈ *Df* ∩ *Dg* Función cociente

**FF UU**  $\overline{\mathbf{N}}$ **CC II OO**  $\overline{\mathbf{N}}$ **EE**  $\overline{S}$ 

**YY**

I l

ſ

#### **4.5.1 Composición de funciones**

$$
\text{ Sea h:} \quad \rightarrow \quad \text{ una función definida por:}
$$

$$
h(x) = \sqrt{2x+1}
$$

se observa que dentro del radical hay una función lineal. Por tanto *h* es una combinación de una función raíz cuadrada con una función lineal. Más claramente se tiene: Sea

$$
u = 2x + 1 = g(x) \text{ pero}
$$

$$
y = \sqrt{u} = f(u) \implies
$$

$$
h(x) = f[g(x)] = (f \circ g)(x)
$$

*Se* dice que la función *h* está *compuesta* por dos funciones *f* y *g.* (se puede pensar que *h* es una función de función.) ¿Qué se puede decir acerca del dominio de *h* cuando se conocen los dominios *de f y g ?.* Al formar la función compuesta *h (x)* =*f* [g(x)] y *g(x)* ∈ Df. Como *e*l dominio de *f* es el conjunto de todos los números reales no negativos, se ve que *g(x) debe* ser no negativo; es decir,

> $g(x) \geq 0$  ó sea **2x+ 1 ≥ 0 y por tanto**

$$
x \geq -\frac{1}{2}
$$

Luego Dh = {x ∈ / x <u>></u> - $\frac{1}{2}$ }

De las consideraciones anteriores, resulta la siguiente:

# **DEFINICIÓN**

Dadas las funciones  $f: 4 \ y \ g: 4$ , la función g o f: 4 es llamada **compuesta de f y g.** Se denota por:

$$
(g \circ f)(x) = g [f(x)]
$$

El dominio de g o f es el conjunto de todos los números reales *x* ∈ Dg tales que

$$
g(x) \in Df
$$

**GG**

**RR**

**AA**

**FF**

**II**

**CC**

**AA**

**SS**

En consecuencia el dominio de g o f es subconjunto del dominio de *g,* mientras que el rango de g o f es un subconjunto del rango de *f*.

### **EJEMPLOS 4.13**

Calcular *(f o g)(x)* y *(g o f)(x)* y sus dominios si  $f(x) = x^{10}$  y  $g(x) = 3x^4 - 1$ .

Solución:

 $(f \circ g)(x) = f[g(x)] = f(3x^4 - 1) = (3x^4 - 1)^{10}$  $(g \circ f)(x) = g[f(x)] = g(x^{10}) = 3(x^{10})^4 - 1 = 3x^{40} - 1$ 

Las funciones *f* y *g* están definidas para todos los números reales. Si *x* es cualquier número real, entonces *x* está en el dominio de *g, g(x)* está en el dominio de *f*, y, en consecuencia, *x* está en el dominio de *f o g.* Así, el dominio de *f o g* es el conjunto de todos los números reales. Usando razonamientos similares, el dominio g o *f* también es el conjunto de todos los números reales.

Si dos funciones están definidas para todos los números reales también lo está su compuesta.

# **ADVERTENCIA**

El dominio de *f o g* no siempre se puede determinar examinando sólo la forma final de (*f o g* )(x). Los números que están excluidos del dominio de g deben ser excluidos del dominio de f o g.

En cálculo, el dominio de las funciones es importante para poder encontrar la compuesta y para reconocer cuando una función dada es la compuesta de dos funciones más simples.

**YY**

#### **EJEMPLOS 4.14**

1. Expresar h como compuesta de dos funciones más simples:

$$
h(x)=(3x+5)^5
$$

Solución:

Sea  $f(x) = x^5$  y  $g(x) = 3x + 5$ , entonces

$$
h(x) = (3x + 5)^5 = f(3x+5) = f[g(x)] = (f \circ g)(x)
$$

Luego *h* es la compuesta de f y g*.* 

2. Sean f:  $\rightarrow$   $\rightarrow$  f(x) = 2x + 1 y g:  $\rightarrow$   $\rightarrow$  g(x) = x<sup>2</sup> +2x -1  $g \circ f : \longrightarrow$  viene dada por  $g \circ f (x) = g (f (x)) = g (2x + 1) = (2x + 1)^2 + 2(2x + 1) - 1 = 4x^2 + 8x + 2$  $f \circ g : \rightarrow$  viene dada por f o g (x) = f ( g (x)) = f (x<sup>2</sup> +2x -1 ) = 2 (x<sup>2</sup> +2x -1) + 1 = 2x<sup>2</sup> +4x -1

Por tanto, f o  $g \neq g$  o f.

### **4.5.2 Funciones elementales**

Las funciones  $g(x) = x^2 - 4$   $h(x) = (x - 4)^2$   $k(x) = -4x^2$ pueden obtenerse de la función  $f(x) = x^2$  realizando operaciones simples con f:

$$
g(x) = f(x) - 4 \qquad h(x) = f(x - 4) \qquad k(x) = -4 \ f(x)
$$

Entonces las gráficas de las funciones *f, g* y *k* están muy relacionadas con la gráfica de la función *f.* 

Esta consideración hace ver la necesidad de conocer otras funciones elementales y resumir sus propiedades básicas. Algunas funciones son de uso frecuente, como se muestra en la Fig. 4.21.

**YY**

**GG**

**RR**

**AA**

**FF**

**II**

**CC**

**AA**

**SS**

#### UNIVERSIDAD DE NARIÑO **. 190**

**YY**

**GG**

**RR**

**AA**

**FF**

**II**

**CC**

**AA**

**SS**

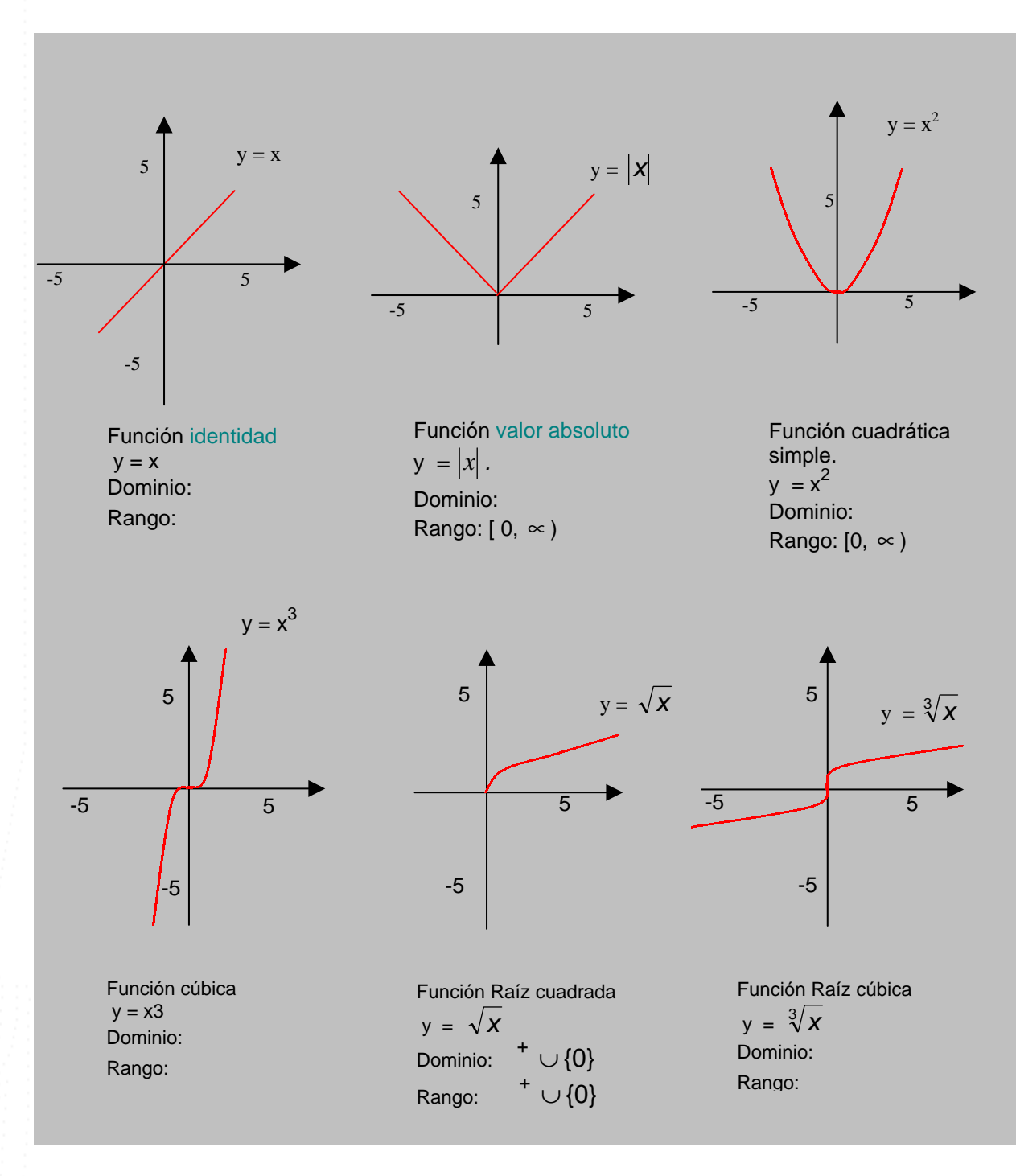

**Fig.4.21 Funciones Elementales**

#### **4.5.3 Desplazamientos verticales y horizontales**

Sea f :  $\rightarrow$  una función y a  $\epsilon$   $\rightarrow$ 

- f *(x a)* es la gráfica de *f(x)* desplazada *a* unidades hacia la derecha.
- f *(x + a)* es la gráfica de *f(x)* desplazada *a* unidades hacia la izquierda.

Así pues, sean las funciones:

$$
f(x) = |x|; \qquad g(x) = |x+3| \qquad y \qquad h(x) = |x-2| \qquad \text{Entonces:}
$$

La gráfica de  $g(x) = |x+3|$  es igual a la gráfica de  $f(x) = |x|$  desplazada 3 unidades hacia la izquierda mientras que la gráfica de *h(x)= x* − 2 es igual a la gráfica de  $f(x) = |x|$  pero desplazada 2 unidades hacia la derecha. Fig. 4.22

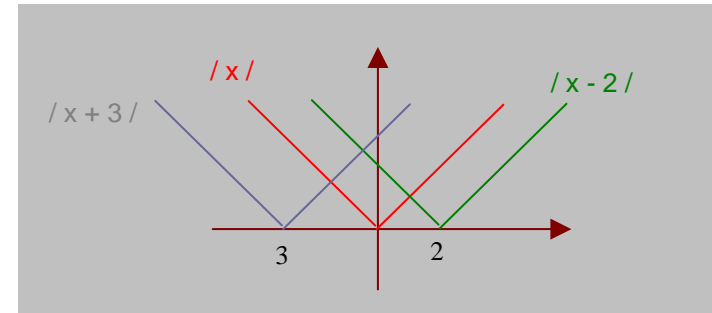

**Fig. 4.22 Desplazamientos horizontales**

Sea f:  $\rightarrow$  una función y b  $\epsilon$   $^+$   $\Rightarrow$ 

- f (x) *+ b* es la gráfica de *f(x)* desplazada *b* unidades hacia arriba por el eje y.
- La gráfica de *f(x) b* es la gráfica de *f(x)* desplazada *b* unidades hacia la abajo por el eje y.

**YY**

**GG**

**RR**

**AA**

**FF**

**II**

**CC**

**AA**

 $\overline{\mathcal{S}}$ 

#### UNIVERSIDAD DE NARIÑO **. 192**

La gráfica de  $g(x) = |x+3| - 2$  es igual a la gráfica de  $f(x) = |x|$  desplazada 3 unidades hacia la izquierda y 2 unidades hacia abajo. La gráfica de *h(x)*=  $|x-2|$  +5 es igual a la gráfica de *f(x)*=  $|x|$  desplazada 2 unidades hacia la derecha y 5 unidades hacia arriba. Fig. 4.23

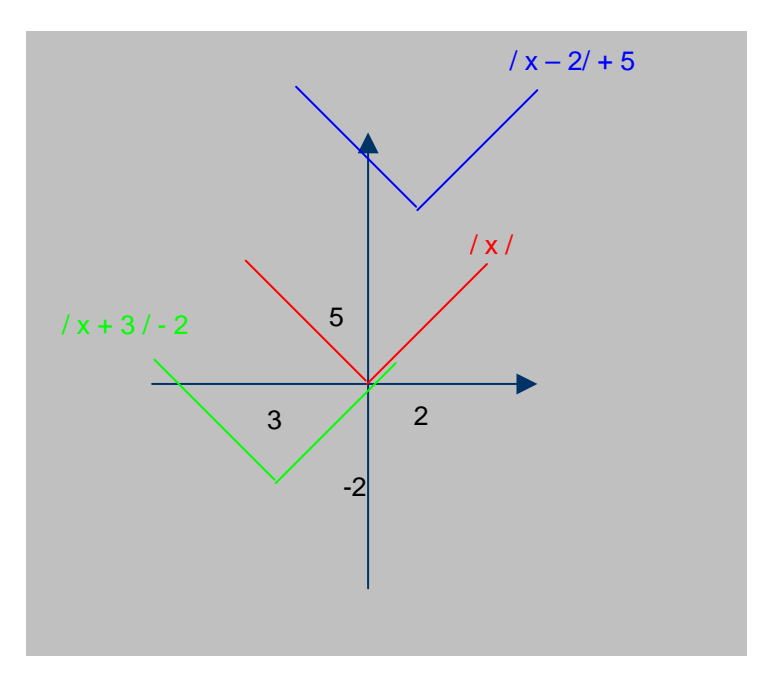

**Fig. 4.23 Desplazamientos Verticales**

**YY**

#### UNIVERSIDAD DE NARIÑO **a la contrata de la contrata de la contrata de la contrata de la contrata de la contrata de**

**RESUMEN DEL CAPITULO V** 

**YY**

**FF**

**II**

**SS**

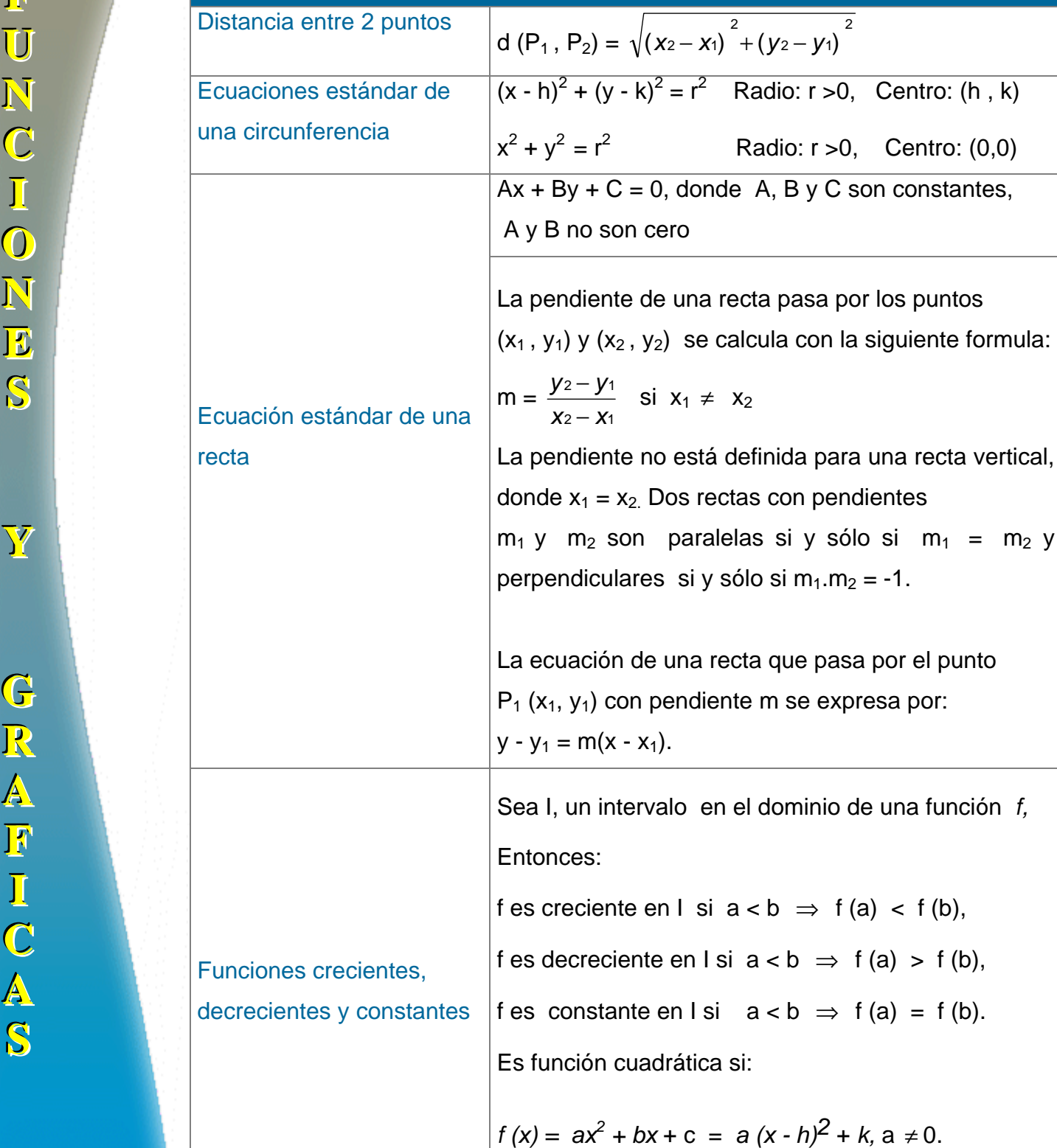

#### LICENCIATURA EN INFORMATICA

 $\overline{2}$ 

Radio: r >0, Centro: (0,0)

2 – V1

rectas con pendientes

en el dominio de una función *f*,

si  $a < b$   $\Rightarrow$  f (a)  $<$  f (b),

 $\neq$  X<sub>2</sub>

**YY**

**GG**

**RR**

**AA**

**FF**

**II**

**CC**

**AA**

**SS**

La suma, diferencia, producto y cociente de las Funciones f y g están definidas por:  $(f+ g)(x) = f(x) + g(x);$  $(f - g)(x) = f(x) - g(x);$ *fg)(x) = f(x) g(x)*   $\bigg)$  $\left( \frac{1}{2} \right)$ I l ſ *g*  $\int f(x) dx$  $(x)$  $(x)$ *xg*  $\frac{f(x)}{g(x)}$   $g(x) \neq 0$ .

# Álgebra de funciones

Dadas las funciones f y g , la función f o g es llamada compuesta de g y f, y se expresa por: (f o g)(x) = F[g(x)], el dominio de *f* o *g* es el conjunto de todos los números reales *x* ∈ Dg tales que  $g(x) \in \mathsf{D}f$ ,

En consecuencia el dominio de f o *g* es subconjunto del dominio de *g,* mientras que el rango de f o g es un subconjunto del rango de *f*.

## **TALLER No 4**

1. De las siguientes ecuaciones cuáles definen funciones con variables independientes *x* y dominio en todos los números reales:

a) 
$$
y^3 - x = 2
$$
 b)  $y^2 - x^2 = 16$ 

- 2. Encontrar la definición por partes de f(x) =  $|x+1|-|x-1|$ , encuentre el dominio y el rango de f.
- 3. Graficar:

a) 
$$
y = \frac{1}{2}|x|
$$
 b)  $y = |x+1| - 2$ 

4. Calcular  $f^{-1}$  y su dominio sabiendo que:

a) 
$$
f(x) = x^3
$$
   
b)  $f(x) = \frac{1}{x^3}$    
c)  $f(x) = \sqrt[3]{x}$ 

d) 
$$
f(x) \frac{2x+3}{\sqrt{x-1}}
$$
 e)  $f(x) = \frac{x}{x-1}$  f)  $f(x) = \frac{\sqrt{x}}{\sqrt{x-1}}$ 

- 5. Encontrar g o f y su dominio sabiendo que:
- a)  $f = \{(-1,3),(0,-1),(1,1),(2,15)\}$   $g = \{(-1,0),(1,0),(-3,8),(15,224)\}$ b)  $f(x) = \frac{1}{x-1}$  g(x) =  $\sqrt{x-1}$ c)  $f(x) = |x+1|$  g(x) =  $\sqrt{x} +1$

**GG**

**RR**

**AA**

**FF**

**II**

**CC**

**AA**

**SS**

**YY**

# **BIBLIOGRAFIA**

BARNET, R., ZIEGLER, M. y BYLEEN, K. Precalculo. Editorial Mc Graw Hill.

México, 2000.

ERAZO, Servio Tulio y ERAZO, Ignacio. Elementos de Álgebra Lineal. Universidad de Nariño. Pasto, 1986.

ERAZO, Servio Tulio y ERAZO, Luis Alfonso. Matemáticas generales.

Universidad de Nariño. San Juan de Pasto, 1979.

RAYMOND A. Barnett, Algebra y Trigonometría. Editorial Mc Graw Hill.

# **CAPITULO II OPERACIONES ALGEBRAICAS**

Esta unidad sienta las bases del estudio de la expresión algebraica. Exige como prerrequisitos tener bien claro los sistemas numéricos, La expresión algebraica es de vital importancia si se quiere trabajar con polinomios.

El contenido temático de esta unidad consiste en la operatoria algebraica: adición, sustracción y multiplicación de expresiones; para la división se considera el algoritmo de la división. Además se trata los productos notables, los casos de factorización de polinomios y las fracciones algebraicas cuyos denominadores y numeradores son ó polinomios o cocientes de polinomios.

## **2.1 EXPRESION ALGEBRAICA**

Se llama así, a toda combinación de constantes, variables y signos de operación como: adición, sustracción, multiplicación, potenciación y extracción de raíces. EJEMPLOS:  $ax$ ,  $3y^2 + 1$ ,  $ax - by$ ,  $2x^2 + x - 1$ ,  $\sqrt{x+3}$ ,  $(x-2)^3$ .

Por lo general se utiliza las primeras letras del alfabeto a, b, c, d..., para representar cantidades constantes y las últimas letras x, y, z para las cantidades variables. A cada combinación de constantes y variables se la denomina término. La expresión algebraica más importante es el polinomio.

Además, una expresión algebraica utiliza las constantes en los números reales y por tanto para la operatoria algebraica es necesario tener en cuenta el orden definido en . (Ver capitulo I, sección. 1.2.6.3).

#### **2.1.1 Términos semejantes**

Son los términos que constan de las mismas letras con iguales exponentes y tan sólo se diferencian en los coeficientes.

**EJEMPLOS 2.1** 

 $2xy + 4x^3y^2 - 5xy + 6x^3y^2 + xy$ Aquí encontramos 2 clases de términos semejantes los de xy  $y$  los de  $x^3y^2$ :  $xy (2 - 5 + 1)$   $y x<sup>3</sup>y<sup>2</sup> (4 + 6)$ . Entonces la expresión se puede reducir a: - 2xy + 10  $x^3y^2$ 

#### **2.1.2 Monomio**

Es una expresión algebraica que no posee operación alguna, que contiene un solo término: ax, 2y, x<sup>2</sup>y.

Se puede formar monomios en cualquier figura geométrica, por ejemplo:

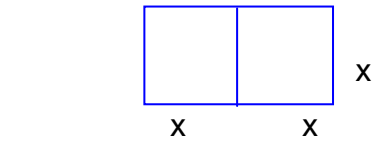

 $2x^2$  es el área de un rectángulo y es un monomio. Equivale a  $(2x)x = 2x^2$ 

**a) Grado de un monomio**: El grado de un monomio se determina sumando todos los exponentes de sus letras ó variables.

#### **EJEMPLOS 2.2**

- 1.  $2x^3y^4z$  es de grado 8:  $(3 + 4 + 1)$
- 2.  $4mn^2$  es de grado 3:  $(1 + 2)$

#### UNIVERSIDAD DE NARIÑO .

#### **2.1.3 Binomio**

Es una expresión algebraica de dos términos:  $3x^3 + 5$ Se puede formar un binomio encontrando el perímetro del rectángulo, así: Se suma todos los lados:  $x + x + y + y = 2x + 2y$ 

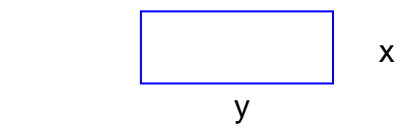

## **2.1.4 Trinomio**

Es una expresión algebraica de tres términos  $4x^2 - 3xy + 3y^2$ A manera de ejemplo, si tenemos el siguiente triangulo:

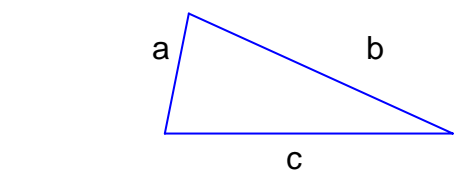

Donde  $a = x$ ,  $b = x^2$  $c = 4$ 

Si se suma todos los lados se puede formar un trinomio, así:

 $a + b + c = x + x<sup>2</sup> + 4$ 

Al ordenar la expresión resulta:  $x^2 + x + 4$ 

## **2.1.5 Polinomio**

Es toda suma formal infinita de constantes y variables, se denota por:  $p(x) = a_0 + a_1x + a_2x^2 + a_3x^3 + ... + a_nx^n + ...$  Siendo  $a_i$  constantes y  $x_i$  variables y  $a_n \neq 0$ . También se puede definir como la suma de cuatro ó más monomios. Hay polinomios en una ó más variables.

#### UNIVERSIDAD DE NARIÑO .

**a) Grado de un polinomio**: El grado de un polinomio es el mayor entero positivo, cuyo coeficiente sea distinto de cero; en nuestro caso:

 $gr(p) = n$ : donde n ∈

#### **EJEMPLOS 2.3**

- 1.  $6x^4 + 2$  Una sola variable y grado 4
- 2. 3x + 6y Dos variables y grado 1
- 3.  $4x^2 2xy + 3z^2$  Tres variables y grado 2
- **b) Polinomio homogéneo**: Tiene todos sus términos del mismo grado.

#### **EJEMPLOS 2.4**

1.  $2x^3 - 2xy^2 + 4y^3$  todos tienen grado 3.

- 2.  $4m + 3n n + 2m$  todos tienen grado 1.
- **c) Igualdad de polinomios:** Sean dos polinomios *p* y *q* en la variable *x* , los polinomios son iguales si y solo sí se componen de los mismos términos, es decir, si los coeficientes correspondientes a términos de igual potencia son iguales, así:

 $(x) = a_0 + a_1 x + a_2 x^2$  $p(x) = a_0 + a_1x + a_2x^2 + a_3x^3 + ... + a_nx^n + ...$  $(x) = b_0 + b_1 x + b_2 x^2$  $q(x) = b_0 + b_1 x + b_2 x^2 + b_3 x^3 + \dots + b_n x^n + \dots$ *p y q son iguales si y sólo sí:*   $a_0 = b_0$ ;  $a_1 = b_1$ ;  $a_3 = b_3$ ;  $a_n = b_n$ ; ...

#### **EJEMPLO 2.5**

Sean  $p(x) = ax^2 + 3x - 1$  y  $q(x) = 2x^2 + bx - 1$  $p = q \Leftrightarrow p(x) - q(x) = 0 \Rightarrow$  $ax^{2} + 3x -1 - (2x^{2} + bx -1) = 0$  $(a-2)x^{2} + (3-b)x - 1 + 1 = 0$  $\Leftrightarrow$  a = 2 y b = 3

- **d) Polinomios irreducibles ó primos**: Un polinomio es primo con respecto a un conjunto dado de números si:
	- ¾Tiene coeficientes en el conjunto dado.
	- ¾No se puede escribir como producto de dos polinomios con coeficientes en el conjunto dado.

Por ejemplo,  $x^2 - 2$  es primo en los números enteros, pero no es primo en los números reales: pues  $x^2 - 2 = (x - \sqrt{2})(x + \sqrt{2})$ . Un polinomio no primo está completamente factorizado con respecto a un conjunto dado de números, si está representado como un producto de polinomios primos respecto a ese conjunto de números.

## **2.2 OPERACIONES ALGEBRAICAS**

Como en la aritmética, podemos sumar, restar, multiplicar, dividir, elevar a potencia, etc., las expresiones algebraicas. Para sumar y restar expresiones algebraicas se tiene en cuenta fundamentalmente los términos semejantes, y para multiplicar y dividir se tiene en cuenta el producto y cociente de potencias de la misma base.

#### **2.2.1 Suma y resta de expresiones**

Para sumar expresiones algebraicas basta reducir los términos semejantes. De lo contrario, se deja indicado. En la sustracción hay que cambiar de signo los términos del sustraendo y luego se reduce términos semejantes.

#### **EJEMPLOS 2.6**

1.  $(x^2 + 2xy - 3) + (4x^2 - xy + 8)$ Solución:

$$
x2 + 2xy - 3 +
$$
  

$$
\frac{4x^{2} - xy + 8}{5x^{2} + xy + 5}
$$

2. 
$$
(2x^3y + 4x^2y^2 - 3x) - (4x^3y + x^2y^2 - 1)
$$
  
Primero se cambia los signos del sustraendo:  
 $(4x^3y + x^2y^2 - 1) \cdot (-1) = -4x^3y - x^2y^2 + 1$ ; luego se realiza la operación:  
 $2x^3y + 4x^2y^2 - 3x +$   
 $-4x^3y - x^2y^2 + 1$   
 $-2x^3y + 3x^2y^2 - 3x + 1$ 

# **2.2.2 Producto de expresiones**

Para multiplicar expresiones algebraicas se aplica la ley distributiva de la multiplicación con respecto a la adición, teniendo en cuenta los signos, coeficientes y exponentes de cada término.

# **EJEMPLO 2.7**

$$
(3x2 - 2xy + 5y2) \bullet (2xy2 - 3y + 4y3)
$$
  
= 3x<sup>2</sup> (2xy<sup>2</sup> - 3y + 4y<sup>3</sup>) - 2xy (2xy<sup>2</sup> - 3y + 4y<sup>3</sup>) + 5y<sup>2</sup> (2xy<sup>2</sup> - 3y + 4y<sup>3</sup>)  
= 6x<sup>3</sup>y<sup>2</sup> - 9x<sup>2</sup>y + 12x<sup>2</sup>y<sup>3</sup> - 4x<sup>2</sup>y<sup>3</sup> + 6xy<sup>2</sup> - 8xy<sup>4</sup> + 10xy<sup>4</sup> - 15y<sup>3</sup> + 20y<sup>5</sup>  
= 6x<sup>3</sup>y<sup>2</sup> - 9x<sup>2</sup>y + 8x<sup>2</sup>y<sup>3</sup> + 6xy<sup>2</sup> + 2xy<sup>4</sup> - 15y<sup>3</sup> + 20y<sup>5</sup>

# **2.2.3 Productos notables**

1. 
$$
(x + y)^2 = x^2 + 2xy + y^2
$$
  
\n2.  $(x + y)^3 = x^3 + 3x^2y + 3xy^2 + y^3$   
\n3.  $(x + y)^n = x^n + nx^{n-1}y + \frac{n}{2}(n-1)x^{n-2}y^2 + \frac{n}{2}(\frac{n-1}{3})(n-2)x^{n-3}y^3 + ... + y^n$   
\n4.  $(x + y + z)^2 = x^2 + y^2 + z^2 + 2xy + 2xz + 2yz$   
\n5.  $(x - y)^2 = x^2 - 2xy + y^2$   
\n6.  $(x - y)^3 = x^3 - 3x^2y + 3xy^2 - y^3$   
\n7.  $(x + a)(x + b) = x^2 + (a + b)x + ab$   
\n8.  $(x + a)(x - b) = x^2 + (a - b)x - ab$   
\n9.  $(x + a)(x - a) = x^2 - a^2$   
\n10.  $(x - y)(x^2 + xy + y^2) = x^3 - y^3$   
\n11.  $(x - y)(x^3 + x^2y + xy^2 + y^3) = x^4 - y^4$ 

12. 
$$
(x - y)(x^{n-1} + x^{n-2}y + x^{n-3}y^2 + ... + xy^{n-2} + y^{n-1}) = x^n - y^n
$$
  
\n13.  $(x + y)(x^2 - xy + y^2) = x^3 + y^3$   
\n14.  $(x + y)(x^4 - x^3y + x^2y^2 - xy^3 + y^4) = x^5 + y^5$   
\n15.  $(x + y)(x^{n-1} - x^{n-2}y + x^{n-3}y^2 - ... - xy^{n-2} + y^{n-1}) = x^n + y^n$  donde  $n \in \{-\infty, \pm \infty\}$   
\n16.  $(x + y + z)(x^2 + y^2 + z^2 - xy - xz - yz) = x^3 + y^3 + z^3 - 3xyz$ 

# **EJEMPLOS 2.8**

Efectuar cada uno de los siguientes productos:

1. 
$$
(x + y + 2)(x + y - 2) = [(x + y) + 2)][(x + y) - 2]
$$
  
=  $(x + y)^2 - 4 = x^2 + 2xy + y^2 - 4$ 

2. 
$$
(a - 2b)^3 (a + 2b)^3 = [(a - 2b)(a + 2b)]^3 = [a^2 - 4b^2]^3
$$
  
\n
$$
= (a^2)^3 - 3(a^2)^2(4b^2) + 3a^2(4b^2)^2 - [4(b^2)]^3
$$
\n
$$
= a^6 - 12a^4b^2 + 48a^2b^4 - 64b^6
$$

3. 
$$
(x - 2)(x + 2)(x^2 + 4)(x^4 + 16) = (x^2 - 4)(x^2 + 4)(x^4 + 16)
$$
  
=  $(x^4 - 16)(x^4 + 16) = x^8 - 256$ 

# **2.2.4 Cociente de Expresiones**

Para dividir expresiones entre un monomio, se divide cada término de la expresión entre el monomio, sin olvidar las reglas de los signos y la división de potencias de la misma base o términos semejantes. Si se quiere dividir un polinomio entre una expresión de 2 ó más términos se utiliza el algoritmo de la división.

#### **EJEMPLOS 2.9**

Dividir:

1. 
$$
4m^2 + 8m^4 - 2m
$$
 entre 2m  
Solución:  $\frac{4m^2 + 8m^4 - 2m}{2m} = \frac{2m (2m + 4m^3 - 1)}{2m} = 4m^3 + 2m - 1$ 

2.  $4x2y = 2x(2xy) = 2xy$  $2x$   $2x$ 

## **2.2.5 Factorización de expresiones**

Factorizar una expresión algebraica es colocarla como el producto de dos o más expresiones que al multiplicarlas reproducen la expresión inicial. De modo que, factorizar un polinomio sobre un campo numérico, es expresarlo como el producto de dos o más polinomios de menor grado, dentro del mismo campo, y que al efectuar la operación se obtenga el polinomio inicial. Entonces la factorización es el proceso contrario al de encontrar el producto de las expresiones algebraicas.

El proceso de factorización, con frecuencia se limita a expresiones con coeficientes enteros. En nuestro caso, se las tomará en los números reales. Por ejemplo:  $4x^2 - 8$  no es factorizable en los enteros, ni en los racionales, pero sí en los reales:  $4x^2 - 8 = 4(x^2 - 2) = 4(x + \sqrt{2})(x - \sqrt{2}).$ 

(Ver sección 2.1.5, polinomios irreducibles).

#### **I. Formas tipo de factorización**

Los casos más importantes de factorización son:

**a) Factor común**: Todos los términos tienen un factor común:

 $ax + ay = a (x + y)$ 

A manera de ejemplo factorizar:

$$
3 (x + 2y)a2 b + 5a2 (x + 2y) = (x + 2y)(3a2b + 5a2)
$$
  
= (x + 2y)(3b + 5)a<sup>2</sup>

**b)** Trinomio cuadrado perfecto:  $a^2 \pm 2ab + b^2 = (a \pm b)^2$ 

Un ejemplo aclara este caso:

$$
4x2 - 8xy + 4y2 = (2x)2 - 2 (2x)(2y) + (2y)2
$$

$$
= (2x - 2y)2
$$

- **c)** Diferencia de cuadrados: Se considera la siguiente expresión:  $a^2 b^2$ Un calculo muy elemental sería:  $a^2-b^2 = (a-b) (a+b)$  Por ejemplo:  $4x^{2} - 9y^{2} = (2x - 3y) (2x + 3y)$ 
	- d) El trinomio:  $x^2 + qx + r = (x + a)(x + b) = x^2 + (a+b)x + ab$  Para factorizar un trinomio de esta forma los más indicado es descomponer  $\overline{r}$  en dos factores a y b, tales que a + b = q. Si dichos números no existen, el trinomio es irreducible.

Por ejemplo factorizar  $x^2 + x - 12$ Como  $(-12) = 1 \cdot (-12) = 2 \cdot (-6) = 3 \cdot (-4) = 4 \cdot (-3) = 6 \cdot (-2)$ además:  $4 + (-3) = 1$ , entonces:  $x^{2} + x - 12 = (x + 4) (x - 3)$ 

 Otro modelo, sería el siguiente: factorizar  $x^2 - 2x - 3$ Como  $(-3) = 1 \cdot (-3) = 2 \cdot (-\frac{3}{2}) = 3 \cdot (-1)$  y  $1 + (-3) = -2$ , entonces:  $x^{2} - 2x - 3 = (x - 3) (x + 1)$ 

**e)** El trinomio :  $px^2 + qx + r = (ax + b)(cx + d)$  $= (ac) x<sup>2</sup> + (ad + bc) x + bd$ 

El problema radica en encontrar cuatro números a, b, c y d tales que  $a \cdot c = p$ ; (ad + bc) = q y b  $\cdot d = r$ ; es decir, debemos descomponer "p" en dos factores: a y c: y  $\ddot{r}$  en dos factores b y d, tales que al sumar los productos (cruzados) ad y bc, resulte el coeficiente q.

Un ejemplo viene al caso:

factorizar  $6x^2 + 7x + 2$  $ac = 6 = 1 \cdot 6 = 2 \cdot 3 = 3 \cdot 2 = 6 \cdot 1$  $bd = 2 = 2 \cdot 1 = 1 \cdot 2$ 

Para que:  $ad + bc = 7$  entonces de ac se escoge  $2 \cdot 3$  y de bd  $1 \cdot 2$  $2 \cdot 3$   $2 \cdot 2 = 4$  $1^{\sim}$  2 3 • 1 = 3  $4 + 3 = 7$ , por tanto:  $6x^{2} + 7x + 2 = (2x + 1) (3x + 2)$ 

El mismo resultado se obtiene si se multiplica y divide el trinomio por el coeficiente de  $x^2$ .

$$
6x2 + 7x + 2 = \frac{(6x)^{2} + 7(6x) + 12}{6}
$$
  
\n
$$
= \frac{(6x + 4) (6x + 3)}{6}
$$
  
\n
$$
= \frac{2(3x + 2) \cdot 3(2x + 1)}{6}
$$
  
\n
$$
= (3x + 2) (2x + 1)
$$

Otro ejemplo, sería:

 $8x^2 + 2x - 15$  $ac = 8 = 1 \cdot 8 = 2 \cdot 4 = 4 \cdot 2 = 8 \cdot 1$  $bd = -15 = -15 \cdot 1 = -3 \cdot 5 = -5 \cdot 3 = -1 \cdot 15$ 

Para que:  $ad + bc = 2$  entonces de ac se escoge  $2 \cdot 4$  y de bd  $1 \cdot 2$ 2 • 4  $2 - 5 = -10$  $3 \rightarrow -5$  4.  $3 = 12$  $-10 + 12 = 2$ , por tanto:  $8x^{2} + 2x - 15 = (2x + 3) (4x - 5)$ 

El mismo resultado se obtiene si se multiplica y divide el trinomio por el coeficiente de  $x^2$ .

$$
8x2 + 2x - 15 = \frac{(8x)^{2} + 2(8x) - 15}{8}
$$

$$
= \frac{(8x + 3) (8x - 5)}{8}
$$
  
= 
$$
\frac{4(2x + 3) \cdot 2(4x - 5)}{8}
$$
  
= 
$$
(2x + 3) (4x - 5)
$$

**f)** Expresiones de la forma  $x^n \pm a^n$  (casos 12 y 15 de los productos notables).

Como ejemplo, sea:

factorizar 27 $x^3 - 8y^3$ :  $27x^3 - 8y^3 = (3x)^3 - (2y)^3$  $=$   $(3x - 2y) [(3x)^{2} + 2(3x)(2y) + (2y)^{2}]$  $=$   $(3x - 2y) (9x^2 + 12xy + 4y^2)$ 

Otro ejemplo, sería:

factorizar: 
$$
\frac{x^3}{27} + y^3
$$
  
\n
$$
\frac{x^3}{27} + y^3 = (\frac{x}{3})^3 + y^3 = (\frac{x}{3} + y) [(\frac{x}{3})^2 - 2(\frac{x}{3})y + y^2]
$$
\n
$$
= (\frac{x}{3} + y) (\frac{x}{9} - \frac{2xy}{3} + y^2).
$$

**g) Suma y resta de términos**: En general, este proceso se aplica para llevar una expresión a la forma x $n \pm a^n$ .

Un ejemplo ilustra el proceso:

factorizar  $x^4 + x^2 + 1$ 

Para completar el cuadrado hace falta  $x^2$ : se suma y resta  $x^2$ :

 $x^{2} + x^{4} + 1 = (x^{4} + 2x^{2} + 1) - x^{2} = (x^{2} + 1)^{2} - x^{2}$  ahora se factoriza como diferencia de cuadrados:

$$
= (x2 - x + 1) (x2 + x + 1).
$$

**h) Factorización por evaluación**: En este caso se debe tener presente que el polinomio tenga coeficientes enteros y se aplica la división sintética y teorema de Bezout. (Ver capitulo V, sección 5.1.2.1).

#### **EJEMPLO 2.10**

Factorizar:  $x^4 + x^3 - 7x^2 - x + 6 = p(x)$ Primero se busca los divisores de 6  $D(6) = \{\pm 1, \pm 2; \pm 3; \pm 6\}$ Para reconocer los ceros, se calcula  $p(r)$  donde  $r \in D(6)$ :  $p(1) = 1 + 1 - 7 - 1 + 6 = 8 - 8 = 0$  $p(-1) = 1 - 1 - 7 + 1 + 6 = 8 - 8 = 0$  $p(2) = 16 + 8 - 28 - 2 + 6 = 30 - 30 = 0$ 

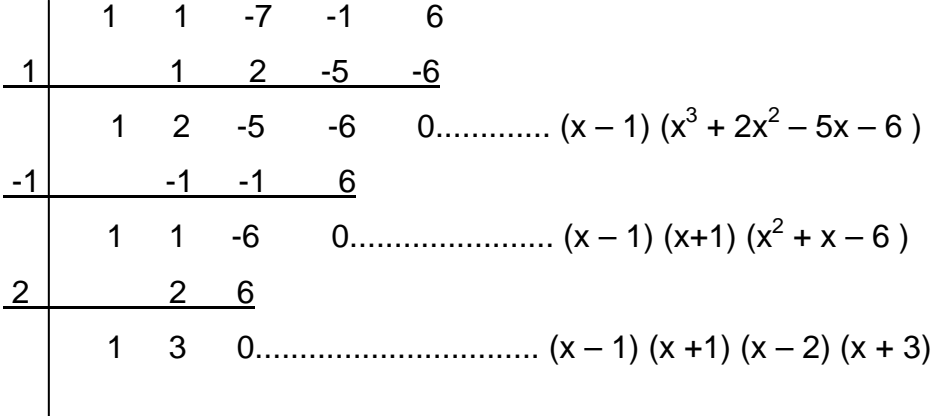

Luego  $x^4 + x^3 - 7x^2 - x + 6 = (x - 1) (x + 1) (x - 2) (x + 3)$ 

## **EJEMPLO 2.11**

Factorizar por coeficientes separados, el polinomio:

 $p(x) = x^4 - 2x^3 - 7x^2 + 8x + 12$ 

El polinomio tiene coeficientes enteros. Se halla los divisores del término independiente:

 $D(12) = \{\pm 1, \pm 2; \pm 3; \pm 4; \pm 6; \pm 12\}$ 

Para reconocer los ceros, se calcula  $p(r)$  donde  $r \in D(12)$ :  $p(1) = 1 - 2 - 7 + 8 + 12 = 12 \ne 0$ . Luego 1 no es cero de p(x)  $p(-1) = 1 + 2 - 7 - 8 + 12 = 15 - 15$ . Luego (-1) si es cero de  $p(x)$  $p(2) = 16 - 16 - 28 + 16 + 12 = 28 - 28$ . Luego 2 si es cero de  $p(x)$  $p(-2) = 16 + 16 - 28 - 16 + 12 = 28 - 28$ . Luego (-2) si es cero de p(x)  $p(3) = 81 - 54 - 63 + 24 + 12 = 117 - 117$ . Luego 3 si es cero de p(x) Como se han encontrado cuatro raíces, allí se termina el proceso.

Ahora se separa los coeficientes de p(x) en orden:

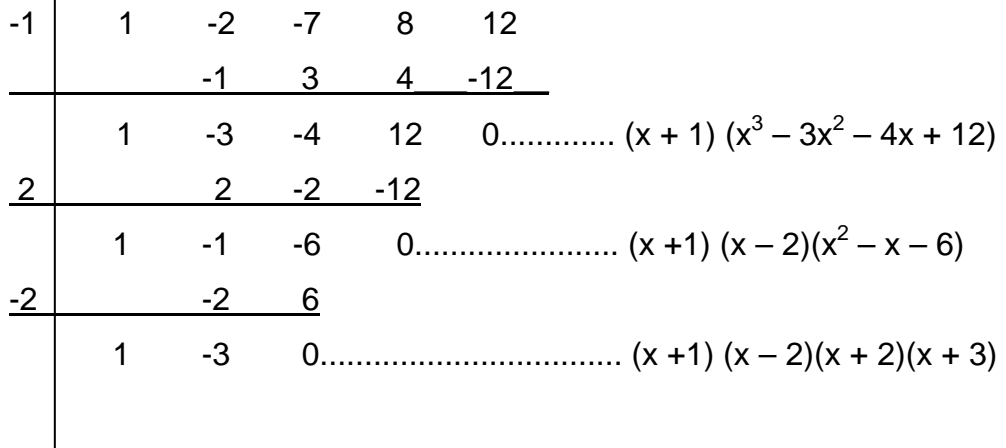

Luego  $x^4 - 2x^3 - 7x^2 + 8x + 12 = (x + 1) (x - 2)(x + 2)(x + 3)$ 

## **i) Combinación de métodos**

Los casos de factorización considerados pueden aplicarse simultáneamente.

Por ejemplo factorizar 16 (mn + pq)<sup>2</sup> – 4 (m<sup>2</sup> + n<sup>2</sup> – p<sup>2</sup> – q<sup>2</sup>)<sup>2</sup>

Primero se observa un factor común y luego una diferencia de cuadrados:

16 (mn + pq)<sup>2</sup> – 4 (m<sup>2</sup> + n2 – p2 – q2 ) 2 = 4 [4 (mn + pq)<sup>2</sup> – (m<sup>2</sup> + n2 – p2 – q2 ) 2 ]

$$
= 4 [2 (mn + pq) - (m2 + n2 - p2 - q2)] [2 (mn + pq) + (m2 + n2 - p2 - q2)]
$$
  
\n
$$
= 4 [(p2 + q2 + 2pq) - (m2 + n2 - 2mn)] [(m2 + n2 + 2mn) - (p2 + q2 - 2pq)]
$$
  
\n
$$
= 4 [(p + q)2 - (m - n)2] [(m + n)2 - (p - q)2]
$$
  
\n
$$
= 4 [(p + q - m + n) (p + q + m - n)] [(m + n - p + q) (m + n + p - q)]
$$

Otro ejemplo sería:

factorizar: 
$$
\frac{b^2}{4} + \frac{ab^3}{72} - \frac{a^3b^5}{32} - \frac{1}{9a^2}
$$

$$
\frac{b^2}{4} + \frac{ab^3}{72} - \frac{a^3b^5}{32} - \frac{1}{9a^2} = \left(\frac{b^2}{4} - \frac{1}{9a^2}\right) - \frac{a^3b^3}{8}\left(\frac{b^2}{4} - \frac{1}{9a^2}\right)
$$

$$
= \left(\frac{b^2}{4} - \frac{1}{9a^2}\right)\left(1 - \frac{a^3b^3}{8}\right)
$$

$$
= \left(\frac{b}{2} - \frac{1}{3a}\right)\left(\frac{b}{2} + \frac{1}{3a}\right)\left(1 - \frac{ab}{2}\right)\left(1 + \frac{ab}{2} + \frac{a^2b^2}{4}\right)
$$

## **2.2.6 Divisores de un polinomio**

El algoritmo de la división (Que se estudia en la sección 2.3) permite calcular el residuo de dividir un polinomio p(x) entre q(x), y si el residuo es cero, se dice que p(x) es divisible por q(x) ó bien, que q(x) divide a p(x). En símbolos:

 $q(x) | p(x) \Leftrightarrow \exists s(x)$  tal que  $p(x) = q(x) \cdot s(x)$ 

Todos los divisores de p(x) pueden ser encontrados mediante la aplicación de los métodos de factorización. (Estudiados en la sección 2.2.5).

Propiedades fundamentales:

1. Sí  $q(x)|p(x)$  y  $p(x)|r(x) \Rightarrow q(x)|r(x)$ 

La demostración es muy sencilla. Por definición tenemos:

$$
q(x)|p(x) \Leftrightarrow \exists s(x) \qquad \Rightarrow \qquad p(x) = q(x) \bullet s(x)
$$
  

$$
q(x)|r(x) \Leftrightarrow \exists t(x) \qquad \Rightarrow \qquad r(x) = p(x) \bullet t(x)
$$

62

Se sustituye el valor de p(x) en la expresión de r(x):

$$
r(x) = [q(x) \bullet s(x)] \bullet t(x) = q(x) \bullet [s(x) \bullet t(x)] \quad \text{luego} \quad q(x) | r(x)
$$

**EJEMPLO 2.12** 

Sean

\n
$$
p(x) = x^4 + 3x^3 - 2x^2 - 2x - 12,
$$
\n
$$
q(x) = x^3 - 2x + 4
$$
\ny

\n
$$
r(x) = 2x^5 + 10x^4 + 8x^3 - 12x^2 + 16x + 48
$$

Se aplica la propiedad:

$$
\begin{aligned}\n\text{Si} \quad & \left(x^3 - 2x + 4\right) \mid \left(x^4 + 3x^3 - 2x^2 - 2x - 12\right) \quad \text{y} \\
\text{Si} \quad & \left(x^4 + 3x^3 - 2x^2 - 2x - 12\right) \mid \left(2x^5 + 10x^4 + 8x^3 - 12x^2 + 16x + 48\right) \\
\text{Entonces:} \\
& \left(x^3 - 2x + 4\right) \mid \left(2x^5 + 10x^4 + 8x^3 - 12x^2 + 16x + 48\right) \\
\text{La demonstration se hace efectuando las operaciones así:} \\
& \frac{x^4 + 3x^3 - 2x^2 - 2x - 12}{x^3 - 2x + 4} = x + 3 \quad \text{y el residuo es O}\n\end{aligned}
$$

$$
\frac{2x^5 + 10x^4 + 8x^3 - 12x^2 + 16x + 48}{x^4 + 3x^3 - 2x^2 - 2x - 12} = 2x + 4
$$
 y el residuo es 0

$$
\frac{2x^5 + 10x^4 + 8x^3 - 12x^2 + 16x + 48}{x^3 - 2x + 4} = 2x^2 + 10x + 12 \text{ y el residuo es 0}
$$

2.   
\n
$$
\begin{aligned}\n\text{S} \text{S} \quad & p(x) \mid s(x) \quad \text{y} \quad p(x) \mid t(x) \implies p(x) \mid s(x) + t(x) \\
& p(x) \mid s(x) \iff \exists q(x) \quad \text{S} \quad s(x) = p(x) \bullet q(x) \\
& p(x) \mid t(x) \iff \exists r(x) \quad \text{S} \quad t(x) = p(x) \bullet r(x) \\
& \text{Sumando miembro a miembro y factorizando se tiene:} \\
& s(x) + t(x) = p(x) \bullet \big[ q(x) + r(x) \big] \quad \text{de donde} \quad p(x) \mid s(x) + t(x) \\
& \text{B} \quad p(x) \text{S} \quad p(x) + t(x) \\
& \text{C} \quad p(x) \text{S} \quad p(x) + t(x) \\
& \text{D} \quad p(x) \text{S} \quad p(x) + t(x) \\
& \text{E} \quad p(x) \text{S} \quad p(x) + t(x) \\
& \text{E} \quad p(x) \text{S} \quad p(x) + t(x) \\
& \text{E} \quad p(x) + t(x) \\
& \text{E} \quad p(x) + t(x) \\
& \text{E} \quad p(x) + t(x) \\
& \text{E} \quad p(x) + t(x) \\
& \text{E} \quad p(x) + t(x) \\
& \text{E} \quad p(x) + t(x) \\
& \text{E} \quad p(x) + t(x) \\
& \text{E} \quad p(x) + t(x) \\
& \text{E} \quad p(x) + t(x) \\
& \text{E} \quad p(x) + t(x) \\
& \text{E} \quad p(x) + t(x) \\
& \text{E} \quad p(x) + t(x) \\
& \text{E} \quad p(x) + t(x) \\
& \text{E} \quad p(x) + t(x) \\
& \text{E} \quad p(x) + t(x) \\
& \text{E} \quad p(x) + t(x) \\
& \text{E} \quad p(x) + t(x) \\
& \text{E} \quad p(x) + t(x) \\
& \text{E} \quad p(x) + t(x) \\
& \text{E} \quad p(x) + t(x) \\
& \text{E} \quad p(x) + t(x) \\
& \text{E} \quad p(x) + t(x) \\
& \text{E} \quad p(x) + t(x) \\
& \text{E} \quad p(x) + t(x)
$$

LICENCIATURA EN INFORMATICA

## **EJEMPLO 2.13**

**Sean** 
$$
p(x) = 2x^4 - x^3 + 6
$$
,  $s(x) = 2x^8 - x^7 - 4x^5 + 8x^4 - 12x$    
 $t(x) = 2x^5 + 9x^4 - 5x^3 + 6x + 30$ 

Se aplica la propiedad:

\nSi 
$$
(2x^4 - x^3 + 6) \mid (2x^8 - x^7 - 4x^5 + 8x^4 - 12x)
$$
   
\nSi  $(2x^4 - x^3 + 6) \mid (2x^5 + 9x^4 - 5x^3 + 6x + 30)$ \n

\n\nEntonces:

\n
$$
(2x^4 - x^3 + 6) \mid [(2x^8 - x^7 - 4x^5 + 8x^4 - 12x) + (2x^5 + 9x^4 - 5x^3 + 6x + 30)]
$$
\n\nIuego,  $(2x^4 - x^3 + 6) \mid (2x^8 - x^7 - 2x^5 + 17x^4 - 5x^3 - 6x + 30)$ \n

La demostración se hace efectuando las operaciones así:

$$
\frac{2x^8 - x^7 - 4x^5 + 8x^4 - 12x}{2x^4 - x^3 + 6} = x^4 - 2x \quad \text{y el residuo es 0}
$$
\n
$$
\frac{2x^5 + 9x^4 - 5x^3 + 6x + 30}{2x^4 - x^3 + 6} = x + 5 \quad \text{y el residuo es 0}
$$
\n
$$
\frac{2x^8 - x^7 - 2x^5 + 17x^4 - 5x^3 - 6x + 30}{2x^4 - x^3 + 6} = x^4 - x + 5 \quad \text{y el residuo es 0}
$$

3. Si 
$$
p(x)|q(x) \implies p(x)|q(x) \cdot t(x), \forall t(x)
$$

 $p(x)|q(x) \Leftrightarrow \exists k(x) \quad \exists \quad qt(x) = p(x) \bullet k(x)$ 

Se multiplica los miembros de la igualdad por t(x):  $q(x) \bullet t(x) = [p(x) \bullet k(x)] \bullet t(x)$  =  $p(x) \bullet [k(x) \bullet t(x)]$ y de aquí resulta que  $p(x)|q(x) \cdot t(x)| \forall t(x)$ Las propiedades anteriores pueden generalizarse, así: Sí  $p(x)|q_1(x)$  *y*  $p(x)|q_2(x)$  *y*...*y*  $p(x)|q_n(x)$ ⇒  $p(x)|q_1(x) \cdot t_1(x);$   $p(x)|q_2(x) \cdot t_2(x);$   $\ldots$   $p(x)|q_n(x) \cdot t_n(x)|$ 

y de aquí: 
$$
p(x) \Big| \sum_{i=1}^{n} q_i(x) \cdot t_i(x), \quad \forall t_i(x)
$$

#### **EJEMPLO 2.14**

Sean  $p(x) = x^2 + x + 5$ ,  $q(x) = 4x^3 + 2x^2 + 18x - 10$  y  $t(x) = x^3 + 5x - 1$ 

Se aplica la propiedad:

$$
\begin{aligned}\n\text{Si} \left( x^2 + x + 5 \right) & \left( 4x^3 + 2x^2 + 18x - 10 \right) \\
\text{Entonces:} \\
\left( x^2 + x + 5 \right) & \left[ \left( 4x^3 + 2x^2 + 18x - 10 \right) \bullet \left( x^3 + 5x - 1 \right) \right] \text{ luego,} \\
\left( x^2 + x + 5 \right) & \left( 4x^6 + 2x^5 + 38x^4 - 4x^3 + 88x^2 - 68x + 10 \right)\n\end{aligned}
$$

La demostración se hace efectuando las operaciones así:

$$
\frac{4x^3 + 2x^2 + 18x - 10}{x^2 + x + 5} = x^4 - 2x \quad \text{y el residuo es 0}
$$

$$
\frac{4x^6 + 2x^5 + 38x^4 - 4x^3 + 88x^2 - 68x + 10}{x^2 + x + 5} = 4x^4 - 2x^3 + 20x^2 - 14x + 2
$$

*y el residuo es 0* 

4. Todo polinomio p(x) es divisible por  $q(x) = c$ ,  $\forall c$  constante  $\neq 0$ . Sea  $p(x) = a_0 + a_1x + a_2x^2 + ... + a_nx^n$  y  $q(x) = c \neq 0$  $[c^{-1}p(x)] = c\left[\frac{a_0}{c} + \frac{a_1}{c}x + ... + \frac{a_n}{c}x^n\right]$  $= c \cdot [c^{-1}p(x)] = c \frac{a_0}{x} + \frac{a_1}{x} + ... + \frac{a_n}{x^n}$ *c*  $x + ... + \frac{a}{x}$ *c a*  $p(x) = c \cdot [c^{-1}p(x)] = c \left[ \frac{a_0}{c} + \frac{a_1}{c}x + ... \right]$ 5. Sí  $p(x)|q(x)$  ⇔  $\exists t(x)$  **3**  $q(x) = p(x) \cdot t(x)$  reemplazo:  $q(x) = c \cdot p(x) \cdot [c^{-1} \cdot t(x)] \Rightarrow c \cdot p(x)|q(x)$ 

#### **2.2.7 Mínimo común múltiplo de polinomios**

El mínimo común múltiplo de polinomios se encuentra mediante la factorización completa de cada polinomio y la formación de un producto de los diferentes factores, tomando cada factor con el exponente más alto.

#### **EJEMPLO 2.15**

Calcular el M.C.M.  $(x^4 - x^2, x^2 + 2x + 1]$ 

Solución:

$$
\text{Sea } p(x) = x^4 - x^2 = x^2(x^2 - 1) = x^2(x - 1)(x + 1) \text{ y}
$$
\n
$$
q(x) = x^2 + 2x + 1 = (x + 1)^2
$$

Los diferentes factores obtenidos son:  $x^2$ , (x – 1) y (x + 1). Se toma cada factor con el exponente más alto; de esta forma:

M.C.M. 
$$
[p(x), q(x)] = x^2(x - 1)(x + 1)^2
$$

## **EJEMPLO 2.16**

Calcular el M.C.M.  $(x^2 - y^2, x^3 + y^3, x^2 - 2xy + y^2)$ Primero se factoriza cada polinomio:  $x^{2} - y^{2} = (x + y)(x - y)$  $x^{3} + y^{3} = (x + y)(x^{2} - xy + y^{2})$  $x^2 - 2xy + y^2 = (x + y)(x + y)$  y luego se aplica la definición: M.C.M.  $\left(x^2 - y^2, x^3 + y^3, x^2 - 2xy + y^2\right) = (x - y)(x + y)^2(x^2 - xy + y^2)$ Al determinar el M.C.M., si se presentan factores que son inversos aditivos entre

sí, no utilizamos los dos. Por ejemplo, si –  $(a - b)$  figura en una factorización y (b – a) figura en la otra, no utilizamos ambas pues  $(b - a) = - (a - b).$ 

LICENCIATURA EN INFORMATICA

#### UNIVERSIDAD DE NARIÑO .

#### **2.2.8 Máximo común divisor de polinomios**

Un polinomio mónico, es decir con coeficiente director 1, d(x), es llamado el máximo común divisor de dos polinomios no nulos p(x) y q(x), sí y solo sí:

- 1.  $d(x)$  es divisor común de  $p(x)$  y q(x)
- 2. Todo divisor de  $p(x)$  y  $q(x)$  es un divisor de  $d(x)$

Como en los números enteros , el máximo común divisor de dos polinomios es único y si M.C.D. (p(x), q(x)) =1, se dice que los dos polinomios son primos entre sí.

Para encontrar el máximo común divisor de dos o más polinomios, se descompone cada uno en sus factores primos y se construye un producto con los factores comunes elevados a la menor potencia.

#### **EJEMPLO 2.17**

Calcular el M.C.D.  $(x^2 - 4x + 4, 2x^2 - x - 6, 3x^2 - 12)$ 

Solución:

Sea  $p(x)=x^2-4x+4=(x-2)^2$  $q(x)= 2x^2 - x - 6 = (x - 2)(2x + 3)$  $g(x)= 3x^2 -12 = (x - 2)(x + 2)$ 

El único factor común a los tres polinomios es  $(x - 2)$  y su menor potencia es 1. Entonces, M.C.D.  $[p(x), q(x), g(x)] = (x - 2)$ 

Otra forma de calcular el máximo común divisor de dos polinomios no nulos es a través de las divisiones sucesivas:

 $p(x) = q(x) \cdot t(x) + r(x)$  grado de r < grado de q  $q(x) = r(x) \cdot t_1(x) + r_1(x)$  grado de  $r_1$  < grado de r  $r(x) = r_1(x).t_2(x) + r_2(x)$  grado de  $r_2$  < grado de  $r_1$  $r_{n-1}(x) = r_n(x) \cdot t_{n+1}(x) + 0$ 

 ........................................ ..........................................  $r_{n-2}(x) = r_{n-1}(x) \cdot t_n(x) + r_n(x)$  grado de  $r_n <$  grado de  $r_{n-1}$ 

#### UNIVERSIDAD DE NARIÑO .

El último residuo no nulo  $r_n(x)$  es el M.C.D. ( $p(x)$ ,  $q(x)$ ).

El desarrollo anterior indica que:

M.C.D. (p, q) = M.C.D. (q, r) = M.C.D. (r, r<sub>1</sub>) = .... = M.C.D. (r<sub>n-1</sub>, r<sub>n</sub>) = r<sub>n</sub>

## **EJEMPLO 2.18**

Calcular el M.C.D.  $(x^4 + 3x^3 + 5x^2 + 4x + 1, x^4 + 2x^3 + 3x^2 + 2x)$ .

Solución:

Sea  $p(x) = x^4 + 3x^3 + 5x^2 + 4x + 1$  *y*  $q(x) = x^4 + 2x^3 + 3x^2 + 2x$ 

$$
\begin{array}{c|c|c}\nx^4 + 3x^3 + 5x^2 + 4x + 1 & x^4 + 2x^3 + 3x^2 + 2x \\
\hline\n-x^4 - 2x^3 - 3x^2 - 2x & 1 \\
\hline\nx^3 + 2x^2 + 2x + 1 & 1\n\end{array}
$$

$$
\begin{array}{c|c|c}\nx^4 + 2x^3 + 3x^2 + 2x & x^3 + 2x^2 + 2x + 1 \\
\hline\n-x^4 - 2x^3 - 2x^2 - x & x^2 + x \\
\hline\nx^2 + x & x^2 + x\n\end{array}
$$

$$
\begin{array}{c|c}\nx^3 + 2x^2 + 2x + 1 & x^2 + x \\
\hline\n-x^3 - x^2 & x + 1 \\
\hline\nx^2 + 2x + 1 & -x^2 - x \\
\hline\n\end{array}
$$

*x* + 1

 $x^2 + x \mid x+1$  $-x^2-x$  | **x** 0

El último residuo no nulo es  $(x + 1)$  4 M.C.D.  $[p(x), q(x)] = (x + 1)$ 

LICENCIATURA EN INFORMATICA

## **2.3 ALGORITMO DE LA DIVISION**

Como en la aritmética, aplicamos el algoritmo de Euclides, a = bq + r donde  $0 \le r < b$ . En este caso, se tiene en cuenta el grado de los polinomios. Es decir:

Sean  $a(x)$  y  $b(x)$  polinomios con  $b(x) \neq 0$ . Entonces existen polinomios  $q(x)$  y  $r(x)$ que cumplen con:

 $a(x) = b(x) \cdot q(x) + r(x)$  donde  $r(x) = 0(x)$  ó bien  $gr(r) < gr(b)$ 

Cuando  $r(x) = 0 \Rightarrow a(x) = b(x) \cdot q(x)$  *y*  $b(x)$  es un factor de  $a(x)$ . Se dice que  $a(x)$ es divisible por *b(x)*.

Dividir  $8x^4 - 2x^3 + x - 4$  entre  $2x + 1$ 

Utilizando el algoritmo de la división se procede como sigue:

¾Se ordena dividendo y divisor según potencias descendentes de una variable y se divide el primer término del dividendo por el primer término del divisor. Se obtiene el primer término del cociente 4 $x^3$ .

$$
8x^4 - 2x^3 + x - 4 \left[ \frac{2x + 1}{4x^3} \right]
$$

 $\triangleright$  Se multiplica el primer término del cociente (4x<sup>3</sup>), por cada uno de los términos del divisor y el producto, se coloca debajo de los correspondientes términos del dividendo, pero con signo contrario.

$$
8x4-2x3+x-4
$$
  
 - 8x<sup>4</sup>-4x<sup>3</sup>   
 
$$
4x3
$$

¾Se suma los términos del producto anterior con los correspondientes del dividendo y baja el término siguiente del dividendo.

$$
8x4-2x3 + x - 4
$$
  
\n
$$
-8x4-4x3
$$
  
\n
$$
-6x3 + x
$$
  
\n
$$
2x + 1
$$
  
\n
$$
4x3
$$

¾El residuo obtenido se divide entre el primer término del divisor y se repite el proceso. El segundo término del cociente es:  $-3x^2$ .

$$
8x4-2x3+x-4
$$
  
\n
$$
-8x4-4x3
$$
  
\n0 - 6x<sup>3</sup> + x  
\n
$$
6x3 + 3x2
$$
  
\nx + 3x<sup>2</sup>

¾Así sucesivamente se halla cada término del cociente

 $\overline{1}$ 

$$
8x4 - 2x3 + x - 4
$$
  
\n
$$
-8x4 - 4x3
$$
  
\n
$$
0 - 6x3 + x
$$
  
\n
$$
6x3 + 3x2
$$
  
\n
$$
x + 3x2 - 4
$$
  
\n
$$
- \frac{3}{2}x - 3x2
$$
  
\n
$$
- \frac{1}{2}x
$$
  
\n
$$
- 4
$$

¾Se halla el último término del cociente, al dividir el último residuo por el divisor.

Se considera terminada la operación cuando el residuo es 0 ó el grado de este es menor que el grado del divisor. Luego:

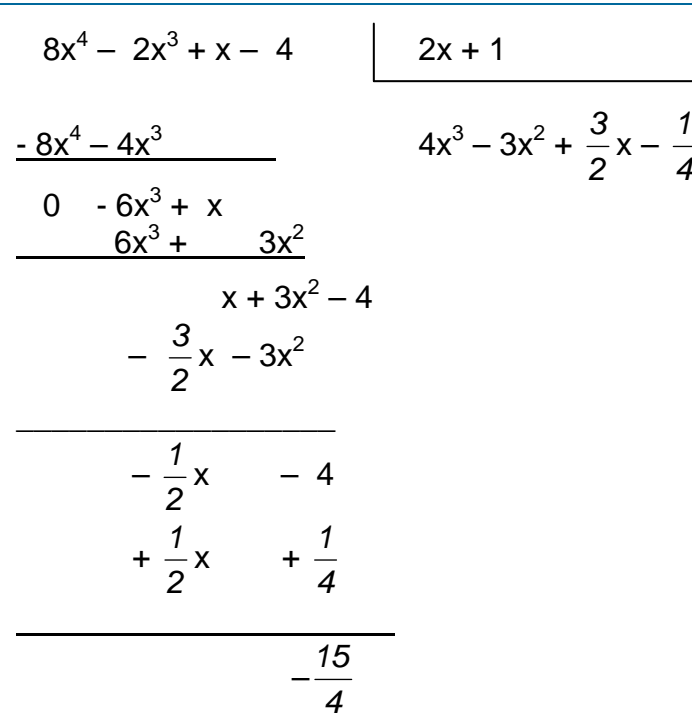

Para verificar que la división está bien realizada, basta observar que:  $a(x) = b(x) \cdot q(x) + r(x)$  donde  $qr(r) < qr(b)$ Es decir:  $8x^4 - 2x^3 + x - 4 = \sqrt{4x^3 - 3x^2 + 4}$ *2*  $\frac{3}{2}x \frac{1}{4}$ ) • (2x + 1) + ( $-\frac{15}{4}$ )

# **TEOREMA 2.1 Teorema del residuo**

Si  $p(x)$  es un polinomio de grado  $n > 1$ , entonces el residuo de dividir  $p(x)$  entre  $(x - c)$ , es  $p(c)$  donde c es una constante cualquiera.

# **DEMOSTRACIÓN:**

Sea p(x) = a0 + a1x + a2x2 +. . .+ anxn donde an ≠ 0 y x ∈ ⇒ ∀*c* ∈ , p(c) = a0 + a1c + a2c2 +. . .+ ancn Así que: p(x) – p(c) = a1 (x – c) + a2 (x<sup>2</sup> – c<sup>2</sup> ) + . . . + an (x<sup>n</sup> – c<sup>n</sup> ).

Abora

\n
$$
x^{2} - c^{2} = (x - c)(x + c)
$$
\n
$$
x^{3} - c^{3} = (x - c)(x^{2} + xc + c^{2})
$$
\n
$$
...
$$
\n
$$
x^{n} - c^{n} = (x - c)(x^{n-1} + x^{n-2}c + \dots c^{n-1})
$$

se saca factor común  $(x - c)$  y se tiene:

$$
p(x) - p(c) = (x - c)
$$
.  $q(x)$ , donde  $gr(q) = n - 1$  Por tanto,  
 $p(x) - p(c) = (x - c)$ .  $q(x) + p(c)$ 

 $(x - c) \iff p(c) = 0$ Basta ver que si  $p(x) = (x - c) \cdot q(x) \implies p(c) = (c - c) \cdot q(c)$  y por tanto: Nota: De aquí se puede concluir que un polinomio p(x) tiene como factor a  $p(c) = 0.$ 

$$
x^{n} + a^{n} = (x + a) \bullet (x^{n-1} + x^{n-2}(-a) + x^{n-3}(-a)^{2} + ... + (-a)^{n-1})
$$

## **TEOREMA 2.2 Teorema fundamental del álgebra**

Todo polinomio p(x) de grado n  $\geq 1$ , p(x) = a<sub>0</sub> + a<sub>1</sub>x + a<sub>2</sub>x<sup>2</sup> +. . .+ a<sub>n</sub>x<sup>n</sup> donde  $a_n \neq 0$ ; en cualquier campo numérico, tiene por lo menos una raíz (o cero). (real o compleja). Para encontrar los FACTORES DE UN POLINOMIO, se utiliza este teorema.

**Teorema**: Todo polinomio p(x) =  $a_0 + a_1x + a_2x^2 + ... + a_nx^n$  donde  $a_n$  ≠ 0, de grado  $n \geq 1$ , tiene exactamente n ceros (o raíces), y siempre puede expresarse como el producto de n polinomios de grado uno. Es decir: si  $c_i$ , i = 1, 2, 3... n son los ceros de p(x).

Entonces  $p(x) = a_n (x - c_1) (x - c_2) ... (x - c_n)$ .

## **DEMOSTRACIÓN:**

 $p(x)$  tiene por lo menos un cero c<sub>1</sub> por el teorema fundamental  $\Rightarrow$  $p(x) = (x - c_1)$ .  $q_1(x)$  donde  $gr(q_1) = n - 1$ .  $q_1(x)$  tiene por lo menos un cero c<sub>2</sub>, teorema fundamental  $\Rightarrow$  $q_1(x) = (x - c_2)$ .  $q_2(x)$  donde  $gr(q_2) = n - 2$ .

Así sucesivamente hasta encontrar  $q_n(x)$  tal que  $gr(q_n) = n - n = 0$ .

72
#### UNIVERSIDAD DE NARIÑO .

 $p(x) = a_n (x - c_1) (x - c_2)(x - c_3) \dots (x - c_n), a_n \neq 0$ Es decir,  $q_n$  es una constante. Reemplazando en la expresión  $p(x)$  tenemos:

Ahora se prueba la unicidad: tomamos un cero arbitrario c y construimos  $p(c) = 0.$ 

$$
p(c) = a_n (c - c_1) (c - c_2)(c - c_3) \dots (c - c_n)
$$
. pero  $p(c) = 0$  y  $a_n \neq 0 \Rightarrow$ 

 c debe confundirse con alguno de los ceros ya encontrados. Luego  $p(c) = a_n (x - c_1) (x - c_2)(x - c_3) \dots (x - c_n) a_n \neq 0.$ 

## **2.4 FRACCIONES ALGEBRAICAS**

Una fracción algebraica ó expresión racional es el cociente de dos polinomios, con tal que el denominador no se anule.

Las operaciones más importantes en el manejo de expresiones racionales son:

## **2.4.1 Simplificación de fracciones algebraicas**

Principio básico:  $\frac{ac}{bc}$  = *b*  $\frac{a}{b}$  para c ≠ 0 :

Si se divide el numerador y el denominador de una fracción por la misma cantidad distinta de cero, el resultado es otra fracción igual a la dada.

A manera de ejemplo tenemos: simplificar  $\frac{x^2 - 5x + 6}{x^2 - 4x + 3}$ 2 2  $-4x+$  $-5x+$  $x^2 - 4x$  $x^2 - 5x$ 

1 2  $(x-3)(x-1)$  $(x-3)(x-2)$  $4x + 3$  $5x + 6$ 2 2  $\frac{-5x+6}{-4x+3} = \frac{(x-3)(x-2)}{(x-3)(x-1)} = \frac{x-5}{-1}$ *x x*  $(x-3)(x)$  $(x-3)(x)$  $x^2 - 4x$  $\frac{x^2-5x+6}{x^2-5x+6} = \frac{(x-3)(x-2)}{(x-3)(x-2)} = \frac{x-2}{x-2}$  se descompone en factores el numerador y el

denominador con el fin de encontrar factores comunes. Posteriormente se los elimina.

## **2.4.2 Suma y resta de fracciones**

Para sumar y restar fracciones algebraicas se tiene en cuenta dos casos:

## **a. Con igual denominador**

Para cualesquiera expresiones racionales *c*  $y - b$ *c*  $\frac{a}{-y}$  para las que c es distinto de

cero: *c*  $\frac{a}{-}$  + *c*  $\frac{b}{-}$ *c*  $\frac{a+c}{a}$  y  $\frac{a}{c}$  -  $\frac{b}{c}$  = *c*  $\frac{a-b}{a}$ 

#### **EJEMPLOS 2.19**

1. 
$$
\frac{x^4 - 2x^2 - 15}{3x^5 - 4x + 1} + \frac{6x^2 - x + 3}{3x^5 - 4x + 1} = \frac{x^4 - 2x^2 - 15 + 6x^2 - x + 3}{3x^5 - 4x + 1}
$$

 $=\frac{x^4+4x^2-x-12}{3x^5-4x+1}$ 5  $^{4}$   $^{12}$  $-4x +$  $+4x^2-x$  $x^5 - 4x$  $\frac{x^4+4x^2-x-12}{x^5-x-1}$  Sumando los numeradores

2. 
$$
\frac{4x^3 - x^2 + 8x + 5}{x + 3} - \frac{x - 2}{x + 3} = \frac{4x^3 - x^2 + 8x + 5 - (x - 2)}{x + 3}
$$

$$
= \frac{4x^3 - x^2 + 8x + 5 - x + 2}{x + 3}
$$

$$
= \frac{4x^3 - x^2 + 7x + 7}{x + 3}
$$
Restando los numeradores

3. 
$$
\frac{a^5 - 3a}{2a^3 - a^2 + 3} + \frac{8a^3 + 15a}{-2a^3 + a^2 - 3}
$$

Cuando un denominador es el inverso aditivo de otro, primero se multiplica una de las expresiones por  $\frac{-1}{-1}$ −  $\frac{-1}{\sqrt{-1}}$ . Esto nos proporcionará un denominador común. Así:

UNIVERSIDAD DE NARIÑO .

$$
\frac{a^5 - 3a}{2a^3 - a^2 + 3} + \frac{8a^3 + 15a}{-2a^3 + a^2 - 3} = \frac{a^5 - 3a}{2a^3 - a^2 + 3} + \frac{8a^3 + 15a}{-2a^3 + a^2 - 3} = \frac{-1}{-1}
$$
  
\nMultiplicando por  $\frac{-1}{-1}$   
\n
$$
= \frac{a^5 - 3a}{2a^3 - a^2 + 3} + \frac{-8a^3 - 15a}{2a^3 - a^2 + 3}
$$
\n
$$
= \frac{a^5 - 3a - 8a^3 - 15a}{2a^3 - a^2 + 3}
$$
\n
$$
= \frac{a^5 - 3a - 8a^3 - 15a}{2a^3 - a^2 + 3}
$$
\nSumando los numeradores

# **b. Con distinto denominador**

Cuando se suma o se resta expresiones racionales con denominadores distintos que no son inversos aditivos uno del otro, primero se debe encontrar el Mínimo denominador común ó M.D.C. El M.D.C es el mínimo común múltiplo (M.C.M.) de los denominadores. (Estudiado en la sección 2.2.7). Si no es posible encontrar el M.D.C se suma

normalmente, así: 
$$
\frac{a}{b} + \frac{c}{d} = \frac{ad + bc}{bd}
$$
.

## **EJEMPLOS 2.20**

1. Sumar 3  $12a-1$  $2a-1$   $a^2$  $\frac{1}{+3} + \frac{a}{12a}$ − *a a a a*

Como no es posible encontrar el M.D.C, tenemos que:

$$
\frac{2a-1}{a+3} + \frac{a^2}{12a-1} = \frac{(2a-1) \cdot (12a-1) + a^2 \cdot (a+3)}{(a+3) \cdot (12a-1)}
$$

$$
= \frac{(24a^2 - 2a - 12a + 1) + a^3 + 3a^2}{12a^2 - a + 36a - 3}
$$

$$
= \frac{24a^2 - 14a + 1 + a^3 + 3a^2}{12a^2 + 35a - 3}
$$

$$
= \frac{a^3 + 27a^2 - 14a + 1}{12a^2 + 35a - 3}
$$

LICENCIATURA EN INFORMATICA

2. Reducir 
$$
\frac{2y+1}{y^2-7y+6} - \frac{y+3}{y^2-5y-6}
$$

Se descompone en factores los denominadores:

$$
\frac{2y+1}{y^2-7y+6} - \frac{y+3}{y^2-5y-6} = \frac{2y+1}{(y-6)(y-1)} - \frac{y+3}{(y-6)(y+1)}
$$
  
\n
$$
= \frac{2y+1}{(y-6)(y-1)} \cdot \frac{y+1}{y+1} - \frac{y+3}{(y-6)(y+1)} \cdot \frac{y-1}{y-1}
$$
  
\nSe halla el M.D.C.  
\n
$$
= \frac{(2y+1)(y+1) - (y+3)(y-1)}{(y-6)(y-1)(y+1)}
$$
  
\n
$$
= \frac{2y^2 + 3y + 1 - (y^2 + 2y - 3)}{(y-6)(y-1)(y+1)}
$$
  
\n
$$
= \frac{2y^2 + 3y + 1 - y^2 - 2y + 3}{(y-6)(y-1)(y+1)}
$$
  
\n
$$
= \frac{y^2 + y + 4}{(y-6)(y-1)(y+1)}
$$

## **2.4.3 Producto y cociente de fracciones algebraicas**

Al igual que en la operatoria de números racionales se aplica las mismas reglas para la multiplicación y la división (Ver capitulo I, sección 1.2.4.2):

$$
\frac{a}{b} \bullet \frac{c}{d} = \frac{ac}{bd} \quad \text{y} \quad \frac{a}{b} \div \frac{c}{d} = \frac{ad}{bc}
$$

Cuando a, b, c y d son polinomios se aconseja descomponerlos en factores, cuando sea posible; así el resultado se puede obtener de manera más fácil.

Algunos ejemplos para ilustrar este caso serían:

1. Multiplicar 
$$
\frac{a^2 - b^2}{4a} \cdot \frac{2b}{a+b}
$$

Aplicando la regla se tiene:

$$
\frac{a^2 - b^2}{4b} \cdot \frac{2b}{a+b} = \frac{(a-b)(a+b)}{4b} \cdot \frac{2b}{a+b} = \frac{(a-b)(a+b)(2b)}{4b(a+b)} = \frac{a-b}{2}
$$

2. Dividir 
$$
\frac{x^2 + 3x + 2}{x^2 - x - 2} \div \frac{x^2 - 1}{x - 1}
$$

Aplicando la regla se tiene:

$$
\frac{x^2 + 3x + 2}{x^2 - x - 2} \div \frac{x^2 + 1}{x - 1} = \frac{(x + 1)(x + 2)}{(x - 2)(x + 1)} \cdot \frac{x - 1}{x^2 - 1}
$$

$$
= \frac{(x + 1)(x + 2)(x - 1)}{(x - 2)(x + 1)(x^2 - 1)}
$$

$$
= \frac{x + 2}{(x - 2)(x + 1)}
$$

## **2.4.4 Fracciones compuestas**

Son expresiones que contienen adición, sustracción, multiplicación, división de tal manera que pueden combinarse de varios modos. Hay fracciones compuestas que tienen en sus numeradores y denominadores sumas de fracciones; para este caso se simplifica el numerador y el denominador de manera independiente y luego se efectuará la división. Si existen dentro del numerador o denominador varias fracciones compuestas, se comienza por resolver fracciones simples desde la parte inferior hasta la parte superior.

## **EJEMPLOS 2.21**

1. Simplificar 
$$
\frac{\frac{1}{x+1} + \frac{1}{x-2}}{\frac{1}{x-1} + \frac{2}{x+1}}
$$
  
Solución: 
$$
\frac{(x-2) + (x+1)}{(x+1) + (2x-2)}
$$
 Se resuleve las sumas tanto en el numerador  

$$
\frac{(x+1) + (2x-2)}{(x-1) \cdot (x+1)}
$$
 como en el denominador  

$$
\frac{(x-2) + (x+1)}{(x+1) \cdot (x-2)} = \frac{2x-1}{(x+1)(x-2)} = \frac{(2x-1)(x-1)(x+1)}{(3x-1)(x+1)(x-2)}
$$

 $(x-1)(x+1)$ 

LICENCIATURA EN INFORMATICA

 $(x-1) \bullet (x+1)$ 

UNIVERSIDAD DE NARIÑO .

$$
=\frac{(2x-1)(x-1)}{(3x-1)(x-2)}
$$

2. Simplificar  $x - \frac{x}{x}$ *x*  $-\frac{x+}{x+}$  $\frac{+1}{2}$ 

$$
\begin{array}{c}\n x + \frac{x}{2} \\
x\n\end{array}
$$

 $x - \frac{x}{x}$ *x*

 $-\frac{x+}{x+}$ 

2 1

*x*

2

2 1

 $\frac{+1}{2}$ 

 $x + \frac{x}{2}$ 

+

Solución:

$$
= \frac{x+1}{x-\frac{2(x+2)}{3}} = \frac{x+1}{\frac{3x-2x-4x+1}{3\frac{3}{2}x-x+2}} = \frac{x+1}{\frac{1}{2}x+2}
$$

$$
= \frac{3(x+1)}{x-4}
$$

 $-\frac{x+}{2}$  $=\frac{x+}{x}$ *x*

*x*

# **2.5 EXPRESIONES CON EXPONENTES Y RADICALES**

Al igual que en los números racionales y reales se puede aplicar las leyes de los exponentes a las expresiones algebraicas. (Ver capitulo I, sección 1.2.4.6)

*x*  $x + x$ 

+

2 1

2

*x*

2

 $-\frac{x+}{2}$ 

*x*

 $=\frac{x+}{}$ 

*x*

## **EJEMPLOS 2.22**

- 1.  $(p(x))^m \bullet (p(x))^n = (p(x))^{m+n}$ :  $(2x+1)^5 \bullet (2x+1)^3 = (2x+1)^8$
- 2.  $[(p(x))^{m}]^{n} = (p(x))^{mn}: [(x^{2}+1)^{3}]^{2} = (x^{2}+1)^{6}$
- 3.  $\left| \frac{p(x)}{q(x)} \right|$ ,  $q(x) \neq 0 = \frac{(p(x))}{(q(x))^m}$ :  $\left| \frac{3x+1}{x^2-x+4} \right| = \frac{(3x+1)}{(x^2-x+4)^3}$  $3(2x+1)^3$  $x^2 - x + 4$  )  $(x^2 - x + 4)$  $(3x+1)$ 4  $\left(\frac{3x+1}{2}\right)$  $\frac{(x)}{(x)}\int_0^{\pi}$ ,  $q(x) \neq 0 = \frac{(p(x))}{(q(x))}$  $\left(\frac{3x+1}{x^2-x+4}\right)^3 = \frac{(3x+1)}{(x^2-x+1)}$ l ſ  $- x +$  $\int_{0}^{\infty}$ ,  $q(x) \neq 0 = \frac{(p(x))^m}{(q(x))^m}$ :  $\left(\frac{3x+1}{x^2-x}\right)$  $\overline{)}$  $\overline{a}$ I l ſ  $x^2 - x$ *x*  $x^2 - x$ *x xq*  $q(x) \neq 0 = \frac{(p(x))}{(x-p)^2}$ *xq xp m m*  $\left(\frac{m}{2}\right)^m$
- 4.  $[p(x) \bullet q(x)]^n = (p(x))^n \bullet (q(x))^n: \quad [(x-1)^2(2x^2y)]^2 = (x-1)^4(4x^4y^2)$
- 5.  $(p(x))^{\frac{1}{n}} = \sqrt[n]{p(x)}$ :  $(x^4 2x + 3)^{\frac{1}{3}} = \sqrt[3]{x^4}$ 1  $(p(x))_n^{\frac{1}{n}} = \sqrt[n]{p(x)}$ :  $(x^4 - 2x + 3)^{\frac{1}{3}} = \sqrt[3]{x^4 - 2x + 3}$
- 6.  $(p(x))^{\frac{1}{n}} = \sqrt[n]{(p(x))^m}$ :  $(2x^2 + x + 1)^3 = \sqrt[3]{(2x^2 + x + 1)^2}$ 2  $p(x) = \sqrt[m]{(p(x))^{m}}$  :  $(2x^{2} + x + 1)^{\frac{2}{3}} = \sqrt[3]{(2x^{2} + x + 1)}$

UNIVERSIDAD DE NARIÑO .

7. 
$$
\sqrt[m]{p(x) \cdot q(x)} = \sqrt[m]{p(x) \cdot \sqrt[q]{q(x)}}: \sqrt{(4x+1) \cdot (x-y)} = \sqrt{4x+1} \cdot \sqrt{(x-y)}
$$
  
\n8. 
$$
\sqrt[m]{\frac{p(x)}{q(x)}} = \sqrt[n]{p(x)} \cdot \sqrt[n]{\frac{4x+5}{x^5-2x}} = \frac{\sqrt[4]{4x+5}}{\sqrt[4]{x^5-2x}}
$$
  
\n9. 
$$
\sqrt[m]{\frac{m}{p(x)}} = \frac{m}{p(x)} : \sqrt[4]{\sqrt{(3x+7)^3}} = \sqrt[8]{(3x+7)^3} = (3x+7)^{\frac{3}{8}}
$$

79

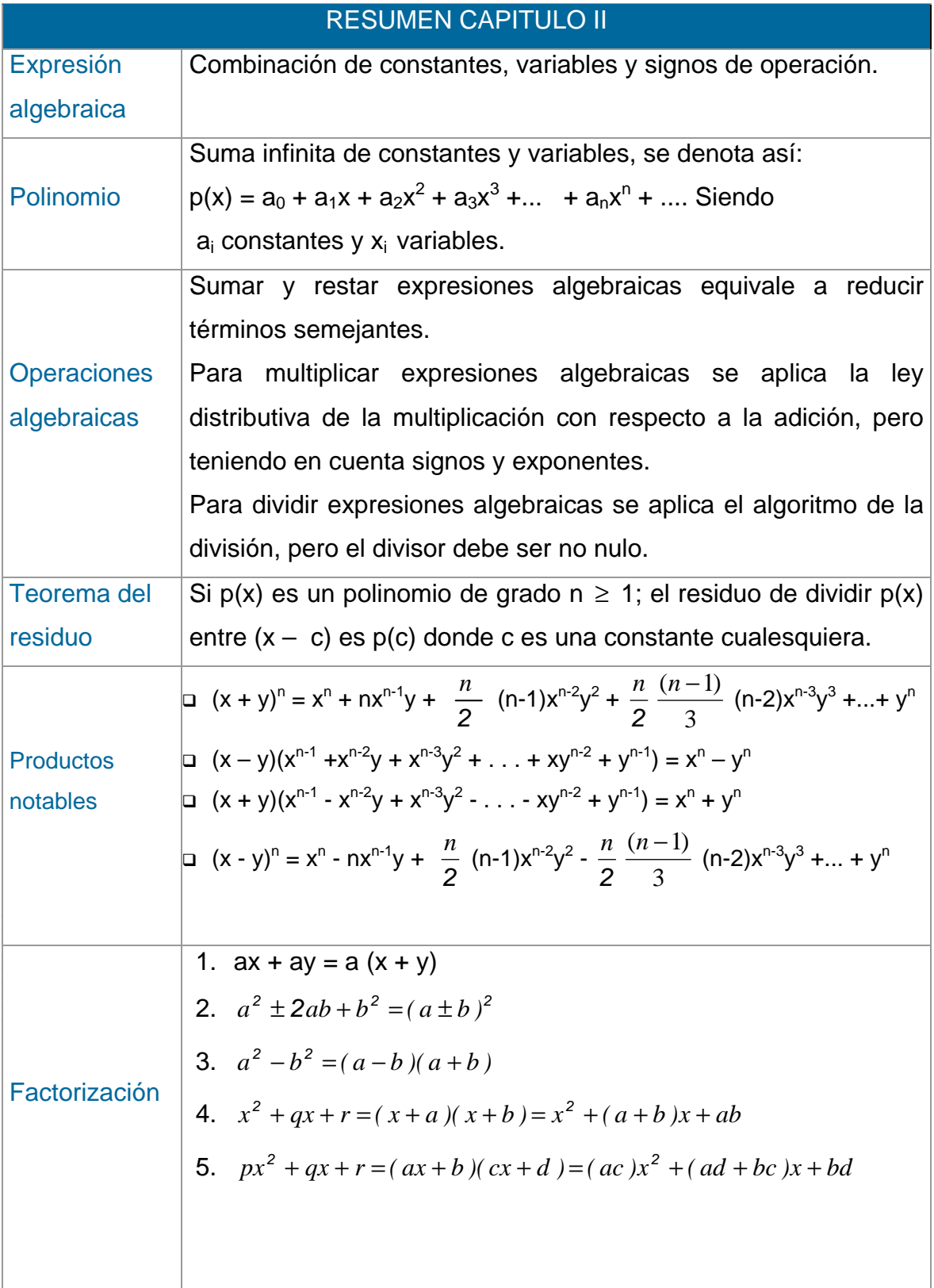

Fracción

Algebraica

Expresión racional es el cociente de dos polinomios, con tal que el denominador no se anule. Regla 1.  $-\frac{a}{b}$  = *b*  $\frac{-a}{a}$  = *b*  $\frac{a}{-b}$ Regla 2.  $\frac{ac}{bc}$  = *b a* ∀*c* ≠ 0 Regla 3.  $\frac{a}{b} \cdot \frac{c}{d} =$ *bd ac* Regla 4.  $\frac{a}{b}$  ÷ *d*  $\frac{c}{\cdot}$  = *bc ad* Regla 5. *c*  $\frac{a}{-}$  + *c*  $\frac{b}{-}$ *c*  $\frac{a+c}{a}$  y  $\frac{a}{c}$  -  $\frac{b}{c}$  = *c*  $\frac{a-b}{a}$ 

## **TALLER No. 2**

- 1. Dados Los polinomios  $p(x) = x^3 5x^2 + 4 + 8x$ ;  $q(x) = 4x^2 - 5$  $r(x) = 2x^2 + 5x^4 - 6$ , calcular: a)  $p (q - r)$  b)  $p \cdot r + 2q$  c)  $(2p - 5r) + q$  d)  $5p + r$
- 2. Efectuar las siguientes operaciones:
	- a)  $(\frac{1}{3} + 2x^2 + 3x) \bullet (5x 3)$ b)  $(x^{3n} + 2x^n + y^n) \bullet (x^{5n} - 3x^n)$ c)  $(x^{2n} + 2x^n y^n + y^{2n}) \bullet (3x^{2n} + 5x^{-n} - \frac{4}{5}xy^n) \bullet (x^n + 4)$
- 3. Mediante el algoritmo de la división, determinar el cociente y el residuo de dividir:
	- a)  $2x^4 x^3 18x^2 + 7$  entre (x +3) y (x 3)
	- b)  $7x^4 20x^2 + 8x 3$  entre (x+2)
	- c)  $14x^5 27yx^4 + 21y^2x^3 3y^3x^2 4y^4x$  entre  $(2x^2 2yx + 2y^2)$
	- d) Determinar m, n, p para que el polinomio:

$$
p(x) = x^5 - 2x^4 - 6x^3 + mx^2 + nx + p
$$

- 4. Factorizar las siguientes expresiones: a)  $24y^2x - 40x^2$  b)  $a^2 - 2ab + a^2$  $-9$  c)  $8a^2 + 40a + 5$ d)  $(x + 6)^3$  e)  $x + 5xy$  $x^2 - 25x6y$  $2x + 5$  $4x^2 - 25x6y4$  $\frac{-25x6y4}{x+5xy}$  f)  $\frac{(x-z)^2 + y}{x+(y-z)^3}$  $(y-z)$  $(x-z)$  $x+(y-z)$  $(x-z)^2 + y$  $+(y -z)^{2} +$
- 5. Hallar el M.C.M. de los siguientes polinomios: a)  $\{2x, x^2-1, x+1\}$  b)  $\{x^2-4, 2-x, x+2\}$

# UNIVERSIDAD DE NARIÑO .

6. Efectuar las operaciones indicadas y simplificar hasta donde sea posible:

a) 
$$
\left(\frac{3}{x-2} - \frac{5}{x^3+8}\right) \cdot \left(\frac{4x^2-6}{x^2-2x+1}\right)
$$
  
b)  $\frac{\frac{x}{x-y} - \frac{y}{x+y}}{\frac{x}{x+y} - y}$   
c)  $\left(\frac{x^2-9}{x^2-4x}\right) - \left(\frac{x+5}{x^2+2x-15}\right) \cdot \left(\frac{x-3}{x^2-25}\right)$   
d)  $\frac{x^2+3}{3x-5+\frac{4x^9-8x+1}{3x^2+5}}$ 

e) 
$$
\frac{(a+b)^2 - 36}{(a-b)+6} \cdot \frac{a^2 + ab - 6a}{(a-6)^2 + b^2}
$$
 f)

d) 
$$
\frac{x+3}{3x-5+\frac{4x^9-8x}{3x^2+5}}
$$
  
(c) 
$$
\left(\frac{x-2x+1}{x+3}\right)^2
$$

2

 $\overline{2}$ 

 

 $\overline{a}$ 

 $\overline{1}$ 

g) 
$$
\frac{\sqrt{\frac{(2y+5)^2}{y^4}}}{(y^2+6y)^2+\frac{y+2}{4}}
$$
h) 
$$
\frac{x+y+3}{\sqrt[3]{8x^6y^3}-\frac{2}{xy}}
$$

LICENCIATURA EN INFORMATICA

## **BIBLIOGRAFÍA**

ERAZO, Servio Tulio y ERAZO, Ignacio. Elementos de Álgebra Lineal. Universidad de Nariño. Pasto, 1986.

ERAZO, Servio Tulio y ERAZO, Luis Alfonso. Matemáticas generales. Universidad de Nariño. San Juan de Pasto, 1979.

SOBEL, Max y LERNER, Norbert. Álgebra. Editorial Prentice Hall. México, 1995.

SMITH, Karl. Introducción a la Lógica. Editorial Iberoamérica. México, 1991.

WWW. Escuelalínea.com.sv/niveles/iiiciclo/polinomios.htm

# **CAPITULO III ECUACIONES E INECUACIONES**

Muchos problemas de la vida cotidiana requieren identificar los valores de ciertas cantidades cuando se conoce otras. Si se plantea una igualdad, se tiene una ecuación. De lo contrario estamos frente a una inecuación; por tanto, hay ecuaciones algebraicas, trigonométricas, exponenciales, etc. En este capítulo se considera las ecuaciones e inecuaciones algebraicas de grado uno y superior, todo dentro de los [números reales](#page-27-0).

LA ECUACION: Una ecuación plantea que dos expresiones algebraicas son iguales. Se refiere a las expresiones algebraicas como el lado izquierdo y el lado derecho de la ecuación. El objetivo es encontrar valores de la incógnita para los que la ecuación es verdadera. Estos valores se llaman las soluciones o raíces de la ecuación. Así, pues, 5 es una solución de la ecuación 2x-1= 9 porque 2(5)-1= 9

Entre ecuaciones e inecuaciones se pueden clasificar como **Lineales y No lineales.** Las lineales son de la forma **ax + b = 0**, donde **a, b** son constantes y **x** la incógnita, que será un número real; las no lineales son de la forma:

 $a_0 + a_1x + a_2x^2 + a_3x^3 + \ldots + a_nx^n = 0$ , donde  $a_n$  son constantes y x<sup>n</sup> la incógnita.

## **3.1 ECUACIONES LINEALES**

#### **Sobre los dominios de las variables:**

A menos que se establezca lo contrario, se supone que el dominio de una variable es el conjunto de aquellos números reales para el cual las expresiones algebraicas que implican la variable son números reales.

[\(Ver capítulo II. Operaciones algebraicas\)](#page-4-0) 

Por ejemplo, el [dominio](#page-4-0) de la [variable](#page-16-0) *x* en la expresión 3*x* - 2 es el [conjunto](#page-3-0) de todos los números reales : 3*x* - 2 representa un número real para todos los reemplazos de *x* por números reales.

El dominio de *x* en la ecuación  $\frac{1}{X}$  = *3* 2<br>x-3 es el conjunto de los números reales excepto 0 y 3. Estos valores se excluyen, ya que el miembro izquierdo no está definido para *x* = 0 y el miembro derecho no está definido para *x* = 3. Los miembros de la izquierda y derecha representan números reales para todos los otros reemplazos de *x* por números reales.

**El conjunto solución** de una ecuación se define como el conjunto de los elementos en el dominio de las variables que hacen que la ecuación sea verdadera. Cada [elemento d](#page-4-0)el conjunto solución se denomina solución, o raíz de la ecuación.

Una ecuación se llama **identidad** si la ecuación es verdadera para todos los elementos del dominio de la variable. Se llama **ecuación condicional** si es verdadera sólo para algunos valores del dominio. Así,

$$
2x - 4 = 2(x - 2) \qquad y \qquad \frac{5}{x^2 - 3x} = \frac{5}{x(x - 3)} \qquad x \, \text{ or } \, 0, \, x \, \text{ or } \, 3
$$

son identidades, ya que ambas ecuaciones son verdaderas para todos los elementos de los respectivos dominios de sus variables. Por otro lado, las ecuaciones:

LICENCIATURA EN INFORMATICA

UNIVERSIDAD DE NARIÑO **. 87 anos e de la contra de la contra de la contra de la contra de la contra de la contra** 

$$
3x - 2 = 5 \qquad y \qquad \frac{2}{x - 1} = \frac{1}{x} \qquad x \oslash 0, \ x \oslash 1
$$

son ecuaciones condicionales, vasta ver que ninguna de las ecuaciones es verdadera para el valor 2.

Además, hay ecuaciones **Complejas**, que tienen [expresiones racionales](#page-30-0) en su numerador, denominador o en los dos, las cuales, es necesario representar como una expresión racional simple.

### **a) Resolver una ecuación con más de una variable.**

Con frecuencia se encuentran ecuaciones que implican más de una variable. Por ejemplo, si *k* y *p* son la longitud y ancho de un rectángulo, respectivamente, su [área s](#page-1-0)e determinará por A = *kp* .

$$
A = kp
$$

**Fig. 3.1 Área rectángulo** 

De aquí se puede despejar *k* ó *p:* 

Para resolver por *p*, simplemente se considera que A y *k* son constantes y *p* es la variable.

$$
p = \frac{A}{k}
$$

### **b) Estrategia para resolver problemas con literales.**

La mayoría de los problemas prácticos pueden ser resueltos por métodos algebraicos, pero no hay un método que funcione para todos. Aquí le presentamos una estrategia que le ayudará a enfocar la solución.

- 1. Lea el problema cuidadosamente (varias veces, si es necesario) hasta que entienda el problema; es decir, hasta saber qué se quiere encontrar y con qué datos se cuenta.
- 2. Represente una de las cantidades desconocidas con una variable, por ejemplo *x*, e intente representar todas las otras cantidades desconocidas en función de ella. Este es un paso importante y se debe realizar con cuidado.
- 3. Dibuje figuras o diagramas, identificando la incógnita y las partes conocidas.
- 4. Encuentre las fórmulas que relacionan las cantidades conocidas con las incógnitas.
- 5. Forme una ecuación que relacione las incógnitas y datos conocidos con el planteamiento del problema.
- 6. Resuelva la ecuación y escriba las respuestas de todas las preguntas planteadas en problema.
- 7. Compruebe e interprete todas las soluciones en términos del problema original (no sólo la ecuación encontrada en el paso 5), porque se pudo haber cometido un error al establecer la ecuación en dicho paso.

# **3.1.1 Inecuaciones lineales**

Una inecuación lineal equivale a una ecuación lineal pero cambiando el signo de igualdad por signo(s) de desigualdad. (< menor que, > mayor que, ≤ menor o igual que,  $\geq$  mayor o igual que).

Estas se resuelven de la misma forma que las ecuaciones antes vistas. Como en las ecuaciones, *dos inecuaciones son equivalentes si tienen el mismo conjunto solución.* 

# **A. PROPIEDADES DE LAS DESIGUALDADES**

1. Si  $a < b$  y  $b < c$ , entonces  $a < c$ . En efecto:  $a < b$  4  $b - a > 0$  y  $b < c$  $4 c - b > 0$  4  $(b - a) + (c - b) > 0$  4  $c - a > 0$  4  $a < c$ .

#### UNIVERSIDAD DE NARIÑO **. 89 anos 200 anos 200 anos 200 anos 200 anos 200 anos 200 anos 200 anos 200 anos 200 anos 200 anos 200 anos 200 anos 200 anos 200 anos 200 anos 200 anos 200 anos 200 anos 200 anos 200 anos 200 anos**

2. Si  $a < b$ , entonces  $a + c < b + c$ 3. Si  $a < b$ , entonces  $a - c < b - c$ 4. Si  $a < b$ , entonces  $a \cdot c < b \cdot c$ ,  $c > 0$ 5. Si  $a < b$ , entonces  $a \cdot c > b \cdot c$ ,  $c < 0$ 6. Si  $a < b$ , entonces  $a/c < b/c$ ,  $c > 0$ 7. Si  $a < b$ , entonces  $a/c > b/c$ ,  $c < 0$ . Veamos:  $a < b 4 b - a > 0$  y  $c < 0 4 (-c) > 0 4$   $\frac{(b-a)}{-c} > 0 \Rightarrow \frac{a}{c} - \frac{b}{c} > 0 \Rightarrow \frac{a}{c} > \frac{b}{c}$ c  $\frac{b}{c} > 0 \Rightarrow \frac{a}{c}$ c  $\frac{(b-a)}{-c}$  > 0  $\Rightarrow \frac{a}{c} - \frac{b}{c}$  > 0  $\Rightarrow \frac{a}{c}$  > 8. Si *a* < *b* y *c* < *d*, entonces *a* + *c* < *b* + *d* 9. Si *a·b* > 0, entonces (*a* > 0 y *b* > 0) o (*a* < 0 y *b* < 0) 10. Si  $a ≠ b$ , entonces  $a^2 + b^2 > 2ab$ 

Resolver una inecuación es encontrar su conjunto solución. Dos inecuaciones son equivalentes si tienen el mismo conjunto solución para un conjunto de reemplazo dado. Como con las ecuaciones, se realizan las operaciones sobre las inecuaciones que produzcan otras desigualdades equivalentes más simples, y se continúa el proceso hasta llegar a una inecuación cuya solución sea obvia. Para producir inecuaciones equivalentes, se utilizan las propiedades de las inecuaciones.

El conjunto solución para una inecuación es el conjunto de todos los valores de la variable que la hacen verdadera. Cada elemento del conjunto solución se conoce como solución de la inecuación.

Los siguientes ejemplos ayudan a entender mejor:

## **EJEMPLOS 3.1**

1. Resolver y comprobar el resultado de  $3x - 9 = 7x + 3$ 

Solución.

Utilizando las propiedades de igualdad tenemos,

 $3x - 9 = 7x + 3 \implies 3x - 7x = 3 + 9$ 

 $-4x = 12$  $x = -3$ 

comprobamos:  $3(-3) - 9 = 7(-3) + 3$ 

-18 = -18 lo que hace verdadero el enunciado.

2. Resolver y comprobar el resultado de  $2(2x + 3) - 10 = (3x + 7)5$ 

Solución.

 $2(2x + 3) - 10 = (3x + 7)5$  $4x + 6 - 10 = 15x + 35 \implies 4x - 15x = 35 + 4$  $-11x = 39$  $x =$ 11  $-\frac{39}{11}$ 

Comprobación:

 $2(2(-\frac{39}{11})+3) - 10 = (3(-\frac{39}{11}) + 7)5$ , lo cual da como resultado: 11 200 11  $-\frac{200}{110}$  =  $-\frac{200}{110}$ , demostrando así la solución correcta.

3. Encuentre 4 enteros pares consecutivos de manera tal que la suma de los 3 primeros exceda al cuarto en 8.

Solución.

Sea x el primer entero par, entonces

 $x + 2$   $x + 4$   $y$   $x + 6$ 

representan 4 enteros pares consecutivos, comenzando con el entero par x. (recuerde que los enteros pares aumentan de 2 en 2). La frase "la suma de los 3 primeros excede al cuarto en 8" se traduce en una ecuación:

Suma de los 3 primeros = cuarto + excedente

 $x + (x + 2) + (x + 4) = (x + 6) + 8$  $3x + 6 = x + 14$  $2x = 8$  $x = 4$ 

#### UNIVERSIDAD DE NARIÑO **. 91 anos e de la contrada de la contrada de la contrada de la contrada de la contrada de**

Luego los 4 enteros consecutivos son 4, 6, 8 y 10

Comprobación:  $4 + 6 + 8 = 18$  suma de los tres primeros - 8 excedente 10 cuarto

## **EJEMPLOS 3.2**

1. Hallar el conjunto solución de **3x + 2 < 2x + 4** y representar gráficamente.

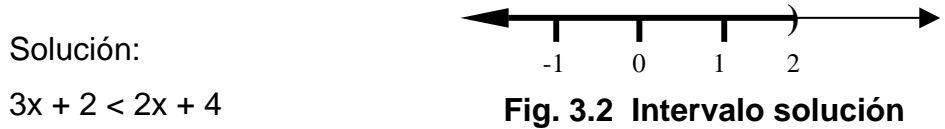

 $3x < 2x + 2$  sumando -2 a ambos miembros x < 2 sumando -2x a ambos miembros

Por tanto, el conjunto solución es  $S = \{x \mid x < 2\} = (-\infty, 2)$ 

Comprobación:

Tomando un valor menor que 2, para el caso se toma el 1,

 $3(1) + 2 < 2(1) + 4$ 

5 < 6, verificando así la respuesta; de otro modo se comprueba tomando un valor mayor que 2. Tomando el valor 3 se tiene,

 $3(3) + 2 < 2(3) + 4$ 

11 < 10, lo que hace falsa la igualdad y verdadera la solución.

2.Hallar el conjunto solución y representarlo gráficamente **5x + 12** ≤ **8x - 3**

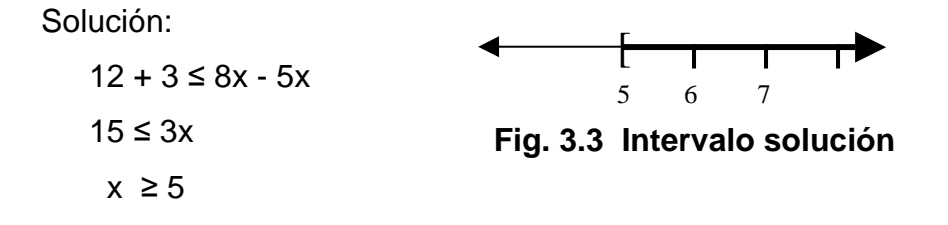

Comprobación:

Tomando un valor mayor o igual que 5, para el caso se toma el 5,

 $5(5) + 12 \leq 8(5) - 3$ 

37 ≤ 37, se verifica así la respuesta; de otro modo se comprueba tomando un valor menor que 5. Tomando el valor 4 se tiene,

 $5(4) + 12 \le 8(4) - 3$ 

22 < 29, lo que hace falsa la igualdad y verdadera la respuesta.

3. Hallar el conjunto solución de la inecuación (2x + 5)(x - 3) > 0

Solución:

 Según propiedad (9), si *a·b* > 0, entonces (*a* > 0 y *b* > 0) ó  $(a < 0 \, y \, b < 0)$ , entonces se tiene que:

$$
(2x+5)(x-3) > 0 \Leftrightarrow \begin{cases} 2x+5>0 & 0 \end{cases} \quad \text{(b)} \quad \text{o} \quad \begin{cases} 2x+5<0 \\ y \\ x-3<0 \end{cases} \quad \text{(l)}
$$

Por tanto,

$$
(2x+5)(x-3) > 0 \Leftrightarrow \begin{cases} x > -\frac{5}{2} \\ y > 3 \end{cases}
$$
 (II) 0 
$$
\begin{cases} x < -\frac{5}{2} \\ y < 3 \end{cases}
$$
 (IV)

Los valores de *x* que satisfacen simultáneamente las desigualdades (III) son:  $A = \{ x \mid x > 3 \} = (3, \infty).$ 

Los valores de *x* que satisfacen simultáneamente las desigualdades (IV) son: A ={ *x* X **│** *x*<  $\frac{5}{2}$ } = (-∞, - $\frac{5}{2}$ ).

Por tanto el conjunto solución de  $(2x + 5)(x - 3) > 0$  es: la unión de los dos intervalos obtenidos:

## LICENCIATURA EN INFORMATICA

$$
S = \{ x \mid x < -\frac{5}{2} \quad \text{ó} \quad x > 3 \} = (-\infty, -\frac{5}{2}) N(3, \infty)
$$

Gráficamente tenemos:

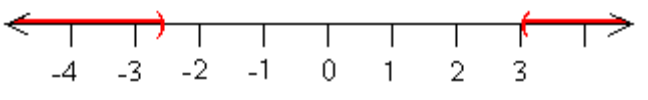

**Fig. 3.4 Intervalos solución** 

Comprobación:

Tomando un valor dentro del intervalo (-∞, - $\frac{5}{2}$ ). Para el caso se tomara a -3 ,

 $(2(-3) + 5)((-3) - 3) > 0$ ,

 $6 > 0$ , se comprueba que es verdadero; comprobando con un valor entre  $(3, \infty)$ , se tiene. Para  $x = 4$ .

 $(2(4) + 5)(4 - 3) > 0$ 

13 > 0, haciendo verdadera la respuesta.

Ahora tomando un valor entre [ $-\frac{5}{2}$ , 3], entonces para x = 3, se tiene:

 $(2(3) + 5)(3 - 3) > 0$ 

0 > 0, resulta una incoherencia. Por lo que queda comprobada su respuesta.

**Un método alternativo** para encontrar la solución de la inecuación:

 $(2x + 5)(x - 3) > 0$  es el siguiente:

- a) Se representa gráficamente cada uno de los factores de la inecuación.
- b) Observamos los valores de *x* que hacen que el producto sea positivo, o bien porque ambos factores sean positivos o ambos negativos.
- c) Se representa en una recta numérica el conjunto solución. Así,

 $2x + 5 > 0$  para todo los valores  $x > -5/2$ 

 $2x + 5 < 0$  para todos los valores  $x < -5/2$ 

 $x - 3 > 0$  para todos los valores  $x > 3$ 

 $x - 3 < 0$  para todos los valores  $x < 3$ 

LICENCIATURA EN INFORMATICA

UNIVERSIDAD DE NARIÑO **. 94 anos e de la contrada de la contrada de la contrada de la contrada de la contrada de** 

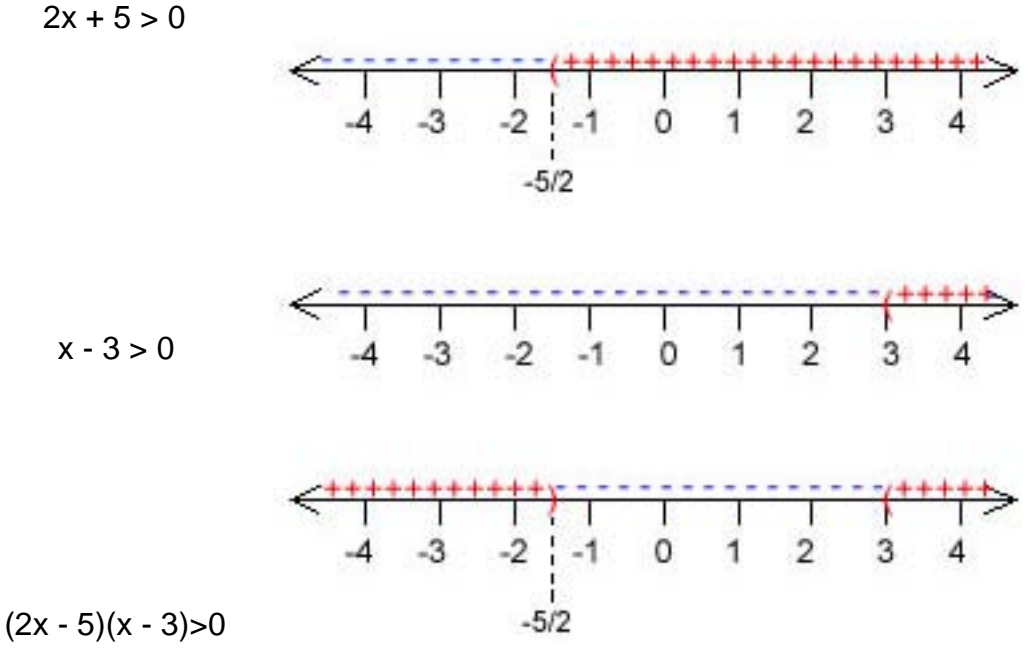

**Fig. 3.5 Intervalos solución** 

4. Resolver y graficar:  $-3 \le 4 - 7x < 18$ 

Solución de una doble desigualdad.

Como antes, excepto que se intenta despejar *x* en la parte de en medio con un coeficiente de uno:

 $-3 \leq 4 - 7x < 18 \Rightarrow$  $-3 - 4 \le -7x < 18 - 4$  $-7 \le -7x < 14$ 1 ≥ x > -2 Dividiendo cada miembro entre -7

lo que significa que el conjunto solución es: S = { $x$  i  $\vert$  -2 <  $x$  ≤ 1}= (-2, 1]

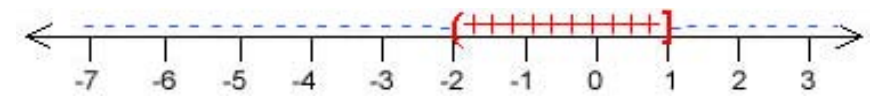

**Fig. 3.6 Intervalo solución** 

Comprobación:

Tomando un valor del intervalo (-2, 1], para el caso se toma a 0, entonces,  $-3 \le 4 - 7(0) < 18$ 

3 ≤ 4 < 18, se observa que si cumple con la desigualdad.

## **ECUACIONES CON FRACCIONES.**

En este caso, las constantes o coeficientes de las variables son números fraccionarios. (Ver capítulo II, sección 2.4)

Ejemplo:  $\frac{1}{2}x+3=\frac{7}{2}$ 2  $\frac{1}{2}x+3=\frac{7}{2}$ 

La forma más usual y rápida de resolverlas es mediante el uso M.C.D.*,* el cual multiplica a cada lado de la ecuación para eliminar las fracciones*.* 

(Ver capítulo II, sección 2.2.7).

Solución del ejemplo anterior:

Como  $MCD(2,1) = 2$ , basta reducir a común denominador:

 $x + 6 = 7$ , entonces  $x = 1$ 

Comprobación:  $\frac{1}{2}(1) + 3 = \frac{7}{2}, \quad \frac{7}{2} =$ *2 <sup>7</sup>* , hace verdadera la respuesta.

También se puede encontrar algunas ecuaciones que tienen variables en el denominador de la fracción y que se pueden transformar en ecuaciones racionales simples.

## **EJEMPLOS 3.3**

1. Resolver  $\frac{7}{2}x + \frac{2}{3} = \frac{0}{3}x$ 7 6 9 2 5  $\frac{7}{2}x + \frac{2}{3} =$ 

Solución:

Como  $MCD(5, 9, 7) = 315$ , entonces:

$$
315(\frac{7}{5}x + \frac{2}{9}) = 315(\frac{6}{7}x)
$$

entonces  $441x + 70 = 270x$  de lo cual

 $171x = -70$ 

$$
x = -\frac{70}{171}
$$

Comprobación:  $\frac{7}{5}(\frac{-70}{171}) + \frac{2}{9} = \frac{6}{7}(\frac{-70}{171})$ 7 6  $\left(\frac{-70}{171}\right) + \frac{2}{9}$  $\frac{7}{5}(\frac{-70}{171}) + \frac{2}{9} = \frac{6}{7}(\frac{-70}{171})$ , obteniendo  $-\frac{20}{57} = -\frac{20}{57}$ 57  $-\frac{20}{10}=-$ 

2. Resolver 2 1  $\frac{2x+3}{5x-1} =$ x x

Solución:

La ecuación no está definida para x =  $\frac{1}{5}$ 

Como MCD  $(5x - 1) = 2(5x - 1)$ , entonces

 $2(2x + 3) = 5x - 1 \implies 4x + 6 = 5x - 1$  $x = 7$ comprobación:  $\frac{2(7)+3}{5(7)-1} = \frac{1}{2}$  $\frac{2(7)+3}{5(7)-1} = \frac{1}{2}$  así que  $\frac{1}{2} = \frac{1}{2}$ 2  $\frac{1}{2} = \frac{1}{2}$ 

3. Resolver y comprobar  $\frac{5x}{x+3} - 3 = \frac{1}{x+3}$ 3 5  $\frac{5x}{x+3}$  - 3 =  $\frac{1}{x+3}$  $\frac{x}{2} - 3 = \frac{1}{x}$ 

Solución:

Se reduce a común denominador  $(x + 3)$ 

$$
(x+3)(\frac{5x}{x+3} - 3) = (x+3)(\frac{1}{x+3})
$$
  
\n
$$
5x - 3(x+3) = 1
$$
  
\n
$$
5x - 3x - 9 = 1
$$
  
\n
$$
2x = 10
$$
  
\n
$$
x = 5
$$
  
\ncomprobamos: 
$$
\frac{5(5)}{(5)+3} - 3 = \frac{1}{(5)+3}
$$
  
\n
$$
\frac{1}{8} = \frac{1}{8}
$$
lo que hace verdadero el enunciado.

## **3.1.2 Inecuaciones con fracciones**

Al igual que en las ecuaciones con fracciones, se debe reducir al *mínimo denominador común (M.D.C.).* A manera de ilustración se resuelve la inecuación

$$
\frac{2x-3}{4} + 6 \ge 2 + \frac{4x}{3}
$$

Solución:

Como M.D.C. $(4,3) = 12$ , entonces:

$$
12(\frac{2x-3}{4}+6) \ge 12(2+\frac{4x}{3})
$$
  
3(2x-3) + 72 \ge 24 + 4(4x)  
6x - 9 + 72 \ge 24 + 16x  
-10x \ge -39 de donde  $x \le 3.9$ 

Así que la solución final es  $S = \{ x \mid x \leq 3.9 \} = (-\infty, 3.9]$ . Y su respectiva gráfica es:

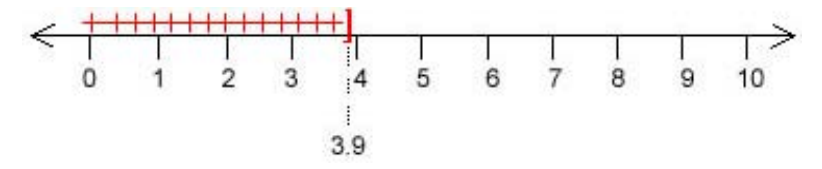

**Fig. 3.7 Intervalo solución** 

Comprobación:

4

Tomando cualquier valor del intervalo (-∞, 3.9] y remplazando se tiene, para x=3,

$$
\frac{2(3)-3}{4} + 6 \ge 2 + \frac{4(3)}{3}
$$
  

$$
\frac{27}{4} \ge 6
$$
, lo cual hace verdadera la respuesta.

Como en las ecuaciones con fracciones también se puede encontrar algunas inecuaciones que tienen variables en el denominador de la fracción y que se pueden transformar en inecuaciones racionales simples.

# **EJEMPLOS 3.4**

 $-\frac{5-3x}{2}+1 < 4-\frac{x}{2}$ 1. Resolver y graficar  $-\frac{3}{3}$  +1 < 4 -  $\frac{\pi}{2}$ 3 Solución: Como MCD (3,2) = 6, entonces  $\frac{1}{8}$  $\overline{7}$  $3<sub>i</sub>$  $\overline{4}$ 5 6 10  $3.1$ 

**Fig. 3.8 Intervalo solución** 

$$
6(-\frac{5-3x}{3}) + 6(1) < 6(4) - 6(\frac{x}{2})
$$
\n
$$
2(-5+3x) + 6 < 24 - 3x
$$
\n
$$
-10 + 6x + 6 < 24 - 3x \implies 9x < 28
$$
\n
$$
x < \frac{28}{9}
$$

Comprobación:

 Se toma un valor del intervalo (-∞, 9  $\frac{28}{2}$ ), para el caso se tomara 1,

$$
-\frac{5-3(1)}{3}+1<4-\frac{(1)}{2}
$$
  

$$
-\frac{5}{3}<\frac{9}{2}
$$
, verificando como verdadera la respuesta.

2. Hallar el conjunto solución de la inecuación  $\frac{5}{\mathsf{x}} < \frac{3}{4}$  $\lt$ x

Solución:

La expresión vale } *x* ≠ 0. Como 4  $\frac{3}{5}$  es constante, se traspone 0 35  $-\frac{3}{4}$  < , de donde  $\frac{20-3\lambda}{1}<0$  $\frac{20-3x}{1}$ x

La expresión es menor que cero si y sólo si los signos del numerador y denominador son contrarios, así:

4

x

a) Numerador positivo y denominador negativo ó bien

b) Numerador negativo y denominador positivo.

4

x

Para a)  $20 - 3x > 0$  y  $4x < 0$  Entonces:  $20 > 3x$   $x < 0$  $x <$ 3  $\frac{20}{1}$ entonces, (-∞, 3  $\frac{20}{2}$ ) ∩ (-∞, 0) = (-∞, 0) 4 A = { x Û / x < 0} Para b)  $20 - 3x < 0$  y  $4x > 0$  $20 < 3x$   $x > 0$ 

$$
x > \frac{20}{3}
$$

entonces,  $(\frac{20}{3}, \infty)$  ∩  $(0, \infty)$  =  $(\frac{20}{3}, \infty)$  4 B = { x Û / x > 3  $\frac{20}{2}$ 

así que: S = ANB = {x i 
$$
/x < 0
$$
 ó x >  $\frac{20}{3}$ }

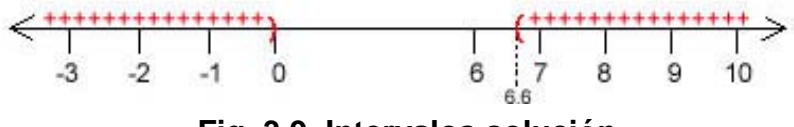

**Fig. 3.9 Intervalos solución** 

Comprobación:

Se toma un valor del intervalo (-∞, 0) y se reemplaza, para el caso -1.

 $\frac{5}{-1} < \frac{3}{4}$ 1  $\frac{5}{-1} < \frac{3}{4}$  se verifica su coherencia.

Se toma otro valor del otro intervalo y se verifica, se tomará a 7

 $\frac{5}{7} < \frac{3}{4}$ 7  $\frac{5}{5} < \frac{3}{7}$  se verifica también la respuesta.

También se tomará un valor de fuera de los dos intervalos, como lo es 1.

 $\frac{5}{1} < \frac{3}{4}$ 1  $\frac{5}{1} < \frac{3}{4}$ , lo cual no es coherente. Verificando totalmente así la respuesta

correcta.

3. Hallar el conjunto solución de la inecuación  $\frac{a}{c} \geq 0$ 5  $\frac{3}{2}$   $\geq$ + − x  $\frac{x-3}{2} \ge 0$  (I)

Solución:

Como *x* no puede tomar el valor -5, se tiene una inecuación condicional.

$$
\frac{x-3}{x+5} \ge 0 \Leftrightarrow \begin{cases} x-3 \ge 0 \\ y \\ x+5 > 0 \end{cases} \qquad (1)
$$

De (I) resulta:  $x - 3 \ge 0$  ⇔  $x \ge 3$  y  $x + 5 > 0$  ⇔  $x > -5$ Entonces el conjunto solución de (*I*) es: S<sub>1</sub> = {  $x$  i |  $x \ge 3$ } = [3,  $\infty$ )

**EE**

De (II) se tiene:  $x - 3 \le 0 \Leftrightarrow x \le 3$  y  $x + 5 < 0 \Leftrightarrow x < -5$ Entonces el conjunto solución de  $(I\!I)$  es: S<sub>2</sub> = {  $x$  i  $\vert x$  < -5} = (- $\infty$ , -5) Por tanto, el conjunto solución de  $\frac{1}{2} \geq 0$ 5  $\frac{3}{7}$   $\geq$ + − x  $\frac{x-3}{2} \ge 0$  es:  $S = S_1 N S_2 = \{ x \mid x < -5 \quad \text{o} \quad x \geq 3 \}$ 

Gráficamente, tenemos:

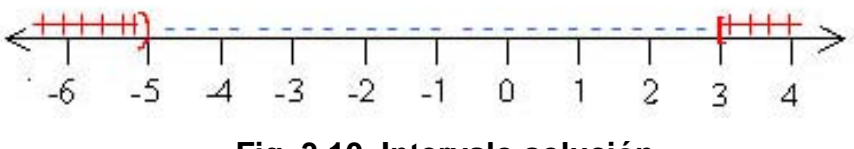

**Fig. 3.10 Intervalo solución** 

Encontrando la solución de (1) por el **método alternativo,** usando gráficas, tenemos:

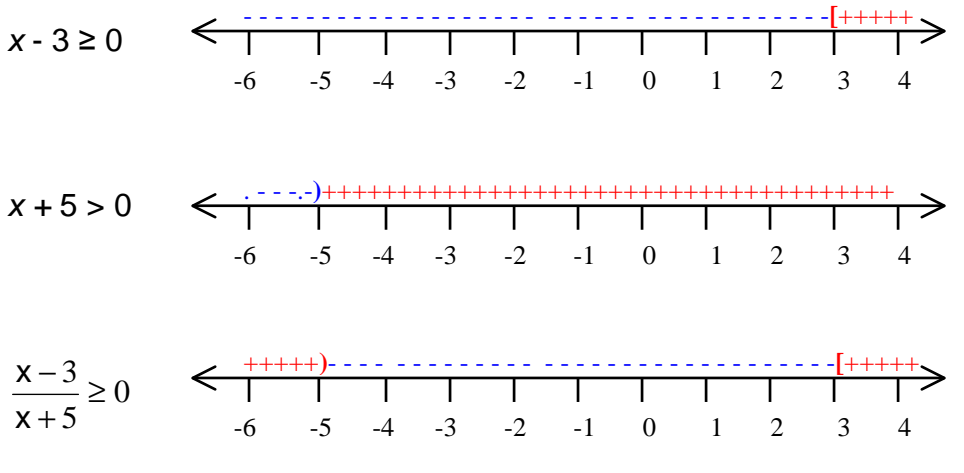

**Fig. 3.11 Intervalos solución** 

La gráfica indica los valores de *x* que hacen al numerador positivo, y los valores de *x* que los hacen negativos.

*Se debe tener en cuenta que una fracción es positiva si y sólo si numerador y denominador, son positivos, o ambos negativos: al final se tiene el conjunto solución* (-∞, -5) U [3, ∞).

# **3.2 ECUACIONES CON RADICALES**

Son ecuaciones algebraicas que contienen radicales o exponentes racionales. Se resuelven elevando los dos lados de la igualdad a la misma potencia entera.

# **EJEMPLOS 3.5**

Resolver  $\sqrt{2+3\sqrt{x+2}}$  =  $2\sqrt{5}$ Solución:  $\sqrt{2+3\sqrt{x+2}}$  = 2 $\sqrt{5}$ . Elevando al cuadrado:  $(\sqrt{2+3\sqrt{x+2}})^2 = (2\sqrt{5})^2 \implies 2+3\sqrt{x+2} = 4(5)$  $3\sqrt{x+2} = 20-2 \Rightarrow \sqrt{x+2} = \frac{18}{3} = 6$  Elevando al cuadrado:  $x + 2 = 36 \Rightarrow x = 34$ 

Comprobación:  $\sqrt{2+3\sqrt{34+2}} = 2\sqrt{5}$ 

$$
\sqrt{2+3\sqrt{36}} = 2\sqrt{5}
$$
  

$$
\sqrt{2+3(6)} = 2\sqrt{5} \implies
$$
  

$$
\sqrt{20} = 2\sqrt{5}
$$
  

$$
2\sqrt{5} = 2\sqrt{5}
$$
 Lo que hace verdadera la respuesta.

# **3.2.1 Inecuaciones con radicales**

Se sabe que si x es positivo o cero, entonces  $\sqrt{x^2} = x$ , pero, si x es negativa, se debe escribir:  $\sqrt{x^2} = -x$ . Por ejemplo  $\sqrt{(-2)^2} = -(-2) = 2$ Por tanto, para cualquier número real x,

$$
\sqrt{x^2} = \begin{cases} x & \text{si } x \ge 0 \\ -x & \text{si } x < 0 \end{cases}
$$

#### UNIVERSIDAD DE NARIÑO **... 102**

Que corresponde a la definición de el valor absoluto de x.

En síntesis, para cualquier número real x,  $\sqrt{x^2} = |x|$ 

## **3.3 ECUACIONES CON VALOR ABSOLUTO.**

Se sabe que en reales, el valor absoluto se define por:  $\mathsf{I}$ ₹  $\mathbf{I}$  $=\begin{cases} \chi \,\,si \,\,\chi \geq 0 \\ -\chi \,\,si \,\,\chi < 0 \end{cases}$ χχ χχ  $\chi$ | =  $\bigg\{ -\chi \, si \,$ *si*

(Ver capítulo I, sección 1.2.3.4)

Para resolver ecuaciones con valor absoluto se puede utilizar la definición algebraica de valor absoluto, antes expuesta, o la definición geométrica del mismo; la cual dice así:

Si *a* es la coordenada de un punto sobre la recta numérica real, entonces la distancia desde el origen a *a* se representa por │*a*│ y se conoce como Valor

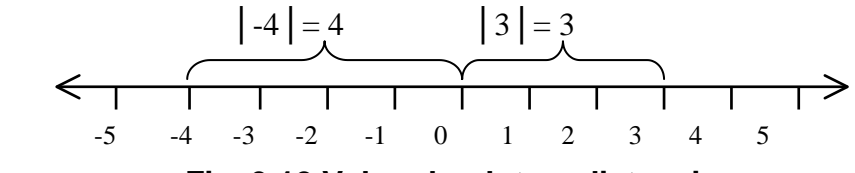

**Fig. 3.12 Valor absoluto y distancia**

Absoluto de *a*. Así que │3│= 3, puesto que el punto con coordenada 3 se encuentra a 3 unidades del origen. Y  $|-4|=4$ , porque el punto con coordenada -4 está a 4 unidades del origen.

Además, en la solución de ecuaciones con valor absoluto generalmente se utiliza las siguientes propiedades.

GEOMÉTRICAMENTE: Para todo *d > 0*  **Fig. 3.13 Valor absoluto de** *d*  -*d d* 0

1.  $|x| = d$  es equivalente a  $x = d$  o  $x = -d$ 

LICENCIATURA EN INFORMATICA

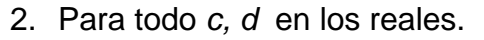

│x - *c*│= *d* Significa que la distancia entre x *y c* es *d* : │*c - d, c + d*│  $x - c = \pm d$  $x = \pm d + c$  Luego,  $x_1 = c - d$  y  $x_2 = c + d$  $d \equiv d$ *c* (*c-d*) (*c+d*) **Fig. 3.14 Valor absoluto y distancia** 

*3.* │*a*x + *c*│= *d* significa que la distancia entre x y *c* es *d* :

 *a*x + *c* = *d* o *a*x + *c* = -*d a*x + *c* = ± *d*   $ax = \pm d - c$  $x =$ *a*  $\frac{\pm d-c}{\hbar}$  entonces,  $x_1 =$ *a c-d* <sup>y</sup>  $x_2 =$ *a* − *c-d*

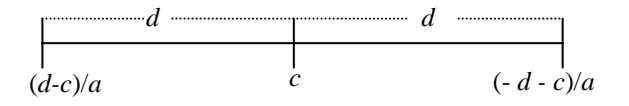

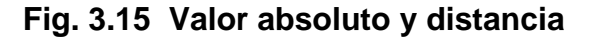

ALGEBRAICAMENTE se puede resumir en dos:

$$
\Rightarrow |x| = d \Leftrightarrow \begin{cases} d \ge 0 \\ \wedge \\ x = d \end{cases} \lor x = -d
$$

$$
\hat{\varphi} \quad |a| = |b| \Leftrightarrow a = b \lor a = -b
$$

 $\overline{x} = \begin{cases} -1 & \text{if } x < 0 \\ -1 & \text{if } x < 0 \end{cases}$  si x x x  $\mathsf{L}$ ₹  $\mathbf{I}$  $=\begin{cases} 1 & \text{si } x > 0 \\ -1 & \text{si } x < 0 \end{cases}$ Resultan dos casos. (1) Si  $x > 0$ ,  $|x| = x$ . Luego

$$
\frac{|x|}{x} = \frac{x}{x} = 1, \qquad (2) \text{ Si } x < 0, \ | -x | = x. \text{ Luego } \frac{| -x |}{-x} = -\frac{x}{x} = -1
$$

La relación entre álgebra y geometría es una herramienta importante cuando se trabaja con ecuaciones que implican valor absoluto. Por ejemplo el enunciado algebraico  $|x - 1| = 2$  se puede interpretar geométricamente como una declaración de que la distancia de x al punto uno es dos unidades.

#### UNIVERSIDAD DE NARIÑO **. 104** and 104 and 104 and 104 and 104 and 104 and 104 and 104 and 104 and 104 and 104 and 104 and 104 and 104 and 104 and 104 and 104 and 104 and 104 and 104 and 104 and 104 and 104 and 104 and 104

## **EJEMPLOS 3.6**

1. Hallar el conjunto solución de la ecuación  $|x|$ =5

#### Solución:

Según la propiedad (1), se tiene:  $|x| = 5 \implies x = 5$  o  $x = -5$ Luego, el conjunto solución es:  $S = \{5, -5\}$ 

2. Hallar el conjunto solución de la ecuación  $|x - 3| = 5$ 

#### Solución

Geométricamente│x - 3│es la distancia entre x y 3. Entonces  $|x - 3| = 5$ , x es un número cuya distancia desde 3 es 5. Es decir,  $x = 3$  G  $5 = -2$  ó 8, luego el conjunto solución es  $\{-2, 8\}$ 

Comprobación: para  $x = -2$ : para  $x = 8$ : │-2 - 3│= │- 5│= 5 │8 - 3│= │5│= 5

3. Hallar el conjunto solución de la ecuación  $|2a + 1| = a + 3$ 

Solución Se tiene: Si 2a + 1 ≥ 0 ⇒ a ≥ 2  $-\frac{1}{2}$  y 2a + 1= a + 3  $\Rightarrow$  a = 2 Si 2a + 1 < 0  $\Rightarrow$  a < 2  $-\frac{1}{2}$  y  $-(2a + 1) = a + 3 \Rightarrow a =$ 3  $\frac{4}{}$ 

Luego el conjunto solución esta constituido por dos puntos

$$
S = \{-\frac{4}{3}, 2\}
$$

**EE**

**CC**

**UU**

**AA**

**CC**

**II**

**OO**

**NN**

**EE**

**SS**

**EE**

**II**

**NN**

**EE**

**CC**

**UU**

**AA**

**CC**

**II**

**OO**

**NN**

**EE**

**SS**

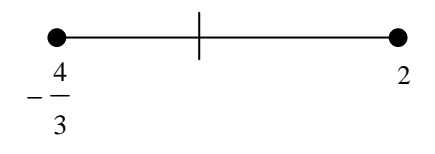

**Fig. 3.16 Solución grafica** 

## **3.3.1 Inecuaciones con valor absoluto**

**Propiedades de las desigualdades que implican │x│ con p > 0** .

- $|x| < p$  es equivalente a -p < x < p
- $|x| \leq p$  es equivalente a -p  $\leq x \leq p$
- $|x| > p$  es equivalente a  $x < p$  ó  $x > p$
- $|x| \ge p$  es equivalente a  $x \le -p$  ó  $x \ge p$

**Propiedades de las desigualdades que implican │ax + b│ con p > 0** .

- $|ax + b| < p$  es equivalente a -p <  $ax + b < p$
- $|ax + b| \leq p$  es equivalente a -p  $\leq ax + b \leq p$
- $|ax + b| > p$  es equivalente a  $ax + b < p$  o  $ax + b > p$
- $|ax + b| \ge p$  es equivalente a  $ax + b \le p$  o  $ax + b \ge p$

También se tiene que:

- $|a|^2 = a^2$
- $|x^2| = |x|^2 S$  0
- x<sup>2</sup> < a<sup>2</sup> : -a < x < a : |x| < a
- x<sup>2</sup> > a2 **:** x < -a o x > a **:** │x│> a

Además, la relación entre álgebra y geometría persiste. Y se sintetiza en la siguiente tabla:

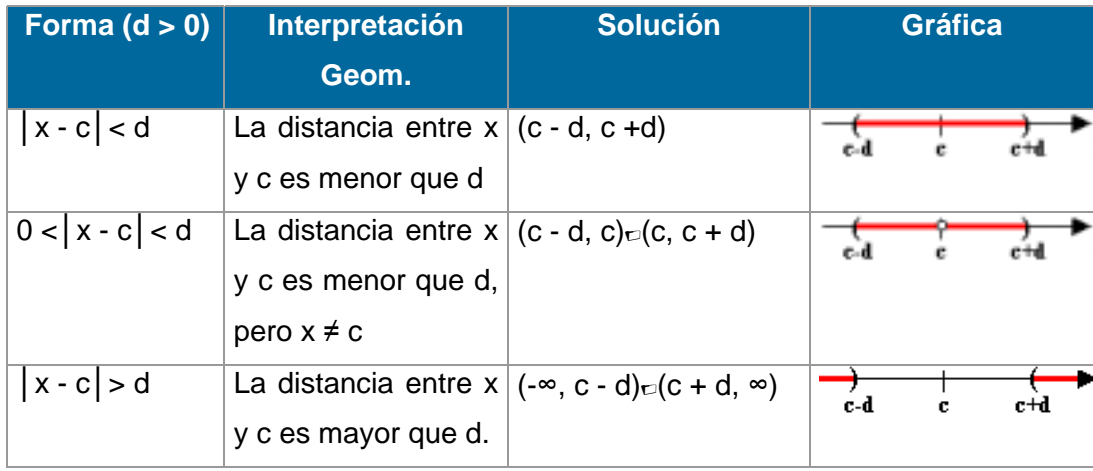

También se puede escribir la desigualdad -  $a < x < b$  como una desigualdad de valor absoluto.

El intervalo (-a, b) tiene una longitud o distancia *m* entre esos dos puntos y su punto medio *k*.

Como │x - *k*│ representa la distancia la distancia entre x y *k* , entonces:

$$
-a < x < b \iff |x - k| < \frac{m}{2}
$$

Se ilustra mejor así:

Escríbase la expresión - 1 < x < 5 como una desigualdad de valor absoluto. Entonces:

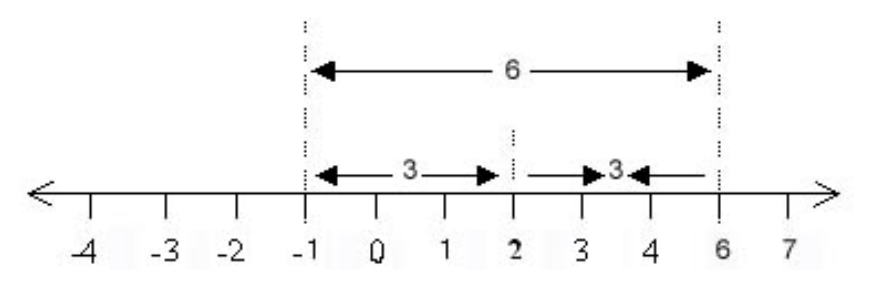

**Fig. 3.17 Ilustración gráfica** 

Así que el intervalo (- 1, 5) tiene longitud 6 y su punto medio es 2.

Esto lo podemos representar como│x - 2│, siendo la distancia entre x y 2, teniendo así la representación:

 $-1 < x < 5 \Leftrightarrow |x - 2| < 3$ 

## **a) Desigualdad triangular**

Si a y b son números reales, entonces:  $|a + b| \le |a| + |b|$ Demostración. Se considera 4 casos:

```
1. a \ge 0 y b \ge 0:
  En este caso a + b \ge 0.
  Entonces, |a + b| = a + b; |a| = a y |b| = b.
  Luego: 
  |a + b| = a + b = |a| + |b|. Se cumple la igualdad.
  │a + b│=│a│+│b│cumpliéndose así la propiedad.
```
2.  $a ≥ 0$  y  $b < 0$ :

En este caso puede suceder que  $a + b \ge 0$  o  $a + b < 0$ Si  $a + b \ge 0$  $|a + b| = a + b$ ;  $|a| = a$  y  $|b| = b$ Como  $b < -b$  (pues  $b < 0$  y  $-b > 0$ )  $a + b < a + (-b)$ . Luego:  $|a + b| = a + b < a + (-b) = |a| + |b|$ Es decir: │a + b│<│a│+│b│. Cumpliéndose la propiedad. Si  $a + b < 0$  $|a + b| = -(a + b) = (-a) + (-b); |a| = a y |b| = b$ Como -a < a (pues -a < 0 y a > 0)  $(-a) + (-b) < a + (-b)$ . Luego:  $|a + b| = (-a) + (-b) < a + (-b) = |a| + |b|$ Es decir: │a + b│<│a│+│b│. Cumpliéndose la propiedad. La demostración de este caso es similar a la del caso anterior. Basta intercambiar a y b.

4.  $a < 0$  y  $b < 0$ :

En este caso  $a + b < 0$  (pues - $a > 0$  y - $b > 0$ )

Entonces  $(-a) + (-b) > 0$  y por tandto:

```
|a + b| = -(a + b) = (-a) + (-b); |a| = -a y |b| = -b
```
Luego:  $|a + b| = (-a) + (-b) = |a| + |b|$  cumpliéndose así la propiedad.

## **Algunas consecuencias de la desigualdad triangular.**

## **Ilustraciones:**

■ Si a y b son números, entonces  $|a - b| \le |a| + |b|$ Solución: │a - b│= │a + (-b)│ ≤│a│+│-b│=│a│+│b│ Luego: │a - b│≤│a│+│b│

■ Si a y b son números, entonces  $|a - b| \ge |a| - |b|$ Solución:

$$
|a| = |(a - b) + b| \le |a - b| + |b|
$$
 de donde,  
 $|a| - |b| \le |a - b|$ 

## **EJEMPLOS 3.7**

1.Resolver cada inecuación dada:

a) 
$$
|x| < 5 \implies -5 < x < 5 \implies S = \{x \in \{-5, 5\} = (-5, 5)\}
$$
  
\nb)  $|7 - 3x| \le 2 \implies -2 \le 7 - 3x \le 2 \implies -9 \le -3x \le -5 \implies 3 \ge x \ge \frac{5}{3} \implies$   
\n $S = \{x \in \{-\frac{5}{3} \le x \le 3\} = [\frac{5}{3}, 3]$   
\nc)  $|2x - 1| \ge 3 \implies |2x - 1| \le \frac{2x - 1}{1 - 2x} \le \frac{2x - 1}{1 - 2x} \le \frac{2x - 1}{1 - 2x} \implies \text{se square:}$
- 1.  $2x 1 \ge 3 \implies x \ge 2 \text{ si } x \ge 1/2$  o
- 2.  $1 2x \ge 3 \Rightarrow -2x \ge 2 \Rightarrow x \le -1 \text{ si } x < 1/2$ Luego S = {x ∈ / x ≤ -1 o x ≥ 2} = (-∞, -1]N[2,
- d)  $|7x 2| > 10$  ⇒

$$
|7x-2| = \begin{cases} 7x-2 & \text{si } x \ge \frac{2}{7} \\ 2-7x & \text{si } x < \frac{2}{7} \end{cases} \Rightarrow \text{ se signe:}
$$

1.  $7x - 2 > 10 \Rightarrow x >$ 7  $\frac{12}{ }$  si x ≥ 7  $\frac{2}{2}$  o

2. 
$$
2 - 7x > 10 \Rightarrow -7x > 8 \Rightarrow x < -\frac{8}{7}
$$
 si  $x < \frac{2}{7}$   
Luego  $S = \{x \in \sqrt{x} < -\frac{8}{7} \text{ ó } x > \frac{12}{7} \} = (-\infty, -\frac{8}{7}) \approx (\frac{12}{7}, \infty)$ 

2. Hallar el conjunto solución de │x - 2│< 3 Solución:

La inecuación │x - 2│< 3, indica que x es un número, cuya distancia desde 2 es menor que 3; es decir:  $-3 < x - 2 < 3 \implies -1 < x < 5$ . Por tanto el conjunto solución es  $S = \{x \in \mathcal{C} : 1 < x < 5\}.$ 

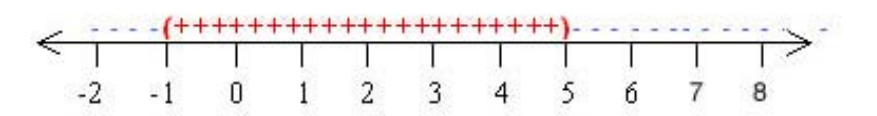

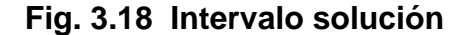

3.Hallar el conjunto solución de | 10x - 2| ≥ 9 Solución:

> **a.** 10x - 2 ≥ 9 si x ≥ 5  $\frac{1}{2}$  **b.** 10x - 2 ≤ -9 si x <  $10x ≥ 11$ ⇒ x ≥ 10  $\frac{11}{12}$  si x ≥ 5  $\frac{1}{z}$  ⇒ x ≤ 5 1  $10x \le -7$ 10  $-\frac{7}{10}$  si x < 5 1

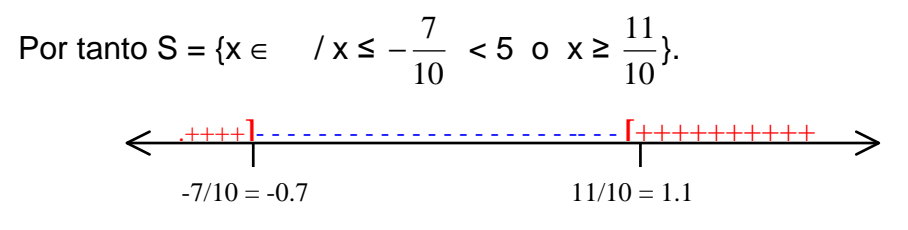

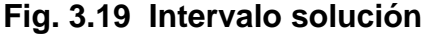

4. Hallar el conjunto solución de  $0 < |x - 3| < 5$ Solución:

x es un número cuya distancia desde 3 es menor que 5, pero  $x \otimes 3$ . Siendo así:

 $x - 3 < 5$  y  $3 - x < 5 \implies -2 < x < 8$  pero  $x \neq 3$ . Es decir,  $(-2, 3) \in (3, 8)$ En  $x = 3$ , hay un hueco.

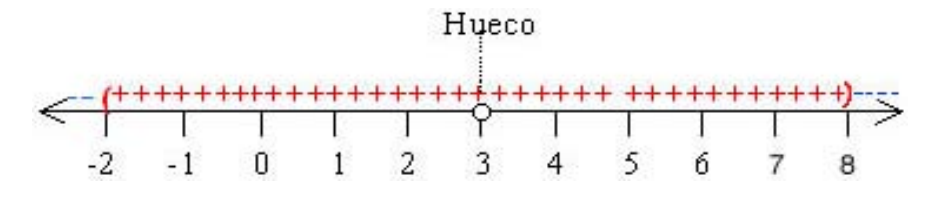

**Fig. 3.20 Intervalo solución con hueco** 

5. Hallar el conjunto solución de la inecuación │2x - 1│≤ x -2 Solución:

$$
|2x-1| \le x-2 \Leftrightarrow \begin{cases} x-2 \ge 0 & (1) \\ \wedge & (1) \\ -x+2 \le 2x-1 \le x-2 & (2) \end{cases}
$$

De (1) se sigue que  $x \ge 2 \Rightarrow x \in [2, \infty)$ .

Al resolver (2) resultan dos inecuaciones simultáneas:

$$
-x + 2 \le 2x - 1
$$
 y  $2x - 1 \le x - 2$ .

Entonces,  $-x + 2 \le 2x - 1 \iff 3x \ge 3 \iff x \ge 1$ . Luego  $x \in [1, \infty)$ Ahora  $2x - 1 \le x - 2 \Leftrightarrow x \le -1$ , y por tanto  $x \in (-\infty, -1]$ . Como no existen valores x que satisfagan a (2), el conjunto solución de la inecuación dada es ∅.

6. Hallar el conjunto solución de  $|2x - 3| < x + 1$ Solución:

$$
|2x-3| < x+1 \Leftrightarrow \begin{cases} x+1 \ge 0 & (1) \\ \wedge \\ -x-1 < 2x-3 < x+1 \end{cases} \tag{2}
$$

De (1) se sigue que  $x > -1$  ó sea  $x \in (-1, \infty)$ . De (2) resultan dos inecuaciones simultáneas:  $-x - 1 < 2x - 3$  y  $2x - 3 < x + 1$ . Entonces:  $-x - 1 < 2x - 3 \Leftrightarrow 3x > 2 \Leftrightarrow x > 1$ 3 2 Así que su conjunto solución es A = { $x \in \mathcal{X}$  > 3  $^{2}$ . Ahora:  $2x - 3 < x + 1 \Leftrightarrow x < 4, \Rightarrow B = \{x \in \{x < 4\}.$ Luego la solución de (2) es:  $A \cup B : A \cup B = \{x \in \frac{7}{3}\}$  $2<sup>2</sup> < x < 4$ } = ( 3  $(\frac{2}{3}, \infty)$  O  $(-\infty, 4) = (\frac{2}{3})$  $^{2}$ , 4) Por tanto, el conjunto solución *S* de │2x - 3│< x + 1 será:

$$
S = \{x \in \quad /x > -1 \mid y \mid \frac{2}{3} < x < 4\} = (-1, \infty) \cup \left(\frac{2}{3}, 4\right)
$$
\n
$$
S = \{x \in \quad / \frac{2}{3} < x < 4\} = \left(\frac{2}{3}, 4\right)
$$

7. **Hallar el conjunto solución de la inecuación**  $\left|\frac{1}{2}\right| \leq 1$ 1  $\frac{3}{1} \leq$ + + x x

Solución:

 $x \in$ , pero  $x \text{ } \textcircled{1}.$ 

Aplicando propiedades:  $\left|\frac{1}{2}\right| \leq 1$ 1  $\frac{3}{1} \leq$ + + x  $\left|\frac{x+3}{1}\right| \leq 1 \Leftrightarrow -1 \leq \frac{x+3}{1} \leq 1$ 1  $1 \leq \frac{x+3}{1} \leq$ +  $-1 \leq \frac{x+1}{x-1}$ x  $\frac{x+3}{x-3} \leq 1$ , de donde se tiene dos

inecuaciones simultáneas, así:

(1) 
$$
-1 \le \frac{x+3}{x+1}
$$
 \t\t 6 \t\t (2)  $\frac{x+3}{x+1} \le 1$ 

De (1) se tiene:

0 1  $1\geq 0 \Rightarrow \frac{2x+4}{1}$ 1  $\frac{3}{2}+1\geq 0$   $\Rightarrow$   $\frac{2x+4}{1}\geq$ +  $+1 \geq 0 \Rightarrow \frac{2x+1}{2}$ + +  $\frac{x+3}{x+1}$ +1≥0  $\Rightarrow$   $\frac{2x+4}{x+1}$ ≥0  $\Leftrightarrow$  2x + 4 y x + 1 tienen el mismo signo:

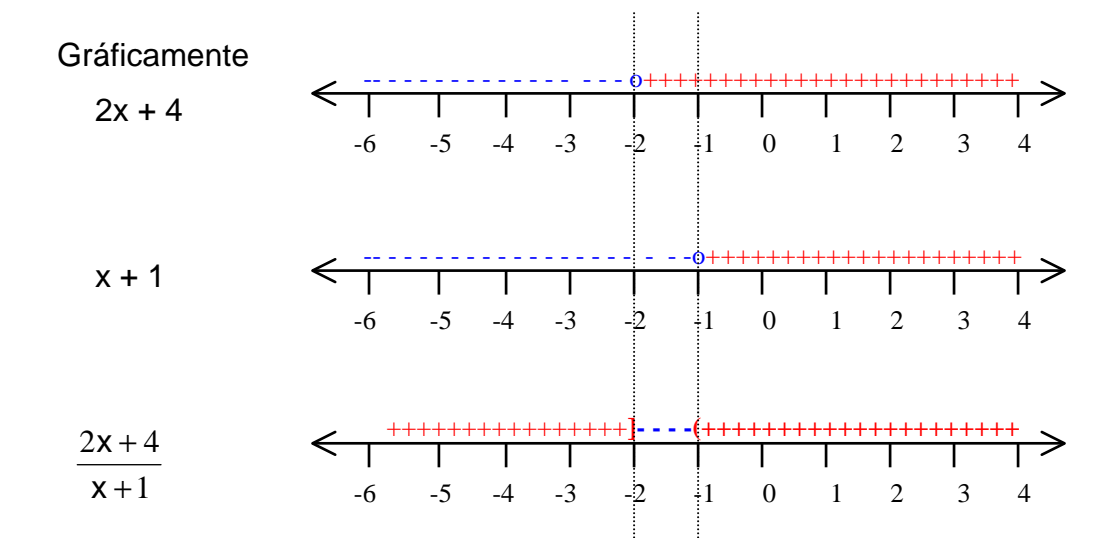

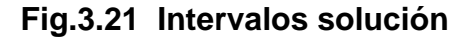

De aquí se tiene que:

$$
A = \{ x \in \{ x + 3 \ge -1 \} = \{ x \in \{ x < -2 \text{ o } x > -1 \} = (-\infty, -2] = (-1, \infty)
$$

De (2) resulta:

$$
\frac{x+3}{x+1} \le 1 \quad \Leftrightarrow \quad \frac{x+3}{x+1} - 1 \le 0 \quad \Leftrightarrow \quad \frac{2}{x+1} \le 0
$$

Como  $2 > 0$ , se sigue que:

 $x + 1 < 0 \Rightarrow x < -1 \Rightarrow B = \{x \in \bigcup_{n=1}^{\infty} 1 \leq 1\}$ 1  $\frac{3}{1} \leq$ + + x  $\frac{x+3}{3} \le 1$ } = { $x \in \mathcal{X} \le -1$ } = (-∞, -1). Luego, el conjunto solución de  $\left|\frac{X+3}{X}\right| \leq 1$ 1  $\frac{3}{1} \leq$ + + x  $\left|\frac{x+3}{1}\right| \le 1$  es  $S = AOB$ , o sea: *S* = {  $x \in$  / ( $x < -2$  o  $x > -1$ )  $y x < -1$ } = {  $x \in$  /  $x < -2$ } = (-∞, -2)

8. Resolver:

a)  $x^2$  R 9 solución | x | R 3, luego -3 R x R 3, [-3, 3] b)  $2x^2 - 6x + 3 < 0$  4  $x^2 - 3x +$ 2  $\frac{3}{2}$  < 0 4 (x<sup>2</sup> -3x +  $\frac{9}{4}$ ) +  $\frac{3}{2}$  -  $\frac{9}{4}$  < 0 4

factorizando se tiene

$$
(x - \frac{3}{2})^2 - \frac{3}{4} < 0
$$
  
\n
$$
(x - \frac{3}{2})^2 < \frac{3}{4}
$$
  
\nentonces  $|x - \frac{3}{2}| < \sqrt{\frac{3}{4}}$   
\n
$$
|x - \frac{3}{2}| < \frac{\sqrt{3}}{2}
$$
  
\n
$$
\text{luego } -\frac{\sqrt{3}}{2} < \frac{2x - 3}{2} < \frac{\sqrt{3}}{2} = \frac{4}{2} - \sqrt{3} < 2x - 3 < \sqrt{3}
$$
  
\n
$$
\frac{3 - \sqrt{3}}{2} < x < \frac{\sqrt{3} + 3}{2} \qquad : \qquad \left(\frac{3 - \sqrt{3}}{2}, \frac{\sqrt{3} + 3}{2}\right)
$$

### **3.4 ECUACIONES NO LINEALES.**

Sea  $P(x) = a_n x^n + a_{n-1} x^{n-1} + \ldots + a_1 x + a_0$  un polinomio. El principal problema de un polinomio es encontrar el conjunto solución de la ecuación polinomial *P(x)=0* . Lo que quiere decir es encontrar los valores de x que satisfacen la ecuación

$$
a_n x^n + a_{n-1} x^{n-1} + \ldots + a_1 x + a_0 = 0
$$

Existen métodos para resolver ecuaciones cuadráticas y cúbicas, pero es de mayor complejidad encontrar la solución para la ecuación polinomial para *n* >4. Para encontrar dichas soluciones se basa en la factorización del polinomio. (Ver capítulo II, seccion 2.2.5).

Inicialmente consideremos las ecuaciones de segundo grado con una sola variable.

# **3.4.1 Ecuación cuadrática**

La ecuación cuadrática con una sola variable  $x \in$  tiene la forma general

$$
ax^2 + bx + c = 0
$$

Siendo *a, b* y *c* constante y  $a \ne 0$ 

Como el grado del polinomio es dos, según el teorema fundamental del álgebra existen dos posibles soluciones, las cuales pueden ser reales o complejas.

### **a) Solución por Factorización**

Si  $ax^2 + bx + c$  se puede escribir como el producto de dos factores de primer grado, entonces la ecuación cuadrática se resuelve igualando cada factor a cero. Esto se debe a que todo cuerpo es dominio de integridad.

(Ver capítulo II, Teorema 2.2)

# **b) Solución por raíz cuadrada**

Ahora se enfocará la atención hacia las ecuaciones cuadráticas que no tienen el término de primer grado, es decir, ecuaciones de la forma especial

$$
ax^2 + c = 0 \qquad a \neq 0
$$

El método de solución de esta forma especial requiere el uso directo de la propiedad de raíz cuadrada:

Si  $A^2 = C$ , entonces  $A = \pm \sqrt{C}$ .

**Nota:** En la práctica es común representar la solución de las ecuaciones de manera informal, dejando indicada dicha solución con la última ecuación. *x = a*, donde *a* es un número constante.

### **c) Solución al completar el cuadrado**

La aplicación de los métodos de raíz cuadrada y factorización por lo general conducen a soluciones rápidas; sin embargo, existen ecuaciones como  $x^2$  + 6x - 2 = 0, que no se pude resolver directamente por estos métodos. Es necesario desarrollar un procedimiento más general como el método de completar el cuadrado. Se basa en el proceso de transformar la ecuación cuadrática estándar  $ax^2 + bx + c = 0$  en la forma  $(x + A)^2 = B$  donde A y B son constantes. La última ecuación se puede resolver con facilidad usando la propiedad de raíz cuadrada. Pero, ¿cómo se transforma la primera ecuación

en la segunda?. El breve análisis siguiente proporciona la clave para el proceso.

¿Qué número se debe agregar a *ax<sup>2</sup> + bx* de manera que el resultado sea el cuadrado de un polinomio de primer grado?. Hay una regla mecánica simple para encontrar este número, basado en el cuadrado de los binomios siguientes:

$$
(x + m)2 = x2 + 2mx + m2
$$

$$
(x - m)2 = x2 - 2mx + m2
$$

en cualquiera de los casos, se observa que el tercer término de la derecha es el cuadrado de una mitad del coeficiente de x en el segundo término de la derecha. Esta observación nos lleva directamente a la regla para completar el cuadrado.

### **Completando el cuadrado**:

Para completar el cuadrado de una cuadrática de la forma *ax<sup>2</sup>* + bx, se suma el cuadrado de la mitad del coeficiente de x, es decir, sumar  $(\frac{\mathsf{b}}{2})^2$ . así,

 Ejemplo:  $x^2 + bx$   $x^2$  $x^2$  + 5  $x^2 + bx + (\frac{b}{2})^2 = (x + \frac{b}{2})^2$  $x^2 + bx + (\frac{b}{2})^2 = (x + \frac{b}{2})^2$  $x^2 + bx + (\frac{b}{2})^2 = (x + \frac{b}{2})^2$   $x^2$ + 5 +  $(\frac{5}{2})^2$  =  $(x + \frac{5}{2})^2$ 

Es importante notar que la regla para completar el cuadrado aplica sólo a formas cuadráticas, en las cuales el coeficiente del término de segundo grado es uno. Sin embargo, como se verá, esto causa algunos problemas.

### **d) Solución por la fórmula cuadrática**

Considere ahora la ecuación cuadrática general con coeficiente no especificado:

$$
ax^2 + bx + c = 0 \quad a \neq 0
$$

Se puede resolver al completar el cuadrado exactamente como se hizo con el ejemplo anterior. Para obtener el coeficiente principal 1, se debe multiplicar ambos lados de la ecuación por a  $\frac{1}{1}$ . De esta forma,

$$
x^2 + \frac{b}{a}x + \frac{c}{a} = 0
$$

Sumando -*c/a* ambos lados de la ecuación y después completando el cuadrado en el lado izquierdo, se tiene

$$
x^{2} + \frac{b}{a}x + \frac{b^{2}}{4a^{2}} = \frac{b^{2}}{4a^{2}} - \frac{c}{a}
$$

Ahora se factoriza el lado izquierdo y se resuelve usando la propiedad de raíz cuadrada:

$$
\left(x + \frac{b}{2a}\right)^2 = \frac{b^2 - 4ac}{4a^2}
$$

$$
x + \frac{b}{2a} = \pm \sqrt{\frac{b^2 - 4ac}{4a^2}}
$$

$$
x = -\frac{b}{2a} \pm \frac{\sqrt{b^2 - 4ac}}{2a}
$$

$$
x = \frac{-b \pm \sqrt{b^2 - 4ac}}{2a}
$$

De esta forma, se arribó a la muy conocida y ampliamente usado **fórmula cuadrática:** 

Si 
$$
ax^2 + bx + c = 0
$$
 a ≠ 0, entonces 
$$
x = \frac{-b \pm \sqrt{b^2 - 4ac}}{2a}
$$

La fórmula cuadrática se debe memorizar para usarla en la resolución de ecuaciones cuadráticas cuando otros métodos fallen o sea más difícil aplicarlos.

Se debe anotar que  $b^2$  - 4ac en la fórmula cuadrática se denomina **discriminante** y proporciona información útil acerca de las raíces correspondientes, como se muestra en la siguiente tabla.

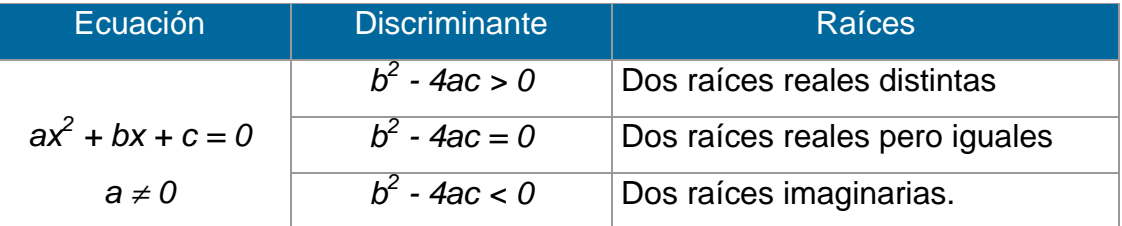

# **EJEMPLOS 3.8**

1. Resolver por factorización  $6x^2 - 19x - 2 = 5$ Solución:

Como el coeficiente de  $x^2$  es  $\emptyset$  1, se multiplica y divide la ecuación por 6:

$$
6(6x2 - 19x - 7) = 0
$$
 o sea:  

$$
\frac{1}{6}[(6x)^{2} - 19(6x) - 42] = 0
$$

Ahora se busca dos números que multiplicados den -42 y sumados den -19. Las posibles soluciones pueden ser:

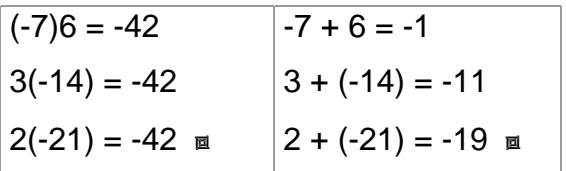

Luego:

Luego: 
$$
\frac{1}{6}[(6x)^2 - 19(6x) + 42)] = 0
$$

$$
\frac{1}{6}[(6x - 21)(6x + 2)] = 0
$$

$$
\frac{3}{6}(2x - 7)(2(3x + 1)) = 0
$$

$$
\Rightarrow (2x - 7)(3x + 1) = 0 \text{ de donde}
$$

UNIVERSIDAD DE NARIÑO **. 118** 

$$
x_1 = \frac{7}{2}
$$
  $x_2 = -\frac{1}{3}$ 

Se verifica:

Para 
$$
x_1 = \frac{7}{2}
$$

\nPara  $x_2 = -\frac{1}{3}$ 

\n6( $\frac{7}{2}$ )<sup>2</sup> - 19( $\frac{7}{2}$ ) - 2 = 5

\n6( $-\frac{1}{3}$ )<sup>2</sup> - 19( $-\frac{1}{3}$ ) - 2 = 5

\n5 = 5

\n65 = 5

2. Resolver por factorización  $x^2 - 6x + 5 = -4$ Solución:

Primero se iguala a cero:

 $x^2 - 6x + 9 = 0$ 

Como el coeficiente de  $x^2$  es uno, entonces:

 $(x - 3)(x - 3) = 0$  $(x - 3)^2 = 0$ 

> Se obtiene que la raíz es  $x = 3$ . Como la raíz se obtuvo de dos factores, a tres se le llama raíz doble.

Se verifica:  $(3)^2 - 6(3) + 5 = -4$  $-4 = -4$ 

3. Resolver por factorización  $5x^2 = 3x$ Solución:

5x<sup>2</sup> - 3x = 0  
\nx(5x - 3) = 0  
\nluego 
$$
x = 0
$$
 or  $x = \frac{3}{5}$   
\nSe verification para x = 0  
\n5(0)<sup>2</sup> = 3(0)  
\n $5(\frac{3}{5})^2 = 3(\frac{3}{5})$   
\n $0 = 0$   
\n $\frac{9}{5} = \frac{9}{5}$ 

#### UNIVERSIDAD DE NARIÑO **a la contrata de la contrata de la contrata de la contrata de la contrata de la contrata de**

4.Resolver usando la propiedad de raíz cuadrada: a)  $2x^2 - 3 = 0$ , b)  $3x^2 + 27 = 0$ , c)  $(x + \frac{1}{2})^2 =$ 4 5 Solución: a)  $2x^2 - 3 = 0$  $x^2 =$ 2  $\frac{3}{5}x = \pm$ 2  $\frac{3}{2}$  ó  $\pm$  $\frac{\sqrt{6}}{2}$  conjunto solución {- $\frac{\sqrt{6}}{2}$ ,  $\frac{\sqrt{6}}{2}$  } Se verifica: Para  $x = -$ 2 6 para  $x = \frac{\sqrt{6}}{2}$  $2(-\frac{\sqrt{6}}{2})^2$  $-3 = 0$   $2(\frac{\sqrt{6}}{2})^2 - 3 = 0$  $0 = 0$  0 = 0 b)  $3x^2 + 27 = 0$  $x^2 = -9$  $x = 0$   $\pm \sqrt{-9}$  ó  $\pm 3i$  conjunto solución {-3*i*, 3*i*} Se verifica: Para  $x = -3i$  para  $x = 3i$  $3(-3i)^2 + 27 = 0$  3(3*i*)  $^{2}$  + 27 = 0

c)  $(x + \frac{1}{2})^2 =$ 4 5  $x +$ 2  $\frac{1}{2}$  =  $\pm$ 4 5  $X = -$ 2  $\frac{1}{1}$   $\pm$ 2 5  $x =$ 2  $\frac{-1\pm\sqrt{5}}{2}$  luego x<sub>1</sub> = 2  $\frac{-1+\sqrt{5}}{2}$   $x_2 =$ 2  $\frac{-1-\sqrt{5}}{2}$  Se verifica: Para x = 2  $-1+\sqrt{5}$ para x =  $\frac{-1-\sqrt{5}}{2}$ 

 $0 = 0$  0 = 0

UNIVERSIDAD DE NARIÑO . 120

$$
\left(\frac{-1+\sqrt{5}}{2} + \frac{1}{2}\right)^2 = \frac{5}{4}
$$
\n
$$
\frac{5}{4} = \frac{5}{4}
$$
\n
$$
\frac{5}{4} = \frac{5}{4}
$$
\n
$$
\frac{5}{4} = \frac{5}{4}
$$
\n
$$
\frac{5}{4} = \frac{5}{4}
$$

5.Resolver al completar el cuadrado.

a)  $x^2 + 6x - 2 = 0$  b)  $2x^2 - 4x + 3 = 0$ 

Solución:

a) 
$$
x^2 + 6x - 2 = 0
$$
  
\n $x^2 + 6x = 2$   
\n $x^2 + 6x + 9 = 2 + 9$  se completa el cuadrado del lado izquierda y se suma el mismo número en el lado derecho.  
\n $(x + 3)^2 = 11$ 

 $x = -3 + \sqrt{11}$  y  $x = -3 - \sqrt{11}$ 

b) 
$$
2x^2 - 4x + 3 = 0
$$
  
\n $x^2 - 2x = -\frac{3}{2}$  dividiendo entre dos.  
\n $x^2 - 2x + 1 = -\frac{3}{2} + 1$  complementando el cuadrado.  
\n $(x - 1)^2 = -\frac{1}{2}$  se factoriza.  
\n $x = 1 \pm i\sqrt{\frac{1}{2}}$   
\n $x = 1 \pm i\frac{\sqrt{2}}{2}$ 

6. Resolver usando la fórmula cuadrática

a) 
$$
2x + \frac{3}{2} = x^2
$$

Solución:

$$
2x + \frac{3}{2} = x^2
$$

#### UNIVERSIDAD DE NARIÑO **... 121 anos 121 anos 121 anos 121 anos 121**

 $4x + 3 = 2x^2$  multiplicando ambos miembros por 2  $2x^2 - 4x - 3 = 0$  forma estándar.  $\sim$  2a b $\pm\sqrt{b^2-4ac}$ x  $=\frac{-b\pm\sqrt{b^2-4ac}}{2a}$   $a = 2, b = -4, c = -3$  $\lambda =$  $-(-4) \pm \sqrt{(-4)^2 - 4 \cdot 2 \cdot (-3)}$  $x = \frac{y - y(1 - y^2)}{2y^2}$  $4$  4 2  $2 \pm \sqrt{10}$ 4  $4\pm 2\sqrt{10}$ 4  $x = \frac{4 \pm \sqrt{40}}{1} = \frac{4 \pm 2\sqrt{10}}{1} = \frac{2 \pm \sqrt{10}}{1} = \frac{2 \pm \sqrt{10}}{1} = \frac{2 \pm \sqrt{10}}{1} = \frac{2 \pm \sqrt{10}}{1} = \frac{2 \pm \sqrt{10}}{1} = \frac{2 \pm \sqrt{10}}{1} = \frac{2 \pm \sqrt{10}}{1} = \frac{2 \pm \sqrt{10}}{1} = \frac{2 \pm \sqrt{10}}{1} = \frac{2 \pm \sqrt{10}}{1} = \frac{2 \pm \sqrt{10}}{1} = \frac{2 \pm \sqrt$ 

b)  $2x^2 - 3x - 4 = 0$  tiene dos raíces reales y distintas, ya que  $b^2 - 4ac = (-3)^2 - 4(2)(-4) = 41 > 0$ 

c)  $4x^2 - 4x + 1 = 0$  tiene una raíz (doble), ya que  $b^2 - 4ac = (-4)^2 - 4(4)(1) = 0$ 

d)  $2x^2 - 3x + 4 = 0$  tiene dos raíces imaginarias, ya que  $b^2 - 4ac = (-3)^2 - 4(2)(4) = -23 < 0$ 

# **3.4.2 Ecuaciones con exponentes racionales**

Para resolver la ecuación  $x^{2/3} - x^{1/3} - 6 = 0$  se escribe esta ecuación en la forma:  $(x^{1/3})^2 - x^{1/3} - 6 = 0$  (Ver capítulo I, sección 1.2.4.6)

Ahora se puede reconocer que la ecuación es cuadrática en  $x^{1/3}$ . Así, se resuelve primero para x<sup>1/3</sup> y después se resuelve para x. Se puede resolver directamente la ecuación o hacer la sustitución *u = x1/3*, resolver *u* y después resolver para x. Ambos métodos de solución se muestran enseguida.

Método I. Solución directa:

$$
(x^{1/3})^2 - x^{1/3} - 6 = 0
$$
  

$$
(x^{1/3} - 3)(x^{1/3} + 2) = 0
$$
 se factoriza el lado izquierda

**EE**

**CC**

**UU**

**AA**

**CC**

**II**

**OO**

**NN**

**EE**

**SS**

**EE**

**II**

**NN**

 $\mathbf{E}$ 

**CC**

**UU**

**AA**

**CC**

**II**

**OO**

**NN**

 $\overline{\mathbf{E}}$ 

**SS**

 $x^{1/3} = 3$  ó  $x^{1/3} = -2$  $(x^{1/3})^3 = 3^3$   $(x^{1/3})^3 = (-2)^3$  eleva al cubo ambos lados  $x = 27$   $x = -8$ Conjunto solución:  $S = \{-8, 27\}$ 

Método II. Usando sustitución:

Sea  $u = x^{1/3}$ , se resuelve para u y después resuelve para x.  $u^2 - u - 6 = 0$  $(u - 3)(u + 2) = 0$  $u = 3$   $u = -2$ se reemplaza u con  $x^{1/3}$ , para obtener  $x^{1/3} = 3$  ó  $x^{1/3} = -2$  $x = 27$   $x = -8$ Conjunto solución: {-8, 27}

Verificación:

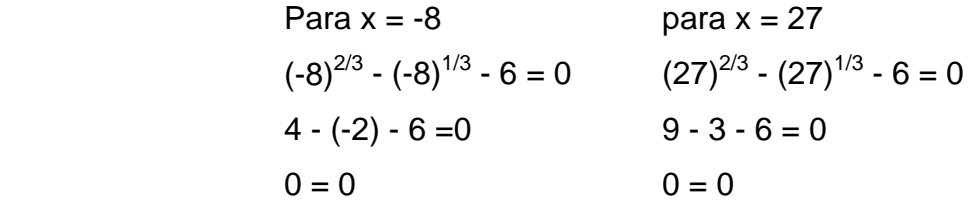

En general, si una ecuación que no es cuadrática se puede transformar a la forma  $au^2 + bu + c = 0$ , de donde *u* es una expresión de alguna otra variable, entonces la ecuación se llama forma cuadrática. Una vez que se ha reconocido como una forma cuadrática, una ecuación a menudo se puede resolver usando los métodos cuadráticos.

### **EJEMPLOS 3.9**

Solución de ecuaciones de forma cuadrática. Se resuelve tanto como sea posible usando las técnicas desarrolladas hasta este punto.

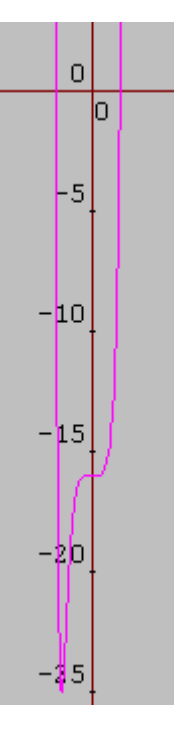

**Fig. 3.22 Grafica de la ecuación** 

(Algunas ecuaciones pueden tener más soluciones imaginarias que no se podrían encontrar sin un estudio más profundo de la teoría de ecuaciones.)

1. Resolver la ecuación  $x^{10} + 6x^5 - 16 = 0$ Solución: Para  $x^{10} + 6x^5 - 16 = 0$ , sea u =  $x^5$  y se resuelve:  $u^2 + 6u - 16 = 0$  $(u + 8)(u - 2) = 0$  $u = -8$ ,  $u = 2$  así que,  $x^5 = -8$  0  $x^5$  $x^5 = 2$  $x = \sqrt[5]{-8} = -\sqrt[5]{8}$   $x = \sqrt[5]{2}$ Se tiene aquí dos soluciones.

Se comprueba:

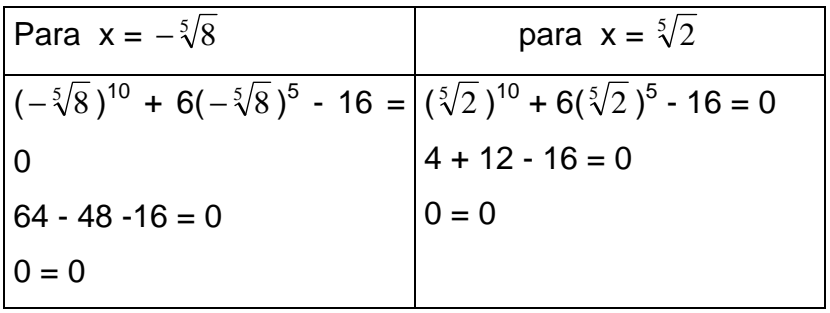

2. Resolver:  $3x^{-4} + 6x^{-2} - 1 = 0$ 

Solución:

La ecuación es cuadrática en  $x^2$ , así se puede resolver primero para  $x^2$  y después para x. Sin embargo, es preferible primero convertir la ecuación en una que implique exponentes positivos. Para ello se multiplica ambos lados por  $x^4$ ,  $x \neq 0$ :

$$
3x^{-4} + 6x^{-2} - 1 = 0
$$
  
3 +  $6x^{2} - x^{4} = 0$  multiplication  
 $(x^{2})^{2} - 6x^{2} - 3 = 0$  cuadrática en  $x^{2}$ 

El lado izquierdo no se puede factorizar usando coeficientes enteros, así que se debe resolver  $x^2$  usando la fórmula cuadrática:

$$
x^{2} = \frac{6 \pm \sqrt{36 - 4(1)(-3)}}{2} = \frac{6 \pm \sqrt{48}}{2} = \frac{6 \pm 4\sqrt{3}}{2}
$$

$$
x^{2} = 3 \pm 2\sqrt{3}
$$

$$
x = \pm \sqrt{3 + 2\sqrt{3}}
$$

Puesto que 3 - 2√3 es negativo y conduce a raíces imaginarias, se debe descartar (sólo se buscando raíces reales). Es decir,  $x = \pm \sqrt{3 + 2\sqrt{3}}$  dos raíces reales.

Comprobación:

\n
$$
\text{Para } x = \sqrt{3 + 2\sqrt{3}}
$$
\n $\text{ para } x = -\sqrt{3 + 2\sqrt{3}}$ \n

\n\n $3(\sqrt{3 + 2\sqrt{3}})^{-4} + 6(\sqrt{3 + 2\sqrt{3}})^{-2} - 1 = 0$ \n $3(-\sqrt{3 + 2\sqrt{3}})^{-4} + 6(-\sqrt{3 + 2\sqrt{3}})^{-2} - 1 = 0$ \n

\n\n $(7 - 4\sqrt{3}) + (4\sqrt{3} - 6) - 1 = 0$ \n $0 = 0$ \n

\n\n $0 = 0$ \n

\n\n $0 = 0$ \n

# **3.4.3 Ecuaciones con radicales.**

Al resolver una ecuación que implica un radical como  $x = \sqrt{x+2}$  se puede eliminar el radical elevando al cuadrado cada lado, para después proceder a resolver la ecuación cuadrática. En consecuencia,

 $x^2 = (\sqrt{x+2})^2$  $x^2$  $x^2 = x + 2$  $x^2$  $x^2 - x - 2 = 0$  $(x - 2)(x + 1) = 0$  $x = 2, x = -1$ 

Ahora comprobemos estos resultados en la ecuación original.

Para  $x=2$  Para  $x=-1$ 

LICENCIATURA EN INFORMATICA

**EE**

**SS**

**EE**

**CC**

**UU**

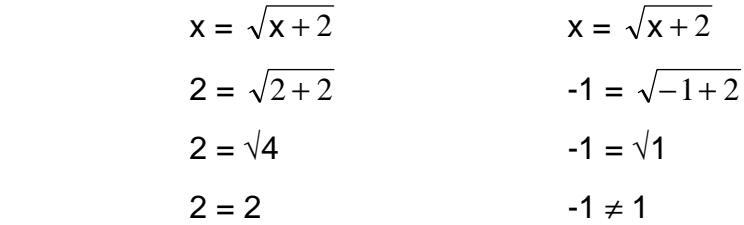

Así, 2 es una solución, pero -1 **no** lo es. Estos resultados son un caso especial del siguiente Teorema:

Si ambos lados de una ecuación están elevados al cuadrado, entonces el conjunto solución de la ecuación original es un subconjunto del conjunto solución de la nueva ecuación.

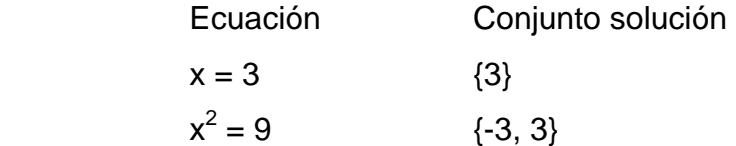

Este teorema proporciona un método para resolver algunas ecuaciones que implican radicales. Es importante recordar que cualquier ecuación nueva obtenida al extraer la raíz de ambos miembros de una ecuación elevados a la misma potencia puede tener **soluciones extrañas**; es decir, no son soluciones de la ecuación original. Por otra parte cualquier solución de la ecuación original debe estar entre las soluciones de la nueva ecuación. *Cada solución de la nueva ecuación debe ser comprobada en la ecuación original para eliminar soluciones extrañas.*

Recuérdese que √9 representa la raíz cuadrada positiva de 9 y -√9, la raíz cuadrada negativa de 9. Es correcto usar el símbolo  $\pm$  para combinar estas dos raíces cuando se esté resolviendo una ecuación:

 $x^2$  $x^2 = 9$  implica  $x = \pm \sqrt{9} = \pm 3$ pero es incorrecto usar ± cuando se evalúa la raíz cuadrada positiva de un número:

 $\sqrt{9} \neq 3$   $\sqrt{9} = 3$ 

**NN**

**EE**

**SS**

 $\overline{\mathbf{E}}$ 

**Precaución:** cuando se eleva al cuadrado una expresión como  $\sqrt{2x-3}+2$ , hay que asegurarse de aplicar correctamente la fórmula para elevar al cuadrado la suma de los términos:  $(u+v)^2 = u^2 + 2uv + v^2$ .

# **EJEMPLOS 3.10**

1. Resolver  $x + \sqrt{x-4} = 4$ Solución:

> $x + \sqrt{x-4} = 4$  se aísla el radical.  $\sqrt{x-4}$  = 4 - x elevando al cuadrado ambos lados.  $x - 4 = 16 - 8x + x^2$  $x^2 - 9x + 20 = 0$  $(x - 5)(x - 4) = 0$  $x = 5$ ,  $x = 4$

Comprobación:

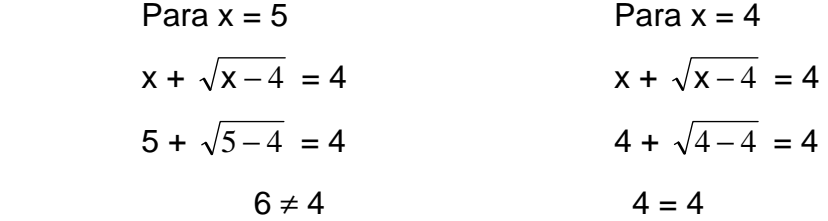

Esto muestra que 4 es una solución de la ecuación original y 5 es una solución extraña. Es decir, que 4 es la única solución.

2. Resolver  $\sqrt{2x+3} - \sqrt{x-2} = 2$ 

Solución:

Para resolver una ecuación que contenga más de un radical, se debe despejar un radical y elevar al cuadrado ambos lados. Se repite este proceso hasta eliminar todos los radicales.

$$
\sqrt{2x+3} - \sqrt{x-2} = 2 \implies
$$
  

$$
\sqrt{2x+3} = 2 + \sqrt{x-2}
$$
  

$$
2x + 3 = x - 2 + 4(\sqrt{x-2}) + 4
$$
se elevó al cuadrado ambos lados.

$$
x + 1 = 4(\sqrt{x - 2})
$$
 se aisló el radical restante.  $\Rightarrow$   
\n $x^2 + 2x + 1 = 16(x - 2)$   
\n $x^2 - 14x + 33 = 0$   
\n $(x - 3)(x - 11) = 0$   
\n $x = 3, x = 11$ 

Comprobación:

Para x = 3

\n
$$
\sqrt{2x + 3} - \sqrt{x - 2} = 2
$$
\n
$$
\sqrt{2(3) + 3} - \sqrt{3 - 2} = 2
$$
\n
$$
2 = 2
$$
\nQ = 2

\nQ = 2

\n
$$
\sqrt{2(11) + 3} - \sqrt{11 - 2} = 2
$$
\n
$$
2 = 2
$$

Por consiguiente,  $x = 3$  y  $x = 11$  son las dos soluciones.

### **3.4.4 Ecuaciones exponenciales.**

Se llaman ecuaciones exponenciales a las ecuaciones en las que en algún miembro aparece una expresión exponencial (potencia de base constante (número) y exponente variable (x, y, etc). Por ejemplo:

a) 
$$
3^{2-x^2} = 3
$$
  
\nb)  $4^{2x+1} = (0,5)^{3x+5}$   
\nc)  $2^{x-1} + 2^x + 2^{x+1} = 7$   
\nd)  $e^x - 5e^{-x} + 4e^{-3x} = 0$ 

Como en cualquier ecuación, se trata de encontrar algún valor de x que cumpla la igualdad. En casos sencillos, eso se puede lograr por simple observación. Por ejemplo, si se plantea la ecuación:

 $2^{x} = 4$ , evidentemente el valor  $x = 2$  es una solución. Claro que no siempre será tan sencillo.

Veamos lo que esto significa gráficamente. Si representamos la función exponencial

 $y = 2^x$  y la recta  $y = 4$ ,

**EE**

**CC**

**UU**

**AA**

**CC**

**II**

**OO**

**NN**

 $\overline{\mathbf{E}}$ 

 $\overline{S}$ 

 $\mathbf{E}$ 

**II**

**NN**

**EE**

**CC**

**UU**

**AA**

**CC**

**II**

**OO**

 $\overline{\mathbf{N}}$ 

 $\overline{\mathbf{E}}$ 

**SS**

el valor de "x" del punto de corte de ambas gráficas será la solución de la ecuación.

Obsérvese en la siguiente imagen:

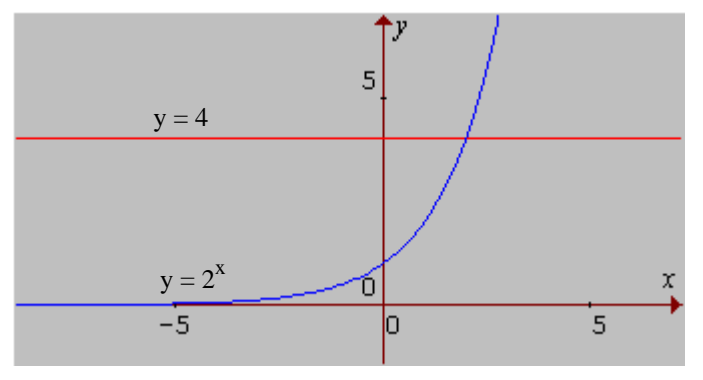

**Fig. 3.23 Solución grafica**

Pero las cuatro ecuaciones que se ponen como ejemplo al principio no tienen una solución tan evidente.

Gráficamente se pueden resolver de forma similar a como hemos visto para  $2^x$  = 4. Basta representar las dos funciones dadas por los dos miembros de la ecuación y la "x" del punto de corte será la solución.

*"También se podrían resolver gráficamente consiguiendo que en la ecuación el segundo miembro sea 0 y representando la función correspondiente al primer miembro. Los puntos de corte con el eje x serían las soluciones"* Para resolverlas numéricamente, como veremos enseguida, se pueden clasificar, en general, en dos tipos:

# **TIPO 1**

Corresponden a este tipo los dos primeros ejemplos:

$$
\bullet \quad 3^{2-x^2} = 3
$$

 $4^{2x+1} = (0,5)^{3x+5}$ 

En ambos casos, a diferencia de los otros dos, se observa que los dos miembros de la ecuación contienen un sólo término ("no hay sumas").

Comprobemos gráficamente la solución.

En la siguiente imagen se observa cómo la primera ecuación tiene dos soluciones: x=1 y x=-1y la segunda ecuación sólo tiene una solución: x =-1.

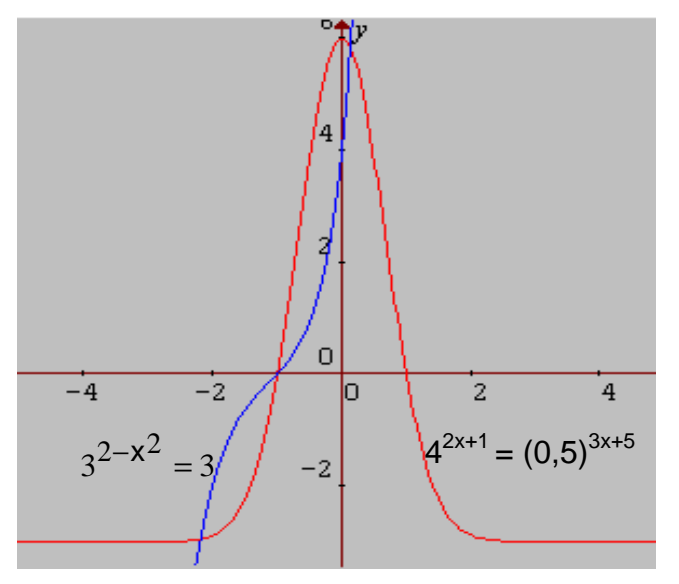

**Fig. 3.24 Grafica de las ecuaciones**

**Solución numérica**: numéricamente, estas ecuaciones se resuelven consiguiendo que ambos miembros estén expresados como potencias de la misma base e igualando posteriormente los exponentes. *Para ello hay que tener muy presentes las propiedades de las potencias.* 

$$
3^{2-x^2} = 3 = 3^1
$$
 6 2 - x<sup>2</sup> = 1 de donde x = 1 ó x = -1  
\nSi 4<sup>2x+1</sup> = (0,5)<sup>3x+5</sup> 4 2<sup>2(2x+1)</sup> =  $(\frac{1}{2})^{3x+5}$ , 2<sup>4x+2</sup> =  $\frac{1}{2^{3x+5}}$ ;  
\n2<sup>4x+2</sup> = 2<sup>-(3x+5)</sup>: 2<sup>4x+2</sup> = 2<sup>-3x-5</sup>, entonces,

igualando los exponentes se obtiene la ecuación:

4x+2 = -3x-5, cuya solución es ya sencilla:

7x = -7; y finalmente **x = -1** como ya se había comprobado.

**EE**

#### UNIVERSIDAD DE NARIÑO . 130

# **TIPO 2**

Se trata de ecuaciones exponenciales en las que en algún miembro aparece una suma de expresiones exponenciales que no se puede realizar. Es el caso de las ecuaciones c) y d) anteriores.

Gráficamente se pueden resolver como antes, representando cada miembro de la ecuación como se ve en la pantalla con la ecuación:  $2^{x-1}$  +  $2^{x}$  +  $2^{x+1}$  = 7, donde

$$
2^{x}(\frac{1}{2} + 1 + 2) = 7 \Rightarrow (\frac{7}{2})2^{x} = 7 \Rightarrow 2^{x-1} = 2^{0} \Rightarrow x = 1
$$

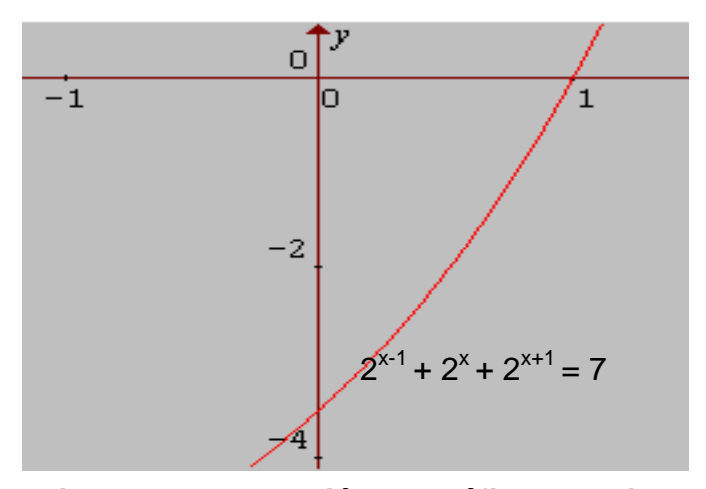

**Fig. 3.25 Intersección de gráfica con ejes** 

Desde luego, la gráfica que resulta de representar como función cada miembro de la ecuación no resulta conocida y muchas veces puede que en la ecuación haya números grandes y la gráfica no se vea con claridad. Puede ser el caso de la ecuación  $2^{x+1} + 4^{x+1} = 520$ , que no es difícil de encontrar. En este caso se puede optar por "pasar todo al primer miembro" como se ha dicho antes.

### **3.5 INECUACIONES POLINOMIALES.**

Se sabe resolver desigualdades lineales como  $3x - 7 > 5(x - 2) + 3$ 

¿Pero cómo resolver desigualdades cuadráticas (o de polinomios de mayor grado) como

$$
x^2 + 2x < 8 \qquad (1)
$$

Primero se escribe la inecuación en forma estándar; es decir, se transfieren todos los términos diferentes de 0 al lado izquierdo, dejando 0 en el lado derecho:

$$
x^2 + 2x - 8 < 0 \qquad (2)
$$

En este ejemplo, se está buscando valores de x que hagan que el vaalor del lado izquierdo sea menor que 0, es decir, que sea negativo.

El teorema siguiente proporciona la base para resolver de manera efectiva este problema. El teorema emplea en forma directa raíces reales de los polinomios en el lado izquierdo de la desigualdad (2). Las raíces reales de los polinomios son aquellos números reales que hacen que el polinomio sea igual a 0, es decir, las raíces reales de la ecuación polinomial correspondiente. Si un polinomio tiene una o más raíces reales, entonces se dibujan estas raíces en una recta numérica real dividiendo a la recta en dos o más intervalos.

### **Teorema**

### *Signos de un polinomio en una recta numérica real*

Un polinomio diferente de 0, tendrá un signo constante (ya sea siempre positivo o siempre negativo) dentro de cada intervalo determinado por sus raíces reales trazadas en una recta numérica. Si un polinomio no tiene raíces reales, entonces el polinomio puede ser positivo sobre toda la recta numérica real, o negativo sobre toda la recta numérica real.

Resolvemos  $x^2 + 2x < 8$  usando el teorema.

Se escribe en la forma estándar  $x^2 + 2x - 8 < 0$ , se resuelve la ecuación del lado izquierdo:

 $x^2 + 2x - 8 = 0$  por factorización se tiene  $(x - 2)(x + 4) = 0$ 

entonces x = -4 y x = 2 son las raíces reales del polinomio x<sup>2</sup> + 2x - 8

Ahora trazamos las raíces reales, -4 y 2, sobre una recta numérica y obsérvese tres intervalos  $(-*, -4), (-4, 2)$  y  $(2, *).$ 

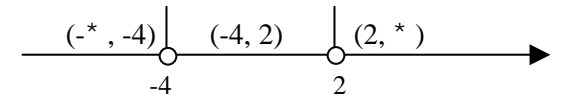

**Fig. 3.26 Solución de**  $x^2 + 2x - 8 < 0$ 

A partir del teorema se sabe que el polinomio tiene signo constante en cada uno de los tres intervalos. Si se selecciona un número de prueba en cada intervalo y se evalúa al polinomio en ese número, entonces el signo del polinomio en este número de prueba debe ser el signo para todo el intervalo. Puesto que cualquier número dentro de un intervalo se puede usar como número de prueba, generalmente elegimos números de prueba que sean fáciles de calcular. En este ejemplo elegiremos -5, 0 y 3.

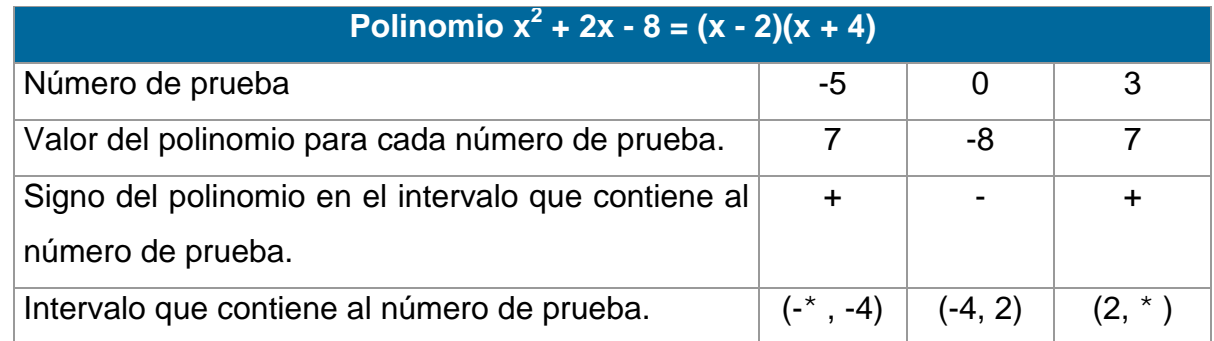

Usando la información de la tabla, construimos un cuadro de signos para el polinomio:

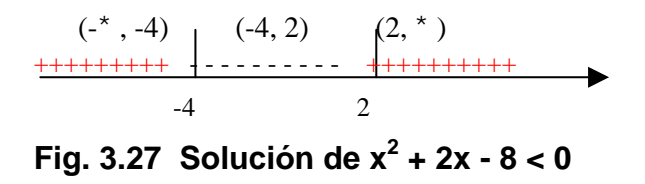

Es decir,  $x^2 + 2x - 8$  es negativo en el intervalo (-4, 2), y se puede resolver la desigualdad. La solución de la inecuación es -4 < x < 2 en notación de desigualdad y (-4, 2) en notación de intervalo.

### **Pasos a seguir para la solución de desigualdades polinomiales:**

- **Paso 1:** Escribir la desigualdad polinomial en la forma estándar (es decir, una forma donde el lado derecho está comparado con 0).
- **Paso 2:** Encontrar todas las raíces reales del polinomio ( lado izquierdo de la forma estándar).
- **Paso 3:** Graficar las raíces reales en una recta numérica, y dividir éstas en intervalos.
- **Paso 4:** Elegir una prueba numérica ( fácil de calcular) en cada intervalo, y evaluar el polinomio para cada número (es útil hacer una pequeña tabla).
- **Paso 5:** Usar los resultados del paso 4 para construir un cuadro de signos en donde se muestre el signo del polinomio en cada intervalo.
- **Paso 6:** A partir del cuadro de signos, escribir abajo la solución de la desigualdad polinomial original (trazar la gráfica si se requiere).

Con un poco de experiencia, se puede combinar varios de los pasos mencionados antes y en el proceso agrupar a dos o tres pasos claves de operación. La parte crítica del método es el paso 2, encontrar todas las raíces reales del polinomio. Para este punto se puede utilizar los métodos de solución vistos para las ecuaciones.

*(a) Se puede resolver una inecuación factorizando el polinomio y comparando con 0 cada factor, como se hizo en el ejemplo 3 de los Ejemplos 3.2 de inecuaciones. Para un polinomio de grado mayor a uno se puede seguir dicho análisis; sólo se debe factorizar.* 

# **EJEMPLOS 3.11**

1. Hallar el conjunto solución de la inecuación  $x^3 - 2x^2 - x + 2R$ 0

Solución:

Sé factoriza

 $(x - 1)(x - 2)(x + 1) R$  0

 $-2x^2 - x + 2 R$  0

Ahora se debe hallar todos los valores de x tales que el producto de los factores sea **negativo** o **cero.**

**EE**

**CC**

**UU**

**AA**

**CC**

**II**

**OO**

**NN**

**EE**

 $\overline{S}$ 

 $\overline{E}$ 

**II**

**NN**

**EE**

**CC**

Sabemos que

x - 1 A 0 para todos los valores x A 1

 $x - 1 > 0$  para todos los valores  $x > 1$ 

También

x - 2 A 0 para todos los valores x A 2

 $x - 2 > 0$  para todos los valores  $x > 2$ 

y, finalmente

 $x + 1 R$  0 para todo los valores  $x R -1$ 

 $x + 1 > 0$  para todos los valores  $x > -1$ 

El producto de los factores es negativo cuando un número impar de factores es negativo y es cero cuando alguno de los factores es cero.

Graficamos los valores de x que hacen que cada factor sea positivo o negativo

| $x - 1 > 0$                          |               |     |    |      |      |      |          |   |   |            |   |
|--------------------------------------|---------------|-----|----|------|------|------|----------|---|---|------------|---|
|                                      | -6            | -5. | -4 | -3   | --2  | $-1$ | 0        |   | 2 | з          | 4 |
| $x - 2 > 0$                          |               |     |    |      |      |      |          |   |   | -+++++++++ |   |
|                                      | -6            | -5  | -4 | $-3$ | -2   | $-1$ | 0        |   | 2 | з          |   |
|                                      | ++++++++++]-- |     |    |      |      |      |          |   |   |            |   |
| $x + 1 R$ 0                          |               |     |    |      |      |      |          |   |   |            |   |
|                                      | -6            | -5. | -4 | -3.  | -2   | $-1$ | 0        | 1 | 2 | з          | 4 |
| $x + 1 > 0$                          |               |     |    |      |      |      |          |   |   |            |   |
|                                      |               |     |    |      |      |      |          |   |   |            |   |
|                                      | -6            | -5  | -4 | -3.  | $-2$ | $-1$ | 0        | 1 | 2 | з          |   |
|                                      |               |     |    |      |      |      | 7+++++++ |   |   | 4+++++++++ |   |
| $(x - 1)(x - 2)(x + 1)$              | -6            | -5  | -4 | -3.  | --2  | $-1$ | 0        |   | 2 | з          |   |
| Por tanto: $S = (-^* , -1] N [1, 2]$ |               |     |    |      |      |      |          |   |   |            |   |

**Fig. 3.28 Solución grafica**

# **3.6 SISTEMAS DE ECUACIONES LINEALES**

En general, el estudio de los sistemas de ecuaciones, empieza con el estudio de los sistemas lineales y sus soluciones; además, es necesario considerar las

#### UNIVERSIDAD DE NARIÑO **... 135 anos e de la contrada de la contrada de la contrada de la contrada de la contra**

matrices más simples (2X2) y luego entrar en el núcleo del álgebra lineal y su generalización.

Un sistema de ecuaciones lineales está formado por dos o más ecuaciones lineales, relacionadas entre sí.

Resolver un sistema de ecuaciones consiste en encontrar los valores de las variables que satisfacen a todas y cada una de las ecuaciones dadas. Por ejemplo. Resolver el sistema lineal:

$$
3x + y = 4
$$

$$
5x + 2y = 7
$$

Se despeja una incógnita en una ecuación, por ejemplo en la primera:

 $y = 4 - 3x$ . Se sustituye dicho valor en la segunda:  $5x + 2(4 - 3x) = 7 + 4x = 1$ 

Remplazando este valor en cualquiera de las ecuaciones dadas, se obtiene  $y = 1$ 

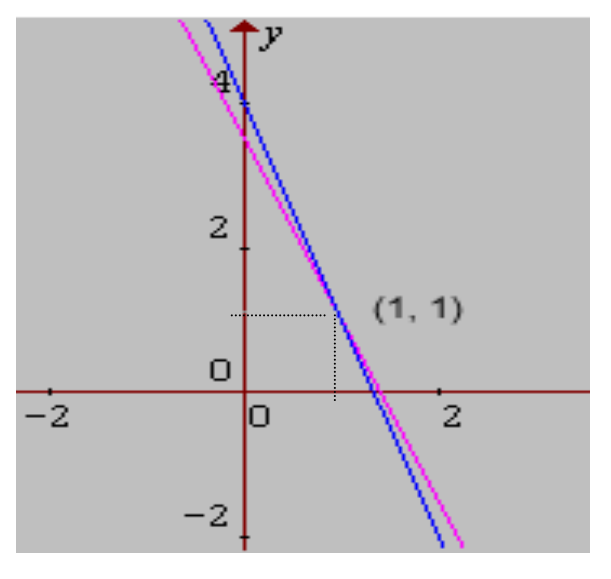

**Fig. 3.29 Intersección de las rectas** 

Para este caso, la solución del sistema es la única que existe. Geométricamente, las ecuaciones se representan por rectas en el plano, las cuales no son paralelas, por lo cual se entiende que se interceptarán en un solo punto. Y que dicho punto de interceptación es la solución encontrada.

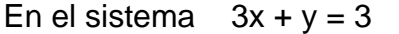

$$
x + \frac{1}{3}y = 1
$$

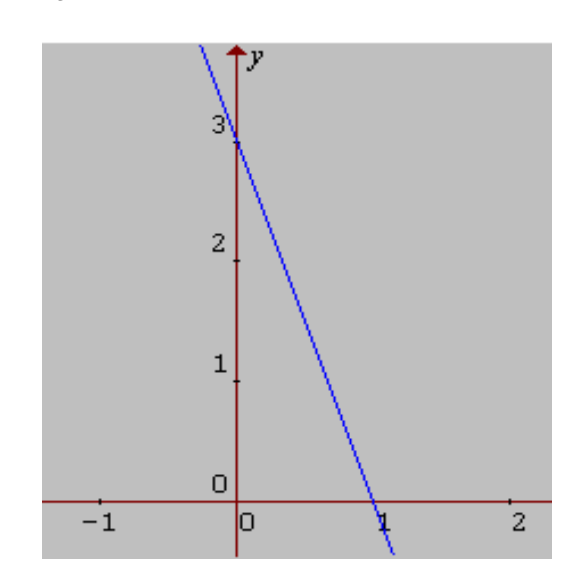

**Fig. 3.30 Rectas iguales** 

Se ve claramente que la segunda ecuación es idéntica a la primera, por lo tanto toda solución de la primera ecuación también es solución de la segunda. Geométricamente, estas ecuaciones representan una sola recta; obteniendo así un número infinito de soluciones.

Cuando se despeja *y* en función de *x*, se dice que *x* es una variable independiente y que *y* es una variable dependiente. O viceversa.

El sistema  $x + 2y = 3$  $2x + 4y = 5$ 

no tiene solución, puesto que ningún valor de *x* (ni de *y)* satisface las dos ecuaciones. Geométricamente se puede comprobar al observar que las dos rectas que representan las ecuaciones son paralelas, (no se interceptan).

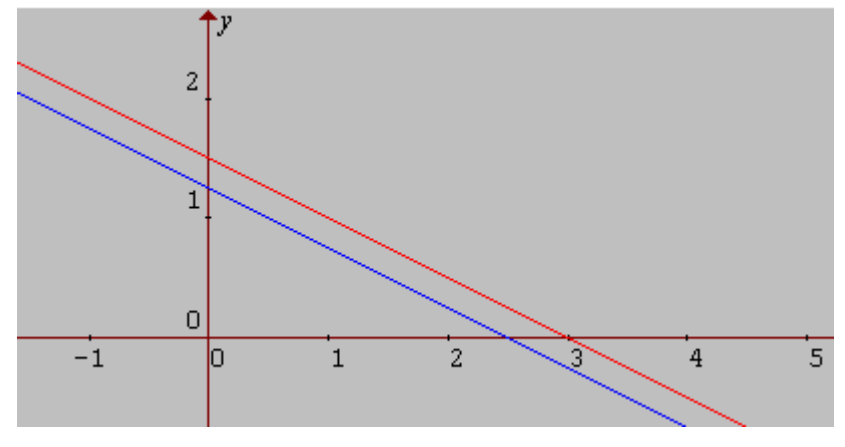

**Fig. 3.31 Rectas paralelas** 

Los sistemas planteados anteriormente muestran lo que es el siguiente principio: *El conjunto solución*  J  $\overline{\phantom{a}}$ L L L  $\begin{vmatrix} x \\ y \end{vmatrix}$  **i** 2 *de un sistema de ecuaciones lineales a dos*  variables x,y es un punto, una recta, el conjunto vacío o bien todo el plano <sup>2</sup>. Dicho principio se puede generalizar para cualquier número de variables.

*El conjunto solución*   $\overline{\phantom{a}}$  $\overline{\phantom{a}}$  $\overline{\phantom{a}}$ J  $\overline{\phantom{a}}$ L L L L L *n . . y x* X *<sup>n</sup> de un sistema de ecuaciones lineales en n* 

variables x,y...n es un punto, una recta, el conjunto vacío o bien todo el plano <sup>n</sup>.

Eso se ve de manera sencilla así:

La ecuación a*x* + b*y* + c*z* = d con a, b, c ig[uales a c](#page-9-0)ero tiene por solución a <sup>3</sup> 3  $d = 0$ , tiene infinitas soluciones, si d @ 0 es vacío. Por otra parte, si la ecuación es no nula ( algún coeficiente del primer miembro es diferente de cero), el conjunto solución es un plano. Ahora agregando una nueva ecuación no nula, se obtiene un sistema de ecuaciones 2X2. El conjunto solución de la segunda ecuación también será un plano, de suerte que el conjunto solución del sistema es la intersección de los dos planos, el cual será una recta, un plano o el conjunto vacío. Es así, que cada vez que se agregue una ecuación no nula, el conjunto solución será la intersección del conjunto de soluciones precedentes con el plano de soluciones de la nueva ecuación.

#### UNIVERSIDAD DE NARIÑO . 138

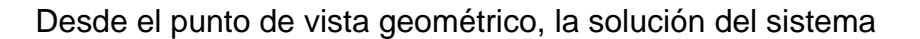

 $a_{11}x_1 + a_{12}x_2 + a_{13}x_3 = b_1$  $a_{21}x_1 + a_{22}x_2 + a_{12}x_3 = b_2$  $a_{31}x_1 + a_{32}x_2 + a_{33}x_3 = b_3$ 

puede ser:

- 1. Un solo punto común.
- 2. Una sola recta común ó dos rectas paralelas y

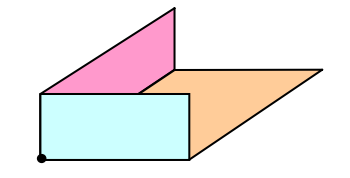

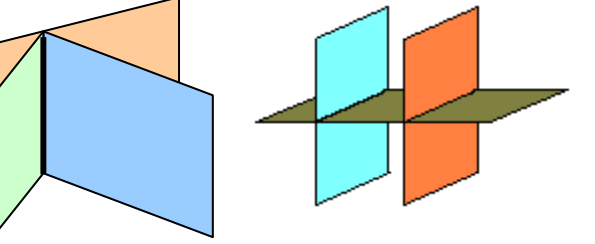

3. El conjunto vacío (planos paralelos)

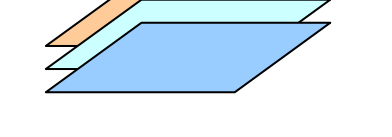

Un sistema de ecuaciones se puede expresar en forma matricial: AX = B, donde A es de orden 2X2, 2X3, 3X3, etc.

Por ejemplo,

El sistema de ecuaciones  $x + y + z = 1$ 

$$
2x - y + z = 2
$$
  
2x - y + z = 2  
x - 3y - z = 0

Se convierte en una ecuación matricial de orden 3X3.

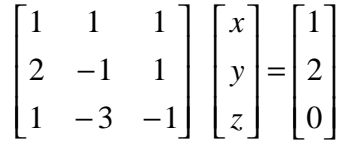

Toda matriz A, aún cuando no sea cuadrada (m x m), se operara sobre vectores fila y columna, donde *m* es el número de filas y *n* el número de columnas.

Columnas

\nFiles

\n
$$
\begin{bmatrix}\n1 & 1 & 1 \\
2 & -1 & 1 \\
1 & -3 & -1\n\end{bmatrix}\n\begin{bmatrix}\nx \\
y \\
z\n\end{bmatrix} =\n\begin{bmatrix}\n1 \\
2 \\
0\n\end{bmatrix}
$$

Un sistema de *m* ecuaciones lineales con *n* incógnitas se expresa por::

 $a_{11}x_1 + \ldots + a_{1n}x_n = d_1$  $a_{21}x_1 + \ldots + a_{2n}x_n = d_2$  *· · ·*   $a_{m1}x_1 + \ldots + a_{mn}x_n = d_m$ 

El cual, equivale a la ecuación matricial que se muestra a continuación:

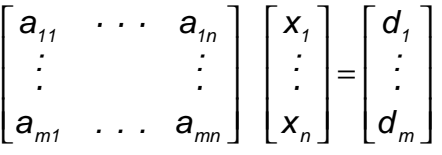

O más simplemente:

 $Ax = D$ 

Para resolver este tipo de sistema se utiliza el **MÉTODO DE GAUSS:**

Consiste en reducir la matriz de términos independientes a la forma escalonada por filas, mediante tres operaciones elementales con las filas. Así:

- 1. P<sub>ij</sub>: Permutar la fila i con la fila j.
- 2.  $M_i(\hat{a})$ ,  $\hat{a} \circledcirc 0$ : Multiplicar la fila i por  $\hat{a}$  (es un escalar).
- 3. A<sub>i</sub>(i,â), i@j, â@0: Agregar a la fila j â veces la fila i.

Para iniciar se debe considerar un pivote:

- El elemento *a11* es cero o no es cero; si es cero permuto la fila con otra que tenga  $a_{m1}$ <sup>@</sup>0.
- Mediante la aplicación de las operaciones  $M_i(\hat{a})$  o  $A_i(i,\hat{a})$  se produce ceros por debajo del elemento no nulo (a<sub>11</sub>).
- Se considera ahora la sub-matriz sin el elemento  $a_{11}$  y se repite el proceso anterior.

Finalmente se obtiene una matriz escalonada:

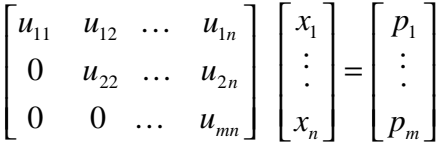

Ahora se aplica sustitución regresiva para determinar los respectivos valores de las variables que satisfagan el sistema.

Resolviendo el sistema antes propuesto se visualiza así:

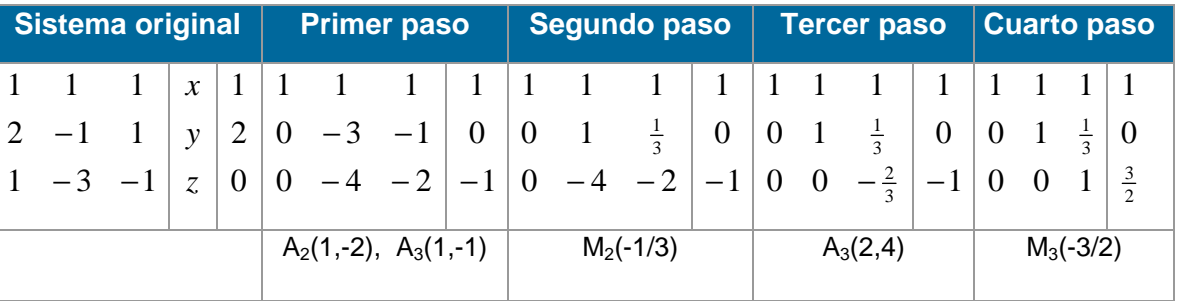

El último cuadro representa el sistema transformado, así:

$$
x + y + z = 1
$$
  

$$
y + \frac{1}{3}z = 0
$$
  

$$
z = \frac{3}{2}
$$

De aquí ya se puede resolver aplicando sustitución regresiva:

Como  $z = \frac{3}{2}$ , sustituimos este valor en la segunda ecuación y se resuelve

$$
y + \frac{1}{3}(\frac{3}{2}) = 0
$$
  
 $y = -\frac{1}{2}$ 

#### UNIVERSIDAD DE NARIÑO **... 141 anos e de la contra de la contra de la contra de la contra de la contra de la co**

ahora, se sustituye en la primera ecuación y se encuentra el valor de x

$$
x + (-\frac{1}{2}) + \frac{3}{2} = 1
$$
  

$$
x = 0
$$

Así se ha encontrado los valores de las incógnitas que satisfacen el sistema  $x = 0$ ,  $y = -\frac{1}{2}$ ,  $z = \frac{3}{2}$ .

Se comprueba en el sistema original:

$$
(0) + (-\frac{1}{2}) + (\frac{3}{2}) = 1
$$
  
2(0) - (-\frac{1}{2}) + (\frac{3}{2}) = 2  

$$
(0) - 3(-\frac{1}{2}) - (\frac{3}{2}) = 0
$$

Luego la solución encontrada es válida

### **REGLA DE CRAMER.**

Este método se basa en la resolución de sistemas n x n, mediante el cálculo del determinante de la matriz formada por dicha sistema. Para entrar en la solución de sistemas n x n antes se explicara la resolución un determinante.

Su origen se da en los sistemas 2 x 2 al despejar una de las variables en una de las ecuaciones para luego ser reemplazada en la ecuación restante y así poder encontrar el valor de una de las variables; una vez encontrada una de ellas es fácil encontrar la otra por sustitución.

Sea el sistema  $a_{11}x_1 + a_{12}x_2 = b_1$  (1)

$$
a_{21}x_1 + a_{22}x_2 = b_2 \qquad (2)
$$

despejando  $x_1$  de (1)

$$
x_1 = \frac{1}{a_{11}} (b_1 - a_{12}x_2), \quad a_{11} \otimes 0
$$

reemplazo en (2)

$$
\frac{a_{21}}{a_{11}} (b_1 - a_{12}x_2) + a_{22}x_2 = b_2
$$

#### UNIVERSIDAD DE NARIÑO **. 142**

se despeja  $x_2$ 

$$
x_2 = \frac{a_{11}b_2 - a_{21}b_1}{a_{11}a_{22} - a_{21}a_{12}} \qquad a_{11}a_{22} - a_{21}a_{12} \otimes 0
$$

Ya se tiene  $x_2$ , ahora se encuentra  $x_1$ .

$$
x_1 = \frac{b_1}{a_{11}} - \frac{a_{12}}{a_{11}} \left( \frac{a_{11}b_2 - a_{21}b_1}{a_{11}a_{22} - a_{21}a_{12}} \right)
$$

simplificando se obtiene

$$
x_1 = \frac{a_{22}b_1 - a_{12}b_2}{a_{11}a_{22} - a_{21}a_{12}}
$$

Así pues, sé a dado solución al sistema 2 x 2.

**Determinante:** Es el valor numérico correspondiente a una matriz cuadrática.

Si A =  $\begin{vmatrix} 11 & 0 & 0 \\ 0 & 0 & 0 \end{vmatrix}$ J  $\begin{vmatrix} a_{11} & a_{12} \\ c & a \end{vmatrix}$ L  $\mathsf{I}$ *2221 1211 ac aa* , entonces el determinante de A se escribe det(A) y se define por  $det(A) = a_{11}a_{22} - a_{12}a_{21}$ .

En general, sea la matriz  $A = [a_{ij}]_{n \times n}$ , entonces el determinante se define como:

$$
det(A) = \sum_{j=1}^n {(-1)}^{i+j} a_{ij} \cdot det(M_{ij})
$$

 $M_{ij}$  se obtiene de suprimir la fila i y la columna j.

Se observara mejor encontrando el valor del determinante de la matriz:

$$
A = \begin{bmatrix} 2 & 3 & 5 & 7 \\ 4 & -1 & 2 & 1 \\ 3 & 2 & 1 & -1 \\ -2 & 1 & 0 & 4 \end{bmatrix}
$$

Entonces se define por cual fila o columna se desea hacer el cálculo, para este caso se tomará la fila 4ª, entonces:

$$
\det(A) = \sum_{j=1}^{4} (-1)^{4+j} a_{4j} \cdot \det(M_{4j})
$$
  
= (-1)<sup>4+1</sup>(-2) · det  $\begin{bmatrix} 3 & 5 & 7 \\ -1 & 2 & 1 \\ 2 & 1 & -1 \end{bmatrix}$  + (-1)<sup>4+2</sup>(1) · det  $\begin{bmatrix} 2 & 5 & 7 \\ 4 & 2 & 1 \\ 3 & 1 & -1 \end{bmatrix}$  + 0 + (-1)<sup>4+4</sup>(4) · det  $\begin{bmatrix} 2 & 3 & 5 \\ 4 & -1 & 2 \\ 3 & 2 & 1 \end{bmatrix}$ 

esto es igual a:

 $2(-39) + 15 + 4(51) = 141$ 

Luego el determinante de A es:  $det(A) = 141$ .

Ya sabiendo calcular el determinante de una matriz, se procede a la definición o proceso por el cual se da solución a sistemas de ecuaciones n x n: Se tiene el sistema de ecuaciones en forma matricial así:

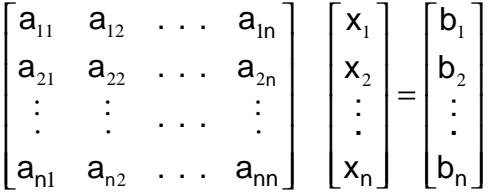

Luego, los valores para las incógnitas se los encuentra así:

$$
x_{1} = \frac{\begin{bmatrix} b_{1} & a_{12} & \cdots & a_{1n} \\ b_{2} & a_{22} & \cdots & a_{2n} \\ \vdots & \vdots & \cdots & \vdots \\ b_{n1} & a_{n2} & \cdots & a_{nn} \end{bmatrix}}{\det(A)}
$$
  
\n
$$
x_{2} = \frac{\begin{bmatrix} a_{11} & b_{1} & \cdots & a_{1n} \\ a_{21} & b_{2} & \cdots & a_{2n} \\ \vdots & \vdots & \ddots & \vdots \\ a_{n1} & b_{n} & \cdots & a_{nn} \end{bmatrix}}{\det(A)}
$$
  
\n
$$
x_{n} = \frac{\begin{bmatrix} a_{11} & a_{12} & \cdots & b_{1} \\ a_{21} & a_{22} & \cdots & b_{2} \\ \vdots & \vdots & \ddots & \vdots \\ a_{n1} & a_{n2} & \cdots & b_{n} \end{bmatrix}}{\det(A)}
$$

Siempre que det(A)  $\neq$  0.

Para ilustrar, se resuelve el siguiente sistema 4x4:

 $2x + 3y + 5z + 7u = 1$  $4x - y + 2z + u = 2$ 

$$
3x + 2y + z - u = 0
$$
  
\n
$$
-2x + y + 4u = 1
$$
  
\nDe forma matrical se tiene  
\n
$$
\begin{bmatrix}\n2 & 3 & 5 & 7 \\
4 & -1 & 2 & 1 \\
3 & 2 & 1 & -1 \\
-2 & 1 & 0 & 4\n\end{bmatrix}\n\begin{bmatrix}\n1 \\
2 \\
0 \\
1\n\end{bmatrix}
$$
, ahora se encontrará los  
\nvalores de x, y, z, u:  
\n
$$
\begin{bmatrix}\n1 & 3 & 5 & 7 \\
2 & -1 & 2 & 1 \\
0 & 2 & 1 & -1 \\
0 & 2 & 1 & -1 \\
1 & 1 & 0 & 4\n\end{bmatrix} = \frac{32}{47}, y = \frac{\begin{bmatrix}\n2 & 1 & 5 & 7 \\
4 & 2 & 2 & 1 \\
3 & 0 & 1 & -1 \\
-2 & 1 & 0 & 4\n\end{bmatrix}}{\begin{bmatrix}\n2 & 1 & 5 & 7 \\
4 & 2 & 2 & 1 \\
3 & 0 & 1 & -1 \\
-2 & 1 & 0 & 4\n\end{bmatrix}} = \frac{32}{47}, z = \frac{\begin{bmatrix}\n2 & 3 & 1 & 7 \\
4 & -1 & 2 & 1 \\
3 & 2 & 0 & -1 \\
141\n\end{bmatrix}}{\begin{bmatrix}\n4 \\
4 \\
-2 \\
11\n\end{bmatrix}} = \frac{-13}{47}, z = \frac{-2 & 1 & 1 & 4}{141} = \frac{-39}{47}
$$

Así pues, se han encontrado los valores de las variables

 $x = \frac{32}{47}$ ,  $y = -\frac{13}{47}$ ,  $z = -\frac{39}{47}$ ,  $u = \frac{31}{47}$ 

# **3.6.1 Sistemas de inecuaciones lineales**

Teniendo la inecuación *y ≥ x* y mediante la substitución directa en la inecuación se obtienen los pares ordenados que satisfacen:

(1, 2), (0, 0), (1, 1), (-1, 1), (-2, -1), (-3, 3), etc.

Ahora de dichos pares determinemos los pares que satisfacen la inecuación

 $x + y + 2 \ge 0$ , y tenemos:

(1,2), (-1, 1), (0, 0), (-3, 3).
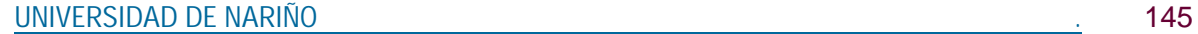

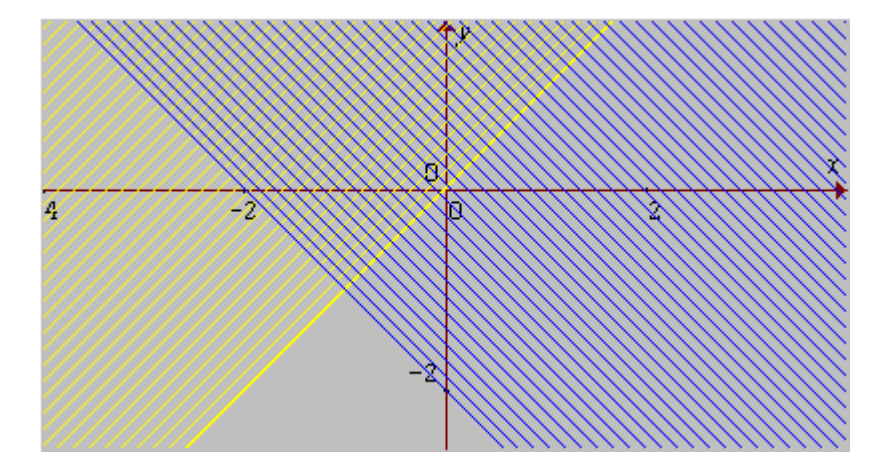

**Fig.3.32 Intersección de planos** 

Representamos gráficamente las inecuaciones. Y se dice que la solución del sistema de las dos inecuaciones esta dada por la intersección de los dos planos, la parte doblemente sombreada.

Para tener mayor claridad obsérvese gráficamente la solución del siguiente sistema:

 $x - y - 2 < 0$  (1)  $x + y > 0$  (2) y - 3 *≤* 0 (3)

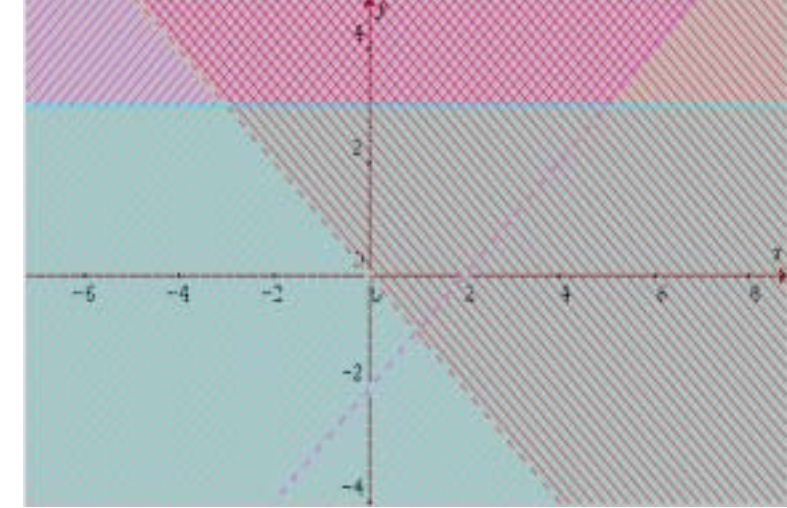

**Fig. 3.33 Intersección de 3 planos** 

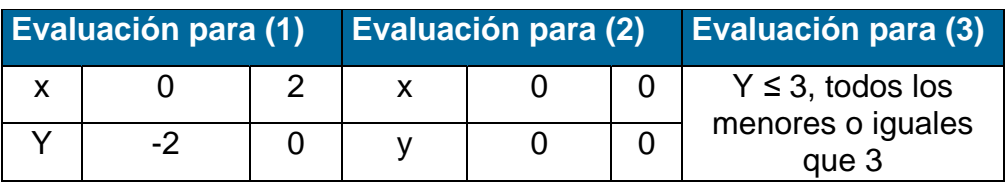

Luego, el conjunto solución es el área tres veces sombreada. Obsérvese ahora la solución gráfica del siguiente sistema de ecuaciones de segundo grado.

$$
x2 + y2 \ge 4
$$
  

$$
x2 - 2y < 1
$$

## Solución:

Se puede observar que la primera inecuación tendrá como gráfica una circunferencia y su plano exterior, y la segunda nos describe el interior de una parábola. Para graficar se realiza una tabla de valores, se da un valor a una variable y se descubre el valor para la otra, así:

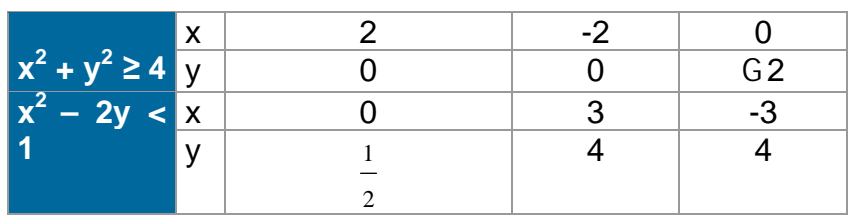

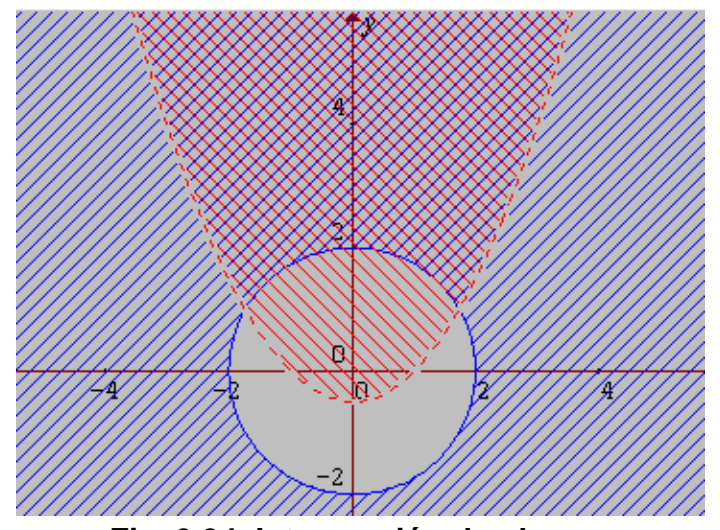

**Fig. 3.34 Intersección de planos** 

# **3.6.2 Sistemas de ecuaciones no lineales**

Los sistemas de ecuaciones de grado superior a uno (generalmente no se suelen tomar de grado mayor que 2), se resuelven por los mismos métodos comentados para el caso de primer grado.

A continuación se resolverá unos ejemplos que ayudarán a la solución de sistemas no lineales.

## **EJEMPLOS 3.12**

1. Resolver el siguiente sistema:

$$
3x^2 + 5y^2 = 32
$$

 $x + 5 = y$ 

Solución:

En primer lugar se hace un estudio geométrico observando el comportamiento de sus respectivas gráficas.

Para crear estas gráficas se debe apoyar en un graficador matemático como las calculadoras o las computadoras.

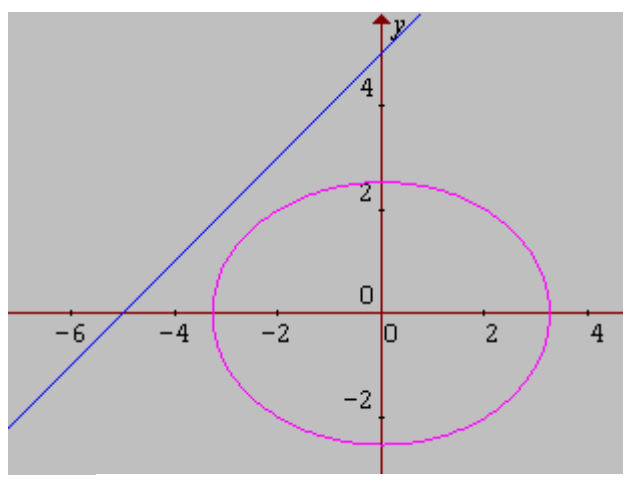

**Fig. 3.35 No tienen solución** 

Se puede ver que las gráficas no se cortan en ningún punto. Por lo tanto se dice que el sistema no tiene solución.

Resolviendo algebraicamente se puede reemplazar *y* de la segunda ecuación en la primera, obteniendo como resultado la ecuación  $8x^2 + 50x + 93 = 0$ , la cual se resuelve mediante formula cuadrática: 16  $x = \frac{-50 \pm \sqrt{-476}}{15}$ , de donde tenemos que  $\sqrt{-476}$  no es un número real, y por lo tanto, como se requiere de soluciones siempre reales, se concluye que el sistema no tiene solución.

 $3x^2 + 5y^2 = 32$  $xy = 3$ Solución:

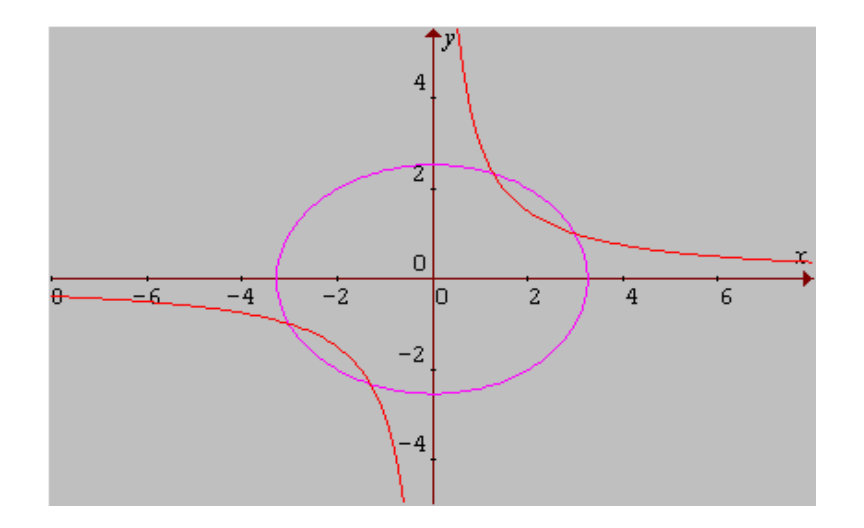

**Fig. 3.36 Grafica de intersección**

Se crean las gráficas de las ecuaciones y se observa que las dos se cortan en cuatro puntos, por lo tanto el sistema tendrá cuatro soluciones.

Resolviendo algebraicamente, se despeja *y* de la segunda y se evalúa en la primera:

$$
y = \frac{3}{x} \quad \forall x \in \mathbf{0}
$$
  
\n
$$
3x^2 + 5(\frac{3}{x})^2 = 32
$$
  
\n
$$
3x^2 + \frac{45}{x^2} = 32 \quad x \neq 0, \text{ se multiplica por } x^2 \text{ ambos miembros}
$$
  
\n
$$
3x^4 + 45 = 32x^2
$$
  
\n
$$
3x^4 - 32x^2 + 45 = 0 \quad \text{como es cuadrática en } x^2, \text{ y se puede factorizar}
$$
  
\n
$$
(3x^2 - 5)(x^2 - 9) = 0 \quad \text{cada factor también se puede factorizar}
$$
  
\n
$$
(\sqrt{3} \cdot x + \sqrt{5})(\sqrt{3} \cdot x - \sqrt{5})(x + 3)(x - 3) = 0 \quad \text{de aquí se puede encontrar los valores para x.}
$$

UNIVERSIDAD DE NARIÑO **. 149 anos 149 anos 149 anos 149 anos 149** 

$$
x = 3
$$
 6  $x = -3$  6  $x = \frac{\sqrt{15}}{3}$  6  $x = -\frac{\sqrt{15}}{3}$ 

Para encontrar los valores de *y* se sustituye los valores de x en una de las ecuaciones del sistema.

Se toma la segunda por comodidad. Se resuelve para *y,* luego se remplaza.

$$
y = \frac{3}{x}
$$
  
\n
$$
y = \frac{3}{3} = 1 \quad \text{ó} \quad y = \frac{3}{-3} = -1 \quad \text{ó} \quad y = \frac{3}{\frac{\sqrt{15}}{3}} = \frac{3\sqrt{15}}{5} \quad \text{ó}
$$
  
\n
$$
y = \frac{3}{-\frac{\sqrt{15}}{3}} = -\frac{3\sqrt{15}}{5}
$$

Luego, los puntos de corte o solución del sistema son:

$$
(3,1), (-3,-1), (\frac{\sqrt{15}}{3}, \frac{3\sqrt{15}}{5}), (-\frac{\sqrt{15}}{3}, -\frac{3\sqrt{15}}{5}).
$$

3. Resolver el sistema:

$$
x2 - y2 + 2x = 7
$$
 (1)  

$$
x2 - y2 - 2y = -5
$$
 (2)

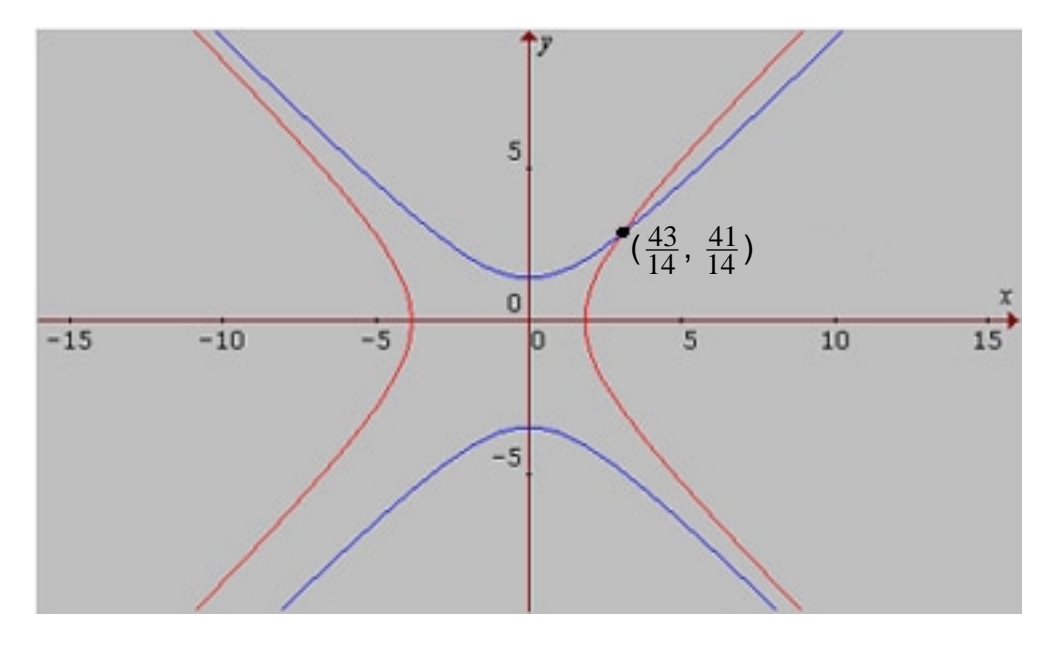

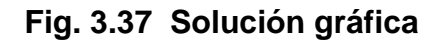

## Solución:

Generando sus respectivas gráficas se tiene las hipérbolas que se cortan en un solo punto, por lo cual el sistema tendrá una sola solución.

## Algebraicamente se resuelve:

Restando la ecuación (2) de la ecuación (1) se elimina  $x^2$  y  $y^2$ , dando como resultado la ecuación lineal  $x + y = 6$ . Como esta ecuación es una derivada del sistema, igual se puede resolver el sistema resolviendo el sistema compuesto por una ecuación del sistema original y la ecuación encontrada. Para este caso se tomará la primera ecuación (1) y la derivada  $x + y = 6$ . De cuya ecuación se despeja y y se remplaza en (1):  $x^2$  - (6 - x)<sup>2</sup> + 2x = 7 se resuelve y se obtiene como resultado  $x = \frac{43}{14}$ , con este valor se puede encontrar el valor correspondiente para *y*.

Reemplazando en  $x + y = 6$  se tiene:  $y = 6 - \frac{43}{14} = \frac{41}{14}$ 

Se ha encontrado así el punto de intersección de las gráficas o la solución del sistema:  $(\frac{43}{14}, \frac{41}{14})$ .

**EE**

**CC**

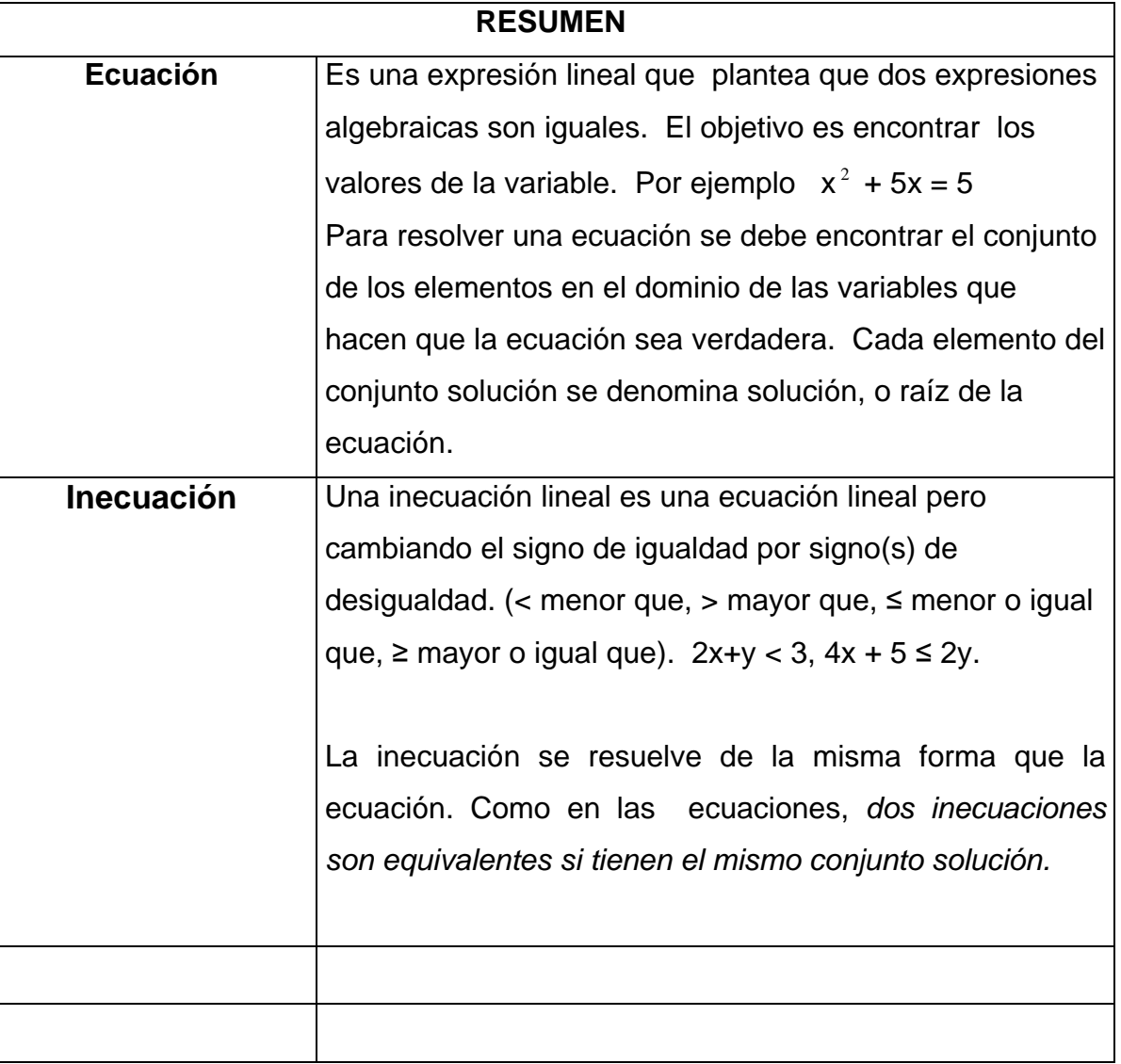

En el presente capítulo se hace referencia a las ecuaciones e inecuaciones dentro del conjunto de los números reales ( ); se hace hincapié en cómo encontrar el conjunto solución de las mismas, todo dentro del subconjunto de los fraccionarios, radicales y su tratamiento con el valor absoluto, esto tanto en ecuaciones de grado inferior como de grado superiores. También se encuentra un estudio a la solución de sistemas de ecuaciones.

## **TALLER No 3**

- 1. Resolver las ecuaciones:
	- a)  $7x (2x + 1) = 3x 8$ b)  $x^3 + 3x + 2 =$ 3 2 c)  $\frac{5}{-} + 3x^2 = 1$ *x* d)  $x^{2/3} + 5x^{5/6} = \sqrt[6]{x}$
- 2. Resolver y graficar las inecuaciones:
	- e)  $5x 4 > 3$ f)  $x/2 + x(1 - x^2) \le -1$ g)  $(3x - 1)(5 + x)(-2 - 7x) \ge x$ h)  $\frac{34}{100} \leq 2$  $\frac{9+3x}{-2x+1} \le$ *x x*

#### 3. Resolver:

a) 
$$
|8x + 4| = 7
$$
  
\nb)  $| \frac{x}{2} + \frac{3}{2} | = x - \frac{2}{5}$   
\nc)  $| x - 1 | = | 6x + 7 |$   
\nd)  $\left| \frac{|x|}{5} \right| = 2$ 

- 4. Resolver:
	- a)  $|3x| \leq 5$ b)  $|2x - 4|$ 4 1 c)  $\left|\frac{x}{2}\right| > 0$  $2x + 1$ 3 > + − *x x*
		- d)  $|4x + 2| ≥ 7$

LICENCIATURA EN INFORMATICA

- 5. Resolver los sistemas:
	- a)  $x + 7 = y$  $y - x = 0$
	- b)  $x 2z + 3y = 1$  $-5y - 3x + z = 0$  $x + 4y + 2z = 3$
	- c)  $5y x + 3u 2z = 4$  $x - 2y + 4z - 2u = 1$  $x + y - 1 = 2$
	- d)  $3y 5x + u 2z = 1$  $2x - y + 5z + u = 3$  $x + 3y - y + z = 2$  $5x - 7y + z - 3u = 0$

# **BIBLIOGRAFÍA**

BARNET, R., ZIEGLER, M., BYLEEN, K. Precalculo. Editorial Mc Graw Hill. México, 2000.

ERAZO, Servio Tulio y ERAZO, Ignacio. Elementos de Álgebra Lineal. Universidad de Nariño. Pasto, 1986.

ERAZO, Servio Tulio y ERAZO, Luis Alfonso. Matemáticas generales. Universidad de Nariño. San Juan de Pasto, 1979.

# **CAPITULO IV FUNCIONES Y GRÁFICAS**

El concepto de función es una de las ideas más importantes en matemáticas.

El estudio de las matemáticas, más allá del nivel elemental, requiere comprender a profundidad una lista básica de funciones elementales, sus propiedades y sus gráficas. Se considera algunos conceptos geométricos básicos, que incluyen las gráficas de circunferencias y de líneas rectas. Posteriormente se introduce el importante concepto de función, se analiza sus propiedades básicas, y se considera las operaciones permitidas con funciones. A medida que se avance se encontrará una variedad de tipos de funciones elementales. Un minucioso entendimiento de las definiciones, propiedades y gráficas de las funciones elementales proporcionará un conjunto de herramientas básicas de uso común en actividades relacionadas con las matemáticas.

# **4.1 HERRAMIENTAS BÁSICAS**

#### **4.1.1 Graficación por puntos**

Según la geometría analítica las formas algebraicas pueden representarse geométricamente y las formas geométricas de manera algebraica. Sea una forma algebraica, dada por la ecuación a dos variables:

$$
y = x^2 - 4 \tag{1}
$$

Una solución de la ecuación (1) es un par ordenado de números reales *(a, b)* que la satisfacen:

$$
b = a^2 - 4
$$

**YY**

**GG**

**RR**

**AA**

**FF**

**II**

**CC**

**AA**

**SS**

El conjunto de todas sus soluciones será:

$$
S = \{ (x, y) / y = x^2 - 4 \}
$$

Para encontrar una solución de la ecuación (1) simplemente se reemplaza una de las variables con un número y se resuelve para la otra variable. Por ejemplo, si  $x = 2$ , entonces y =  $2<sup>2</sup> - 4 = 0$ . y el par ordenado (2, 0) es una solución. De manera similar, si  $y = 5$  entonces  $5 = x^2 - 4$ ,  $x^2 = 9$ .  $x = \pm 3$ . y los pares ordenados. (3 , 5) y (-3 , 5) son soluciones.

Sin embargo al reemplazar una variable por un número y resolver para la otra variable se puede introducir números imaginarios. Por ejemplo, si  $y = -5$ , entonces,

 $-5 = x^2 - 4 \Rightarrow x^2 = -1$ , de donde  $x = \pm i$ , Unidad Imaginaria.

Así, (-i, -5) e (i, -5) son soluciones de  $y = x^2 - 4$ . pero, las coordenadas de un punto en un sistema coordenado rectangular deben ser números reales. Por tanto cuando se gráfica una ecuación, solo se considera los valores de las variables que producen soluciones reales de la ecuación.

La gráfica de una ecuación a dos variables es la gráfica de su conjunto solución. El conjunto solución de (1) tiene un número infinito de elementos y su gráfica se extiende sin frontera.

Para trazar la gráfica de una ecuación, se incluye suficientes puntos de su conjunto solución. A este proceso se le llama graficación punto por punto.

**EJEMPLO 4.1** 

Trazar la gráfica *de* y = *x<sup>2</sup> -* 4.

Se construye una tabla de soluciones con los pares ordenados de números reales que satisfacen la ecuación dada.

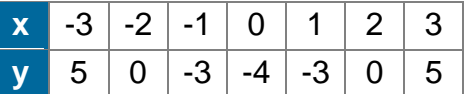

La figura obtenida se llama *parábola.* Fig.4.1*.* Observe que si se dobla una hoja de papel a lo largo del eje y, el lado derecho se acopla con el lado izquierdo. Se dice que la gráfica es *simétrica con respecto* al eje y, llamado *eje de la parábola.* 

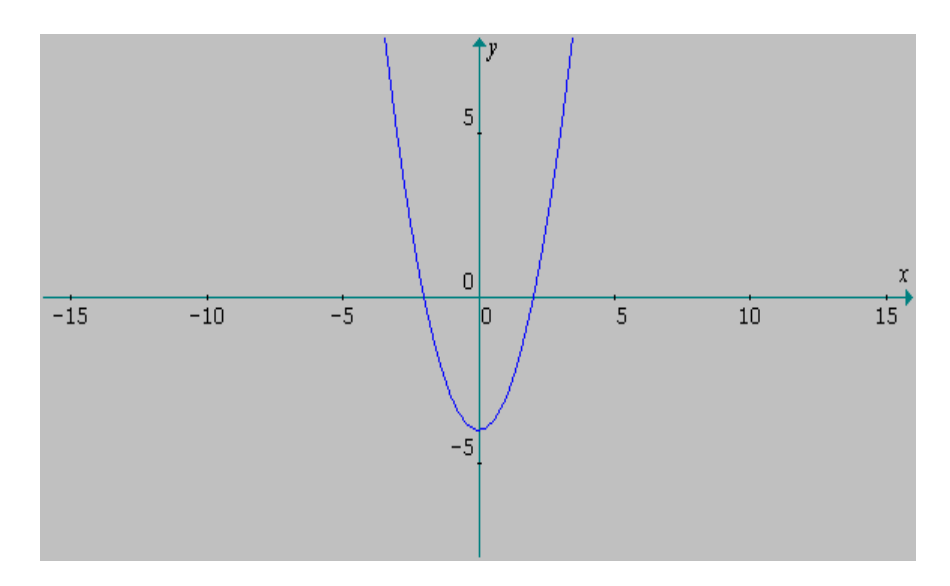

**Fig. 4.1 La Parábola** 

## **4.1.2 Simetría**

Una curva es simétrica con respecto a:

- 1. El *eje y,* si *(-a, b) y (a, b)* están en la gráfica y los dos puntos equidistan del *eje y.*
- 2. El eje *x si (a, -b)* y *(a, b)* están en la gráfica y los dos puntos equidistantes del eje x.
- 3. El origen si *(-a, -b) y (a, b)* están en la gráfica y los dos puntos equidistan del origen en una recta que pasa por él.

#### UNIVERSIDAD DE NARIÑO . 158

**YY**

**GG**

**RR**

**AA**

**FF**

**II**

**CC**

**AA**

**SS**

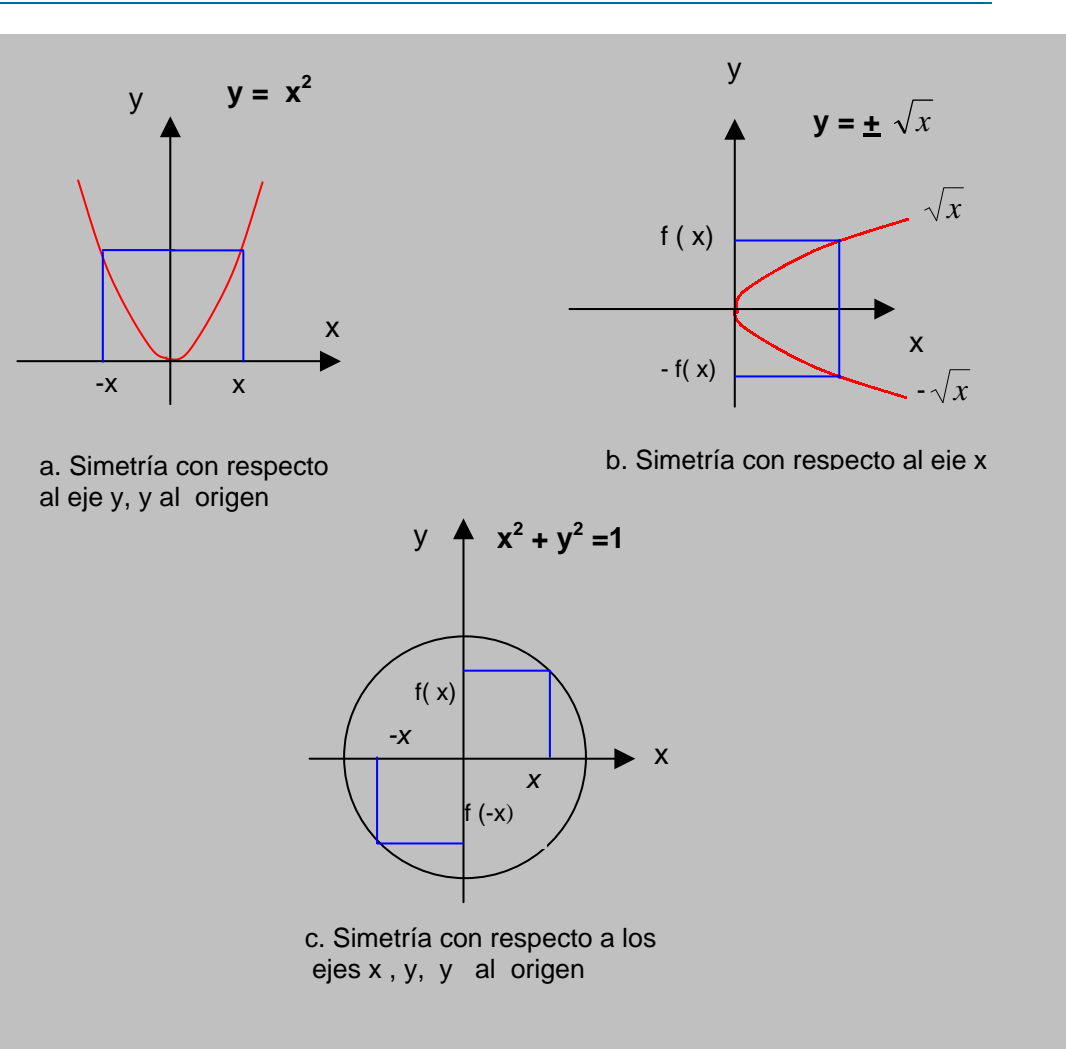

**Fig. 4. 2 Simetrías** 

Si se determina previamente las propiedades de simetría de una curva, se ahorra tiempo y energía al momento de trazarla. Así pues, se sabe que la gráfica de  $y = x^2 - 4$  es simétrica con respecto al eje y, basta trazar el lado derecho de la gráfica; y después reflejarla sobre el eje y.

Las pruebas de simetría de una curva, se sintetizan así:

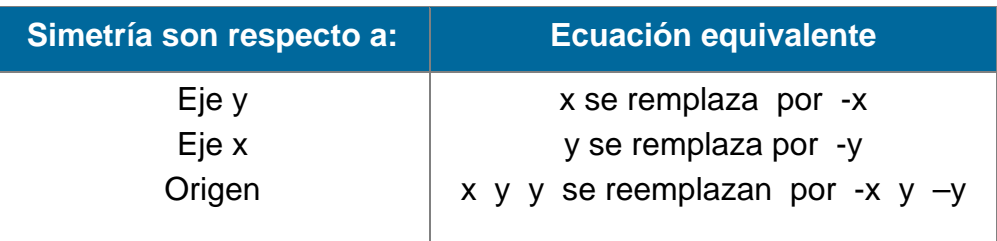

## **EJEMPLOS 4.2**

Examinar la simetría y trazar la gráfica de:

1. 
$$
y = x^3
$$
 2.  $y = |x|$ 

Solución

1. Pruebas de simetría para  $y = x^3$ .

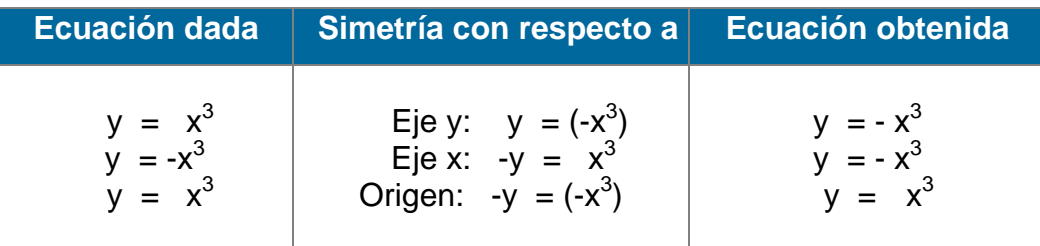

La única ecuación equivalente resulta al remplazar x por -x y, y por -y. Es decir la gráfica de  $y = x^3$  es simétrica con respecto al origen.

**Gráfica.** Los valores positivos de *x* producen valores positivos para y, y los valores negativos de x producen valores negativos para y. Por tanto, la gráfica está en el primer y en el tercer cuadrantes. Ahora se hará un trazo cuidadoso en el primer cuadrante; y se reflejará esos puntos en el origen para obtener la gráfica completa.

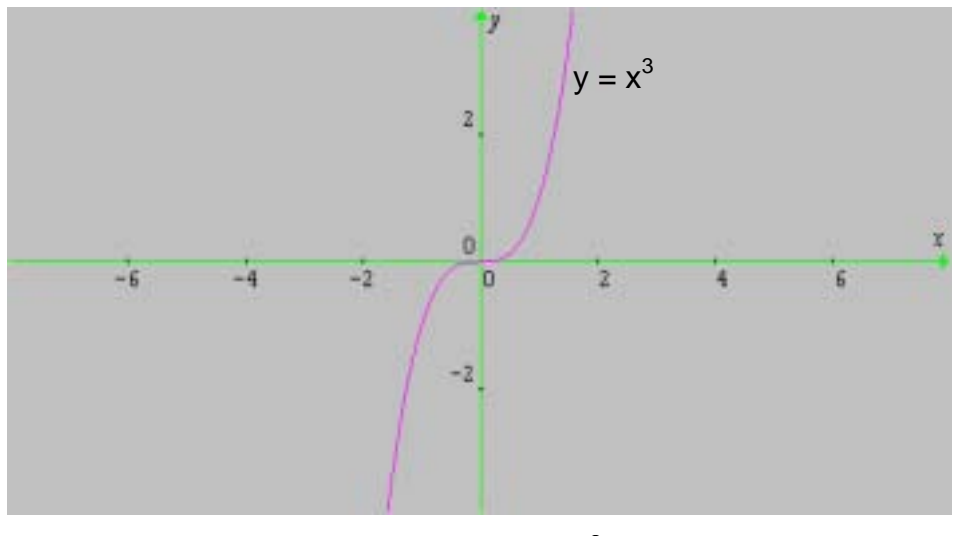

**Fig. 4.3**  $y = x^3$ 

## 2. Pruebas de simetría *para y* = |x|*.*

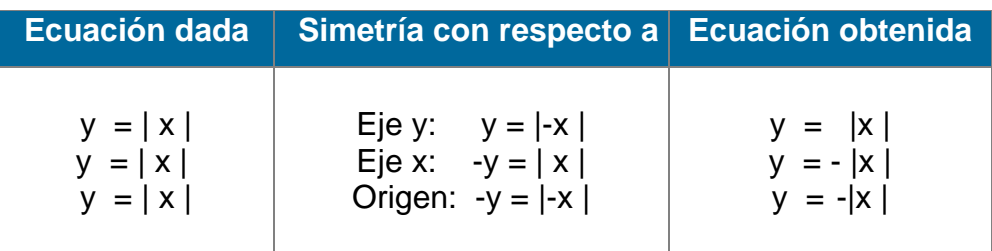

Por tanto  $y = |x|$  es simétrica con respecto al eje y.

**Gráfica.** Como *| x |* nunca es negativa, la gráfica estará en el primer y segundo cuadrantes. Se traza en el primer cuadrante; y después se refleja sobre el eje y, para obtener la gráfica completa. Fig. 4.4

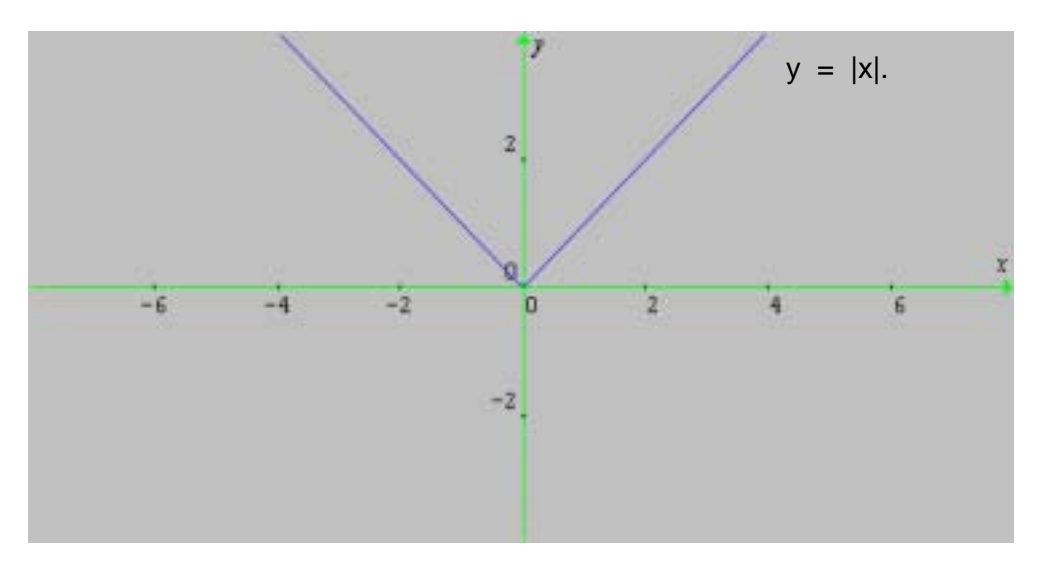

**Fig. 4.4 Valor absoluto** 

# **4.1.3 Distancia entre dos Puntos.**

La geometría analítica estudia dos problemas básicos:

- 1. Dada una ecuación, encontrar su gráfica.
- 2. Dada una curva (recta, circunferencia, parábola, elipse, etc.,)en un sistema de coordenadas determinar su ecuación.

**YY**

**GG**

**RR**

**AA**

**FF**

**II**

**CC**

**AA**

#### UNIVERSIDAD DE NARIÑO . 161

Antes de analizar los dos casos, encontramos la distancia entre dos puntos del plano: sean  $P_1(x_1, y_1)$  y  $P_2(x_2, y_2)$  dos puntos en el sistema coordenado rectangular y los proyectamos sobre los ejes: se obtiene el punto  $P_3(x_2, y_1)$ . Ahora se traza el  $\Delta$  P<sub>1</sub> P<sub>3</sub> P<sub>2</sub>. rectángulo en P<sub>3</sub>: Por el Teorema de Pitágoras:

$$
\overline{P_1P_2}^2 = \overline{P_1P_3}^2 + \overline{P_3P_2}^2 :
$$
  

$$
\overline{P_1P_2}^2 = |x_2 - x_1|^2 + |y_2 - y_1|^2
$$
  

$$
= (x_2 - x_1)^2 + (y_2 - y_1)^2 \implies
$$

d (P<sub>1</sub>,P<sub>2</sub>) = 
$$
\sqrt{(x_2-x_1)^2 + (y_2-y_1)^2}
$$

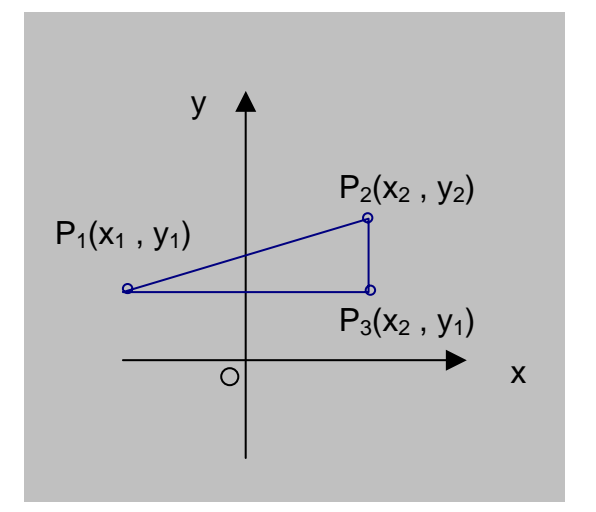

**Fig. 4.5 Distancia entre 2 puntos** 

#### **EJEMPLO 4.3**

Calcular la distancia entre los puntos (-3 , 5) y (-2 , -8).

No importa cual punto se tome como  $P_1$  o  $P_2$  debido a los cuadrados en la fórmula.

Sea  $(x_1, y_1) = (-3, 5)$  y  $(x_2, y_2) = (-2, -8)$ . Entonces

$$
d = \sqrt{[(-2) - (-3)]}^2 + [(-8) - 5]^2
$$

LICENCIATURA EN INFORMATICA

**YY**

**GG**

**RR**

**AA**

**FF**

**II**

**CC**

**AA**

$$
= \sqrt{(-2+3)^2 + [(-8) - 5]^2}
$$

$$
= \sqrt{1 + (-13)^2}
$$

$$
= \sqrt{1 + 169} = \sqrt{170}
$$

## **4.1.4 La circunferencia**

La fórmula de la distancia entre dos puntos es de gran ayuda si sólo se usa para encontrar la distancia real entre los puntos.

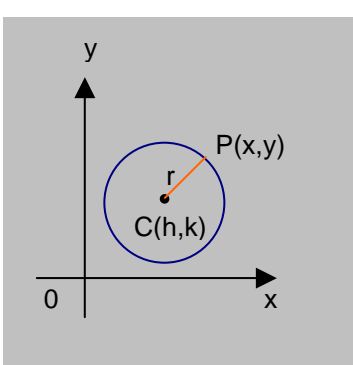

Una circunferencia es el conjunto de todos los puntos de un plano equidistantes de un punto fijo.

La distancia fija se conoce como radio, y al punto fijo se le llama centro.

**Fig. 4.6 La Circunferencia**

Para hallar la ecuación de una circunferencia de radio *r* (r > 0) *y* centro C (h, k) en un sistema coordenado rectangular, sea P (x , y) en la circunferencia entonces  $d(P, C) = r$ ; es decir,

$$
\sqrt{(x-h)^2 + (y-k)^2} = r, \quad r > 0 \text{ de donde:}
$$

$$
(x-h)^2 + (y-k)^2 = r^2. \text{ por tanto:}
$$

$$
C = \{ (x,y) \hat{A}(x-h)^2 + (y-k)^2 = r^2 \}
$$

Si (h,k) coincide con el origen, tenemos la ecuación **canónica de la** 

**circunferencia:** 

$$
C = \{ (x, y) \land x^2 + y^2 = r^2 \}
$$

LICENCIATURA EN INFORMATICA

 $C =$ 

**YY**

**GG**

**RR**

**AA**

**FF**

**II**

**CC**

**AA**

#### **EJEMPLOS 4.4**

1. Determinar la ecuación de una circunferencia con radio 4 y centro en:

a. (-3,6) b. (0,0) Trazar la gráfica correspondiente

Solución:

Fig 4.7 a.

 a. (h,k) = (-3, 6) y *r* = 4:  $(x - h)^2 + (y - k)^2 = r^2$  $[x - (-3)]^2 + (y - 6)^2 = 4^2$  $(x + 3)^2 + (y - 6)^2 = 16$ 

b. (h, k) = (0,0) y r = 4:  
\n
$$
x^{2} + y^{2} = r^{2}
$$
\n
$$
x^{2} + y^{2} = 4^{2}
$$
\n
$$
x^{2} + y^{2} = 16
$$

Para graficar la ecuación, se ubica el centro C(-3,6) y se traza la circunferencia de radio 4.

Para graficar la ecuación, se toma el centro en el origen y se traza la circunferencia de radio 4. Fig. 4.7 b.

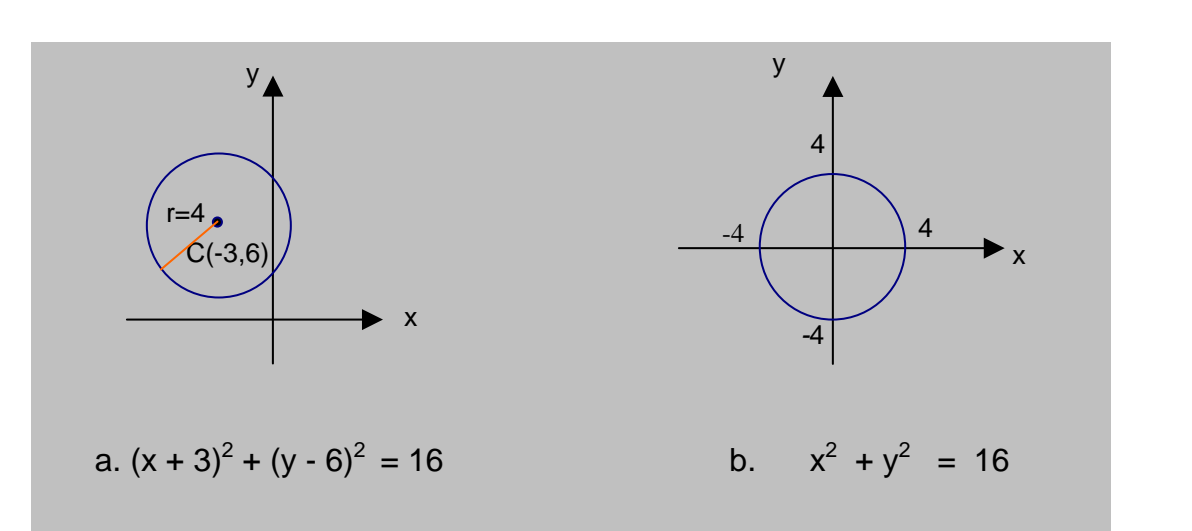

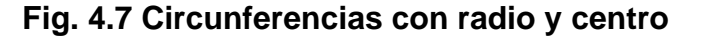

2. Encontrar el centro y el radio de una circunferencia cuya ecuación es  $+ y^2 + 6x - 4y = 23.$ Solución:

La ecuación dada, se transforma en una de la forma  $(x - h)^2 + (y - k)^2 = r^2$  al

**YY**

**GG**

**RR**

**AA**

**FF**

**II**

**CC**

**AA**

completar cuadrados: luego se determina el centro y el radio:

$$
x^{2} + y^{2} + 6x - 4y = 23 \implies (x^{2} + 6x) + (y^{2} - 4y) = 23 \implies
$$
  

$$
(x^{2} + 6x + 9) + (y^{2} - 4y + 4) = 23 + 9 + 4 \implies
$$
  

$$
(x + 3)^{2} + (y - 2)^{2} = 36 \text{ ó sea:}
$$
  

$$
[x - (-3)]^{2} + (y - 2)^{2} = 6^{2} \text{ de donde:}
$$
  

$$
C (h, k) = C (-3, 2)
$$
  

$$
r = \sqrt{36} = 6
$$

# **4.2 LA LÍNEA RECTA**

Toda ecuación de primer grado a dos variables, representa una línea recta en el plano (Ver capítulo III, sección 3.1) . Su forma general es:

$$
Ax + By + C = 0 \qquad (1)
$$

donde A y B **NO** pueden ser cero a la vez. Al despejar y de esta ecuación, se tiene:

$$
y = \left(-\frac{A}{B}\right)x + \left(-\frac{C}{B}\right) \text{ ó sea}
$$

$$
y = mx + b \quad (2)
$$

donde m y b son constantes: m es la pendiente de la recta y b el punto de corte con el eje y. Su gráfica se traza, tomando dos puntos cualesquiera.

La pendiente es la medida de la "elevación" de la recta. Si se considera dos puntos del plano  $P_1$  (x<sub>1</sub>, y<sub>1</sub>),  $P_2$  (x<sub>2</sub>, y<sub>2</sub>) la pendiente de la recta  $\overline{P_1P_2}$  se expresa por:

$$
m = \frac{y_2 - y_1}{x_2 - x_1} = \frac{e l e \vee ac i \lozenge n}{desplazamiento}
$$

$$
s^{i} \in \mathbb{R}^{n}
$$

**YY**

**FF**

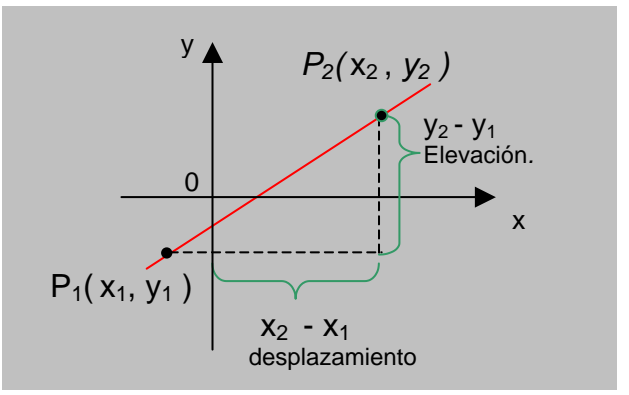

**Fig. 4.8 Pendiente de una recta**

Es claro que  $m = 0$  si y solo si  $y_1 = y_2$  ó sea que la recta  $\overline{P_1P_2}$  es horizontal. Para una recta vertical, la pendiente es indefinida.

La interpretación geométrica de la pendiente de una recta se sintetiza en la siguiente tabla:

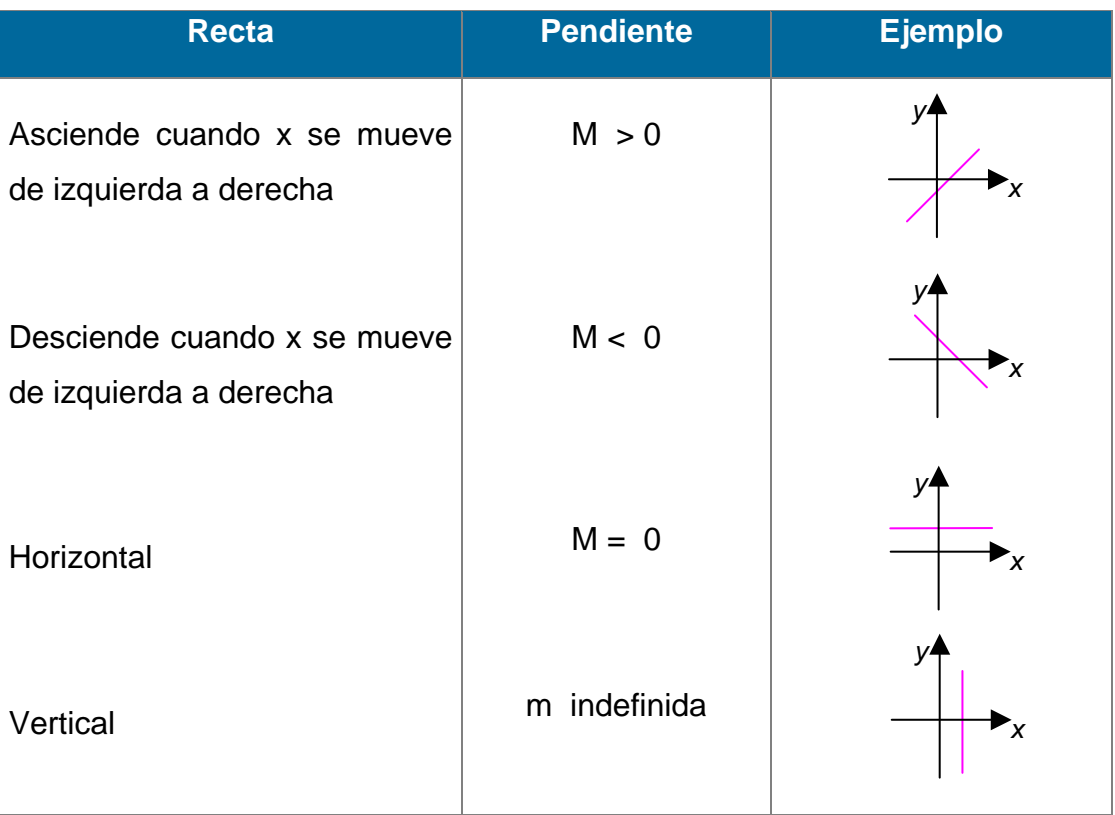

# **Interpretación Geométrica de la Pendiente**

#### **EJEMPLOS 4.5**

1. Trazar la gráfica de la ecuación *3x - 4y* = 12.

Solución:

Basta identificar dos puntos de la recta, por ejemplo (0,-3) y (4,0).

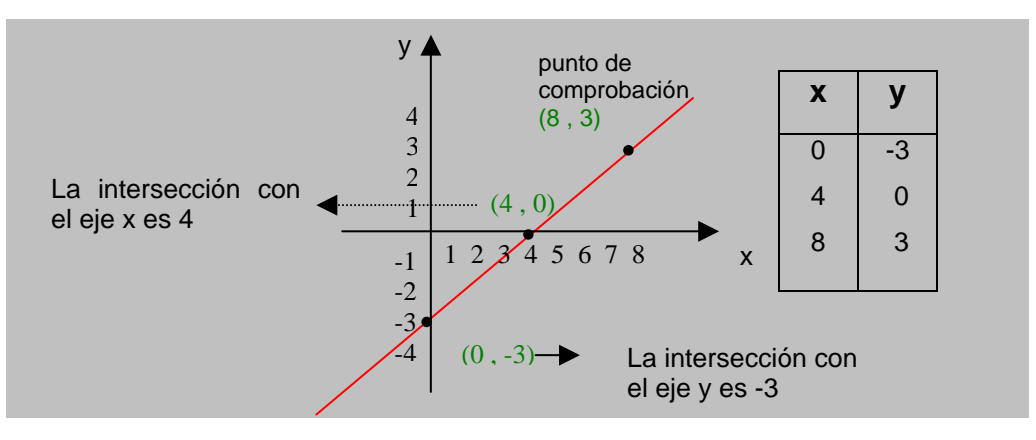

**Fig. 4.9 Gráfica de** *3x - 4y* **= 12.**

2. Determinar la pendiente de cada recta y trazar la gráfica respectiva:

a.  $(-3, -4)$ ,  $(3, 2)$  b.  $(-2, 3)$ ,  $(1, -3)$ 

Solución:

Las gráficas correspondientes se ven en la Fig. 4.10

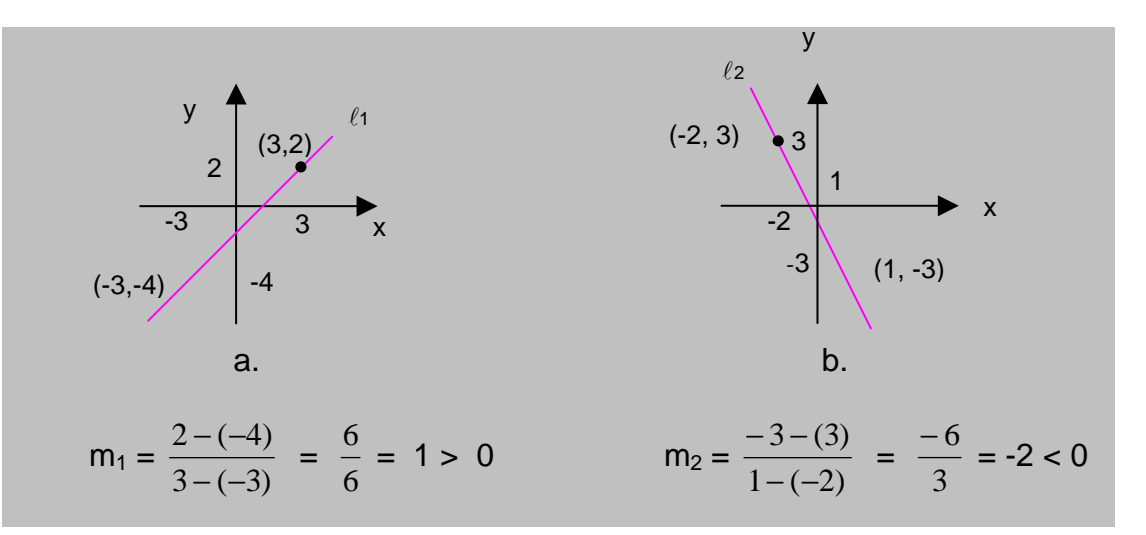

**Fig. 4.10 Calculo de la pendiente** 

**YY**

**GG**

**RR**

**AA**

**FF**

**II**

**CC**

**AA**

## **4.2.1 Ecuación de punto y pendiente**

La ecuación de una recta que pasa por el punto  $P_1$  ( $x_1$ ,  $y_1$ ) **con pendiente m** se expresa por

$$
y - y_1 = m (x - x_1) \quad (3)
$$

Basta considerar la pendiente entre  $P_1$  (x<sub>1</sub>, y<sub>1</sub>) y

P (x, y): m =  $\frac{y - y_1}{x - x_1}$ 1 *xx yy*  $\frac{-y_1}{-x_1}$   $\forall x \neq x_1 \Rightarrow y - y_1 = m (x - x_1)$ 

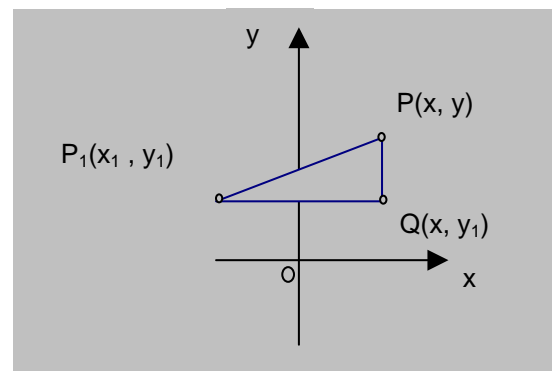

**Fig.4.11 Ecuación de punto y pendiente** 

#### **EJEMPLOS 4.6**

- 1. Hallar la ecuación de la recta con pendiente 2 y que pasa por el punto (-2 , 1).
- *2.* Hallar la ecuación de la recta que pasa por los puntos (4 ,- 1) y (-8 , 5).

Solución:

1. Como *m =* 2 y (x1 , y1 ) = (-2 , 1) según la ecuación (3), se tiene:

$$
y - y_1 = m (x - x_1)
$$
  
\n
$$
y - 1 = 2 [x -(-2)]
$$
  
\n
$$
y - 1 = 2 (x + 2)
$$
  
\n
$$
y - 1 = 2x + 4 \implies 2x - y + 5 = 0
$$

**YY**

**GG**

**RR**

**AA**

**FF**

**II**

**CC**

**AA**

2. La pendiente de esta recta viene dada por:

$$
m = \frac{y_2 - y_1}{x_2 - x_1} = \frac{5 - (-1)}{-8 - 4} = \frac{6}{-12} = -\frac{1}{2}
$$

ahora, sea  $(x_1, y_1) = (4, -1)$  y aplicamos la ecuación (3):

 $y - y_1 = m(x - x_1)$  $y - (-1) = -\frac{1}{2} (x - 4)$   $\Rightarrow$  $y + 1 = -\frac{x}{2} + 2$ , de donde  $y = -\frac{x}{2} + 1$  ó bien  $x + 2y - 2 = 0$ 

En síntesis, la ecuación de una recta, puede presentarse como sigue:

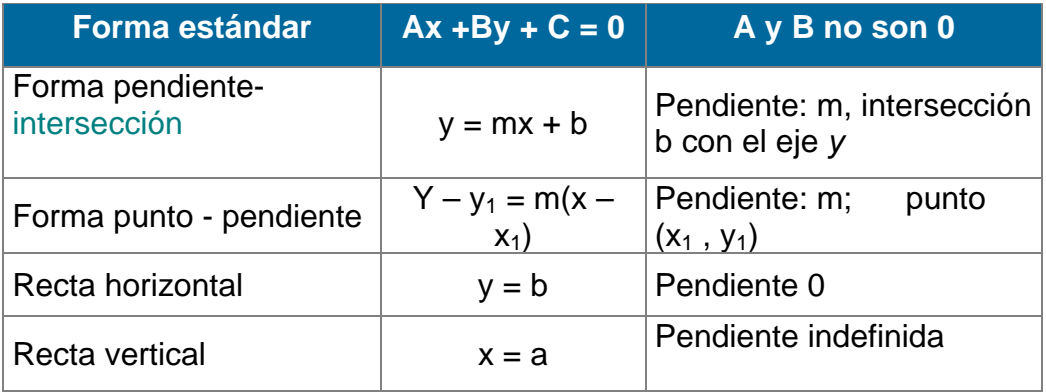

#### **Diferentes presentaciones de una recta.**

## **4.3 FUNCIONES NUMÉRICAS**

Un tipo especial de funciones son las que transforman unos conjuntos numéricos en otros, y en estos casos, las funciones se expresan mediante tablas de valores o formulas matemáticas. En general las funciones reales de variable real obedecen a las mismas leyes estudiadas en el capitulo I, sección 1.1.4.1.

$$
\begin{array}{lcl} \mathsf{Sea} & \mathsf{f}: & \rightarrow & , \\ & & x \mapsto \mathsf{f}(x) \end{array}
$$

**YY**

**GG**

**RR**

**AA**

**FF**

**II**

**CC**

**AA**

**SS**

#### **4.3.1 Notación de una función**

Para nombrar funciones y proporcionar una notación conveniente, en general se utiliza letras: f,g,h; F,G,H ó  $\emptyset$ , Ù, Ú... así, pues, si f es el nombre de la función definida por la ecuación *y* = 2x *+* 1, en vez de escribir:

y = 2x + 1 (Regla de correspondencia) ó

 $f = \{(x, y) / y = 2x + 1\}$  (Conjunto de pares ordenados)

se escribe únicamente

f (x) = 2x +1 (**Notación de función)** 

El símbolo f :  $x \mapsto f(x)$ , se lee " f transforma x en f  $(x)$ ", é indica la relación entre el valor x del dominio y el valor f (x) del rango (Fig. 4.12).

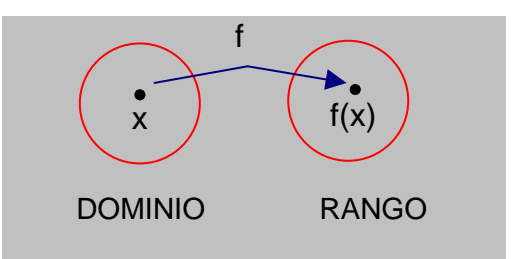

**Fig. 4.12 Notación de una función** 

La función f "transforma" los valores x del dominio en valores f (x) del rango.

La expresión:  $q(t) = t^2 - 3t + 7$ 

define a *g* como una función de la variable independiente t*.* Para encontrar g (-2), se reemplaza t por -2 , siempre que -2 esté en el dominio de *g*:

$$
g(-2) = (-2)^2 - 3(-2) + 7 = 4 + 6 + 7 = 17
$$

LICENCIATURA EN INFORMATICA

Por tanto, la función *g* asigna el valor 17 del rango al valor –2 del dominio. Es decir, el par ordenado (- 2, 17) pertenece a *g.* 

#### **NOTA.**

El símbolo *f* (x) representa al número real en el rango de la función *f*  correspondiente al valor x de dominio. Simbólicamente,  $f: x \mapsto f(x)$ , indica que el par ordenado *(x, f (x))* pertenece a la función *f.* Si *x* no está en el dominio de *f,*  entonces *f* no está **definida** en *x* y por tanto *f(x)* **no existe.** 

#### **4.3.2 Funciones definidas por ecuaciones**

Cuando el dominio y el rango son conjuntos finitos es pertinente definir, una función mediante una tabla ó lista de pares ordenados, sin embargo la mayoría de las aplicaciones de funciones tienen dominios y rangos infinitos, por tanto la regla de correspondencia no se puede mostrar en una tabla, ni es posible enumerar todos los pares ordenados que a ella pertenecen. Entonces, las funciones se presentan como una ecuación con dos ó más variables, donde se especifica la regla de correspondencia y el conjunto de pares ordenados.

Para ilustrar, sea la ecuación:  $y = x^2 + 2x \quad \forall x \in$  (4)

A cada valor x del dominio corresponde exactamente un valor y del rango:

Si x = 4, y = 
$$
(4)^2 + 2(4) = 24
$$

Si  $x = -\frac{1}{3}$ ,  $y = (-\frac{1}{3})^2 + 2(-\frac{1}{3}) = -\frac{5}{9}$ 

De esta manera la ecuación (4) representa una función con la ley de correspondencia

$$
y = x^2 + 2x
$$

ó sea un conjunto de pares ordenados

$$
f = \{ x, y \land y = x^2 + 2x, \quad \forall x \in \}
$$

LICENCIATURA EN INFORMATICA

**YY**

**GG**

**RR**

**AA**

**FF**

**II**

**CC**

**AA**

En general, cualquier variable que se usa como comportamiento para los valores del dominio, se llama **variable independiente**; cualquier variable que se usa como comportamiento para los valores de rango se llama **variable dependiente**.

Por tanto, si en una ecuación con dos variables, a cada valor de la variable independiente le corresponde exactamente un valor de la variable dependiente, la ecuación define una función.

En otras palabras, si a cualquier valor de la variable independiente corresponde más de un valor de la variable dependiente, la ecuación no define una función.

#### **EJEMPLOS 4.7**

Determinar si las siguientes ecuaciones definen funciones con variable independiente *x* y dominio en todos los números reales:

1. 
$$
y^3 - x = 1
$$
 2.  $y^2 - x^2 = 9$ 

Solución.

- 1. Al despejar y, se tiene:
- $y^3 x = 1 \Rightarrow y^3 = 1 + x$ , de donde

$$
y = \sqrt[3]{1 + x}
$$

Como 1 +  $x \in$ ,  $\forall x \in y$  cada número real tiene exactamente una raíz cúbica real, la ecuación 1 asigna exactamente un único valor real a la variable dependiente  $y = \sqrt[3]{1 + x}$ , luego la ecuación 1 define a una función.

2. Al despejar y, se tiene:

$$
y^2 - x^2 = 9
$$
  $\Rightarrow$   $y^2 = 9 + x^2$ , de donde  $y = \pm \sqrt{9 + x^2}$ 

**YY**

**GG**

**RR**

**AA**

**FF**

**II**

**CC**

**AA**

Como 9 +  $x^2$  es siempre un número real positivo, y cada número real positivo tiene dos raíces cuadradas reales, a cada valor de *x* corresponden dos valores de la variable y:  $y_1 = -\sqrt{9 + x^2}$  y

 $y_2 = + \sqrt{9 + x^2}$  luego, la ecuación 2 no define una función.

 Observe la frase "una ecuación define una función" en vez de que "una ecuación es una función". Ésta es una distinción técnica que se emplea en forma consistente en la literatura matemática.

## **4.3.3 Prueba de la vertical para una función**

De la misma definición de una función real de variable real como f:  $\rightarrow$ , se deduce que:

cada recta vertical en el sistema coordenado rectangular pasa por un solo punto de la gráfica de la ecuación que la representa. Fig. 4.13

Por tanto, si una vertical pasa por dos o más puntos de la gráfica de una ecuación, ésta, no define una función.

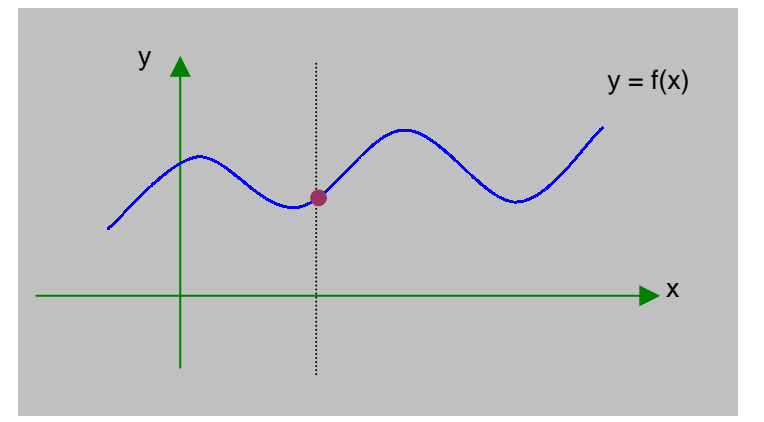

**Fig. 4.13 Prueba de la vertical** 

#### **4.3.4 Convenciones sobre dominios y rangos**

Si una función está definida por una ecuación y no se indica el dominio, se supone qué está contenido en el conjunto de todos los números reales para producir *valores reales* de la variable dependiente. El rango es el conjunto de todos los valores de la variable dependiente que corresponden a esos valores del dominio.

### **EJEMPLOS 4.8**

1. Calcular el dominio de la función definida por la ecuación *y* =  $\sqrt{x-3}$ , asumiendo que x es la variable independiente.

Solución:

Para que  $y \in$ ,  $x-3 \ge 0$  ó sea  $x \ge 3$  luego:

Dominio de y =  $\{x / x \ge 3\}$  ó  $[3, \infty)$ 

 En algunos casos se omitirá la notación de conjunto y sólo se escribirá  $\forall x \geq 3$ .

2. Dadas las expresiones:

$$
f(x) = \frac{15}{x - 3}
$$
 g(x) = 16 + 3x - x<sup>2</sup> y h(x) =  $\sqrt{25 - x^2}$ 

Calcular el dominio de cada función.

Solución:

 a) Como *f (x)* = 3  $\frac{15}{x-3}$  ⇒ f(x) ∈ ⇔ x ≠ 3 luego:  $Df = \{ x \in / x \neq 3 \}$ 

b) Como g  $(x) = 16 + 3x - x^2 \implies g(x) \in , \forall x \in$  luego:  $Dg =$ 

**EE**

 $\overline{S}$ 

3. Con las expresiones anteriores calcular:

a) 
$$
f(6)
$$
 b)  $g(-7)$  c)  $h(10)$  d)  $f(0) + g(4) - h(-3)$ 

Solución:

a) 
$$
f(6) = \frac{15}{6-3} = \frac{15}{3} = 5
$$
  
b)  $g(-7) = 16 + 3(-7) - (-7)^2 = 16 - 21 - 49 = -54$   
c)  $h(10) = \sqrt{25 - x^2} = \sqrt{25 - 100} = \sqrt{-75}$ 

Pero  $\sqrt{-75}$  no es un número real. Como el dominio de h es y debe producir valores en ⇒ *h* (10) no está definida.

d).  $f(0) + g(4) - h(-3) = \frac{15}{0-3} + [16 + 3(4) - 4^2] - \sqrt{25 - (-3)^2}$  $=$   $\frac{1}{2}$   $\frac{1}{2}$   $\frac{1}{2$ 3  $\frac{15}{-3}$  + 12 -  $\sqrt{16}$  $= -5 + 12 - 4 = 3$ 

 Además, es importante poder evaluar funciones de expresiones que impliquen una o más variables. Por ejemplo, la **diferencia de cocientes.** 

$$
\frac{f(x+h)-f(x)}{h}
$$
, donde x y x + h están en el dominio de f y h ≠ 0

**FF**

**UU**

 $\overline{\mathbf{N}}$ 

**CC**

**II**

**OO**

 $\overline{\mathbf{N}}$ 

**EE**

**SS**

**YY**

## **EJEMPLOS 4.9**

Sea  $f(x) = x^2 + 4x + 5$ , calcular y simplificar:

1. 
$$
f(x+h)
$$
 2.  $\frac{f(x+h)-f(x)}{h}$ ,  $h \neq 0$ 

Solución:

1. 
$$
f(x + h) = (x + h)^2 + 4(x + h) + 5
$$

$$
= x^2 + 2xh + h^2 + 4x + 4h + 5
$$

2. 
$$
\frac{f(x+h) - f(x)}{h} = \frac{1}{h} \left[ x^2 + 2xh + h^2 + 4x + 4h + 5 - (x^2 + 4x + 5) \right]
$$

$$
= \frac{1}{h} \left[ x^2 + 2xh + h^2 + 4x + 4h + 5 - x^2 - 4x - 5 \right]
$$

$$
= \frac{h(2x + h + 4)}{h} = 2x + h + 4
$$

## **ADVERTENCIAS**

1. Si *f* es una función, entonces *f (x* + *h)* representa al valor de *f* en el número *x + h* No se debe confundir esta notación con la notación algebraica para la multiplicación:

 $f(x + h) \neq fx + fh$ , pues,  $f(x + h)$  está en notación de función. 4 (x + *h)* = *4x* + *4h*, *4(x* + *h)* está en notación de multiplicación algebraica.

2. Otra interpretación **del símbolo** *f* **(x +** *h)* es la siguiente:

$$
f(x+h) \neq f(x) + f(h)
$$

Hay casos particulares en que *f* (x + *h)* = *f* (x) + *f* (*h*) es un enunciado verdadero, pero en general estas dos expresiones no son iguales.

## **4.3.5 Cálculo de la función inversa**

Como se estudio en el capitulo I sección 1.4.4*,* si f es función biyectiva, **existe**  la función inversa que se define por:

$$
f^{-1}
$$
:  $\rightarrow$   $\rightarrow$   $f^{-1} = \{ (y, x) / y = f(x), \forall y \in \}$ .

Por tanto:  $y = f^1(x) \iff x = f(y) \forall x \in$ ,  $\forall y \in$  de aquí,

 $D f<sup>-1</sup> = Rf$ ;  $Rf<sup>-1</sup> = Df$ .

Para el calculo de la función inversa se debe tener en cuenta cuatro pasos:

- 1. Se encuentra el Dominio de f y se verifica que sea uno a uno. Si f no es una función uno a uno, no existe  $f^{-1}$ .
- 2. Se resuelve la ecuación  $y = f(x)$  para x. El resultado es una ecuación de la forma  $x = f^{-1}(y)$ .
- 3. Se intercambia x y y en la ecuación encontrada en el segundo paso. Esto expresa a f $^{-1}$  como una función de x.
- 4. Se encuentra el dominio de f<sup> $-1$ </sup>. Teniendo en cuenta que el dominio de f $-1$ , debe ser igual que el rango de f.

## **EJEMPLO 4. 10**

Determinar la función inversa, el dominio y la gráfica de f (x) =  $\sqrt{x-1}$ 

Solución:

El Df = [ 1, ∝ ). La gráfica en la Fig. 4.14 muestra que f es uno a uno, por consiguiente  $f^{-1}$  existe.

Basta resolver la ecuación  $y = f(x)$  para x.

si 
$$
y = \sqrt{x-1}
$$
 ⇒  
\n $y^2 = x - 1$   
\n $x = y^2 + 1$  por tanto,

**YY**

**GG**

**RR**

**AA**

**FF**

**II**

**CC**

**AA**

$$
x = f^{-1}(y) = y^2 + 1
$$
, al intercambiar x y y, se tiene:  

$$
y = f^{-1}(x) = x^2 + 1
$$

Para encontrar el Dominio de  $f^{-1}$ , se debe tener en cuenta que  $D f^{-1} = R f$ , si se observa la gráfica de f, se puede decir que el  $Rf = [ 0, \infty )$ . Así que el D f<sup>-1</sup> = [0,  $\infty$ ), luego:

$$
f^{-1}(x) = x^2 + 1
$$
,  $x \ge 0$ .

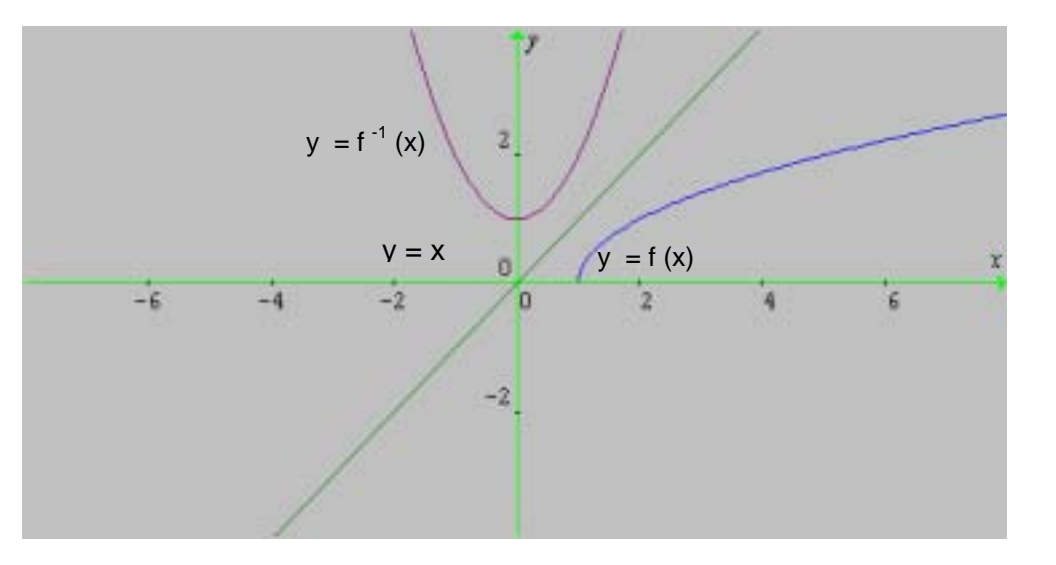

**Fig.4.14 Función Inversa**

 $f^{-1}(x) = x^2 + 1, x \ge 0$ f (x) =  $\sqrt{x-1}$ 

## **4.4 GRAFICA DE UNA FUNCIÓN**

Cada función real de variable real tiene dominio y rango en los números reales y una gráfica en el plano. Al graficar las funciones, los valores del dominio están en el eje horizontal y los valores del rango en el eje vertical. De manera que la gráfica de una función *f* equivale a la gráfica de la ecuación *y* **=** *f(x),* donde x es la variable independiente (abscisa del punto) y *f(x)* la variable dependiente (ordenada del punto).

#### UNIVERSIDAD DE NARIÑO . 178

La abscisa de un punto en el que f(x) corta al eje *x* se denomina **intersección con el eje x** o **raíz** de la función: x es una **raíz** de la ecuación *f(x)* = 0. La ordenada de un punto donde f (x) cruza el eje *y* se denomina **intersección de la función con el eje** *y*, siempre que 0 esté en el dominio de *f.* Una función puede tener más de una intersección con el eje x, pero nunca puede tener más de una intersección con el eje *y.* 

Observe el uso efectivo dé la notación de intervalo describiendo el dominio y rango de las funciones en las siguientes figuras, aquí se usa un punto sólido para indicar que el punto está en la gráfica de la función, en la Fig. 4.15 se usa un punto abierto para indicar que el punto no está en la gráfica de la función, un punto abierto o sólido al final de la gráfica indica que la gráfica termina ahí, mientras que una punta de flecha indica que la gráfica continúa sin cambios significativos en su forma.

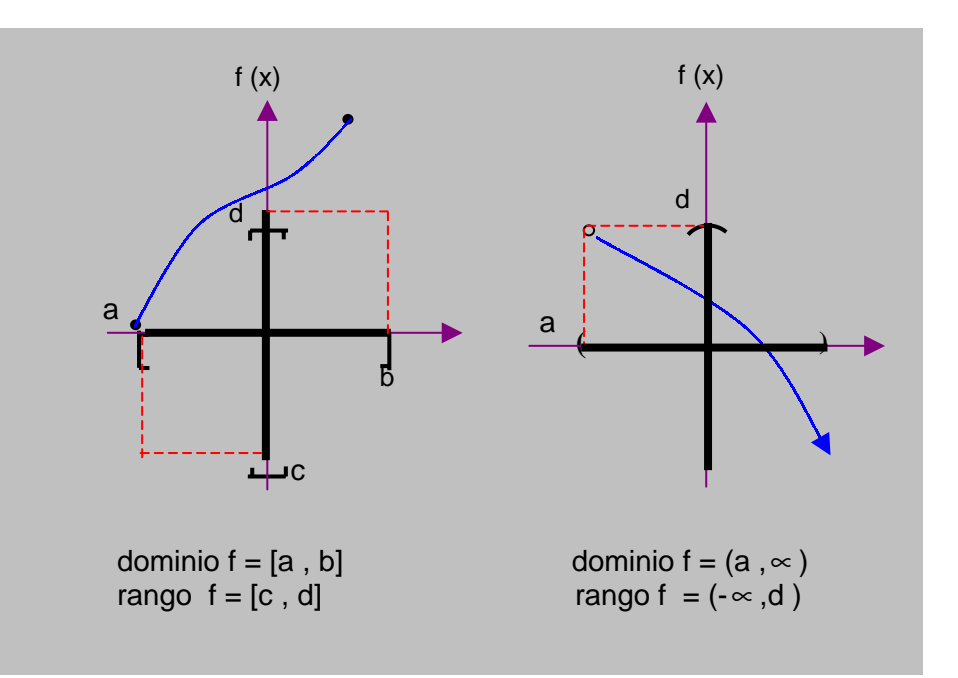

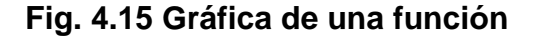

**YY**

#### LICENCIATURA EN INFORMATICA

### **4.4.1 Funciones crecientes, decrecientes y constantes**

Intuitivamente, una función es *creciente* si,  $x_1 < x_2$  4  $f(x_1) < f(x_2)$ , cuando aumenta de valor a medida que aumenta la variable independiente Fig. 4.16 a). La función es *decreciente* si,  $x_1 < x_2$  4  $f(x_1) > f(x_2)$  cuando diminuye de valor a medida que aumenta la variable independiente. Fig. 4.16 b). Si la función *no* cambia de valor, será constante. Fig.4.16 c).

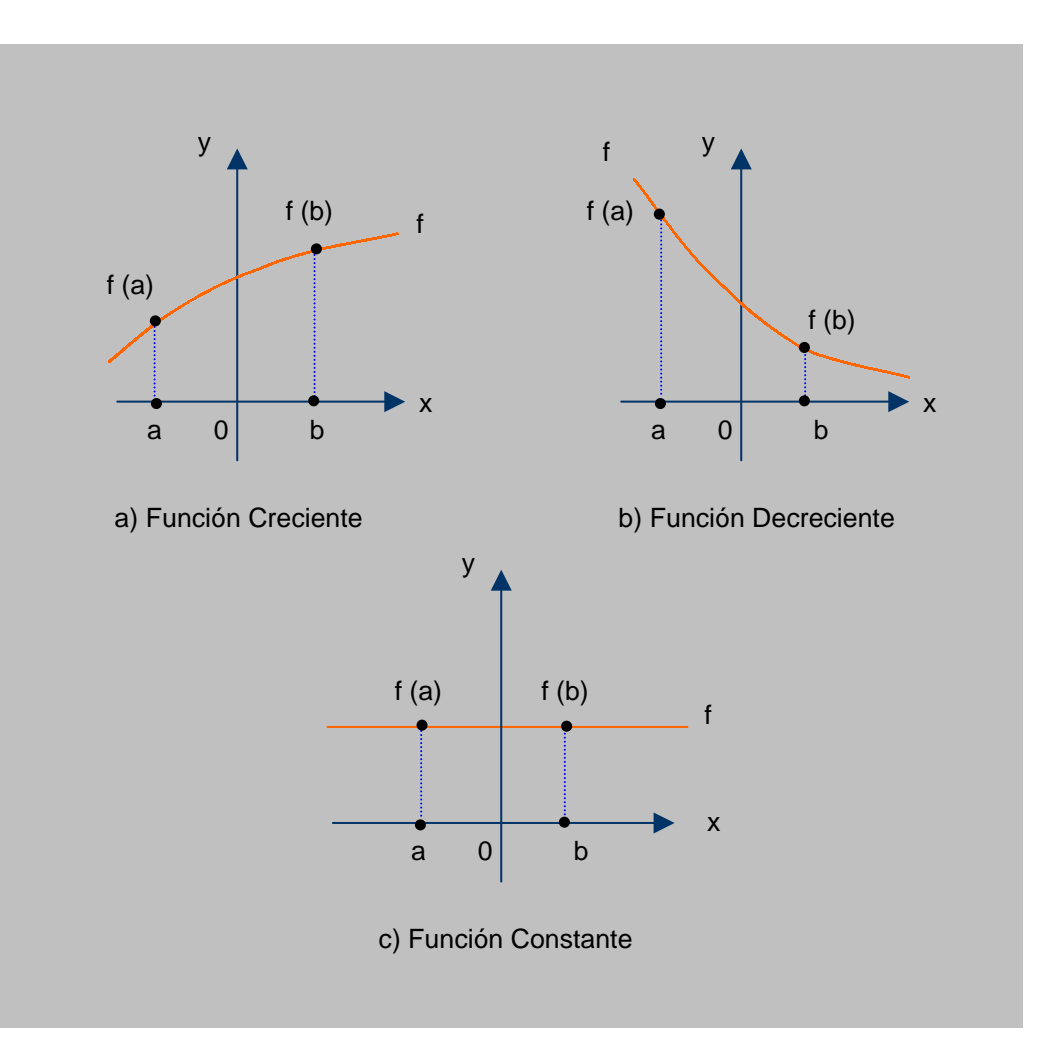

**Fig. 4.16** 

De manera formal, se tiene: sea I un intervalo en el dominio de una función *f,* entonces:

1. *f* es creciente en *l* si  $a < b \Rightarrow f(a) < f(b)$ .

2. 
$$
f
$$
 es decreciente en I si  $a < b \Rightarrow f(a) > f(b)$ .

*3. f es constante en I si*  $a < b \Rightarrow f(a) = f(b)$ .

f : → es una **función par** si:

$$
f(x) = f(-x) \quad \forall x \in
$$

f : → es una **función impar** si:

$$
f(x) = - f(-x) \quad \forall x \in
$$

### **EJEMPLOS 4.11**

\n- 1. Sea 
$$
f(x) = x^2 + 3
$$
 ⇒
\n- $f(-x) = (-x)^2 + 3$
\n- $= x^2 + 3$ , luego  $f(x)$  es función PAR.
\n- 2. La gráfica de una función par es simétrica con respecto al eje y.
\n

2. Sea 
$$
f(x) = x^3
$$
 ⇒  
- $f(-x) = -(x^3) = x^3$ , luego  $f(x)$  es función impar.  
La gráfica de una función impar es simétrica con respecto al origen.

## **4.4.2 La función cuadrática**

Para definir la *función cuadrática,* utilizamos un polinomio de 2<sup>0</sup> grado:

f :  $\rightarrow$  es

una **función cuadrática** si

$$
f(x) = ax^2 + bx + c \quad a \neq 0 \tag{1}
$$

donde a, *b* y c son números reales.

LICENCIATURA EN INFORMATICA

**GG RR AA**

**FF**

**II**

**CC**

**AA**

**SS**
Como la expresión *ax2 + bx* + c representa un número real para todo elemento el dominio de *x.* 

**El dominio de una función cuadrática es el conjunto de todos los números reales.** 

El rango de una función cuadrática y las características más importantes de esta gráfica se pueden determinar transformando la ecuación (1) completando el cuadrado a la forma

$$
f(x) = a (x - h)^{2} + k
$$
 (2)

Cada parámetro: a, h y k, produce un efecto, así:

**a > 0**, la curva se abre hacia arriba y existe un punto mínimo.

**a < 0**, la curva se abre hacia abajo y existe un punto máximo.

Si **0 < a < 1**, las ramas se achatan sobre el eje x.

Si **a >1**, las ramas se acercan al eje de la parábola.

Si **h > 0**, el desplazamiento horizontal es hacia la derecha.

Si **h < 0**, el desplazamiento horizontal es hacia la izquierda.

Si **k > 0**, el desplazamiento vertical es hacia arriba.

Si **k < 0**, el desplazamiento vertical es hacia abajo.

**SS**

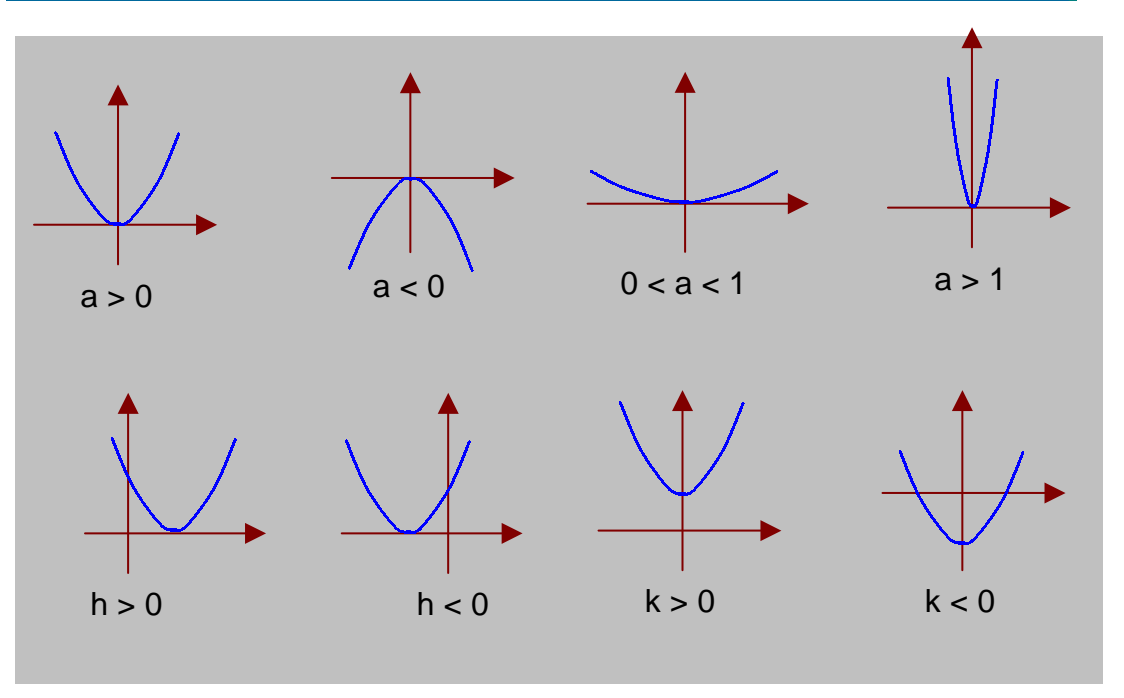

Fig. 4.17  $f(x) = a(x - h)^2 + k$ 

Como ilustración sea la función cuadrática

$$
f(x) = 2x^2 - 8x + 4
$$
 (3)

Se transforma la ecuación (3) en la forma (2) completando el cuadrado

$$
f(x) = 2x^{2} - 8x + 4
$$
  
= 2(x<sup>2</sup> - 4x) + 4  
= 2(x<sup>2</sup> - 4x + 4) - 8 + 4  
= 2(x - 2)<sup>2</sup> - 4

luego,

$$
f(x) = 2(x - 2)^2 - 4
$$
 (4)

Cuando *x* = 2, f(x) = -4 que es el valor mínimo de *f (x)* para toda *x* (¡un resultado muy importante!). Es más, si se elige dos valores cualesquiera, equidistantes de la recta vertical *x =* 2, se obtendrá los mismos valores para la función. Por ejemplo *x =* 1 y *x =* 3 están a una unidad de *x = 2, y* los valores correspondientes de la función son: f  $(1) = 2(-1)^2 - 4 = -2$ 

$$
f(3) = 2(1)^2 - 4 = -2
$$

**YY**

**GG**

**RR**

**AA**

**FF**

**II**

**CC**

**AA**

 $\overline{\mathcal{S}}$ 

#### UNIVERSIDAD DE NARIÑO DE LA BISPONIA EN 1839. EN 1839, EN 1839, EN 1839, EN 1839, EN 1839. EN 1839, EN 1839, E

En consecuencia, la vertical *x = 2* es un eje de simetría. Es decir, si la gráfica se traza en una hoja de papel y el papel se dobla a lo largo de la recta *x* = 2, los dos lados de la parábola se acoplarán perfectamente. Estos resultados se ilustran en la gráfica de las ecuaciones (3) ó (4) y la recta  $x = 2$  en el mismo sistema coordenado. (Fig. 4.18)

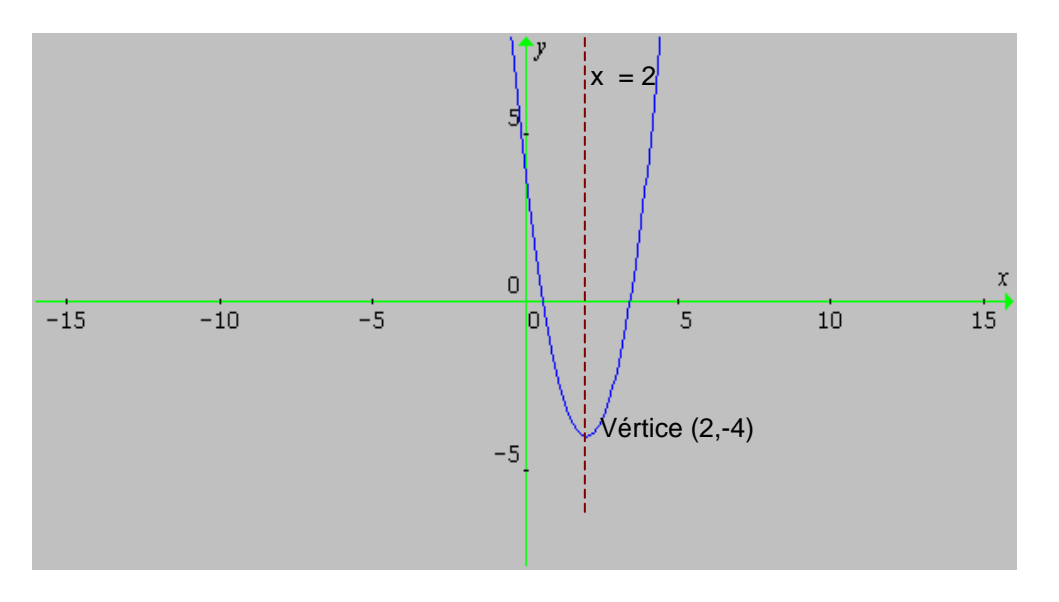

Fig.4.18  $f(x) = 2(x-2)^2 - 4$ 

Del análisis anterior, se puede observar que si *se* mueve de izquierda a derecha, *f (x)* está decreciendo en (-∝ , 2] y creciendo en [2, ∝ ). Además, *f(x)* puede tener valores mayores o iguales a -4, pero no menores de -4. por tanto,

$$
Rf = \{ y \in /y \ge -4 \} = [-4, \infty)
$$

En general, la gráfica de una función cuadrática es una parábola con eje de simetría paralelo al eje vertical. El punto más bajo o más alto de la parábola, donde exista, se llama **vértice**. El valor máximo o mínimo de la función cuadrática siempre ocurre en el vértice de la parábola. En el ejemplo dado, *x = 2* es el eje de la parábola y (2, - 4) es su vértice.

Al transformar la ecuación (3) en la ecuación (4) se puede identificar:

El vértice y el eje de la parábola; el valor mínimo de *f (x)* y el rango de la función.

La gráfica de una función cuadrática se llama **parábola.** 

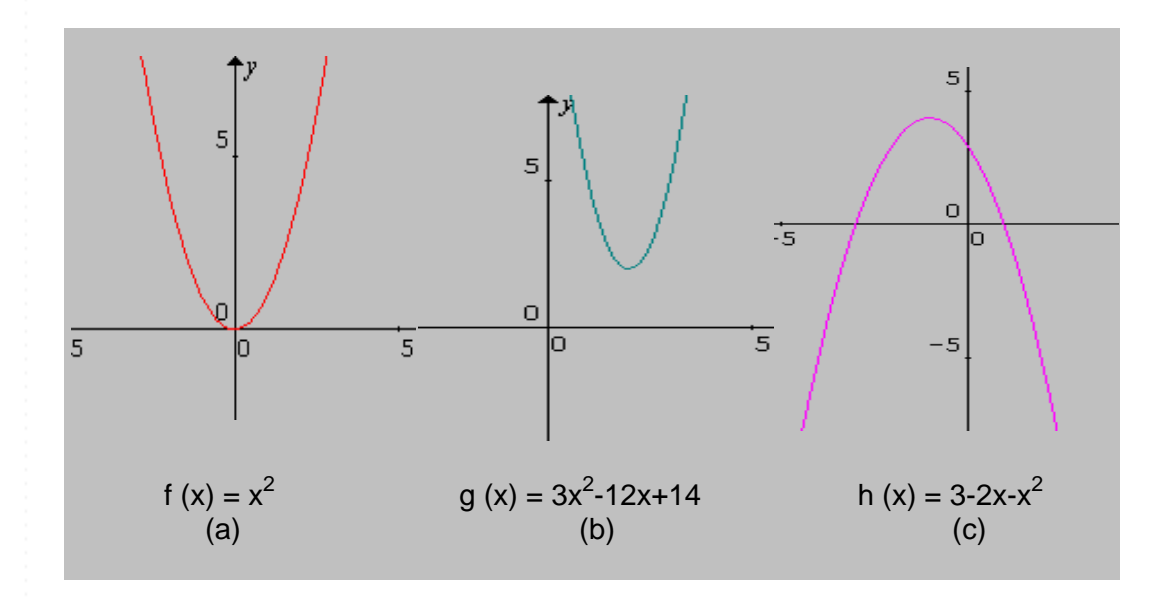

**Fig. 4.19 Funciones Cuadráticas** 

# **4.4.2.1 Propiedades de la función cuadrática.**

Dada una función cuadrática

$$
f(x) = a (x-h)^2 + k a \neq 0
$$

se tiene las siguientes propiedades:

- 1. La gráfica de *f* es una parábola.
- 2. El vértice es : (*h, k*). La curva crece por un lado del vértice y disminuye en el otro.
- 3. El eje de simetría es: *x = h, paralela al eje y.*
- 4. *f (h) = k es el mínimo si a > 0 y el máximo si a< 0.*
- 5. *Dominio: todos los números reales.*
- 6. *Rango:* (-∝ , k], *si a<0 o* [k , ∝ ) *si a>0.*

## **4.4.3 Funciones definidas por partes.**

Las funciones cuyas definiciones implican más de una formula se llaman **funciones definidas en partes,** como ocurre con la función real de variable real llamada *valor absoluto*. (Ver capitulo I, sección 1.2.3.4).

$$
f(x) = |x| = \begin{cases} -x & \text{Si } x < 0 \\ x & \text{Si } x \ge 0 \end{cases}
$$

**EJEMPLOS 4.12** 

Trazar la gráfica de la función

 $f(x) = x +$ *x*  $\frac{x}{1}$ 

Según la definición dada en 4.4.3 separamos f en partes.

$$
\text{Para } x < 0 \quad \Rightarrow \qquad f(x) = x + \frac{x}{|x|} = x + \frac{x}{-x} = x - 1
$$

Para  $x = 0$ , f no está definida, ya que la división por 0 no existe.

Para x > 0 
$$
f(x) = x + \frac{x}{|x|} = x + \frac{x}{x} = x + 1
$$

En consecuencia, la definición de *f* por partes, queda:

$$
f(x) = \begin{cases} x - 1 & \text{Si } x < 0 \\ x + 1 & \text{Si } x > 0 \end{cases}
$$

La gráfica de f. Se exhibe en Fig. 4.20. Nótese que  $f(x) < -1$  ó  $f(x) > 1$ , es decir,

$$
Rf = \{ y \in /y < -1 \text{ ó } y > 1 \}
$$

**YY**

**GG**

**RR**

**AA**

**FF**

**II**

**CC**

**AA**

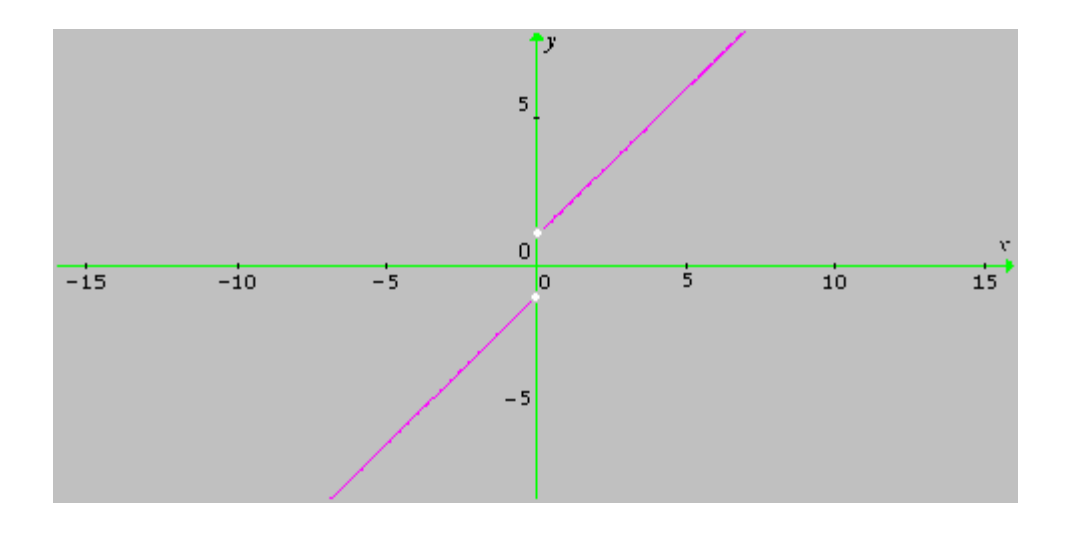

#### **Fig.4.20 Función definida en partes**

$$
f(x) = \begin{cases} x - 1 & \text{Si } x < 0 \\ x + 1 & \text{Si } x > 0 \end{cases}
$$

Los puntos (0, -1) y (0 , 1) no pertenecen a la gráfica de *f.* Debido a la separación de la gráfica en x = 0 , se dice que *f* es **discontinua** en x = 0.

## **4.5 ÁLGEBRA DE FUNCIONES**

Así como en aritmética se realizan las operaciones de adición y multiplicación, se puede hacer lo mismo con las funciones, para obtener nuevas funciones, pero es necesario tomar la variable independiente en la *intersección* de los respectivos dominios:

 $(f+ g)(x) = f(x) + g(x)$   $\forall x \in Df \cap Dg$  Función suma (*f - g*)(*x*) = *f*(*x*) - *g*(*x*)  $\forall$  *x* ∈ *Df*  $\cap$  *Dg* Función diferencia  $(fg)(x) = f(x) g(x)$   $\forall x \in Df \cap Dg$  Función producto  $\frac{J}{a}$  $\bigg)$  $\left( \frac{1}{2} \right)$  $\frac{f}{g}(x) = \frac{f(x)}{g(x)}$  $g(x)$  $\frac{f(x)}{f(x)}$  *g*(*x*)≠0 ∀*x*∈ *Df* ∩ *Dg* Función cociente

**FF UU**  $\overline{\mathbf{N}}$ **CC II OO**  $\overline{\mathbf{N}}$ **EE**  $\overline{S}$ 

**YY**

I l

ſ

#### **4.5.1 Composición de funciones**

$$
\text{ Sea h:} \quad \rightarrow \quad \text{ una función definida por:}
$$

$$
h(x) = \sqrt{2x+1}
$$

se observa que dentro del radical hay una función lineal. Por tanto *h* es una combinación de una función raíz cuadrada con una función lineal. Más claramente se tiene: Sea

$$
u = 2x + 1 = g(x) \text{ pero}
$$

$$
y = \sqrt{u} = f(u) \implies
$$

$$
h(x) = f[g(x)] = (f \circ g)(x)
$$

*Se* dice que la función *h* está *compuesta* por dos funciones *f* y *g.* (se puede pensar que *h* es una función de función.) ¿Qué se puede decir acerca del dominio de *h* cuando se conocen los dominios *de f y g ?.* Al formar la función compuesta *h (x)* =*f* [g(x)] y *g(x)* ∈ Df. Como *e*l dominio de *f* es el conjunto de todos los números reales no negativos, se ve que *g(x) debe* ser no negativo; es decir,

> $g(x) \geq 0$  ó sea **2x+ 1 ≥ 0 y por tanto**

$$
x \geq -\frac{1}{2}
$$

Luego Dh = {x ∈ / x <u>></u> - $\frac{1}{2}$ }

De las consideraciones anteriores, resulta la siguiente:

# **DEFINICIÓN**

Dadas las funciones  $f: 4 \ y \ g: 4$ , la función g o f: 4 es llamada **compuesta de f y g.** Se denota por:

$$
(g \circ f)(x) = g [f(x)]
$$

El dominio de g o f es el conjunto de todos los números reales *x* ∈ Dg tales que

$$
g(x) \in Df
$$

**GG**

**RR**

**AA**

**FF**

**II**

**CC**

**AA**

En consecuencia el dominio de g o f es subconjunto del dominio de *g,* mientras que el rango de g o f es un subconjunto del rango de *f*.

## **EJEMPLOS 4.13**

Calcular *(f o g)(x)* y *(g o f)(x)* y sus dominios si  $f(x) = x^{10}$  y  $g(x) = 3x^4 - 1$ .

Solución:

 $(f \circ g)(x) = f[g(x)] = f(3x^4 - 1) = (3x^4 - 1)^{10}$  $(g \circ f)(x) = g[f(x)] = g(x^{10}) = 3(x^{10})^4 - 1 = 3x^{40} - 1$ 

Las funciones *f* y *g* están definidas para todos los números reales. Si *x* es cualquier número real, entonces *x* está en el dominio de *g, g(x)* está en el dominio de *f*, y, en consecuencia, *x* está en el dominio de *f o g.* Así, el dominio de *f o g* es el conjunto de todos los números reales. Usando razonamientos similares, el dominio g o *f* también es el conjunto de todos los números reales.

Si dos funciones están definidas para todos los números reales también lo está su compuesta.

## **ADVERTENCIA**

El dominio de *f o g* no siempre se puede determinar examinando sólo la forma final de (*f o g* )(x). Los números que están excluidos del dominio de g deben ser excluidos del dominio de f o g.

En cálculo, el dominio de las funciones es importante para poder encontrar la compuesta y para reconocer cuando una función dada es la compuesta de dos funciones más simples.

## **EJEMPLOS 4.14**

1. Expresar h como compuesta de dos funciones más simples:

$$
h(x)=(3x+5)^5
$$

Solución:

Sea  $f(x) = x^5$  y  $g(x) = 3x + 5$ , entonces

$$
h(x) = (3x + 5)^5 = f(3x+5) = f[g(x)] = (f \circ g)(x)
$$

Luego *h* es la compuesta de f y g*.* 

2. Sean f:  $\rightarrow$   $\rightarrow$  f(x) = 2x + 1 y g:  $\rightarrow$   $\rightarrow$  g(x) = x<sup>2</sup> +2x -1  $g \circ f : \longrightarrow$  viene dada por  $g \circ f (x) = g (f (x)) = g (2x + 1) = (2x + 1)^2 + 2(2x + 1) - 1 = 4x^2 + 8x + 2$  $f \circ g : \rightarrow$  viene dada por f o g (x) = f ( g (x)) = f (x<sup>2</sup> +2x -1 ) = 2 (x<sup>2</sup> +2x -1) + 1 = 2x<sup>2</sup> +4x -1

Por tanto, f o  $g \neq g$  o f.

## **4.5.2 Funciones elementales**

Las funciones  $g(x) = x^2 - 4$   $h(x) = (x - 4)^2$   $k(x) = -4x^2$ pueden obtenerse de la función  $f(x) = x^2$  realizando operaciones simples con f:

$$
g(x) = f(x) - 4 \qquad h(x) = f(x - 4) \qquad k(x) = -4 \ f(x)
$$

Entonces las gráficas de las funciones *f, g* y *k* están muy relacionadas con la gráfica de la función *f.* 

Esta consideración hace ver la necesidad de conocer otras funciones elementales y resumir sus propiedades básicas. Algunas funciones son de uso frecuente, como se muestra en la Fig. 4.21.

**YY**

**GG**

**RR**

**AA**

**FF**

**II**

**CC**

**AA**

#### UNIVERSIDAD DE NARIÑO **. 190**

**YY**

**GG**

**RR**

**AA**

**FF**

**II**

**CC**

**AA**

**SS**

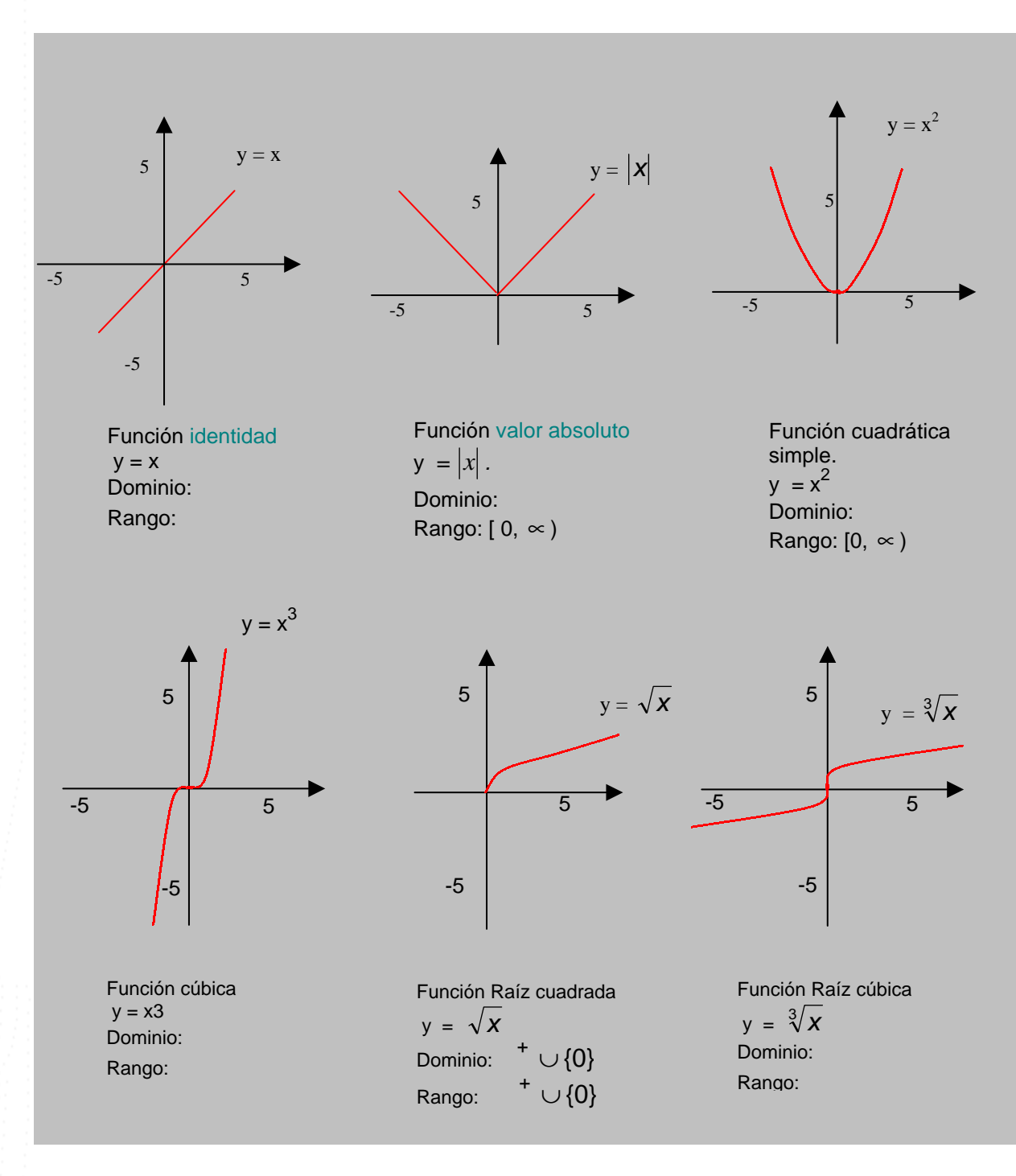

**Fig.4.21 Funciones Elementales**

## **4.5.3 Desplazamientos verticales y horizontales**

Sea f :  $\rightarrow$  una función y a  $\in$   $\rightarrow$   $\Rightarrow$ 

- f *(x a)* es la gráfica de *f(x)* desplazada *a* unidades hacia la derecha.
- f *(x + a)* es la gráfica de *f(x)* desplazada *a* unidades hacia la izquierda.

Así pues, sean las funciones:

$$
f(x) = |x|; \qquad g(x) = |x+3| \qquad y \qquad h(x) = |x-2| \qquad \text{Entonces:}
$$

La gráfica de  $g(x) = |x+3|$  es igual a la gráfica de  $f(x) = |x|$  desplazada 3 unidades hacia la izquierda mientras que la gráfica de *h(x)= x* − 2 es igual a la gráfica de  $f(x) = |x|$  pero desplazada 2 unidades hacia la derecha. Fig. 4.22

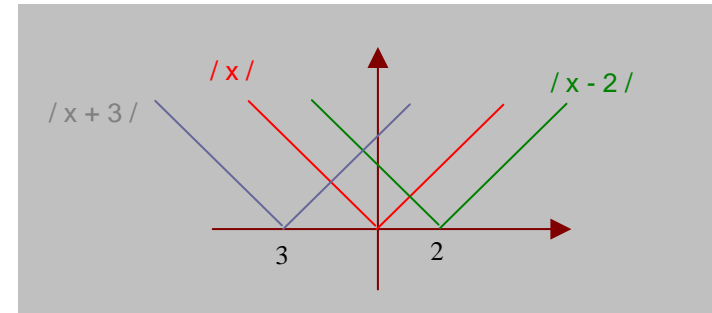

**Fig. 4.22 Desplazamientos horizontales**

Sea f:  $\rightarrow$  una función y b  $\epsilon$   $^+$   $\Rightarrow$ 

- f (x) *+ b* es la gráfica de *f(x)* desplazada *b* unidades hacia arriba por el eje y.
- La gráfica de *f(x) b* es la gráfica de *f(x)* desplazada *b* unidades hacia la abajo por el eje y.

**YY**

**GG**

**RR**

**AA**

**FF**

**II**

**CC**

**AA**

 $\overline{S}$ 

#### UNIVERSIDAD DE NARIÑO **. 192**

La gráfica de  $g(x) = |x+3| - 2$  es igual a la gráfica de  $f(x) = |x|$  desplazada 3 unidades hacia la izquierda y 2 unidades hacia abajo. La gráfica de *h(x)*=  $|x-2|$  +5 es igual a la gráfica de *f(x)*=  $|x|$  desplazada 2 unidades hacia la derecha y 5 unidades hacia arriba. Fig. 4.23

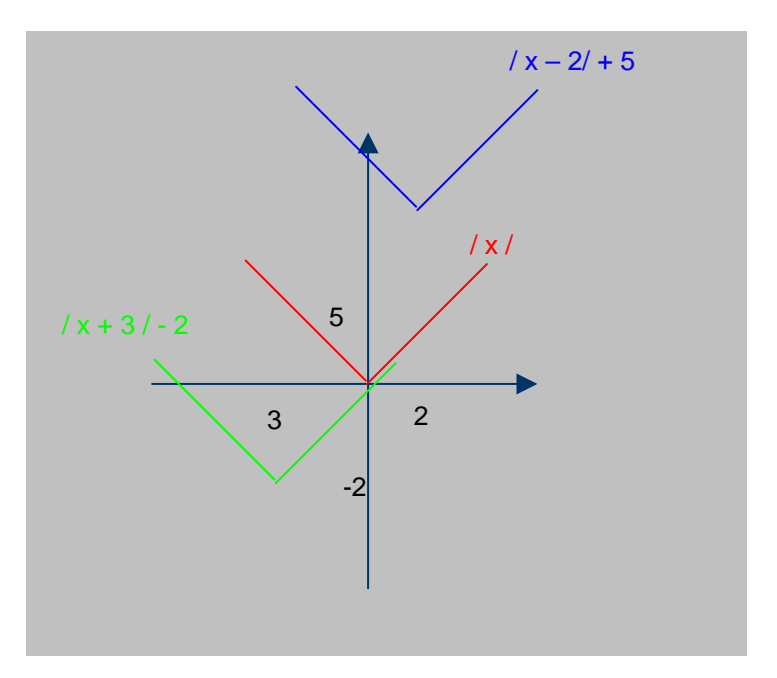

**Fig. 4.23 Desplazamientos Verticales**

## UNIVERSIDAD DE NARIÑO **a la contrata de la contrata de la contrata de la contrata de la contrata de la contrata de**

**RESUMEN DEL CAPITULO V** 

**YY**

**FF**

**II**

**SS**

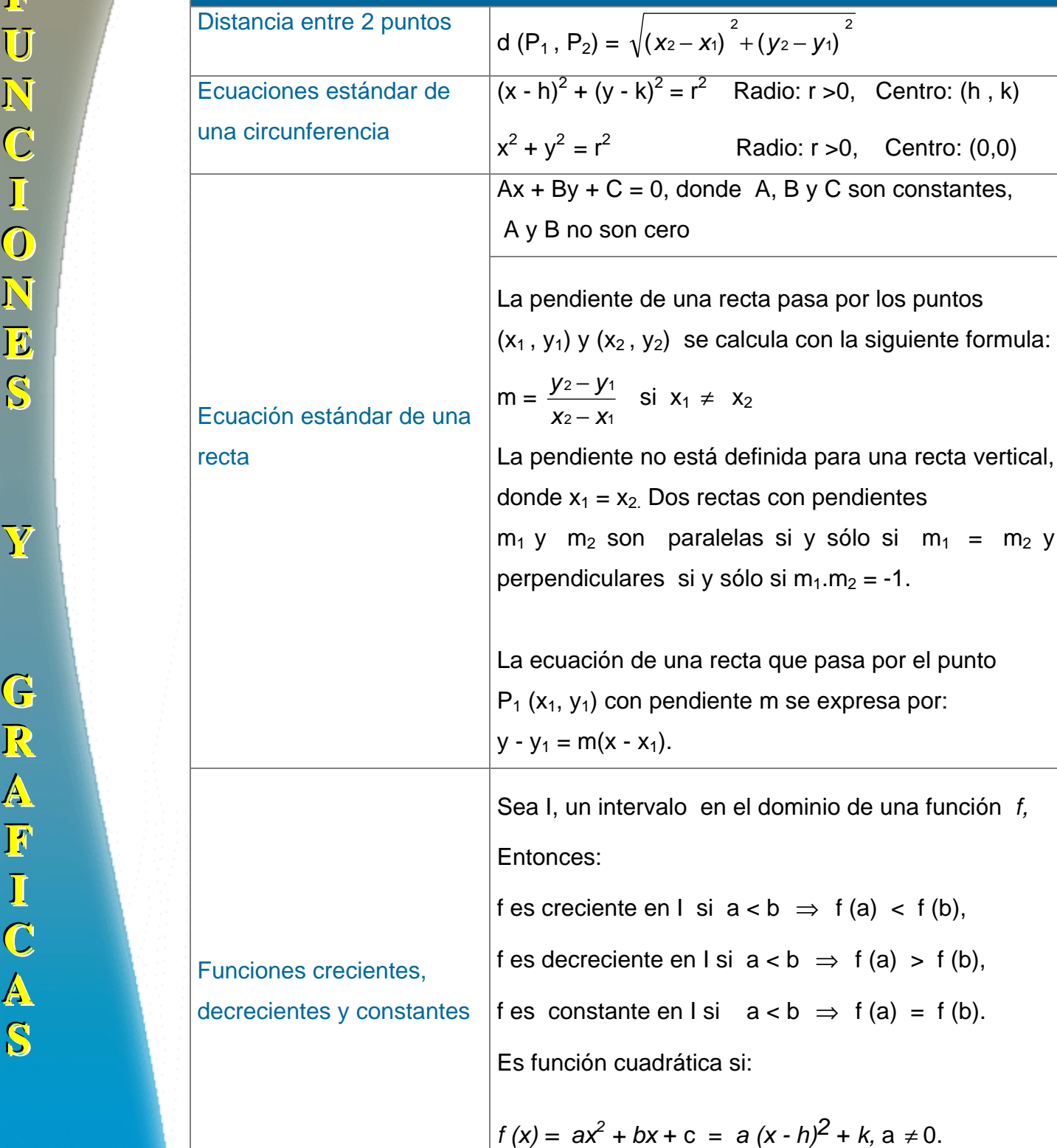

#### LICENCIATURA EN INFORMATICA

 $\overline{2}$ 

Radio: r >0, Centro: (0,0)

2 – V1

rectas con pendientes

en el dominio de una función *f*,

si  $a < b$   $\Rightarrow$  f (a)  $<$  f (b),

 $\neq$  X<sub>2</sub>

**YY**

**GG**

**RR**

**AA**

**FF**

**II**

**CC**

**AA**

**SS**

La suma, diferencia, producto y cociente de las Funciones f y g están definidas por:  $(f+ g)(x) = f(x) + g(x);$  $(f - g)(x) = f(x) - g(x);$ *fg)(x) = f(x) g(x)*   $\bigg)$  $\left( \frac{1}{2} \right)$ I l ſ *g*  $\int f(x) dx$  $(x)$  $(x)$ *xg*  $\frac{f(x)}{g(x)}$   $g(x) \neq 0$ .

## Álgebra de funciones

Dadas las funciones f y g , la función f o g es llamada compuesta de g y f, y se expresa por: (f o g)(x) = F[g(x)], el dominio de *f* o *g* es el conjunto de todos los números reales *x* ∈ Dg tales que  $g(x) \in \mathsf{D}f$ ,

En consecuencia el dominio de f o *g* es subconjunto del dominio de *g,* mientras que el rango de f o g es un subconjunto del rango de *f*.

## **TALLER No 4**

1. De las siguientes ecuaciones cuáles definen funciones con variables independientes *x* y dominio en todos los números reales:

a) 
$$
y^3 - x = 2
$$
 b)  $y^2 - x^2 = 16$ 

- 2. Encontrar la definición por partes de f(x) =  $|x+1|-|x-1|$ , encuentre el dominio y el rango de f.
- 3. Graficar:

a) 
$$
y = \frac{1}{2}|x|
$$
 b)  $y = |x+1| - 2$ 

4. Calcular  $f^{-1}$  y su dominio sabiendo que:

a) 
$$
f(x) = x^3
$$
   
b)  $f(x) = \frac{1}{x^3}$    
c)  $f(x) = \sqrt[3]{x}$ 

d) 
$$
f(x) \frac{2x+3}{\sqrt{x-1}}
$$
 e)  $f(x) = \frac{x}{x-1}$  f)  $f(x) = \frac{\sqrt{x}}{\sqrt{x-1}}$ 

- 5. Encontrar g o f y su dominio sabiendo que:
- a)  $f = \{(-1,3),(0,-1),(1,1),(2,15)\}$   $g = \{(-1,0),(1,0),(-3,8),(15,224)\}$ b)  $f(x) = \frac{1}{x-1}$  g(x) =  $\sqrt{x-1}$ c)  $f(x) = |x+1|$  g(x) =  $\sqrt{x} +1$

**GG**

**RR**

**AA**

**FF**

**II**

**CC**

**AA**

**YY**

# **BIBLIOGRAFIA**

BARNET, R., ZIEGLER, M. y BYLEEN, K. Precalculo. Editorial Mc Graw Hill.

México, 2000.

ERAZO, Servio Tulio y ERAZO, Ignacio. Elementos de Álgebra Lineal. Universidad de Nariño. Pasto, 1986.

ERAZO, Servio Tulio y ERAZO, Luis Alfonso. Matemáticas generales.

Universidad de Nariño. San Juan de Pasto, 1979.

RAYMOND A. Barnett, Algebra y Trigonometría. Editorial Mc Graw Hill.

# **CAPITULO IV FUNCIONES Y GRÁFICAS**

El concepto de función es una de las ideas más importantes en matemáticas.

El estudio de las matemáticas, más allá del nivel elemental, requiere comprender a profundidad una lista básica de funciones elementales, sus propiedades y sus gráficas. Se considera algunos conceptos geométricos básicos, que incluyen las gráficas de circunferencias y de líneas rectas. Posteriormente se introduce el importante concepto de función, se analiza sus propiedades básicas, y se considera las operaciones permitidas con funciones. A medida que se avance se encontrará una variedad de tipos de funciones elementales. Un minucioso entendimiento de las definiciones, propiedades y gráficas de las funciones elementales proporcionará un conjunto de herramientas básicas de uso común en actividades relacionadas con las matemáticas.

# **4.1 HERRAMIENTAS BÁSICAS**

## **4.1.1 Graficación por puntos**

Según la geometría analítica las formas algebraicas pueden representarse geométricamente y las formas geométricas de manera algebraica. Sea una forma algebraica, dada por la ecuación a dos variables:

$$
y = x^2 - 4 \tag{1}
$$

Una solución de la ecuación (1) es un par ordenado de números reales *(a, b)* que la satisfacen:

$$
b = a^2 - 4
$$

**YY**

**GG**

**RR**

**AA**

**FF**

**II**

**CC**

**AA**

**SS**

El conjunto de todas sus soluciones será:

$$
S = \{ (x, y) / y = x^2 - 4 \}
$$

Para encontrar una solución de la ecuación (1) simplemente se reemplaza una de las variables con un número y se resuelve para la otra variable. Por ejemplo, si  $x = 2$ , entonces y =  $2<sup>2</sup> - 4 = 0$ . y el par ordenado (2, 0) es una solución. De manera similar, si  $y = 5$  entonces  $5 = x^2 - 4$ ,  $x^2 = 9$ .  $x = \pm 3$ . y los pares ordenados. (3 , 5) y (-3 , 5) son soluciones.

Sin embargo al reemplazar una variable por un número y resolver para la otra variable se puede introducir números imaginarios. Por ejemplo, si  $y = -5$ , entonces,

 $-5 = x^2 - 4 \Rightarrow x^2 = -1$ , de donde  $x = \pm i$ , Unidad Imaginaria.

Así, (-i, -5) e (i, -5) son soluciones de  $y = x^2 - 4$ . pero, las coordenadas de un punto en un sistema coordenado rectangular deben ser números reales. Por tanto cuando se gráfica una ecuación, solo se considera los valores de las variables que producen soluciones reales de la ecuación.

La gráfica de una ecuación a dos variables es la gráfica de su conjunto solución. El conjunto solución de (1) tiene un número infinito de elementos y su gráfica se extiende sin frontera.

Para trazar la gráfica de una ecuación, se incluye suficientes puntos de su conjunto solución. A este proceso se le llama graficación punto por punto.

**EJEMPLO 4.1** 

Trazar la gráfica *de* y = *x<sup>2</sup> -* 4.

Se construye una tabla de soluciones con los pares ordenados de números reales que satisfacen la ecuación dada.

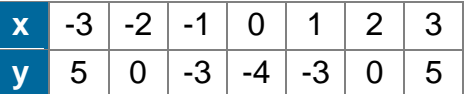

La figura obtenida se llama *parábola.* Fig.4.1*.* Observe que si se dobla una hoja de papel a lo largo del eje y, el lado derecho se acopla con el lado izquierdo. Se dice que la gráfica es *simétrica con respecto* al eje y, llamado *eje de la parábola.* 

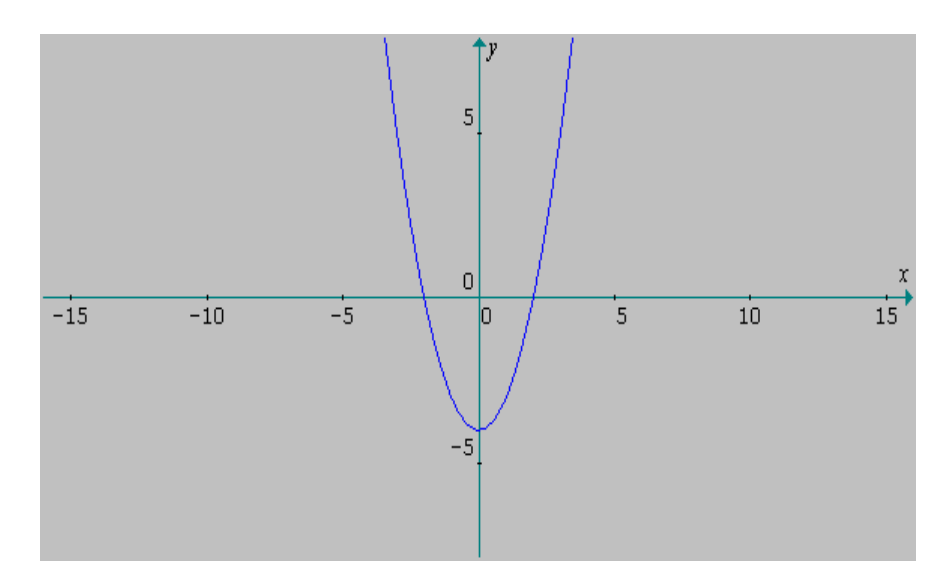

**Fig. 4.1 La Parábola** 

## **4.1.2 Simetría**

Una curva es simétrica con respecto a:

- 1. El *eje y,* si *(-a, b) y (a, b)* están en la gráfica y los dos puntos equidistan del *eje y.*
- 2. El eje *x si (a, -b)* y *(a, b)* están en la gráfica y los dos puntos equidistantes del eje x.
- 3. El origen si *(-a, -b) y (a, b)* están en la gráfica y los dos puntos equidistan del origen en una recta que pasa por él.

#### UNIVERSIDAD DE NARIÑO . 158

**YY**

**GG**

**RR**

**AA**

**FF**

**II**

**CC**

**AA**

**SS**

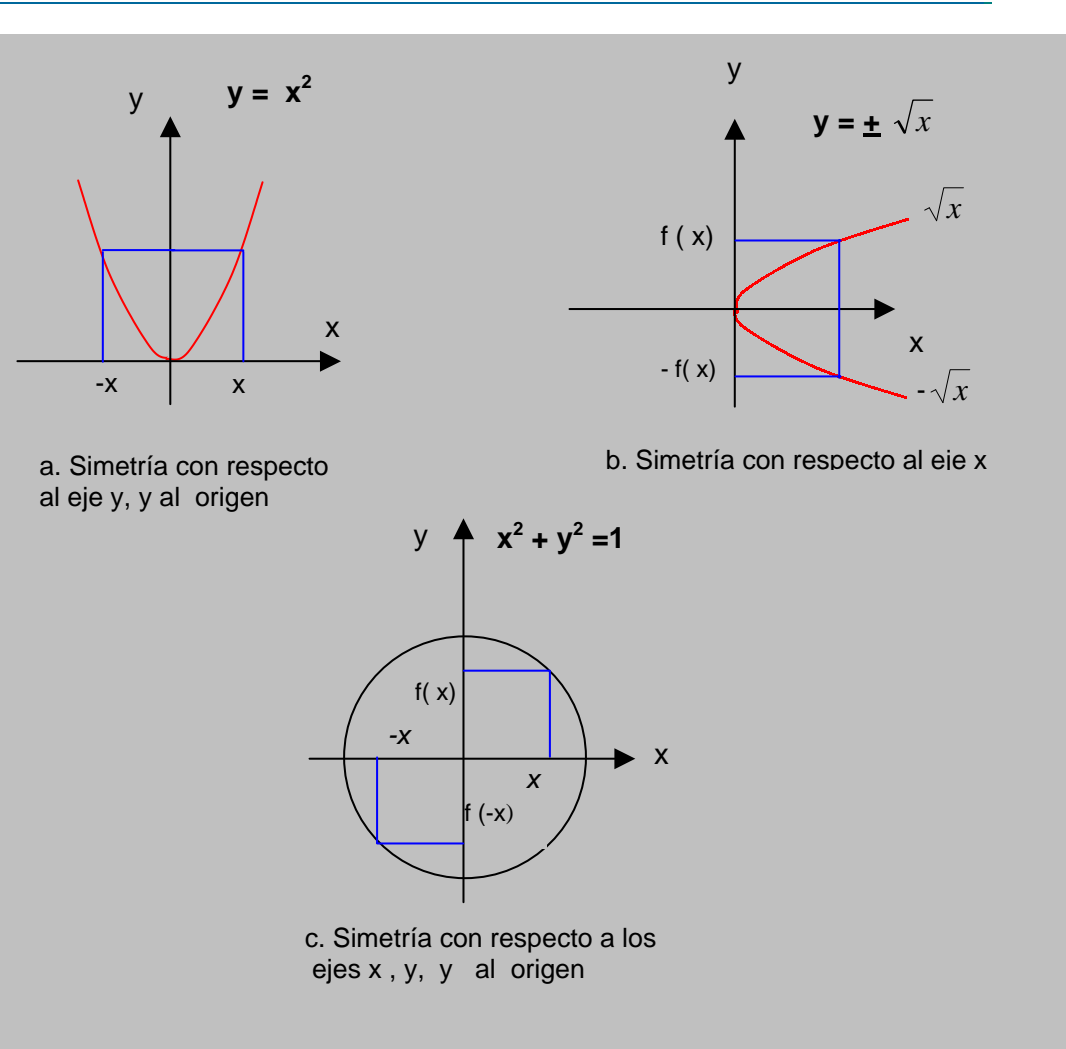

**Fig. 4. 2 Simetrías** 

Si se determina previamente las propiedades de simetría de una curva, se ahorra tiempo y energía al momento de trazarla. Así pues, se sabe que la gráfica de  $y = x^2 - 4$  es simétrica con respecto al eje y, basta trazar el lado derecho de la gráfica; y después reflejarla sobre el eje y.

Las pruebas de simetría de una curva, se sintetizan así:

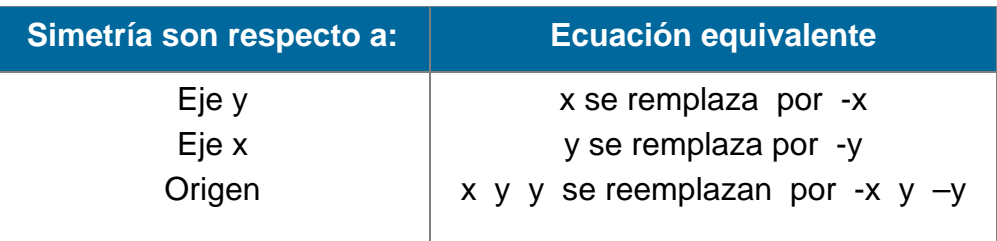

## **EJEMPLOS 4.2**

Examinar la simetría y trazar la gráfica de:

1. 
$$
y = x^3
$$
 2.  $y = |x|$ 

Solución

1. Pruebas de simetría para  $y = x^3$ .

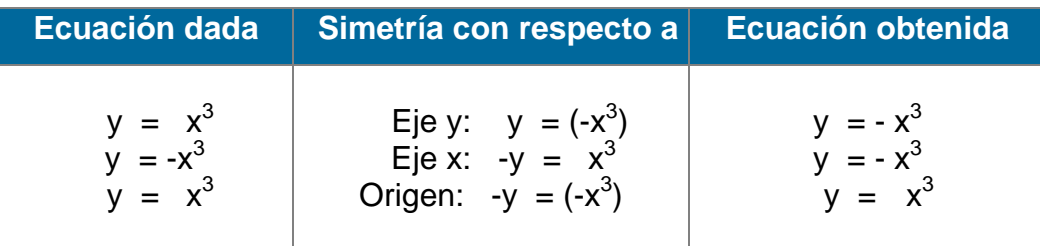

La única ecuación equivalente resulta al remplazar x por -x y, y por -y. Es decir la gráfica de  $y = x^3$  es simétrica con respecto al origen.

**Gráfica.** Los valores positivos de *x* producen valores positivos para y, y los valores negativos de x producen valores negativos para y. Por tanto, la gráfica está en el primer y en el tercer cuadrantes. Ahora se hará un trazo cuidadoso en el primer cuadrante; y se reflejará esos puntos en el origen para obtener la gráfica completa.

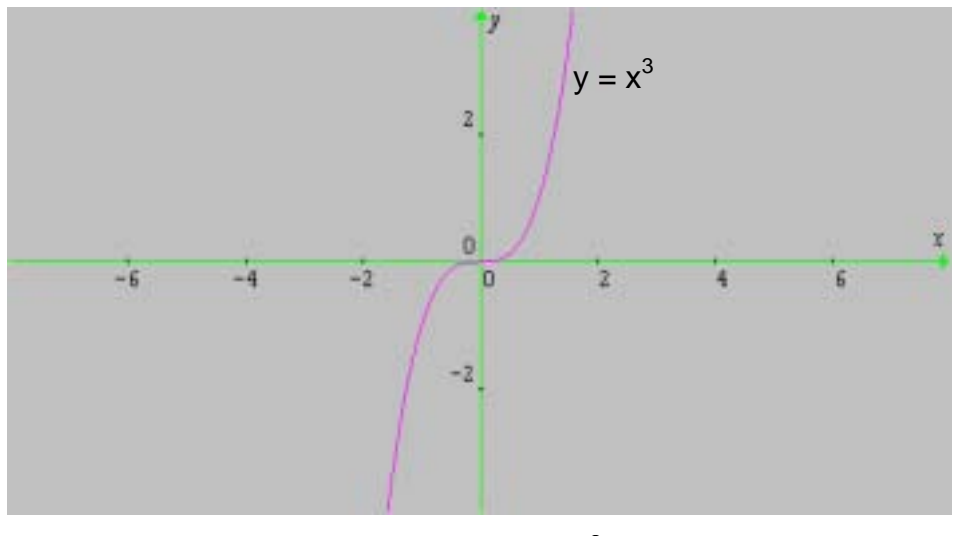

**Fig. 4.3**  $y = x^3$ 

## 2. Pruebas de simetría *para y* = |x|*.*

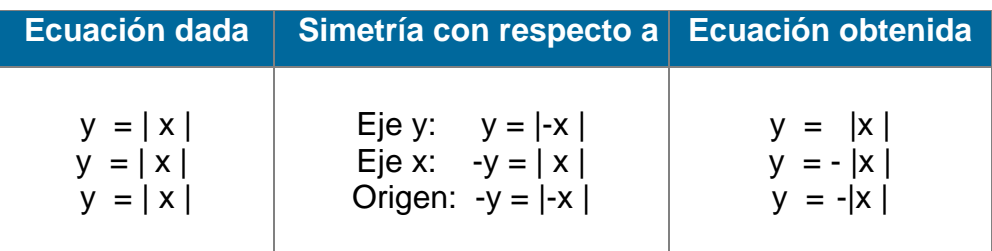

Por tanto  $y = |x|$  es simétrica con respecto al eje y.

**Gráfica.** Como *| x |* nunca es negativa, la gráfica estará en el primer y segundo cuadrantes. Se traza en el primer cuadrante; y después se refleja sobre el eje y, para obtener la gráfica completa. Fig. 4.4

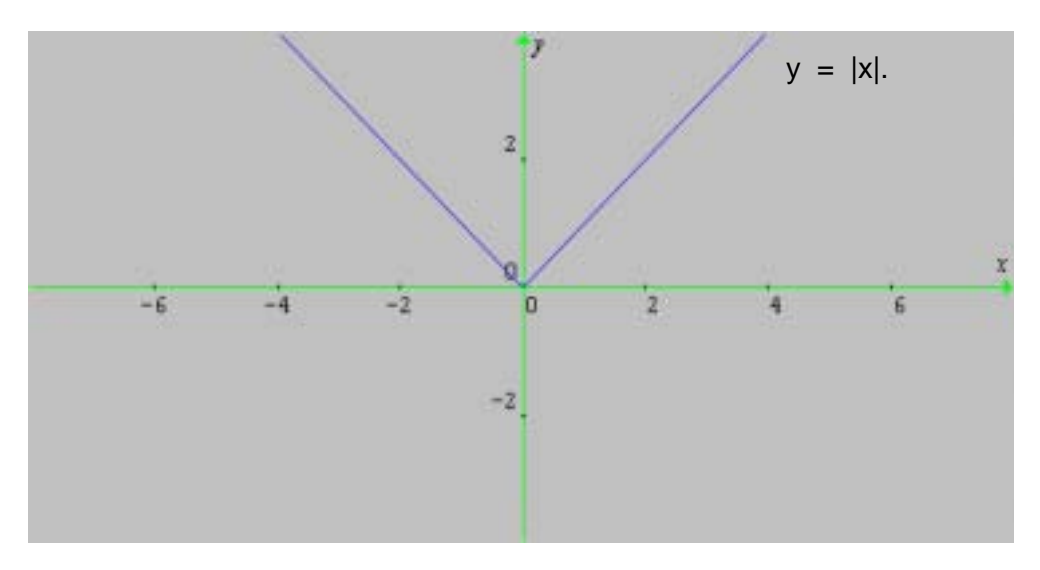

**Fig. 4.4 Valor absoluto** 

# **4.1.3 Distancia entre dos Puntos.**

La geometría analítica estudia dos problemas básicos:

- 1. Dada una ecuación, encontrar su gráfica.
- 2. Dada una curva (recta, circunferencia, parábola, elipse, etc.,)en un sistema de coordenadas determinar su ecuación.

**YY**

**GG**

**RR**

**AA**

**FF**

**II**

**CC**

**AA**

#### UNIVERSIDAD DE NARIÑO . 161

Antes de analizar los dos casos, encontramos la distancia entre dos puntos del plano: sean  $P_1(x_1, y_1)$  y  $P_2(x_2, y_2)$  dos puntos en el sistema coordenado rectangular y los proyectamos sobre los ejes: se obtiene el punto  $P_3(x_2, y_1)$ . Ahora se traza el  $\Delta$  P<sub>1</sub> P<sub>3</sub> P<sub>2</sub>. rectángulo en P<sub>3</sub>: Por el Teorema de Pitágoras:

$$
\overline{P_1P_2}^2 = \overline{P_1P_3}^2 + \overline{P_3P_2}^2 :
$$
  

$$
\overline{P_1P_2}^2 = |x_2 - x_1|^2 + |y_2 - y_1|^2
$$
  

$$
= (x_2 - x_1)^2 + (y_2 - y_1)^2 \implies
$$

d (P<sub>1</sub>,P<sub>2</sub>) = 
$$
\sqrt{(x_2-x_1)^2 + (y_2-y_1)^2}
$$

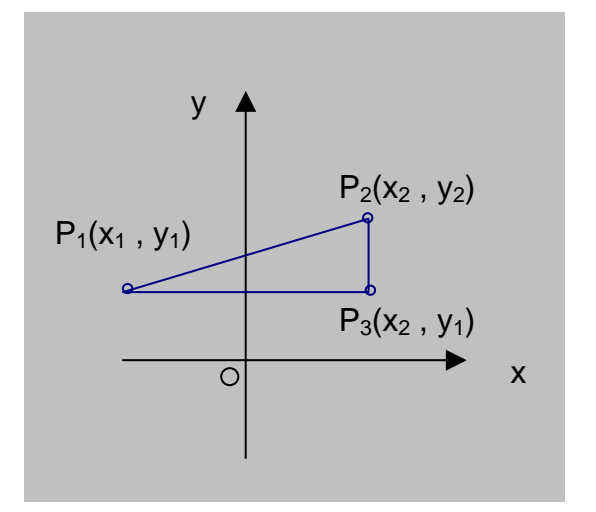

**Fig. 4.5 Distancia entre 2 puntos** 

## **EJEMPLO 4.3**

Calcular la distancia entre los puntos (-3 , 5) y (-2 , -8).

No importa cual punto se tome como  $P_1$  o  $P_2$  debido a los cuadrados en la fórmula.

Sea  $(x_1, y_1) = (-3, 5)$  y  $(x_2, y_2) = (-2, -8)$ . Entonces

$$
d = \sqrt{[(-2) - (-3)]}^2 + [(-8) - 5]^2
$$

LICENCIATURA EN INFORMATICA

**YY**

**GG**

**RR**

**AA**

**FF**

**II**

**CC**

**AA**

$$
= \sqrt{(-2+3)^2 + [(-8) - 5]^2}
$$

$$
= \sqrt{1 + (-13)^2}
$$

$$
= \sqrt{1 + 169} = \sqrt{170}
$$

## **4.1.4 La circunferencia**

La fórmula de la distancia entre dos puntos es de gran ayuda si sólo se usa para encontrar la distancia real entre los puntos.

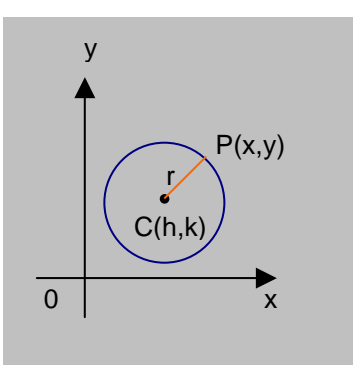

Una circunferencia es el conjunto de todos los puntos de un plano equidistantes de un punto fijo.

La distancia fija se conoce como radio, y al punto fijo se le llama centro.

**Fig. 4.6 La Circunferencia**

Para hallar la ecuación de una circunferencia de radio *r* (r > 0) *y* centro C (h, k) en un sistema coordenado rectangular, sea P (x , y) en la circunferencia entonces  $d(P, C) = r$ ; es decir,

$$
\sqrt{(x-h)^2 + (y-k)^2} = r, \quad r > 0 \text{ de donde:}
$$

$$
(x-h)^2 + (y-k)^2 = r^2. \text{ por tanto:}
$$

$$
C = \{ (x,y) \hat{A}(x-h)^2 + (y-k)^2 = r^2 \}
$$

Si (h,k) coincide con el origen, tenemos la ecuación **canónica de la** 

**circunferencia:** 

$$
C = \{ (x, y) \land x^2 + y^2 = r^2 \}
$$

LICENCIATURA EN INFORMATICA

 $C =$ 

**YY**

**GG**

**RR**

**AA**

**FF**

**II**

**CC**

**AA**

## **EJEMPLOS 4.4**

1. Determinar la ecuación de una circunferencia con radio 4 y centro en:

a. (-3,6) b. (0,0) Trazar la gráfica correspondiente

Solución:

Fig 4.7 a.

 a. (h,k) = (-3, 6) y *r* = 4:  $(x - h)^2 + (y - k)^2 = r^2$  $[x - (-3)]^2 + (y - 6)^2 = 4^2$  $(x + 3)^2 + (y - 6)^2 = 16$ 

b. (h, k) = (0,0) y r = 4:  
\n
$$
x^{2} + y^{2} = r^{2}
$$
\n
$$
x^{2} + y^{2} = 4^{2}
$$
\n
$$
x^{2} + y^{2} = 16
$$

Para graficar la ecuación, se ubica el centro C(-3,6) y se traza la circunferencia de radio 4.

Para graficar la ecuación, se toma el centro en el origen y se traza la circunferencia de radio 4. Fig. 4.7 b.

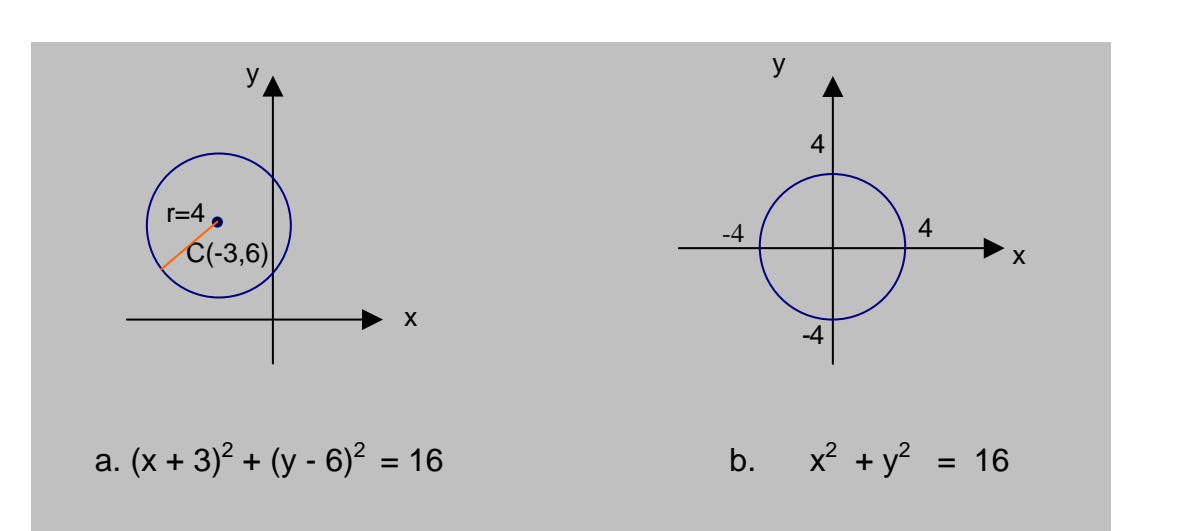

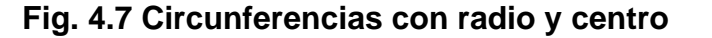

2. Encontrar el centro y el radio de una circunferencia cuya ecuación es  $+ y^2 + 6x - 4y = 23.$ Solución:

La ecuación dada, se transforma en una de la forma  $(x - h)^2 + (y - k)^2 = r^2$  al

**YY**

**GG**

**RR**

**AA**

**FF**

**II**

**CC**

**AA**

completar cuadrados: luego se determina el centro y el radio:

$$
x^{2} + y^{2} + 6x - 4y = 23 \implies (x^{2} + 6x) + (y^{2} - 4y) = 23 \implies
$$
  

$$
(x^{2} + 6x + 9) + (y^{2} - 4y + 4) = 23 + 9 + 4 \implies
$$
  

$$
(x + 3)^{2} + (y - 2)^{2} = 36 \text{ ó sea:}
$$
  

$$
[x - (-3)]^{2} + (y - 2)^{2} = 6^{2} \text{ de donde:}
$$
  

$$
C (h, k) = C (-3, 2)
$$
  

$$
r = \sqrt{36} = 6
$$

# **4.2 LA LÍNEA RECTA**

Toda ecuación de primer grado a dos variables, representa una línea recta en el plano (Ver capítulo III, sección 3.1) . Su forma general es:

$$
Ax + By + C = 0 \qquad (1)
$$

donde A y B **NO** pueden ser cero a la vez. Al despejar y de esta ecuación, se tiene:

$$
y = \left(-\frac{A}{B}\right)x + \left(-\frac{C}{B}\right) \text{ ó sea}
$$

$$
y = mx + b \quad (2)
$$

donde m y b son constantes: m es la pendiente de la recta y b el punto de corte con el eje y. Su gráfica se traza, tomando dos puntos cualesquiera.

La pendiente es la medida de la "elevación" de la recta. Si se considera dos puntos del plano  $P_1$  (x<sub>1</sub>, y<sub>1</sub>),  $P_2$  (x<sub>2</sub>, y<sub>2</sub>) la pendiente de la recta  $\overline{P_1P_2}$  se expresa por:

$$
m = \frac{y_2 - y_1}{x_2 - x_1} = \frac{e l e \vee ac i \lozenge n}{desplazamiento}
$$

$$
s^{i} \in \mathbb{R}^{n}
$$

**YY**

**FF**

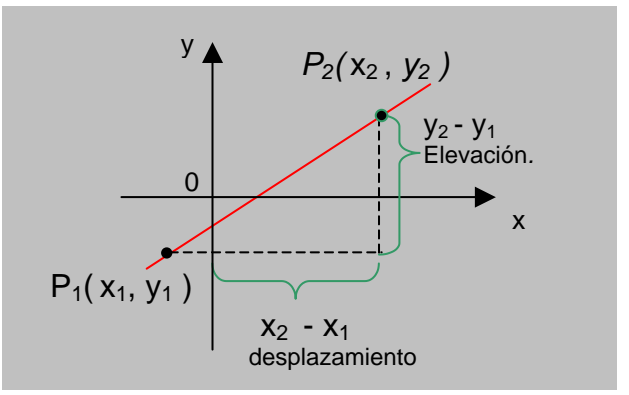

**Fig. 4.8 Pendiente de una recta**

Es claro que  $m = 0$  si y solo si  $y_1 = y_2$  ó sea que la recta  $\overline{P_1P_2}$  es horizontal. Para una recta vertical, la pendiente es indefinida.

La interpretación geométrica de la pendiente de una recta se sintetiza en la siguiente tabla:

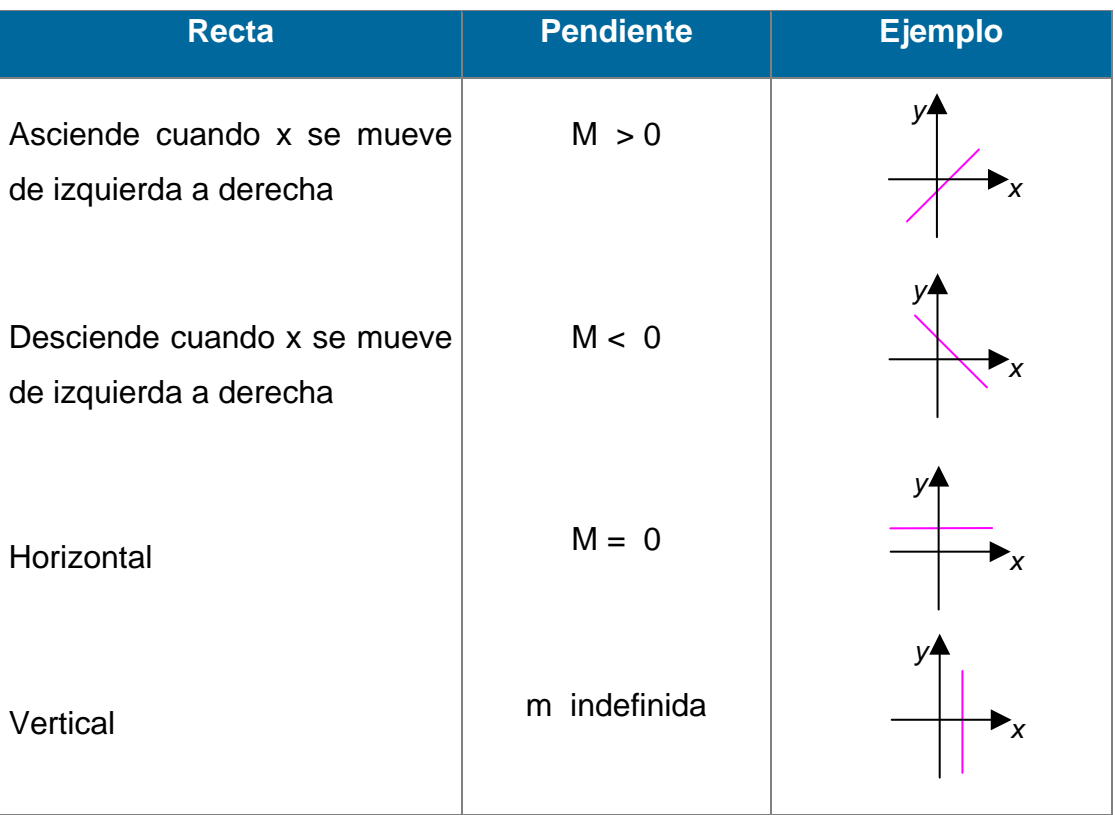

# **Interpretación Geométrica de la Pendiente**

## **EJEMPLOS 4.5**

1. Trazar la gráfica de la ecuación *3x - 4y* = 12.

Solución:

Basta identificar dos puntos de la recta, por ejemplo (0,-3) y (4,0).

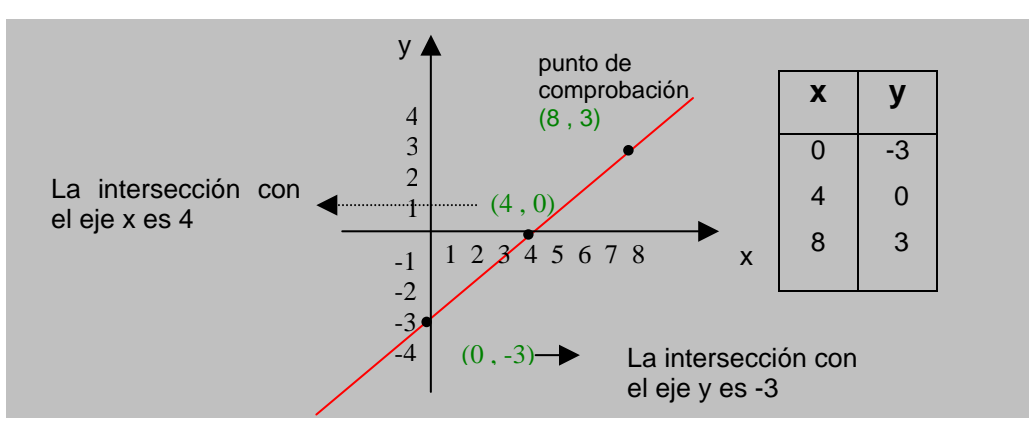

**Fig. 4.9 Gráfica de** *3x - 4y* **= 12.**

2. Determinar la pendiente de cada recta y trazar la gráfica respectiva:

a.  $(-3, -4)$ ,  $(3, 2)$  b.  $(-2, 3)$ ,  $(1, -3)$ 

Solución:

Las gráficas correspondientes se ven en la Fig. 4.10

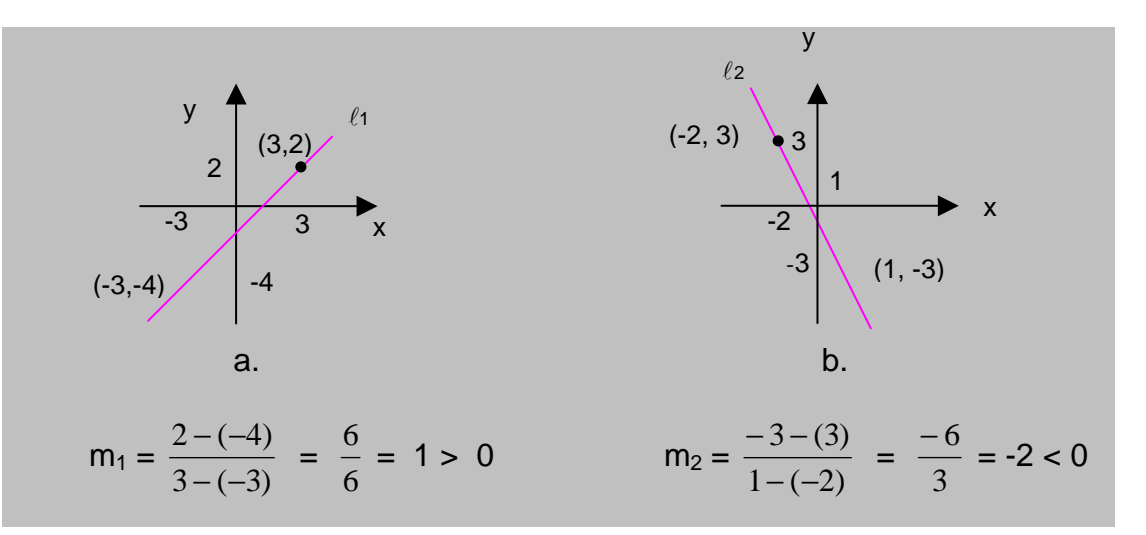

**Fig. 4.10 Calculo de la pendiente** 

**YY**

**GG**

**RR**

**AA**

**FF**

**II**

**CC**

**AA**

## **4.2.1 Ecuación de punto y pendiente**

La ecuación de una recta que pasa por el punto  $P_1$  ( $x_1$ ,  $y_1$ ) **con pendiente m** se expresa por

$$
y - y_1 = m (x - x_1) \quad (3)
$$

Basta considerar la pendiente entre  $P_1$  (x<sub>1</sub>, y<sub>1</sub>) y

P (x, y): m =  $\frac{y - y_1}{x - x_1}$ 1 *xx yy*  $\frac{-y_1}{-x_1}$   $\forall x \neq x_1 \Rightarrow y - y_1 = m (x - x_1)$ 

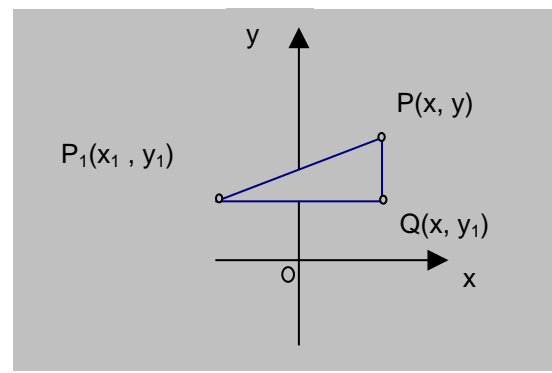

**Fig.4.11 Ecuación de punto y pendiente** 

## **EJEMPLOS 4.6**

- 1. Hallar la ecuación de la recta con pendiente 2 y que pasa por el punto (-2 , 1).
- *2.* Hallar la ecuación de la recta que pasa por los puntos (4 ,- 1) y (-8 , 5).

Solución:

1. Como *m =* 2 y (x1 , y1 ) = (-2 , 1) según la ecuación (3), se tiene:

$$
y - y_1 = m (x - x_1)
$$
  
\n
$$
y - 1 = 2 [x - (-2)]
$$
  
\n
$$
y - 1 = 2 (x + 2)
$$
  
\n
$$
y - 1 = 2x + 4 \implies 2x - y + 5 = 0
$$

**YY**

**GG**

**RR**

**AA**

**FF**

**II**

**CC**

**AA**

2. La pendiente de esta recta viene dada por:

$$
m = \frac{y_2 - y_1}{x_2 - x_1} = \frac{5 - (-1)}{-8 - 4} = \frac{6}{-12} = -\frac{1}{2}
$$

ahora, sea  $(x_1, y_1) = (4, -1)$  y aplicamos la ecuación (3):

 $y - y_1 = m(x - x_1)$  $y - (-1) = -\frac{1}{2} (x - 4)$   $\Rightarrow$  $y + 1 = -\frac{x}{2} + 2$ , de donde  $y = -\frac{x}{2} + 1$  ó bien  $x + 2y - 2 = 0$ 

En síntesis, la ecuación de una recta, puede presentarse como sigue:

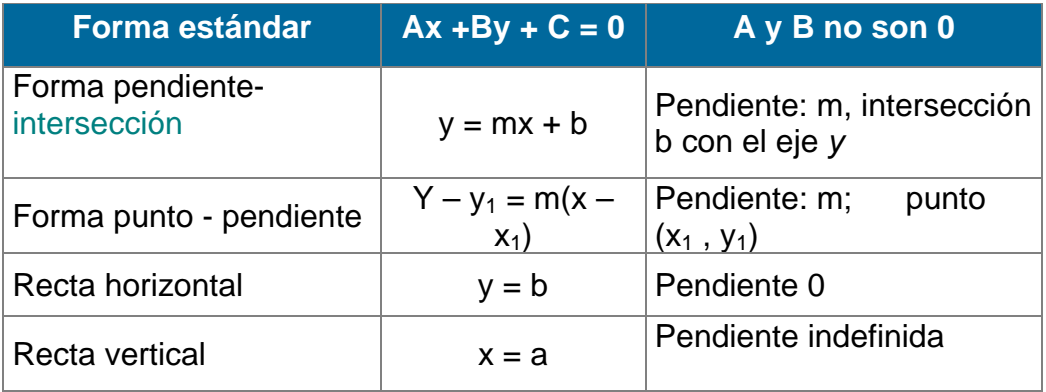

## **Diferentes presentaciones de una recta.**

## **4.3 FUNCIONES NUMÉRICAS**

Un tipo especial de funciones son las que transforman unos conjuntos numéricos en otros, y en estos casos, las funciones se expresan mediante tablas de valores o formulas matemáticas. En general las funciones reales de variable real obedecen a las mismas leyes estudiadas en el capitulo I, sección 1.1.4.1.

$$
\begin{array}{lcl} \mathsf{Sea} & \mathsf{f}: & \rightarrow & , \\ & & x \mapsto \mathsf{f}(x) \end{array}
$$

**YY**

**GG**

**RR**

**AA**

**FF**

**II**

**CC**

**AA**

**SS**

## **4.3.1 Notación de una función**

Para nombrar funciones y proporcionar una notación conveniente, en general se utiliza letras: f,g,h; F,G,H ó  $\emptyset$ , Ù, Ú... así, pues, si f es el nombre de la función definida por la ecuación *y* = 2x *+* 1, en vez de escribir:

y = 2x + 1 (Regla de correspondencia) ó

 $f = \{(x, y) / y = 2x + 1\}$  (Conjunto de pares ordenados)

se escribe únicamente

f (x) = 2x +1 (**Notación de función)** 

El símbolo f :  $x \mapsto f(x)$ , se lee " f transforma x en f  $(x)$ ", é indica la relación entre el valor x del dominio y el valor f (x) del rango (Fig. 4.12).

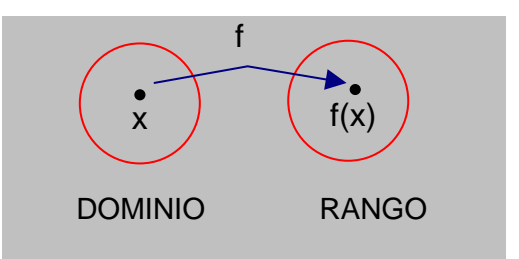

**Fig. 4.12 Notación de una función** 

La función f "transforma" los valores x del dominio en valores f (x) del rango.

La expresión:  $q(t) = t^2 - 3t + 7$ 

define a *g* como una función de la variable independiente t*.* Para encontrar g (-2), se reemplaza t por -2 , siempre que -2 esté en el dominio de *g*:

$$
g(-2) = (-2)^2 - 3(-2) + 7 = 4 + 6 + 7 = 17
$$

LICENCIATURA EN INFORMATICA

Por tanto, la función *g* asigna el valor 17 del rango al valor –2 del dominio. Es decir, el par ordenado (- 2, 17) pertenece a *g.* 

#### **NOTA.**

El símbolo *f* (x) representa al número real en el rango de la función *f*  correspondiente al valor x de dominio. Simbólicamente,  $f: x \mapsto f(x)$ , indica que el par ordenado *(x, f (x))* pertenece a la función *f.* Si *x* no está en el dominio de *f,*  entonces *f* no está **definida** en *x* y por tanto *f(x)* **no existe.** 

#### **4.3.2 Funciones definidas por ecuaciones**

Cuando el dominio y el rango son conjuntos finitos es pertinente definir, una función mediante una tabla ó lista de pares ordenados, sin embargo la mayoría de las aplicaciones de funciones tienen dominios y rangos infinitos, por tanto la regla de correspondencia no se puede mostrar en una tabla, ni es posible enumerar todos los pares ordenados que a ella pertenecen. Entonces, las funciones se presentan como una ecuación con dos ó más variables, donde se especifica la regla de correspondencia y el conjunto de pares ordenados.

Para ilustrar, sea la ecuación:  $y = x^2 + 2x \quad \forall x \in$  (4)

A cada valor x del dominio corresponde exactamente un valor y del rango:

Si x = 4, y = 
$$
(4)^2 + 2(4) = 24
$$

Si  $x = -\frac{1}{3}$ ,  $y = (-\frac{1}{3})^2 + 2(-\frac{1}{3}) = -\frac{5}{9}$ 

De esta manera la ecuación (4) representa una función con la ley de correspondencia

$$
y = x^2 + 2x
$$

ó sea un conjunto de pares ordenados

$$
f = \{ x, y \land y = x^2 + 2x, \quad \forall x \in \}
$$

LICENCIATURA EN INFORMATICA

**YY**

**GG**

**RR**

**AA**

**FF**

**II**

**CC**

**AA**

En general, cualquier variable que se usa como comportamiento para los valores del dominio, se llama **variable independiente**; cualquier variable que se usa como comportamiento para los valores de rango se llama **variable dependiente**.

Por tanto, si en una ecuación con dos variables, a cada valor de la variable independiente le corresponde exactamente un valor de la variable dependiente, la ecuación define una función.

En otras palabras, si a cualquier valor de la variable independiente corresponde más de un valor de la variable dependiente, la ecuación no define una función.

#### **EJEMPLOS 4.7**

Determinar si las siguientes ecuaciones definen funciones con variable independiente *x* y dominio en todos los números reales:

1. 
$$
y^3 - x = 1
$$
 2.  $y^2 - x^2 = 9$ 

Solución.

- 1. Al despejar y, se tiene:
- $y^3 x = 1 \Rightarrow y^3 = 1 + x$ , de donde

$$
y = \sqrt[3]{1 + x}
$$

Como 1 +  $x \in$ ,  $\forall x \in y$  cada número real tiene exactamente una raíz cúbica real, la ecuación 1 asigna exactamente un único valor real a la variable dependiente  $y = \sqrt[3]{1 + x}$ , luego la ecuación 1 define a una función.

2. Al despejar y, se tiene:

$$
y^2 - x^2 = 9
$$
  $\Rightarrow$   $y^2 = 9 + x^2$ , de donde  $y = \pm \sqrt{9 + x^2}$ 

**YY**

**GG**

**RR**

**AA**

**FF**

**II**

**CC**

**AA**

Como 9 +  $x^2$  es siempre un número real positivo, y cada número real positivo tiene dos raíces cuadradas reales, a cada valor de *x* corresponden dos valores de la variable y:  $y_1 = -\sqrt{9 + x^2}$  y

 $y_2 = + \sqrt{9 + x^2}$  luego, la ecuación 2 no define una función.

 Observe la frase "una ecuación define una función" en vez de que "una ecuación es una función". Ésta es una distinción técnica que se emplea en forma consistente en la literatura matemática.

## **4.3.3 Prueba de la vertical para una función**

De la misma definición de una función real de variable real como f:  $\rightarrow$ , se deduce que:

cada recta vertical en el sistema coordenado rectangular pasa por un solo punto de la gráfica de la ecuación que la representa. Fig. 4.13

Por tanto, si una vertical pasa por dos o más puntos de la gráfica de una ecuación, ésta, no define una función.

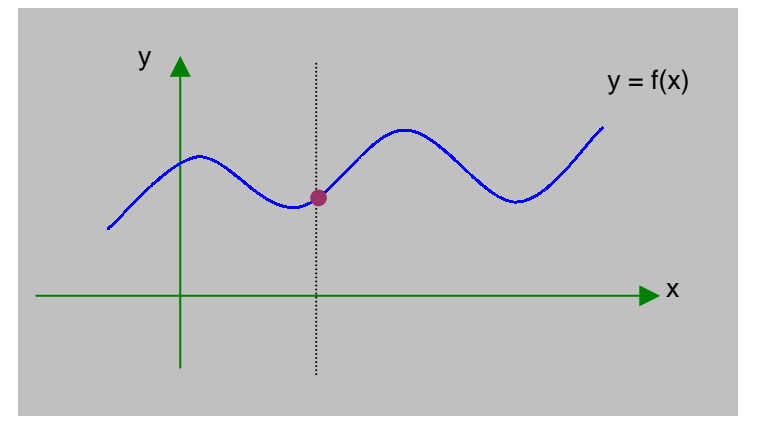

**Fig. 4.13 Prueba de la vertical** 

## **4.3.4 Convenciones sobre dominios y rangos**

Si una función está definida por una ecuación y no se indica el dominio, se supone qué está contenido en el conjunto de todos los números reales para producir *valores reales* de la variable dependiente. El rango es el conjunto de todos los valores de la variable dependiente que corresponden a esos valores del dominio.

## **EJEMPLOS 4.8**

1. Calcular el dominio de la función definida por la ecuación *y* =  $\sqrt{x-3}$ , asumiendo que x es la variable independiente.

Solución:

Para que  $y \in$ ,  $x-3 \ge 0$  ó sea  $x \ge 3$  luego:

Dominio de y =  $\{x / x \ge 3\}$  ó  $[3, \infty)$ 

 En algunos casos se omitirá la notación de conjunto y sólo se escribirá  $\forall x \geq 3$ .

2. Dadas las expresiones:

$$
f(x) = \frac{15}{x - 3}
$$
 g(x) = 16 + 3x - x<sup>2</sup> y h(x) =  $\sqrt{25 - x^2}$ 

Calcular el dominio de cada función.

Solución:

 a) Como *f (x)* = 3  $\frac{15}{x-3}$  ⇒ f(x) ∈ ⇔ x ≠ 3 luego:  $Df = \{ x \in / x \neq 3 \}$ 

b) Como g  $(x) = 16 + 3x - x^2 \implies g(x) \in , \forall x \in$  luego:  $Dg =$ 

**EE**

 $\overline{S}$ 

3. Con las expresiones anteriores calcular:

a) 
$$
f(6)
$$
 b)  $g(-7)$  c)  $h(10)$  d)  $f(0) + g(4) - h(-3)$ 

Solución:

a) 
$$
f(6) = \frac{15}{6-3} = \frac{15}{3} = 5
$$
  
b)  $g(-7) = 16 + 3(-7) - (-7)^2 = 16 - 21 - 49 = -54$   
c)  $h(10) = \sqrt{25 - x^2} = \sqrt{25 - 100} = \sqrt{-75}$ 

Pero  $\sqrt{-75}$  no es un número real. Como el dominio de h es y debe producir valores en ⇒ *h* (10) no está definida.

d).  $f(0) + g(4) - h(-3) = \frac{15}{0-3} + [16 + 3(4) - 4^2] - \sqrt{25 - (-3)^2}$  $=$   $\frac{1}{2}$   $\frac{1}{2}$   $\frac{1}{2$ 3  $\frac{15}{-3}$  + 12 -  $\sqrt{16}$  $= -5 + 12 - 4 = 3$ 

 Además, es importante poder evaluar funciones de expresiones que impliquen una o más variables. Por ejemplo, la **diferencia de cocientes.** 

$$
\frac{f(x+h)-f(x)}{h}
$$
, donde x y x + h están en el dominio de f y h ≠ 0

**FF**

**UU**

 $\overline{\mathbf{N}}$ 

**CC**

**II**

**OO**

 $\overline{\mathbf{N}}$ 

**EE**

**SS**
**YY**

## **EJEMPLOS 4.9**

Sea  $f(x) = x^2 + 4x + 5$ , calcular y simplificar:

1. 
$$
f(x+h)
$$
 2.  $\frac{f(x+h)-f(x)}{h}$ ,  $h \neq 0$ 

Solución:

1. 
$$
f(x + h) = (x + h)^2 + 4(x + h) + 5
$$

$$
= x^2 + 2xh + h^2 + 4x + 4h + 5
$$

2. 
$$
\frac{f(x+h) - f(x)}{h} = \frac{1}{h} \left[ x^2 + 2xh + h^2 + 4x + 4h + 5 - (x^2 + 4x + 5) \right]
$$

$$
= \frac{1}{h} \left[ x^2 + 2xh + h^2 + 4x + 4h + 5 - x^2 - 4x - 5 \right]
$$

$$
= \frac{h(2x + h + 4)}{h} = 2x + h + 4
$$

## **ADVERTENCIAS**

1. Si *f* es una función, entonces *f (x* + *h)* representa al valor de *f* en el número *x + h* No se debe confundir esta notación con la notación algebraica para la multiplicación:

 $f(x + h) \neq fx + fh$ , pues,  $f(x + h)$  está en notación de función. 4 (x + *h)* = *4x* + *4h*, *4(x* + *h)* está en notación de multiplicación algebraica.

2. Otra interpretación **del símbolo** *f* **(x +** *h)* es la siguiente:

$$
f(x+h) \neq f(x) + f(h)
$$

Hay casos particulares en que *f* (x + *h)* = *f* (x) + *f* (*h*) es un enunciado verdadero, pero en general estas dos expresiones no son iguales.

## **4.3.5 Cálculo de la función inversa**

Como se estudio en el capitulo I sección 1.4.4*,* si f es función biyectiva, **existe**  la función inversa que se define por:

$$
f^{-1}
$$
:  $\rightarrow$   $\rightarrow$   $f^{-1} = \{ (y, x) / y = f(x), \forall y \in \}$ .

Por tanto:  $y = f^1(x) \iff x = f(y) \forall x \in$ ,  $\forall y \in$  de aquí,

 $D f<sup>-1</sup> = Rf$ ;  $Rf<sup>-1</sup> = Df$ .

Para el calculo de la función inversa se debe tener en cuenta cuatro pasos:

- 1. Se encuentra el Dominio de f y se verifica que sea uno a uno. Si f no es una función uno a uno, no existe  $f^{-1}$ .
- 2. Se resuelve la ecuación  $y = f(x)$  para x. El resultado es una ecuación de la forma  $x = f^{-1}(y)$ .
- 3. Se intercambia x y y en la ecuación encontrada en el segundo paso. Esto expresa a f $^{-1}$  como una función de x.
- 4. Se encuentra el dominio de f<sup> $-1$ </sup>. Teniendo en cuenta que el dominio de f $-1$ , debe ser igual que el rango de f.

## **EJEMPLO 4. 10**

Determinar la función inversa, el dominio y la gráfica de f (x) =  $\sqrt{x-1}$ 

Solución:

El Df = [ 1, ∝ ). La gráfica en la Fig. 4.14 muestra que f es uno a uno, por consiguiente  $f^{-1}$  existe.

Basta resolver la ecuación  $y = f(x)$  para x.

si 
$$
y = \sqrt{x-1}
$$
 ⇒  
\n $y^2 = x - 1$   
\n $x = y^2 + 1$  por tanto,

**YY**

**GG**

**RR**

**AA**

**FF**

**II**

**CC**

**AA**

**SS**

$$
x = f^{-1}(y) = y^2 + 1
$$
, al intercambiar x y y, se tiene:  

$$
y = f^{-1}(x) = x^2 + 1
$$

Para encontrar el Dominio de  $f^{-1}$ , se debe tener en cuenta que  $D f^{-1} = R f$ , si se observa la gráfica de f, se puede decir que el  $Rf = [ 0, \infty )$ . Así que el D f<sup>-1</sup> = [0,  $\infty$ ), luego:

$$
f^{-1}(x) = x^2 + 1
$$
,  $x \ge 0$ .

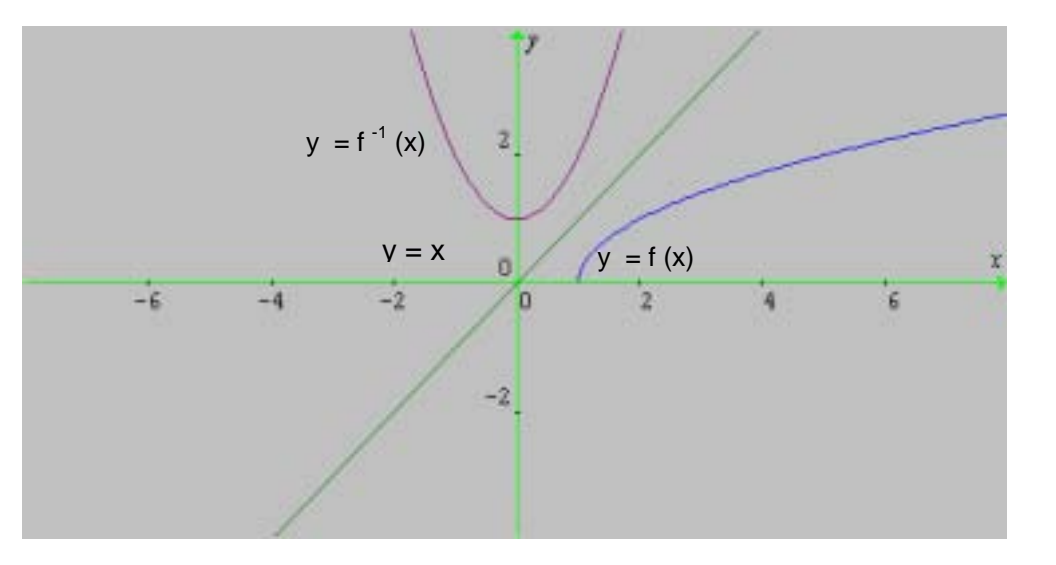

**Fig.4.14 Función Inversa**

 $f^{-1}(x) = x^2 + 1, x \ge 0$ f (x) =  $\sqrt{x-1}$ 

## **4.4 GRAFICA DE UNA FUNCIÓN**

Cada función real de variable real tiene dominio y rango en los números reales y una gráfica en el plano. Al graficar las funciones, los valores del dominio están en el eje horizontal y los valores del rango en el eje vertical. De manera que la gráfica de una función *f* equivale a la gráfica de la ecuación *y* **=** *f(x),* donde x es la variable independiente (abscisa del punto) y *f(x)* la variable dependiente (ordenada del punto).

#### UNIVERSIDAD DE NARIÑO . 178

La abscisa de un punto en el que f(x) corta al eje *x* se denomina **intersección con el eje x** o **raíz** de la función: x es una **raíz** de la ecuación *f(x)* = 0. La ordenada de un punto donde f (x) cruza el eje *y* se denomina **intersección de la función con el eje** *y*, siempre que 0 esté en el dominio de *f.* Una función puede tener más de una intersección con el eje x, pero nunca puede tener más de una intersección con el eje *y.* 

Observe el uso efectivo dé la notación de intervalo describiendo el dominio y rango de las funciones en las siguientes figuras, aquí se usa un punto sólido para indicar que el punto está en la gráfica de la función, en la Fig. 4.15 se usa un punto abierto para indicar que el punto no está en la gráfica de la función, un punto abierto o sólido al final de la gráfica indica que la gráfica termina ahí, mientras que una punta de flecha indica que la gráfica continúa sin cambios significativos en su forma.

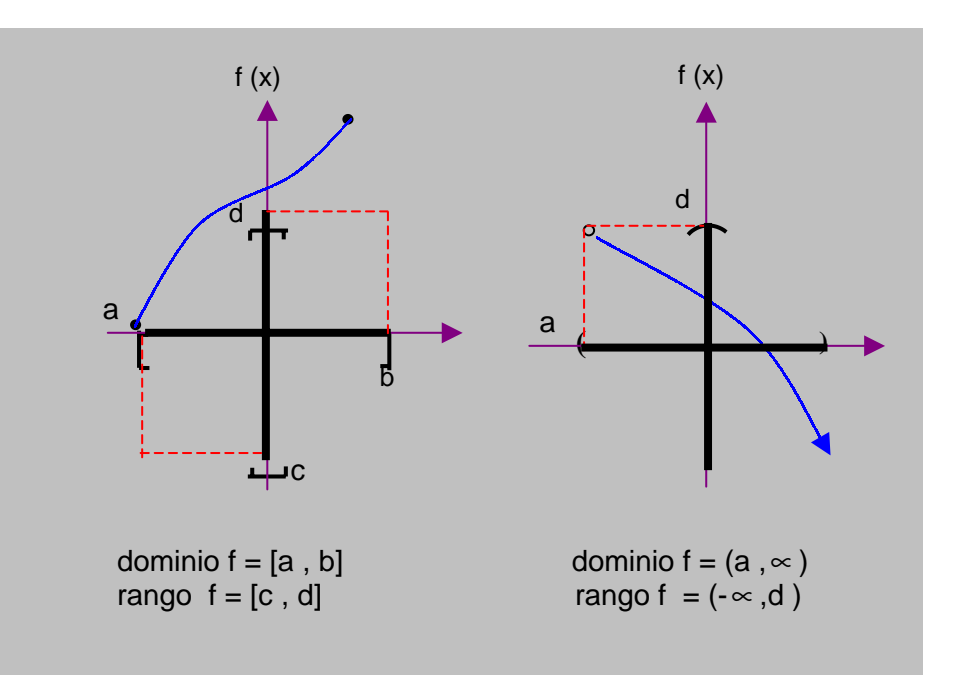

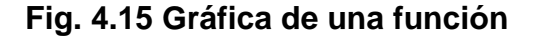

**YY**

#### LICENCIATURA EN INFORMATICA

## **4.4.1 Funciones crecientes, decrecientes y constantes**

Intuitivamente, una función es *creciente* si,  $x_1 < x_2$  4  $f(x_1) < f(x_2)$ , cuando aumenta de valor a medida que aumenta la variable independiente Fig. 4.16 a). La función es *decreciente* si,  $x_1 < x_2$  4  $f(x_1) > f(x_2)$  cuando diminuye de valor a medida que aumenta la variable independiente. Fig. 4.16 b). Si la función *no* cambia de valor, será constante. Fig.4.16 c).

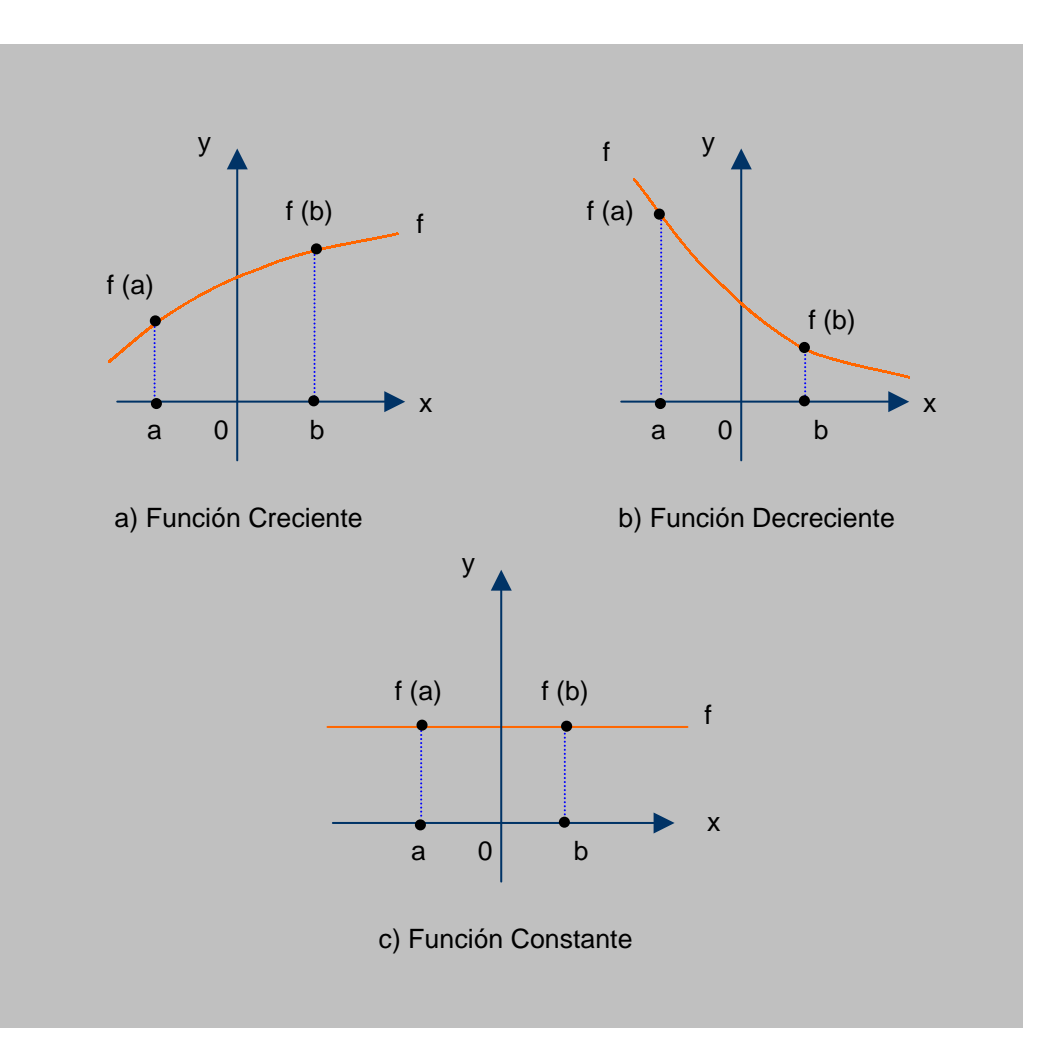

**Fig. 4.16** 

De manera formal, se tiene: sea I un intervalo en el dominio de una función *f,* entonces:

1. *f* es creciente en *l* si  $a < b \Rightarrow f(a) < f(b)$ .

2. *f* es decreciente en *I* si 
$$
a < b \Rightarrow f(a) > f(b)
$$
.

*3. f es constante en I si*  $a < b \Rightarrow f(a) = f(b)$ .

f : → es una **función par** si:

$$
f(x) = f(-x) \quad \forall x \in
$$

f : → es una **función impar** si:

$$
f(x) = - f(-x) \quad \forall x \in
$$

## **EJEMPLOS 4.11**

\n- 1. Sea 
$$
f(x) = x^2 + 3
$$
 ⇒
\n- $f(-x) = (-x)^2 + 3$
\n- $= x^2 + 3$ , luego  $f(x)$  es función PAR.
\n- 2. La gráfica de una función par es simétrica con respecto al eje y.
\n

2. Sea 
$$
f(x) = x^3
$$
 ⇒  
- $f(-x) = -(x^3) = x^3$ , luego  $f(x)$  es función impar.  
La gráfica de una función impar es simétrica con respecto al origen.

## **4.4.2 La función cuadrática**

Para definir la *función cuadrática,* utilizamos un polinomio de 2<sup>0</sup> grado:

f :  $\rightarrow$  es

una **función cuadrática** si

$$
f(x) = ax^2 + bx + c \quad a \neq 0 \tag{1}
$$

donde a, *b* y c son números reales.

LICENCIATURA EN INFORMATICA

**GG RR AA**

**FF**

**II**

**CC**

**AA**

**SS**

Como la expresión *ax2 + bx* + c representa un número real para todo elemento el dominio de *x.* 

**El dominio de una función cuadrática es el conjunto de todos los números reales.** 

El rango de una función cuadrática y las características más importantes de esta gráfica se pueden determinar transformando la ecuación (1) completando el cuadrado a la forma

$$
f(x) = a (x - h)^{2} + k
$$
 (2)

Cada parámetro: a, h y k, produce un efecto, así:

**a > 0**, la curva se abre hacia arriba y existe un punto mínimo.

**a < 0**, la curva se abre hacia abajo y existe un punto máximo.

Si **0 < a < 1**, las ramas se achatan sobre el eje x.

Si **a >1**, las ramas se acercan al eje de la parábola.

Si **h > 0**, el desplazamiento horizontal es hacia la derecha.

Si **h < 0**, el desplazamiento horizontal es hacia la izquierda.

Si **k > 0**, el desplazamiento vertical es hacia arriba.

Si **k < 0**, el desplazamiento vertical es hacia abajo.

**SS**

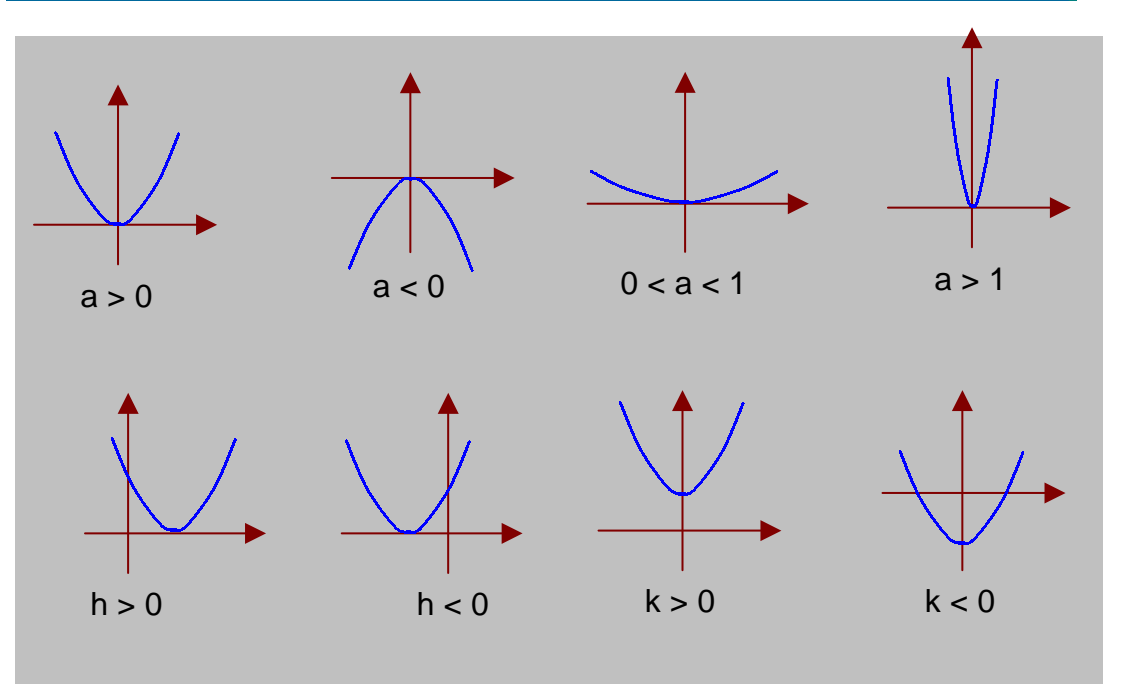

Fig. 4.17  $f(x) = a(x - h)^2 + k$ 

Como ilustración sea la función cuadrática

$$
f(x) = 2x^2 - 8x + 4
$$
 (3)

Se transforma la ecuación (3) en la forma (2) completando el cuadrado

$$
f(x) = 2x^{2} - 8x + 4
$$
  
= 2(x<sup>2</sup> - 4x) + 4  
= 2(x<sup>2</sup> - 4x + 4) - 8 + 4  
= 2(x - 2)<sup>2</sup> - 4

luego,

$$
f(x) = 2(x - 2)^2 - 4
$$
 (4)

Cuando *x* = 2, f(x) = -4 que es el valor mínimo de *f (x)* para toda *x* (¡un resultado muy importante!). Es más, si se elige dos valores cualesquiera, equidistantes de la recta vertical *x =* 2, se obtendrá los mismos valores para la función. Por ejemplo *x =* 1 y *x =* 3 están a una unidad de *x = 2, y* los valores correspondientes de la función son: f  $(1) = 2(-1)^2 - 4 = -2$ 

$$
f(3) = 2(1)^2 - 4 = -2
$$

**YY**

**GG**

**RR**

**AA**

**FF**

**II**

**CC**

**AA**

 $\overline{\mathcal{S}}$ 

#### UNIVERSIDAD DE NARIÑO DE LA BISPONIA EN 1839. EN 1839, EN 1839, EN 1839, EN 1839, EN 1839. EN 1839, EN 1839, E

En consecuencia, la vertical *x = 2* es un eje de simetría. Es decir, si la gráfica se traza en una hoja de papel y el papel se dobla a lo largo de la recta *x* = 2, los dos lados de la parábola se acoplarán perfectamente. Estos resultados se ilustran en la gráfica de las ecuaciones (3) ó (4) y la recta  $x = 2$  en el mismo sistema coordenado. (Fig. 4.18)

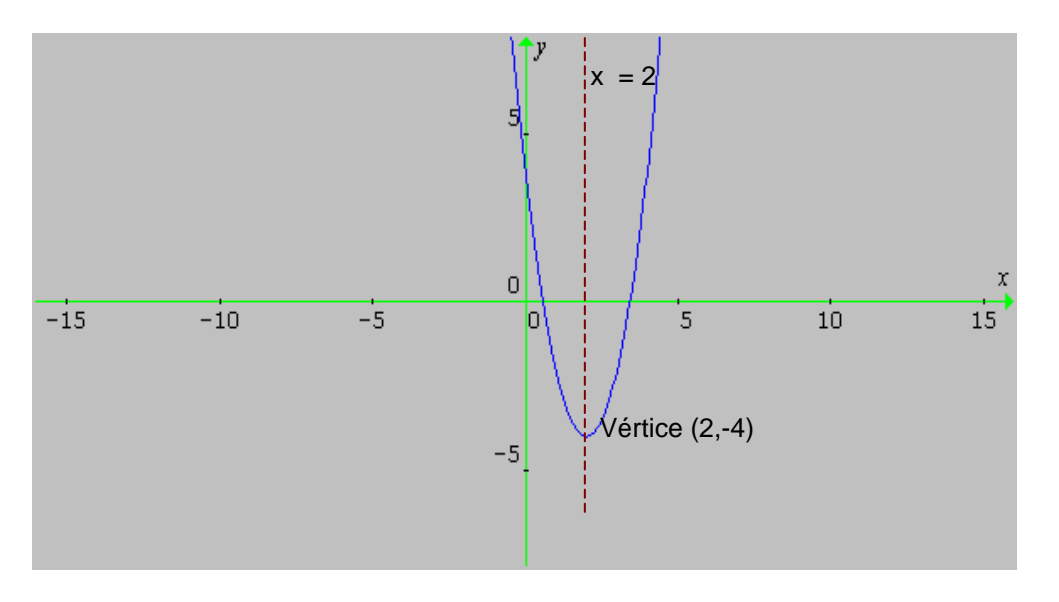

Fig.4.18  $f(x) = 2(x-2)^2 - 4$ 

Del análisis anterior, se puede observar que si *se* mueve de izquierda a derecha, *f (x)* está decreciendo en (-∝ , 2] y creciendo en [2, ∝ ). Además, *f(x)* puede tener valores mayores o iguales a -4, pero no menores de -4. por tanto,

$$
Rf = \{ y \in /y \ge -4 \} = [-4, \infty)
$$

En general, la gráfica de una función cuadrática es una parábola con eje de simetría paralelo al eje vertical. El punto más bajo o más alto de la parábola, donde exista, se llama **vértice**. El valor máximo o mínimo de la función cuadrática siempre ocurre en el vértice de la parábola. En el ejemplo dado, *x = 2* es el eje de la parábola y (2, - 4) es su vértice.

Al transformar la ecuación (3) en la ecuación (4) se puede identificar:

El vértice y el eje de la parábola; el valor mínimo de *f (x)* y el rango de la función.

La gráfica de una función cuadrática se llama **parábola.** 

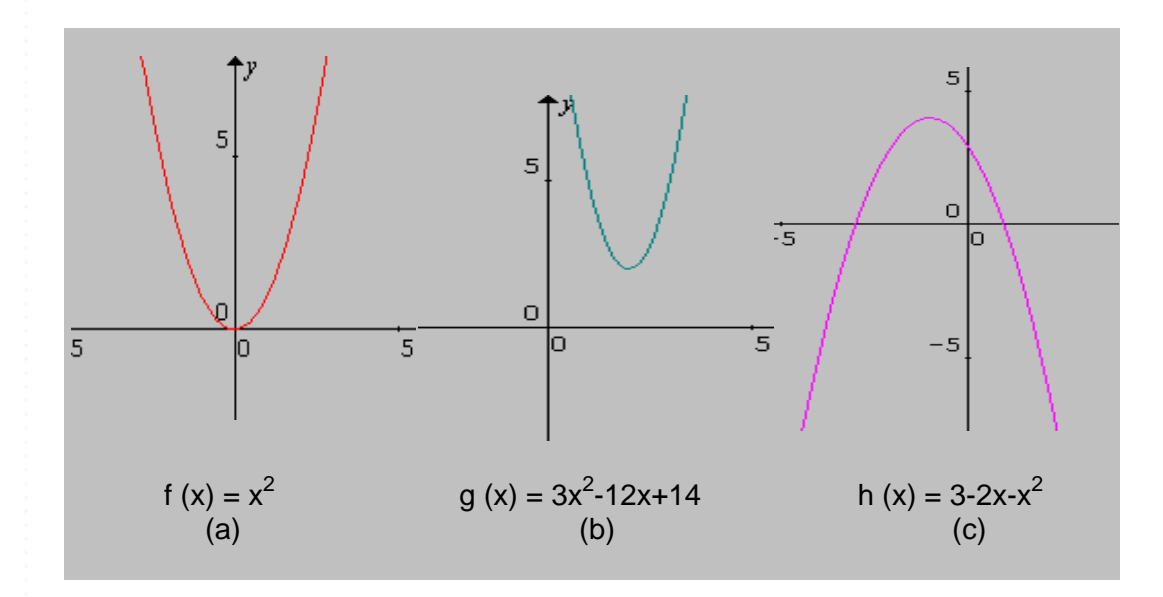

**Fig. 4.19 Funciones Cuadráticas** 

# **4.4.2.1 Propiedades de la función cuadrática.**

Dada una función cuadrática

$$
f(x) = a (x-h)^2 + k a \neq 0
$$

se tiene las siguientes propiedades:

- 1. La gráfica de *f* es una parábola.
- 2. El vértice es : (*h, k*). La curva crece por un lado del vértice y disminuye en el otro.
- 3. El eje de simetría es: *x = h, paralela al eje y.*
- 4. *f (h) = k es el mínimo si a > 0 y el máximo si a< 0.*
- 5. *Dominio: todos los números reales.*
- 6. *Rango:* (-∝ , k], *si a<0 o* [k , ∝ ) *si a>0.*

## **4.4.3 Funciones definidas por partes.**

Las funciones cuyas definiciones implican más de una formula se llaman **funciones definidas en partes,** como ocurre con la función real de variable real llamada *valor absoluto*. (Ver capitulo I, sección 1.2.3.4).

$$
f(x) = |x| = \begin{cases} -x & \text{Si } x < 0 \\ x & \text{Si } x \ge 0 \end{cases}
$$

**EJEMPLOS 4.12** 

Trazar la gráfica de la función

 $f(x) = x +$ *x*  $\frac{x}{1}$ 

Según la definición dada en 4.4.3 separamos f en partes.

$$
\text{Para } x < 0 \quad \Rightarrow \qquad f(x) = x + \frac{x}{|x|} = x + \frac{x}{-x} = x - 1
$$

Para  $x = 0$ , f no está definida, ya que la división por 0 no existe.

Para x > 0 
$$
f(x) = x + \frac{x}{|x|} = x + \frac{x}{x} = x + 1
$$

En consecuencia, la definición de *f* por partes, queda:

$$
f(x) = \begin{cases} x - 1 & \text{Si } x < 0 \\ x + 1 & \text{Si } x > 0 \end{cases}
$$

La gráfica de f. Se exhibe en Fig. 4.20. Nótese que  $f(x) < -1$  ó  $f(x) > 1$ , es decir,

$$
Rf = \{ y \in /y < -1 \text{ ó } y > 1 \}
$$

**YY**

**GG**

**RR**

**AA**

**FF**

**II**

**CC**

**AA**

**SS**

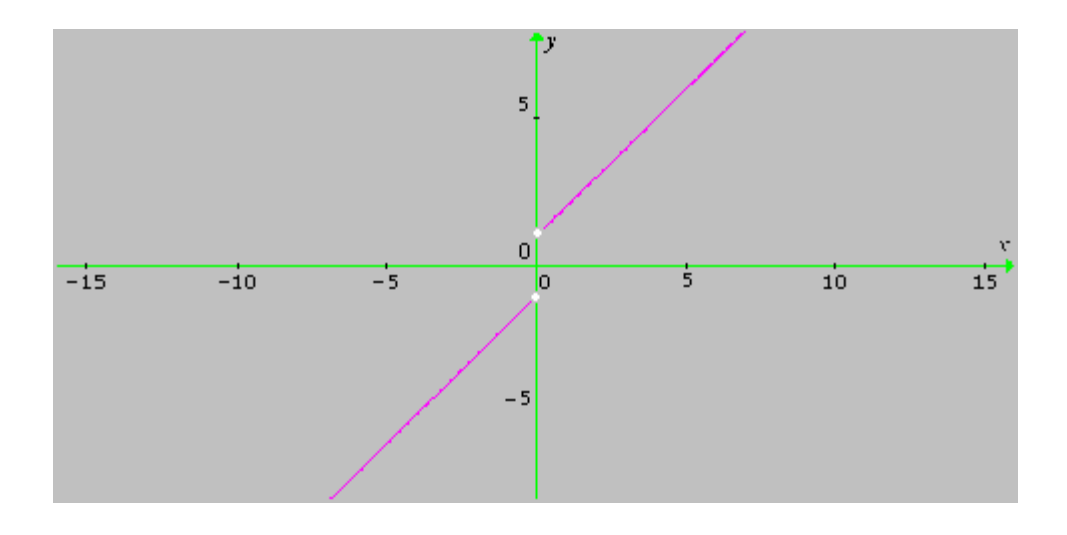

#### **Fig.4.20 Función definida en partes**

$$
f(x) = \begin{cases} x - 1 & \text{Si } x < 0 \\ x + 1 & \text{Si } x > 0 \end{cases}
$$

Los puntos (0, -1) y (0 , 1) no pertenecen a la gráfica de *f.* Debido a la separación de la gráfica en x = 0 , se dice que *f* es **discontinua** en x = 0.

## **4.5 ÁLGEBRA DE FUNCIONES**

Así como en aritmética se realizan las operaciones de adición y multiplicación, se puede hacer lo mismo con las funciones, para obtener nuevas funciones, pero es necesario tomar la variable independiente en la *intersección* de los respectivos dominios:

 $(f+ g)(x) = f(x) + g(x)$   $\forall x \in Df \cap Dg$  Función suma (*f - g*)(*x*) = *f*(*x*) - *g*(*x*)  $\forall$  *x* ∈ *Df*  $\cap$  *Dg* Función diferencia  $(fg)(x) = f(x) g(x)$   $\forall x \in Df \cap Dg$  Función producto  $\frac{J}{a}$  $\bigg)$  $\bigg)$  $\frac{f}{g}(x) = \frac{f(x)}{g(x)}$  $g(x)$  $\frac{f(x)}{f(x)}$  *g*(*x*)≠0 ∀*x*∈ *Df* ∩ *Dg* Función cociente

**FF UU**  $\overline{\mathbf{N}}$ **CC II OO**  $\overline{\mathbf{N}}$ **EE**  $\overline{S}$ 

**YY**

I l

ſ

#### **4.5.1 Composición de funciones**

$$
\text{ Sea h:} \quad \rightarrow \quad \text{ una función definida por:}
$$

$$
h(x) = \sqrt{2x+1}
$$

se observa que dentro del radical hay una función lineal. Por tanto *h* es una combinación de una función raíz cuadrada con una función lineal. Más claramente se tiene: Sea

$$
u = 2x + 1 = g(x) \text{ pero}
$$

$$
y = \sqrt{u} = f(u) \implies
$$

$$
h(x) = f[g(x)] = (f \circ g)(x)
$$

*Se* dice que la función *h* está *compuesta* por dos funciones *f* y *g.* (se puede pensar que *h* es una función de función.) ¿Qué se puede decir acerca del dominio de *h* cuando se conocen los dominios *de f y g ?.* Al formar la función compuesta *h (x)* =*f* [g(x)] y *g(x)* ∈ Df. Como *e*l dominio de *f* es el conjunto de todos los números reales no negativos, se ve que *g(x) debe* ser no negativo; es decir,

> $g(x) \geq 0$  ó sea **2x+ 1 ≥ 0 y por tanto**

$$
x \geq -\frac{1}{2}
$$

Luego Dh = {x ∈ / x <u>></u> - $\frac{1}{2}$ }

De las consideraciones anteriores, resulta la siguiente:

# **DEFINICIÓN**

Dadas las funciones  $f: 4 \times y \cdot g: 4$ , la función g o f: 4 es llamada **compuesta de f y g.** Se denota por:

$$
(g \circ f)(x) = g [f(x)]
$$

El dominio de g o f es el conjunto de todos los números reales *x* ∈ Dg tales que

$$
g(x) \in Df
$$

**GG**

**RR**

**AA**

**FF**

**II**

**CC**

**AA**

**SS**

En consecuencia el dominio de g o f es subconjunto del dominio de *g,* mientras que el rango de g o f es un subconjunto del rango de *f*.

#### **EJEMPLOS 4.13**

Calcular *(f o g)(x)* y *(g o f)(x)* y sus dominios si  $f(x) = x^{10}$  y  $g(x) = 3x^4 - 1$ .

Solución:

 $(f \circ g)(x) = f[g(x)] = f(3x^4 - 1) = (3x^4 - 1)^{10}$  $(g \circ f)(x) = g[f(x)] = g(x^{10}) = 3(x^{10})^4 - 1 = 3x^{40} - 1$ 

Las funciones *f* y *g* están definidas para todos los números reales. Si *x* es cualquier número real, entonces *x* está en el dominio de *g, g(x)* está en el dominio de *f*, y, en consecuencia, *x* está en el dominio de *f o g.* Así, el dominio de *f o g* es el conjunto de todos los números reales. Usando razonamientos similares, el dominio g o *f* también es el conjunto de todos los números reales.

Si dos funciones están definidas para todos los números reales también lo está su compuesta.

## **ADVERTENCIA**

El dominio de *f o g* no siempre se puede determinar examinando sólo la forma final de (*f o g* )(x). Los números que están excluidos del dominio de g deben ser excluidos del dominio de f o g.

En cálculo, el dominio de las funciones es importante para poder encontrar la compuesta y para reconocer cuando una función dada es la compuesta de dos funciones más simples.

#### **EJEMPLOS 4.14**

1. Expresar h como compuesta de dos funciones más simples:

$$
h(x)=(3x+5)^5
$$

Solución:

Sea  $f(x) = x^5$  y  $g(x) = 3x + 5$ , entonces

$$
h(x) = (3x + 5)^5 = f(3x+5) = f[g(x)] = (f \circ g)(x)
$$

Luego *h* es la compuesta de f y g*.* 

2. Sean f:  $\rightarrow$   $\rightarrow$  f(x) = 2x + 1 y g:  $\rightarrow$   $\rightarrow$  g(x) = x<sup>2</sup> +2x -1  $g \circ f : \longrightarrow$  viene dada por  $g \circ f (x) = g (f (x)) = g (2x + 1) = (2x + 1)^2 + 2(2x + 1) - 1 = 4x^2 + 8x + 2$  $f \circ g : \rightarrow$  viene dada por f o g (x) = f ( g (x)) = f (x<sup>2</sup> +2x -1 ) = 2 (x<sup>2</sup> +2x -1) + 1 = 2x<sup>2</sup> +4x -1

Por tanto, f o  $g \neq g$  o f.

#### **4.5.2 Funciones elementales**

Las funciones  $g(x) = x^2 - 4$   $h(x) = (x - 4)^2$   $k(x) = -4x^2$ pueden obtenerse de la función  $f(x) = x^2$  realizando operaciones simples con f:

$$
g(x) = f(x) - 4 \qquad h(x) = f(x - 4) \qquad k(x) = -4 \ f(x)
$$

Entonces las gráficas de las funciones *f, g* y *k* están muy relacionadas con la gráfica de la función *f.* 

Esta consideración hace ver la necesidad de conocer otras funciones elementales y resumir sus propiedades básicas. Algunas funciones son de uso frecuente, como se muestra en la Fig. 4.21.

**YY**

**GG**

**RR**

**AA**

**FF**

**II**

**CC**

**AA**

**SS**

#### UNIVERSIDAD DE NARIÑO **. 190**

**YY**

**GG**

**RR**

**AA**

**FF**

**II**

**CC**

**AA**

**SS**

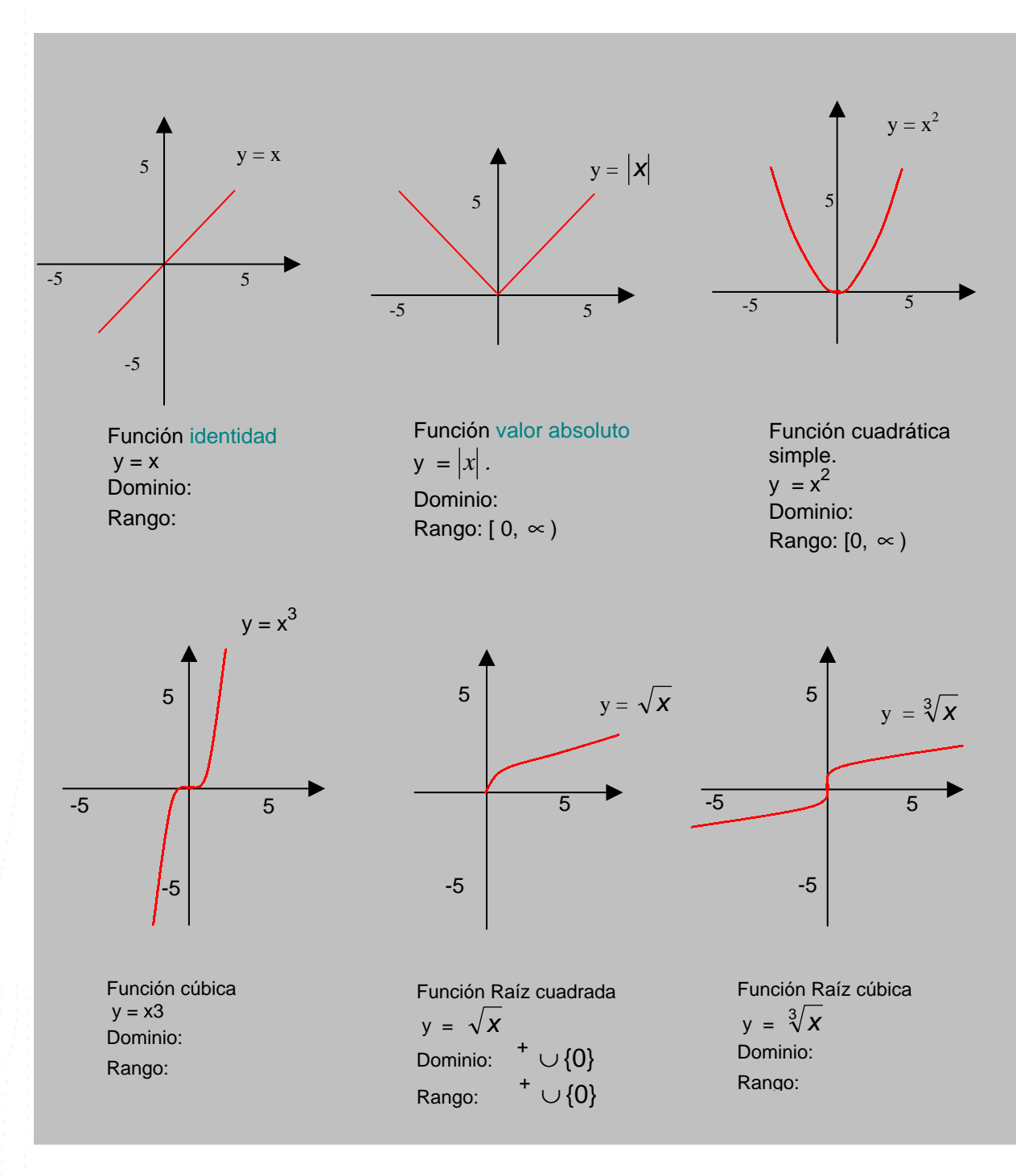

**Fig.4.21 Funciones Elementales**

#### **4.5.3 Desplazamientos verticales y horizontales**

Sea f :  $\rightarrow$  una función y a  $\epsilon$   $\rightarrow$ 

- f *(x a)* es la gráfica de *f(x)* desplazada *a* unidades hacia la derecha.
- f *(x + a)* es la gráfica de *f(x)* desplazada *a* unidades hacia la izquierda.

Así pues, sean las funciones:

$$
f(x) = |x|; \qquad g(x) = |x+3| \qquad y \qquad h(x) = |x-2| \qquad \text{Entonces:}
$$

La gráfica de  $g(x) = |x+3|$  es igual a la gráfica de  $f(x) = |x|$  desplazada 3 unidades hacia la izquierda mientras que la gráfica de *h(x)= x* − 2 es igual a la gráfica de  $f(x) = |x|$  pero desplazada 2 unidades hacia la derecha. Fig. 4.22

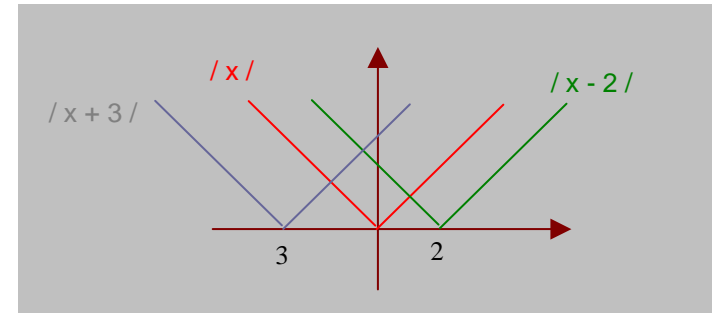

**Fig. 4.22 Desplazamientos horizontales**

Sea f:  $\rightarrow$  una función y b  $\epsilon$   $^+$   $\Rightarrow$ 

- f (x) *+ b* es la gráfica de *f(x)* desplazada *b* unidades hacia arriba por el eje y.
- La gráfica de *f(x) b* es la gráfica de *f(x)* desplazada *b* unidades hacia la abajo por el eje y.

**YY**

**GG**

**RR**

**AA**

**FF**

**II**

**CC**

**AA**

**SS**

#### UNIVERSIDAD DE NARIÑO **. 192**

La gráfica de  $g(x) = |x+3| - 2$  es igual a la gráfica de  $f(x) = |x|$  desplazada 3 unidades hacia la izquierda y 2 unidades hacia abajo. La gráfica de *h(x)*=  $|x-2|$  +5 es igual a la gráfica de *f(x)*=  $|x|$  desplazada 2 unidades hacia la derecha y 5 unidades hacia arriba. Fig. 4.23

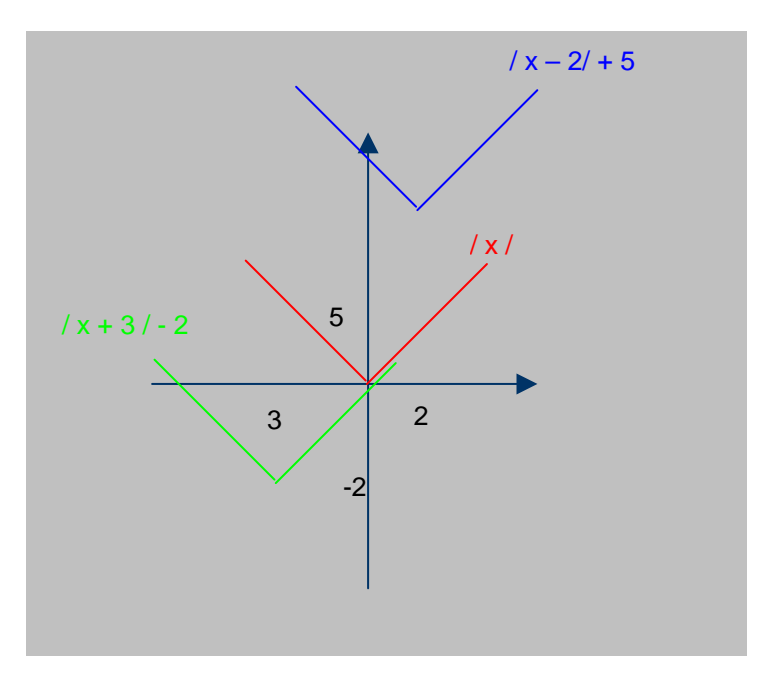

**Fig. 4.23 Desplazamientos Verticales**

#### UNIVERSIDAD DE NARIÑO **a la contrata de la contrata de la contrata de la contrata de la contrata de la contrata de**

**RESUMEN DEL CAPITULO V** 

**YY**

**FF**

**II**

**SS**

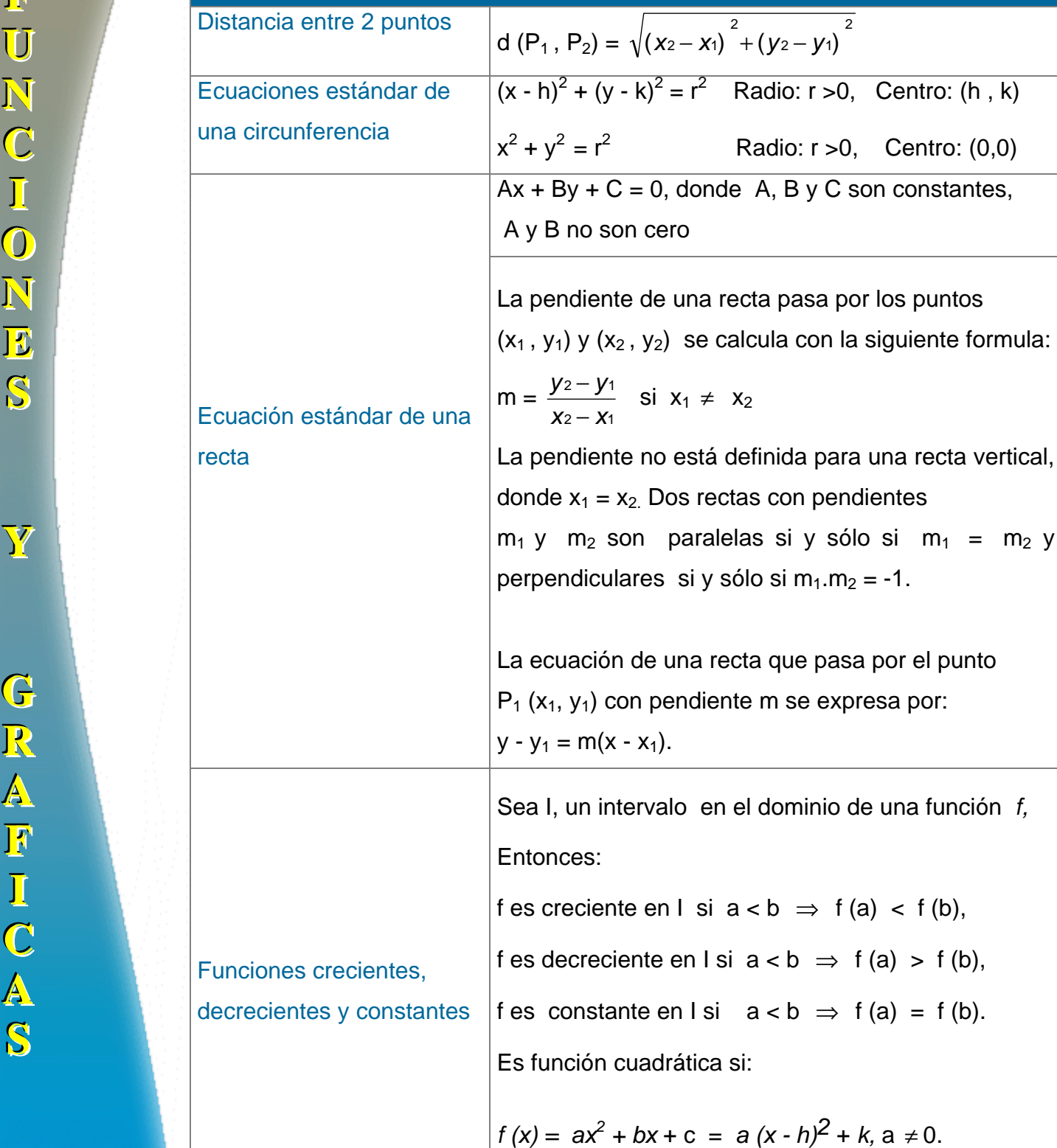

#### LICENCIATURA EN INFORMATICA

 $\overline{2}$ 

Radio: r >0, Centro: (0,0)

2 – V1

rectas con pendientes

en el dominio de una función *f*,

si  $a < b$   $\Rightarrow$  f (a)  $<$  f (b),

 $\neq$  X<sub>2</sub>

**YY**

**GG**

**RR**

**AA**

**FF**

**II**

**CC**

**AA**

**SS**

La suma, diferencia, producto y cociente de las Funciones f y g están definidas por:  $(f+ g)(x) = f(x) + g(x);$  $(f - g)(x) = f(x) - g(x);$ *fg)(x) = f(x) g(x)*   $\bigg)$  $\bigg)$ I l ſ *g*  $\int f(x) dx$  $(x)$  $(x)$ *xg*  $\frac{f(x)}{g(x)}$   $g(x) \neq 0$ .

## Álgebra de funciones

Dadas las funciones f y g , la función f o g es llamada compuesta de g y f, y se expresa por: (f o g)(x) = F[g(x)], el dominio de *f* o *g* es el conjunto de todos los números reales *x* ∈ Dg tales que  $g(x) \in \mathsf{D}f$ ,

En consecuencia el dominio de f o *g* es subconjunto del dominio de *g,* mientras que el rango de f o g es un subconjunto del rango de *f*.

### **TALLER No 4**

1. De las siguientes ecuaciones cuáles definen funciones con variables independientes *x* y dominio en todos los números reales:

a) 
$$
y^3 - x = 2
$$
 b)  $y^2 - x^2 = 16$ 

- 2. Encontrar la definición por partes de f(x) =  $|x+1|-|x-1|$ , encuentre el dominio y el rango de f.
- 3. Graficar:

a) 
$$
y = \frac{1}{2}|x|
$$
 b)  $y = |x+1| - 2$ 

4. Calcular  $f^{-1}$  y su dominio sabiendo que:

a) 
$$
f(x) = x^3
$$
   
b)  $f(x) = \frac{1}{x^3}$    
c)  $f(x) = \sqrt[3]{x}$ 

d) 
$$
f(x) \frac{2x+3}{\sqrt{x-1}}
$$
 e)  $f(x) = \frac{x}{x-1}$  f)  $f(x) = \frac{\sqrt{x}}{\sqrt{x-1}}$ 

- 5. Encontrar g o f y su dominio sabiendo que:
- a)  $f = \{(-1,3),(0,-1),(1,1),(2,15)\}$   $g = \{(-1,0),(1,0),(-3,8),(15,224)\}$ b)  $f(x) = \frac{1}{x-1}$  g(x) =  $\sqrt{x-1}$ c)  $f(x) = |x+1|$  g(x) =  $\sqrt{x} +1$

**GG**

**RR**

**AA**

**FF**

**II**

**CC**

**AA**

**SS**

**YY**

# **BIBLIOGRAFIA**

BARNET, R., ZIEGLER, M. y BYLEEN, K. Precalculo. Editorial Mc Graw Hill.

México, 2000.

ERAZO, Servio Tulio y ERAZO, Ignacio. Elementos de Álgebra Lineal. Universidad de Nariño. Pasto, 1986.

ERAZO, Servio Tulio y ERAZO, Luis Alfonso. Matemáticas generales.

Universidad de Nariño. San Juan de Pasto, 1979.

RAYMOND A. Barnett, Algebra y Trigonometría. Editorial Mc Graw Hill.

# **CAPITULO V**

# **FUNCIONES POLINOMICAS Y RACIONALES**

Las funciones lineal y cuadrática, antes consideradas, se conocen también como funciones polinómicas de primero y segundo grado, respectivamente.

Las raíces de una función f son las soluciones de la ecuación  $f(x)=0$ , si existe alguna. Se sabe cómo encontrar las raíces reales é imaginarias de la función lineal y la cuadrática:

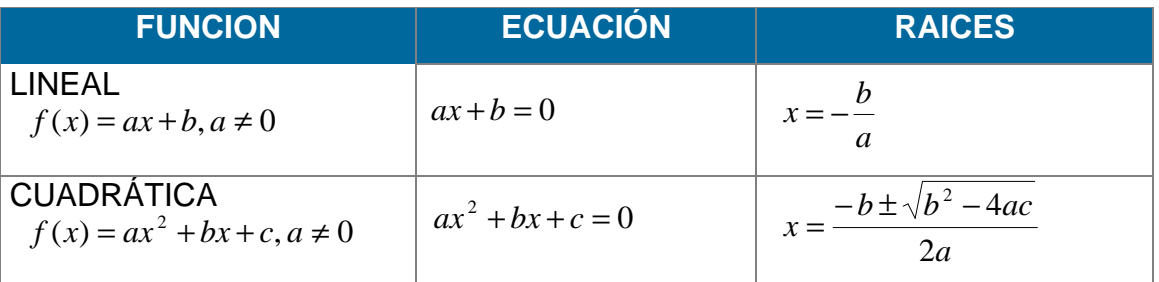

La generalización de los dos casos anteriores conduce a la definición de la Función Polinómica como una suma formal infinita. Sin embargo, se adopta la siguiente:

## **5.1 DEFINICION**

La aplicación p: ➙ tal que

 $p(x) = a_n x^n + a_{n-1} x^{n-1} + \dots + a_1 x + a_0$ , donde los  $a_i$  i y  $a_n \neq 0$ , se llama **Función Polinómica** de grado n en la variable x.

Los elementos a<sub>i</sub>x<sup>i</sup> se llaman **términos** de p(x) y cada a<sub>i</sub> es el coeficiente del término respectivo.

Si  $p(x) = a_0$ , se tiene la función polinómica constante.

Los coeficientes de la función polinómica pueden estar en cualquiera de los sistemas numéricos: , ó .

## **5.1.1 Álgebra de polinomios**

El álgebra de funciones polinómicas, sigue las normas de los procesos aritméticos (algoritmos). (Ver capitulo II, sección 2.2).

Para recordar, sea:

$$
\text{Si } \mathsf{p}(\mathsf{x}) = \sum_{i=0}^{m} a_i x^i; a_m \neq 0 \ \text{y } \mathsf{q}(\mathsf{x}) = \sum_{i=0}^{n} b_i x^i; b_n \neq 0 \implies
$$

a) 
$$
p(x) = q(x) \Leftrightarrow a_i = b_i \forall i \in Z^+ \cup \{0\}
$$

b) 
$$
p(x) + q(x) = \sum_{i=0}^{m} a_i x^{i} + \sum_{i=0}^{n} b_i x^{i} = \sum_{i=0}^{k} c_i x^{i}
$$
; donde  $c_i \neq 0$ ,  $c_i = a_i + b_i y$ 

$$
k = m\acute{a}x{m, n}
$$

c) 
$$
p(x) \cdot q(x) = \sum_{i=0}^{m} a_i x^i \sum_{j=0}^{n} b_j x^i = \sum_{i=0}^{m} \sum_{j=0}^{n} a_i b_j x^{i+j}
$$
  
=  $a_0b_0 + (a_0b_1 + a_1b_0)x + (a_0b_2 + a_1b_1 + a_2b_0)x^2 + \dots + a_mb_nx^{m+n}$ 

Un ejemplo ilustra esta situación:

a) Sea 
$$
p(x) = 5x^3 + bx^2 + 3x - 2
$$
  $y q(x) = ax^3 + 7x^2 + 3x + c \Rightarrow$   
\n $p(x) = q(x) \Leftrightarrow a = 5; b = 7; c = -2$   
\nb) Sea  $p(x) = 2x^3 - 5x^2 + xy + 3$   $q(x) = 2x^2 - 3x + 1 \Rightarrow$   
\n1.  $p(x) + q(x) = (2x^3 - 5x^2 + x + 3) + (2x^2 - 3x + 1)$   
\n $= 2x^3 - 3x^2 - 2x + 4$   
\n2.  $p(x) - q(x) = (2x^3 - 5x^2 + x + 3) - (2x^2 - 3x + 1)$   
\n $= 2x^3 - 7x^2 + 4x + 2$   
\n3.  $p(x) \cdot q(x) = (2x^3 - 5x^2 + x + 3) \cdot (2x^2 - 3x + 1)$   
\n $= 2x^3 \cdot (2x^2 - 3x + 1) - 5x^2 \cdot (2x^2 - 3x + 1) + x \cdot (2x^2 - 3x + 1) + 3 \cdot (2x^2 - 3x + 1)$   
\n $= 4x^5 - 16x^4 + 19x^3 - 2x^2 - 8x + 3$ 

Cabe anotar que el conjunto de todos los polinomios en una indeterminada *x* forma una estructura de anillo, la cual, se denota por  $(A[x], +, \cdot)$ .

#### **5.1.2 Raíces de un polinomio**

Se dice que el número r es una **raíz de la función p**, o un cero del **polinomio**   $p(x)$ , si  $p(x) = 0$ . Es decir:

 $p(r) = 0$ 

Una raíz de un polinomio es cualquier número que haga que el polinomio sea 0. Si los coeficientes de un polinomio  $p(x)$  son números reales, una raíz real, es simplemente una intersección de la gráfica de  $y = p(x)$  con el eje x.

A manera de ilustración se determina los ceros del polinomio:

$$
p(x) = x4 + x3 - 13x2 - x + 12
$$
  
= (x<sup>4</sup> + x<sup>3</sup>) - 12(x<sup>2</sup> - 1) - x<sup>2</sup> - x  
= x<sup>3</sup>(x + 1) - 12(x + 1)(x - 1) - x(x + 1)  
= (x + 1)[x<sup>3</sup> - 12(x - 1) - x]  
= (x + 1)[x(x<sup>2</sup> - 1) - 12(x - 1)]  
= (x + 1)(x - 1)[x(x + 1) - 12]  
= (x + 1)(x - 1)(x + 4)(x - 3)

Luego los ceros de  $p(x)$  son 1, -1, 3 y -4.

## **5.1.2.1 Ceros racionales de un polinomio**

#### **Teorema de BEZOUT:**

Sea  $p(x) = a_0 + a_1x + a_2x^2 + ... + a_nx^n$  donde  $a_n \neq 0$  y los coeficientes son enteros. Si *t s* expresado en forma irreducible, es un cero de p(x) entonces s es un factor de  $a_0$  y t es factor de  $a_n$ .

#### **Demostración:**

Como *t s*<br>− es un cero de polinomio ⇒

$$
p(\frac{s}{t}) = a_0 + a_1(\frac{s}{t}) + a_2(\frac{s}{t})^2 + \dots + a_n(\frac{s}{t})^n = 0 \implies
$$
  
\n
$$
a_0t^n + a_1st^{n-1} + a_2s^2t^{n-2} + \dots + a_ns^n = 0 \implies \text{Ecuación (1)}
$$
  
\n
$$
a_0t^n + a_1st^{n-1} + a_2s^2t^{n-2} + \dots + a_{n-1}s^{n-1}t = -a_ns^n \implies
$$
  
\n
$$
t(a_0t^{n-1} + a_1st^{n-2} + a_2s^2t^{n-3} + \dots + a_{n-1}s^{n-1}) = -a_ns^n
$$

Como los coeficientes son enteros y s, t son enteros, el valor de t debe dividir al valor de -  $a_n s^n$ .

Pero t no divide a s<sup>n</sup> porque *t*  $\frac{s}{\tau}$  es irreducible, entonces t divide a a<sub>n</sub>. Es decir, t es un factor de  $a_n$ .

Ahora de la ecuación (1) despejamos  $- a_0 t^n$ :

$$
s (a_1t^{n-1} + a_2st^{n-2} + ... + a_ns^{n-1}) = - a_0t^n \quad \Rightarrow
$$

s divide al término  $-a_0t^n$  y por tanto es factor de  $a_0$ .

#### **EJEMPLO 5.1**

Hallar los ceros racionales de  $p(x) = 2x^2 - \frac{1}{2}x -$ *4 1*

Solución:

⇒  $4p(x) = P(x) = 8x^2 - 2x - 1$  (con coeficientes enteros) ya se puede aplicar el teorema de Bezout al polinomio P(x):

a) Los factores de  $a_0$  son +1 y - 1.

b) Los factores de  $a_n$  son:  $\{\pm 1, \pm 2, \pm 4y \pm 8\}$ 

c) Los ceros racionales de P(x) son de la forma *t <sup>s</sup>* donde:

$$
s = \pm 1 \quad \text{at} \quad \text{at} \quad \{\pm 1, \pm 2, \pm 4, \pm 8 \quad \text{for tanto},
$$

Se divide cada factor de  $a_0$  entre los factores de  $a_n$ ;

$$
\pm 1, \pm \frac{1}{2}, \pm \frac{1}{4}, \pm \frac{1}{8}
$$

de todas las posibles raíces encontradas se reemplaza cada raíz en el polinomio inicial o de lo contrario se hace la división sintética con cada una de las raíces. Si el residuo de la división es = 0, entonces se dice que es un cero racional de ese polinomio.

En nuestro caso las únicas raíces que dan como residuo 0 son:

$$
p(\frac{1}{2}) = 0
$$
 y  $p(-\frac{1}{4}) = 0$ . Es decir,

$$
4p(x) = P(x) = 8(x - \frac{1}{2})(x + \frac{1}{4}) y
$$
de aquí:

$$
p(x) = 2(x - \frac{1}{2})(x + \frac{1}{4}).
$$

Si un cero c (o raíz) se repite k veces, diremos que c es un cero de multiplicidad k.

## **5.1.2.2 Ceros reales de un polinomio**

Cuando los coeficientes de un polinomio son enteros, se puede encontrar sus ceros racionales; sin embargo, si p(x) tiene coeficientes reales y no se puede expresar como el producto de factores lineales o cuadráticos, se utiliza la continuidad del polinomio para aproximar sus raíces.

Si  $p(x)$  es negativo en  $x = a$  y positivo en  $x = b$ , la gráfica de  $y = p(x)$  corta el eje x en algún punto entre a y b. Es decir,  $j \ c \ i \quad , a < c < b$  tal que  $p(c) = 0$ .

Se continúa con el proceso:

Se divide el intervalo [a, b] en dos partes iguales  $\left[a,\frac{a+b}{2}\right]$  y  $\left[\frac{a+b}{2},b\right]$  $|a+$  $\left[a,\frac{a+b}{2}\right]$  $\left[a, \frac{a+b}{2}\right]$  y  $\left[\frac{a+b}{2}, b\right]$ .

\nSi 
$$
p\left(\frac{a+b}{2}\right) = 0
$$
  $\Rightarrow$   $\left(\frac{a+b}{2}\right)$  es un cero del polinomio.\n

\n\nSi  $p\left(\frac{a+b}{2}\right) > 0$   $y$   $p(a) < 0$ , se toma la mitad del intervalo  $\left[a, \frac{a+b}{2}\right]$   $y$  se repite el proceso.\n

UNIVERSIDAD DE NARIÑO . 202

Si 
$$
p\left(\frac{a+b}{2}\right) < 0
$$
  $y$   $p(b) > 0$ , se toma la mitad del intervalo  $\left[\frac{a+b}{2}, b\right]$  y se repite

el proceso.

De ahi, se forma una sucesión de intervalos encajados, cuya longitud tiende a cero. Es decir, la sucesión tiene un límite, c, tal que  $p(c) = 0$ .

(Ver Capítulo I, sección 1.2.6.1)

## **EJEMPLO 5.2**

Determinar los valores de las raíces reales del polinomio:  $p(x) = x^3 - 3x + 1$ 

#### Solución:

Primero se realiza una tabla de signos:

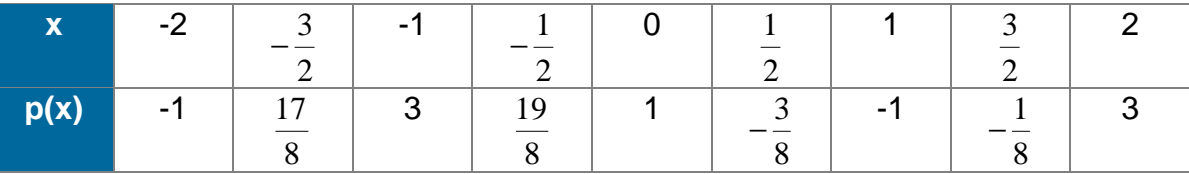

En la tabla anterior se observa que los valores de p(x) cambian de signo en los intervalos  $\left[-2, -\frac{3}{2}\right]$  $\overline{\phantom{a}}$  $\left(-2,-\frac{3}{2}\right)$  $\left(-2, -\frac{3}{2}\right), \left(0, \frac{1}{2}\right)$  $\overline{1}$  $\left(0, \frac{1}{2}\right)$ l ſ 2  $\left(0, \frac{1}{2}\right)$  y  $\left(\frac{3}{2}, 2\right)$  $\overline{\phantom{a}}$  $\left(\frac{3}{2},2\right)$  $\left(\frac{3}{2}, 2\right)$ . Esto significa que en cada intervalo existe un

valor c, tal que  $p(c) = 0$ .

$$
-2 < c_1 < -\frac{3}{2} \qquad \qquad 0 < c_2 < \frac{1}{2} \qquad \qquad \frac{3}{2} < c_3 < 2
$$

## **5.1.3 División de polinomios**

La división de polinomios se realiza mediante un proceso similar al que se aplica en aritmética. Dicha división puede ser exacta ó dejar algún residuo.

Cuando se divide un número entero positivo p entre otro entero s, se obtiene como resultado un entero q y un residuo r que cumplen con:

$$
p = sq + r; 0 \le r P s
$$

Un procedimiento similar se utiliza para la división de polinomios, llamado **algoritmo de división para polinomios.** (Ver capítulo II, sección 2.3)

La división de polinomios se puede realizar de manera más eficiente mediante un método llamado **división sintética.** 

## **5.1.3.1 División sintética**

Poder dividir un polinomio  $p(x)$  entre un polinomio lineal  $x - r$ , de manera rápida y exacta, puede ser de gran ayuda para encontrar los ceros de las funciones polinómicas de grado mayor. Este proceso se puede realizar a través de un método que se conoce como División Sintética.

## **EJEMPLO 5.3**

Dividir  $2x^4 + 3x^3 - x - 5$  entre  $x + 2$ .

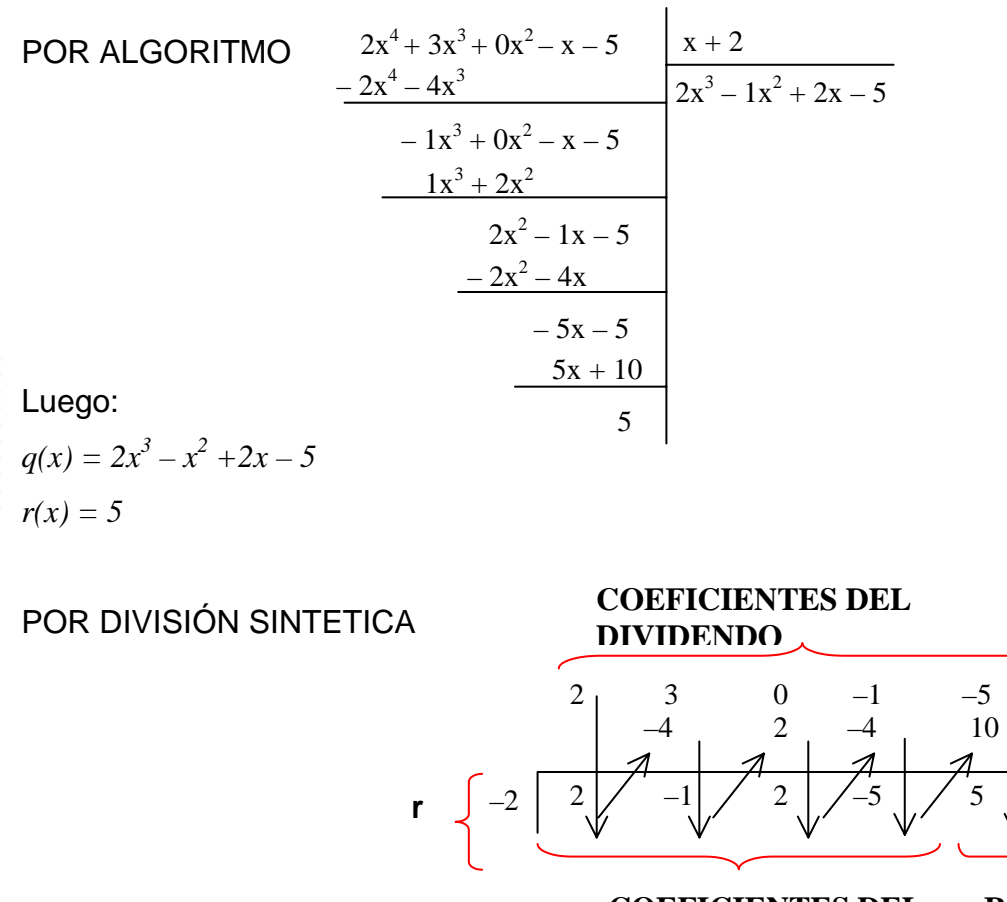

**COEFICIENTES DEL COCIENTE RESIDUO** 

#### UNIVERSIDAD DE NARIÑO . 204

El segundo y tercer renglón de números se generan así:

El primer coeficiente, 2, del dividendo se baja y se multiplica por –2 del divisor, y el producto, –4, se coloca debajo del segundo coeficiente del dividendo, 3, y se suma. La diferencia, –1, se multiplica de nuevo por el –2 del divisor, y el producto se coloca debajo del tercer coeficiente del dividendo y se suma. Así sucesivamente hasta obtener el residuo.

#### **Síntesis de la división sintética**

Para dividir el polinomio  $p(x)$  entre  $x - r$ :

- 1. Se dispone los coeficientes de  $p(x)$  en orden descendente de potencias de x. Se coloca 0 en vez de cada potencia faltante.
- 2. Una vez escrito el divisor en la forma x r, se toma r para generar el segundo y tercer renglones de números así:

Se baja el primer coeficiente del dividendo y se multiplica por r; después se suma el producto al segundo coeficiente del dividendo. Así sucesivamente hasta que un producto se sume al término constante de p(x).

3. El último número a la derecha en el tercer renglón de números es el Residuo. Los otros números del tercer renglón son los coeficientes del cociente, que tiene grado 1 menos que p(x).

## **5.1.4 Factorización única**

Si r es una raíz del polinomio  $p(x)$ , entonces  $x - r$  es un factor de  $p(x)$  y recíprocamente.

La relación entre raíces, factores e intersecciones con el eje x es fundamental para el estudio de los polinomios. El teorema de factorización permite establecer la equivalencia de los siguientes postulados para cualquier polinomio  $p(x)$ :

- 1. r es un cero de la ecuación  $p(x) = 0$ .
- 2. r es una raíz de p(x).
- 3.  $x r$  es un factor de  $p(x)$ .

Si los coeficientes de p(x) son números reales y r también, se puede agregar un cuarto postulado:

4. r es una intersección de la gráfica de p(x) con el eje x.

## **5.1.5 Graficación de funciones polinómicas**

Es útil saber cuándo la gráfica de una función está arriba o abajo del eje x, y se puede elaborar, para resumir, una tabla de signos. Para ilustrar sea la función  $f(x) = x^2 - 7x + 10$ . Como  $(x - 2)(x - 5) = 0$  si y solo si  $x = 2$  o  $x = 5$ , se debe considerar los demás valores posibles de x. Se observa que los números 2 y 5 determinan tres intervalos.

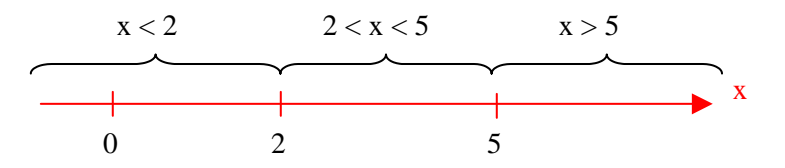

Para establecer los signos de f(x) se toma un valor de prueba, dentro de cada intervalo, así:

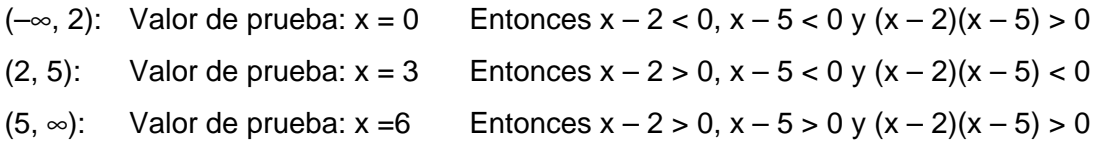

Estos valores se pueden resumir en la siguiente **tabla de signos**:

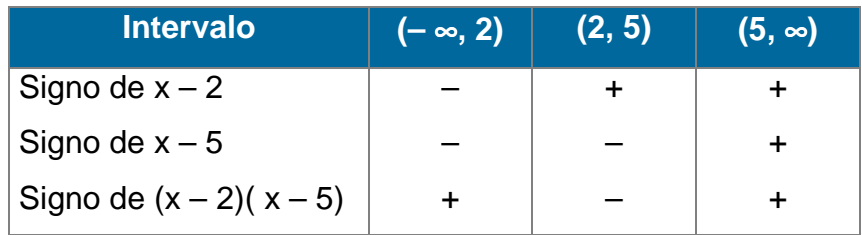

## **EJEMPLO 5.4**

Trazar la gráfica de f(x) =  $x^3 + 4x^2 - x - 4$ .

Solución: Primero se factoriza f(x):

$$
f(x) = x3 + 4x2 - x - 4
$$
  
= (x + 4)x<sup>2</sup> - (x + 4)  
= (x + 4)(x<sup>2</sup> - 1)  
= (x + 4)(x + 1)(x - 1)

 $f(x) = 0 \Leftrightarrow$  por lo menos uno de los factores es cero, entonces, las raíces son: -4,  $-1$ , 1, que son las abscisas al origen de y = f(x). Como no hay otras abscisas al origen, la curva debe quedar arriba o abajo del eje x en cada uno de los intervalos determinados por –4, –1, 1.

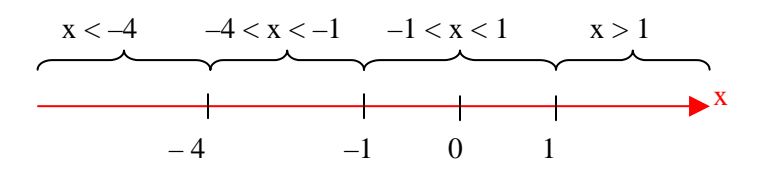

Cuando f(x) > 0, la curva está arriba del eje x, y debajo de él cuando f(x) < 0. La siguiente tabla de signos contiene esta información y se usa para hacer un bosquejo de la gráfica:

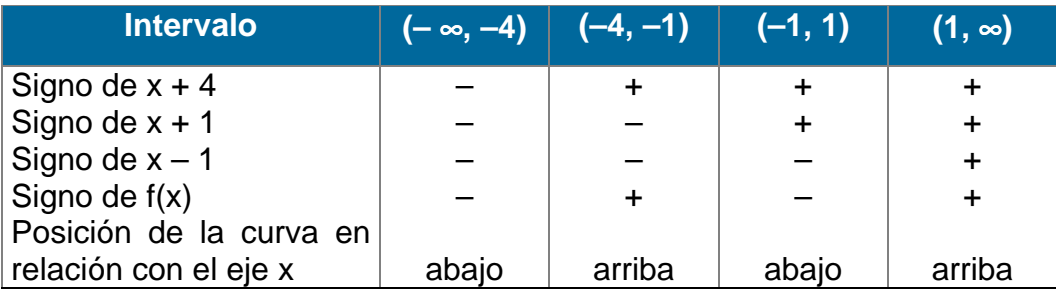

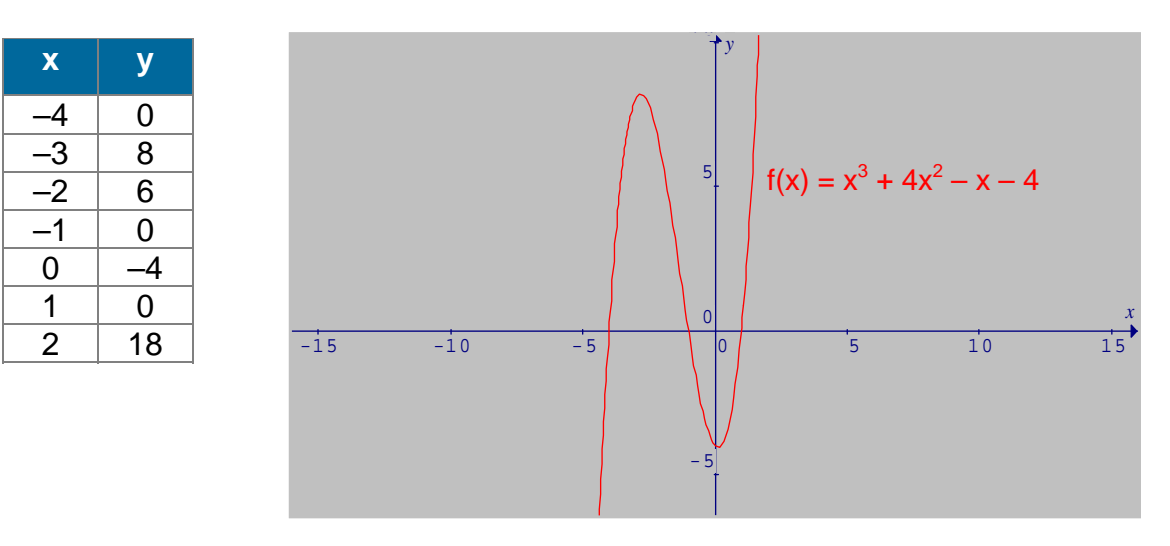

**Fig. 5.1 Función polinómica** 

#### UNIVERSIDAD DE NARIÑO . 207

La forma de la gráfica de una función polinómica depende del grado del polinomio.

Las gráficas de polinomios de grado impar comienzan en el eje y negativo y terminan en el eje y positivo, cruzando el eje x al menos una vez.

Las gráficas de polinomios de grado par comienzan en el eje y positivo y terminan en el eje y positivo, pero no todas cruzan el eje x.

Estos casos suceden cuando el coeficiente del término de grado más alto es positivo, si el término es negativo, la gráfica es similar, pero reflejada en el eje x.

## **5.1.5.1 Pasos para graficar funciones polinómicas**

- 1. De ser posible, se factoriza el polinomio, y se halla las abscisas al origen.
- 2. Se construye una tabla de signos de f(x), y se prueba con algunos valores en cada intervalo.
- 3. Con esta información se traza la gráfica de f(x) incluyendo la ordenada al origen.

## **5.1.5.2 Comportamiento de un Polinomio**

$$
\text{ Sea } p(x) = a_n x^n + a_{n-1} x^{n-1} + \dots + a_1 x + a_0, \ a_n \neq 0, \ 4
$$

#### **1.**  $a_n > 0$  y n es par.

La gráfica de p(x) aumenta sin límite a medida que x disminuye a la izquierda y aumenta a la derecha.

 $p(x) \rightarrow \infty$  cuando  $x \rightarrow -\infty$ 

 $p(x) \rightarrow \infty$  cuando  $x \rightarrow \infty$ 

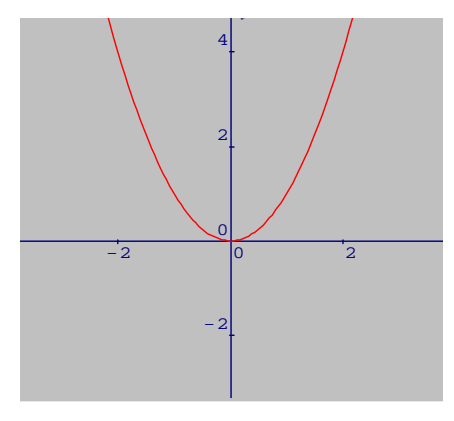

**Fig. 5.2**  $f(x) = x^2$ 

# 2.  $a_n > 0$  y n es impar.

La gráfica de p(x) disminuye sin límite a medida que x disminuye a la izquierda pero aumenta sin límite cuando x aumenta a la derecha.

 $p(x) \rightarrow -\infty$  cuando  $x \rightarrow -\infty$ 

 $p(x) \rightarrow \infty$  cuando  $x \rightarrow \infty$ 

# **3. an < 0 y n es par.**

La gráfica de p(x) disminuye sin límite a medida que x disminuye a la izquierda y aumenta a la derecha.

 $p(x) \rightarrow -\infty$  cuando  $x \rightarrow -\infty$ 

 $p(x) \rightarrow -\infty$  cuando  $x \rightarrow \infty$ 

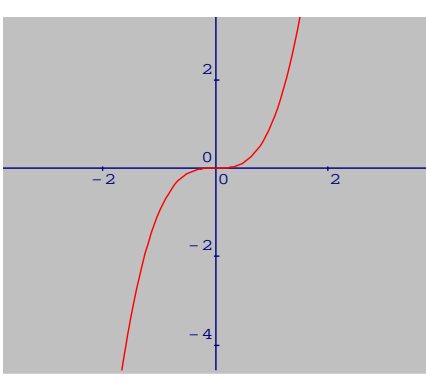

**Fig. 5.3**  $f(x) = x^3$ 

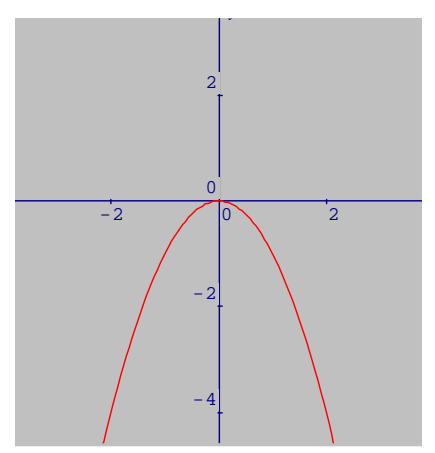

Fig. 5.4 
$$
f(x) = -x^2
$$

# **4. an < 0 y n es impar.**

La gráfica de p(x) aumenta sin límite a medida que x disminuye a la izquierda y disminuye sin límite cuando x aumenta a la derecha.

 $p(x) \rightarrow \infty$  cuando  $x \rightarrow -\infty$ 

 $p(x) \rightarrow -\infty$  cuando  $x \rightarrow \infty$ 

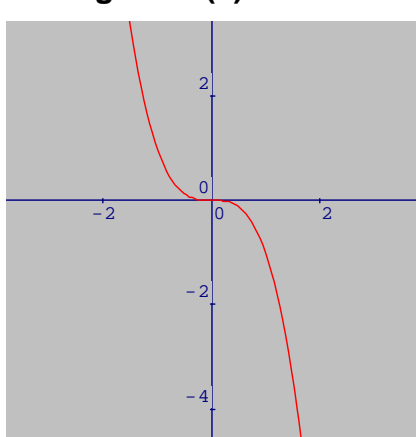

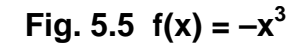

**Un punto de retorno** sobre una gráfica continua, es aquel que separa la parte creciente de la parte decreciente.

#### **5.1.5.3 Propiedades de graficas de funciones polinómicas**

Sea p una función polinómica de grado n con coeficientes reales. Entonces:

- 1. p es continua en todos los números reales.
- 2. La gráfica de p es una curva suave (No tiene puntas).
- 3. La gráfica de p tiene a lo sumo n intersecciones en el eje x.
- 4. p tiene a lo sumo  $n 1$  puntos de retorno.

## **5.2 FUNCIONES RACIONALES**

Así como los números racionales se definen en términos de cocientes de enteros, las funciones racionales se definen como cocientes de polinomios. Las siguientes ecuaciones definen las funciones racionales:

$$
f(x) = \frac{x-1}{x^2 - 9}, x \neq 3
$$
  
 
$$
g(x) = \frac{1}{x^2}; x \neq 0
$$
  
 
$$
h(x) = \frac{x^3 + 3x - 1}{x + 1}; x \neq -1
$$
  
 
$$
p(x) = 2x^2 - 8; \quad q(x) = 5; \quad r(x) = 0
$$

## **5.2.1 Definición**

Una función f es llamada una **función racional** si:

$$
f(x) = \frac{n(x)}{d(x)}; d(x) \neq 0
$$

donde n(x) y d(x) son polinomios. El dominio de f es el conjunto de todos los tales que  $d(x) \neq 0$ .

Si  $x = a$  y  $d(a) = 0$ , f no está definida en  $x = a$  y puede no haber ningún punto en la gráfica de f con abscisa x = a. No se permite la división entre 0.

#### **5.2.2 Asíntotas vertical y horizontal**

Una función racional f puede ser discontinua en  $x = a$ , entonces es útil saber qué sucede con la gráfica de f cuando x está cerca de a. Por ejemplo, sea la función racional f definida por: *x*  $f(x) = \frac{1}{x}$ 

Es evidente que la función f es discontinua en  $x = 0$ . Pero, ¿qué pasa con f(x) cuando x se aproxima a 0 por la izquierda ó la derecha?. Un procedimiento numérico nos dará la idea.

## Comportamiento de  $1/x$  cuando  $x \rightarrow 0^+$

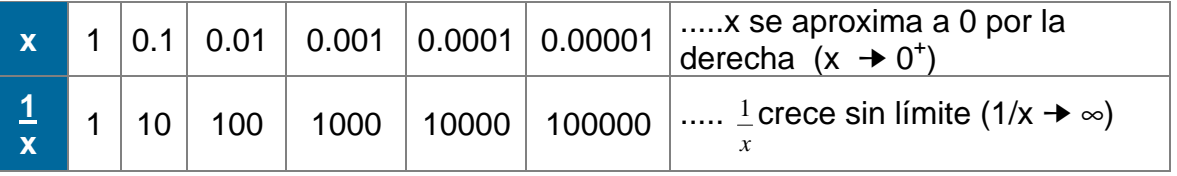

Si x se aproxima a 0 por la derecha, x y 1/x son positivos y los valores de 1/x crecen sin límite. Es decir:

$$
\frac{1}{x} \rightarrow^{\infty} \quad \text{cuando} \quad x \rightarrow 0^+
$$

**Comportamiento de**  *x*  $\frac{1}{2}$  cuando x  $\rightarrow$  0<sup>-</sup>

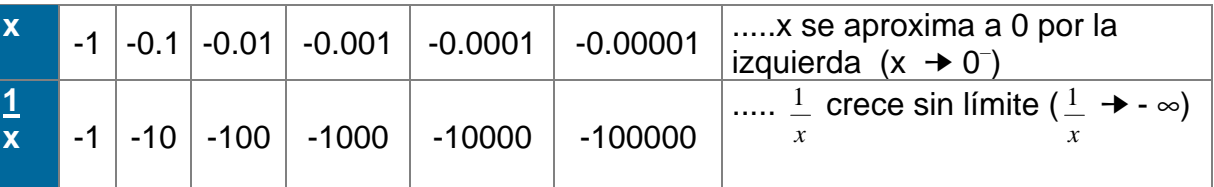

Si x se aproxima a 0 desde la izquierda, entonces x y *x*  $\frac{1}{x}$  son negativos y los valores de 1/x disminuyen sin límite. Esto se denota así:

$$
\frac{1}{x} \rightarrow^{\infty} \quad \text{cuando} \quad x \rightarrow 0
$$

Ahora observemos el comportamiento de  $f(x) =$ *x*  $\frac{1}{2}$  conforme |x| se hace muy

grande; es decir, conforme  $x \rightarrow \infty$  y conforme  $x \rightarrow -\infty$ , basta trazar una curva casi horizontal y agregar flechas en los extremos.
#### **Comportamiento de** *x*  $\frac{1}{2}$  cuando x →  $\infty$

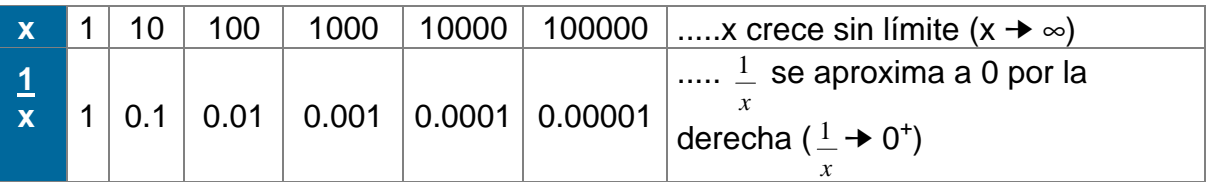

#### **Comportamiento de**  *x*  $\frac{1}{2}$  cuando x → - ∞

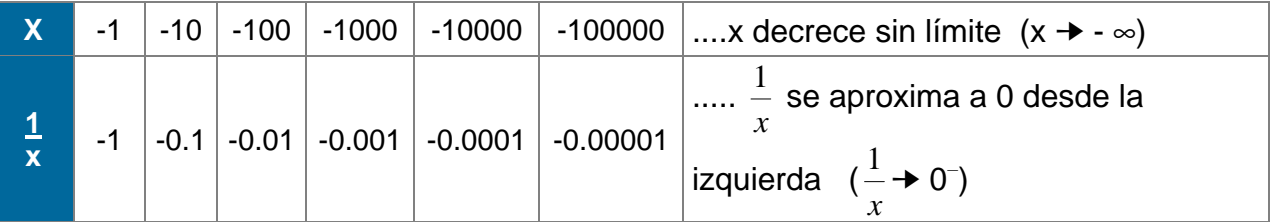

El eje y es una asíntota vertical para *x*  $1 \over -$ , mientras que el eje x es una asíntota horizontal.

#### **5.2.2.1 Definición de asíntota**

La recta x = a es una **asíntota vertical** para la gráfica de y = f(x), si f(x) aumenta o disminuye sin límite cuando x se aproxima al valor a por la derecha o por la izquierda. Simbólicamente:

f(x)  $\rightarrow \infty$  ó f(x)  $\rightarrow -\infty$  cuando  $x \rightarrow a^{+}$  ó  $x \rightarrow a^{-}$ 

La recta y = b es una **asíntota horizontal** para la gráfica de y = f(x), si f(x) se aproxima a b cuando x aumenta o disminuye sin límite. Simbólicamente:

f(x)  $\rightarrow$  b cuando  $x \rightarrow \infty$  ó  $x \rightarrow -\infty$ 

A manera de ejemplo, sea  $f(x) = \frac{1}{x}$ ;  $x \neq 0$ *xf*

En la siguiente gráfica, la recta  $x = 0$  (eje x) es una asíntota horizontal para f(x), y la recta  $y = 0$  (eje y) es una asíntota vertical.

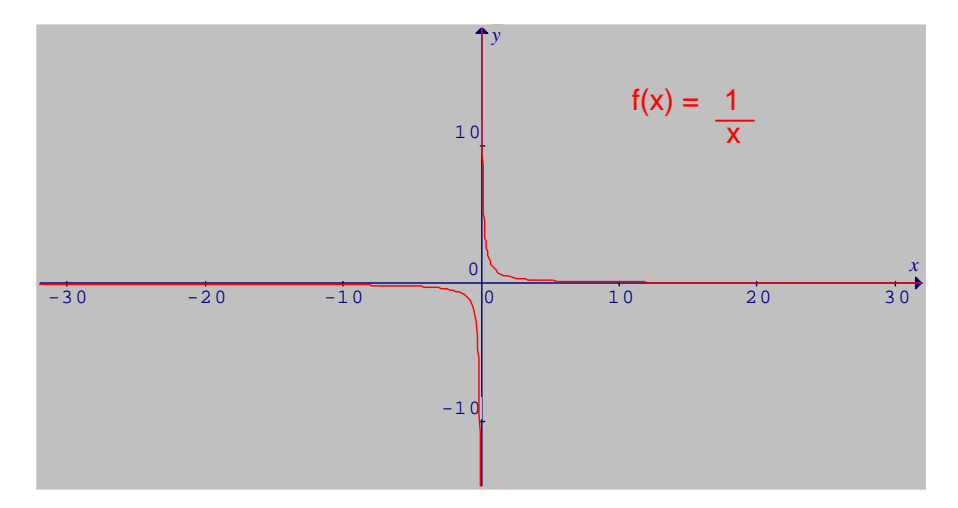

**Fig. 5.6 Asíntotas horizontales y verticales** 

#### **5.2.2.2 Asíntotas verticales y funciones racionales**

Sea f una función racional definida por:

$$
f(x) = \frac{n(x)}{d(x)}; d(x) \neq 0
$$

donde n(x) y d(x) son polinomios. Si a es un número real, tal que d(a) = 0 y  $n(a) \neq 0$ , entonces la recta x = a es una asíntota vertical de la gráfica de y = f(x).

#### **EJEMPLO 5.5**

Encontrar las Asíntotas Verticales de:

Solución:

$$
f(x) = \frac{2}{x+2}
$$

 $x + 2 = 0 \Leftrightarrow x = -2$ . Luego,

la recta  $x = -2$  es una Asíntota Vertical de  $f(x)$ .

**FF**

**UU**

 $\overline{\mathbf{N}}$ 

**CC**

**II**

**OO**

**NN**

**EE**

 $\overline{S}$ 

**PP**

**OO**

**LL**

**II**

 $\overline{\mathbf{N}}$ 

**OO**

 $\overline{\mathbf{M}}$ 

**II**

**CC**

**AA**

**SS**

**YY**

**RR**

**AA**

**CC**

**II**

**OO**

**NN**

**AA**

**LL EE**

**SS**

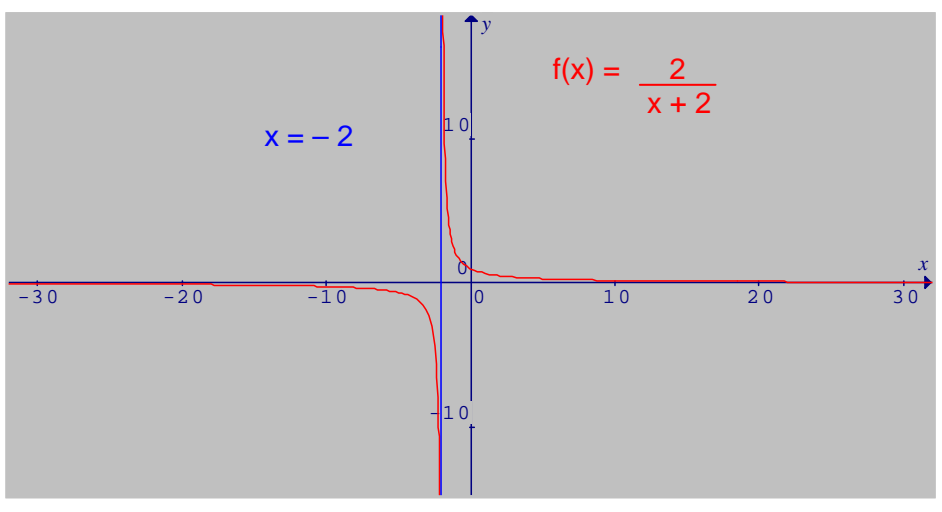

**Fig. 5.7 Asíntotas verticales** 

# **5.2.2.3 Asíntotas horizontales y funciones racionales**

Sea f una función racional definida por el cociente de los dos polinomios así:

$$
f(x) = \frac{a_m x^m + \dots + a_1 x + a_0}{b_n x^n + \dots + b_1 x + b_0}
$$

- 1. Para  $m < n$ , la recta  $y = 0$  (el eje x) es una asíntota horizontal.
- 2. Para m = n, la recta *n m b a*  $y = \frac{a_m}{y}$  es una asíntota horizontal.
- 3. Para m > n, la gráfica aumentará o disminuirá sin límite, dependiendo de m, n,  $a_m$  y  $b_n$ , y no hay asíntotas horizontales.

## **EJEMPLO 5.6**

Hallar las asíntotas horizontales para:

$$
f(x) = \frac{n(x)}{d(x)} = \frac{2x^2 - 2x + 3}{x^2 - 9}
$$

Solución:

Como d(x) =  $x^2 - 9 = (x - 3)(x + 3)$ , la gráfica de f(x) tiene asíntotas verticales en  $x = 3$  y  $x = -3$ . Además n(x) y d(x) tienen en mismo grado, entonces:

$$
y = \frac{a_2}{b_2} = \frac{2}{1} = 2
$$

es una asíntota horizontal.

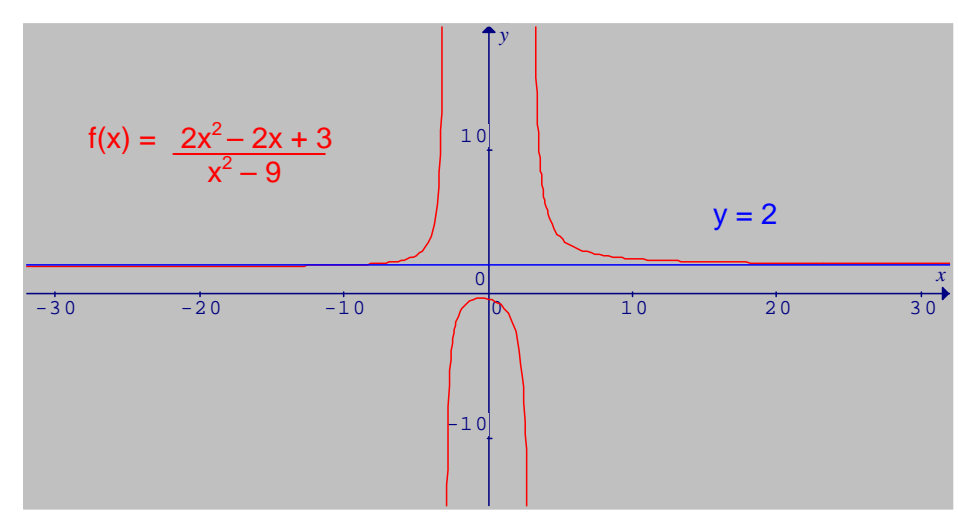

**Fig. 5.8 Asíntotas horizontales** 

## **5.2.2.4 Asíntotas oblicuas y funciones racionales**

Si  $f(x) = \frac{n(x)}{d(x)}$ , donde n(x) y d(x) son polinomios y el grado de n(x) es 1 más que

el grado de d(x), entonces f(x) se puede expresar así:

$$
f(x) = mx + b + \frac{r(x)}{d(x)}; d(x) \neq 0(x)
$$

donde el grado de r(x) es menor que el grado de d(x). La recta:

 $y = mx + b$ 

es una asíntota oblicua para la gráfica de f. Esto es:

$$
[f(x) - (mx + b)] \rightarrow 0 \quad \text{cuando} \quad x \rightarrow -\infty \quad 6 \quad x \rightarrow \infty
$$

# **EJEMPLO 5.7**

Encontrar las Asíntotas Oblicuas

$$
f(x) = \frac{x^2 - x - 6}{x - 4}
$$
;  $\forall x \neq 4$  de:

Solución:

Aplicando la división de polinomios se obtiene:

$$
f(x) = x + 3 + \frac{6}{x - 4}
$$

donde la recta  $y = x + 3$ , es una Asíntota Oblicua de f(x).

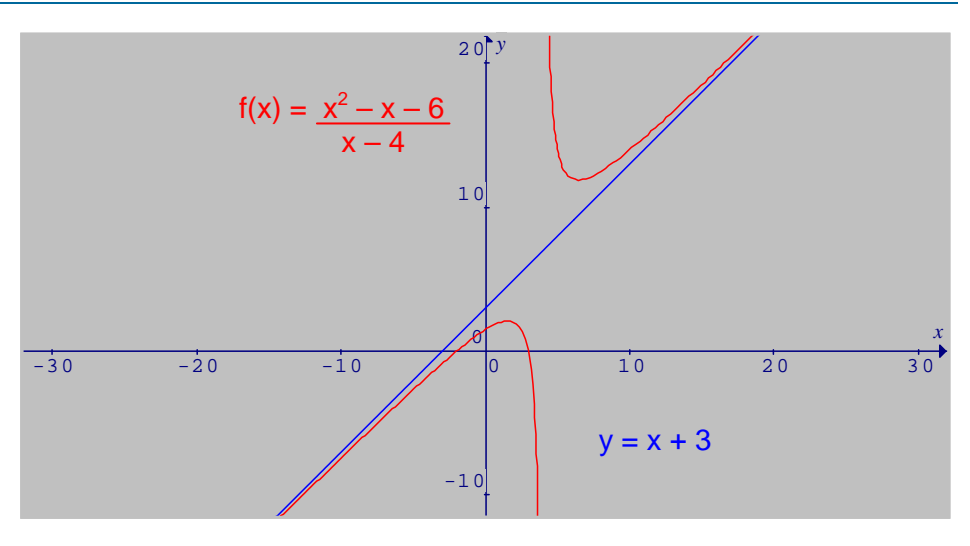

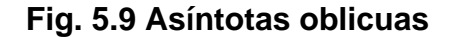

## **5.2.3 Graficación de funciones racionales**

Las funciones racionales de la forma  $f(x) = \frac{n(x)}{d(x)}$ , donde d(x)  $\neq$  0(x), se grafican según los siguientes lineamientos:

- 1. **Intersecciones**. Se resuelve la ecuación n(x) = 0 en . Las soluciones dan las intersecciones de la gráfica de f con el eje x. Si f(0) existe, la intersección con el eje y.
- 2. **Asíntotas verticales**. Las soluciones reales de la ecuación d(x) = 0, sirven para determinar el dominio de f, los puntos de discontinuidad y las asíntotas verticales. Se traza cualquier asíntota vertical como línea discontinua.
- 3. **Cuadro de signos**. Se forma un cuadro de signos para f, con el fin de determinar el comportamiento de la gráfica cerca de cada asíntota vertical.
- 4. **Asíntotas horizontales**. Se determina si existe una asíntota horizontal y de serlo, se traza como línea discontinua.
- 5. **Completar el trazo**. Se completa el trazo de la gráfica dibujando puntos adicionales y uniéndolos con una curva continúa y suave sobre cada intervalo en el dominio de f. No se debe utilizar los puntos de discontinuidad.

#### **EJEMPLO 5.8**

Gradient: 
$$
f(x) = \frac{x^2 - 4x + 3}{2x - 4}
$$

 $\triangleright$  Se factoriza  $f(x)$ :

$$
f(x) = \frac{x^2 - 4x + 3}{2x - 4} = \frac{(x - 3)(x - 1)}{2(x - 2)}, x \neq 2
$$

¾Las intersecciones son:

Con el eje x:  $x = 3$ ;  $x = 1$ 

Con el eje y:  $x = 2$ 

- > Dominio de f(x):  $(-\infty, 2)U(2, \infty)$
- $\triangleright$  Puntos de discontinuidad:  $x = 2$
- $\triangleright$  Asíntota Vertical:  $x = 2$
- ¾Cuadro de signos:

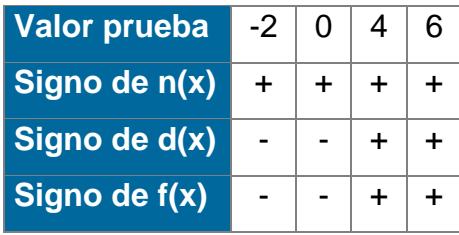

- $\triangleright$  Como el grado de n(x) es mayor que el de d(x), no existen Asíntotas Horizontales.
- $\triangleright$  Se divide n(x) entre d(x), para obtener la Asíntota Oblicua.

$$
f(x) = \frac{x^2 - 4x + 3}{2x - 4} = (\frac{1}{2}x - 1) - \frac{1}{2x - 4}
$$

donde:  $y = \frac{1}{2}x - 1$ <sup>es una</sup> Asíntota Oblicua de f(x).

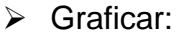

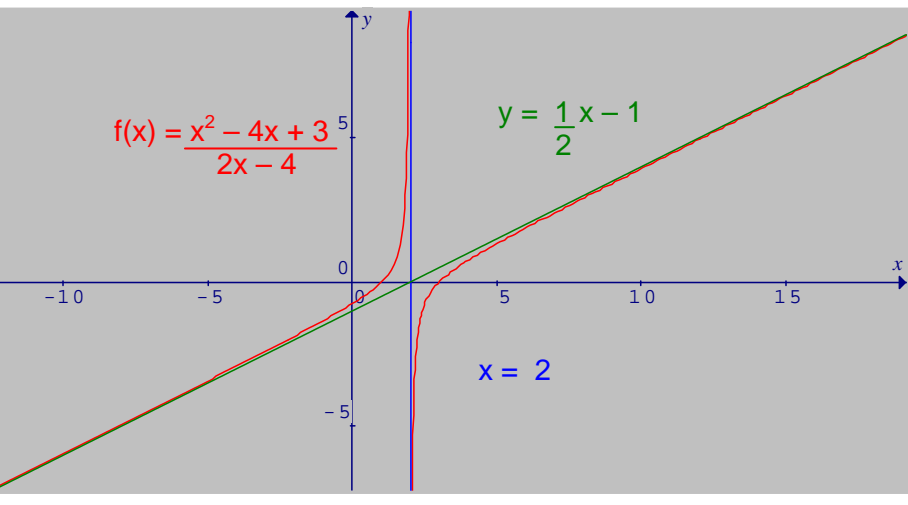

**Fig. 5.10 Función racional** 

# **5.2.4 Guía para graficar funciones racionales**

- 1. Se factorizan numerador y denominador, si es posible
- 2. Se determina las coordenadas al origen, si las hay.
- 3. Se determina las asíntotas verticales.
- 4. Se determina las asíntotas horizontales.
- 5. Se forma una tabla de signos de f en los intervalos donde el numerador o denominador son iguales a 0. Se usa un valor específico de prueba en cada intervalo.
- 6. Se traza las asíntotas y se localiza las coordenadas al origen. Con la tabla de signos y algunos puntos determinados se completa la gráfica.

# **5.3 FRACCIONES PARCIALES**

p(x) Con frecuencia se ofrece colocar una expresión racional  $\frac{P(x)}{d(x)}$ como suma de dos o más expresiones racionales cuyo denominador tenga grado menor que d(x). Se llaman **fracciones parciales.** El proceso exige la factorización de polinomios.

p(x) Sea  $\frac{P(x)}{d(x)}$ , donde p(x) y d(x) son polinomios con coeficientes reales y grado de p(x) menor que grado de d(x). Si el grado de p(x) es mayor o igual al de d(x), solo se tiene que dividir  $p(x)$  entre  $d(x)$ :

$$
\frac{p(x)}{d(x)} = q(x) + \frac{r(x)}{d(x)}
$$

donde el grado de r(x) es menor que el de d(x). Por ejemplo:

$$
\frac{x^4 - 3x^3 + 2x^2 - 5x + 1}{x^2 - 2x + 1} = (x^2 - x - 1) + \frac{-6x^2 + 2}{x^2 - 2x + 1}
$$

Una fracción se llama **propia** cuando el grado del numerador es menor que el grado del denominador, como en:

$$
\frac{3x+5}{x^2+3x+2}
$$
 **6** 
$$
\frac{5x^2-3}{x^4+2x}
$$

Si el grado del numerador es mayor ó igual que el grado del denominador, la fracción es **impropia**, como en:

$$
\frac{3x^3+2x-1}{x^2+5}
$$

El siguiente teorema indica una forma sistemática para descomponer una fracción propia en la suma de dos o más fracciones parciales.

Cabe recordar que todo polinomio con coeficientes reales, admite una factorización completa con sólo factores lineales y/o cuadráticos con coeficientes reales, los cuales son primos relativos en los números reales.

## **Teorema:**

Una fracción propia puede escribirse como la suma de fracciones parciales, según las siguientes normas:

1. FACTORES LINEALES SIN REPETICION

Si el denominador de una fracción contiene un factor lineal de la forma ax + b, la Fracción Parcial asociada tiene la forma: A ax +b

donde A es constante **no** nula, como sucede con:

$$
\frac{x+1}{(x-2)(x+3)} = \frac{A}{x-2} + \frac{B}{x+3}
$$

#### 2. FACTORES LINEALES REPETIDOS

Si el denominador de una fracción contiene un factor lineal ax + b, repetido k veces, hay k fracciones parciales asociadas, así:

$$
\frac{A_1}{ax + b} + \frac{A_2}{(ax + b)^2} + \dots + \frac{A_k}{(ax + b)^k}
$$

donde las  $A_i$  son constantes y  $A_k \neq 0$ , como ocurre con:

$$
\frac{2x+3}{(x+1)^2} = \frac{A_1}{(x+1)} + \frac{A_2}{(x+1)^2}
$$

#### 3. FACTORES CUADRATICOS SIN REPETICION

Ax + B  $ax^2 + bx + c$ Si el denominador de una función contiene un factor cuadrático de la forma  $ax^{2}$  + bx + c, la fracción parcial asociada tiene la  $\frac{Ax + B}{ax^{2} + bx + c}$  forma:

donde A y B son constantes **no** nulas a la vez, como sucede con:

$$
\frac{3x^2+5}{(x+1)(x^2+x-1)} = \frac{A}{x+1} + \frac{Bx+C}{x^2+x-1}
$$

#### 4. FACTORES CUADRATICOS REPETIDOS

Si el denominador de una fracción contiene un factor cuadrático de la forma  $ax^2$  + bx + c, repetido k veces, hay k fracciones parciales asociadas, así:

$$
\frac{A_1x + B_1}{ax^2 + bx + c} + \frac{A_2x + B_2}{(ax^2 + bx + c)^2} + \dots + \frac{A_kx + B_k}{(ax^2 + bx + c)^k}
$$

donde los  $A_i$  y  $B_i$  son constantes y  $A_k$ ,  $B_k$  no se anulan a la vez. Por ejemplo:

$$
\frac{x^2+3x+5}{(x^2-1)^2(x^2+3x+1)} = \frac{Ax+B}{x^2+1} + \frac{Cx+D}{(x^2+1)^2} + \frac{Ex+F}{x^2+3x+1}
$$

El trabajo con fracciones parciales es muy importante ya que este tema es muy útil para el Cálculo Integral.

## **EJEMPLO 5.9**

Representar en fracciones parciales la fracción racional:  $\frac{x+3x+1}{(x^2+1)(x^2+2-1)}$  $3x + 4$ 2  $1\sqrt{2}$ 2  $+(1)(x^2+2 -x^2+3x+$  $x^2 + 1(x)$  $x^2 + 3x$ 

Solución:

La fracción se puede representar de la forma:  $\frac{Ax+B}{x^2+1} + \frac{Cx+D}{x^2-2x-1}$ + +  $x^2 - 2x$  $Cx + D$ *x*  $\frac{Ax+B}{2} + \frac{Cx+D}{2}$ 

$$
\frac{-x^2 + 3x + 4}{(x^2 + 1)(x^2 + 2 - 1)} = \frac{(Ax + B)(x^2 - 2x - 1) + (Cx + D)(x^2 + 1)}{(x^2 + 1)(x^2 - 2x - 1)}
$$

$$
= \frac{Ax^3 + Bx^2 - 2Ax^2 - 2Bx - Ax - B + Cx^2 + Dx^2 + Cx + D}{x^4 - 2x^3 - x^2 + x^2 - 2x - 1}
$$

$$
= \frac{(A + C)x^3 + (B - 2A + C)x^2 + (-2B - A + C)x + (-B + D)}{x^4 - 2x^3 - 2x - 1}
$$

Se igualan los términos correspondientes a cada valor de *x*:

(1) 
$$
A + C = 0
$$
  
\n(2)  $B - 2A + D = -1$   
\n(3)  $-2B + A + C = 3$   
\n(4)  $-B + D = 4$   
\nDe (1) se despeja C  
\n(5)  $C = -A$   
\nDe (1) se despeja A  
\n(6)  $A = -C$   
\nDe (4) se despeja D  
\n(7)  $D = 4 + B$ 

Se reemplaza **(7)** y **(6)** en **(2)** 

**(8)**  $2B + 2C = -5$ 

De **(8)** se despeja B

$$
(9) \ \ B = \frac{-5 - 2C}{2}
$$

Se reemplaza **(6)** en **(3)**

 $(10) -2B +2C = 3$ 

Se reemplaza **(9)** en **(10)** 

$$
C=-\frac{1}{2}
$$

Se reemplaza el valor de C en **(9)** 

 $B = -2$ 

Se reemplaza el valor de C en **(6)** 

$$
A = \frac{1}{2}
$$

Se reemplaza el valor de B en **(7)** 

 $D = 2$ 

De donde:

$$
\frac{-x^2 + 3x + 4}{(x^2 + 1)(x^2 + 2 - 1)} = \frac{Ax + B}{x^2 + 1} + \frac{Cx + D}{x^2 - 2x - 1}
$$

$$
= \frac{\frac{1}{2}x - 2}{x^2 + 1} - \frac{\frac{1}{2}x + 2}{x^2 - 2x - 1}
$$

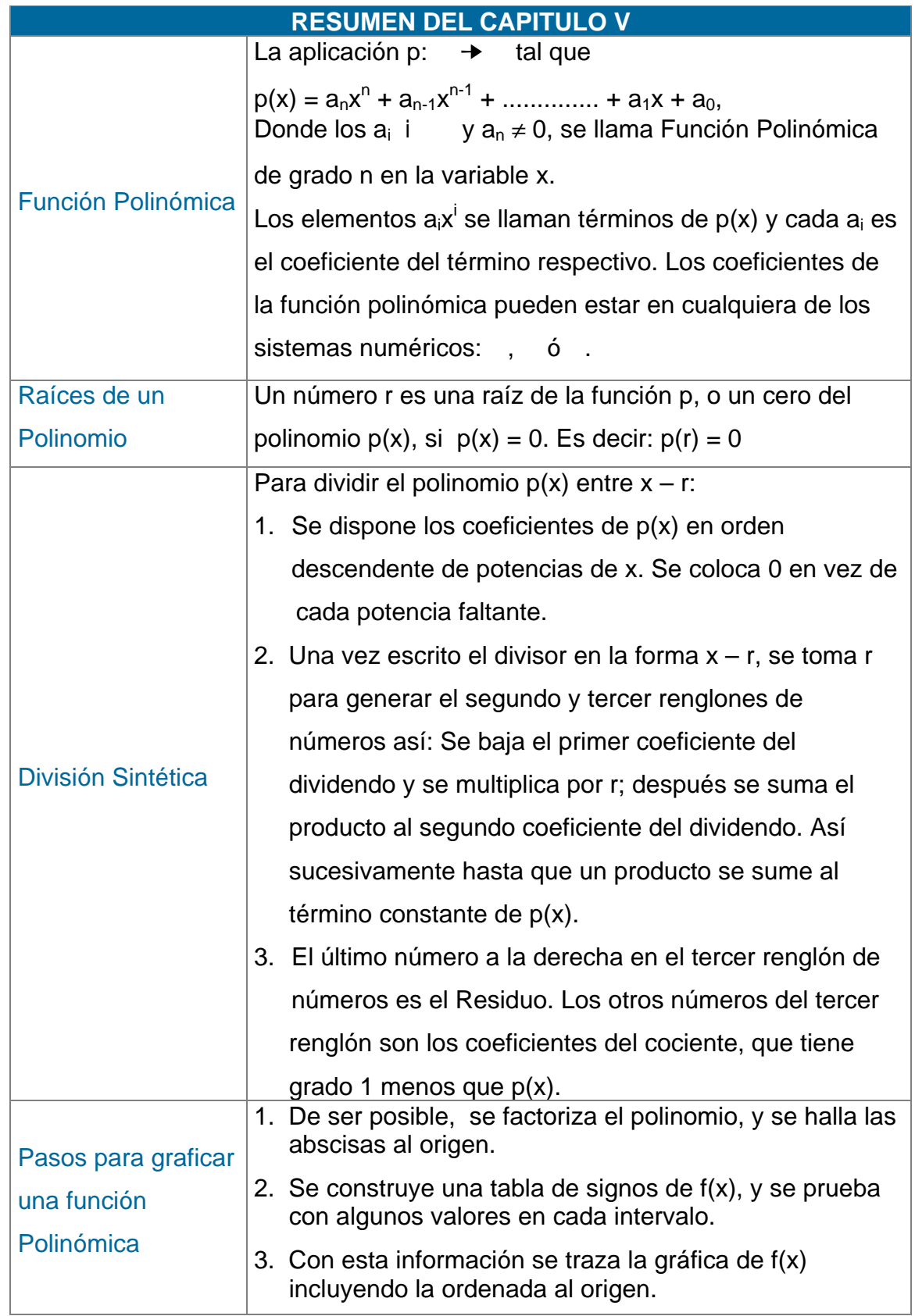

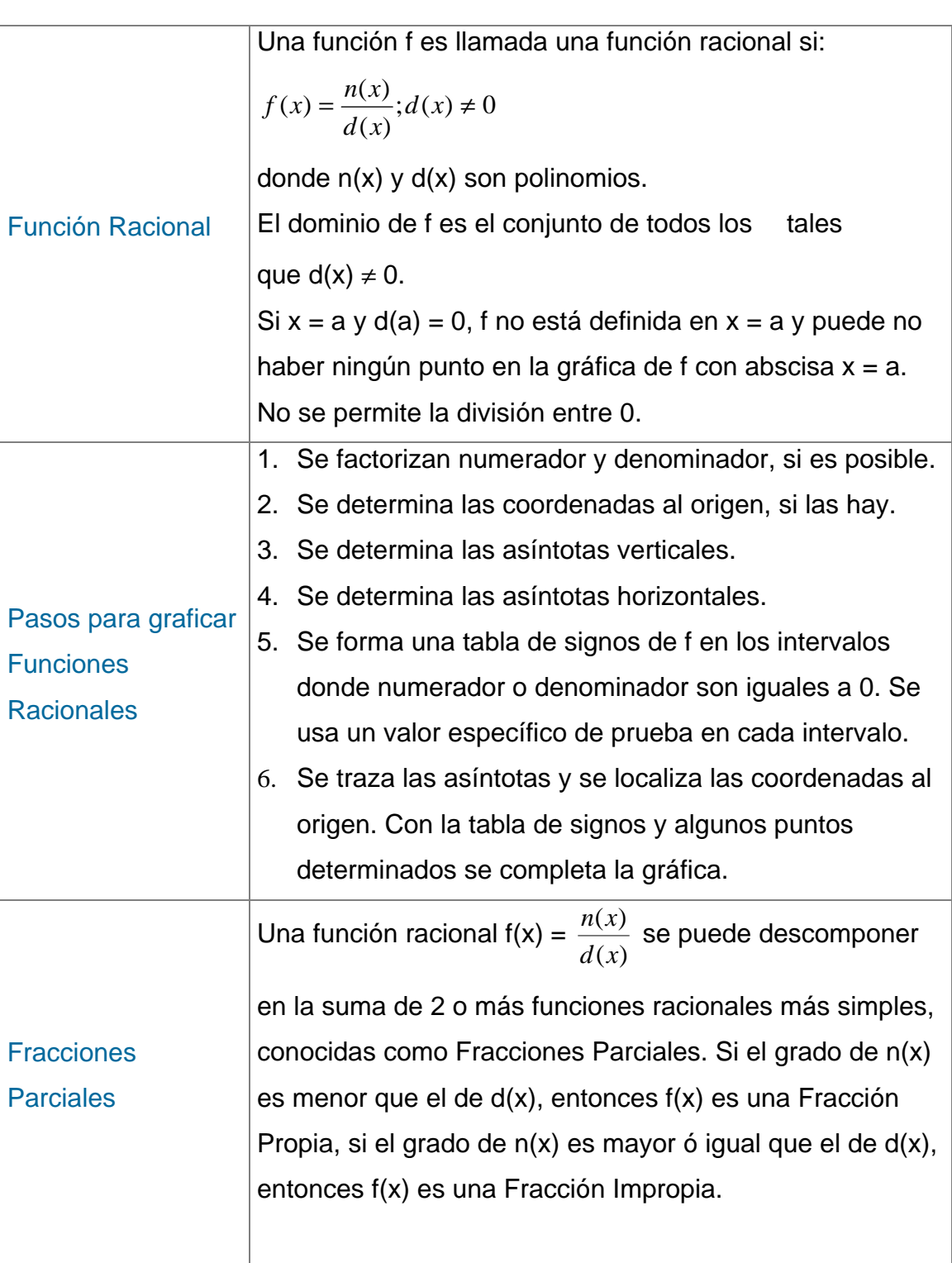

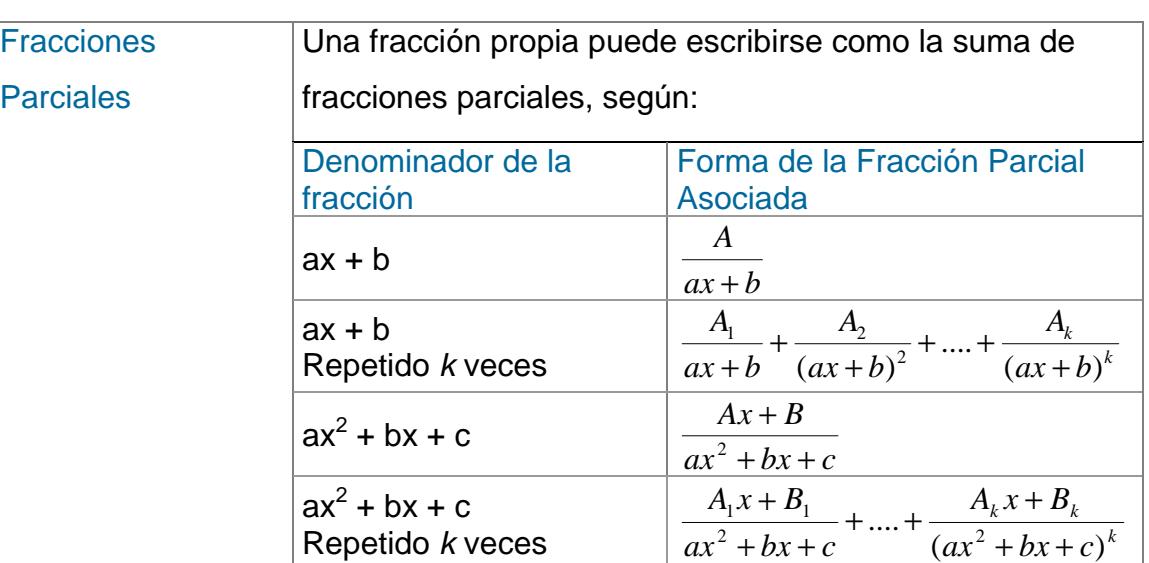

#### **TALLER Nº 5**

- 1. Utilizando la División Sintética, dividir los siguientes polinomios:
	- a)  $4x^3 5x + 4$  entre  $x + 3$
	- b)  $2x^4 + x^2 8$  entre  $x 4$
- 2. Determinar los ceros racionales de:

a) 
$$
p(x) = x^4 + 3x^2 - x^2 + x - 6
$$

b) 
$$
p(x) = 3x^4 - 8x^3 - 28x^2 + 64x - 15
$$

- 3. Determinar aproximadamente los ceros reales de:
	- a)  $p(x) = x^3 + 2x^2 2x$
	- b)  $p(x) = 3x^2 + x 3$
- 4. Graficar las siguientes funciones polinómicas:
	- a)  $f(x) = x^3 + 5x^2 x 1$ b)  $f(x) = 2x^2 - 4x - 2$
- 5. Determinar las Asíntotas Verticales para las siguientes funciones racionales:
	- a)  $f(x) = \frac{5}{x-3}$ b)  $f(x) = \frac{x-4}{x^3-1}$
- 6. Determinar las Asíntotas Horizontales para las siguientes funciones racionales:

a) 
$$
f(x) = \frac{x^2 - 3}{2x^2 - x + 1}
$$
  

$$
3x^2 + 2x
$$

b) 
$$
f(x) = \frac{3x^2 + 2x}{2x^2}
$$

7. Determinar las Asíntotas Oblicuas para las siguientes funciones racionales:

a) 
$$
f(x) = \frac{3x^2 - x + 1}{x + 2}
$$
  
b)  $f(x) = \frac{x^2 + 2x + 3}{x - 4}$ 

8. Graficar las siguientes funciones racionales:

a) 
$$
f(x) = \frac{x^2 + 8x - 1}{x + 2}
$$

b) 
$$
f(x) = \frac{x^2 - x + 5}{2x - 1}
$$

9. Represente en fracciones parciales las siguientes fracciones:

a) 
$$
\frac{5x^2 - 2}{(x-1)(x^2 + 2x + 1)}
$$

$$
b) \frac{x+4}{\left(x^2-1\right)^2}
$$

BARNET, R., ZIEGLER, M. y BYLEEN, K. Precalculo. Editorial Mc Graw Hill. México, 2000.

ERAZO, Servio Tulio y ERAZO, Ignacio. Elementos de Álgebra Lineal. Universidad de Nariño. Pasto, 1986.

ERAZO, Servio Tulio y ERAZO, Luis Alfonso. Matemáticas generales.

Universidad de Nariño. San Juan de Pasto, 1979.

RAYMOND A. Barnett, Algebra y Trigonometría. Editorial Mc Graw Hill. 1996.

ZILL, Dennis G. y DEMOND, Jacqueline M. Algebra y Trigonometría. Editorial Mc Graw Hill. 2000.

# **CAPITULO VI**

# **FUNCIONES EXPONENCIAL Y LOGARTIMICA**

En este capítulo, se quiere dar un significado preciso a las expresiones de la forma a<sup>x</sup>, donde a es un número real fijo y x, una variable real. Serán analizadas con sus propiedades básicas y algunas de sus aplicaciones. El estudio de la función inversa de a<sup>x</sup>, lleva sin dificultad a la función logarítmica, sus leyes y aplicaciones.

## **6.1 POTENCIAS**

Recordemos que en general,  $\forall a \in y \forall n \in \dagger$ ,  $a^n = a.a.a...a$ , (n factores).

El signo de la potencia depende del exponente:

- a) Sí a< 0 y n es par, entonces,  $a^n = + a.a.a... a;$
- b) Sí a< 0 y n es impar, entonces,  $a^n = -a.a.a...$  a. Las propiedades de las potencias se consideran en el capitulo I sección 1.2.4.6

# **6.2 NOTACIÓN CIENTÍFICA**

El uso de exponentes negativos permite el trabajo con números decimales, en especial sin son muy pequeños.

Para ello, se utiliza la llamada Notación Científica, donde cada número real toma la forma kx10<sup>n</sup>, siendo k un número decimal tal que 1  $\leq$  |k| < 9, y n un número entero.

#### **EJEMPLOS 6.1**

- 1. 249 = 2 x 10<sup>2</sup> + 4 x 10<sup>1</sup> + 9 x 10<sup>0</sup>, entonces 249 = 2.49 x 10<sup>2</sup>.
- 2.  $35.86 = 3 \times 10^{1} + 5 \times 10^{0} + 8 \times 10^{-1} + 6 \times 10^{-2}$ , entonces  $35.86 = 3.586 \times 10^1 = 3.586 \times 10.$
- 3.  $0.000739 = 7 \times 10^{-4} + 3 \times 10^{-5} + 9 \times 10^{-6} = 7.39 \times 10^{-4}$

 La notación científica es de gran utilidad en los cálculos que se hacen con el computador, pues, permite ahorrar mucha memoria.

4. Hallar el valor de 0.56x0.0024 2631x0.072

Simplificamos la fracción y la expresamos en notación científica:

 $\frac{2631 \times 0.072}{0.56 \times 0.0024} = \frac{3(877) \times 8(0.009)}{8(0.07) \times 3(0.0008)} = \frac{877 \times 0.009}{0.07 \times 0.0008}$  $\frac{2631 \times 0.072}{2631 \times 0.0024} = \frac{3(877) \times 8(0.009)}{2(0.07) \times 2(0.0000)} = \frac{877 \times 0.009}{2(0.07) \times 2(0.000)}$ 

> 5  $-2y0.0y10^{-4}$  $2,0.0,10^{-3}$ x10 56 8.77x9  $=\frac{8.77\times10^{2}\times9.0\times10^{-3}}{7.0\times10^{-2}\times8.0\times10^{-4}}$

 $= 1.409464 \times 10^5 = 140946.4$ 

#### **6.3 POTENCIAS DE UNA SUMA**

Al considerar las leyes de los exponentes, sólo se tuvo en cuenta las potencias de un producto y de un cociente. Sin embargo, las potencias también se pueden aplicar a una suma algebraica de términos, como se hizo en el capitulo II de productos notables. (Ver capítulo II sección 2.2.3)

$$
(x + y)2 = (x + y) \cdot (x + y) = x2 + 2xy + y2
$$
  

$$
(x + y)3 = [(x + y) \cdot (x + y) ] \cdot (x + y) = (x2 + 2xy + y2) (x + y) = x3 + 3x2y + 3xy2 + y3
$$

lo cual se puede generalizar tomando como exponente cualquier entero positivo n

$$
(x + y)^n = x^n + nx^{n-1}y + \frac{n}{2}(n-1)x^{n-2}y^2 + \frac{n(n-1)}{2x^3}(n-2)x^{n-3}y^3 + ... + nxy^{n-1} + y^n
$$
  
(BINOMIO DE NEWTON) (I)

El resultado se simplifica un poco, en su escritura, al introducir los conceptos de número combinatorio y de sumatoria finita:

#### **6.3.1 Número combinatorio**

Si m y n son números enteros positivos y m  $\geq$  n, el símbolo  $n(m-n)$ m! n  $\binom{m}{n} = \frac{m!}{n!(m-1)!}$  $\overline{1}$ Ì  $\parallel$ l  $\binom{m}{m}$ =  $\frac{m!}{m!}$  define un número combinatorio, donde m! = m  $(m-1)(m-2)x$  .... 3 x 2 x 1.

Se asume que 0! = 1. Unos ejemplos aclaran esta definición:

Sean m y n enteros positivos donde m  $\geq$  n, entonces:

1. 
$$
\binom{m}{0} = \frac{m!}{0!(m-0)!} = \frac{m!}{1 \times m!} = 1
$$

2. 
$$
\binom{m}{1} = \frac{m!}{1!(m-1)!} = \frac{m(m-1)!}{(m-1)!} = m
$$

3. 
$$
\binom{m}{2} = \frac{m!}{2!(m-2)!} = \frac{m(m-1)(m-2)!}{2!(m-2)!} = \frac{m(m-1)}{2}
$$

4. 
$$
\binom{m}{m} = \frac{m!}{m!(m-m)!} = \frac{m!}{m!0!} = \frac{m!}{m!} = 1
$$

5. 
$$
\binom{m}{n} + \binom{m}{n-1} = \frac{m!}{n!(m-n)!} + \frac{m!}{(n-1)!(m-n+1)!}
$$
  
\n
$$
= \frac{m!}{n(n-1)!(m-n)!} + \frac{m!}{(n-1)!(m-n+1)(m-n)!}
$$
\n
$$
= \frac{m!}{(n-1)!(m-n)!} \left(\frac{1}{n} + \frac{1}{m-n+1}\right)
$$

$$
= \frac{m! (m+1)}{n(n-1)! (m-n)! (m-n+1)} = \frac{(m+1)!}{n! (m-n+1)!} = {m+1 \choose n}
$$
  
Por tanto,  ${m \choose n} + {m \choose n-1} = {m+1 \choose n} \forall m \ge n$  en

## **6.4 SUMATORIAS**

En el capitulo V, se trató las funciones polinómicas con una sola indeterminada, como:  $p(x) = a_0 + a_1x^1 + a_2x^2 + a_3x^3 + ... + a_nx^n$ , lo cual puede abreviarse, usando el símbolo de sumatoria: Σ. (Ver capitulo V sección 5.1.1)

∑ = = n  $i=O$ i  $p(x) = \sum a_i x^i$ , donde i es el índice de la misma. Así, pues,  $1^2 + 2^2 + 3^2 + 4^2 + \dots + n^2 = \sum$ = n  $i=1$ 2 i  $1 + 3 + 6 + 10 + ... +$  $\frac{n}{2}$  (n+1) =  $\sum_{i=1}^{n}$  $\frac{n}{n}$  i(i +  $\sum_{i=1}$  2  $i(i + 1)$ 

=

$$
9 + 15 + 21 + 27 + \dots + 3(2n + 1) = \sum_{i=1}^{n} 3(2i + 1)
$$

Las sumatorias cumplen las siguientes propiedades:

1. 
$$
\sum_{i=n}^{m} a_i = \sum_{i=n}^{k} a_i + \sum_{i=k+1}^{m} a_i, \forall k \text{ tal que } n \le k \le m
$$
  
\n2. 
$$
\sum_{i=n}^{m} ka_i = k \sum_{i=n}^{m} a_i, \forall k \text{ real}
$$
  
\n3. 
$$
\sum_{i=n}^{m} (a_i + b_i) = \sum_{i=n}^{m} a_i + \sum_{i=n}^{m} b_i
$$
  
\n4. 
$$
\sum_{i=1}^{m} (a_i - a_{i-1}) = a_m - a_0, \text{ (Formula telescópica)}
$$

Retomando ahora, el desarrollo del Binomio de Newton, la expresión (I) toma la forma:

$$
(x+y)^n = {n \choose 0} x^n + {n \choose 1} x^{n-1} y^1 + {n \choose 2} x^{n-2} y^2 + \dots + {n \choose n} y^n \quad \text{o más simplemente:}
$$

$$
(x+y)^n = \sum_{i=0}^n {n \choose i} x^{n-i} y^i, \text{ donde el término que ocupa el lugar (k+1)}
$$

$$
\text{viene dado por } {n \choose k} x^{n-k} y^k.
$$

## **EJEMPLOS 6.2**

1. Hallar el desarrollo de  $(2x-3y)^5$ .

$$
(2x-3y)^5 = \sum_{i=0}^{5} {5 \choose i} 2x)^{5-i} (-3y)^i
$$
  
=  ${5 \choose 0} 2x)^5 (-3y)^0 + {5 \choose 1} 2x^1(-3y)^1 + {5 \choose 2} 2x^3(-3y)^2 + {5 \choose 3} 2x^2(-3y)^3 + {5 \choose 4} 2x^1(-3y)^4 + {5 \choose 5} 2x^0(-3y)^5$   
=  $(2x)^5 + 5(2x)^4(-3y) + 10(2x)^3(-3y)^2 + 10(2x)^2(-3y)^3 + 5(2x)(-3y)^4 + (-3y)^5$   
=  $32x^5 - 240x^4y + 720x^3y^2 - 1080x^2y^3 + 810xy^4 - 243y^5$ 

2. Encontrar el término 28 del desarrollo de 
$$
\left(\frac{1}{x} + x\right)^{30}
$$
,  $x \ne 0$ .  
\nTérmino 28 =  $\left(\frac{30}{27}\right)\left(\frac{1}{x}\right)^{30-27} (x)^{27} = \frac{30!}{27!(30-27)!} \left(\frac{1}{x}\right)^3 (x)^{27}$   
\n=  $\frac{30 \times 29 \times 28 \times 27!}{3!27!} = 4060x^{24}$ 

3. Hallar el coeficiente del término a<sup>10</sup>b<sup>3</sup> en el binomio (a - b)<sup>13</sup>.

El término (k+1) es  $\int_{a}^{b} a^{n-k} (-b)^k$  $\binom{n}{k} a^{n-k} (-b)$  $\overline{\phantom{a}}$  $\overline{a}$ I l  $\left(n\atop\cdot\right)a^{n-k}\left(-b\right)^k$  , donde n= 13 y k= 3,  $\Rightarrow$ el coeficiente será  $-\int_{0}^{\infty}$  =  $-\frac{135}{8660}$  =  $-286$  $3!(13-3)!$ 13!  $\left(\frac{13}{3}\right) = -\frac{13!}{3!(13-3)!} = -$ I  $\overline{)}$  $\overline{a}$  $\overline{\phantom{a}}$ l −

$$
(\mathsf{x} + \mathsf{y} + \mathsf{z})^6 = [(\mathsf{x} + \mathsf{y}) + \mathsf{z}]^6 = \sum_{i=0}^6 {6 \choose i} (\mathsf{x} + \mathsf{y})^{6-i} (\mathsf{z}^i)
$$

a) En el término x<sup>2</sup>y<sup>3</sup>z, i vale 1. Por tanto,

$$
\binom{6}{1} (x+y)^5 z^1 = \frac{6!}{1!5!} (x+y)^5 z = 6z(x+y)^5 = 6z \sum_{i=0}^{6} \binom{5}{i} x^{5-i} y^i
$$

b) Tomando el término  $x^2y^3$  tenemos i =3, de donde:

$$
\binom{5}{3} x^{5-3} y^3 = \frac{5!}{3!2!} (x^2 y^3) = 10x^2 y^3
$$
, reemplazando:  
6z(10x<sup>2</sup>y<sup>3</sup>) = 60x<sup>2</sup>y<sup>3</sup>z. Por tanto,

el coeficiente de x<sup>2</sup>y<sup>3</sup>z en (x + y + z)<sup>6</sup> es 60.

## **6.5 EXPONENTES RACIONALES Y RADICALES**

En el capitulo I, se menciona la potencia n-sima de un número real a, tomando n como un entero positivo. Al hacer  $a \neq 0$ , se amplía la definición para cualquier n en los enteros, sin alterar de las leyes mencionadas. Ahora, se quiere definir a<sup>n</sup> para n un número racional y que las leyes de los exponentes enteros, permanezcan:

Se considera dos casos:

1. Si 
$$
a \in I^+ \cup \{0\} \text{ y } m \in I^+ \Rightarrow \left(a^{\frac{1}{m}}\right)^m = a^{\frac{m}{m}} = a
$$

2. Si a < 0 y m es impar =>  $\mid$  a $^{\sf{m}}\mid$   $\mid$  = a $^{\sf{m}}$  = a <sup>m</sup> <sup>m</sup> m 1  $=$ a<sup>m</sup> =  $\overline{)}$  $\overline{a}$  $\mathsf{I}$ l  $\left(a^{\frac{1}{m}}\right)^{m} = a^{\frac{m}{m}} = a,$ 1

 $a<sup>m</sup>$  no existe cuando m es par y a <0 a

de aquí surge la siguiente definición:

$$
a^{\frac{p}{q}} = \left(a^{\frac{1}{q}}\right)^p = \left(a^p\right)^{\frac{1}{q}} = \sqrt[q]{a^p}, \forall a \in y \text{ p,q en } ^+,
$$

siempre y cuando a<sup>q</sup> sea un número real. 1

El símbolo  $\sqrt[q]{\ }$  es llamado radical de índice q, mientras que a<sup>p</sup> es el subradical.

# **EJEMPLOS 6.3**

1. 
$$
\sqrt[4]{81} = \sqrt[4]{3^4} = 3^{\frac{4}{4}} = 3
$$

2. 
$$
\sqrt[3]{-216} = \sqrt[3]{-(2^3)(3^3)} = \sqrt[3]{-6^3} = -6^{\frac{3}{3}} = -6
$$

3.  $\sqrt{-4}$  no existe porque  $(-4)^{1/2}$  no es un número real.

4. 
$$
\sqrt{a^2} = |a|
$$
,  $\forall a \in$ . En efecto:

i) Si 
$$
a \ge 0 \Rightarrow \sqrt{a^2} = a^{\frac{2}{2}} = a
$$

ii) Si a 
$$
0 \Rightarrow \sqrt{(-a)^2} = (-a)^{\frac{2}{2}} = -a
$$

5.  $\sqrt[n]{a^n} = |a|$ ,  $\forall$  n entero positivo par.

# **6.5.1 Leyes de los exponentes**

Con la definición establecida, se preservan las leyes de los exponentes:

1. 
$$
a^{\frac{m}{n}} = a^{\left(\frac{m}{n}\right)\left(\frac{q}{q}\right)} = a^{\frac{mq}{nq}} = \sqrt[n]{a^{mq}}
$$
,  $\forall q \in$   $^+$ ,  $a \ge 0$   
\n2.  $a^{\frac{m}{n}} \cdot a^{\frac{m}{n}} = a^{\frac{m}{n} + \frac{p}{q}} = a^{\frac{mq + np}{nq}} = \sqrt[n]{a^{mq + np}} = \sqrt[n]{a^{mq} \cdot a^{np}} = \sqrt[n]{a^{mq}}$ .  $\sqrt[n]{a^{np}} = \sqrt[n]{a^m}$ .  $\sqrt[n]{a^p}$   
\n3.  $\frac{a^{\frac{m}{n}}}{a^{\frac{p}{q}}} = \frac{\sqrt[n]{a^m}}{\sqrt[n]{a^p}} = a^{\left(\frac{m}{n}\right)\left(\frac{p}{q}\right)} = a^{\left(\frac{mq \cdot np}{nq}\right)} = \sqrt[n]{a^{mq \cdot np}}$   
\n4.  $(ab)^{\frac{m}{n}} = a^{\frac{m}{n}} \cdot b^{\frac{m}{n}} = \sqrt[n]{a^m} \cdot \sqrt[n]{b^m} = \sqrt[n]{(ab)^m}$   
\n5.  $\left(a^{\frac{m}{n}}\right)^{\frac{p}{q}} = a^{\frac{mp}{nq}} = a^{\frac{mq}{nq}} = \sqrt[n]{a^{mp}} = \sqrt[n]{a^{\frac{m}{n}}}$ 

$$
6. \left(\frac{a}{b}\right)^{\frac{m}{n}} = \frac{a^{\frac{m}{n}}}{b^{\frac{m}{n}}} = \sqrt[n]{\frac{a^m}{b^m}} = \sqrt[n]{\left(\frac{a}{b}\right)^m} = \frac{\sqrt[n]{a^m}}{\sqrt[n]{b^m}}
$$

$$
-\left(\frac{m}{b}\right) = \frac{1}{b^m} = \frac{\sqrt[n]{a^m}}{\sqrt[n]{b^m}}
$$

7. 
$$
a^{-\left(\frac{m}{n}\right)} = \frac{1}{\frac{m}{a^n}} = \frac{1}{\sqrt[n]{a^m}} = \sqrt[n]{\frac{1}{a^m}} = \sqrt[n]{a^{-m}}
$$

## **EJEMPLOS 6.4**

1. Simplificar 
$$
\left(\frac{64x^4y^6}{z^2}\right)^{\frac{1}{4}}
$$
  

$$
\left(\frac{64x^4y^6}{z^2}\right)^{\frac{1}{4}} = \frac{2^{\frac{6}{4}} \cdot x^{\frac{4}{4}} \cdot y^{\frac{6}{4}}}{z^{\frac{2}{4}}} = \frac{2^{\frac{4}{4}} \cdot x^{\frac{4}{4}} \cdot y^{\frac{4}{4}} 2^{\frac{1}{2}} \cdot y^{\frac{1}{2}}}{z^{\frac{1}{2}}} = \frac{2xy(2^{\frac{1}{2}} \cdot y^{\frac{1}{2}})}{z^{\frac{1}{2}}} = 2xy\sqrt{\frac{2y}{z}}
$$

 Para sumar radicales es necesario que sean semejantes (deben tener el mismo índice y el mismo radicando).

Así, pues,  $\sqrt{50}$  y  $\sqrt{75}$  no son semejantes, porque  $\sqrt{50} = 5\sqrt{2}$  y  $\sqrt{75} = 5\sqrt{3}$ , entonces  $\sqrt{50} + \sqrt{75} = 5\sqrt{2} + 5\sqrt{3}$ .

2. Efectuar la suma 
$$
\sqrt{\frac{a-b}{a+b}} - \sqrt{\frac{a+b}{a-b}} + \sqrt{\frac{a^2}{a^2-b^2}}
$$

En primer lugar, se da común denominador a la expresión:

$$
\sqrt{\frac{a-b}{a+b}} = \sqrt{\frac{(a-b)(a-b)}{(a+b)(a-b)}} = \sqrt{\frac{(a-b)^2}{a^2-b^2}} = \frac{(a-b)}{\sqrt{a^2-b^2}}
$$

$$
\sqrt{\frac{a+b}{a-b}} = \sqrt{\frac{(a+b)(a+b)}{(a-b)(a+b)}} = \sqrt{\frac{(a+b)^2}{a^2-b^2}} = \frac{(a+b)}{\sqrt{a^2-b^2}}
$$

$$
\sqrt{\frac{a^2}{a^2-b^2}} = \frac{a}{\sqrt{a^2-b^2}}
$$

Luego se suma algebraicamente los resultados:

$$
\sqrt{\frac{a-b}{a+b}} - \sqrt{\frac{a+b}{a-b}} + \sqrt{\frac{a^2}{a^2 - b^2}} = \frac{a-b}{\sqrt{a^2 - b^2}} - \frac{a+b}{\sqrt{a^2 - b^2}} + \frac{a}{\sqrt{a^2 - b^2}} = \frac{a-b-a-b+a}{\sqrt{a^2 - b^2}}
$$

$$
= \frac{a-2b}{\sqrt{a^2 - b^2}}
$$

## **6.5.2 Racionalización**

Cuando un radical contiene un subradical fraccionario, con frecuencia es conveniente cambiar su forma, de manera que el denominador ó el numerador sea racional. Este proceso se conoce con el nombre de **Racionalización**, y puede llevarse a efecto multiplicando numerador y denominador por un determinado factor.

> ∿'a<sup>m</sup> b

# **EJEMPLOS 6.5**

1. Racionalizar el denominador de la fracción

$$
\frac{b}{\sqrt[n]{a^m}} \quad = \frac{b\sqrt[n]{a^{n-m}}}{\sqrt[n]{a^m\sqrt[n]{a^{n-m}}}} \quad = \frac{b\sqrt[n]{a^{n-m}}}{\sqrt[n]{a^{m+n-m}}} \quad = \frac{b\sqrt[n]{a^{n-m}}}{\sqrt[n]{a^n}} = \frac{b\sqrt[n]{a^{n-m}}}{a} \quad \text{Asi, pues,}
$$

$$
\frac{2x}{\sqrt[3]{3y}} = \frac{2x\sqrt[3]{(3y)^2}}{\sqrt[3]{3y}\sqrt[3]{(3y)^2}} = \frac{2x\sqrt[3]{9y^2}}{3y}
$$

2. Racionalizar el denominador de la fracción b  $\pm\,\sqrt{\mathrm{c}}$ a ±

 En este caso, se multiplica numerador y denominador por la conjugada del denominador:

$$
\frac{a}{\sqrt{b} \pm \sqrt{c}} = \frac{a(\sqrt{b} \mp \sqrt{c})}{(\sqrt{b} \pm \sqrt{c})(\sqrt{b} \mp \sqrt{c})} = \frac{a(\sqrt{b} \pm \sqrt{c})}{(\sqrt{b})^2 - (\sqrt{c})^2} = \frac{a(\sqrt{b} \pm \sqrt{c})}{b - c}
$$

Un ejemplo numérico aclara la afirmación teórica.

$$
\frac{\sqrt{2}-\sqrt{5}}{\sqrt{2}+\sqrt{5}} = \frac{(\sqrt{2}-\sqrt{5})(\sqrt{2}-\sqrt{5})}{(\sqrt{2}+\sqrt{5})(\sqrt{2}-\sqrt{5})} = \frac{(\sqrt{2}-\sqrt{5})^2}{2-5} = \frac{2+5-2\sqrt{10}}{-3} = \frac{7-2\sqrt{10}}{-3} = \frac{2\sqrt{10}-7}{3}
$$

3. Racionalizar el denominador de la fracción  $\sqrt[m]{\mathbf{b}} - \sqrt[m]{\mathbf{c}}$ En primer lugar, sea  $b<sup>n</sup> = x$ ,  $c<sup>n</sup> = y$ 1 n 1  $= x, c<sup>n</sup> = y$ ; se multiplica numerador y denominador por  $(x^{n-1}+x^{n-2}y+x^{n-3}y^2+...+y^{n-1})$  para obtener  $x^n - y^n = (\sqrt[n]{b})^n - (\sqrt[n]{c})^n = b - c$ , como denominador. a −

 Si los radicales tiene distinto índice, primero se reducen a índice común y se hace el cambio de variable anterior. Proceso similar se aplica si el denominador es de la forma  $\sqrt[n]{b} + \sqrt[n]{c}$ . En concreto, tenemos:

Racionalizar el denominador de la fracción  $\sqrt{\mathsf{x}}$  – $\sqrt[3]{\mathsf{y}}$  . Primero: el mínimocomún índice es 6:  $\frac{1}{\sqrt{x} - 3\sqrt{y}} = \frac{6}{\sqrt[6]{x^3} - 6\sqrt{x^2}}$  Sea x *<sup>6</sup> 3*  $=$ u, y $^6$ 2 =v, entonces: 1  $-\sqrt[3]{y}$  6 $\sqrt{x^3} - \sqrt[6]{y^2}$ 1 − 1 −

$$
\frac{1}{\sqrt{x} - \sqrt[3]{y}} = \frac{1}{u - v} = \frac{(u^5 + u^4v + u^3v^2 + u^2v^3 + u^2v^4 + v^5)}{(u - v)(u^5 + u^4v + u^3v^2 + u^2v^3 + u^2v^4 + v^5)}
$$
\n
$$
= \frac{x^{\frac{5}{2}} + x^2y^{\frac{1}{3}} + x^{\frac{3}{2}}y^{\frac{2}{3}} + xy + x^{\frac{1}{2}}y^{\frac{4}{3}} + y^{\frac{5}{3}}}{(x^{\frac{3}{6}})^6 - (y^{\frac{2}{6}})^6}
$$
\n
$$
= \frac{x^2\sqrt{x} + x^2\sqrt[3]{y} + x\sqrt{x}\sqrt[3]{y^2} + xy + \sqrt{x}y\sqrt[3]{y} + y\sqrt[3]{y^2}}{x^3 - y^2}
$$

#### **6.6 SERIE BINOMIAL**

En la sección 6.4, se vio que  $(a + b)^n = \sum_{i=0}^{n} {n \choose i} a^{n-i} b^i$ , donde n es un entero positivo.  $\sum_{n=0}^{n}$  (n) n $i=0$ n a<sup>n–i</sup>b<sup>i</sup>

Esta serie sólo contiene (n+1) términos. Si se toma n en los números racionales, la expansión de  $(a + b)^n$  tiene un número infinito de términos.

Basta ver que:

Si  $n = p$ , p, q enteros;  $q \ne 0$  los términos sucesivos de a, son: *q*

$$
a^{\frac{p}{q}} = a^{\left(\frac{p}{q}\right)-1} = a^{\frac{(p-q)}{q}}; a^{\left(\frac{p}{q}\right)-2} = a^{\frac{(p-2q)}{q}}; ... \text{ y el exponente jamás es cero.}
$$

Considerando la siguiente identidad:

$$
(a + b)^n = [a (1 + \frac{b}{a})]^n = a^n (1 + u)^n, \forall a \neq 0, \text{ donde}
$$
  

$$
u = \frac{b}{a} \Rightarrow Si |u| < 1, (1 + u)^n = 1 + nu + \frac{n(n-1)}{2!} u^2 + \frac{n(n-1)(n-2)}{3!} u^3 + ...
$$

es una serie convergente.

 Si |u|>1, la serie es divergente y la ley del binomio no puede aplicarse.

Por tanto, si n es un número racional cualquiera y u está comprendido entre -1 y +1, el valor de  $(1+u)^n$  se aproxima mediante la suma de un número finito de términos de su desarrollo binomial.

# **6.7 FUNCIÓN EXPONENCIAL**

Una **función exponencial** tiene la forma  $y = a^x$ , donde  $a > 0$  y x es diferente de uno.

Si *a* es un número real y *n* es un número racional de la forma q p , q≠0, entonces  $a^{n} = a^{\frac{p}{q}} = \sqrt[q]{a^{p}}$  siempre que  $a^{\frac{1}{q}}$  sea un número real.

Las leyes de los exponentes demostradas con enteros, siguen sin modificación.

En muchos procesos naturales y en las investigaciones científicas con frecuencia se encuentra cantidades que cambian porcentualmente de valor conocidas como *Funciones Exponenciales:* costos de los servicios públicos; interés compuesto; enfriamiento de un cuerpo; deterioro de la maquinaria; crecimiento de una población; etc.

Se quiere ahora definir a<sup>x</sup> para x un número irracional (como  $3^{\sqrt{2}}, 2^{\sqrt{3}}, 2^{\pi}$ )de manera que las leyes de los exponentes no sufran alteración. Para ello, sea hallar el valor de  $a^{\sqrt{2}}$ , donde a≠1, entonces,

 $\overline{2}$  = 2<sup>2</sup> 1  $=$  (1+ 1)<sup>2</sup> 1  $= 1 + \frac{1}{2} - \frac{1}{8} + \frac{3}{48} - \frac{5}{128} + \frac{7}{256} - \dots$ 128 5 48 3 8 1 2  $1+\frac{1}{2}-\frac{1}{2}+\frac{3}{12}-\frac{5}{122}+\frac{7}{252}-$ 

Por tanto,  $\sqrt{2}$  tiene un valor aproximado de 1.414213562... lo cual manifiesta que  $\sqrt{2}$  es un decimal infinito no periódico.

El valor de  $a^{\sqrt{2}}$ , donde a≠1 también se encuentra por aproximaciones, en la sucesión {a<sup>1</sup>, a<sup>1.4</sup>, a<sup>1.41</sup>, a<sup>1.414</sup>, a<sup>1.4142</sup>, a<sup>1.41421</sup>...}.

Si a>1, la sucesión es creciente pero acotada (por a<sup>1.5</sup> ó a<sup>2</sup>) y como toda sucesión acotada tiene mínima cota superior, el verdadero valor de  $a^{\sqrt{2}}$  equivale a tomar a elevada a la mínima cota superior de la sucesión {1, 1.4, 1.41, 1.414, 1.4142 ...}.

Si 0 < a < 1, la sucesión es decreciente y acotada. Entonces converge a su máxima cota inferior la cual, también define el valor de  $a^{\sqrt{2}}$ .

Hechas estas consideraciones, la Función Exponencial de base a, se define por:

 $E_a = \rightarrow$  <sup>+</sup> tal que  $\forall x \in$  $E_a = \{ (x, y) / y = a^x, a \in \{4, 4, 5, 6, 7\}$ 

donde las leyes de los exponentes tratadas en el capitulo I , tienen plena validez.

Por tanto, el dominio de  $E_a$  es el conjunto de todos los número reales; su recorrido es y la función es biyectiva.

**S** 

## **6.7.1 Gráfica de la función exponencial**

A. Cuando a > 1. Trazar la gráfica de  $y = 2^x$ .

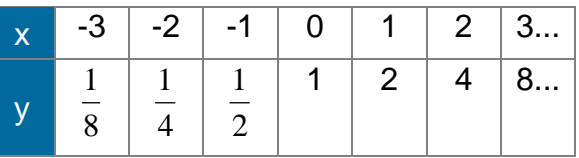

En la tabla se observa que si x crece, el valor de y crece sin límite.

Además, si  $x > 0 \Rightarrow a^x > 1$ , y si  $x < 0$ ,  $0 < a^x < 1$ .

Con estos datos, trazamos una curva continua y sin salientes. Figura 6.1.

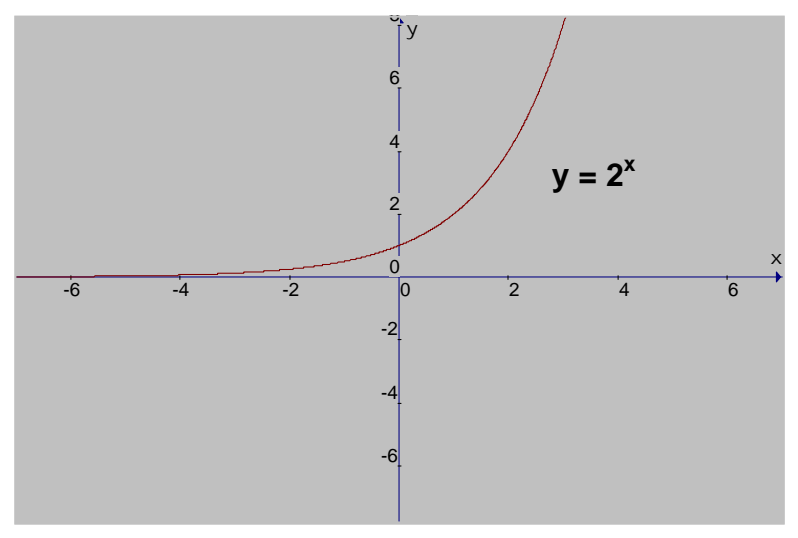

**Fig. 6.1**  $p(x)=2^x$ 

B. Cuando 0 < a < 1. Trazar la gráfica de y = *x* J  $\bigg)$  $\left(\frac{1}{2}\right)$ l ſ 2  $\left(\frac{1}{2}\right)^x$ . Fig.6.2

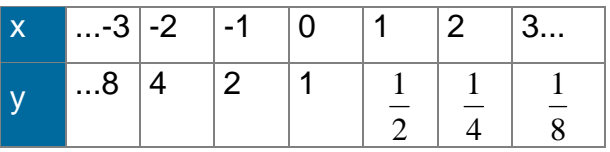

En la tabla se observa que al crecer los valores de x, los valores de  $a^x$  se hacen menores, entonces la función es decreciente, con tendencia a cero. Además, si  $x > 0 \Rightarrow 0 < a^x < 1$  y si  $x < 0 \Rightarrow a^x > 1$ .

**S** 

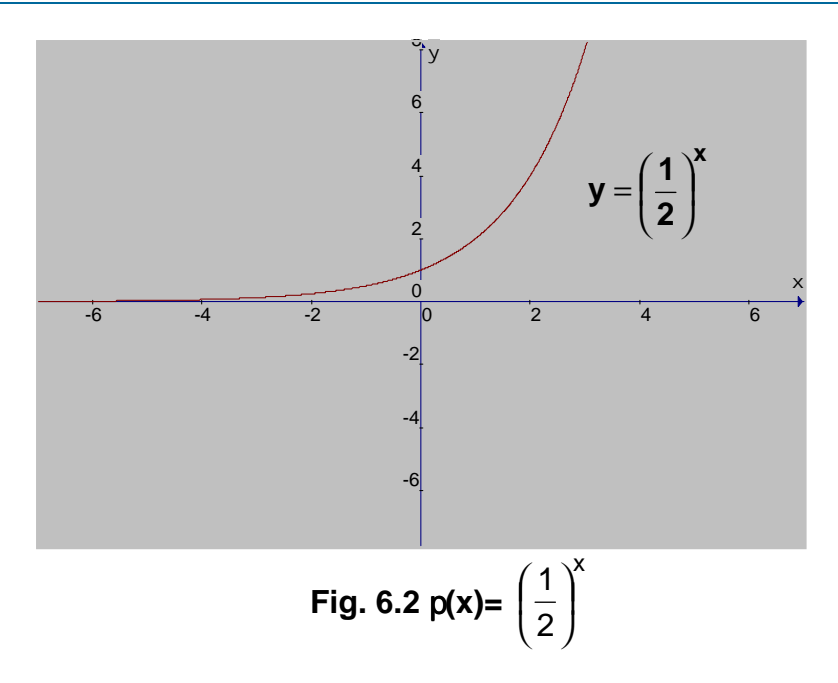

Observando las gráficas vemos que en ambos casos el eje x es una asíntota horizontal para la gráfica, lo cual, sugiere las siguientes propiedades generales de las funciones exponenciales:

# **6.7.2 Propiedades de la función exponencial**

Sea  $f(x) = b^x$ , b>0, b  $\neq$  1, entonces:

- 1. Todas las gráficas pasan por el punto  $(0,1)$ . b<sup>0</sup>=1 para cualquier base b permitida.
- 2. Todas las gráficas son continuas, sin huecos ni saltos.
- 3. El eje x es una asíntota horizontal.
- 4. Si b>1, entonces b<sup>x</sup> aumenta a medida que aumenta x
- 5. Si 0<br/>slotionces b<sup>x</sup> disminuye a medida que aumenta x
- 6. La función  $f$  es uno a uno. Esto implica que toda función exponencial tiene inversa.

Las funciones exponenciales, cuyos dominios incluyen a los números irracionales, cumplen las leyes de los exponentes vistas en la sección 6.5.1:

 $\overline{\mathbf{E}}^{\mathbf{r}}$ 

**SS**

#### UNIVERSIDAD DE NARIÑO **. 242**

Para a y b positivos,  $a \ne 1$ ,  $b \ne 1$ ,  $x \, y \, y$  reales se cumplen las siguientes leyes:

- 1.  $a^x a^y = a^{x+y}$  ;  $(a^x)^y = a^{xy}$  ;  $(ab)^x = a^x b^x$  ;  $\left(\frac{a}{b}\right)^x = \frac{a^x}{b^x}$ ; b a x  $x \rightarrow x$  $\left(\frac{a}{b}\right)^{x} =$ l  $\left(\frac{a}{b}\right)^{x} = \frac{a^{x}}{b^{x}}; \qquad \frac{a^{x}}{b^{y}} = a^{x-y}$ x a b  $\frac{a^x}{a^x} = a^{x-}$
- 2.  $a^x = a^y$  si y solo si  $x = y$ .
- 3. Para  $x \neq 0$ , entonces  $a^x = b^x$  si y solo si  $a = b$ .

#### **EJEMPLOS 6.6**

- 1. Sea  $6^{4x} = 6^{2x+4} \Rightarrow 4x = 2x+4$ , de donde  $x = 2$
- 2. Si  $a^4 = 3^4 \Rightarrow a = 3$
- 3. Si 4 <sup>x-3</sup> = 8 ⇒ 2 <sup>2(x-3)</sup> = 2<sup>3</sup> ⇒ 2x 6 = 3 de donde, x =  $\frac{9}{2}$

Basta expresar ambos lados en términos de la misma base, y usar la propiedad 2 para igualar los exponentes.

#### **6.7.3 Función exponencial en base e**

- Existen funciones exponenciales muy particulares cuya base es el número e (e= 2.71828...) llamadas funciones de crecimiento, debido al tipo de fenómenos que permiten explicar.
- La función  $f(x) = e^x$  se denomina función exponencial natural y se utiliza para describir situaciones como las siguientes:
- $\triangleright$  Crecimiento de una población de bacterias
- ¾Crecimiento de una población de personas
- ¾Desintegración de un material radioactivo (crecimiento negativo)
- ¾Aumento o disminución de la temperatura de un cuerpo
- $\triangleright$  Aumento de la cantidad de dinero puesto a interés.

# **EJEMPLO 6.7**

El cólera es una enfermedad intestinal causada por la bacteria del cólera que se multiplica exponencialmente por la división de células modelada por:

 $N = N_0e^{1.386t}$  donde N es el número de bacterias presentes después de t horas y  $N_0$ es el número de bacterias presentes cuando t =0. Si se empieza con una bacteria ¿cuántas bacterias habrán en 5 horas? y dentro de 12 horas? La respuesta se calcula con 3 dígitos significativos:

Como N =  $N_0e^{1.386t}$   $\Rightarrow$  para t = 5  $e^{1.386(5)}$  = 1.020 para  $t = 12$   $e^{1.386(12)} = 16.700.000$ 

# **6.8 FUNCION LOGARTIMICA**

Definida la función exponencial como  $E_a \rightarrow$  + tal que  $\forall x \in$ ,  $E_a = \{ (x, y) / y = a^x, a \in \{ , a \neq 1 \} \}$  se observa que es un función biyectiva. En efecto: si  $x_1 \neq x_2$  entonces  $a_1^x \neq a_2^x$ ,  $\forall a \in \pi$ ,  $a \neq 1$ . Además, de la misma definición resulta que Ea se sobreyectiva.

Por tanto, existe la función inversa de Ea´ que se denomina *Función Logarítmica de base a* y se define por:

$$
Log_{a} : \begin{array}{r} + \\ + \end{array} \text{ tal que } \forall y \in \begin{array}{r} + \\ + \\ + \end{array}
$$
\n
$$
Log_{a:} = \{ (x, y) / x = a^{y}, a \in \begin{array}{r} + \\ + \\ + \end{array} \quad a \neq 1 \}
$$

Por tanto:  $y = Log_a x \Leftrightarrow x = a^y$ 

Cabe anotar que Dominio ( $log_a$ )= = Rango (E<sub>a</sub>)

$$
Range (log_a) = \t + = Dominio (E_a)
$$

# **EJEMPLOS 6.8**

Log  $_a(a^x) = n \Leftrightarrow a^n = a^x$ Log<sub>10</sub>(0.001) =  $-3 \Leftrightarrow 10^{-3} = 0.001$ Log  $_{\text{a}}(1) = 0 \Leftrightarrow a^0 = 1$ 

 $\mathbf{F}$ **UU**

**NN**

**CC**

**II**

**OO**

 $\overline{\mathbf{N}}$ 

**EE**  $\overline{\mathbf{S}}$ 

**EE PP OO**

**NN EE**

#### **6.8.1 Grafica de la función logarítmica**

Como la función logarítmica de base *a* es la inversa de la función exponencial (por ser biyectiva), su gráfica se obtiene haciendo reflejar la curva de Ea sobre la recta  $y = x$ .

Pero es necesario considerar 2 casos:

A. Cuando a > 1. Trazar la gráfica de y =  $log_2 x$ .

La curva correspondiente a  $y = log_a x$ , cuando a > 1 es análoga a la de  $y = log_2 x$ . Su dominio es  $+ y$  su recorrido es  $- x$ . Si  $x = 1 \Rightarrow log_a x = 0$ .

Es decir,  $x = 1$  es el único cero de y = log<sub>a</sub>x. Para  $0 < x < 1 \Rightarrow log_a x < 0$ . Si  $x > 1 \Rightarrow log_a x > 0$ .

Sean  $x_1$ ,  $x_2$  en  $\quad$  <sup>+</sup> tales que  $x_1 < x_2 \Rightarrow \log_a x_1 < \log_a x_2$ , por tanto, si a > 1, la función logarítmica es creciente. Fig. 6.3

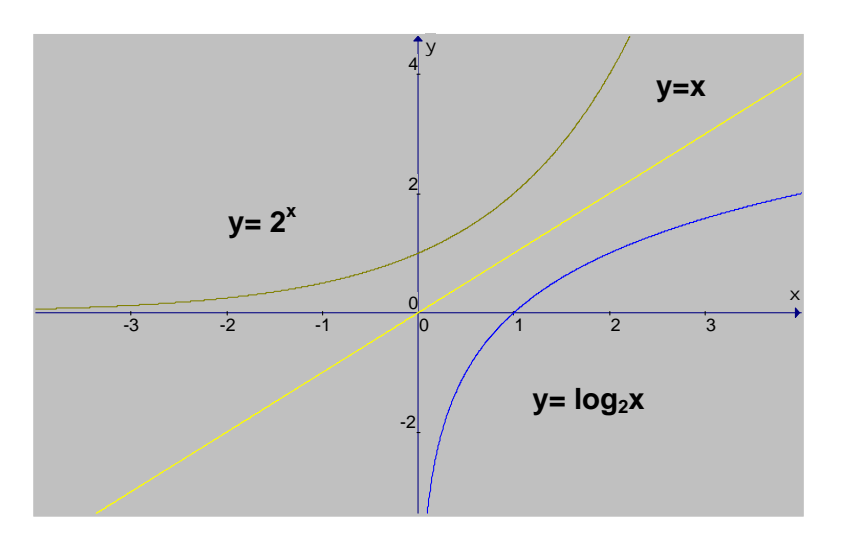

**Fig. 6.3 Funciones exponencial y logarítmica**

B. Cuando  $0 \leq a < 1$ .

La curva y =  $log_a x$ , 0 < a < 1, tiene las mismas características que y =  $log_{(\frac{1}{2})} x$ Su dominio es  $^{\dagger}$  y su recorrido es.  $=$   $\log_{\frac{1}{2}}$ 

Si  $x = 1 \Rightarrow y = log_a x = 0$ , lo que nos dice que  $x = 1$  es el único cero de  $y = log_a x$ .

$$
\text{Para } 0 < x < 1 \Rightarrow \log_a x > 0. \quad \text{Si } x > 1 \Rightarrow \log_a x = 0.
$$

Sean  $x_1$ ,  $x_2$  en  $^{-+}$  tales que  $x_1 < x_2 \Rightarrow \log_a x_1 > \log_a x_2$ .

Por tanto, si 0 < x < 1, la función logarítmica es decreciente. Fig.4

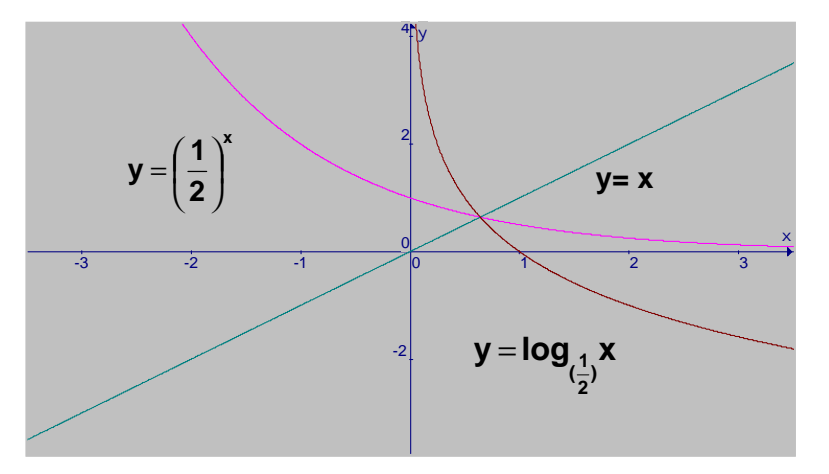

**Fig. 6.4 Funciones exponencial y logarítmica**

## **6.8.2 Propiedades de la función logarítmica**

Como la función logarítmica fue definida como inversa de la exponencial, las leyes de los exponentes que ésta satisface se reflejan en la función logarítmica. Aquí las principales:

 $\forall a \in \n\begin{array}{c} + \\ + \end{array}$ ,  $a \neq 1$  y  $\forall x$ ,  $\forall x_1$ ,  $\forall x_2$  en  $\quad$  tenemos:

1.  $log_a(x_1, x_2) = log_a x_1 + log_a x_2$ . En efecto:  $log_a x_1 = m y log_a x_2 = n \Rightarrow x_1 = a^m y x_2 = a^n \Rightarrow x_1 x_2 = a^m . a^n = a^{m+n}.$ Ahora tomamos logaritmos en base a:  $log_a(x_1.x_2)$  = m + n =  $log_a x_1 + log_a x_2$ 

2. 
$$
\log_a \left( \frac{x_1}{x_2} \right) = \log_a x_1 - \log_a x_2
$$

En particular, log<sub>a</sub>  $\left|\frac{1}{x}\right|$  $\overline{)}$  $\overline{\phantom{a}}$ I l ſ  $\mathsf{x}_{\scriptscriptstyle 2}^{}$  $\left( \frac{1}{2} \right)$  = - log<sub>a</sub> x

3.  $log_a(x^n) = n$ .  $log_a x \quad \forall n \in \mathbb{R}$ . Sea  $log_a x = m \Rightarrow a^m = x$  y por tanto,  $x^n = (a^m)^n = a^{mn} = a^{nm}$ .

Tomando logaritmos en base *a*, tenemos:  $log_a(x^n) = log_a(a^{nm}) = nm = n.log_a x.$ 

 De manera que si *n* es de la forma *q*  $\frac{p}{q}$ , entonces  $log_a\left(x^{\frac{p}{q}}\right) = log_a\left(\sqrt[q]{x^p}\right) = \frac{p}{q}log_a x$  $\log_{a} \left( x^{\frac{p}{q}} \right) = \log_{a} \left( \sqrt[q]{x}^{p} \right) = \frac{p}{q} \log_{a}$ a q p  $\begin{vmatrix} x^{\bar{q}} \\ -\log_{a} \left( \sqrt[q]{x}^{p} \right) \end{vmatrix} =$  $\overline{\phantom{a}}$  $\overline{a}$ I I l ſ

4. 
$$
\log_a x_1 = \log_a x_2 \Leftrightarrow x_1 = x_2.
$$

Si log<sub>a</sub> x<sub>1</sub> = log<sub>a</sub> x<sub>2</sub>  $\Rightarrow$  log<sub>a</sub> x<sub>1</sub> -log<sub>a</sub> x<sub>2</sub> = 0 (por estar en )  $\Rightarrow$  log<sub>a</sub>  $\left|\frac{x_1}{x}\right|$  $\bigg)$  $\left( \frac{1}{2} \right)$ I ∖ ſ 2 1 x  $\left(\frac{X_1}{X_2}\right) = 0$ (propiedad 2) ∴  $a^0 = \frac{x_1}{x}$  $\bigg)$  $\left( \frac{1}{2} \right)$  $\mathsf{I}$ l ſ 2 1 x  $\left(\frac{x_1}{x_2}\right)$  como a<sup>0</sup> = 1  $\Rightarrow$  x<sub>1</sub> = x<sub>2</sub>.

Ahora: si  $x_1 = x_2 \Rightarrow \log_a x_1 = \log_a x_2$  (porque  $\log_a$  es función.)

#### **EJEMPLOS 6.9**

- 1.  $log_a 12^5 = log_a (3.4)^5 = 5 log_a 12 = log_a 3^5$ .  $4^5 = log_a 3^5 + log_a 4^5$  $= 5 \log_{a} 3 + 5 \log_{a} 4.$
- 2. Escribir la siguiente ecuación como el logaritmo de un solo número: 3  $\frac{2}{3}$  log<sub>a</sub> 8 - log<sub>a</sub> 5. 3  $\frac{2}{3}$  log<sub>a</sub> 8 - log<sub>a</sub> 5 = log<sub>a</sub> 8<sup>3</sup>  $8^{\overline{3}}$  - log<sub>a</sub> 5 =  $\overline{1}$  $\overline{\phantom{a}}$ I I I l ſ 5  $log_a \left| \frac{8^3}{5}\right|$ 2  $\frac{1}{a} \left| \frac{8^3}{5} \right| = \log_a = \left| \frac{(2^7)^3}{5} \right| = \log_a \left| \frac{4}{5} \right|$  $\left(\frac{4}{5}\right)$ l  $=$   $\log_a$  $\overline{1}$  $\overline{\phantom{a}}$ I I I l ſ  $=\left|\frac{(2^3)^3}{5}\right| = \log_a\left(\frac{4}{5}\right)$ *5*  $2^3$   $)^3$  $\log_a = \left(\frac{(2^3)^{\frac{2}{3}}}{5}\right) = \log_a$

3. Expresar x en términos de z, sabiendo que 3  $log_5x - 2 log_5z = 1$ . Si 3 log<sub>5</sub>x − 2 log<sub>5</sub>z = 1 ⇒ log<sub>5</sub>x<sup>3</sup> + log<sub>5</sub>z<sup>-2</sup> = log<sub>5</sub>(x<sup>3</sup> . z<sup>-2</sup>) = 1 ó sea 1  $\log_5\left(\frac{x^3}{z^2}\right)$  $\frac{1}{2^2}$  =  $\overline{1}$  $\overline{a}$  $\mathsf I$  $\left(\frac{x^3}{z^2}\right)$ = 1. Por tanto, 5<sup>1</sup> =  $\left(\frac{x^3}{z^2}\right)$   $\Rightarrow$  $\bigg)$  $\overline{\phantom{a}}$  $\mathsf{I}$ l  $1 = \frac{x^3}{7^2}$ z  $5^1 = \left(\frac{x^3}{2}\right) \Rightarrow x = \sqrt[3]{5z^2}$ 

 $\bigg)$
4. Transformar log<sub>a</sub>x en otro que tenga base b.

Sea  $n = log_a x \Rightarrow a^n = x$ . Tomamos log<sub>b</sub> en ambos miembros:

 $log_b(a^n) = n.log_ba = log_bx$ , de donde *a*  $n = \frac{\log_b x}{1}$ *b b* log  $=\frac{\log n}{\log n}$ Es decir,  $\log_a x = \frac{\cos_b x}{1}$  Esta es la fórmula que se utiliza en todo cambio de base *alog*  $\log_a x = \frac{\log_b x}{1}$ *b*  $\alpha$   $x = \frac{\log_b}{\log_b}$ 

## **6.9 LOGARITMOS COMUNES Y NEPERIANOS**

A pesar de que la función logarítmica puede tomar como base cualquier número real positivo diferente de la unidad, los logaritmos en base 10 son de gran utilidad para los cálculos numéricos de la Ciencia y la Técnica. Para los cálculos que se realizan con el computador, se toma la base 2. Los logaritmos en base 10, se conocen con el nombre de *logaritmos comunes* ó *de Briggs* (quien construyó la primera tabla, y en general, en su notación, se omite la base). Es decir,

 $log_{10}x = log x$ 

Ahora bien, si un número real positivo *n* se expresa en notación científica,  $n = m \times 10^c$ , donde c es entero y 1  $\leq m < 10$ , entonces  $log n = log(m \times 10^{\circ}) = log m + c.log 10, y como log 10 = 1, tenemos:$ 

$$
\log n = c + \log m
$$

Esto nos dice que el logaritmo de cualquier número real positivo, es la suma de un número entero con el logaritmo de un número mayor o igual a 1, pero menor que 10. El número entero se llama *característica* del logaritmo y el otro sumando, la *mantisa* del logaritmo. Por tanto, la característica puede ser positiva, negativa o cero. En cambio la mantisa puede tomar todos los valores reales desde 0 y menores que 1, porque log  $1 \leq$ log m  $<$ log 10.

Por otra parte, los múltiplos de 10 del mismo número tienen su logaritmo con la misma mantisa y sólo difieren en la característica. Así, pues,

 $log 10x = 1 + log x y log 10^2x = 2 + log x$ .

Esto ilustra la conveniencia de colocar el número en notación científica para buscar el logaritmo. La mantisa se encuentra en las tablas de logaritmos, cuyo manejo queda al cuidado del estudiante.

En los procesos teóricos, se usa una base irracional denotada por e, que se define

por e =  $\lim_{x \to 0} (1 + \frac{1}{x})^n$ n ) n  $\lim_{x \to 0} (1 + \frac{1}{x})$ ∞→ ,  $∀ n ∈ * y$  cuyo valor aproximado es 2.71828182... se conoce con el nombre de *base natural* de los logaritmos. En este caso, lo logaritmos reciben el nombre de *logaritmos neperianos* (naturales) y se denotan por *ln* ó *L*. Es decir,

$$
\log_{e} x = \ln x = L x
$$

#### **EJEMPLOS 6.10**

1. Hallar el valor de log 
$$
\frac{135 \cdot (4.7)^3}{\sqrt{17}}
$$

$$
\log \frac{135 \cdot (4.7)^3}{\sqrt{17}} = \log(135 \cdot (4.7) - \log \sqrt{17}
$$
  
=  $\log 135 + \log 4.7 - \frac{1}{2} \log 17$   
=  $\log 135 \cdot 10^2 + 3 \log 4.7 \cdot 10^1 - \frac{1}{2} \log 17 \cdot 10^0$   
=  $2 + 0.1303 + 3(0 + 0.6721) - \frac{1}{2} (1 + 0.2304)$   
= 4.1416 - 0.6152 = 3.5314.

2. Calculator 
$$
\sqrt[3]{\frac{71.25}{134.6}}
$$
 con cuatro cifras significativas.  
\n
$$
\log \sqrt[3]{\frac{71.25}{134.6}} = \frac{1}{3} \log \frac{71.25}{134.6} = \frac{1}{3} \text{ (log 71.25 - log 134.6)}
$$
\n
$$
= \frac{1}{3} \text{ (log 7.125 x 101 - log 1.346 x 102)}
$$

LICENCIATURA EN INFORMATICA

$$
= \frac{1}{3} (1 + 0.85278 - (2 + 0.12905))
$$
  

$$
= \frac{1}{3} (1.85278 + 3.87095) = \frac{1}{3} (1.72373)
$$
  

$$
= \frac{1}{3} (\overline{3} + 2.72373) = \overline{1} + 0.90791 = \overline{1}.90791.
$$
  
Lucego:  

$$
\sqrt[3]{\frac{71.25}{101}} = \text{antilog } (\overline{1}.90791) = 0.8090.
$$

3. Hallar el valor de 2<sup>-3 log</sup>2<sup>(4)</sup>

6.134

$$
2^{-3 \log_2(4)} = 2^{-3 \log_2 2^{(2)}} = 2^{-3 \times 2 \log_2 2} = 2^{-6 (1)} = \frac{1}{2^6} = \frac{1}{64}.
$$

## **6.10 ECUACIONES EXPONENCIALES Y LOGARITMICAS**

Una ecuación es llamada exponencial cuando la variable se presenta en los exponentes. Para resolver una ecuación de esta clase, se utiliza los logaritmos.

## **EJEMPLOS 6.11**

1. Hallar el conjunto solución de  $7^{x-1} = 4^{x+3}$ . Sacamos logaritmos comunes en los dos miembros de la ecuación: log (7<sup>x-1</sup>)= log (4<sup>x+3</sup>) ⇒ (x-1) log 7 = (x+3)log 4

$$
\Rightarrow
$$
 x log 7 - log 7 = x log 4 + 3 log 4

y por tanto,  $x(\log 7 - \log 4) = 3 \log 4 + \log 7$  ó sea

$$
x = \frac{3(0.60206) + 0.84510}{0.84510 - 0.60206} \Rightarrow x = \frac{2.651280}{0.24304} = 10.9
$$

El conjunto solución es {10.90}

2. Resolver la ecuación  $log_4(x + 6) + log_4 x = 2$ .  $log_4 (x + 6) + log_4 x = 2 \Rightarrow log_4 (x + 6) x = 26$  sea,

 $x^{2}$  + 6x – 16 = 0 = (x + 8)(x – 2). Como (x + 6) y x deben ser reales positivos (para que existan los logaritmos), el valor que satisface la ecuación es  $x = 2$ .

En efecto:  $log_4(2 + 6) + log_42 = log_4 8 + log_4 2 = log_4 16 = log_4 4^2 = 2$ .

3. Resolver la ecuación  $2^{2^{1.5^x}} = 8$ 

3. 0.30103 0.90309 log2  $2^{1.5^x} = \frac{\log 8}{\log 8} = \frac{0.90309}{0.00100} =$  $log 2^{2^{1.5^x}} = log 8 \Rightarrow 2^{1.5^x} log 2 = log 8$ 

ahora,  $\log 2^{1.5^x} = \log 3 \Rightarrow 1.5^x \log 2 = \log 3 \Rightarrow 1.5^x = \frac{\log 5}{1.5^x} = \frac{0.47712}{0.00125} = 1.584$ 0.30103 .0 47712 log2  $\log 2^{1.5^x} = \log 3 \Rightarrow 1.5^x \log 2 = \log 3 \Rightarrow 1.5^x = \frac{\log 3}{1.2} = \frac{0.47712}{0.20102} =$ finalmente,  $log 1.5^x = log 1.584 \Rightarrow xlog 1.5 = log 1.584 \Rightarrow x = \frac{0.75576}{0.7500} = 1.134$  $log 1.5^x = log 1.584 \Rightarrow x log 1.5 = log 1.584 \Rightarrow x = \frac{0.19976}{0.17609} = 1.$ 

Por tanto el conjunto solución pedido es {1.134}

4. Resolver la inecuación  $5^{3x} < 5^{7x-4}$ . Como log<sub>10</sub> es creciente  $\Rightarrow$  log 5<sup>3x</sup> < log 5<sup>7x-4</sup> ó sea,  $3x \log 5 < (7x-4) \log 5$  y como  $\log 5 > 0$ , lo cancelamos:  $3x < 7x - 4 \Rightarrow 4 < 7x - 3x$  de donde  $4x > 4$  ó sea  $x > 1$ .

El conjunto solución pedido será  $\{x \in \mathcal{C} \mid x > 1\}.$ 

Las propiedades de las funciones exponencial y logarítmica permiten resolver cierto tipo de ecuaciones que se presentan en Física, Química y Biología. En la solución de estas ecuaciones se debe tener en cuenta lo siguiente:

- A. Para resolver una ecuación exponencial, se toma logaritmos en cada miembro de la ecuación y se aplica las propiedades de los logaritmos.
- B. Para resolver una ecuación logarítmica, generalmente se transforma la ecuación dada en otra más sencilla que pueda expresarse en forma exponencial.

# **EJEMPLOS 6.12**

1. En la columna de la izquierda se muestra ecuaciones exponenciales y en la columna de la derecha la ecuación logarítmica correspondiente:

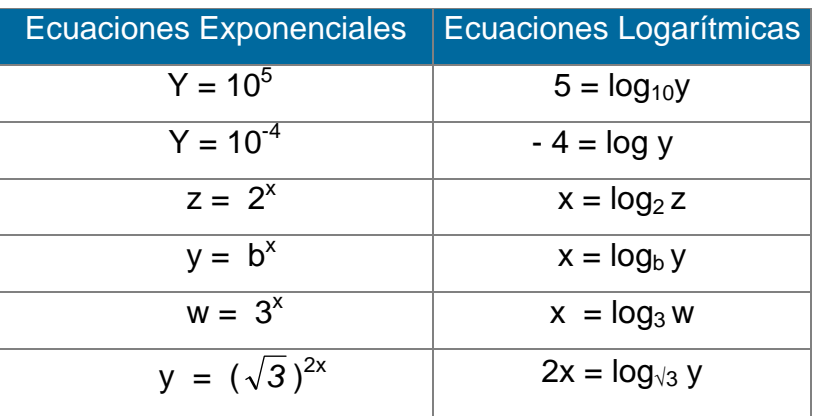

2. Resolver la ecuación  $3^{2x-1} = 7$ 

Basta tomar logaritmos en los dos lados de la ecuación dada:

$$
(2x-1) \log 3 = \log 7 \Rightarrow 2x - 1 = \frac{\log 7}{\log 3} \Rightarrow x = \frac{1}{2} \left[ \frac{\log 7}{\log 3} + 1 \right] \Rightarrow x = 1.3856
$$

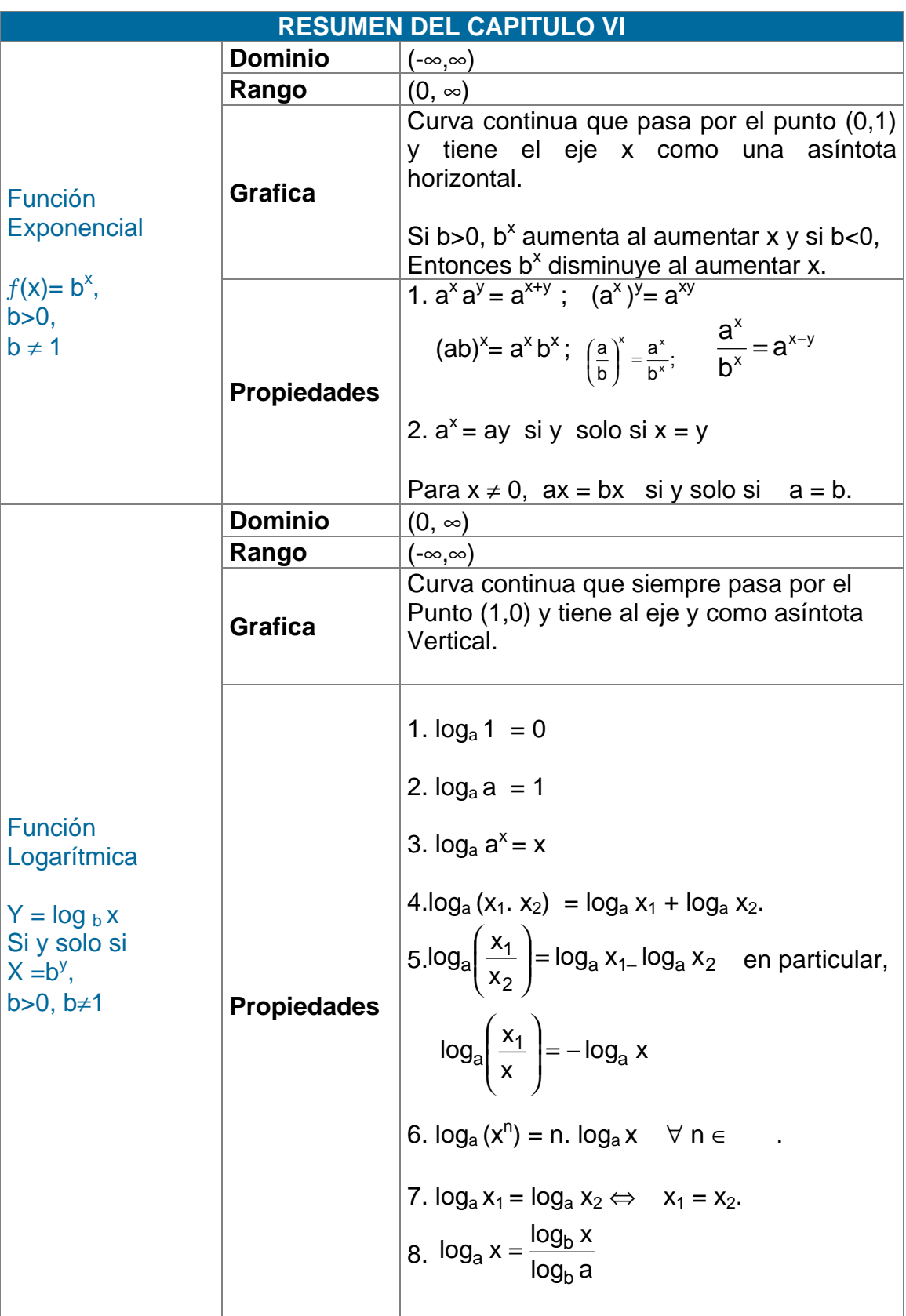

# **ECUACIONES EXPONECIALES Y LOGARTIMICAS**

- 1. Para resolver una ecuación exponencial, se toma logaritmos en cada miembro de la ecuación y se aplica las propiedades de los logaritmos.
- 2. Para resolver una ecuación logarítmica, generalmente, se transforma la ecuación dada en otra más sencilla que pueda expresarse en la forma exponencial.

#### **TALLER No 6**

1. Utilizando las leyes de los exponentes, resolver las siguientes ecuaciones:

a) 
$$
6^{5x+1} = 46
$$
 b)  $\frac{23}{3^x} = 3^{7x-4}$  c)  $927 = \frac{4^{x^2}}{4^x}$ 

2. Utilizando el graficador trazar los siguientes pares de curvas en los mismos ejes:

a) 
$$
4^{x} y 4^{x}
$$
  
b)  $3^{x} y \left(\frac{1}{3}\right)^{x}$   
c)  $e^{x} y e^{-x}$   
d)  $(\sqrt{2})^{x} y \left(\frac{1}{\sqrt{2}}\right)^{x}$ 

3. Expresar como un sólo logaritmo, las siguientes expresiones:

a) 
$$
5 \log x - 4 \log y
$$
  
\nd)  $\frac{3}{4} \log_a x - \frac{5}{3} \log_a y$   
\nc)  $\ln 4x + 2(\ln x - \ln y)$   
\ne)  $-\ln x + 6 \ln (x-1) + 3 \ln x^2$ 

4. Dado  $log x = 3.2536 y log y = 6.3227 - 5$ , calcular

- a)  $\log \sqrt[3]{x^2}$  b)  $\log \sqrt{xy}$
- c)  $\log x^2 y^3$ d)  $\log \sqrt[3]{y} \cdot \sqrt{x^3}$
- 5. Hallar el valor de las siguientes expresiones, a cuatro cifras significativas:

a) 
$$
\frac{(0.0000442)^{\frac{1}{2}}}{(276,000)^{\frac{1}{4}}}
$$
 b)  $\frac{\log 48.5}{\log 67.2}$ 

LICENCIATURA EN INFORMATICA

c) 
$$
log(4.72 \log 63.9)
$$
 d)  $log (log 82.4)$   
e)  $\frac{-3.93}{0.00271}$  f)  $\left(\frac{log 49.2}{log 14.9}\right)^{\frac{1}{3}}$ 

6. Utilizando logaritmos, resolver los siguientes problemas:

- a) Calcular el área de un triángulo sabiendo que lado a = 328.8 mts; lado  $b = 733.6$  mts, y lado  $c = 871.4$  mts. (Clave: Utilice la fórmula de Herón:  $A=\sqrt{s(s-a)(s-b)(s-c)}$  donde  $s=\frac{1}{2}(a+b+c)$ ) 2 1
- b) El número de bacterias de un cierto cultivo en un tiempo t viene dado por N = No  $e^{3t}$ , donde No es el número inicial. ¿En qué tiempo, se tendrá el doble del número inicial?
- c) El tiempo t (seg) empleado por un péndulo simple de longitud L (cm) en una oscilación completa viene dado por *g*  $t = 2\pi \sqrt{\frac{L}{m}}$  donde  $g = 981$  cm/seg<sup>2</sup>. Que tiempo emplea cuando su longitud es 6.92 cm?. Que longitud tiene el péndulo si gasta 17 segundos en una oscilación completa?
- 7. Resolver las siguientes ecuaciones e inecuaciones:
- a)  $\log_1 x \log_1 3 < 2$ 3 1 3  $\frac{1}{1}x - \log_1 3 < 2$  b)  $x^{\log x^2}$ b)  $x^{log}x^{2}=x$ c)  $\log_5 4x = 2-\log_5 x$  d)  $\log_1(2x-1) > \log_1 x + \log_1 3$ 2 1 2 1 2  $\log_1(x+1) > \log_1 x + \log_1 3$ 
	- e)  $x^{\log_{x} x} = 2$ f)  $log x$ - $log(x-1)$  =log 5

#### UNIVERSIDAD DE NARIÑO . 256

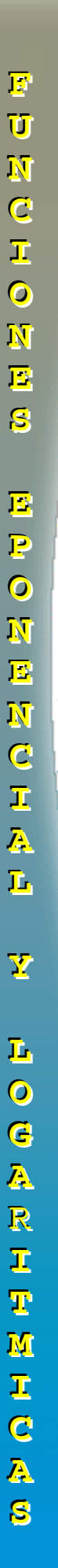

8. Resolver las siguientes ecuaciones:

a)  $5^{2^{x^2-4x-3}} = 625$  b)  $4^{\log 4\left(\frac{x-2}{2}\right)} = 2$  $\log 4\left(x-\frac{1}{x}\right)$  $\left(\frac{x-\frac{1}{2}}{2}\right)_n$ c)  $e^{4x}$ - 13  $e^{-x}$  = 2 d)  $e^{2x} + e^{x} = 2$ e)  $e^{3x} = 6 e^{x}$ f)  $e^{x} - e^{-x} = 2$ 

9 . Resolver las siguientes inecuaciones:

- a)  $3^{x} < 27$ 16 1
- c)  $3^{3x} \ge 27$ d)  $49^x > 0.021$
- e)  $3^x \ge 9^{x-7}$  $\geq 9^{X-7}$  f)  $4^X (5^{X+1}) \leq 47$

10. Demostrar que para toda  $x \ge 1$ , es verdadera la igualdad siguiente:

$$
-\log_b\left(x-\sqrt{x^2-1}\right)=\log_b\left(x+\sqrt{x^2-1}\right) = \frac{a-2b}{\sqrt{a^2-b^2}}
$$

# **BIBLIOGRAFÍA**

ERAZO, Servio Tulio y ERAZO, Ignacio. Elementos de Álgebra Lineal. Universidad de Nariño. Pasto, 1986.

ERAZO, Servio Tulio y ERAZO, Luis Alfonso. Matemáticas generales. Universidad de Nariño. San Juan de Pasto, 1979.

URIBE CALAD, Julio A y BERRIO MOLINA, José Israel. Elementos de Matemáticas. Segunda Edición Corregida. Editorial Bedout. 1989.

BARNET, R., ZIEGLER, M., BYLEEN, K. Precalculo. Editorial Mc Graw Hill. México, 2000.

# **CAPITULO VII FUNCIONES CIRCULARES**

En los procesos científicos y matemáticos con frecuencia es necesario considerar funciones que relacionan arcos de la circunferencia con los números reales, llamadas *funciones circulares*. Sin estas funciones no habría un estudio serio de las ondas sonoras y electromagnéticas de la radio y la televisión; no habrían los detectores petroquímicos que indican la existencia de petróleo a grandes profundidades de la tierra; el Médico no podría interpretar los electrocardiogramas; el Físico no podría predecir altas o bajas temperaturas, etc.

Estas razones, exigen dedicar un poco de atención a las funciones circulares, sus características, inter - relaciones, e implicaciones teórico - prácticas. Para ello, se considera un arco de cualquier magnitud ( positiva o negativa) y se deduce los valores de las respectivas funciones circulares. Se procede a construir y comprobar identidades que contienen funciones circulares para luego entrar a resolver ecuaciones. Luego, se analiza la existencia y características de las funciones circulares inversas, haciendo resaltar su utilidad práctica.

# **7.1 LA CIRCUNFERENCIA UNITARIA**

La *circunferencia* es el lugar geométrico de todos los puntos ( x , y) del plano situados a la misma distancia (radio) de otro punto fijo (h, k), llamado centro de la circunferencia. (Ver capítulo IV, sección 4.1.4)

Si a y b son puntos de la recta real, la distancia que los separa se expresa por : d (a, b) =  $|a-b|=|b-a|$ , fórmula que lleva implícita una función (llamada métrica) d:  $x \rightarrow$  , la cual, goza de las siguientes propiedades:

(Ver capítulo I, sección 3.5)

- 1. d  $(a,b) \ge 0$ ,  $\forall a, \forall b, en$  d  $(a,b) = 0 \Leftrightarrow a = b$ .
- 2. d  $(a,b) = d(b,a), \quad \forall a, \forall b, en$
- 3. d  $(a,b) + d(b,c) \ge d(a,c)$ , desigualdad triangular.

Si los puntos a y b se localizan en el plano, cada uno de ellos tiene dos coordenadas  $a(x_0, y_0)$ , b  $(x, y)$  y la distancia que los separa es

2  $\mathbf{0}$  $d(a,b) = \sqrt{(x_0 - x)^2 + (y_0 - y)^2}$ , la cual, preserva las tres propiedades mencionadas.

La definición de la circunferencia, se puede expresar mediante la ecuación :

$$
C = \{(x, y) \in \text{IRx IR}/\sqrt{(x-h)^2 + (y-k)^2} = r\}
$$
 donde (h, k)

es un punto fijo del plano.

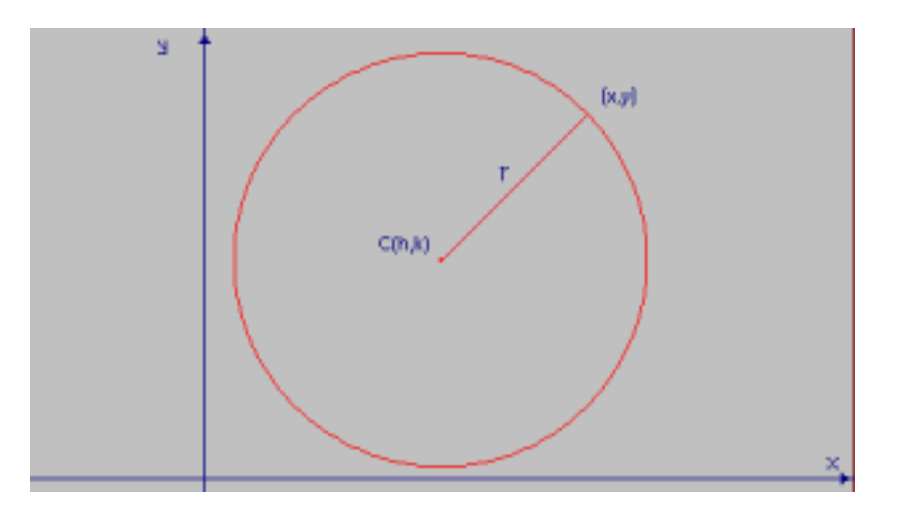

**Fig. 7.1**  $C = \{(x, y) \in \text{IRX IR}/\sqrt{(x - h)^2 + (y - k)^2} = r\}$ 

Sin embargo, para la definición de las funciones circulares, se toma el centro (h, k) en el origen de coordenadas y el radio igual a la unidad. Por tanto, la ecuación de la circunferencia unitaria viene dada por:

$$
C = \{(x, y) \in \text{IRx IR} / x^2 + y^2 = 1\}
$$

Como la longitud de la circunferencia es  $L = 2\pi r (\pi = 3.141592...)$  en el caso de:

**CC**

**II**

**RR**

**CC**

**UU**

**LL**

**AA**

**RR**

**EE**

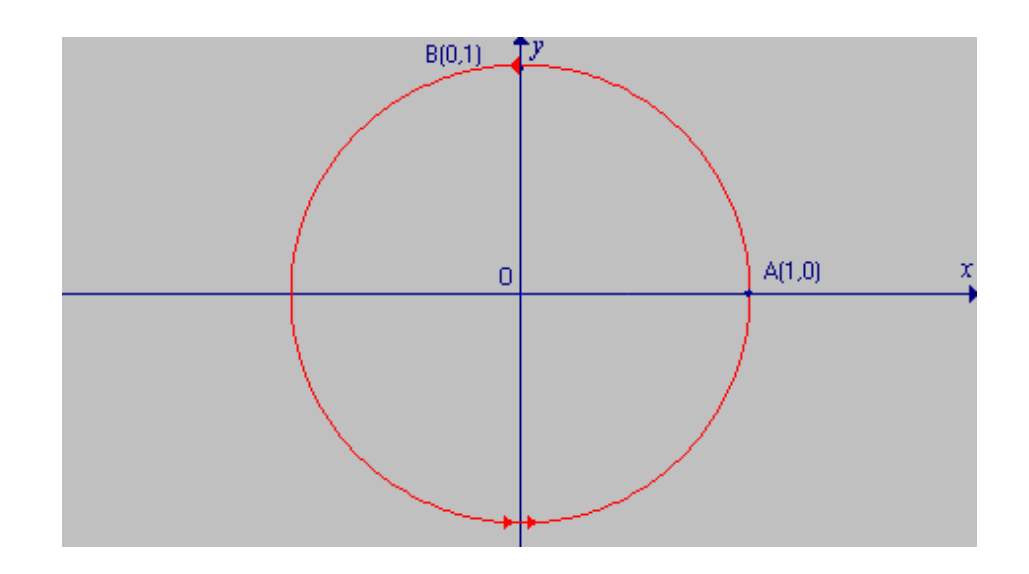

**Fig. 7.2**  $x^2 + y^2 = 1$  Circunferencia unitaria

la circunferencia unitaria, se tiene: L =  $2π$ . Por tanto, si un punto P (x, y) se mueve sobre la circunferencia en sentido positivo, a partir de A (1 , 0) y recorre una vuelta, el valor de su recorrido es de 2π unidades. Si recorre una vuelta y un arco θ, menor que otra vuelta, el valor de su recorrido será

 $2\pi + \theta$ . Por ejemplo, si  $\theta$  vale 4  $\frac{1}{2}$  de vuelta, el punto se encuentra en l B (0, 1), y habrá recorrido  $2\pi$  + 2  $\frac{\pi}{\pi}$  = 2  $\frac{5\pi}{2}$  unidades. De este pequeño análisis se puede concluir que a cada longitud de arco θ, le corresponde un punto P (x , y) de la circunferencia.

De aquí se desprende la siguiente definición:

## **7.2 LA FUNCION ENVOLVENTE**

Sea f:  $\rightarrow$  C tal que f ( $\theta$ ) = P (x, y). Entonces, f es una función que asocia cada número real θ con un sólo punto P (x , y) de la circunferencia C, identificada con la ecuación:  $x^2 + y^2 = 1$ .

**CC**

**II**

**RR**

**CC**

**UU**

**LL**

**AA**

**RR**

**EE**

# **EJEMPLOS 7.1**

- 1. Al arco  $\theta =$ 2  $\frac{\pi}{\tau}$  le corresponde el punto B (0, 1), Es decir $\int f(\frac{\pi}{\tau})^2$ 2  $f(\frac{\pi}{e}) = B(0,1).$ se observa además que  $f(\frac{\pi}{2} + 2\pi) = B(0, 1) = f(\frac{5\pi}{2})$ .
- 2. Hallar las coordenadas del punto correspondiente al arco  $\theta =$ 4  $\frac{\pi}{\overline{a}}$ . En este caso,

el punto se sitúa sobre la recta  $y = x$  y como debe satisfacer la ecuación de la circunferencia unitaria entonces  $x^2 + x^2 = 1$  ó sea  $2x^2 = 1$ , de donde,

2  $x = \pm \frac{\sqrt{2}}{2}$  = y. Al medir el arco en sentido positivo, el punto P (x , y) está en el

primer cuadrante y por tanto sus coordenadas son positivas. Es decir:

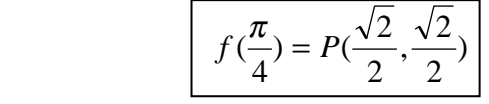

3. Hallar las coordenadas del punto correspondiente al arco  $\frac{\pi}{3}$ . Localizamos el punto P (x , y) en la circunferencia unitaria así como su simétrico con respecto al eje y:  $Q(-x, y)$ .

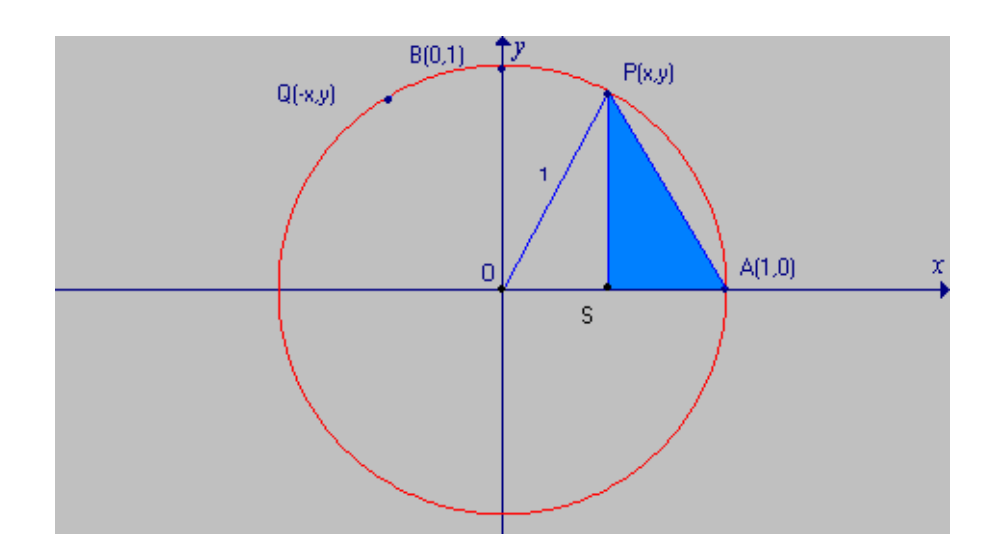

 **Fig. 7.3 Circunferencia unitaria** 

 $\arccos$  PB =  $\arccos$  AB -  $\arccos$  AP = 2 3 6  $\frac{\pi}{2} - \frac{\pi}{2} = \frac{\pi}{4}$ 

**CC**

Como Q es simétrico de P, con relación al eje y, arco PB = arco BQ. Entonces: arco PQ = 2 arco PB =  $2(\frac{\pi}{6}) = \frac{\pi}{3}$  $2(\frac{\pi}{\epsilon}) = \frac{\pi}{2}$ . Por tanto, arco AP = arco PQ y segmento AP = segmento PQ, de donde  $\overline{PQ}$  = 2x. En el ∆ ASP, según el teorema de Pitágoras:  $\overline{AP^2} = \overline{AS^2} + \overline{SP^2} = (\overline{OA} - \overline{OS})^2 + \overline{SP^2}$ ⇒  $AP^2 = (1-x)^2 + y^2 = 1 - 2x + x^2 + y^2$ . Pero  $x^2 + y^2 = 1$  y ⇒  $AP = 2x$  ⇒  $(2x)^2 = 2 - 2x$ , de donde,  $4x^2 + 2x - 2 = 0$ 

Así que  $x \in \{\frac{1}{2}, -1\}$ . Como P  $(x, y)$  está en el primer cuadrante , sus coordenadas son positivas. Entonces,  $x = \frac{1}{2}$ . Ahora:  $x^2 + y^2 = 1$ , implica 2  $y = \frac{\pm \sqrt{3}}{2}$ , luego:  $f(\frac{\pi}{3}) = P(\frac{1}{2}, \frac{\sqrt{3}}{2})$ 2  $f(\frac{\pi}{3}) = P(\frac{1}{2})$ 

4. Encontrar las coordenadas del punto correspondiente al arco  $\frac{\pi}{6}$ . Se localiza el punto P (x , y) en la circunferencia unitaria y se proyecta sobre el eje x. Se forma el triángulo rectángulo OQP.

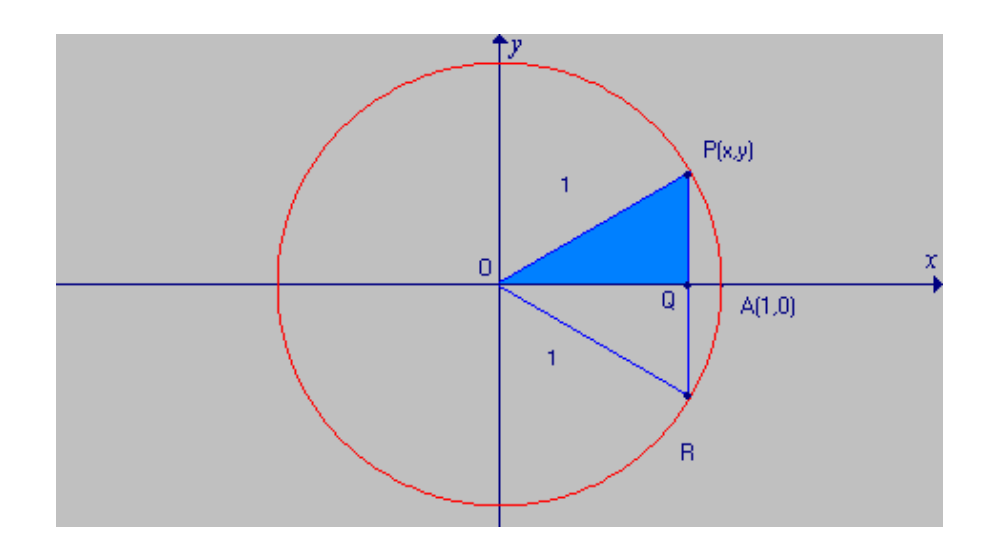

**Fig. 7.4**  $x^2 + y^2 = 1$ 

#### UNIVERSIDAD DE NARIÑO

Aplicamos el teorema de Pitágoras:  $\overline{OP^2} = \overline{OQ^2} + \overline{QP^2}$ . Pero,  $\overline{OP} = 1 = \overline{OR} = \overline{RP}$ ⇒ 2  $\overline{QP} = \frac{1}{2}$ . Luego,  $1 = x^2 + (\frac{1}{2})^2$ 2  $(\frac{1}{2})^2$  de donde 2  $x = \frac{\sqrt{3}}{2}$ Es decir,  $\int f(\frac{\pi}{e}) = P(\frac{\sqrt{5}}{2}, \frac{1}{2})$ 2  $f(\frac{\pi}{6}) = P(\frac{\sqrt{3}}{2}, \frac{1}{2})$ 

Para hallar las coordenadas de un punto P (x , y) de la circunferencia unitaria en cualquier cuadrante, basta saber que ella es simétrica con respecto al centro y a los ejes coordenados. Es decir: (Ver capítulo IV, sección 4.1.2)

- 1. El simétrico de  $P_1(x, y)$  con respecto al eje y, es  $P_2(-x, y)$ .
- 2. El simétrico de  $P_1$  (x, y) con respecto al centro, es  $P_3$  (-x, -y).
- 3. El simétrico de P<sub>1</sub> ( x, y) con respecto al eje x, es de P<sub>4</sub> (x, -y).

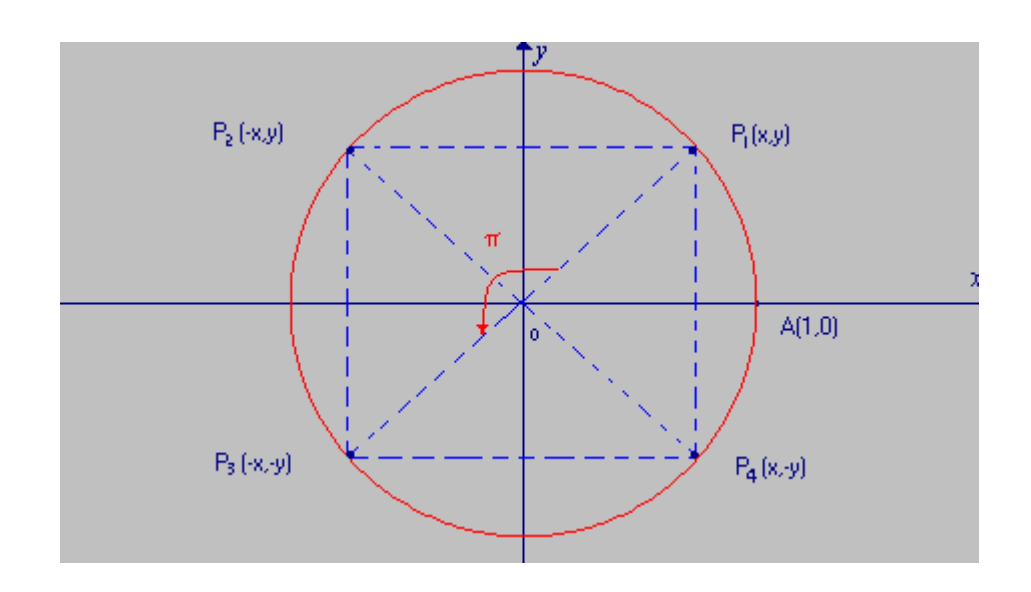

**Fig. 7.5 Simetría** 

Teniendo en cuenta estas observaciones, se puede encontrar las coordenadas del punto correspondiente al arco  $\pi$ , simétrico de

A (1, 0)  $\Rightarrow$  f ( $\pi$ ) = P (-1, 0) Análogamente,  $f(\frac{3\pi}{2}) = P(0, -1);$ f (2 $\pi$ ) = f ( 0 ) = P (1,0 );  $f(\frac{3\pi}{4}) = P(-\frac{\sqrt{2}}{2}, \frac{\sqrt{2}}{2})$ ; por ser simétrico de  $P_1(\frac{\sqrt{2}}{2}, \frac{\sqrt{2}}{2})$ con respecto al eje y.

LICENCIATURA EN INFORMATICA

**CC**

**II**

**RR**

**CC**

**UU**

**LL**

**AA**

**RR**

**EE**

# **7.3 FUNCIONES CIRCULARES SENO Y COSENO**

Por definición de la función envolvente, f:  $\rightarrow$  C. Se sabe que a todo número real θ, corresponde un punto P(x, y ) de la circunferencia unitaria, esto es,

f  $( \theta ) = P (x, y)$ . El recorrido de f es un conjunto de pares ordenados, cuyas componentes identifican a las funciones circulares coseno y seno respectivamente.

Es decir,

 $\forall P(x, y) \in C$ , se define:

 $\cos : \rightarrow C$  tal que  $\cos \theta = x = abscisa$  del punto

sen :  $\rightarrow$  C tal que sen  $\theta$  = y = ordenada del punto. Por tanto:

 $\cos = \{ (\theta, x) / \theta \in \forall x = \cos \theta \}$  $sen = \{ (\theta, y) / \theta \in y \text{ y = } sen \theta \}$ 

De esta manera P ( x , y) equivale a P (cos $\theta$ , sen $\theta$ ),  $\forall \theta \in \square$ . Los valores del coseno son positivos en el primero y cuarto cuadrantes. El dominio de las funciones seno y coseno es y su recorrido está entre -1 y +1. En otras palabras,

 $-1 \le \cos\theta \le 1$  y  $-1 \le \sin\theta \le 1$   $\forall \theta \in$ 

Al sustituir los valores de x, y , en la ecuación de la circunferencia unitaria, resulta la identidad fundamental con funciones circulares, llamada identidad pitagórica:

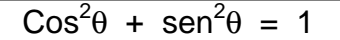

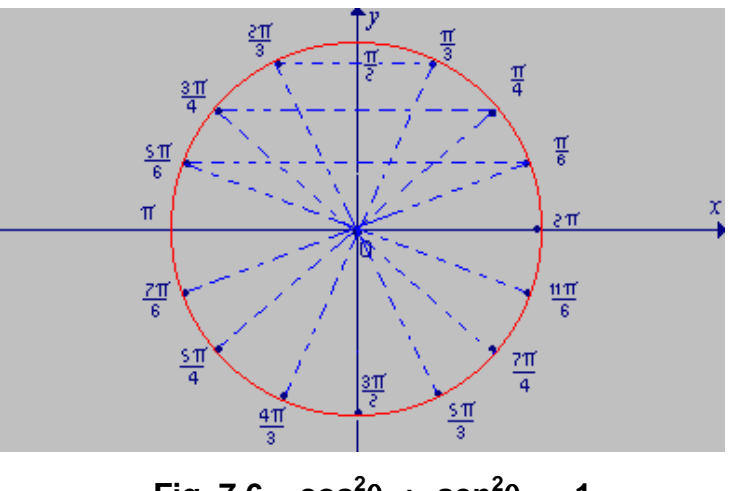

 $\text{Fig. 7.6 } \quad \cos^2\theta \text{ + } \sin^2\theta = 1$ 

**CC**

**II**

**RR**

**CC**

**UU**

**LL**

**AA**

**RR**

**EE**

Si P (x, y ) recorre una vuelta más el arco  $\frac{\pi}{6}$ , los valores de seno y coseno son los mismos. Es decir,

sen ( $\frac{\pi}{6}$  + 2 $\pi$ ) = sen  $\frac{\pi}{6}$  y cos ( $\frac{\pi}{6}$  + 2 $\pi$ ) = cos  $\frac{\pi}{6}$ 

Lo mismo sucede para cualquier número entero de vueltas y para cualquier arco que se tome (Fig. 7.6). En otras palabras,  $\forall k \in \mathbb{Z}$ 

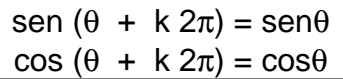

Esto manifiesta que las funciones circulares seno y coseno son periódicas, con período fundamental igual a 2π. En general: **una función f de variable real x es**  *periódica***, si para algún número real p, f(x + p) = f (x) siempre que x, y x + p estén en el dominio de f**. El mínimo valor positivo de p tal que  $f(x + p) = f(x)$  se llama período fundamental de la función.

De inmediato resulta que si f(x) = f (x + kp), donde k es un entero cualquiera.

# **7.4 GRAFICAS DE SENO Y COSENO**

Con la información obtenida en la sección 7.3 se puede trazar las curvas correspondientes a las funciones circulares de seno y coseno. Como estas funciones son periódicas, las trazamos en el intervalo  $[0, 2\pi]$ , llamado CICLO fundamental y de allí se repite el trazo a derecha e izquierda de los extremos. (Ver capítulo IV, sección 4.1.1)

**CC**

**II**

**RR**

**CC**

**UU**

**LL**

**AA**

**RR**

**EE**

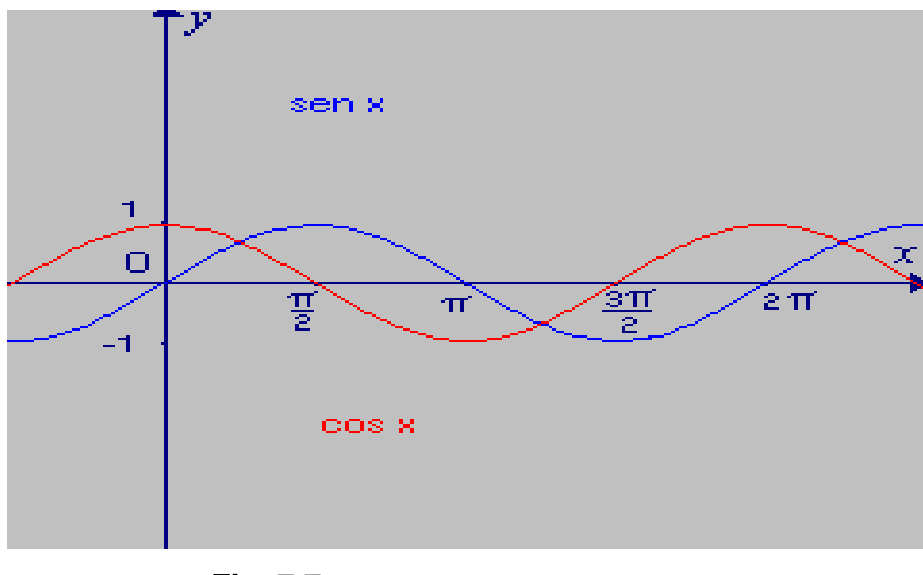

**Fig. 7.7**  $y_1 =$  sen x;  $y_2 =$  cos x

Estas funciones son continuas debido a que el punto P (x , y) recorre la circunferencia en forma continua.

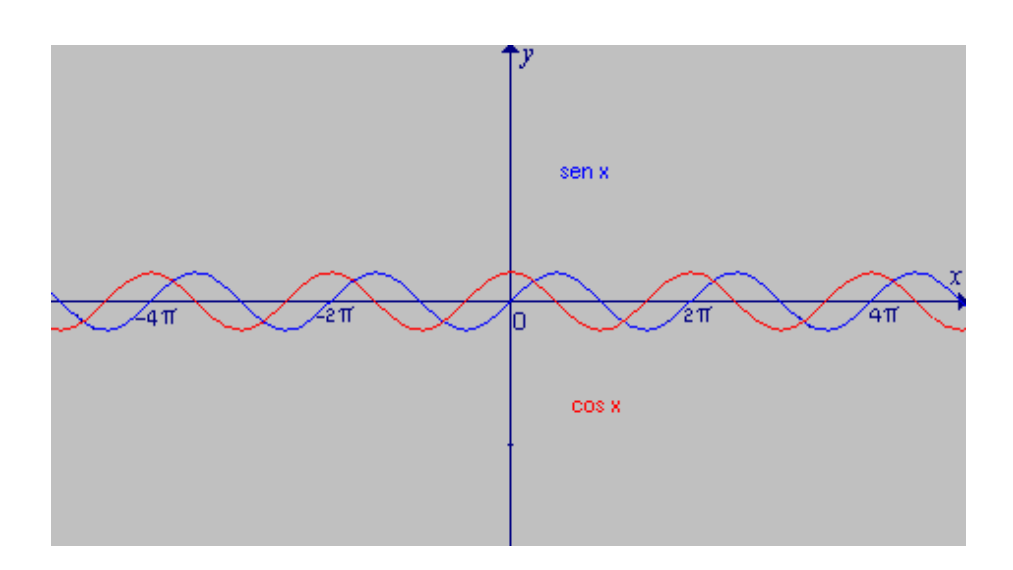

**Fig.7.8**  $y_1 =$ **sen** x;  $y_2 =$ **cos** x

Al comparar las gráficas de seno y coseno se observa que  $\forall \theta \in \mathbb{R}$  $cos\theta = sen(\theta +$ 2  $\frac{\pi}{4}$ ), lo cual manifiesta que la gráfica del seno se ha *corrido* 2 π unidades hacia la izquierda para dar la gráfica del coseno. Es decir, el seno tiene un defasaje de  $\frac{\pi}{2}$  con respecto al coseno.

# **7.5 OTRAS FUNCIONES CIRCULARES**

Hay otras cuatro funciones circulares, que, se definen en términos de seno y coseno, así:

#### **7.5.1 La función tangente**.

Se define por:  $\left| \text{tg} = \frac{1}{2} (\theta, y) / \theta \in \mathbb{R}$ ,  $y = \frac{\text{sen}\theta}{\cos \theta}$ cos  $y = \frac{sen\theta}{2}$ ,  $cos\theta \neq 0$ 

Como cos $\theta$  = 0 para todo múltiplo impar de  $\frac{\pi}{2}$ , entonces:  $D_{tg} = \begin{cases} \theta \in \\ 0 \neq k \end{cases}$ 2  $\frac{\pi}{4}$  donde k es entero impar  $\vert$  $R_{\text{ta}}$  =

Debido a que las funciones seno y coseno son continuas en todos los números reales, entonces la función tangente también es continua en su dominio. Además, la función tangente es *periódica*, con periodo fundamental igual a π. En efecto:

$$
tg(\theta + \pi) = \frac{sen(\theta + \pi)}{cos(\theta + \pi)} = \frac{-sen\theta}{-cos\theta} = tg\theta
$$

Su generalización es inmediata:  $\boxed{tg(\theta + k\pi) = tg\theta}$   $\forall \theta \in y \, k \in$ Se puede trazar la gráfica de y = tg θ. Para ver las características de la curva, se toma el intervalo - 2  $\frac{\pi}{2} \leq \theta \leq$ 2  $\frac{\pi}{\cdot}$ .

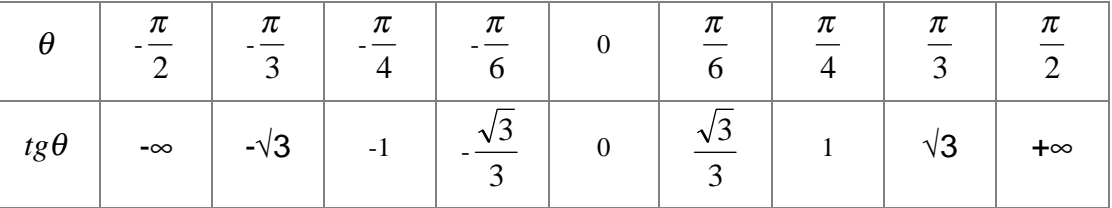

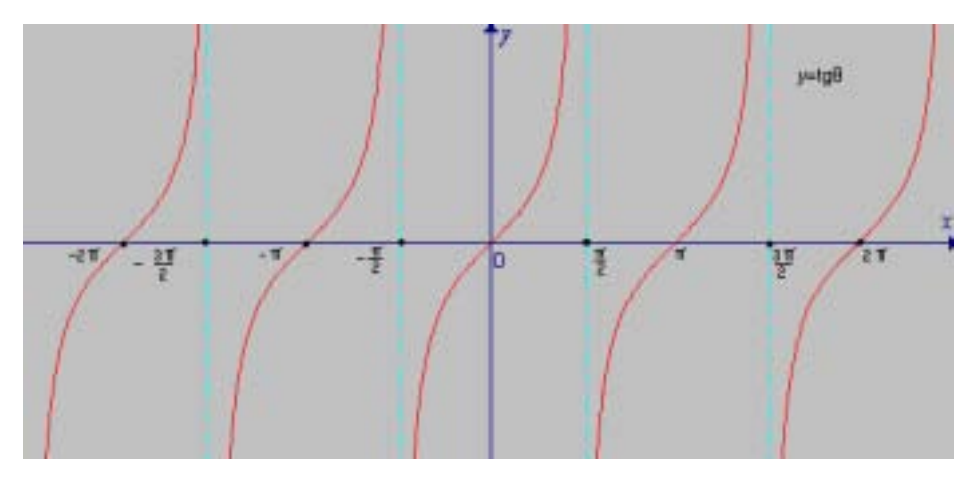

Fig. 7.9  $y = tq \theta$ 

A medida que θ se aproxima al valor  $\frac{\pi}{2}$ , por la izquierda, los valores de tg θ *crecen* sin límite y cuando  $θ =$ 2  $\frac{\pi}{2}$ , tg θ no existe. Igualmente, cuando  $\theta$  = -2  $\frac{\pi}{2}$ , tg θ no está definida, y a medida que θ se aproxima, por la izquierda, al valor θ = 0, los valores de tg θ *crecen.* 

Por lo tanto, la función tangente es creciente y las rectas  $\theta =$ 2  $\frac{\pi}{2}$ ,  $\theta$  = -2  $\frac{\pi}{2}$  son asíntotas de la curva.

En general sus asíntotas son las rectas  $\theta = (2k + 1) \frac{\pi}{2}, \forall k \in .$ 

Por último, observamos que la curva es simétrica con respecto al origen, puesto que  $tg(-\theta) = \frac{sen(-\theta)}{cos(-\theta)} = \frac{sen}{cos\theta} = -tg\theta$ θ  $t g(-\theta) = \frac{sen(-\theta)}{cos(-\theta)} = \frac{-sen\theta}{cos\theta} = -t g\theta$ ; extendiéndose su simetría con relación a

cada uno de sus ceros (ó raíces) que son  $\theta = k\pi$ ,  $\forall k \in$ 

#### **7.5.2 La función secante**

Se define por:

$$
\left| \sec = \left\{ \left( \theta, y \right) / \theta \in \right\}, y = \frac{1}{\cos \theta}, \cos \theta \neq 0 \right\} \right|
$$

Por tanto, la función secante está definida para todos los valores de θ que produzcan cos $\theta \neq 0$ , Es decir,

$$
D_{\text{sec}} = \left\{ \theta \in \mathcal{I} \mid \theta \neq k \left( \frac{\pi}{2} \right) : \text{donde } k \text{ es entero impar} \right\}
$$

Ahora, como -1  $\leq$  cos $\theta \leq 1$  entonces  $\frac{1}{\sqrt{2}} \geq 1$ cos 1  $\frac{\partial}{\partial \theta} \geq 1$  y  $\frac{1}{\cos \theta} \leq -1$ 1  $\frac{\pi}{\theta} \leq -1$ . Es decir,  $R_{sec} = \{ y \in \angle / |y| \ge 1 \}$ 

La secante es una función periódica con período fundamental igual a  $2\pi$ , debido a que  $\sec(\theta + 2\pi) = \frac{1}{\cos(\theta + 2\pi)} = \frac{1}{\cos\theta}$ cos 1  $\sec(\theta + 2\pi) = \frac{1}{\cos(\theta + 2\pi)}$  $+2\pi$ ) =

En general, se define que sec ( $\theta + k 2\pi$ ) = sec $\theta$ ,  $\forall k \in \mathbb{Z}$ , siempre que  $\cos\theta \neq 0$ .

Se traza la curva de y = sec $\theta$  para  $0 \le \theta \le 2\pi$ , y de allí se repite el trazo a la derecha e izquierda de los extremos.

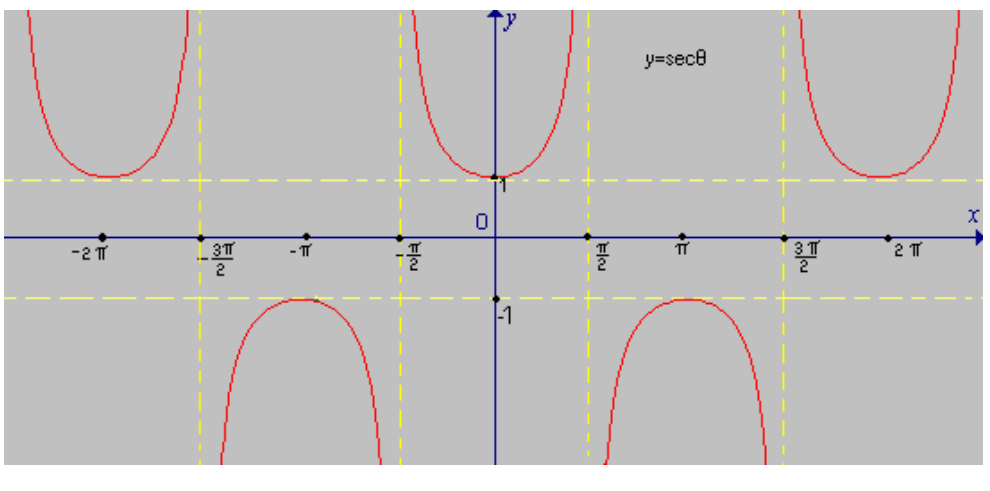

**Fig. 7.10 y=sec** θ

#### UNIVERSIDAD DE NARIÑO

La función secante es continua en su dominio debido a que el coseno también es función continua. La secante crece para todos los valores del arco tales que :

 $0 \leq \theta <$  $\frac{\pi}{2}$ ,  $\frac{\pi}{2}$  <  $\theta \le \pi$  y si  $\theta =$ 2  $\frac{\pi}{2}$ , secθ *no* existe. Si  $\pi \leq \theta$  < 2  $rac{3\pi}{2}$  y  $rac{3\pi}{2}$  < θ ≤ 2π, la secante decrece y sec  $rac{3\pi}{2}$  no existe. Es decir las rectas  $θ =$ 2  $\frac{\pi}{2}$ ,  $\theta$  = -2  $\frac{\pi}{\tau}$  son asíntotas de la curva. En general, las rectas  $\theta = (2k + 1) \frac{\pi}{2}, \forall k \in \mathbb{Z}$ , son sus asíntotas.

#### *7.5.3* **Las funciones cosecante y cotangente**

Se definen respectivamente por:

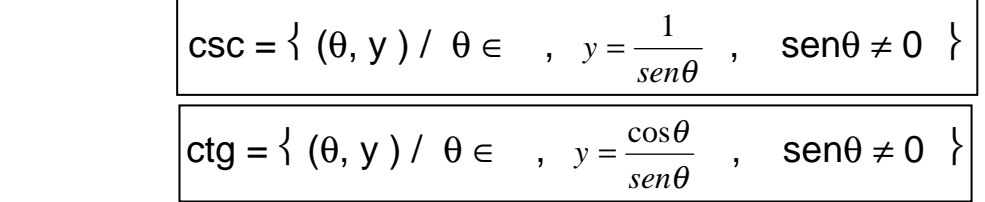

El análisis y trazo de las gráficas queda al cuidado del lector.

# **7.6 IDENTIDADES**

Una identidad en x, es una igualdad que se cumple para todos los valores de x en su dominio. Así, pues  $(x - 1)(x + 1) = x^2 - 1$  es una identidad,  $\forall x \in$ .

En cambio,  $2x^2 - 3x + 1 = 0$  no es una identidad, porque sólo se satisface para  $x \in \{\frac{1}{2}, 1\}$ .

El estudio de las identidades tiene dos facetas de gran importancia: a) su *construcción* y b) su *comprobación.*

En el primer caso, se utiliza las propiedades de las funciones circulares y algunos conceptos del Algebra Elemental. Para comprobar la validez de una identidad se

**CC**

**II**

**RR**

**CC**

**UU**

**LL**

**AA**

**RR**

**EE**

trabaja con un solo lado de la igualdad hasta obtener la misma expresión en ambos lados.

## **7.6.1 Construcción**

Se sabe que la función envolvente f:  $\rightarrow$ C hace corresponder a cada  $\theta \in$  un punto P (cosθ, senθ) de la circunferencia unitaria, entonces:

**Identidad pitagórica** .  $\cos^2 \theta + \sin^2 \theta = 1$ 

De aquí, se obtiene otras dos:

1. Si 
$$
\cos^2 \theta \neq 0 \Rightarrow \qquad \frac{\cos^2 \theta}{\cos^2 \theta} + \frac{\sin^2 \theta}{\cos^2 \theta} = \frac{1 + tg^2 \theta = \sec^2 \theta}{\sec^2 \theta}
$$
  
2. Si  $\sec^2 \theta \neq 0 \Rightarrow \qquad \frac{\cos^2 \theta}{\sec^2 \theta} + \frac{\sec^2 \theta}{\sec^2 \theta} = \frac{1 + ctg^2 \theta = \csc^2 \theta}{\sec^2 \theta}$ 

Para proseguir, sean los arcos  $\alpha, \beta \in$  tales que  $0 \leq \beta < \alpha < 2\pi$ . La función envolvente f :  $\rightarrow$  C hace corresponder al arco  $\alpha$ , el punto P (cos  $\alpha$ , sen  $\alpha$ ) y al arco β, el punto Q (cos β, sen β) ambos situados en la circunferencia unitaria.

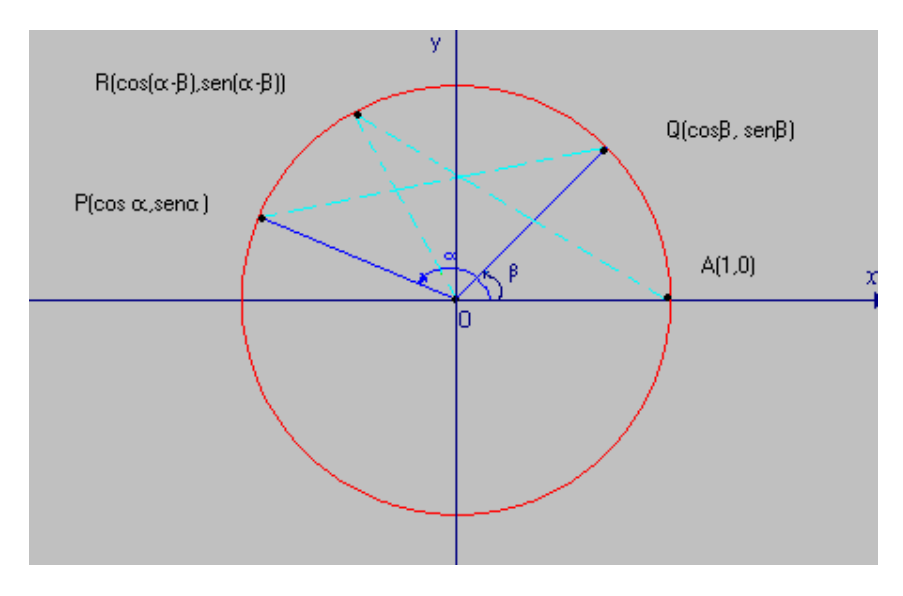

**Fig. 7.11 Identidades** 

**CC**

**II**

**RR**

**CC**

**UU**

**LL**

**AA**

**RR**

**EE**

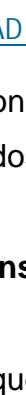

Entonces QP= AP - AQ =  $\alpha$  - β. Luego, en la misma figura, se rota el arco  $\alpha$  - β de manera que el punto Q coincida con A (1, 0), entonces, el punto R tiene coordenadas ( cos (α - β), sen (α - β)); y además,  $\overline{AR} = \overline{QP}$ .

Al tomar distancias, tenemos :  $d(A,R) = d(Q,P)$ :

 $\sqrt{[1-\cos(\alpha-\beta)]^2+ [0-\textrm{sen}(\alpha-\beta)]^2}$  =  $\sqrt{(\textrm{cos}\beta-\textrm{cos}\alpha)^2 + (\textrm{sen}\beta-\textrm{sen}\alpha)^2}$ [ 1 - cos( $\alpha$  -  $\beta$ ) ]<sup>2</sup> + sen<sup>2</sup>( $\alpha$  -  $\beta$ ) = (cos $\beta$  - cos $\alpha$ )<sup>2</sup> + (sen $\beta$  - sen  $\alpha$ )<sup>2</sup>  $\Rightarrow$  1 - 2cos (α - β) + cos<sup>2</sup>(α - β) + sen<sup>2</sup>(α - β) =  $\cos^2\beta$  - 2cosβcosα + cos<sup>2</sup>α + sen<sup>2</sup>β - 2senβsenα + sen<sup>2</sup>α.

Al usar la identidad pitagórica, resulta: 2 - 2cos(α - β) = 2 - 2 cosβcosα - 2senβsenα. Simplificando:

$$
\cos(\alpha - \beta) = \cos\alpha\cos\beta + \sin\alpha\sin\beta
$$

#### **CONSECUENCIAS**

1. Si  $\alpha = 0 \Rightarrow \cos(0 - \beta) = \cos 0 \cdot \cos \beta + \sin 0 \cdot \sin \beta = 1 \cdot \cos \beta + 0 \cdot \sin \beta$ 

$$
Cos(-\beta) = cos\beta
$$

2. Si  $\alpha =$ 2  $\frac{\pi}{2}$  ⇒ cos( $\frac{\pi}{2}$ - β) = cos $\frac{\pi}{2}$ . cosβ + sen 2  $\frac{\pi}{2}$ .senβ  $= 0$ .cos $\beta$  + 1.sen $\beta$  $\cos\left(\frac{\pi}{2} - \beta\right) = \text{sen}\beta$ 

3. Al tomar 
$$
\beta = \frac{\pi}{2} - \frac{\pi}{2} + \beta = \frac{\pi}{2} - (\frac{\pi}{2} - \beta)
$$
, se tiene:  
\n
$$
\cos\beta = \cos[\frac{\pi}{2} - (\frac{\pi}{2} - \beta)] = \text{sen}(\frac{\pi}{2} - \beta)
$$
. Es decir,

**CC**

**II**

**RR**

**CC**

**UU**

**LL**

**AA**

**RR**

**EE**

$$
\operatorname{Sen}(\frac{\pi}{2} \cdot \beta) = \cos\beta
$$

4. 
$$
\tan\beta = \frac{\sin\beta}{\cos\beta} = \frac{\cos(\frac{\pi}{2} - \beta)}{\sin(\frac{\pi}{2} - \beta)} = ctg(\frac{\pi}{2} - \beta)
$$

$$
ctg\left(\frac{\pi}{2}\cdot\beta\right)=tg\beta
$$

5. Al hacer  $β = -θ y$  reemplazar en la consecuencia 2, resulta:  $\cos\left(\frac{\pi}{2} - \beta\right) = \cos\left[\frac{\pi}{2} - \beta\right]$  $\frac{\pi}{2}$  - ( -  $\theta$ ) ] = sen ( -  $\theta$ ) = cos ( $\frac{\pi}{2}$  +  $\theta$ ) =  $cos (\theta - (-\frac{\pi}{2})) \Rightarrow$ sen ( -  $\theta$ ) = cos $\theta$ . cos( -  $\frac{\pi}{2}$ ) + sen $\theta$  .sen( -  $\frac{\pi}{2}$ ) = cos $\theta$ .(0) + sen $\theta$ .(-1) *Sen(-* θ*) = - sen*θ

**NOTA:** f:  $\rightarrow$  , se llama función *par* si f(-x) = f(x), e *impar* si f (-x) = - f(x). Por tanto la función coseno es par y la función seno es impar. Ver consecuencias 1. Y 5.

6. cos (α +β) = cos [ α - (- β)] = cosαcos(-β) + senαsen(-β)  $\Rightarrow$ 

$$
\cos{(\alpha + \beta)} = \cos\alpha\cos\beta - \sin\alpha\sin\beta
$$

7. Haciendo  $\alpha = \beta$ , en 6., resulta : cos ( $\alpha + \alpha$ ) = cos $\alpha$ cos $\alpha$  - sen $\alpha$ sen $\alpha$  ó sea:  $cos(2\alpha) = cos^2\alpha - sen^2\alpha$  y como sen<sup>2</sup>α + cos<sup>2</sup>α = 1 ⇒ sen<sup>2</sup>α = 1 - cos<sup>2</sup>α, o bien cos<sup>2</sup>α = 1 - sen<sup>2</sup>α, reemplazando, se tiene:  $cos(2α) = cos<sup>2</sup>α - (1 - cos<sup>2</sup>α) = cos<sup>2</sup>α - 1 + cos<sup>2</sup>α$  Luego:

$$
|\cos(2\alpha) = 2\cos^2\alpha - 1|
$$

**CC**

**II**

**RR**

**CC**

**UU**

**LL**

**AA**

**RR**

**EE**

Análogamente*:* 

$$
\cos(2\alpha) = 1 - 2\,\text{sen}^2\alpha
$$

8. De la consecuencia 2. Se tiene: 
$$
\cos(\frac{\pi}{2} - x) = \text{sen } x
$$
. Sea  $x = (\alpha + \beta)$   
\n $\Rightarrow \text{sen } (\alpha + \beta) = \cos [\frac{\pi}{2} - (\alpha + \beta)] = \cos [(\frac{\pi}{2} - \alpha) - \beta] \Rightarrow$   
\n $\text{sen } (\alpha + \beta) = \cos(\frac{\pi}{2} - \alpha)$ .  $\cos\beta + \text{sen}(\frac{\pi}{2} - \alpha)$ .  $\text{sen}\beta$ , de donde,  
\n $\boxed{\text{sen } (\alpha + \beta) = \text{sen } \alpha \cos\beta + \cos\alpha \text{sen}\beta}$ 

9. Si en vez de  $\beta$ , se coloca en 8, -β, entonces sen( $\alpha + (-\beta)$ ) = sen ( $\alpha - \beta$ ) sen(  $\alpha$  - β) = sen α.cos (- β) + cos αsen(-β). Al utilizar 1. Y 5.  $\Rightarrow$ 

sen  $(α - β) =$ senαcosβ - cosαsenβ

10. Al tomar  $\alpha = \beta$  en la ecuación 8, se tiene: sen( $α + α$ ) = sen αcos  $α + cos α$ sen  $α$ . Es decir:

$$
sen(2\alpha) = 2 sen\alpha \cdot cos\alpha
$$

11. Una vez conocidos los valores de sen( $\alpha + \beta$ ) y cos( $\alpha + \beta$ ) se puede calcular el valor de tg ( $\alpha + \beta$ ), siempre que  $\cos(\alpha + \beta) \neq 0$ .

tg 
$$
(\alpha + \beta)
$$
 =  $\frac{sen(\alpha + \beta)}{cos(\alpha + \beta)}$  =  $\frac{sen\alpha \cdot cos\beta + cos\alpha \cdot sen\beta}{cos\alpha \cdot cos\beta - sen\alpha \cdot sen\beta}$ , y si  $cos \alpha cos\beta \neq 0$   $\Rightarrow$ 

$$
= \frac{\frac{\operatorname{sen}\alpha \cdot \cos\beta}{\cos\alpha \cdot \cos\beta} + \frac{\cos\alpha \cdot \operatorname{sen}\beta}{\cos\alpha \cdot \cos\beta}}{\frac{\cos\alpha \cdot \cos\beta}{\cos\alpha \cdot \cos\beta} - \frac{\operatorname{sen}\alpha}{\cos\alpha \cdot \cos\beta}} = \frac{\frac{\operatorname{sen}\alpha}{\cos\alpha} + \frac{\operatorname{sen}\beta}{\cos\beta}}{1 - \frac{\operatorname{sen}\alpha \cdot \operatorname{sen}\beta}{\cos\alpha \cdot \cos\beta}} \quad , \text{ de donde}
$$

LICENCIATURA EN INFORMATICA

**CC**

**II**

**RR**

**CC**

**UU**

**LL**

**AA**

**RR**

**EE**

$$
Tg (\alpha + \beta)
$$
  
= 
$$
\frac{tg\alpha + tg\beta}{1 - tg\alpha \cdot tg\beta}
$$

12. Al tomar 
$$
\alpha = \beta
$$
 en la expresión anterior, resulta:

tg (
$$
\alpha + \alpha
$$
) =  $\frac{tg\alpha + tg\alpha}{1 - tg\alpha \cdot tg\alpha}$  ó sea :

$$
Tg (2\alpha)
$$

$$
=\frac{2tg\alpha}{1-tg^2\alpha}
$$

13. En la expresión obtenida en 7 se toma

$$
2\alpha = \theta \implies \cos \theta = 2\cos^2 \frac{\theta}{2} - 1 \implies \cos^2 \frac{\theta}{2} = \frac{1 + \cos \theta}{2}
$$
ó sea:

$$
\cos\frac{\theta}{2} = \pm\sqrt{\frac{1+\cos\theta}{2}}
$$

14. En la misma expresión 7, sea  $θ = 2α$ 

$$
\cos\theta = 1 - 2\operatorname{sen}^2\frac{\theta}{2} \implies \operatorname{sen}^2\frac{\theta}{2} = \frac{1 - \cos\theta}{2} \quad \text{, de donde}
$$
\n
$$
\operatorname{sen}\frac{\theta}{2} = \pm\sqrt{\frac{1 - \cos\theta}{2}}
$$

15. Por definición, tgh = 
$$
\frac{senA}{cos A}
$$
. Sea A =  $\frac{\theta}{2}$ , entonces:

LICENCIATURA EN INFORMATICA

**CC**

**II**

**RR**

**CC**

**UU**

**LL**

**AA**

**RR**

**EE**

**SS**

275

UNIVERSIDAD DE NARIÑO

$$
tg\frac{\theta}{2} = \pm\sqrt{\frac{1-\cos\theta}{1+\cos\theta}}
$$
  
tg  $\frac{\theta}{2} = \frac{sen\frac{\theta}{2}}{cos\frac{\theta}{2}} = \pm\sqrt{\frac{1-\cos\theta}{2}} = \pm\sqrt{\frac{1-\cos\theta}{1+\cos\theta}}$ , luego:

Si en esta expresión se racionaliza el numerador, se tiene:

$$
tg\frac{\theta}{2} = \pm\sqrt{\frac{(1-\cos\theta)(1+\cos\theta)}{(1+\cos\theta)(1+\cos\theta)}} = \pm\sqrt{\frac{1-\cos^2\theta}{(1+\cos\theta)^2}} = \pm\frac{\sqrt{\sin^2\theta}}{1+\cos\theta},
$$
de donde  

$$
tg\frac{\theta}{2} = \frac{\pm \text{sen}\theta}{1+\cos\theta}
$$

En forma análoga, al racionalizar el denominador, resulta:

$$
tg\frac{\theta}{2} = \frac{\pm 1 - \cos\theta}{sen\theta}
$$

16. Transformación de *sumas en productos* (FORMULAS DE PROSTAFERESIS).

Se sabe que  $cos(α+β) = cosαcosβ - senase<sup>β</sup>$  (1)

- cos(α-β) = cosαcosβ + senαsenβ (2)
- sen( $α+β$ ) = senαcos $β + cosα$ sen $β$  (3)

$$
sen(\alpha - \beta) = sen\alpha cos\beta - cos\alpha sen\beta
$$
 (4)

$$
\begin{aligned}\n\text{Sea} \quad \alpha + \beta &= A \quad \text{y} \quad \alpha - \beta = B. \quad \text{Entonces :} \\
\alpha &= \frac{A + B}{2} \quad \text{y} \quad \beta = \frac{A - B}{2}. \quad \text{Al sumar (1) y (2) se tiene:}\n\end{aligned}
$$

LICENCIATURA EN INFORMATICA

**AA**

**RR**

**EE**

#### UNIVERSIDAD DE NARIÑO

 $cosA + cosB = 2cosαcosβ$ , de donde:

$$
\cos A + \cos B = 2\cos(\frac{A+B}{2}) \cdot \cos(\frac{A-B}{2})
$$

 Al restar (2) de (1), se tiene: cosA - cosB = - 2senαsenβ, y de aquí:

$$
\cos A - \cos B = -2\operatorname{sen}(\frac{A+B}{2}) \cdot \operatorname{sen}(\frac{A-B}{2})
$$

Al sumar  $(3)$  y  $(4)$ , se tiene: senA + senB =  $2$ sen $\alpha$ cos $\beta$ , de donde:

$$
\text{senA + senB} = 2\text{sen}(\frac{A+B}{2}) \cdot \cos(\frac{A-B}{2})
$$

 Por último, de (3) se resta (4): sen A - sen $B = 2\cos\alpha \sin\beta$ , y por tanto:

$$
\text{senA - senB} = 2\cos(\frac{A+B}{2}) \cdot \text{sen}(\frac{A-B}{2})
$$

Las *Fórmulas de Prostaféresis* son muy útiles, especialmente en el Cálculo Integral.

Como el lector comprenderá, se puede construir muchas más identidades. Aquí, solo se indica una pauta de cómo hacerlo.

## **EJEMPLOS 7.2**

1. Dado  $cos\theta = n$ , hallar el valor de las demás funciones circulares.

Como cos<sup>2</sup> $\theta$  + sen<sup>2</sup> $\theta$  = 1, entonces sen $\theta = \pm \sqrt{1-\cos^2 \theta}$ , Es decir,, senθ =  $\pm \sqrt{1-n^2}$ , siempre que 1 - n<sup>2</sup> ≥ 0. Por tanto

**CC**

**II**

**RR**

**CC**

**UU**

**LL**

**AA**

**RR**

**EE**

$$
\text{tg}\theta = \frac{\text{sen}\theta}{\cos\theta} = \frac{\pm\sqrt{1-n^2}}{n}
$$

$$
\sec\theta = \frac{1}{\cos\theta} = \frac{1}{n}, \quad \forall n \neq 0
$$

$$
\csc\theta = \frac{1}{\operatorname{sen}\theta} = \frac{1}{\pm\sqrt{1-n^2}}
$$

$$
ctg\theta = \frac{\cos\theta}{\sin\theta} = \frac{n}{\pm\sqrt{1-n^2}}
$$

2. Calculator 
$$
\text{sen}(\frac{7\pi}{12})
$$
, conocidas las funciones circulares para  $\frac{\pi}{3}$  y  $\frac{\pi}{4}$ 

$$
sen(\frac{7\pi}{12}) = sen\left(\frac{\pi}{3} + \frac{\pi}{4}\right) = sen\left(\frac{\pi}{3}\right) = cons\left(\frac{\pi}{4}\right) + cons\left(\frac{\pi}{3}\right) = sen\left(\frac{\pi}{4}\right) = 1
$$

$$
=\frac{\sqrt{3}}{2}\cdot\frac{\sqrt{2}}{2}+\frac{1}{2}\cdot\frac{\sqrt{2}}{2}=\frac{\sqrt{2}}{4}(\sqrt{3}+1)
$$

3. Calculator 
$$
\cos(\frac{\pi}{12})
$$
, conocidas las funciones circulares para  $\frac{\pi}{3}$  y  $\frac{\pi}{4}$ .

$$
\cos(\frac{\pi}{12}) = \cos\left(\frac{\pi}{3} - \frac{\pi}{4}\right) = \cos\frac{\pi}{3} \cdot \cos\frac{\pi}{4} + \sin\frac{\pi}{3} \cdot \sin\frac{\pi}{4}
$$

$$
= \frac{1}{2} \cdot \frac{\sqrt{2}}{2} + \frac{\sqrt{3}}{2} \cdot \frac{\sqrt{2}}{2} = \frac{\sqrt{2}}{2} (1 + \sqrt{3})
$$

de los ejemplos 2 y 3 se concluye que:  $\cos(\frac{\pi}{12}) = \text{sen}(\frac{7\pi}{12})$ .

# **7.6.2 Comprobación.**

Para comprobar una identidad, en general, se trabaja con el lado que parezca más complicado y se lo va reduciendo mediante el uso de las identidades básicas y las operaciones del Algebra Elemental hasta llegar al otro lado. Por tanto, la

**SS**

**FF**

comprobación de una identidad depende de la pericia matemática que tenga el lector. Es recomendable desarrollar bastantes ejercicios.

#### **EJEMPLOS 7.3**

1. Probar que:  $t = \text{tg } x + \text{ctg } x = \text{sec } x \cdot \text{csc } x$ .

 Según lo antes convenido, se deja intacto el lado derecho y se trabaja con el izquierdo:

 $tgx + ctg x =$ *x senx x senx x senx*  $\int \sin^2 x + \cos^2 x$ *senx x x senx*  $\cos x$   $\sin^2 x + \cos^2 x$  1 1 cos 1 cos 1 cos  $\cos x$   $\sin^2 x + \cos x$ cos  $^{2}$   $\sim$  1.000<sup>2</sup>  $+\frac{\cos x}{\sin x} = \frac{\sin^2 x + \cos^2 x}{\cos x \cdot \sin x} = \frac{1}{\cos x \cdot \sin x} = \frac{1}{\cos x} \cdot \frac{1}{\sin x}$ 

= secx.cscx

2. Probar que:  $\frac{1+\cos x}{\sin x} + \frac{\sin x}{1+\cos x} =$ *x senx senx x*  $1 + \cos$  $\frac{1+\cos x}{1} + \frac{senx}{1} = 2\csc x$ 

Se trabaja con el lado izquierdo:

 $\frac{1+\cos x}{\sin x} + \frac{\sin x}{1+\cos x} =$ *x senx senx x*  $1 + \cos$  $1 + \cos$  $(1 + \cos x)$  $(1 + \cos x)^2 + \text{sen}^2$  $\textit{senx}(1 + \cos x)$  $f(x)^2 + \sin^2 x$ +  $+(\cos x)^2 +$ 

> $\textit{senx}(1 + \cos x)$ *x*  $\textit{senx}(1 + \cos x)$  $x + \cos^2 x + \sin^2 x$  $(1 + \cos x)$  $2 + 2\cos$  $(1 + \cos x)$  $1+2\cos x+\cos^2 x+\sin^2 x$  $= \frac{1 + 2\cos x + \cos^2 x + \sin^2 x}{\sin x (1 + \cos x)} = \frac{2 + 2\cos x}{\sin x (1 + \cos x)}$

$$
=\frac{2(1+\cos x)}{\operatorname{sen}x(1+\cos x)}=\frac{2}{\operatorname{sen}x}=2\csc x
$$

3. Probar que : 
$$
\cos^2 t \cdot \text{sen}^2 t = \frac{1 - t g^2 t}{1 + t g^2 t}
$$

Ahora, se trabaja con el lado derecho:

$$
\frac{1-tg^2t}{1+tg^2t} = \frac{1-\frac{sen^2t}{\cos^2 t}}{1+\frac{sen^2t}{\cos^2 t}} = \frac{\frac{(\cos^2 t - sen^2t)}{\cos^2 t}}{\frac{\cos^2 t + sen^2t}{\cos^2 t}} = \frac{\cos^2 t - sen^2t}{\cos^2 t + sen^2t} = \cos^2 t - sen^2t
$$

LICENCIATURA EN INFORMATICA

**CC**

**II**

**RR**

**CC**

**UU**

**LL**

**AA**

**RR**

**EE**

 $\overline{S}$ 

# **7.7 FUNCIONES CIRCULARES INVERSAS**

Se sabe que si f: A→ B es una función *biyectiva*, existe la función inversa de f y se define por:

 $f^1$ : B  $\rightarrow$  A tal que f<sup>-1</sup> = { (y, x ) / y = f (x),  $\forall y \in B$  }.

Este concepto, fue aplicado para definir la función logarítmica, como inversa de la función exponencial.

Como las funciones circulares *no* son biyectivas ( por ser periódicas), para encontrar las respectivas inversas, es necesario restringir el dominio correspondiente. Para ello, se toma el intervalo donde la función sea biyectiva, y por comodidad se toma donde la función sea creciente o decreciente.

(Ver capítulo IV, sección 4.3.5)

# **7.7.1 Función arco seno**

La función inversa de seno, se llama *ARCO SENO* y proviene de definir

sen = { (x, y) / y = sen x, 
$$
-\frac{\pi}{2} \le x \le \frac{\pi}{2}
$$
 }.

En este intervalo la función seno es biyectiva y creciente. Entonces,

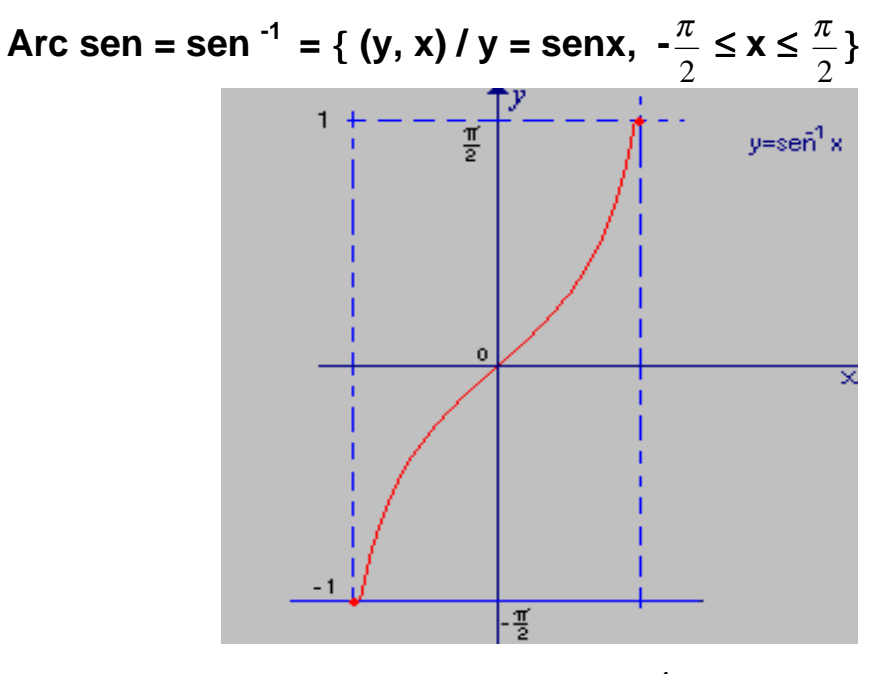

**Fig. 7.12 y=sen-1 x** 

**CC**

**II**

Por tanto, y = sen  $^{-1}$  x  $\Leftrightarrow$  x = sen y, en el intervalo  $-\frac{\pi}{2} \le y \le$ 2  $\frac{\pi}{2}$ . Nótese que el dominio del arco seno es el intervalo [-1,1 ], mientras que su recorrido es [-  $\frac{\pi}{2}, \frac{\pi}{2}]$  . Además al utilizar la composición de funciones, resulta: sen (sen  $^{-1}$  x) = x,  $\forall$ x∈ [-1,1] y también sen $^{-1}$ ( sen y) = y,  $\forall$ y ∈ [- $\frac{\pi}{2}$ ,  $\frac{\pi}{2}$ ]. Así pues, si: sen<sup>-1</sup> ( 2  $\frac{1}{2}$ ) = x  $\Rightarrow$  sen x =  $\frac{1}{2}$  y por tanto, x = $\frac{\pi}{6}$ . Obsérvese que  $-\frac{\pi}{2}$ 6  $\frac{\pi}{\pi}$  <  $\frac{\pi}{2}$ . Además, sen<sup>-1</sup>(- $\frac{1}{2}$ )= -  $\frac{\pi}{6}$ , porque es (- $\frac{\pi}{6}$ ) = - $\frac{1}{2}$  y - $\frac{\pi}{6}$  es el único valor comprendido entre  $-\frac{\pi}{2}$  y  $\frac{\pi}{2}$ .

## **7.7.2 Función arco coseno**

La función inversa de coseno, se llama *ARCO COSENO* y proviene de restringir el dominio del coseno al intervalo [0, π], donde ésta es decreciente:

Arc cos= cos<sup>-1</sup> = {
$$
(y, x) / y = cos x, 0 \le x \le \pi
$$
}

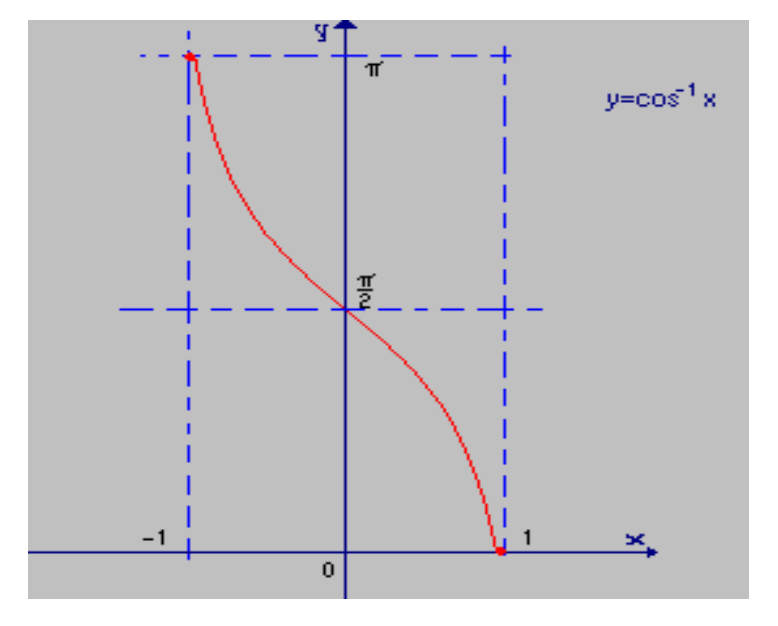

**Fig.7.13**  $y = cos^{-1} x$ 

**UU**

**LL**

**AA**

**RR**

**EE**

Entonces, y =  $\cos^{-1} x \Leftrightarrow x = \cos y$ ,  $0 \le y \le \pi$ . El dominio de la función Arco coseno es el intervalo  $[-1,1]$  y su recorrido es  $[0, \pi]$ .

Además cos (cos  $^{-1}$  x) = x,  $\forall x \in [-1,1]$  y cos<sup>-1</sup>(cos y) = y,  $\forall y \in [0, \pi]$ . Por ejemplo, si cos <sup>-1</sup> (  $\frac{1}{2}$ ) = x, entonces cos x =  $\frac{1}{2}$  y por tanto, x = $\frac{\pi}{3}$ . Obsérvese que  $0 <$ 3  $\frac{\pi}{2} < \pi$ .

#### **7.7.3 Función arco tangente**

Al restringir el dominio de la tangente al intervalo (- $\frac{\pi}{2},$ 2  $\frac{\pi}{2}$ ) la función es biyectiva y creciente. Entonces se puede definir la función inversa como *ARCO TANGENTE* de tal manera que:

Arc tg = tg<sup>-1</sup> = {
$$
(y, x) / y =
$$
tg x,  $-\frac{\pi}{2} < x < \frac{\pi}{2}$ }

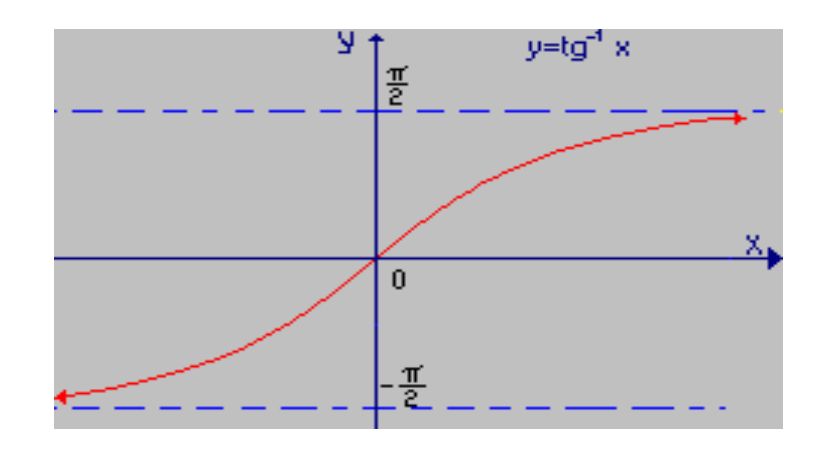

 **Fig. 7.14 y=tg-1 x** 

Por tanto, y = tg  $^{-1}$  x  $\Leftrightarrow$  x = tg y,  $-\frac{\pi}{2}$  < y <  $\frac{\pi}{2}$ . El dominio de la función Arco tangente es el conjunto de todos los números reales ( ). Su recorrido es el

**CC**

**II**

**RR**

**CC**

**UU**

**LL**

**AA**

**RR**

**EE**
#### UNIVERSIDAD DE NARIÑO

intervalo ( $-\frac{\pi}{2}$ ,  $\frac{\pi}{2}$ ). Por ejemplo, calcular: tg<sup>-1</sup> ( $\sqrt{3}$ ) = x $\Leftrightarrow$  tg x = $\sqrt{3}$ , lo cual se cumple para  $x = \frac{\pi}{3}$  ó  $x =$ 3  $\frac{4\pi}{3}$  y como  $-\frac{\pi}{2} < x <$ 2  $\frac{\pi}{2}$  escogemos x=  $\frac{\pi}{3}$ . Es decir, tg<sup>-1</sup> ( $\sqrt{3}$ ) =  $\frac{\pi}{3}$ .

En forma análoga se definen las demás funciones circulares inversas, para comodidad del lector, se traza las respectivas gráficas.

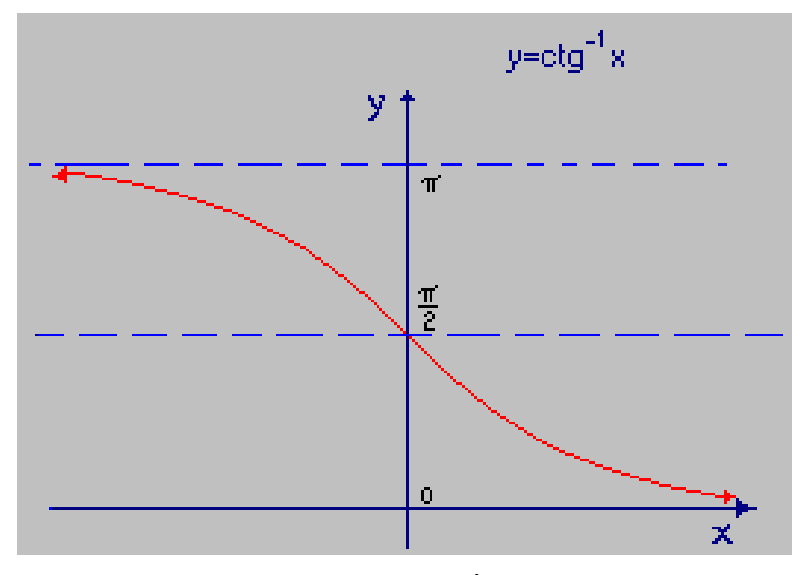

 **Fig. 7.15 y=ctg-1 x** 

 $y = ctg^{-1}x$ 

Dominio =

Recorrido =  $\{y \in$  / 0 < y <  $\pi$ , y  $\neq \pi/2$ }

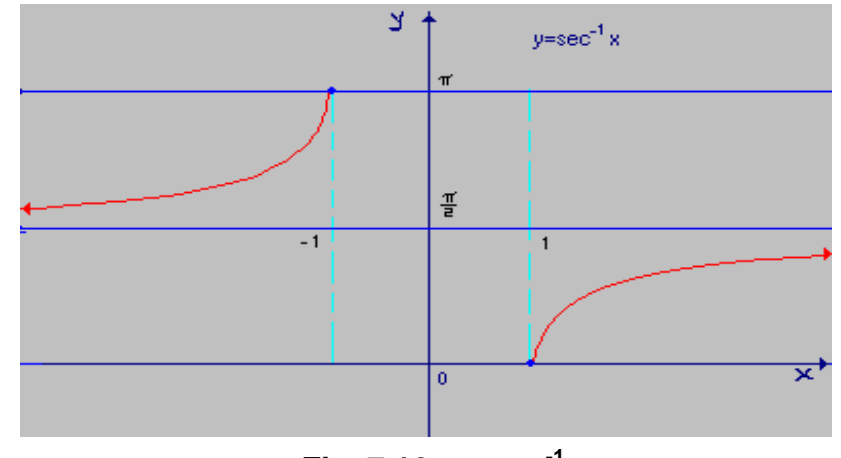

**Fig. 7.16**  $y = sec^{-1} x$ 

 $y = \sec^{-1} x$ Dominio =  $\{x \in \mathbb{R}^n \mid x \geq 1\}$ Recorrido =  $\{y \in \big/ \ 0 \le y \le \pi \}$ 

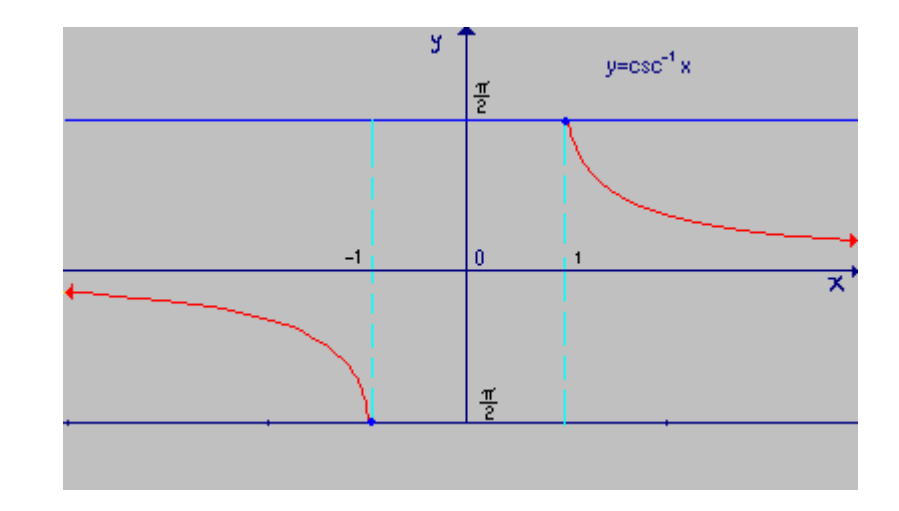

**Fig. 7.17**  $y = csc^{-1} x$ 

 $y = csc^{-1}x$ Dominio =  $\{x \in \mathcal{C} \mid x \geq 1\}$ Recorrido =  $\{y \in \mathcal{C} \}$ 2  $\frac{\pi}{2} \leq y \leq$ 2  $\frac{\pi}{2}$ ,  $y \neq 0$ 

# **7.8 FUNCIONES INVERSAS AMPLIADAS**

Se ha visto que la ecuación  $y = \text{sen}^{-1} x$  tiene solución única al restringir el dominio del seno al intervalo [-  $\frac{\pi}{2}$ ,  $\frac{\pi}{2}$ ]. Para obtener la solución general, se levanta dicha restricción. Lo mismo se hace con las demás funciones circulares, de la siguiente manera:

1. 
$$
x = \text{sen } y \Rightarrow \text{ sen}^{-1} x = (-1)^k y + 2k\pi
$$
 donde  $x \in [-1, 1]$ ;  $k \in$ 

2. 
$$
x = \cos y \Rightarrow \cos^{-1} x = \pm y + 2k\pi
$$
;  $x \in [-1, 1]$ ;  $k \in$ 

3. 
$$
x =
$$
tg  $y \Rightarrow$ tg<sup>-1</sup>  $x = y + k\pi$ ;  $x \in \mathbb{R}$ ;  $k \in \mathbb{R}$ 

**CC**

**II**

**RR**

**CC**

**UU**

**LL**

**AA**

**RR**

**EE**

*x*

4. Si 
$$
x = \text{sen } y \implies \frac{1}{x} = \text{csc } y = \frac{1}{\text{sen } y}
$$
;  $\forall x \neq 0$ . Es decir, si  $y = \text{sen}^{-1} x \implies y = \text{csc}^{-1} (\frac{1}{x}).$ 

#### **EJEMPLOS 7.4**

- 1. sec<sup>-1</sup>  $\sqrt{2}$  = cos<sup>-1</sup>  $\left(\frac{1}{\sqrt{2}}\right)$  $\left(\frac{1}{\sqrt{2}}\right)$  = cos<sup>-1</sup>  $\left(\frac{\sqrt{2}}{2}\right)$  = ± 4  $\frac{\pi}{\zeta}$ . (solución particular) en general, sec<sup>-1</sup>  $\sqrt{2}$  = y  $\Leftrightarrow$  y  $\in$  [ $\pm \frac{\pi}{4}$  + 2k $\pi$  / k $\in$  ].
- 2.  $\csc^{-1} 2 = \arcsin^{-1} \left( \frac{1}{2} \right) = \pm$ 6  $\frac{\pi}{\tau}$  (solución particular) en general, csc<sup>-1</sup> (2) = y ⇔ y ∈ [ $\pm \frac{\pi}{6}$  + 2k $\pi$  / k∈ ]
- 3. Determinar el valor de cos (sen<sup>-1</sup> ( $\frac{\sqrt{3}}{2}$ )). sea sen $^{\text{-1}}$ 2  $\frac{3}{2}$  = x  $\Rightarrow$  $\frac{\sqrt{3}}{2}$  = sen x, de donde x =  $\frac{\pi}{3}$  y - $\frac{\pi}{2}$  < 3  $\frac{\pi}{\pi}$ 2 π entonces cos (sen<sup>-1</sup> ( $\frac{\sqrt{3}}{2}$ )) = cos x = cos $\frac{\pi}{3}$  = 2 1

# **7.9 ECUACIONES CON FUNCIONES CIRCULARES**

Una ecuación es una proposición que se satisface para ciertos valores de la variable (ó variables). (Ver capítulo III.)

Resolver una ecuación es encontrar el conjunto de valores de la variable que la satisfacen, y en este caso contempla funciones circulares.

Para resolver ecuaciones con funciones circulares, es necesario manejar con seguridad las identidades: las funciones inversas y los conceptos básicos del Algebra.

**CC**

**II**

**RR**

**CC**

**UU**

**LL**

**AA**

**RR**

**EE**

#### **EJEMPLOS 7.5**

1. Resolver la ecuación 2sen x = 1 donde  $0 \le x \le 2\pi$ Si 2sen  $x = 1 \implies$  sen  $x =$  $\frac{1}{2}$  y de aquí, x = sen<sup>-1</sup> ( $\frac{1}{2}$ ). las soluciones particulares son  $x_1 =$ 6  $\frac{\pi}{4}$  y x<sub>2</sub> = 6 5<sup>π</sup> la solución general se obtiene mediante: sen (x+2kπ) = sen x, k∈ . luego,  $S = \{x \in \mathcal{C} \mid x = \mathcal{C}\}$  $\frac{\pi}{4}$  + 2k $\pi$  } U { x \ete / x =  $\frac{5\pi}{4}$  + 2k $\pi$  }

6

2. Resolver la ecuación sen 2x + 2sen x – cos x = 1 sen 2x = 2sen x.cos  $x \Rightarrow 2$ sen x.cos x + 2sen x – cos x - 1 = 0  $\Rightarrow$ 2sen x  $(\cos x + 1) - (\cos x + 1) = 0$ . Así que:  $(cos x + 1) (2sen x - 1) = 0$ 

6

si cos  $x + 1 = 0 \Rightarrow x = \cos^{-1}$  (-1) ó sea  $x = \pi$  (particular) si 2sen x - 1 = 0  $\Rightarrow$  x = sen<sup>-1</sup> ( $\frac{1}{2}$ ) ó sea x =  $\frac{\pi}{6}$  ó x = 6 5<sup>π</sup> luego, S = { x ∈ / x = π + 2kπ ό x = 6  $\frac{\pi}{4}$  + 2kπ ό x= 6  $\frac{5\pi}{4}$  + 2k $\pi$  }

3. Resolver la ecuación cos<sup>2</sup>x - sen<sup>2</sup>x + cos x + 1 = 0; 0 ≤ x ≤ 2 $\pi$  $\cos^2 x - \sin^2 x + \cos x + 1 = 0 \Rightarrow \cos^2 x - 1 + \cos^2 x + \cos x + 1 = 0$  $2\cos^2 x + \cos x = 0 \implies$  $\cos x(2\cos x + 1) = 0$ si cos x = 0  $\Rightarrow$  x = cos<sup>-1</sup> ( 0 ) y por tanto x =  $\frac{\pi}{2}$  ó x = 2  $3\pi$ si 2cos x + 1 = 0  $\Rightarrow$  x = cos<sup>-1</sup> ( $\frac{1}{2}$ ) = cos<sup>-1</sup> ( $\frac{1}{2}$ ), de donde x = 3  $\frac{2\pi}{\pi}$  ó x = 3  $\frac{4\pi}{2}$ el conjunto solución es:  $S = \{$  $\frac{\pi}{2}, \frac{3\pi}{2}, \frac{2\pi}{3}, \frac{4\pi}{3}$ 

**CC**

**II**

**RR**

**CC**

**UU**

**LL**

**AA**

**RR**

**EE**

#### **7.9.1 Solución de sistemas***.*

En estos casos juega papel importante el manejo algebráico de las expresiones que encierran funciones circulares. (Ver capítulo III, sección 3.7)

Resolver el sistema

\n
$$
\begin{cases}\nx + y = \frac{\pi}{3} \\
\text{senx} - \text{seny} = 0\n\end{cases}
$$

Puesto que senA - senB =  $2 \cos(\frac{A+B}{2}) \cdot \text{sen}(\frac{A-B}{2})$ , por 7.6.1, N° 16

entonces, sen x – sen y =  $2\cos(\frac{x+y}{2}) \cdot \sin(\frac{x-y}{2}) = 0$ donde,  $x + y = \frac{\pi}{3}$ . Por tanto: 2  $\frac{x+y}{x}$  = 6  $\frac{\pi}{\cdot}$  .

Luego, 
$$
2\cos(\frac{x+y}{2}) \cdot \operatorname{sen}(\frac{x-y}{2}) = 2\cos(\frac{\pi}{6}) \cdot \operatorname{sen}(\frac{x-y}{2}) = 0 \implies
$$

 $\frac{x-y}{2}$  = sen<sup>-1</sup>(0) = k $\pi$ ,  $\forall k \in$  . Si tomamos k = 0, entonces:

x - y = 0 y por hipótesis x + y = 
$$
\frac{\pi}{3}
$$
. Entonces, x =  $\frac{\pi}{6}$  = y

 Prueba: 6  $\frac{\pi}{\pi}$  +  $\frac{\pi}{6} = \frac{\pi}{3}$  y sen $\frac{\pi}{6}$ -sen 6  $\frac{\pi}{\pi}$ =0

$$
\frac{7\pi}{6} + \frac{7\pi}{6} = \frac{7\pi}{3} \text{ y } \text{sen } \frac{7\pi}{6} - \text{sen } \frac{7\pi}{6} = 0
$$

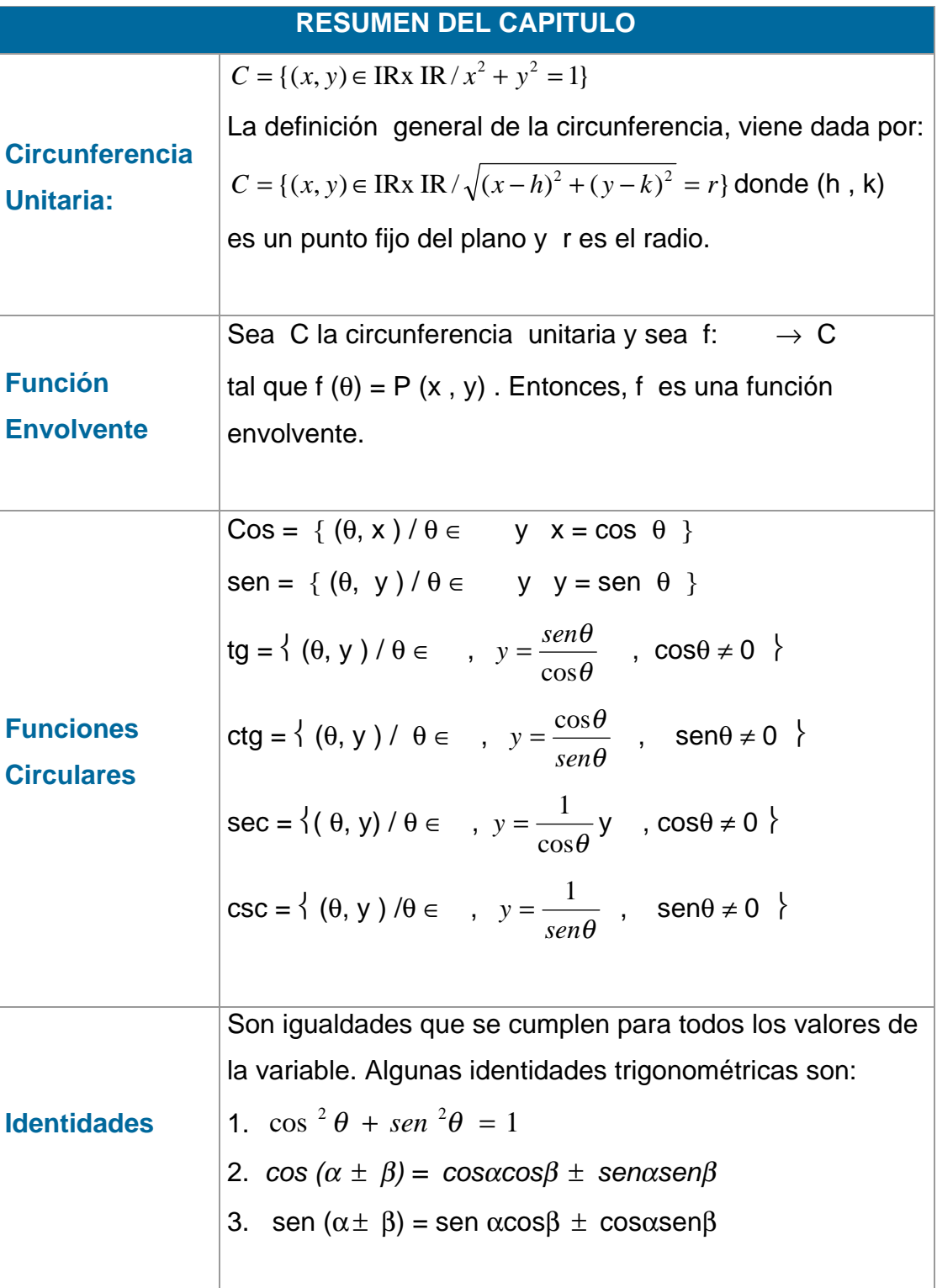

# UNIVERSIDAD DE NARIÑO

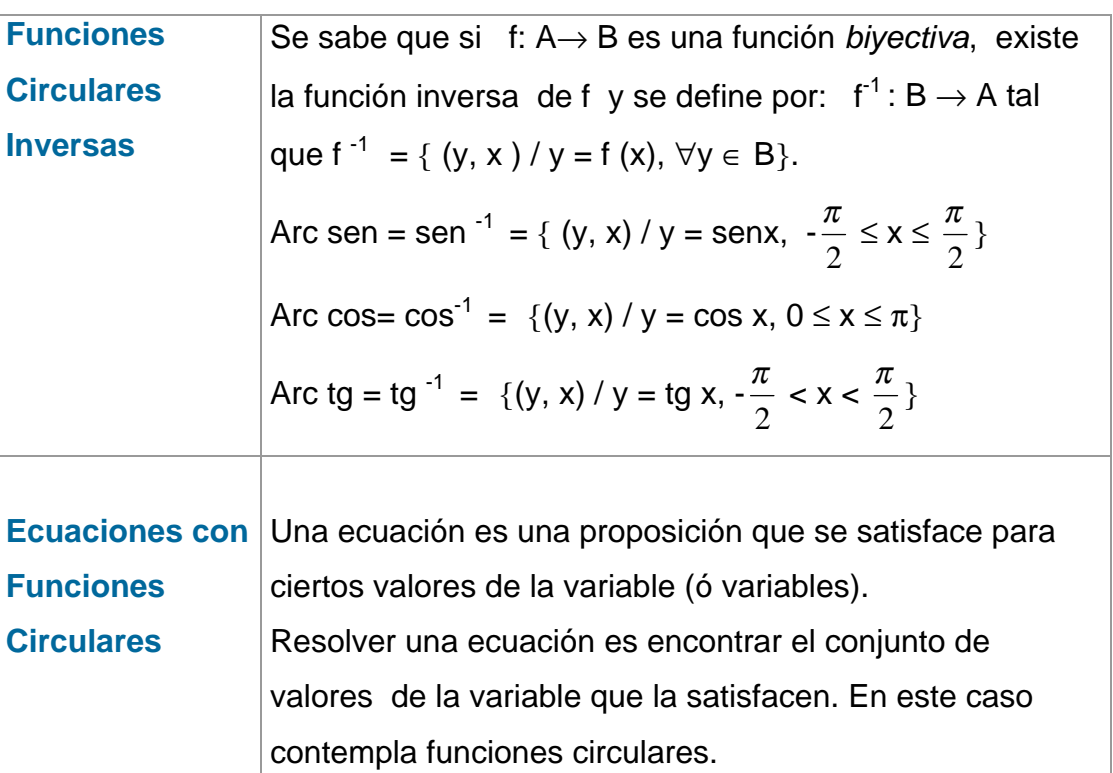

# **TALLER Nº 7**

- 1. Escribir las ecuaciones de las siguientes circunferencias:
	- a) Centro  $(3,1)$  radio 5. b) Centro  $(4, -2)$ , radio 3.
	- c) Centro  $(2,3)$ , pasa por  $(8, -5)$  c) Centro  $(2, -4)$ , pasa por  $(5, -8)$ .

2. Aplicando la definición de función envolvente, encontrar los puntos P(x, y) para la medida del arco θ dado. Trazar 4 puntos en una misma circunferencia.

a) 
$$
-\frac{\pi}{4}
$$
;  $\frac{16\pi}{3}$ ;  $-\frac{5\pi}{4}$ ;  $-\frac{7\pi}{2}$   
b)  $8\pi$ ;  $-7\pi$ ;  $\frac{5\pi}{2}$ ;  $-\frac{65\pi}{4}$ 

- 3. Hallar los valores de seno y coseno, cuando θ vale:
	- a)  $\frac{13\pi}{6}$ b)  $-\frac{13\pi}{6}$  $rac{13\pi}{6}$  c)  $-\frac{97\pi}{3}$ d) 210π e) -231π f) - $\frac{473\pi}{6}$

g)  $\frac{17\pi}{3}$ h)  $-1145\pi$ 

4. Determinar el cuadrante en que se encuentran los puntos correspondientes al arco θ dado, sabiendo que:

a) sen $\theta > 0$  b) cos $\theta > 0$  c)  $\frac{sen\theta}{cos\theta}$ cos  $\frac{sen\theta}{2} > 0$ 

d) sen $\theta > 0$  y cos  $\theta > 0$  e) sen $\theta < 0$  y cos $\theta < 0$ .

**CC**

**II**

**RR**

**CC**

**UU**

**LL**

**AA**

**RR**

**EE**

#### UNIVERSIDAD DE NARIÑO

5. Determinar los valores del arco θ que cumplen las siguientes ecuaciones:

a) 
$$
\operatorname{sen}\theta = \frac{1}{2}
$$
  
b)  $\cos\theta = -\frac{1}{2}$   
c)  $\frac{\operatorname{sen}\theta}{\cos\theta} = \frac{\sqrt{3}}{3}$   
d)  $\operatorname{sen}\theta = -\frac{\sqrt{3}}{2}$   
e)  $\frac{1}{\cos\theta} = 2$ 

- 6. Expresar:  $\sec x + 1$ + *x*  $\frac{senx + tsx}{s}$  en términos de sen x
- 7. Expresar; *x senx*  $tgx + ctgx$ sec  $\frac{+ctgx}{+ctgx}$  , en términos de cos x.
- 8. Simplificar las siguientes expresiones
	- a) sen  $(\frac{\pi}{2} 3x)$  $\frac{\pi}{2}$  - 3x) b) cos( $\frac{\pi}{2}$  - 5x) c) sen  $(2x - \frac{\pi}{2})$  $\frac{\pi}{2}$ ) d) cos (3x -  $\frac{\pi}{2}$ )
- 9. Simplificar las siguientes expresiones:

a) 
$$
\frac{tgb-senb}{sen^3b}
$$
  
b) 
$$
\frac{1-tg^2c}{\cos^4c-sen^4c}
$$

10. Expresar cada uno de los siguientes productos como suma o diferencia:

a) 
$$
4\cos\frac{\pi}{3}\cos\frac{\pi}{6}
$$
 b)  $\cos 6\pi \cos 3\pi$   
c)  $\cos\frac{2\pi}{5}\cos\frac{\pi}{5}$  d)  $2\sin 8\pi \cos 3\pi$ .

LICENCIATURA EN INFORMATICA

**CC**

**II**

**RR**

**CC**

**UU**

**LL**

**AA**

**RR**

**EE**

 $\mathbf{F}$ **UU**  $\overline{\mathbf{N}}$ **CC II OO**  $\overline{\mathbf{N}}$ **EE**  $\overline{S}$ **CC II RR**

**CC**

**UU**

**LL**

**AA**

**RR**

**EE**

**SS**

11. Expresar cada una de las siguientes sumas como productos:

a) 
$$
\operatorname{sen} \frac{\pi}{9} + \operatorname{sen} \frac{2\pi}{9}
$$
  
b)  $\operatorname{cos} 2x - \operatorname{cos} x$   
c)  $\operatorname{cos} \frac{7\pi}{9} + \operatorname{cos} \frac{2\pi}{9}$   
d)  $\operatorname{sen}(4x+6y) + \operatorname{sen}(4x-6y)$ 

12. Sabiendo que A+B = 
$$
\frac{\pi}{2}
$$
, probar que:

a) senA+senB = 
$$
\sqrt{2}
$$
 cos $\frac{1}{2}$  (A-B)

b) senA-senB = 
$$
\sqrt{2}
$$
 sen  $\frac{1}{2}$  (A-B)

13. Comprobar las siguientes identidades:

a) 
$$
\frac{1-\cos^2 a}{\sin^2 a} = \text{tg a.}
$$

b) 
$$
csc^2x + ctg^2x = ctg x
$$

c) 
$$
\frac{sen(a-b)}{sen(a+b)} = \frac{tga - tgb}{tga + tgb}
$$

d) ctg<sup>2</sup>a ctg b-1 = 
$$
\frac{\cos^2 a - \sin^2 b}{\sin^2 a \sin^2 b}
$$

14. Determinar el valor de cos(sen<sup>-1</sup> (- $\frac{2}{5}$ ) + tg<sup>-1</sup> ( $\frac{4}{3}$ )).

- 15. Hallar el valor de tg [tg<sup>-1</sup> ( $\frac{2}{3}$ ) + cos<sup>-1</sup> ( $\frac{2}{3}$ )]
- 16. Encontrar el conjunto solución de: tg<sup>-1</sup> (2x) + tg<sup>-1</sup>x = 4 π
- 17. Determinar los valores de x,  $0 \le x \le 2\pi$ , que satisface la desigualdad:  $2\cos^2 x + \sin x < 2$ .

BARNET, R., ZIEGLER, M. y BYLEEN, K. Precalculo. Editorial Mc Graw Hill.

México, 2000.

ERAZO, Servio Tulio y ERAZO, Ignacio. Elementos de Álgebra Lineal. Universidad de Nariño. Pasto, 1986.

ERAZO, Servio Tulio y ERAZO, Luis Alfonso. Matemáticas generales. Universidad de Nariño. San Juan de Pasto, 1979.

RAYMOND A. Barnett, Algebra y Trigonometría. Editorial Mc Graw Hill.

# **CAPITULO VIII**

# **APLICACIONES DE LAS FUNCIONES CIRCULARES**

En este capítulo el lector podrá apreciar algunas aplicaciones de las funciones circulares. Entre ellas hay dos que merecen especial atención:

- 1. El trazo de curvas sinusoidales con su respectiva definición de amplitud, periodo, desplazamiento y fase.
- 2. La resolución de triángulos, utilizando la ley de los senos, la ley de los cosenos o la ley de las tangentes.

# **8.1 CURVAS SINUSOIDALES**

El carácter ondulatorio y periódico de las funciones circulares seno y coseno se extiende a las curvas que representan diferentes formas de energía como luz, calor, sonido, televisión, radar, rayos x, etc., las cuales, en general responden a ecuaciones del tipo  $f(x) = A$ senBx + C ó bien  $f(x) = A$ cosBx+C, llamadas *curvas sinusoidales* .

Los valores de A, B y C son paramétricos, mientras que x es número real:

#### **8.1.1 Amplitud**

Sean las funciones f:  $\rightarrow$  tal que f (x) = senx y g:  $\rightarrow$  tal que  $g(x)$  = Asen x, A  $\neq$  0. Entonces, el periodo de ambas funciones es  $2\pi$  y,  $g(x) = A$ . f(x) lo cual, manifiesta que  $g(x)$  se ha incrementado A veces con respecto a f(x).

Como -1  $\le$  sen  $x \le 1$  al multiplicar por A > 0, se tiene -A  $\le$  Asen  $x \le$  A. El valor absoluto de A se llama *AMPLITUD* de la curva y representa el máximo valor numérico de la función cuando x recorre su dominio. De manera que si : f (x) = 3sen x, la curva alcanza 3 unidades por arriba del eje x y 3 unidades por debajo del mismo.

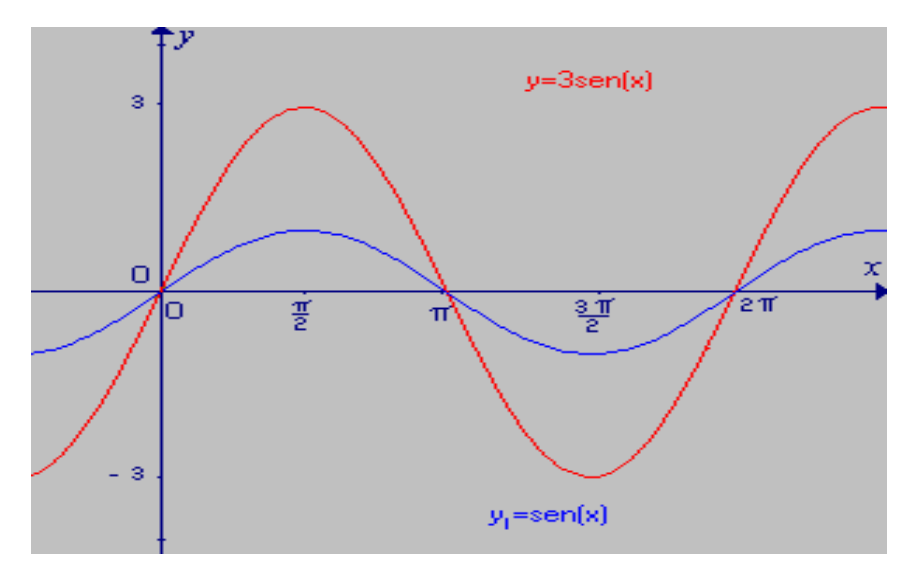

**Fig. 8.1 y=3sen x;**  $y_1$ **=sen x** 

Con respecto a la amplitud, se puede afirmar que:

- 1. Si  $0 < A < 1$ , los valores de g(x) están entre -1 y 1.
- 2. Si A > 1, los valores de g (x) sobrepasan las rectas  $y = -1$ ,  $y = 1$ ,  $y = -1$ comprendidos entre las rectas  $y = -A$ ,  $y = A$ .
- 3. Si  $A < 0$ , g  $(x)$  se invierte.

# **8.1.2 Periodo**

Sea la función f(x) = sen Bx, donde B∈ <sup>+</sup> y x∈ . Para determinar el período de f(x) conviene recordar que ∀x∈ , senB  $(x + p)$  = sen(Bx+ Bp) = sen Bx. Como el período fundamental del seno es 2π, entonces Bp = 2π, de donde, p =  $\frac{2\pi}{B}$ , período de sen Bx.

En caso de tener  $B < 0 \Rightarrow -B > 0$  y por tanto: sen  $(-Bx) = -\text{sen }Bx$ , de donde

$$
p=\frac{2\pi}{B}.
$$

Así, pues, si f(x) = sen3x su período es  $\frac{2\pi}{3}$ , lo cual nos indica que la curva sen3x oscila tres veces más rápido que sen x. En otras palabras, en el intervalo [0, 2π] la curva sen 3x se repite tres veces. En este ejemplo, la amplitud es | 1 | Ver Fig. 8.2

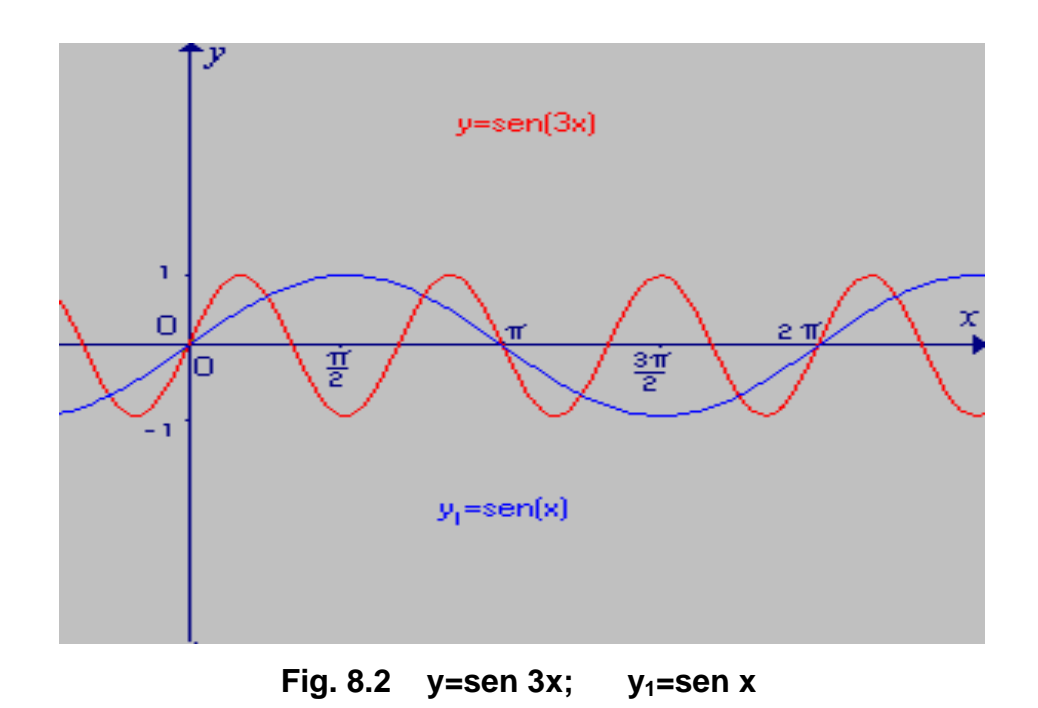

#### **8.1.3 Desplazamiento**

Sea la función f  $(x)$  = sen  $x + D$ , donde D es una constante diferente de cero. En este caso, la curva sen  $x + D$  tiene las mismas características que  $y =$  sen  $x$ , pero se desplaza  $|D|$  unidades hacia arriba o hacia abajo de sen x, según que D sea positivo o negativo. En la figura 8.3 se observa las curvas  $y_1$  = sen x + 1;  $y =$  sen x, y,  $y_2 =$  sen x - 1, en el intervalo  $[0, 2\pi]$ 

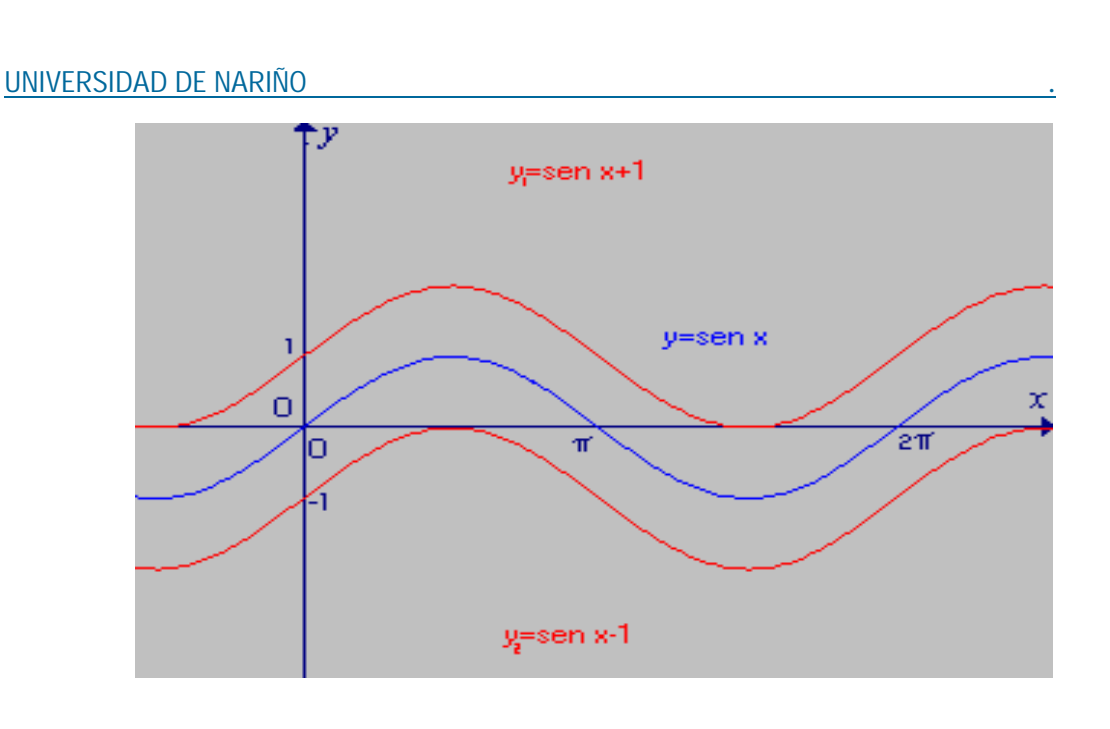

297

**Fig. 8.3**  $y_1 =$  sen x+1;  $y =$  sen x;  $y_2 =$  sen x-1

# **8.1.4 Fase**

Sea la función f  $(x)$  = sen  $(x + C)$ , donde C es un número real diferente de cero. Si  $x + C = 0$ , entonces  $x = -C$ , lo cual, manifiesta que la curva sen  $x$  se ha desplazado -C unidades sobre el eje x, manteniendo su amplitud.

La constante -C recibe el nombre de cambio de fase, o simplemente *fase*.

Si  $x + C = 2\pi$  entonces  $x = 2\pi$  - C. Por consiguiente, el período de y = sen  $(x + C)$ será p =  $(2π - C) - (-C) = 2π$ .

Para ilustrar se traza la gráfica de y<sub>1</sub> = sen(x  $-\frac{\pi}{4}$ ) en el intervalo [0, 2 $\pi$ ]:

 $\overline{\mathcal{S}}$ 

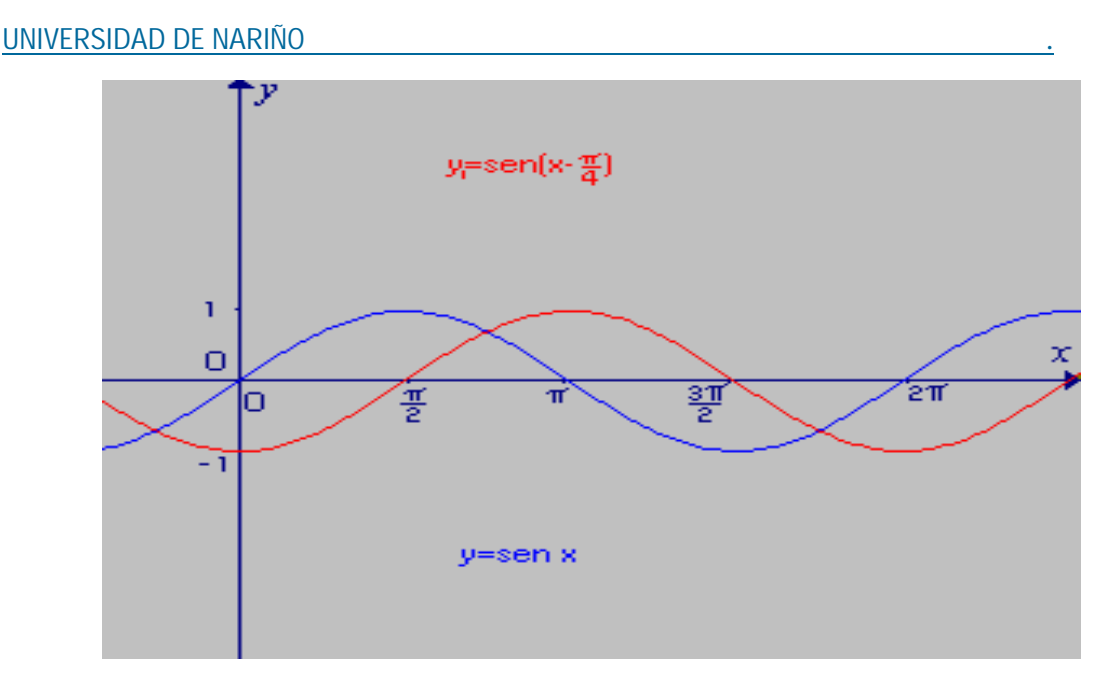

**Fig. 8.4**  $y_1 = \text{sen}(x - \frac{\pi}{4});$ <sup>π</sup> **); y = sen x** 

Periodo = 2π, fase = -(- $\frac{\pi}{4}$ ) =  $\frac{\pi}{4}$  . Si x - $\frac{\pi}{4}$  = 2 $\pi$ , entonces x =  $\frac{9\pi}{4}$  es su extremo.

Vale la pena saber que si la corriente en una antena que sirve como fuente de un campo electromagnético (ondas de radio) es sinusoidal, el campo eléctrico móvil E emanado por la antena tiene la forma:

E = Asen2π ( f t +  $\frac{x}{k}$ ); donde A, f y k son constantes; x el desplazamiento de la onda y t, el tiempo utilizado. Cuando  $x = 0$ , E = Asen2 $\pi$ ft.

La constante f se llama *frecuencia* de la onda y representa el número de ciclos por unidad de tiempo, pues al variar t desde 0 hasta 1, el arco varía de 0 a 2πf. Por tanto:

- 1. Si el mensaje E se transmite mediante variación de f, se tiene la llamada *frecuencia modulada*.
- 2. Si la transmisión se efectúa con variación de A, tenemos la *amplitud modulada*.

Estos vocablos se oyen a diario en las transmisiones radiales.

# **EJEMPLOS 8.1**

Sea f:  $\rightarrow$  tal que f (x) = Asen(Bx + C), donde A, B, C, son números reales. Para trazar la gráfica de f (x) es preciso conocer las abscisas de algunos puntos notables como: los cortes con el eje x, y el máximo y el mínimo de la curva.

a) Las intersecciones con el eje x se obtienen como sigue:

1. 
$$
Bx + C = 0 \Rightarrow x = -\frac{C}{B} = \text{face}
$$

2. 
$$
Bx + C = \pi \Rightarrow x = \frac{(\pi - C)}{B}
$$

3. 
$$
Bx + C = 2\pi \Rightarrow x = \frac{(2\pi - C)}{B}
$$

b) Punto máxima: Bx + C = 
$$
\frac{\pi}{2}
$$
  $\Rightarrow$  x =  $\frac{(\frac{\pi}{2} - C)}{B}$ 

c) Punto mínimo: Bx + C = 
$$
\frac{3\pi}{2}
$$
  $\Rightarrow$  x =  $\frac{\left(\frac{3\pi}{2} - C\right)}{B}$ 

d) Amplitud = 
$$
A
$$

e) Período: 
$$
p = \frac{2\pi - C}{B} - \frac{(-C)}{B} = \frac{2\pi}{B}
$$

Por tanto, al tomar  $f(x) = \frac{3}{2}$  sen $(\frac{x}{2} +$ 3  $\frac{2\pi}{\pi}$ ) tenemos:

1. Amplitud = 
$$
\frac{3}{2}
$$

2. Período = 
$$
4\pi
$$

3. 
$$
Fase = -\frac{4\pi}{3} =
$$
 punto de corte con el eje x

4. Punto máximaismo = 
$$
-\frac{\pi}{3}
$$

5. Punto mínimo = 
$$
\frac{5\pi}{3}
$$

#### UNIVERSIDAD DE NARIÑO .

6. Intersecciones con el eje x

a) 
$$
\frac{x}{2} + \frac{2\pi}{3} = \pi
$$
 entonces  $x = \frac{2\pi}{3}$   
b)  $\frac{x}{2} + \frac{2\pi}{3} = 2\pi$  entonces  $x = \frac{8\pi}{3}$ 

La figura 8.5 aclara esta situación

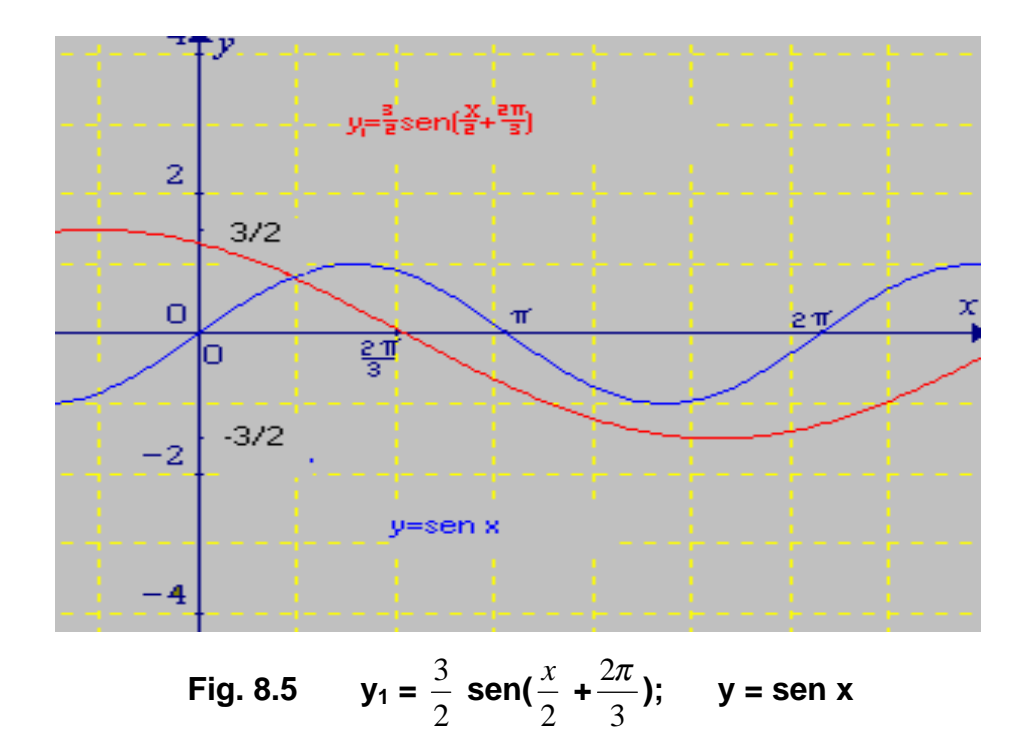

#### **8.2 SUMA DE CURVAS SINUSOIDALES**

Tomemos dos funciones f:  $\rightarrow$  tal que  $y_1 = f(x)$  y g:  $\rightarrow$  tal que y<sub>2</sub> = g(x),  $\forall x \in$  . La suma de estas funciones, se define por f + g: → de modo que  $(f + g)(x) = f(x) + g(x)$ ,  $\forall x \in$ .

La última igualdad indica que para trazar la gráfica de f + g, se debe trazar sobre los mismos ejes, las gráficas de f y de g, y sumar algebraicamente las ordenadas en cada punto de su dominio.

# **EJEMPLOS 8.2**

1. Trazar la gráfica de: y = sen x + sen2x en el intervalo  $[0, 2\pi]$ .

Construimos una tabla de valores y sumamos las ordenadas respectivas.

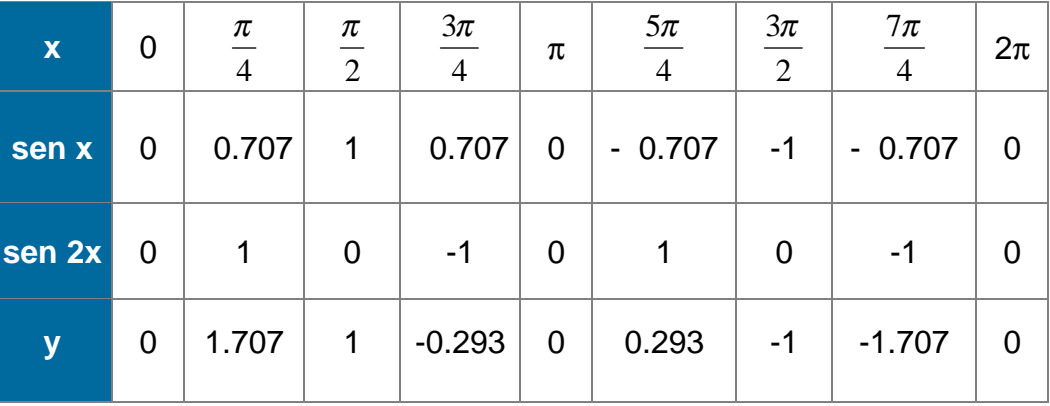

 Además su construcción puede realizarse sumando vectorialmente las ordenadas de las dos gráficas mediante una regla o un compás de dos puntas.

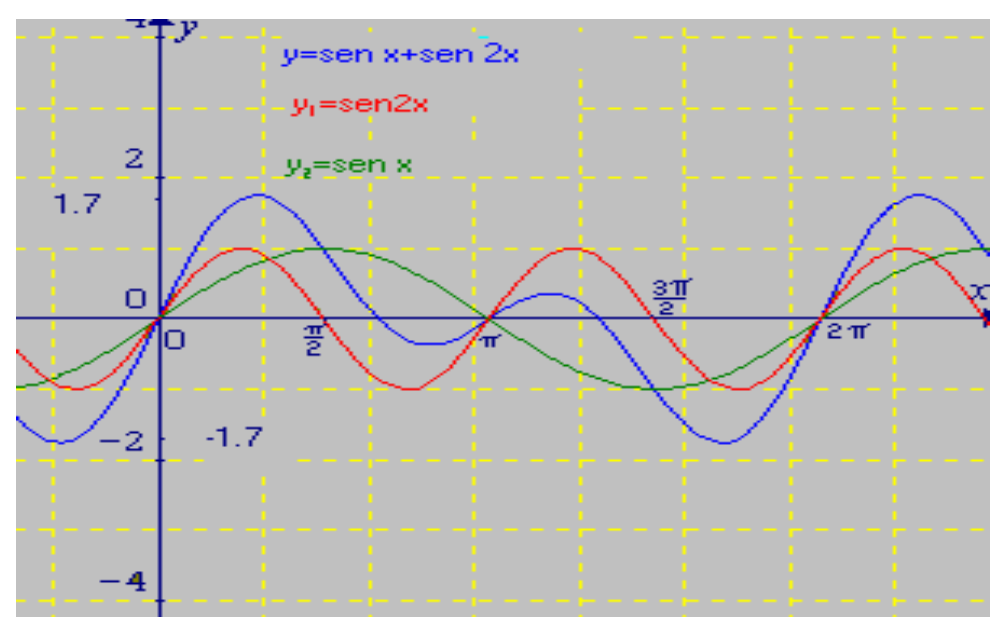

**Fig. 8.6 y =sen x+sen 2x en**  $[0,2\pi]$ **;** y<sub>2</sub> =sen x; y<sub>1</sub> = sen 2x

2. Trazar la gráfica correspondiente a:  $y = \frac{x}{3} + \text{senx}$ , en [0,2 $\pi$ ].

Como antes, se construye una tabla de valores y se suma las ordenadas correspondientes:

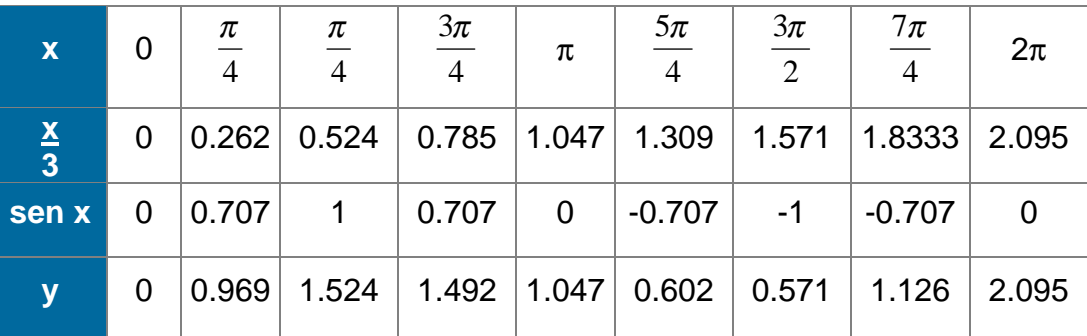

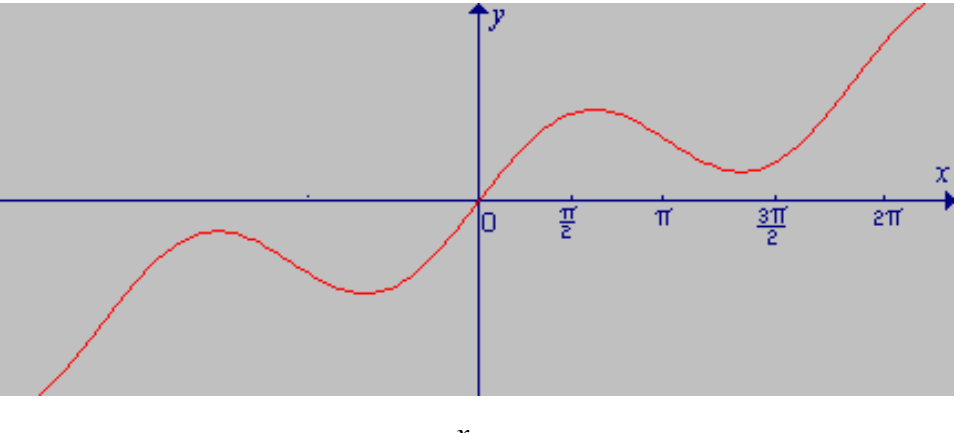

**Fig. 8.7**  $y = \frac{x}{3} + \text{senx}$ , en [0,2 $\pi$ ]

3. Sumar analíticamente las funciones:  $y_1 = A$ sen(wt+a) y  $y_2 = B$ sen (wt+b). El resultado que se pide será:  $y = y_1 + y_2$  (algebraicamente).

 $y = A$ sen(wt+a)+ Bsen (wt+b).

- $=$  A(sen wt.cos a + cos wt.sen a)+ B(sen wt.cos b+ cos wt.sen b)
- $=$  Asen wt.cos a +Acos wt.sen a + Bsen wt.cos b + Bcos wt.sen b

 $=$  (Acos a +Bcos b)sen wt + (Asen a+Bsen b)cos wt.

Sea M= Acos a+Bcos b y N=Asen a+Bsen b

y = Msenwt + Ncoswt (Ahora, se multiplica y se divide por  $\sqrt{M^2 + N^2}$ )

$$
y = \sqrt{M^2 + N^2} \left( \frac{M}{\sqrt{M^2 + N^2}} \text{senwt} + \frac{N}{\sqrt{M^2 + N^2}} \cos wt \right)
$$

UNIVERSIDAD DE NARIÑO .

$$
\text{ Sea} \quad \frac{M}{\sqrt{M^2 + N^2}} = \cos u \qquad y \qquad \frac{N}{\sqrt{M^2 + N^2}} = \text{senu}, \text{ entonces}
$$

 $y = \sqrt{M^2 + N^2}$  [cos u. sen wt + sen u.cos wt]

$$
y = \sqrt{M^2 + N^2}
$$
 [sen(wt + u)] = ksen(wt + u), donde k= $\sqrt{M^2 + N^2}$ .

 Por tanto, se puede concluir que: si se suma dos funciones sinusoidales que tienen el mismo período resulta otra función sinusoidal de igual período que el de las componentes.

 Queda al cuidado del lector considerar las funciones sinusoidales que tienen diferente período, amplitud A y fase cero.

# **8.3 TRIGONOMETRIA**

La etimología de la palabra se refiere a la medida de los triángulos, bien sean planos o esféricos. Aquí se considera los primeros, pero su desarrollo requiere algunos conceptos básicos:

#### **8.3.1 Angulos**

Un ángulo  $\alpha$ , en el plano, es la unión de dos rayos que tienen un punto común. De la figura 8.8 se tiene: ang.  $\overrightarrow{AOP} = \overrightarrow{OA} \cup \overrightarrow{OP}$ , donde  $\overrightarrow{OA}$  es el lado inicial,  $\overrightarrow{OP}$ es el lado final y O es el vértice del ángulo . Si el rayo  $\overrightarrow{OP}$  gira en sentido contrario a las agujas del reloj, el ángulo es positivo ; de otra manera será negativo.

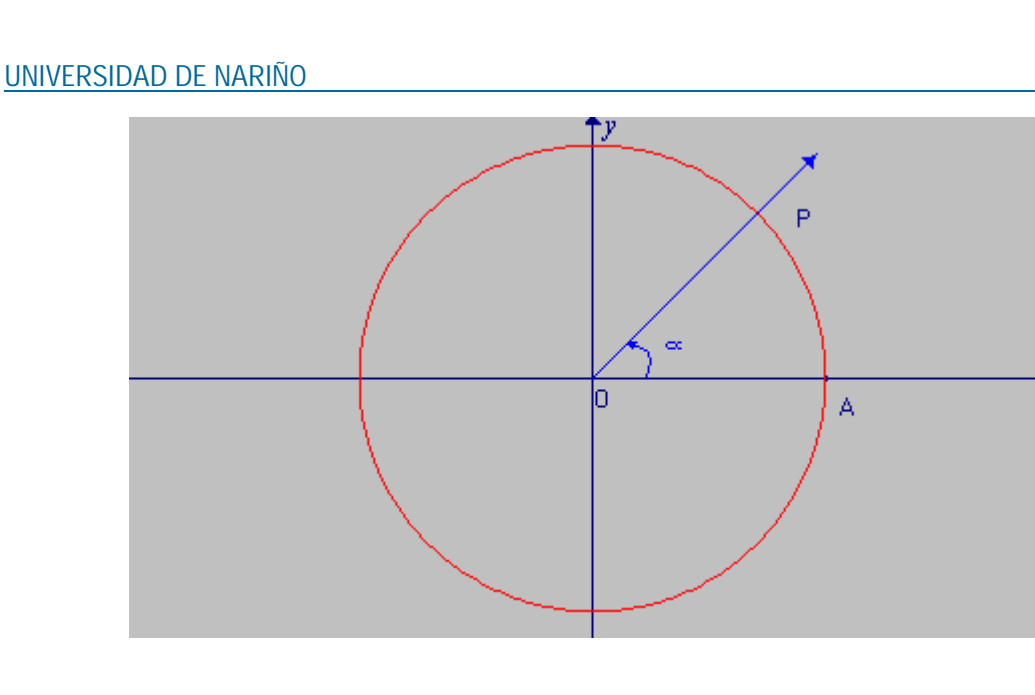

**Fig. 8.8** α **Angulo positivo** 

Además , OP puede continuar girando indefinidamente. Un ángulo está en posición normal cuando el lado inicial coincide con el eje  $\overrightarrow{Ox}$ ; y su vértice es el origen de coordenadas.

#### **8.3.2 Medida Angular.**

Ya se ha establecido que la función f:  $\rightarrow$  C hace corresponder a cada número real x, un punto P(u,v) de la circunferencia C, cuyas coordenadas se llamaron:

 $u = \cos x$  y,  $v = \sin x$ . (Ver capitulo VII sección 7.2)

Si el punto P completa una vuelta, el arco recorrido mide k unidades y una sola de ellas equivale a  $\frac{2\pi}{k}$ . Entonces surgen los dos sistemas más útiles de medida angular.

#### **a. Sistema ciclico**

Si k =2π , la unidad de medida se llamará *RADIAN*. Es decir, **un radián es la medida de un ángulo central subtendido por un arco que tiene la misma longitud que el radio de la circunferencia.** 

# **b. Sistema sexagesimal**

Si k= 360, la unidad de medida es el *GRADO SEXAGESIMAL*. Por tanto, **un**  grado (°) es la abertura correspondiente a  $\frac{1}{360}$  del arco total de la **circunferencia.** 

El grado se divide en 60 partes iguales llamadas minutos (′) y el minuto en otras 60 partes iguales llamadas segundos('').

#### **c. Relacion entre grados y radianes**

Como el arco total de la circunferencia unitaria vale  $2\pi$  radianes y cubre 360 grados, a cada angulo  $\alpha$  medido en radianes (m' ( $\alpha$ )) le corresponde una medida en grados (m°(α)). Dicho de otra manera :

*de donde m m o r*  $(\alpha)$  $(\alpha)$ 360 2  $\frac{\pi}{60} = \frac{m'(0)}{m'(0)}$ 

$$
\pi \cdot m^{\circ}(\alpha) = 180 \cdot m^{r}(\alpha)
$$
 (1)

Esto quiere decir que  $\pi$  radianes equivalen a 180 grados. Por comodidad tipográfica, un ángulo  $\alpha$  medido en grados se indicará por  $\alpha^\circ$  y si esta en radianes por  $\alpha^{\mathsf{r}}$  .

#### UNIVERSIDAD DE NARIÑO .

#### **EJEMPLOS 8.3**

1. A cuántos radians equivale un ángulo que mide 45°?  
\nSol: 
$$
\pi
$$
(45°)=180(x<sup>r</sup>)  $\Rightarrow$  x= $\frac{\pi(45^0)}{180^0} = \frac{\pi}{4}$ .

Luego,  $\frac{\pi}{4}$  radianes equivalen a un ángulo de 45<sup>0</sup>

2. Cuál es la medida en radianes del ángulo x=42°24 ′35′′? Primero, los minutos y segundos se reducen a fracción de grado:

$$
24'35'' = 24\left(\frac{1}{60}\right)° + 35\left(\frac{1}{3600}\right)° = 0.4000 + 0.0097 = (0.4096)°
$$

por tanto, 42°24 ′35 ″=(42.41)°, ahora aplicamos (I),

$$
\pi(42.41)^{\circ} = 180x^{r} \Rightarrow x^{r} = \frac{\pi(42.41)}{180} = 0.74
$$

luego, 42°24 ′35 ″ equivalen a 0.74 radianes.

- 3. A cuántos grados equivalen  $\frac{2\pi}{3}$  radianes?  $\pi$ .x°=180( $\frac{2\pi}{3}$ )  $\Rightarrow$   $x^{\circ} = \frac{180(2\pi)}{3\pi} = 120$  $=\frac{166(2\pi)}{3\pi}$  $x^{\circ} = \frac{180(2\pi)}{1}$ es decir  $\frac{2\pi}{3}$  radianes equivalen a 120°.
- 4. Transformar 1.3 radianes a grados, minutos y segundos.

$$
\pi \cdot x^{\circ} = 180(1.3) \Rightarrow x^{\circ} = \frac{180(1.3)}{\pi} = 74.4845
$$
  
x=74°+(0.4845)°=74°+0.4845x60′=74°+(29.07)′  
x=74°+29′+(0.7)x60″=74°29′42″.  
luego, 1.3 radians equivalent a 74°29′42″

#### **8.3.3 Coordenadas polares**

Sea una circunferencia de radio r y sobre ella un punto P(x,y). Fig. 8.9. El rayo  $\overrightarrow{OP}$ forma un ángulo θ con el eje Ox. Por tanto la posición del punto P puede expresarse en términos de la distancia  $\overrightarrow{OP}$  = r y del ángulo θ, las cuales, se llaman coordenadas polares del punto y se denotan por  $P(r,\theta)$ . La semirecta fija  $\overrightarrow{Ox}$  es el eje polar; y el punto O es llamado polo del sistema. Así, pues, para representar el punto P(3,  $\frac{\pi}{6}$ ) se mide  $\frac{\pi}{6}$  radianes a partir del eje Ox y luego se toma 3 unidades a partir del origen sobre el lado terminal del ángulo. Cabe anotar que las coordenadas (3,  $\frac{\pi}{6}$ +2kπ), k entero, representan el mismo punto P(3,  $\frac{\pi}{6}$ ).

Es decir, un punto P tiene un número infinito de coordenadas polares. Al tomar el ángulo en radianes, pero comprendido entre 0 y 2π los cálculos son más simples.

Como el punto  $P(x,y)$  corresponde a  $P(r,\theta)$ , debe existir algún mecanismo que permita pasar de uno a otro sistema de coordenadas.

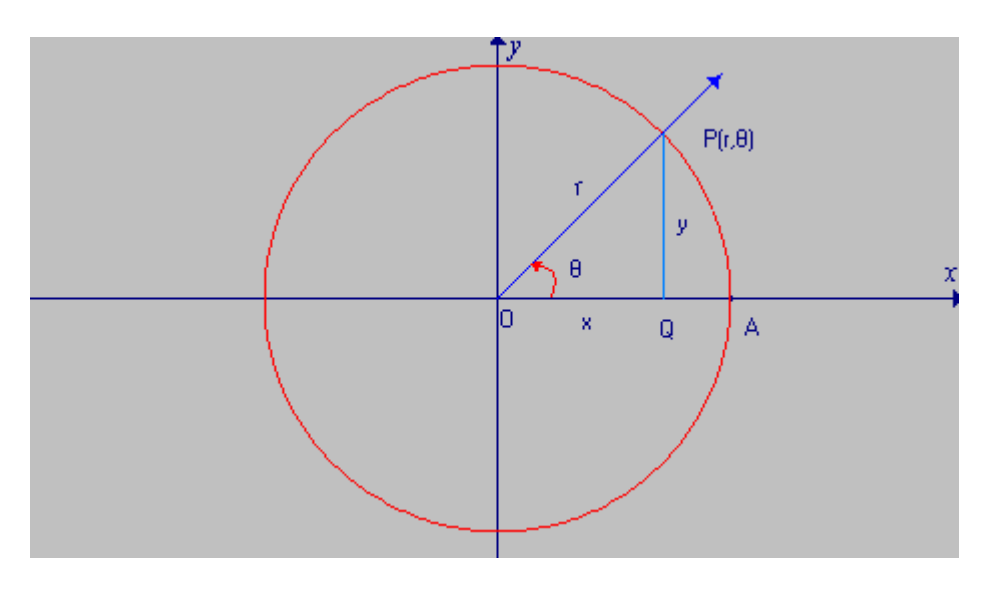

**Fig. 8.9 Coordenadas polares: P(r,** θ**)** 

Del triángulo OQP, se tiene:  $r^2 = \frac{OQ^2 + QP^2}{r^2}$  o sea,  $r^2 = x^2 + y^2 \Rightarrow r = \sqrt{x^2 + y^2}$ , puesto que  $r > 0$   $\Rightarrow$ 

$$
sen θ = \frac{y}{r} = \frac{ordenada}{radio} \Rightarrow y = r sen θ
$$

$$
\cos \theta = \frac{x}{r} = \frac{abscisa}{radio} \Rightarrow x = r \cos \theta
$$

$$
\text{tg } \theta = \frac{\text{sen}\theta}{\cos\theta} = \frac{\frac{y}{r}}{\frac{x}{r}} \implies \text{tg } \theta = \frac{y}{x} = \frac{\text{ordenada}}{\text{abscisa}}
$$

# **EJEMPLOS 8.4**

1. Escribir la ecuación:  $x^2 + 2x + y^2 = 0$  en coordenadas polares. Como x = r.cos θ; y =r.senθ, se reemplaza: (rcos  $\theta$ )<sup>2</sup> + 2rcos  $\theta$  + (rsen  $\theta$ )<sup>2</sup>=0⇒ r<sup>2</sup> (cos<sup>2</sup> $\theta$ +sen<sup>2</sup> $\theta$ )+ 2rcos  $\theta$ =0 ⇒ r<sup>2</sup>+2rcos  $\theta$ =0 , de donde,  $r+2cos \theta=0$ . Por tanto,  $x^2 + 2x + y^2 = 0$  equivale a:  $r + 2\cos\theta = 0$ 

2. Escribir la ecuación r<sup>2</sup> = 2sen 2 $\theta$  en coordenadas rectangulares.

Como sen 2 $θ = 2$ sen  $θ cos θ$  y sen  $θ =$ *r*  $\frac{y}{x}$  ; cos  $\theta =$ *r*  $\frac{x}{x}$ ,  $r = \sqrt{x^2 + y^2}$ , entonces:

$$
(\sqrt{x^2 + y^2})^2 = 4(\frac{y}{\sqrt{x^2 + y^2}})(\frac{x}{\sqrt{x^2 + y^2}}) = \frac{4xy}{x^2 + y^2}
$$
, de donde,

$$
x^2 + y^2 = \frac{4xy}{(x^2 + y^2)}
$$
. Por tanto r<sup>2</sup>=2sen2 $\theta$  equivale a:  $(x^2+y^2)^2=4xy$ .

3. Encontrar seno, coseno y tangente de un ángulo cuyo lado terminal pasa por el punto  $P(-2,3)$ .

**Como** 
$$
r = \sqrt{x^2 + y^2}
$$
  $\Rightarrow$   $r = \sqrt{(-2)^2 + 3^2} = \sqrt{13}$  Ahora

$$
\text{sen}\theta = \frac{y}{r} = \frac{3}{\sqrt{13}}; \quad \text{cos}\theta = \frac{x}{r} = -2\sqrt{13}; \quad \text{tg}\theta = \frac{\text{sen}\theta}{\text{cos}\theta} = -\frac{3}{2}
$$

#### **8.3.4 Funciones Trigonométricas**

A cualquier arco AP de la circunferencia le corresponde un ángulo central en grados y viceversa. Por tanto, a cada función circular corresponde otra función que se llamará trigonométrica, de manera que las relaciones deducidas para las primeras tienen plena validez dentro de las funciones trigonométricas.

Así, pues, si  $\alpha$  es el ángulo correspondiente a x radianes, entonces:

sen  $\alpha$ =sen x; cos  $\alpha$ =cos x; cos<sup>2</sup> $\alpha$ +sen<sup>2</sup> $\alpha$ =1  $1 = \cos^2 x + \sin^2 x$ ; etc. De modo que, sen45°= $\frac{\sqrt{2}}{2}$ =sen 4  $\frac{\pi}{\cdot}$ sen330°= sen(360-30)°=0 = sen(-30)°=-sen30°= - $\frac{1}{2}$  $=\operatorname{sen}(2\pi - \frac{\pi}{6})=\operatorname{sen}(\frac{11\pi}{6}).$ 

# **a. Interpretación geométrica**.

Al tomar un ángulo  $\alpha$  en el primer cuadrante de la circunferencia unitaria se puede interpretar las relaciones trigonométricas como segmentos de recta (líneas trigonométricas). Fig. 8.10

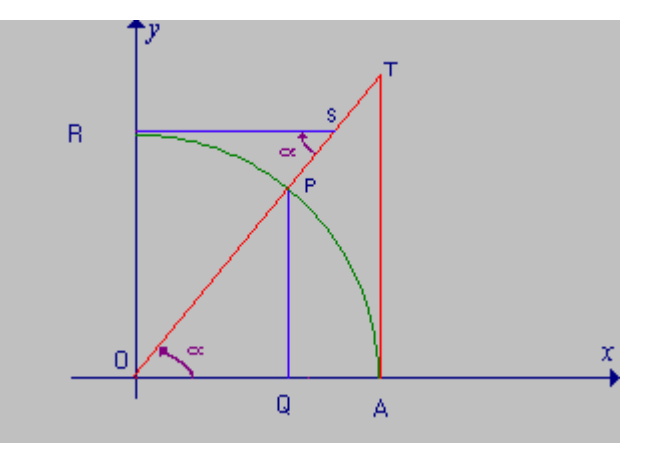

**Fig. 8.10 Líneas trigonométricas** 

II  $\overline{\mathbb{C}}$ AA  $\overline{\mathbb{C}}$ II  $\boldsymbol{\Theta}$  $\dot{\text{N}}$ EE  $\overline{\mathbb{S}}$ D  $\mathbf{E}$ LL AA  $\overline{S}$ FF U NN  $\overline{\mathbb{C}}$ II **O** N EE  $\mathbf{S}$ C II  $\overline{\mathbb{R}}$  $\overline{\mathbb{C}}$ U LL AA RR EE  $\mathbf S$ 

AA PP LL

#### UNIVERSIDAD DE NARIÑO .

Los triángulos OAT y OQP son semejantes por tener dos lados comunes y el ángulo comprendido por ellos. Por tanto sus lados homólogos son proporcionales:

*OP OT OQ OA QP*  $\frac{AT}{\epsilon_0} = \frac{OA}{\epsilon_0} = \frac{OT}{\epsilon_0}$  (segmentos). Entonces,  $\text{sen}\alpha = \frac{y}{q} = \frac{QP}{q} = \frac{QP}{Q} = \frac{QP}{QP}$ *OP QP*  $\frac{y}{r} = \frac{QP}{OP} = \frac{QP}{1} = \overline{QP}$  $\cos \alpha = \frac{x}{2} = \frac{0Q}{2} = \frac{0Q}{2} = \overline{0Q}$ *OP OQ*  $\frac{x}{r} = \frac{OQ}{OP} = \frac{OQ}{1} =$  $tg\alpha = \frac{y}{\alpha} = \frac{QP}{\alpha} = \frac{AT}{\alpha} = \frac{AT}{AT} = \overline{AT}$ *OA AT OQ QP*  $\frac{y}{x} = \frac{QP}{OQ} = \frac{AT}{OA} = \frac{AT}{1}$  $\sec \alpha = \frac{r}{r} = \frac{OP}{\cos \alpha} = \frac{OT}{\cos \alpha} = \frac{OT}{\cos \alpha} = \frac{OT}{OT}$ *OA OT OQ OP*  $\frac{r}{x} = \frac{OP}{OQ} = \frac{OT}{OA} = \frac{OT}{1} = \overline{OT}$  $\csc \alpha = \frac{r}{r} = \frac{OP}{OP} = \frac{OS}{OP} = \frac{OS}{O} = \overline{OS}$ *OR OS QP OP*  $\frac{r}{y} = \frac{OP}{QP} = \frac{OS}{OR} = \frac{OS}{1} =$ 

$$
ctg\alpha = \frac{x}{y} = \frac{OQ}{QP} = \frac{RS}{OR} = \frac{RS}{1} = \overline{RS}
$$

# **8.3.5 Resolución de triángulos.**

Resolver un triángulo es encontrar los valores de todos sus elementos (tres ángulos y tres lados) a partir de tres datos suministrados, que pueden ser: dos lados y el ángulo comprendido; dos ángulos y un lado; dos lados y el ángulo opuesto a uno de ellos; tres lados, donde uno es menor que la suma de los otros dos.

La geometría elemental enseña que hay dos tipos de triángulos:

- a) rectángulos
- b) oblicuángulos. Se pretende buscar su solución.

# **a. El triángulo rectángulo**

Un triángulo es rectángulo cuando uno de sus ángulos mide 90°. Solo en este caso se puede aplicar el teorema de Pitágoras.

# **EJEMPLOS 8.5**

1. Una cometa tiene 700 mts. de cuerda (en línea recta) y forma un ángulo de 37°20′ con el piso. A qué altura se halla la cometa?.

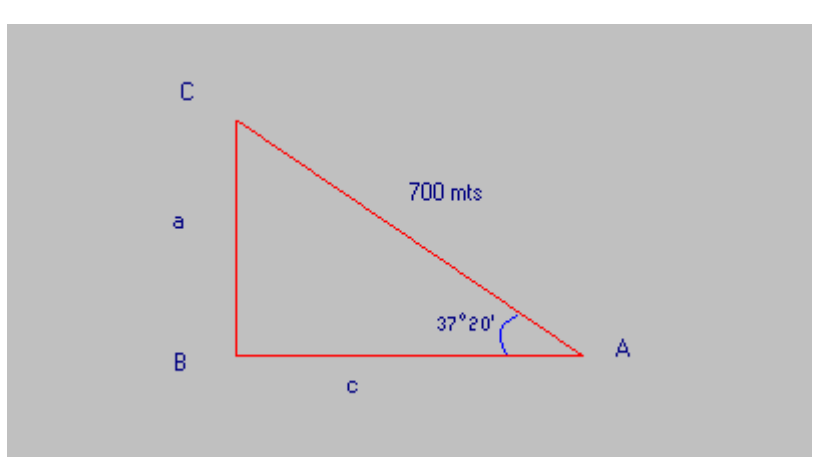

**Fig. 8.11 Triángulo rectángulo** 

De la figura 8.11 se tiene:

$$
\overline{AC} = 700 \text{ mts. y} \text{ ang.A} = 37^{\circ}20'
$$
\n
$$
\text{sen A} = \frac{a}{700} \implies a = 700 \text{ sen A.}
$$
\n
$$
\text{Por tanto: } a = 700 \text{ sen } 37^{\circ}20'
$$
\n
$$
a = 700 (0.6065)
$$
\n
$$
a = 424.55 \text{ mts.}
$$
\n
$$
a = \text{Altura de la cometa.}
$$

2. La torre de una antena de radio está situada sobre un edificio de 200mts. de altura. Desde un punto del piso ubicado a 500 mts. de la base del edificio se mide un ángulo de 10° con la torre. Cuál es la altura de la torre?.

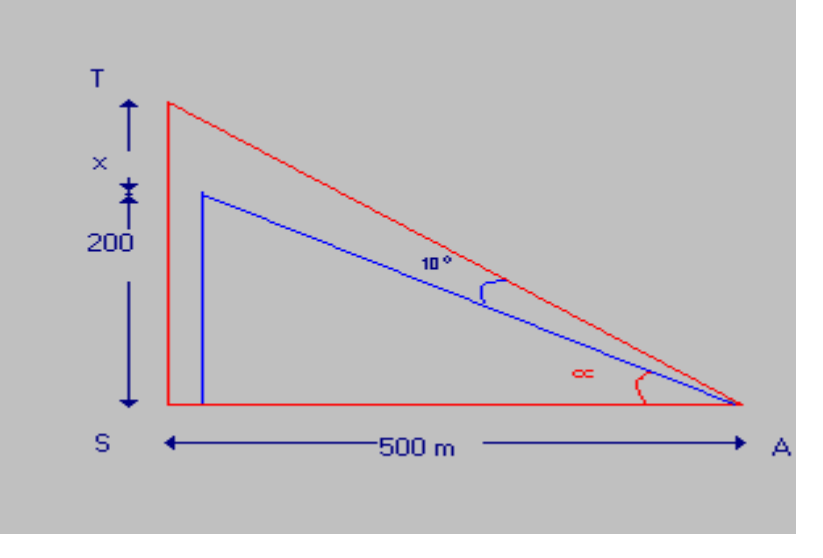

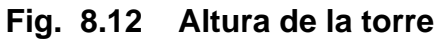

tg α = 
$$
\frac{200}{500}
$$
 = 0.4 $\Rightarrow$  α = 21°48′.  
\nEl ángulo total en A será:21<sup>0</sup> 48' + 10<sup>0</sup> = 31°48′.  
\ntg A = tg 31°48′ =  $\frac{200 + x}{500}$   
\n0.6200=  $\frac{200 + x}{500}$ , de donde, 200 + x =500(0.6200)  $\Rightarrow$   
\nx=110 mts.

3. Determinar el valor de h en la Fig. 8.13 cuando  $\alpha$ =61°30′; β=35° y k=10 mts. En el triángulo ABC, se tiene :

ctg 
$$
\alpha = \frac{x}{h} \Rightarrow x = h \cdot \text{ctg} \alpha \Rightarrow x = h \cdot \text{ctg} 61^{\circ}30'
$$
  
En el triángulo ABD, se tiene :

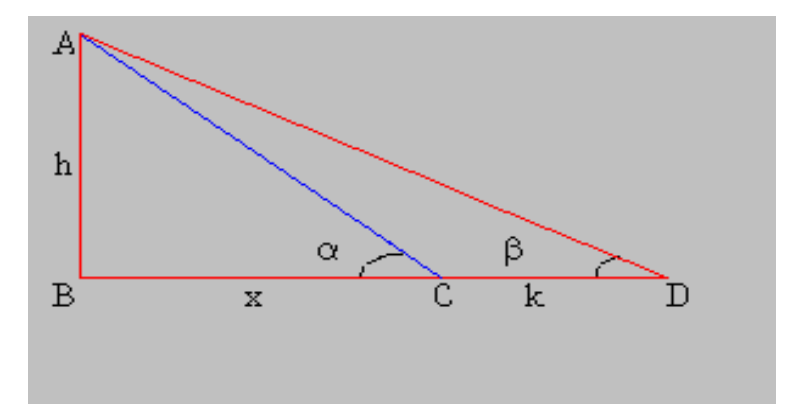

**Fig. 813 Cálculo de la altura h** 

ctg  $\beta = \frac{(x+k)}{h} \Rightarrow x+k = h \cdot ctg \beta \Rightarrow x+k = h \cdot ctg35^{\circ}$  de donde:  $x = h \cdot ctg35^{\circ} - k$ Como x es el mismo, entonces: h.ctg 61°30′=h.ctg 35°-10 10=h(ctg 35°-ctg 61°30′)⇒10=h(1.4281-0.5430) =h(0.8851) entonces, h =  $\frac{10}{0.8851}$  = 11.30

Luego el valor de h es 11.30 mts.

La resolución de triángulos rectángulos se aplica en el estudio de las magnitudes vectoriales que son de uso diario en física.

#### **8.3.5.1 Magnitudes vectoriales**

En el mundo físico que nos rodea existen magnitudes que tienen valor, dirección y sentido como las fuerzas, la velocidad, la aceleración, etc., y por eso se llaman cantidades vectoriales. Generalmente se representan en el plano o en el espacio mediante segmentos orientados(VECTORES). El valor (magnitud) de un vector, viene dado por la longitud del segmento; la dirección se indica por el ángulo formado entre el vector y la semi-recta  $Ox$ ; y el sentido, se expresa por una flecha colocada en el extremo del vector.

Desde el punto de vista analítico, un vector en el plano es una pareja ordenada de números reales. La representación particular de un vector cuyo punto inicial coincide con el origen de coordenadas se llama vector de posición, como OP en la figura 8.14

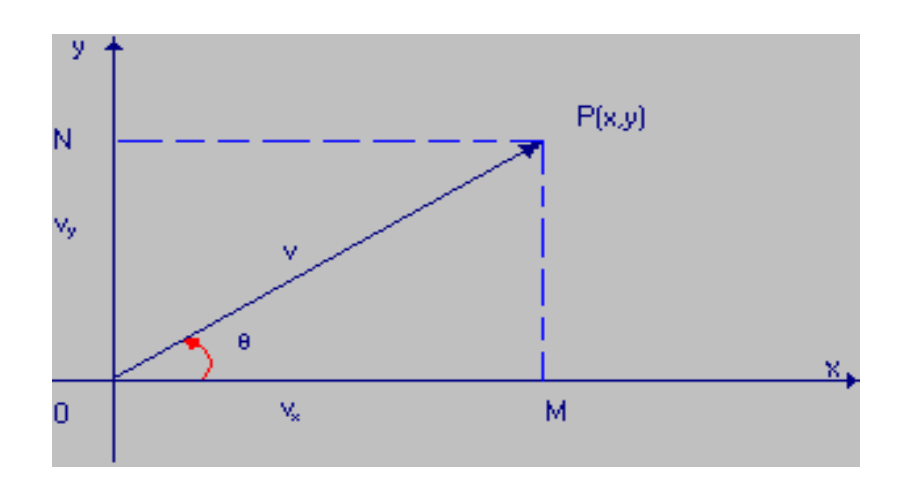

**Fig. 8.14 Vector de posición OP** 

Si se proyecta *OP* sobre los ejes, obtenemos las componentes del vector:  $\overrightarrow{OM}$  v<sub>x</sub> y  $\overrightarrow{ON}$  v<sub>y</sub> las magnitudes respectivas son:  $v_x = v \cdot cos θ;$   $v_y = v \cdot sen θ;$   $v = |OP| = \sqrt{v^2 + v^2}$ 

# **EJEMPLO 8.6**

Un peso de 10 kg. está sostenido por una viga BP y una cuerda AP. Encontrar la tensión de la cuerda(los pesos de la viga y la cuerda se desprecian).

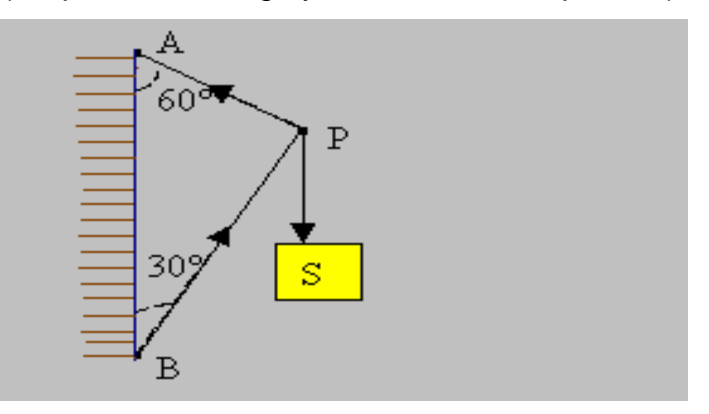

**Fig. 8.15 Tensión en una cuerda AP** 

#### UNIVERSIDAD DE NARIÑO .

Se supone un sistema de coordenadas en el origen de cada vector y se halla las respectivas componentes :

Para  $\overrightarrow{PA}$ , se tiene:  $\left(\frac{1}{P}\right)$ sen60°,  $\left|\overrightarrow{PA}\right|$ cos60°) Para  $\overrightarrow{BP}$ , se tiene:  $\left(\left|\overrightarrow{BP}\right|$ sen30°, $\left|\overrightarrow{BP}\right|$ cos30°) Para PS , se tiene:  $(|\overrightarrow{PS}|cos270^\circ,|\overrightarrow{PS}|sin270^\circ)$ 

Como el sistema de fuerzas está en equilibrio, la suma de las componentes horizontales es cero, lo mismo que las verticales. Entonces:

$$
|\overrightarrow{PA}|\text{sen60°+}|\overrightarrow{BP}|\text{sen30°+}|\overrightarrow{PS}|\text{cos270°=0, y}|
$$
  
\n
$$
|\overrightarrow{PA}|\text{cos60°+}|\overrightarrow{BP}|\text{cos30°+}|\overrightarrow{PS}|\text{sen270°=0. Es decir,}
$$
  
\n
$$
|\overrightarrow{PA}|\text{sen60°+}|\overrightarrow{BP}|\text{sen30°=0, y}|
$$
  
\n
$$
|\overrightarrow{PA}|\text{cos60°+}|\overrightarrow{BP}|\text{cos30°-10=0.}
$$

Ahora, se resuelve el sistema:

$$
|\overrightarrow{PA}| = \frac{10sen30^0}{\cos 60^0 sen30^0 + sen60^0 \cos 30^0} = \frac{10sen30^0}{sen90^0} = 10.sem30^\circ
$$

Por tanto,  $|\overrightarrow{PA}|$ =10.sen30°= 5 kg.

# **b. Triángulos oblicuángulos**

Un triángulo es llamado oblicuángulo si ninguno de sus ángulos mide 90°.

# **8.3.5.2 Ley de los cosenos**

 Para resolver un triángulo oblicuángulo cuando se conoce los tres lados ó dos lados y el ángulo incluido se utiliza la relación conocida como el teorema de los cosenos, cuyo enunciado formal es el siguiente:

El cuadrado de un lado es igual a la suma de los cuadrados de los otros dos, menos el doble producto de los mismos por el coseno del ángulo que forman.

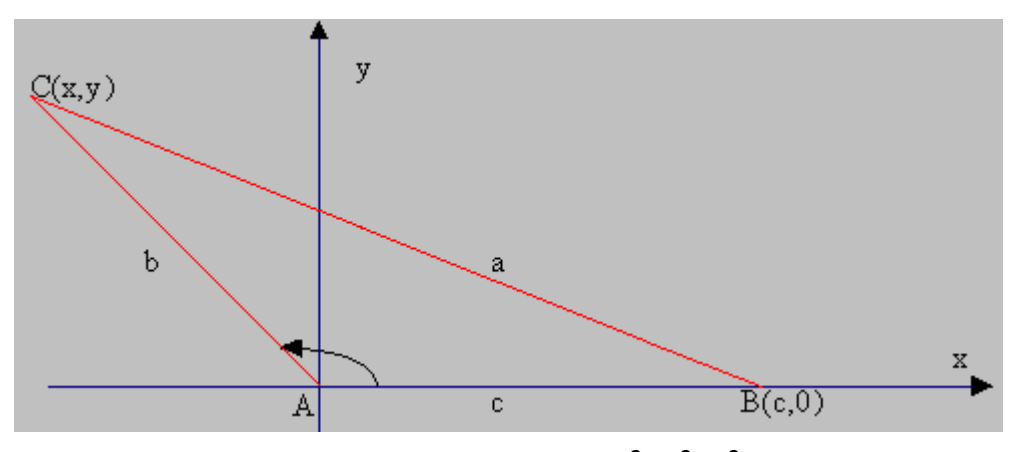

Fig. 8.16 Ley de los cosenos:  $a^2 = b^2 + c^2 - 2bc \cos A$ 

Según la fig. 8.16 sería:  $a^2$ =  $b^2$ +c<sup>2</sup>-2bccos A  $b^2$ =  $c^2$ +a<sup>2</sup>-2cacos B  $c^2$ =  $a^2$ +b<sup>2</sup>-2abcos C Sean las coordenadas de los vértices: A(0,0), B(c,0),C(x,y)=(bcos A,bsen A). Entonces,  $d(B,C)=a=\sqrt{(x-c)^2 + y^2} = \sqrt{(b\cos A-c)^2 + (bsenA-0)^2}$ 

Elevando al cuadrado los dos miembros, se tiene:

 $a^2 = (b \cos A - c)^2 + b^2 \sin^2 A$  $= b<sup>2</sup> cos<sup>2</sup>A - 2bc. cosA + c<sup>2</sup> + b<sup>2</sup> sen<sup>2</sup>A$ =b<sup>2</sup>(cos<sup>2</sup>A+sen<sup>2</sup>A)-2bc.cosA+c<sup>2</sup>. Luego:

 $a^2 = b^2 + c^2$  - 2bc.cosA

Análogo proceso para obtener los otros valores.

# **EJEMPLOS 8.7**

1. Sobre un cuerpo C actúan dos fuerzas de 30 y 40 libras respectivamente, formando un ángulo de 48º20'. a)Hallar el valor de la resultante. b)Hallar el valor del ángulo que forma la resultante con la fuerza mayor.

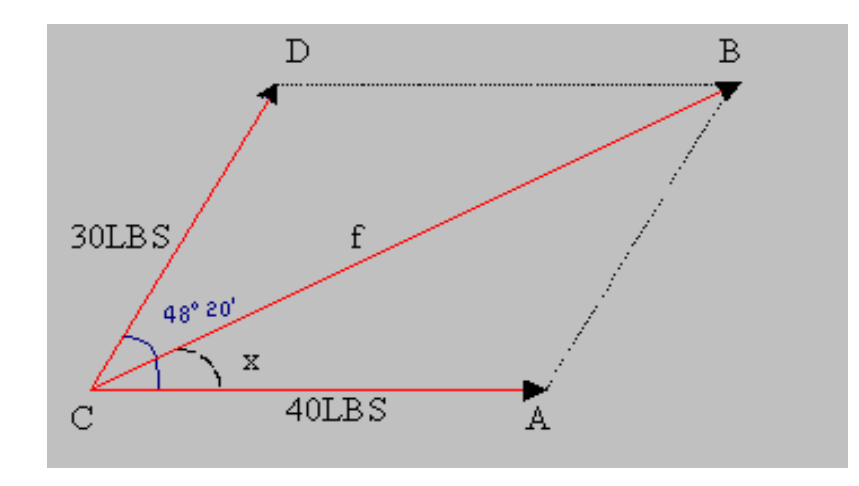

**Fig. 8.17 Resultante de dos fuerzas** 

En la fig. 8.17 se describe el paralelogramo CABD. Entonces: ang. C + ang. $A = 180^\circ = \text{ang}$ . $B + \text{ang}$ . $D \Rightarrow \text{ang}$ . $A = 180^\circ$  - ang. $C =$  $180^0 - 48^020' = 131^040'.$ En el triángulo CAB se aplica la ley de los cosenos:  $f^2 = (40)^2 + (30)^2 - 2(40)(30)\cos(131^\circ 40^\circ)$  $f^2 = 2500 - 2400 \cdot \cos(90^\circ + 41^\circ 40^\circ) = 2500 - 2400[\text{-sen } 41^\circ 40^\circ]$  pues:  $\cos(\frac{\pi}{2} + \alpha) = \text{sen}\alpha \Rightarrow$  $f^2 = 2500 - 2400(-0.66478) = 2500 + 1595.41 = 4095.47$  $f = \sqrt{4095.47} = 63.99$  lbs.

En el triángulo CAB :  $\overline{AB}^2 = \overline{CA}^2 + \overline{CB}^2 - 2(\overline{CA})(\overline{CB})\cos x$ , o sea:

$$
(30)2 = (63.99)2 + (40)2 - 2(63.99)(40) \cos x
$$
  
900 = 4094.72 + 1600 - 5119.2( $\cos x$ )  $\Rightarrow$   
 $\cos x = \frac{4794.72}{5119.2} \Rightarrow \cos x = 0.9366$ . Por tanto:  $x = 21^{\circ}5'$ 

2. Un lote triangular tiene por lados 4 mts, 6 mts y 8 mts. Calcular el valor de los ángulos formados por estos lados.

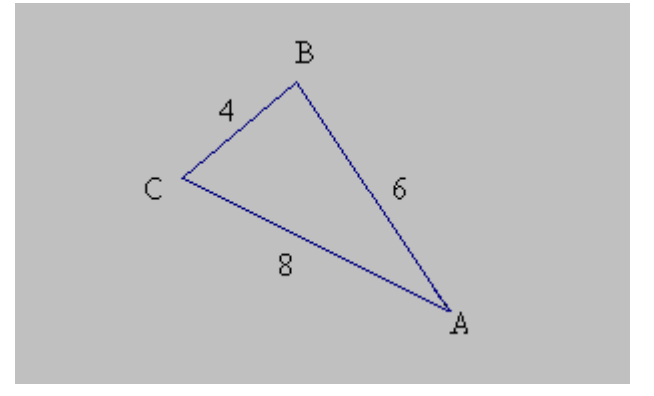

**Fig. 8.18 Triángulo con lados conocidos** 

En el triángulo ABC de la fig. 8.18 se aplica reiteradamente la ley de los cosenos:

 $a^2 = b^2 + c^2 - 2bc \cos A$  $16 = 64 + 36 - 2(8)(6) \cos A \implies \cos A =$ 96  $\frac{84}{2}$ =0.875 Por tanto el ángulo A = 29º.  $b^2 = a^2 + c^2 - 2ac \cos B$  $64 = 16 + 36 - 2(4)(6) \cos B \implies \cosh 3$ 48  $\frac{12}{12}$  =-0.25 Pero sen  $(B - 90)^{\circ} = -\cos B \Rightarrow B - 90^{\circ} = 14^{\circ}30' :: B = 104^{\circ}30'$  $c^2 = a^2 + b^2$  - 2abcosC  $\Rightarrow$ cos C = 64 44 2  $\frac{a^2 + b^2 - c^2}{2a} =$ *ab*  $rac{a^2 + b^2 - c^2}{2a} = \frac{44}{11} = 0.6875$ Luego  $C = 46°30'$ Prueba :  $A + B + C = 29^{\circ} + 104^{\circ}30' + 46^{\circ}30' = 180^{\circ}$ 

#### **8.3.5.3 Ley de los senos**

Para resolver triángulos oblicuángulos cuando se conoce un lado y dos ángulos ó bien dos lados y el ángulo opuesto a uno de ellos, se utiliza la llamada ley de los senos, cuyo enunciado es así : los lados de un triángulo son proporcionales a los senos de los ángulos opuestos. En símbolos:
$$
\frac{a}{\text{senA}} = \frac{b}{\text{senB}} = \frac{c}{\text{senC}}
$$

Sea el triángulo ABC Fig. 8.19, tal que el ang A ≠ 90º. Proyectamos B sobre AC. En el triángulo ADB: sen A = *c <sup>h</sup>* de donde: h =c.sen A. En el triángulo CDB, se tiene: sen x = *a*  $\frac{h}{\lambda}$  y de aquí, h = a.sen x.

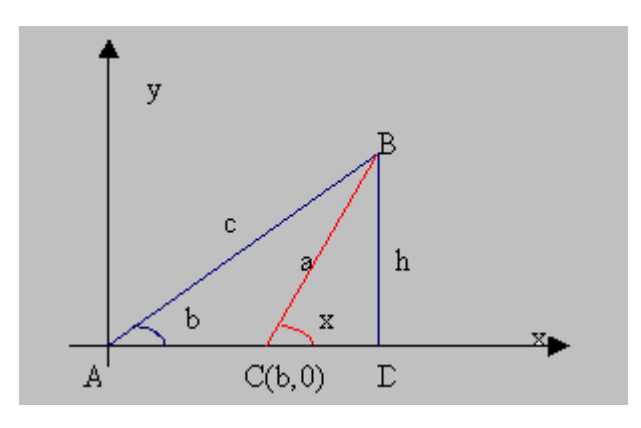

**Fig. 8.19 Ley de los senos** 

Pero ang  $x = 180^\circ$  - ang ACB, entonces, sen  $x = \text{sen}(180^\circ \cdot \text{ACB}) = \text{sen}(ACB)$ . Reemplazando se tiene: h = a.sen C. Como h es la misma, entonces, c.senA = a.sen C, de donde

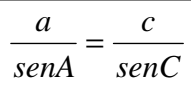

Al proyectar C sobre la recta AB se obtiene:  $\frac{a}{senA} = \frac{b}{senB}$ *senA*  $\frac{a}{\cdot}$  =

Luego:  $\frac{a}{\text{senA}} = \frac{b}{\text{senB}} = \frac{c}{\text{senC}}$ *senB b senA*  $\frac{a}{\cdot} = \frac{b}{\cdot} =$ 

Si en el ∇ ACB se tuviera ang A < 90º sucederían los siguientes casos: Fig. 8.20

- 1. Si  $h = c$  sen  $A > a$ ; no existe solución.
- 2. Si h = c.sen A = a; existe solución única.

319

3. Si  $h = c$  sen  $A < a$ ; ocurren dos posibilidades:

- i) Si a ≥ c, la solución es única
- ii) Si a < c, hay dos soluciones

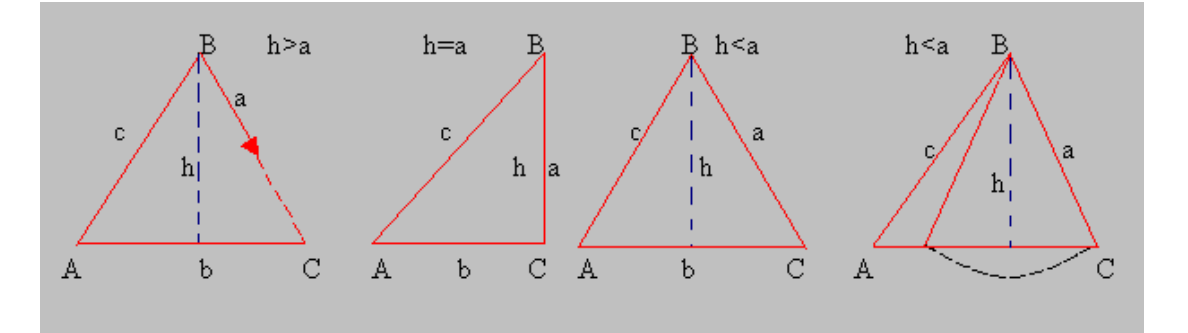

**Fig. 8.20 Casos** 

**NOTA:** La medida del área comprendida por un triángulo equivale al semiproducto de dos lados por el seno del ángulo comprendido por ellos:

 $S = \frac{1}{2}bc$ *senA* 2  $\frac{1}{2}bc$ senA **ó**  $S = \frac{1}{2}ab$ senC 2  $\frac{1}{a}$ absenC **ó**  $S = \frac{1}{a}$ acsenB 2 1

# **EJEMPLOS 8.8**

1. Resolver el triángulo ABC, sabiendo que ang  $A = 40^\circ$ , ang  $B = 34^\circ$  y lado  $b = 16$  mts.

Según la ley de los senos:  $\frac{a}{\text{senA}} = \frac{b}{\text{senB}}$  $\frac{a}{\text{senA}} = \frac{b}{\text{senB}} \implies a = \frac{b \cdot \text{senA}}{\text{senB}}$ . Reemplazo valores

a = 0.5592  $\frac{16\times0.6428}{2.566}$  de donde, a = 18.4 mts.

Ahora, se busca el valor del ángulo C:

Ang A + ang B + ang C =  $180^\circ$   $\Rightarrow$  ang C =  $180^\circ$  -  $(40^\circ + 34^\circ)$  Por tanto: ang $C = 106^{\circ}$ 

Ahora, se halla el valor del lado c:

$$
\frac{b}{senB} = \frac{c}{senC} \implies c = \frac{b \cdot senC}{senB} = \frac{16 \times sen106^{\circ}}{sen34^{\circ}} = \frac{16 \times 0.5592}{0.5592}.
$$

Luego  $c = 27.5$  mts.

C  $\mathbf h$ 35° C

**Fig. 8.21 Triángulo ABC** 

En primer lugar, se traza , un esquema, Fig. 8.21. Se observa que sen 35º = *c*  $\frac{h}{\tau}$  de donde h = c. sen35<sup>0</sup>⇒ h = 7(0.5736) = 4.0152. De inmediato se observa que: h < b y b < c. Por tanto, hay *dos* soluciones. Según la ley de los senos, resulta: *senC c*  $\frac{b}{\text{senB}} = \frac{c}{\text{senC}} \implies \text{senC} = \frac{c \cdot \text{senB}}{b}$ . Así que: sen C = 5  $\frac{7(0.5736)}{10}$  = 0.8030 y de aquí, ang. C = 53<sup>0</sup> 25' ó bien ang C =  $180^{\circ}$  -  $53^{\circ}25'$  =  $126^{\circ}35'$ . Por lo tanto : ang A =  $180^{\circ}$  -  $(35^{\circ} + 53^{\circ} 25') = 91^{\circ}35'$  ó bien, ang A =  $180^{\circ}$  -  $126^{\circ}35'$  =  $53^{\circ}$  25'

Se calcula los valores del lado a :

*senB b*

$$
a = \frac{5 \text{sen}91^{\circ}35^{\circ}}{\text{sen}43^{\circ}} = \frac{5(0.9997)}{0.6820} = 7.3 \text{ mts} \quad \text{o bien}
$$
\n
$$
a = \frac{5 \text{sen}53^{\circ}25^{\circ}}{\text{sen}43^{\circ}} = \frac{5(0.8030)}{0.6820} = 5.9 \text{ mts}
$$

 $\frac{a}{\text{senA}} = \frac{b}{\text{senB}} \implies a = \frac{b \cdot \text{senA}}{\text{senB}}$ , entonces,

Como una aplicación inmediata de la ley de los senos, se tiene una de las fórmulas de *MOLLWEIDE***:** 

LICENCIATURA EN INFORMATICA

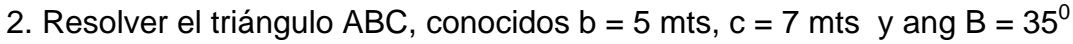

AA PP

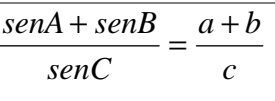

En efecto si *senC c senA*  $\frac{a}{\cdot} = \frac{c}{\cdot} \Rightarrow$ *c a senC*  $\frac{senA}{a} = \frac{a}{y}$  y

 $\frac{c}{senC} = \frac{b}{senB}$  $\frac{c}{\text{senC}} = \frac{b}{\text{senB}} \implies \frac{\text{senB}}{\text{senC}} = \frac{b}{c}$ *senC*  $\frac{senB}{s} = \frac{b}{s}$ . Se suma las igualdades:

 $\frac{senA}{senC} + \frac{senB}{senC} = \frac{a}{c} + \frac{b}{c}$ *c a senC senB senC*  $\frac{senA}{2} + \frac{senB}{2} = \frac{a}{2} + \frac{b}{2}$  de donde *c*  $a + b$ *senC*  $\frac{senA + senB}{s} = \frac{a+b}{s}$ 

Esta fórmula es muy útil para la comprobación de la solución de cualquier triángulo. Basta ver que relaciona los seis elementos del triángulo.

## **8.3.5.4 Ley de las tangentes**

Otra aplicación importante de la ley de los senos está en la deducción de la ley de las tangentes, que dice: en todo triángulo, la diferencia entre dos lados es a la suma de los mismos, como la tangente de la semidiferencia de los ángulos opuestos respectivos, es a la tangente de la semisuma de dichos ángulos . En símbolos:

$$
\frac{a-b}{a+b} = \frac{tg\frac{(A-B)}{2}}{tg\frac{(A+B)}{2}}
$$

$$
\frac{a-c}{a+c} = \frac{tg\frac{(A-C)}{2}}{tg\frac{(A+C)}{2}}
$$

La ley de los senos establece que :

$$
\frac{a}{senA} = \frac{b}{senB}
$$
que equivale a:  $\frac{a}{b} = \frac{senA}{senB}$   
A esta igualdad se suma -1  $\Rightarrow$   $\frac{a-b}{b} = \frac{senA - senB}{senB}$  (1)

A la misma igualdad se suma 
$$
1 \Rightarrow \frac{a+b}{b} = \frac{senA + senB}{senB}
$$
 (2)

Ahora, se divide entre sí las expresiones (1) y (2):  $\frac{a-b}{a+b} = \frac{senA-senB}{senA+senB}$  $a + b$  $a - b$  $\frac{-b}{+b} = \frac{senA -}{senA +}$ 

y por las fórmulas de prostaféresis vistas en 7.6.1, consecuencia 16, resulta:

$$
\frac{a-b}{a+b} = \frac{2\cos\frac{(A+B)}{2}\operatorname{sen}\frac{(A-B)}{2}}{2\operatorname{sen}\frac{(A+B)}{2}\cos\frac{(A-B)}{2}} = ctg\frac{(A+B)}{2}tg\frac{(A-B)}{2}
$$
  
Osea 
$$
\frac{a-b}{a+b} = \frac{tg\frac{(A-B)}{2}}{tg\frac{(A+B)}{2}}
$$

## **EJEMPLO 8.9**

Mediante el teorema de las tangentes resolver el triángulo ABC sabiendo que:  $b = 18.62$ , c= 35.61 y ángulo A = 52<sup>o</sup> 18'.

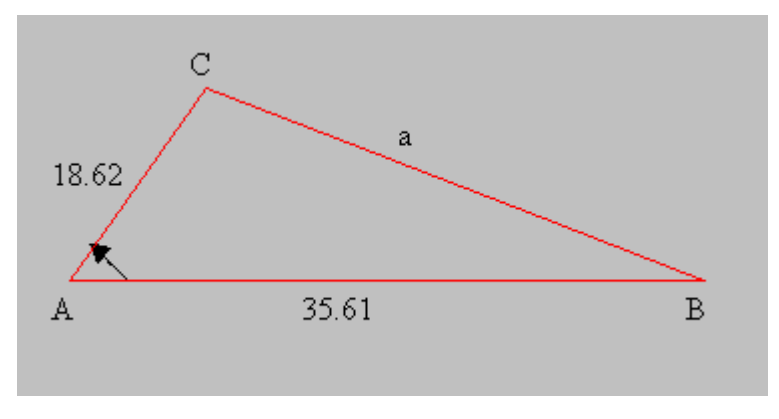

**Fig. 8.22 Triángulo ABC** 

De la fig.  $8.22$  vemos que  $c > b$ . Entonces:

$$
\frac{c-b}{c+b} = \frac{tg\frac{(C-B)}{2}}{tg\frac{(C+B)}{2}}
$$

Pero ang A + ang B + ang C = 180 $\degree$   $\Rightarrow$  ( C +B) = 180 $\degree$  - A = 127 $\degree$ 42'  $\Rightarrow$ 

$$
\frac{c-b}{c+b} = \frac{127^{\circ}42^i}{2} = 63^{\circ}51^i.
$$

Por tanto,

$$
\frac{35.61 - 18.62}{35.61 + 18.62} = \frac{tg\frac{(C-B)}{2}}{tg\ 63^{\circ}51} \Rightarrow 0.313229 = \frac{tg\frac{(C-B)}{2}}{2.03368}
$$

 $0.6381 \Rightarrow \frac{(C-B)}{2} = 32^{\circ}32'$ 2  $tg \frac{(C-B)}{2} = 0.6381 \Rightarrow \frac{(C-B)}{2} = 32^{\circ}$ , *de donde*

$$
Como
$$
  

$$
C = \frac{C + B}{2} + \frac{C - B}{2} \Rightarrow angC = 63^{\circ}51' + 32^{\circ}32' = 96^{\circ}23'
$$

Además ang B = 180° - (A + C)  $\Rightarrow$  ang B = 180° - (52°18′ + 96°23′) = 31°19′ Luego ang  $B = 31^{\circ} 19'$ 

Para encontrar el lado a, se aplica la ley de los senos:

28.34  $= \frac{b}{senB}$   $\Rightarrow \frac{bsenA}{senB} = \frac{18.62(0.79122)}{0.51977} =$ *senB b senA a*

Muy a menudo se utiliza logaritmos para resolver triángulos, entonces, conviene emplear fórmulas adecuadas. Una de ellas se llama la segunda ley de las tangentes:

$$
tg\frac{A}{2} = \frac{r}{s-a}
$$

$$
donde \qquad r = \sqrt{\frac{(s-a)(s-b)(s-c)}{s}} \quad y \qquad s = \frac{1}{2}(a+b+c)
$$

Por la ley de los cosenos se sabe que:

$$
a^{2} = b^{2} + c^{2} - 2bc \cos A \quad de \quad donde
$$
  
\n
$$
\cos A = \frac{b^{2} + c^{2} - a^{2}}{2bc} \Rightarrow \cos A + 1 = \frac{b^{2} + c^{2} - a^{2}}{2bc} + 1 \Rightarrow \frac{\cos A + 1}{2} = \frac{b^{2} + c^{2} - a^{2} + 2bc}{4bc} =
$$
  
\n
$$
\frac{(b + c)^{2} - a^{2}}{4bc} = \frac{(b + c + a)(b + c - a)}{4bc} = \frac{\frac{1}{2}(b + c + a)\frac{1}{2}(b + c - a)}{bc}
$$
  
\n
$$
\text{See a } s = \frac{1}{2} \text{ (a + b + c)} \Rightarrow s - a = \frac{1}{2} \text{ (b + c-a). Reemplazando en la anterior se tiene:}
$$
  
\n
$$
\frac{\cos A + 1}{2} = \frac{s(s - a)}{bc}.
$$
  
\n
$$
\text{Por otra parte,}
$$
  
\n
$$
\frac{1 - \cos A}{2} = \frac{2bc - b^{2} - c^{2} + a^{2}}{4bc} = \frac{(a + b - c)(a - b + c)}{4bc}
$$
  
\n
$$
\frac{1 - \cos A}{2} = \frac{\frac{1}{2}(a + b + c - 2c)\frac{1}{2}(a + b + c - 2b)}{bc} = \frac{(s - c)(s - b)}{bc}
$$
  
\n
$$
\text{Perc: } \sqrt{\frac{1 + \cos A}{2}} = \cos \frac{A}{2} \qquad y \qquad \sqrt{\frac{1 - \cos A}{2}} = \sec n \frac{A}{2} \qquad \text{entonces,}
$$
  
\n
$$
\sec n \frac{A}{2} = \sqrt{\frac{(s - b)(s - c)}{bc}} \qquad y \qquad \cos \frac{A}{2} = \sqrt{\frac{s(s - a)}{bc}} \qquad \text{as } a \neq a
$$
  
\n
$$
\frac{\sec n \frac{A}{2}}{\cos \frac{A}{2}} = t g \frac{A}{2} = \sqrt{\frac{(s - b)(s - c)}{s(s - a)}} = \sqrt{\frac{(s - a)(s - b)(s - c)}{s(s - a)^{2}}}.
$$
  
\n
$$
ts \frac{A}{2} = \frac{1}{s - a} \sqrt
$$

Proceso análogo para calcular tg $\frac{B}{2}$  y para tg $\frac{C}{2}$ .

**EJEMPLO 8.10** 

Resolver el triángulo ABC dados a = 56.14; b = 67.23; c = 45.79  
\ns = 
$$
\frac{1}{2}(a+b+c) = \frac{1}{2}(56.14+67.23+45.79)=84.58 \Rightarrow \log s = 1.92727
$$
  
\ns - a =28.44 ⇒ log(s-a)=1.45393  
\ns - b =17.35 ⇒ log(s-b)=1.23930  
\ns - c =38.79 ⇒ log(s-c)=1.58872  
\nsuma = 4.28195  
\nComo  $r = \sqrt{\frac{(s-a)(s-b)(s-c)}{s}}$ , entonces,  
\nlog r =  $\frac{1}{2}$  (log(s-a)+log(s-b)+log(s-c)-logs)  
\n=  $\frac{1}{2}$  (4.28195-1.92727)=1.17734. Ahora: tg  $\frac{A}{2} = \frac{r}{(s-a)}$  ⇒  
\nlog tg  $\frac{A}{2}$  = log r - log(s-a) =1.17734-1.45393= -0.27659=1.72341. Por tanto,  
\n $\frac{A}{2}$  = 27°52'36" ⇒ A = 55°45'12". De donde: tg  $\frac{B}{2} = \frac{r}{(s-b)}$  ⇒  
\nlog tg  $\frac{B}{2}$  = log r - log(s-b) =1.17734 -1.23930= -0.06196 =1.93804 ⇒  
\n $\frac{B}{2}$  =40°55'36" ⇒ B = 81°51'12"  
\ntg  $\frac{C}{2}$  =  $\frac{r}{(s-c)}$  ⇒  
\nlog tg  $\frac{C}{2}$  = log r - log(s-c)=1.17734 -1.58872= -0.41138=1.58892 ⇒  
\n $\frac{C}{2}$ =21°11'48" ⇒ C=42°23'36"

$$
Prueba: \ angA + angB + angC = \begin{cases} 55^{\circ}45^{\circ}36^{\circ} \\ 81^{\circ}51^{\circ}12^{\circ} \Rightarrow 178^{\circ}119^{\circ}60^{\circ} = 180^{\circ} \\ 42^{\circ}23^{\circ}36^{\circ} \end{cases}
$$

# **8.4 FUNCIONES HIPERBOLICAS.**

Las funciones hiperbólicas, así llamadas porque su base de referencia es una hipérbola de la forma  $x^2 - y^2 = 1$ , son muy análogas a las funciones circulares, a pesar de que ellas se definen en términos de las funciones exponenciales:

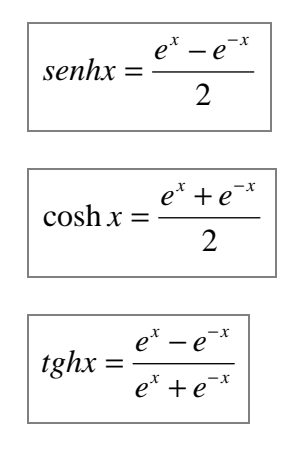

Las funciones hiperbólicas seno y coseno tienen período imaginario equivalente a 2πi, debido a que  $e^{x} = e^{x + 2πi}$ .

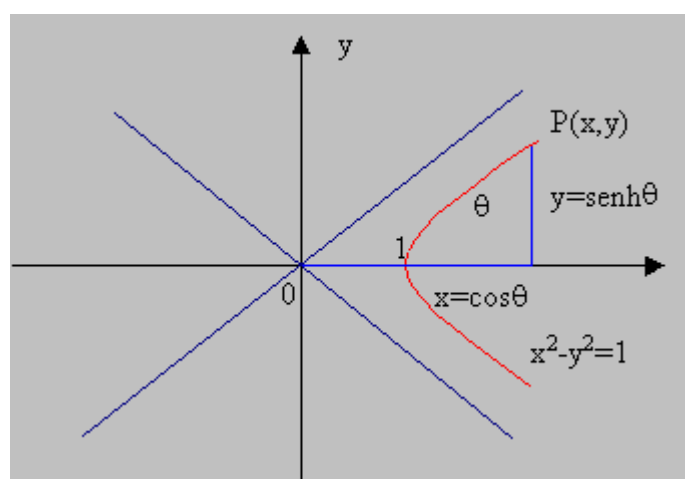

**Fig. 8.23 sen h**θ **y cos h**θ

El periodo de la tangente es  $\pi$ i. Además el coseno hiperbólico es siempre positivo figura 8.23, debido a que el punto P(x,y) está siempre sobre la rama derecha de la hipérbola. La mayor utilidad de las funciones hiperbólicas está en la teoría de la relatividad y en la ingeniería. La representación gráfica de las funciones seno y coseno hiperbólico se ilustra en la Fig. 8.24

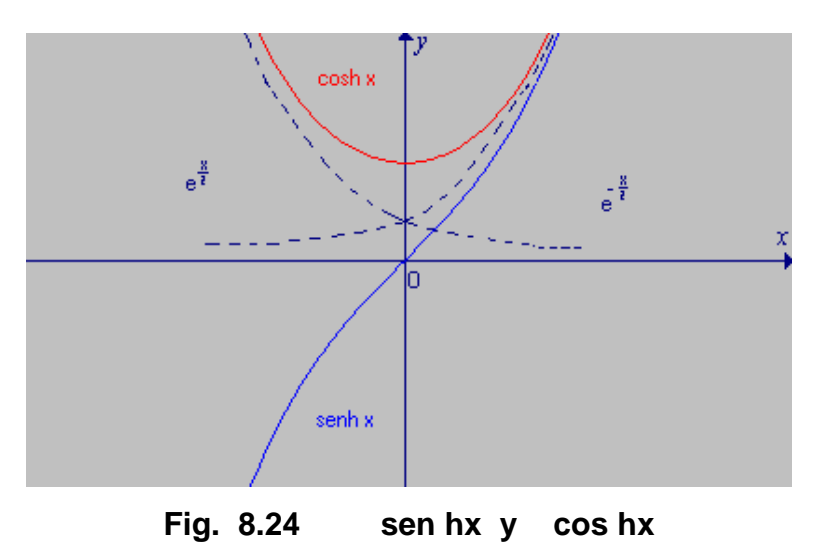

Cabe anotar que el coseno hiperbólico es una función par, mientras que el seno es impar. En efecto:

$$
\cosh(-x) = \frac{e^{-x} + e^{-(-x)}}{2} = \frac{e^{-x} + e^{x}}{2} = \cosh x
$$

$$
senh(-x) = \frac{e^{-x} - e^{-(-x)}}{2} = -\frac{e^{-x} - e^{x}}{2} = -senhx
$$

Así como con las funciones circulares se dedujo la relación fundamental  $cos^2 x + sen^2 x = 1$ , con las funciones hiperbólicas se tiene: **cosh2 x – senh2 x = 1**. Su demostración es como sigue:

$$
\cosh^2 x - \operatorname{sen}h^2 x = \left(\frac{e^x + e^{-x}}{2}\right)^2 - \left(\frac{e^x - e^{-x}}{2}\right)^2 = \frac{1}{4}\left(e^{2x} + 2 + e^{-2x} - e^{2x} + 2 - e^{-2x}\right) = 1.
$$

En forma semejante a lo hecho con las funciones circulares, se puede obtener algunas identidades con las hiperbólicas:

senh (x+y)= senh x.cosh y+ coshx.senhy senh (2x)= 2senh x.cosh x  $cosh(x+y)= cosh x. cosh y + sen h x.$ sen h y  $\cosh(2x) = \cosh^2x + \sinh^2x$ 

Un estudio más detallado de estas funciones se realiza en el curso de cálculo. Aquí, solo se quiere sentar una base mínima para que el lector empiece a interesarse por estos temas.

AA PP LL II  $\overline{\mathbb{C}}$ AA  $\overline{\mathbb{C}}$ II  $\overline{O}$ NN E  $\overline{S}$ 

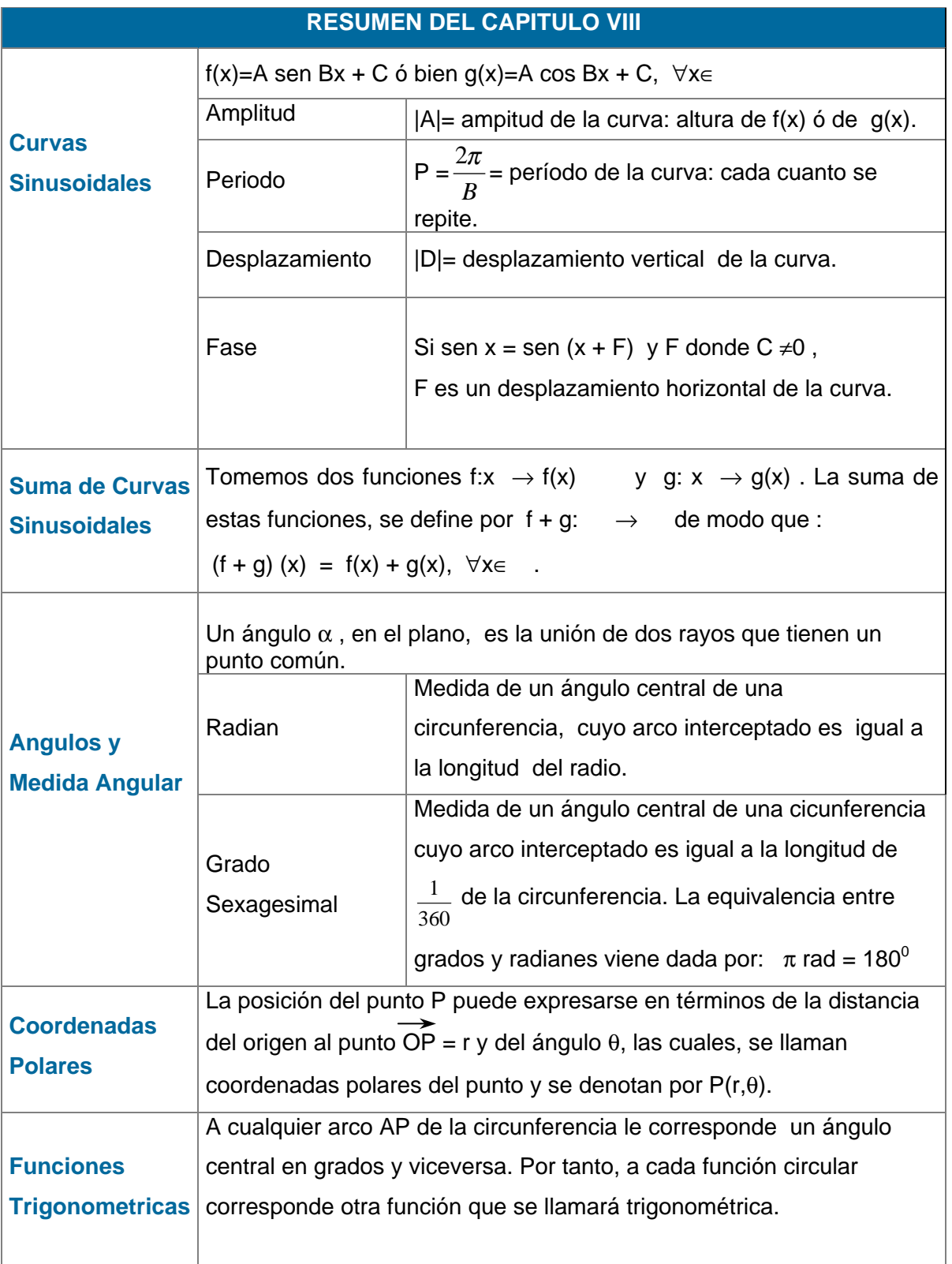

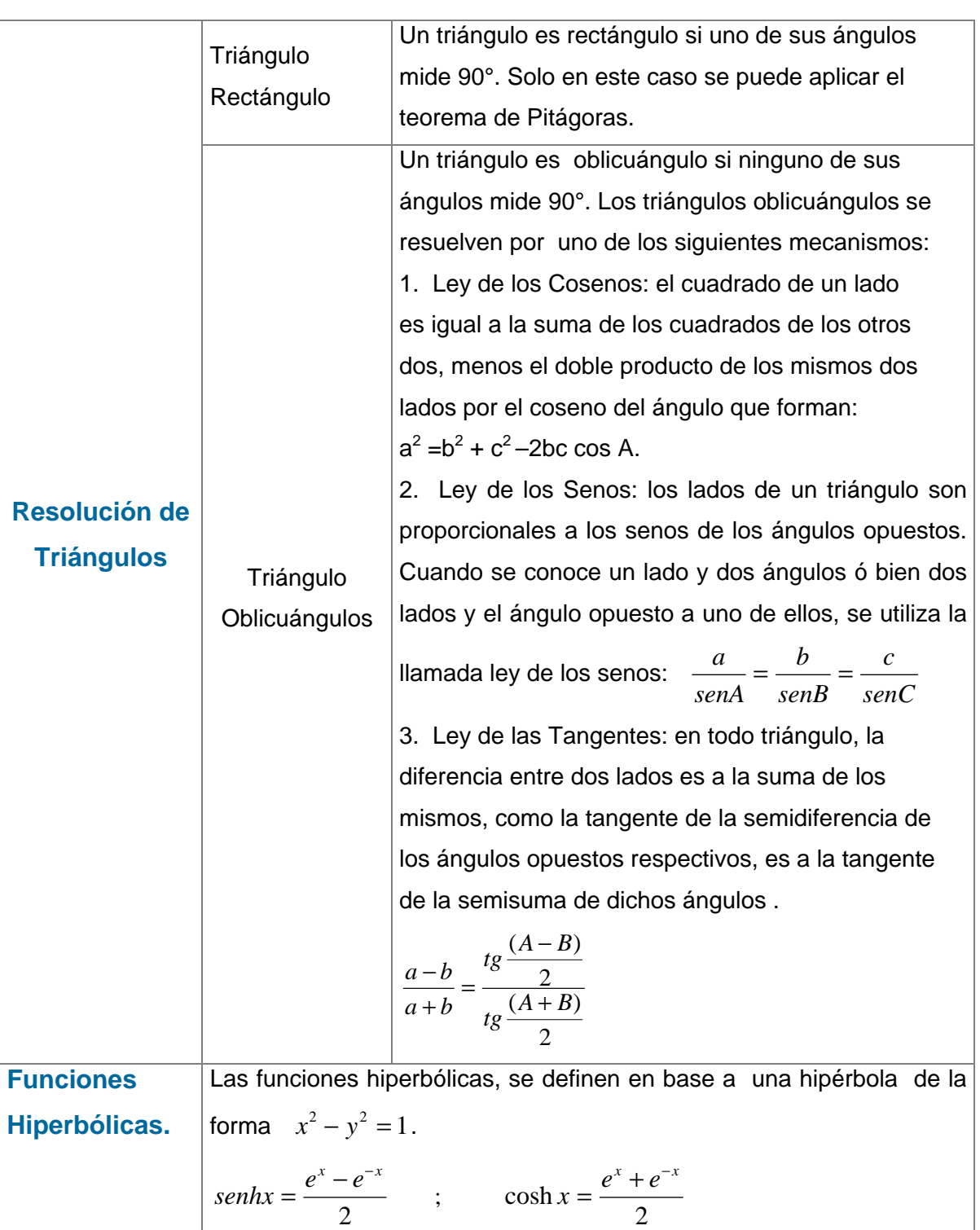

331

## **TALLER Nº 8**

- 1. Trazar las gráficas de las siguientes funciones en el intervalo  $[0,2\pi]$ determinando amplitud, período y fase:
	- a)  $y = 3$ sen x b)  $y =$ sen  $\frac{x}{3}$ *<sup>x</sup>* c) y = -sen3x
	- d)  $y = 2\cos x$  e)  $y = \cos \frac{x}{2}$  $f)$   $y = -2cosx$
	- g) y = sen  $\pi$ x h) y =  $\pi$  senx i) y =  $\pi$ sen  $\pi$  x
- j) y =  $\frac{1}{\pi}$  $\frac{1}{\pi}$  cosx k) y = cos  $\frac{x}{\pi}$  $\frac{x}{\pi}$  l) y =  $\frac{1}{\pi}$  $\frac{1}{\pi}$  cos  $\frac{x}{\pi}$ *x*
- 2. Utilizar el graficador para trazar las siguientes curvas en el intervalo
- $[0, 2\pi]$ a)  $y =$ sen  $x + \cos x$  b)  $y =$ sen  $2x - \cos x$ c)  $y = 3\cos x + 2\sin x$  d)  $y = 2\sin(-x) + \sin 2x$ e)  $y = \frac{x}{3}$  – sen x +1  $\frac{x}{2}$  – sen x +1 f) y = sen *x*  $\frac{1}{-}$  + cos x +2 g) y = x sen *x*  $\frac{1}{x}$  + cos x h) y = x<sup>2</sup> sen *x*  $\frac{1}{-}$  + cos x +2 i) y = 3cos2x + sen (x- $\frac{\pi}{4}$ ) j) y = 2 sen(x - $\frac{\pi}{4}$ ) + cos (x- $\frac{\pi}{6}$ )

2. Localizar en posición normal los siguientes ángulos. Indicar su sentido.

a) 45° b) -135° c)  $2\pi$  d) -( $\frac{3\pi}{12}$ d)  $-(\frac{5\pi}{12})$ e) 150° f)  $-\frac{13\pi}{4}$ g) 675 ° h)  $\frac{17\pi}{3}$ 

4. Transformar las siguientes medidas angulares a radianes:

a) 29°30′ b) 43°12′10″ c) 75°32′15″

d) -172°26′ e) -148°18′36″ f) 273°20″

5. Expresar en grados, minutos y segundos, las siguientes medidas angulares:

a)  $\frac{\pi}{12}$ b) 1.86 rad c) 0.2443 rad d)  $\frac{2\pi}{3}$ e)  $-\frac{2\pi}{13}$  f)  $\frac{17}{3}$ g)  $-\frac{13\pi}{4}$ h) 2.356 rad.

- 6. La plumilla de un parabrisas mide 30 cm. de longitud y su punto medio está al extremo de un brazo de 22cm. de longitud que recorre un ángulo de 160°. Cuánto vale el área barrida por la plumilla?.
- 7. Sabiendo que un arco de 20cm. subtiende un ángulo central de 3 radianes, cuánto mide el radio de la circunferencia?.

8. El lado del terminal de un ángulo en posición normal pasa por el punto dado. Calcular las funciones circulares de cada ángulo:

a)  $(3,4)$  b)  $(-5,12)$  c)  $(24,-7)$  d)  $(0,-2)$ 

9. Determinar los lados y ángulos no conocidos en cada uno de los siguientes triángulos rectángulos:

a)  $A = 37^{\circ}20'$ ;  $a = 243$  b)  $A = 62^{\circ}40'$ ;  $b = 796$ 

c) 
$$
a = 37.9
$$
; b = 57.3 d) b = 3572; c = 4846

10. Resolver los siguientes triángulos oblicuángulos:

a)  $A = 62^{\circ}40'$ ;  $B = 79^{\circ}20'$ ;  $a = 147$  b)  $B = 81^{\circ}43'$ ;  $c = 57^{\circ}51'$ ;  $c = 47.35$ c)  $B = 14^{\circ}36'$ ;  $c = 53^{\circ}8'$ ;  $b = 8.367$  d)  $a = 4$ ;  $b = 5$ ;  $c = 6$ 

11. Expresar en coordenadas polares los siguientes puntos:

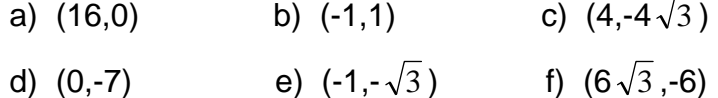

12 . Demostrar las siguientes identidades:

- a) senh  $(x+y)$  = senh x.cosh  $y + \cosh x$ .senh y
- b) senh  $(2x) = 2$ senh x.cosh x
- c) cosh  $(x+y)$  = cosh x.cos  $y +$  senh x.sen y
- d) cosh  $(2x) = \cosh^2 x + \operatorname{senh}^2 x$

13. Definir y trazar las curvas de ctgh x, sech x, csch x.

BARNET, R., ZIEGLER, M. y BYLEEN, K. Precalculo. Editorial Mc Graw Hill. México, 2000.

ERAZO, Servio Tulio y ERAZO, Ignacio. Elementos de Álgebra Lineal. Universidad de Nariño. Pasto, 1986.

ERAZO, Servio Tulio y ERAZO, Luis Alfonso. Matemáticas generales. Universidad de Nariño. San Juan de Pasto, 1979.

RAYMOND A. Barnett, Algebra y Trigonometría. Editorial Mc Graw Hill.

# GLOSARIO MATEMÁTICO

# <span id="page-593-2"></span><span id="page-593-1"></span><span id="page-593-0"></span>A [B](#page-594-0) [C](#page-595-0) [D E](#page-597-0) [F](#page-599-0) [G H I](#page-600-0) J K [L M](#page-601-0) [N](#page-602-0) Ñ [O](#page-603-0) [P](#page-604-0) Q [R](#page-606-0) [S](#page-607-0) [T](#page-608-0) [U V W](#page-609-0) X Y Z

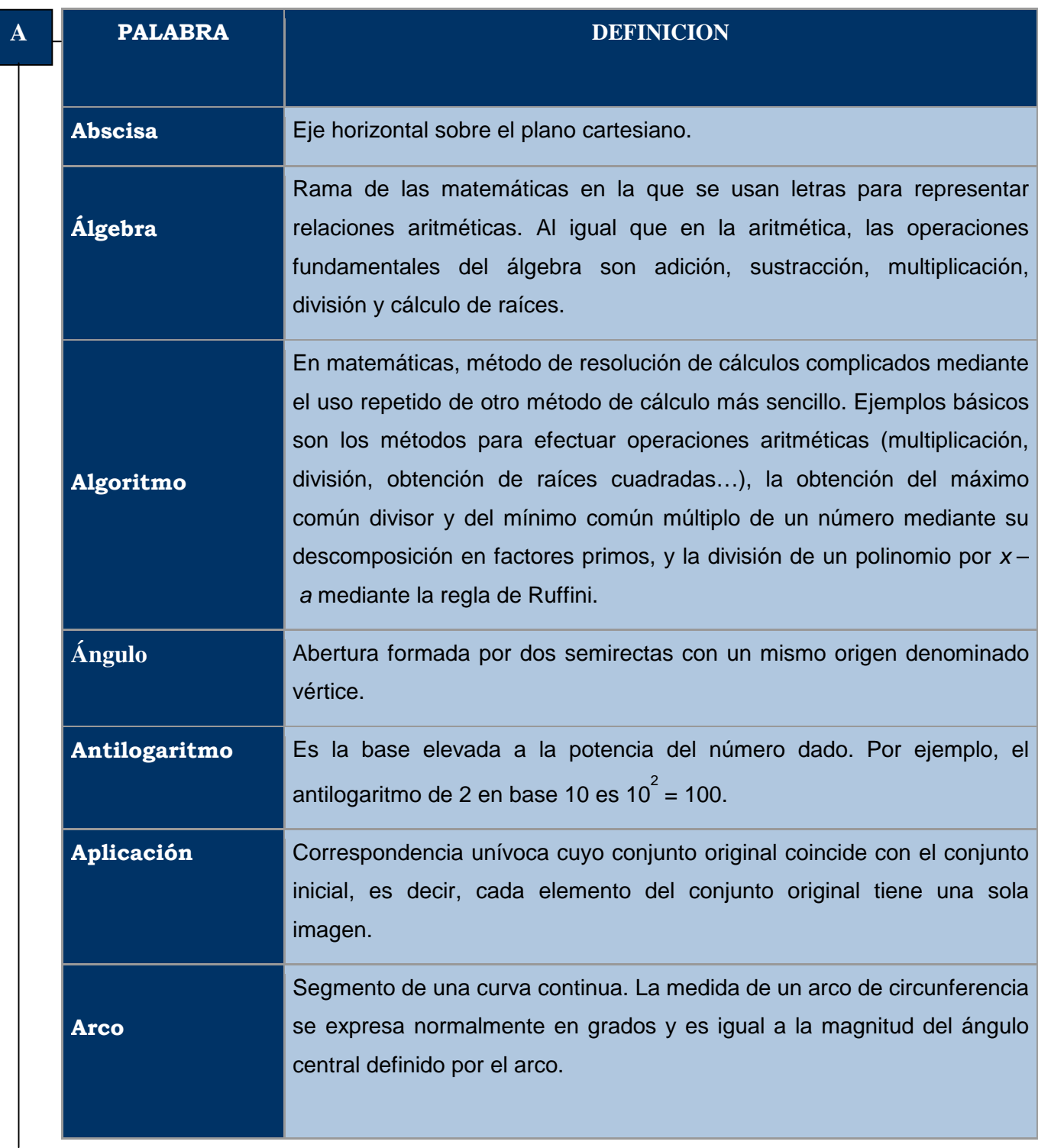

<span id="page-594-0"></span>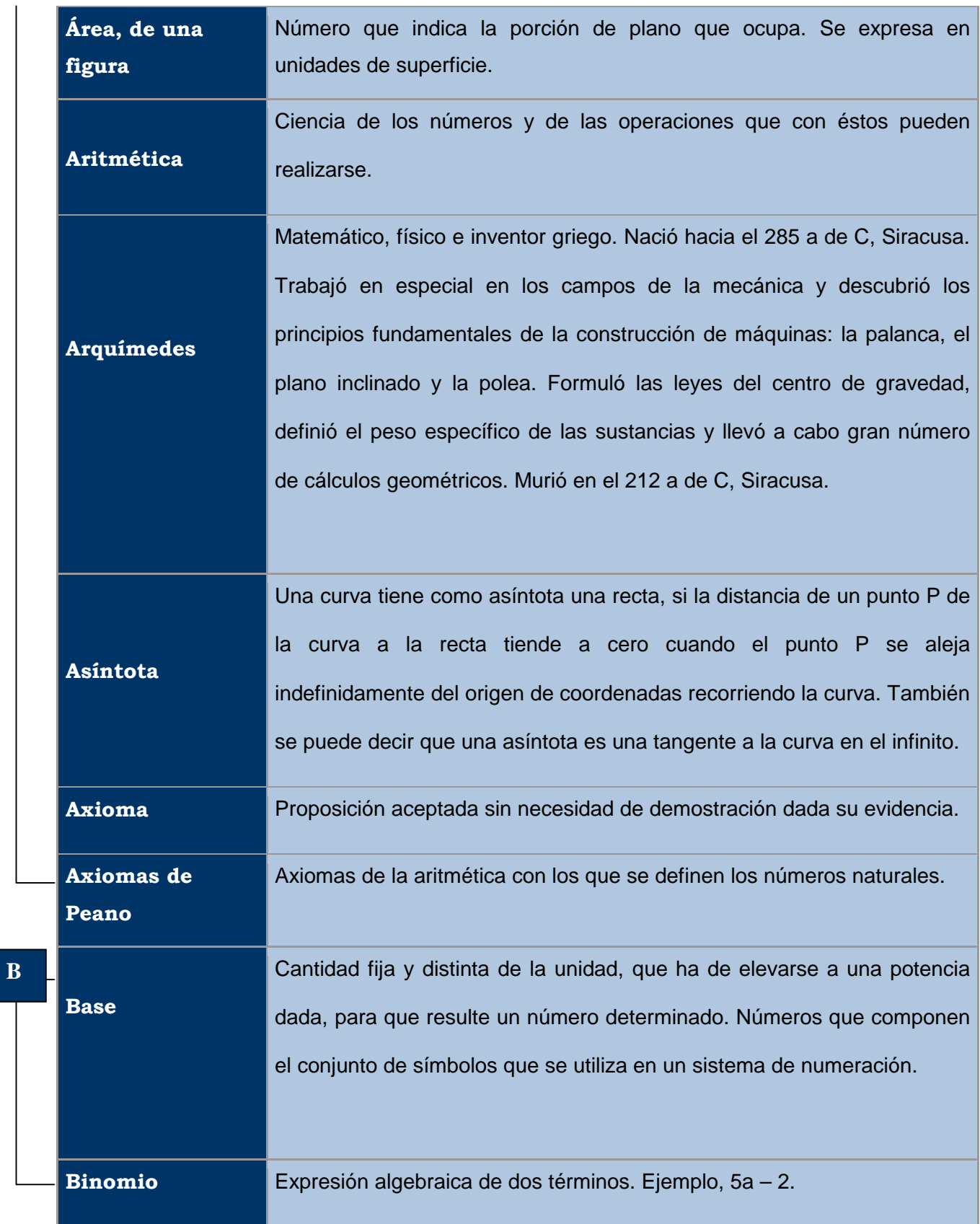

<span id="page-595-0"></span>**[C](#page-593-0)** 

**Cateto** Cada uno de los dos lados que forman el ángulo recto en el triángulo rectángulo.

**Cauchy, Augustin (1789-1857)** Matemático francés, considerado uno de los impulsores del análisis en el siglo XIX. Nació en París y estudió en la Escuela Politécnica de esta ciudad. Fue profesor simultáneamente en el Colegio de Francia, en la Escuela Politécnica y en la Universidad de París. En 1848 fue nombrado profesor de astronomía matemática de esa universidad. Cauchy verificó la existencia de funciones elípticas recurrentes, dio el primer impulso a la teoría general de funciones y sentó las bases para el tratamiento moderno de la convergencia de series infinitas. También perfeccionó el método de integración de las ecuaciones diferenciales de primer grado. En el campo de la física se interesó por la propagación de la luz y la teoría de la elasticidad.

**Cardan, Gerolamo (1501-1576)**  Médico, matemático y astrólogo italiano cuya obra *Ars Magna* (1545) marcó el inicio del periodo moderno del álgebra. Nació en Pavía y vivió una infancia desgraciada. Fue nombrado catedrático de Medicina en Pavía en 1543 y en Bolonia en 1562. Cardano escribió más de 200 tratados, pero los más famosos fueron su *Ars Magna,* que contiene las primeras soluciones publicadas de ecuaciones de tercer y cuarto grado, y el *Liber de ludo aleae,* que contiene algunos de los primeros trabajos sobre probabilidad, en los que aprovechó su experiencia como jugador.

**Círculo Porción de plano limitada por una circunferencia. Circunferencia**  1. Lugar geométrico de todos los puntos que están en un mismo plano y que equidistan de un punto llamado centro. 2. Línea curva, plana, cerrada cuyos puntos equidistan de otro punto dado, llamado centro. **Clase de equivalencia**  Si R es una relación de equivalencia en un conjunto A, una clase de equivalencia asociada al elemento  $a \in A$ , se define por:  $[a] = \{x \in A \mid x \in A\}.$ 

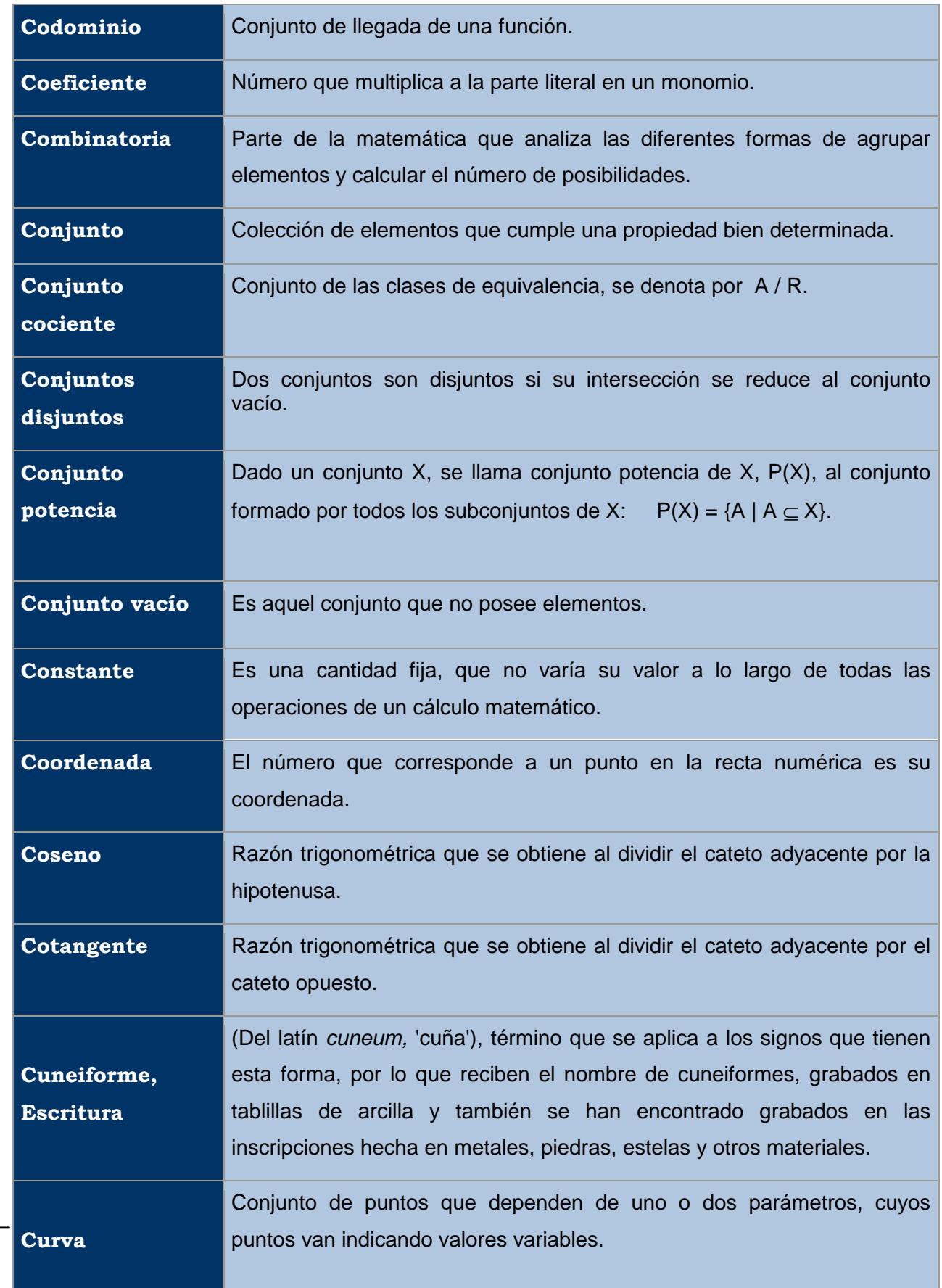

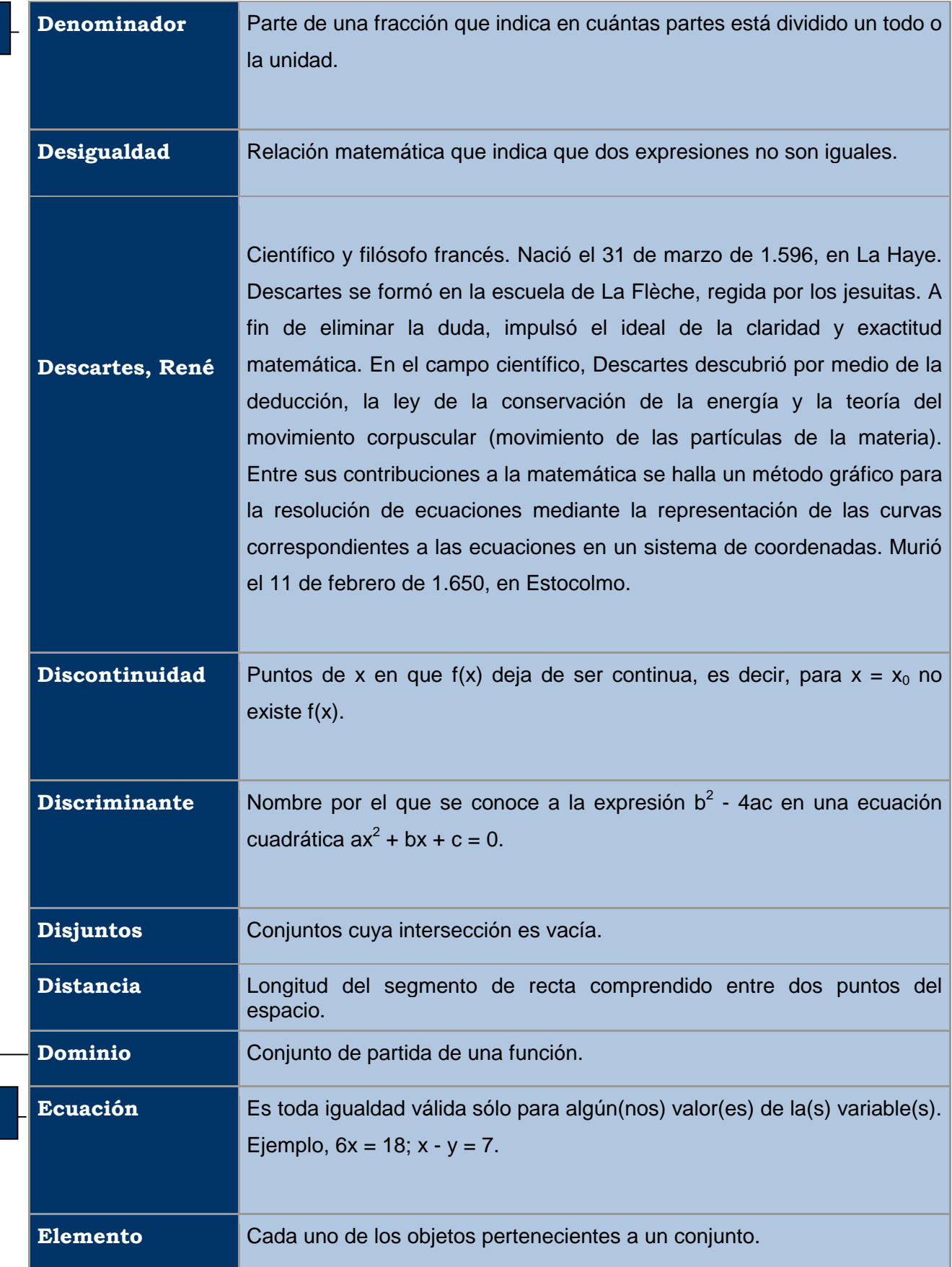

<span id="page-597-0"></span>**[D](#page-593-1)** 

**[E](#page-593-0)** 

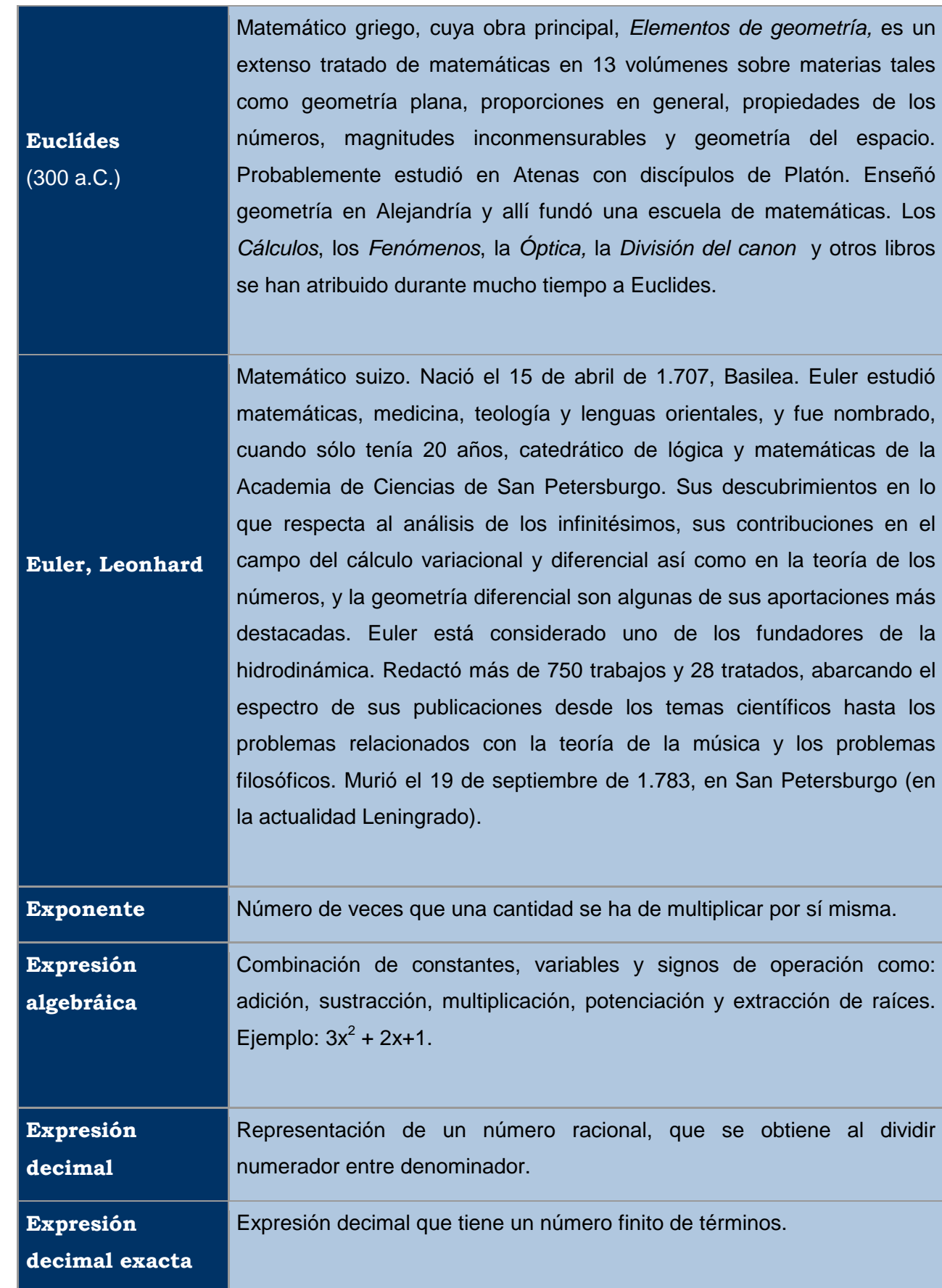

<span id="page-599-0"></span>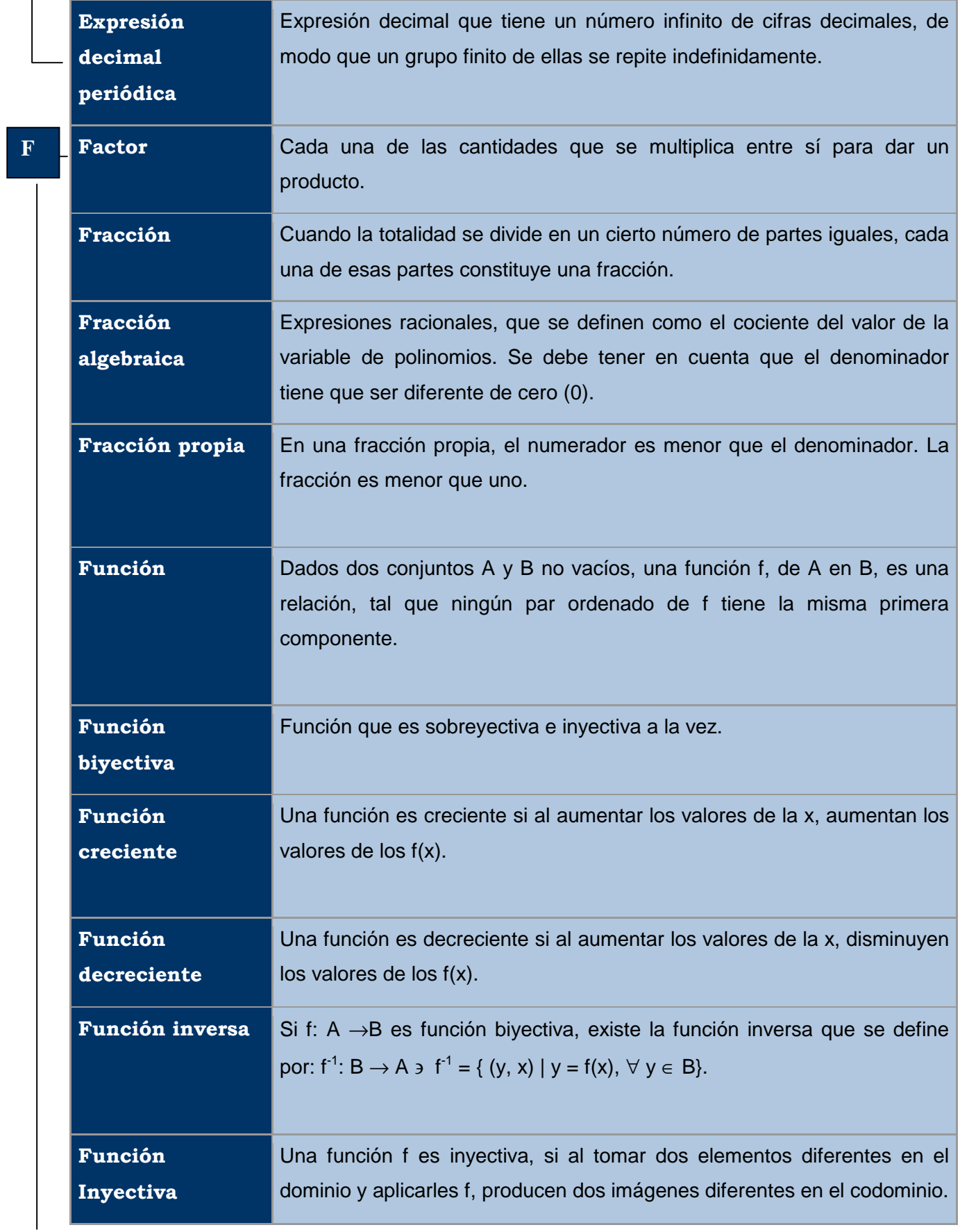

<span id="page-600-0"></span>**Función** 

**sobreyectiva** 

Función cuyo recorrido es igual al conjunto de llegada.

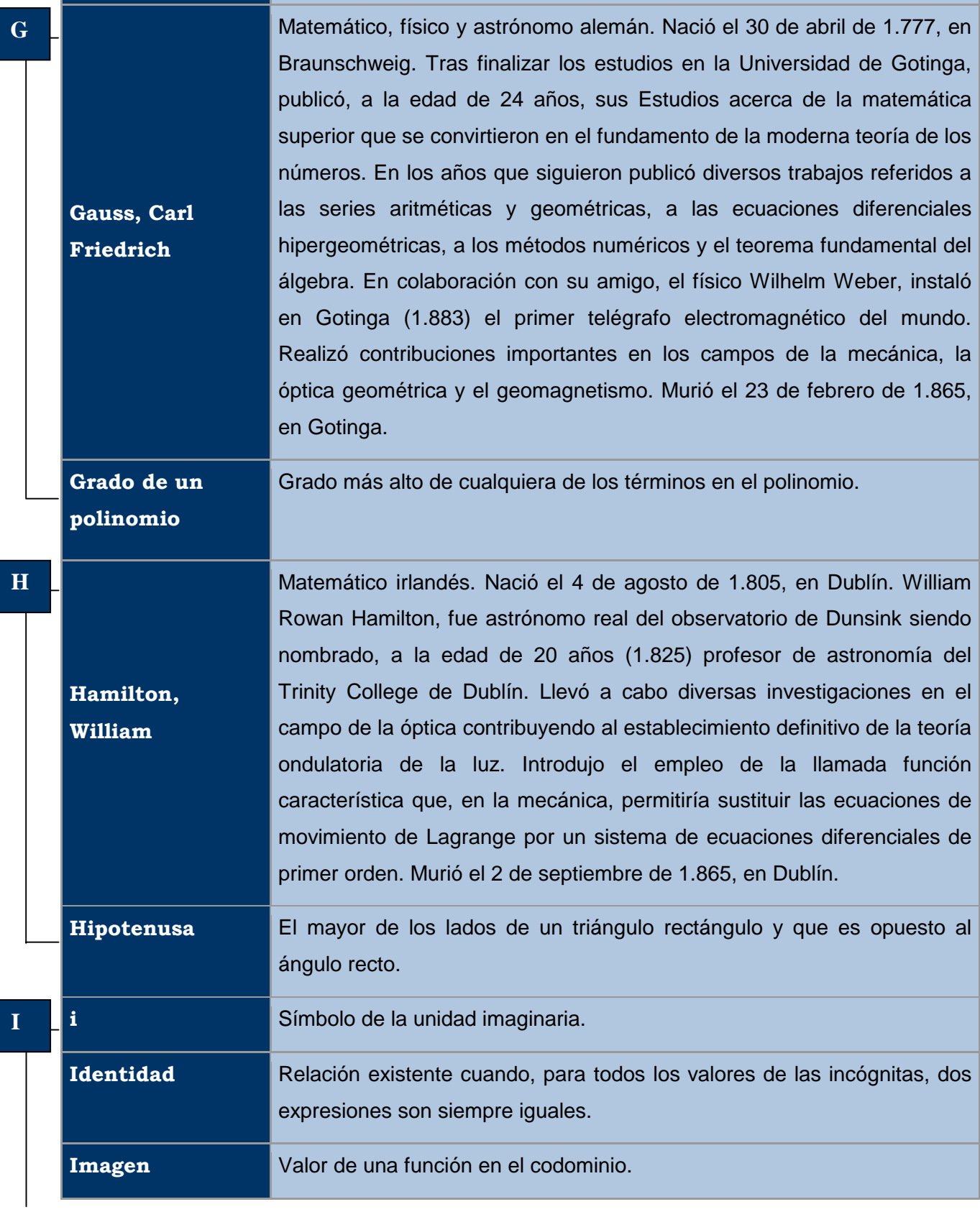

<span id="page-601-0"></span>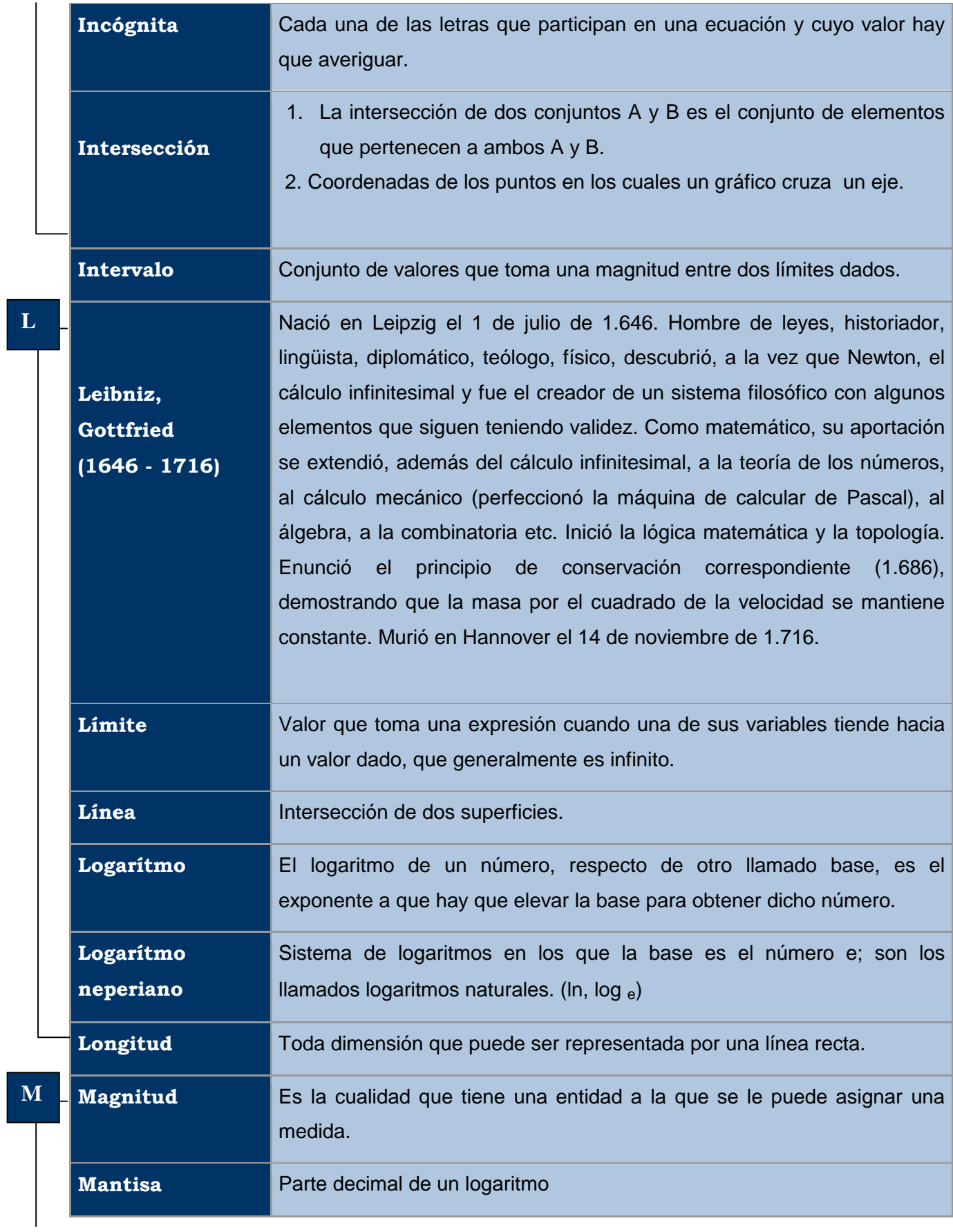

<span id="page-602-0"></span>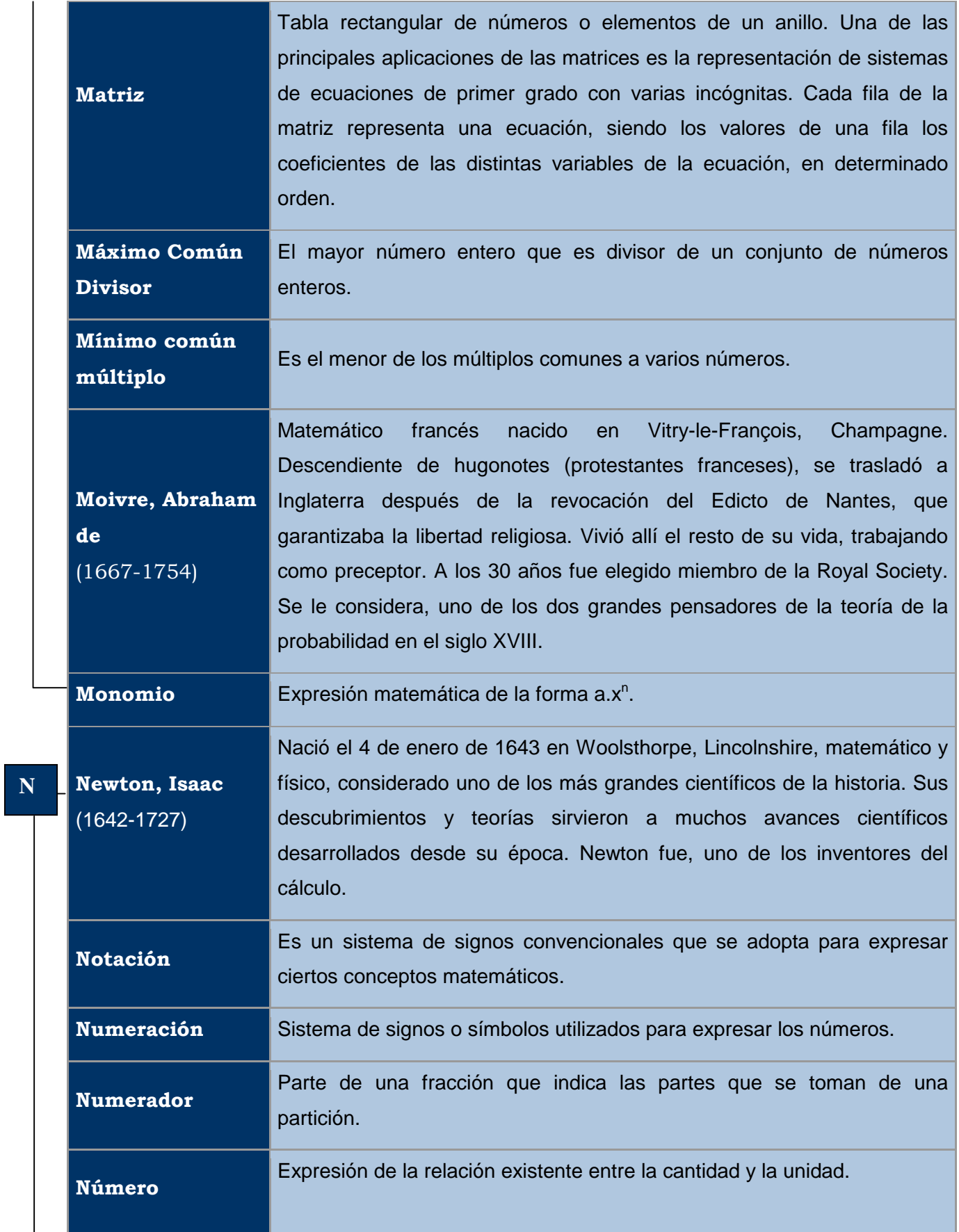

<span id="page-603-0"></span>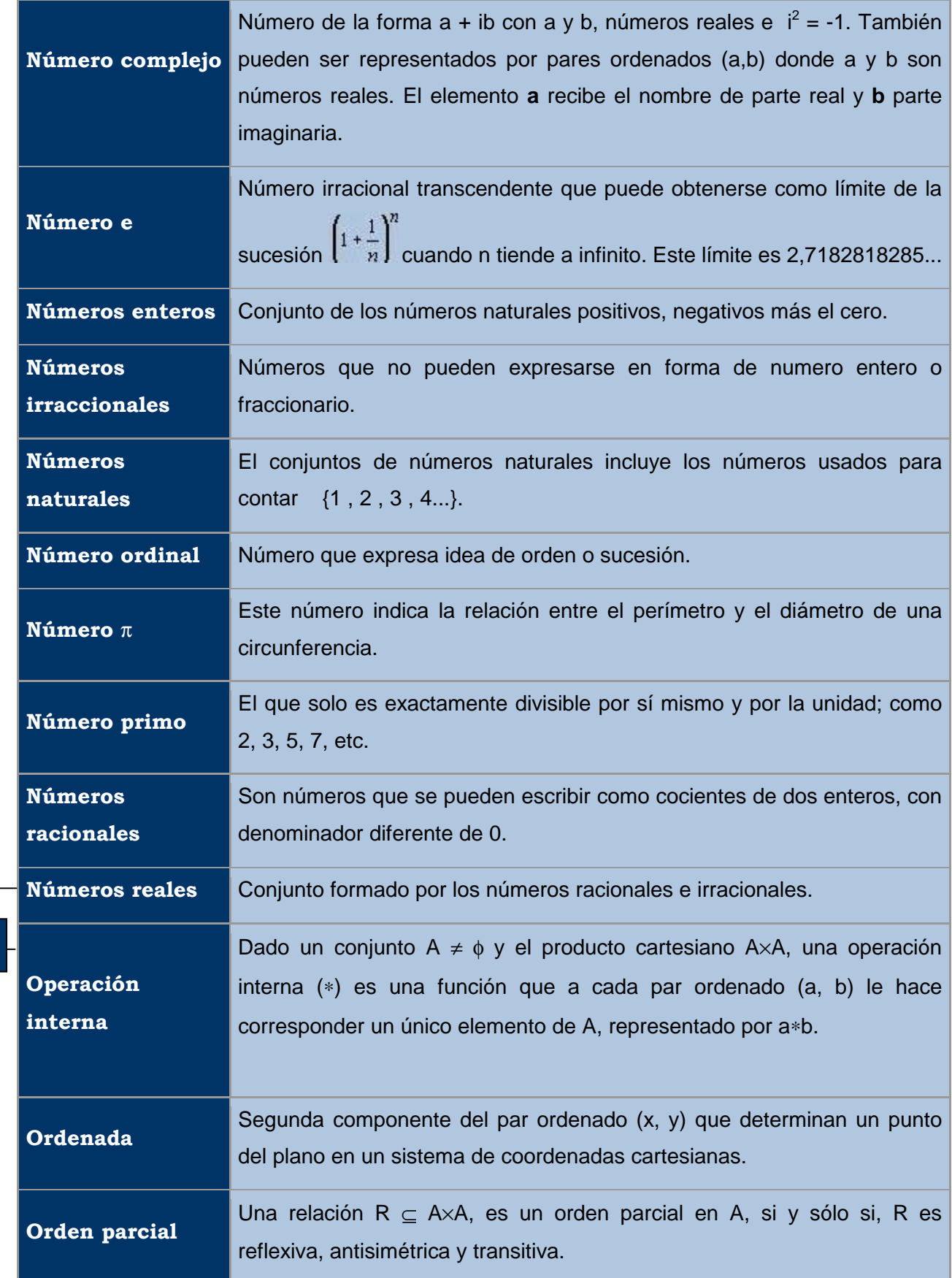

**[O](#page-593-0)** 

<span id="page-604-0"></span>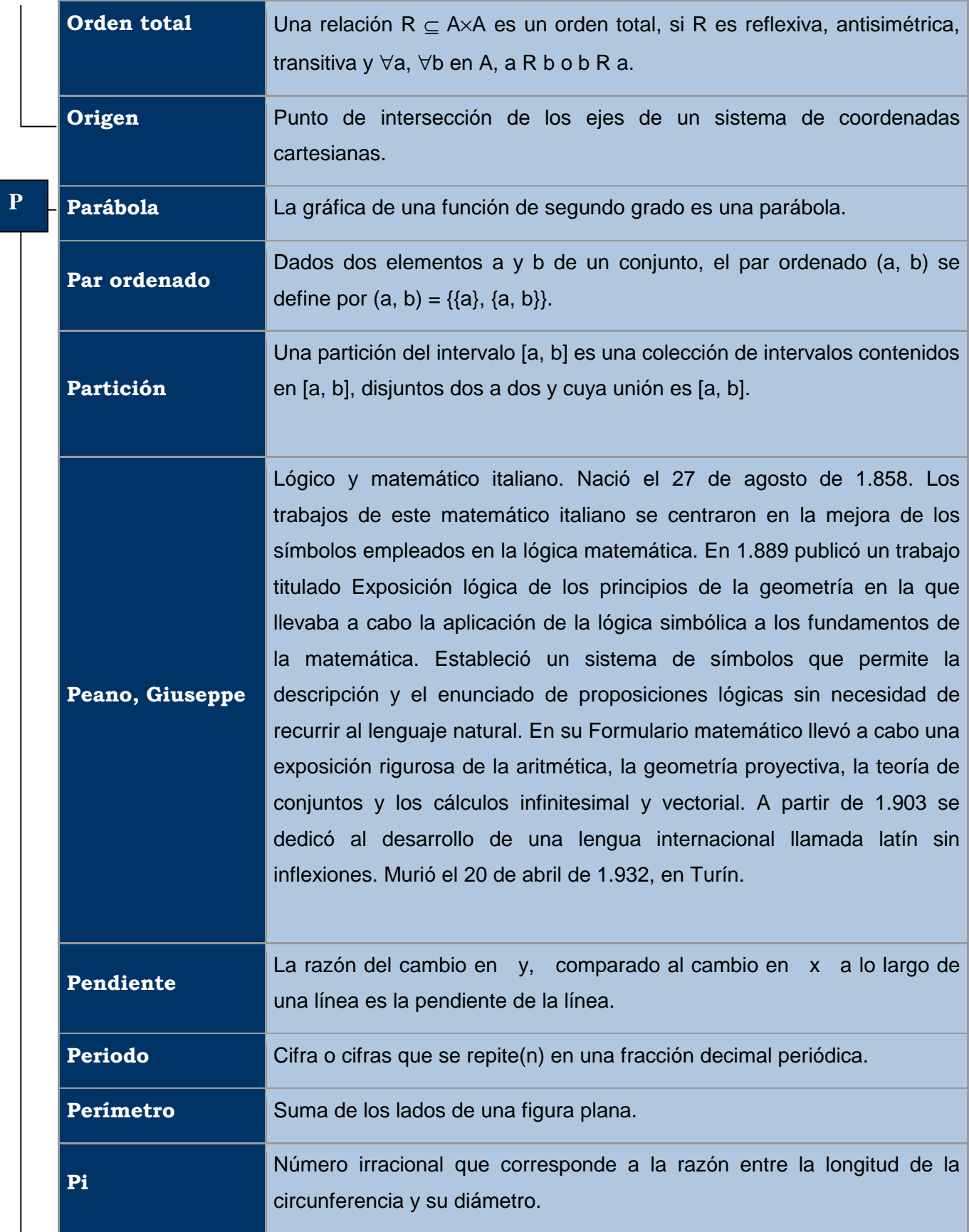

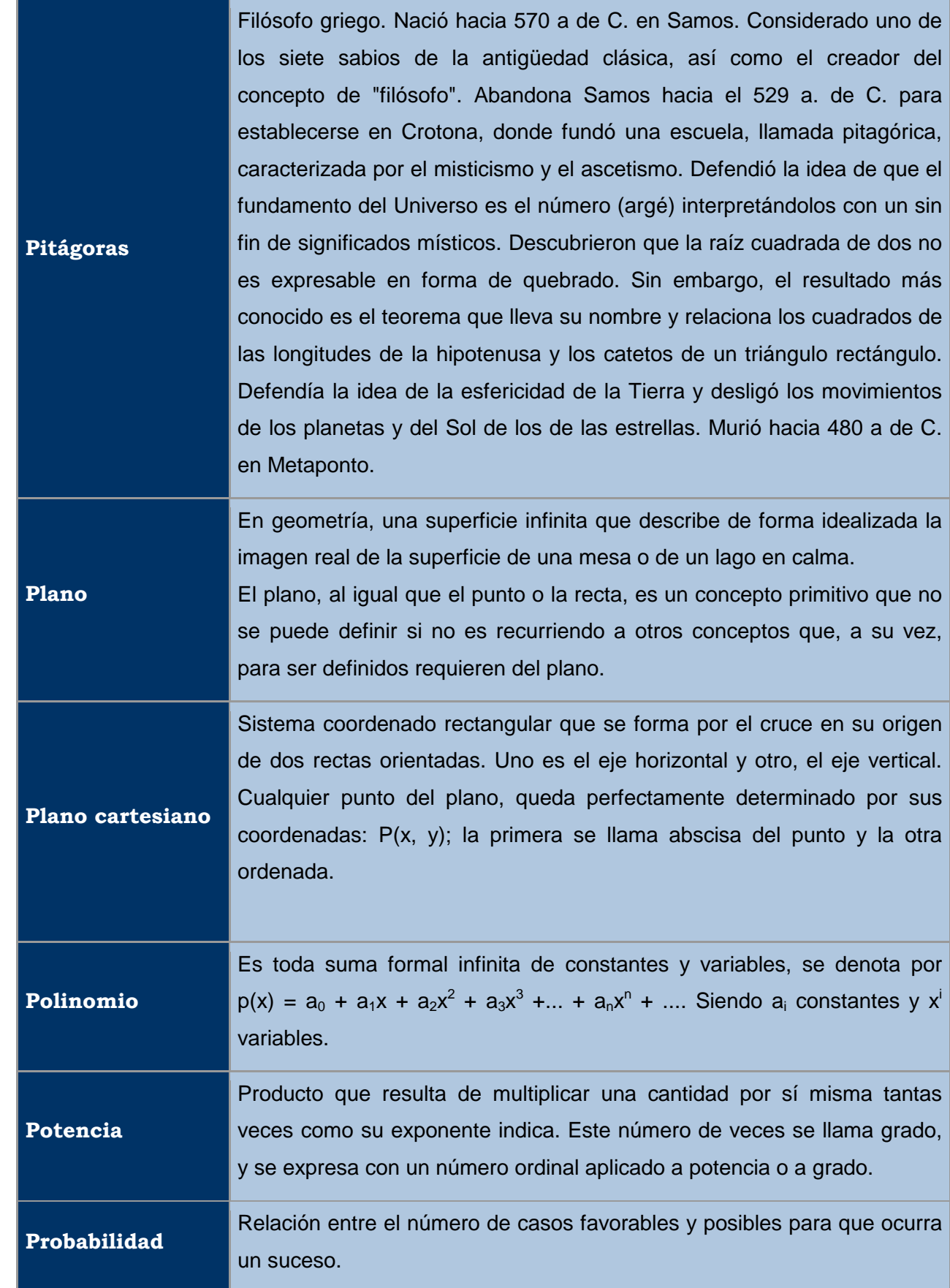

<span id="page-606-0"></span>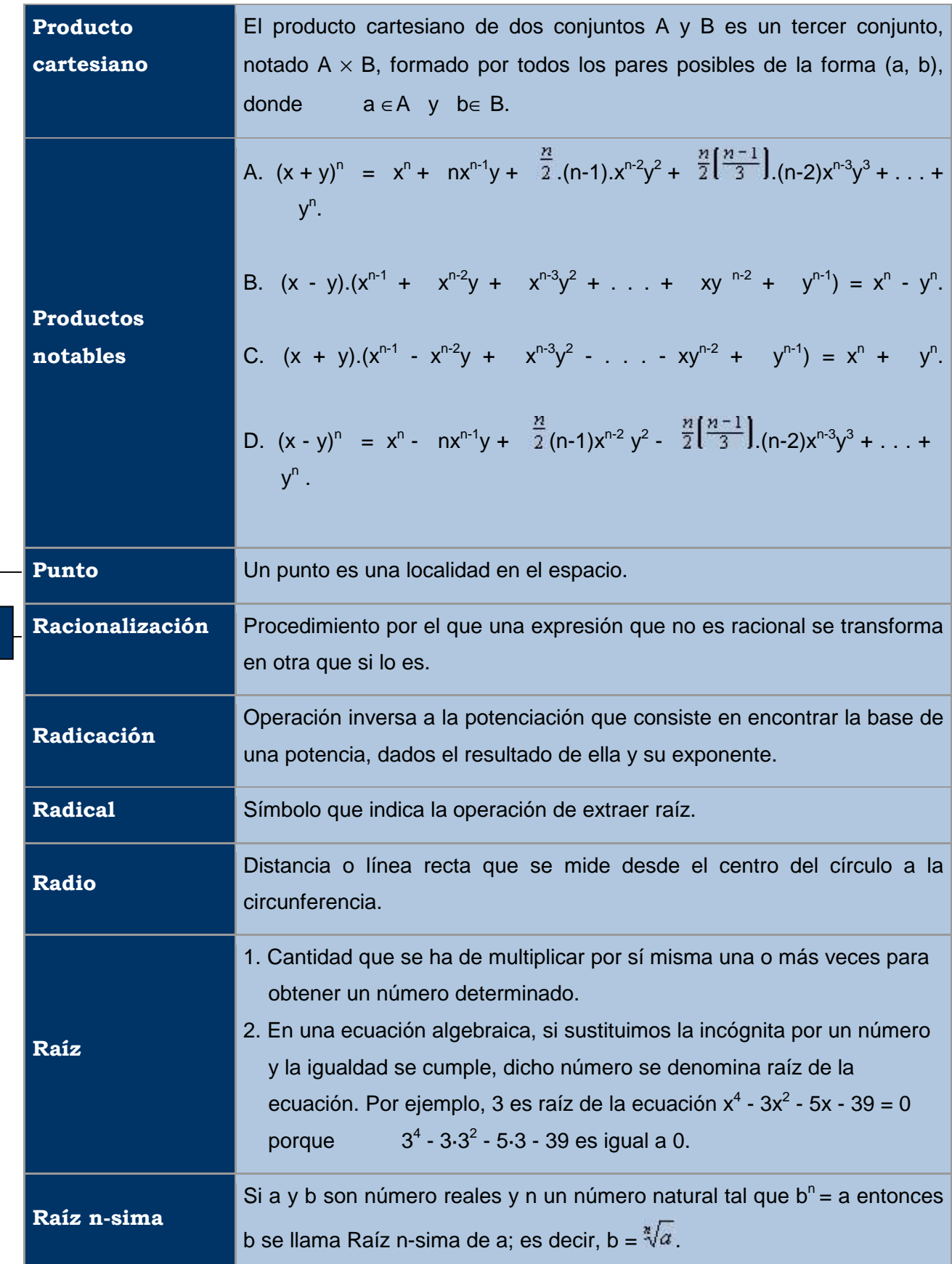

**[R](#page-593-0)** 

<span id="page-607-0"></span>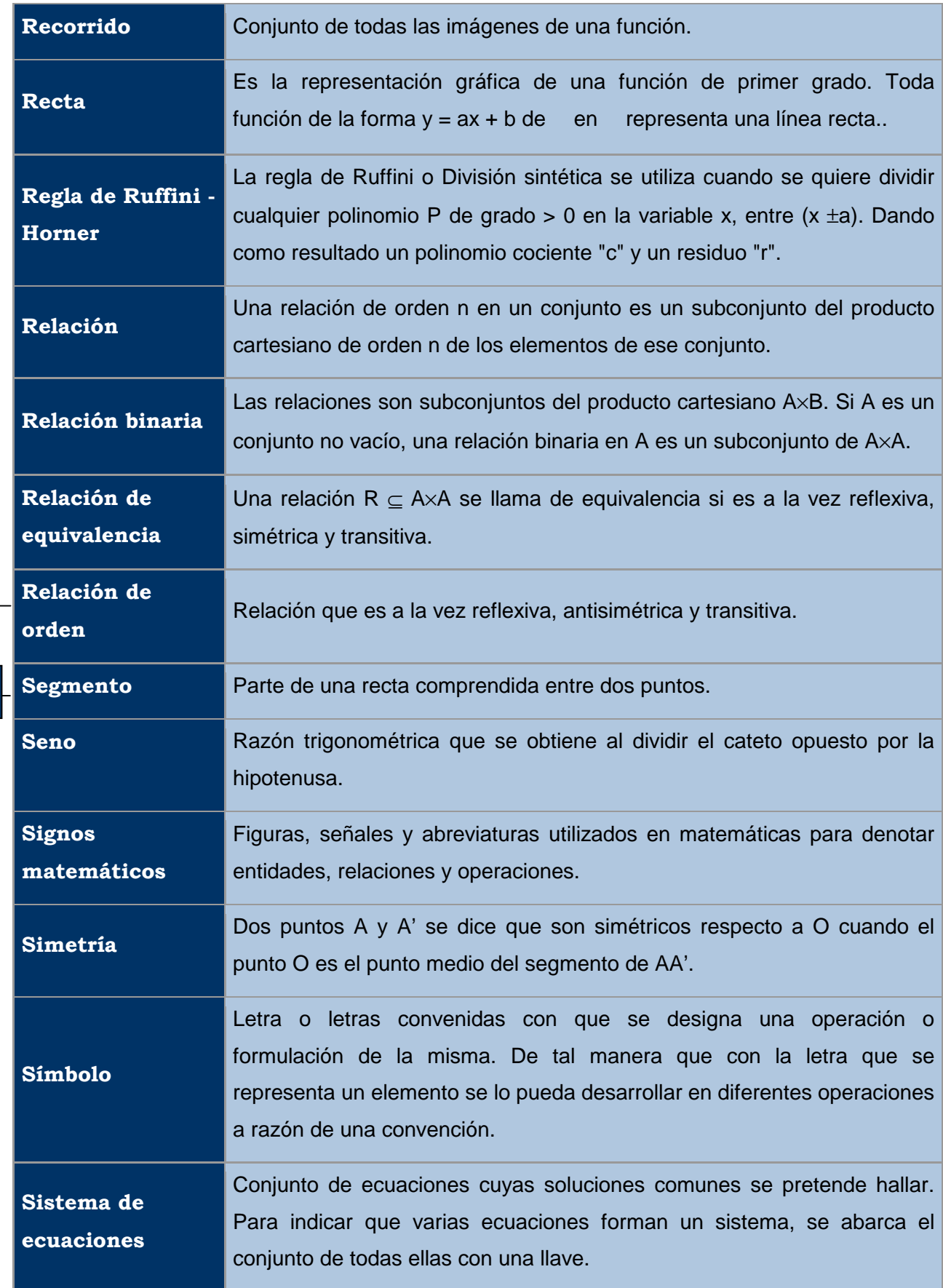

**[S](#page-593-0)** 

<span id="page-608-0"></span>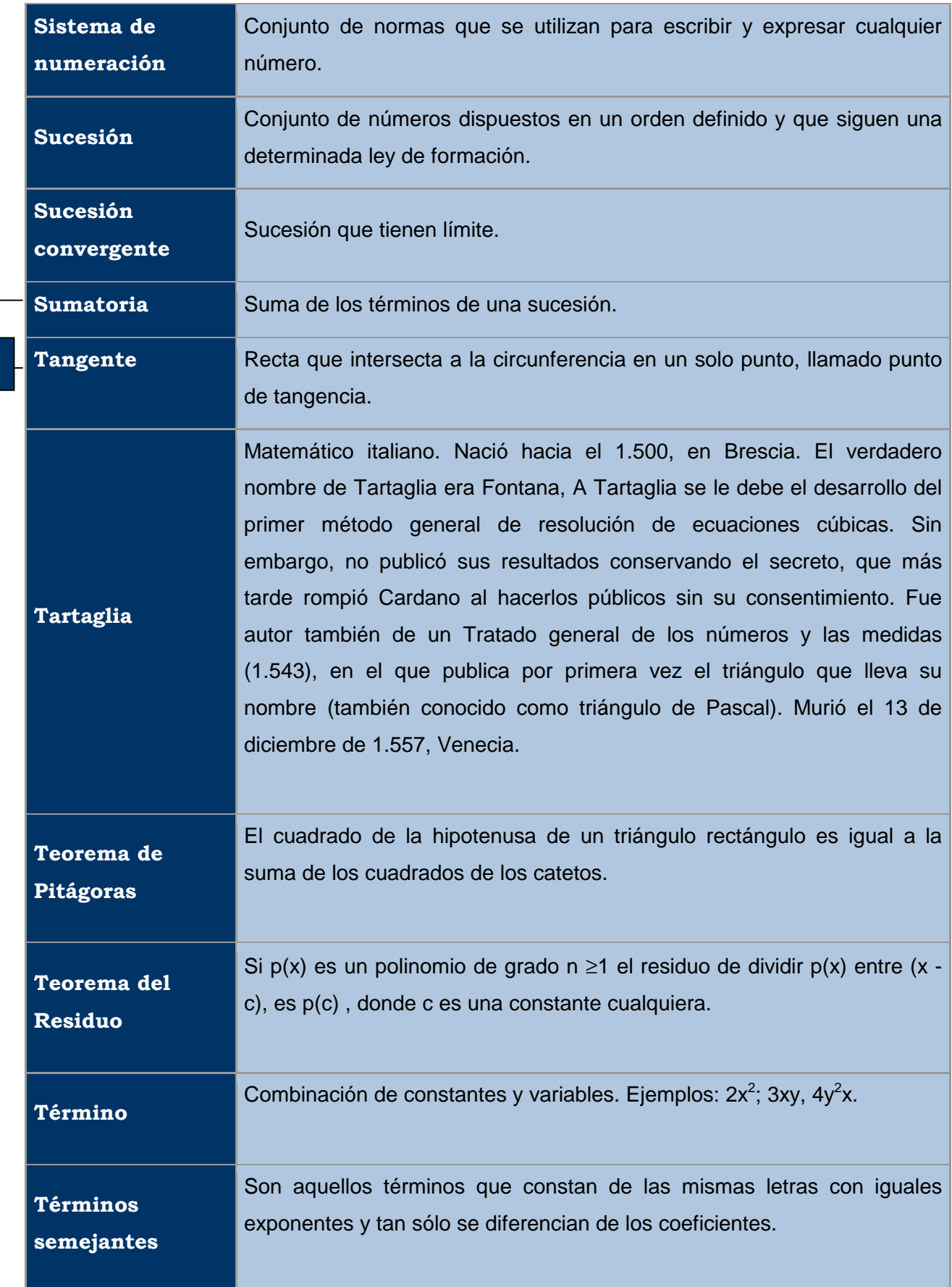

**[T](#page-593-0)** 

<span id="page-609-0"></span>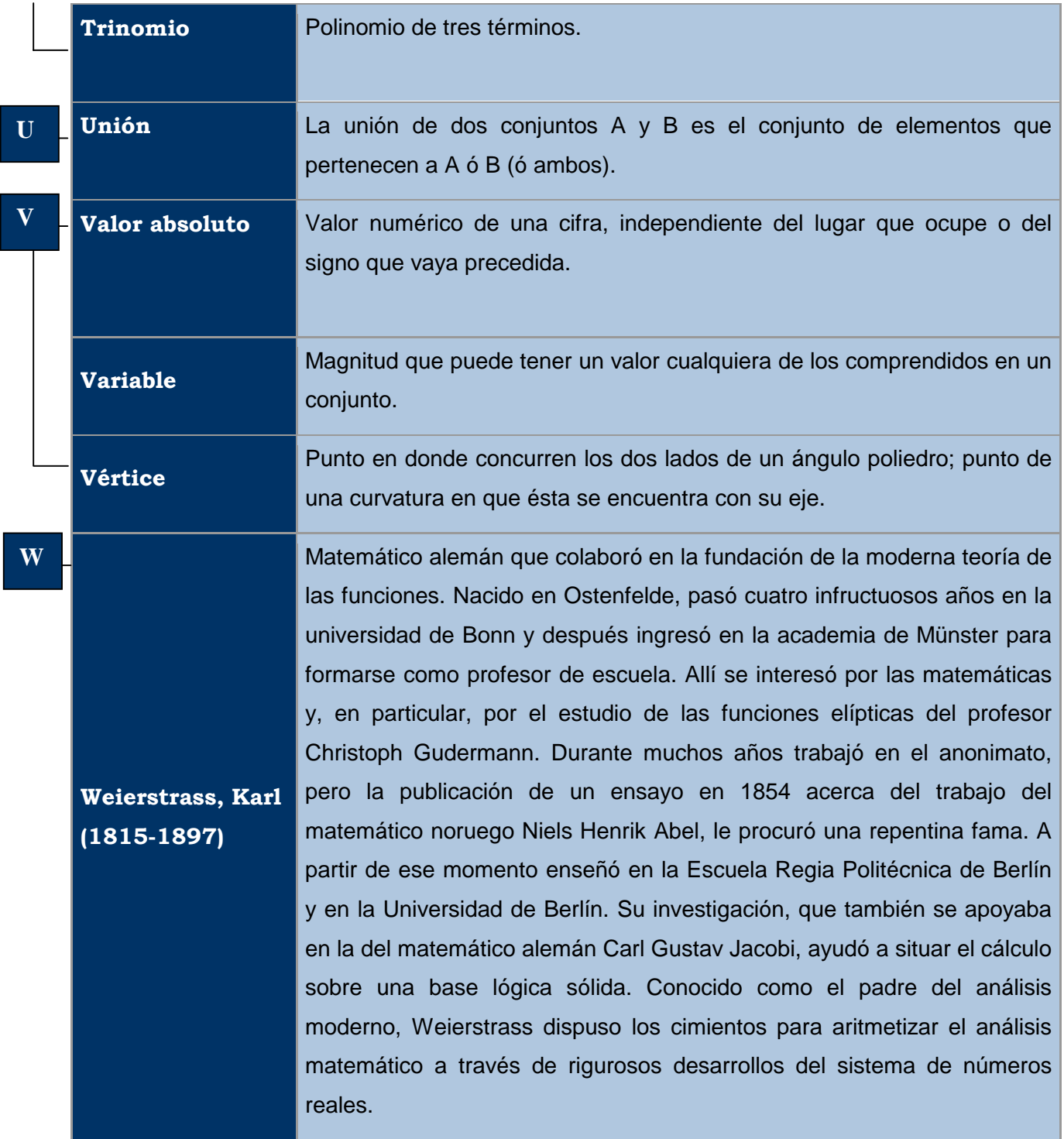